# "LIBERATION"-BLOCKBUSTER HIT FOR CD32?-P.70

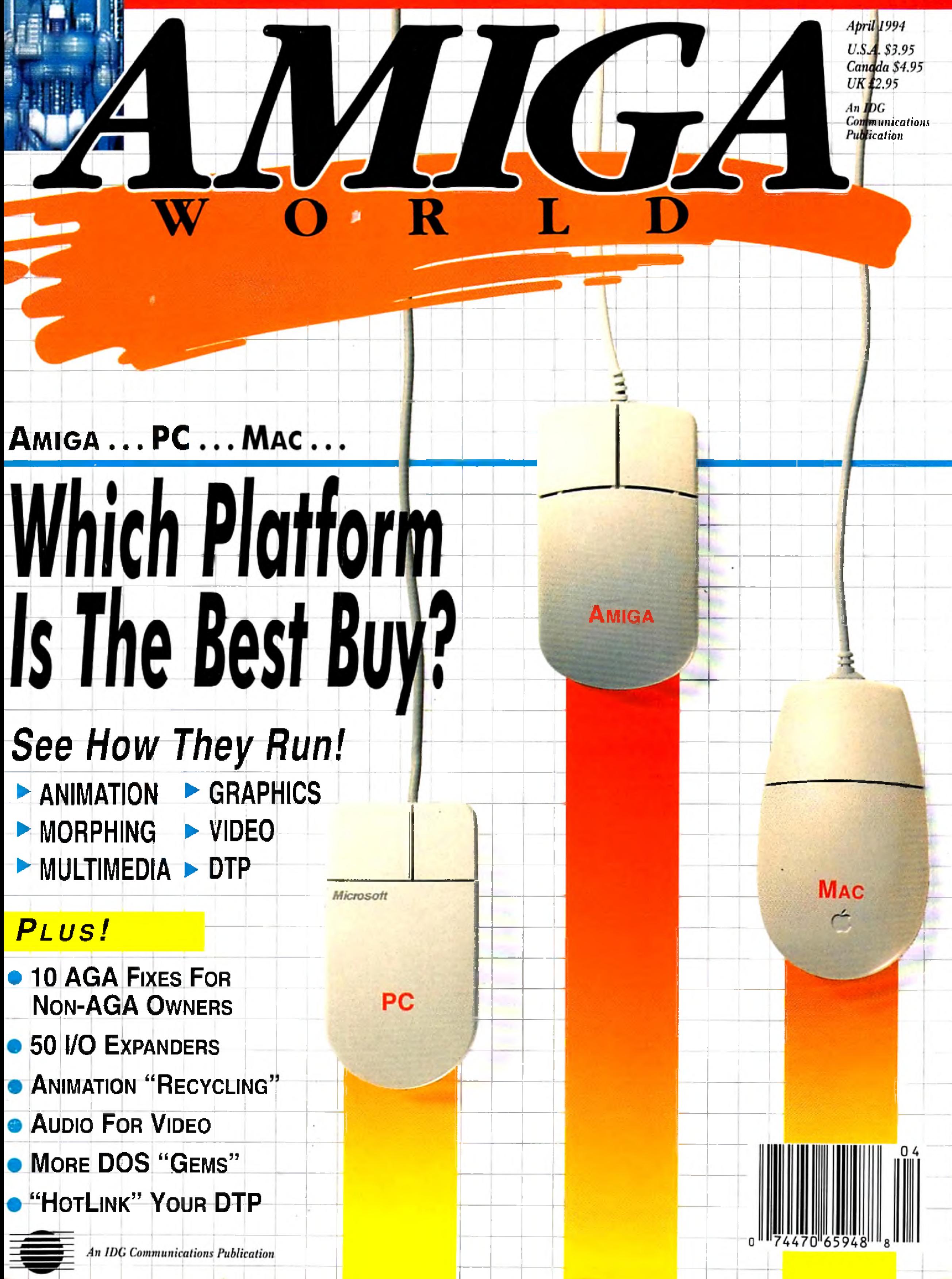

- 
- 
- 
- 
- 
- 
- 

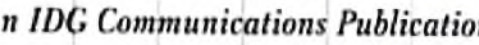

*Final Writer is arguably the best word processor* et released tor the Amiga.", Amiga World, March 1994. "...Final Writer is the top Amiga word processor to rival even the Mac and PC heavyweights.", **CU** Amiga (England). January 1994. Final writer **haskall** of Final Copy M s major features plus **many . more.** Jt includes: Table of Contents, Table of **illustrations.** Endnotes, Bibliography, and Index gen- **'eraijion;** sections; multiple master pages; EPS **gsapnic support:** movable text blocks; rotated text **and graphics;** and a user configured button strip for individual **customization of the program's interface. Release** 2 **now includes** complete Undo" capabilieasy-to-select Bold, Italic, and Underline **options; floating palettes for** tools, user buttons, and style **sheets; a** new **tool strip** that features drop down **menus for** fonts, **styles, and** font size: and additional **flexibility in customization of** the user interface. **Final Writer requires 2 megabytes** of RAM a hard drive, **and Workbench 2.0 or higher.**

"Readers' Choice Award: 1993", Amazing Computing; "Award,<sup>394</sup> - Best Software Product", Amiga Plus (Germany), "Product of the Year 1993", Amiga Magazin (Germany). What more can we sav This is the most popular and most used word **D B R R R Amiga today. It features a 110,000p i** are speller; **1.4** million word thesaurus; auto hyphenation: search and replace: tab stops; adjustable margins; word and sentence counts; paragraph sorting; on-screen math; **ARexx port;** style sheets; drawing tools; imported **IFF graphics:^** master pages; Compugraphic, Type-1; and NimbusQ outline font support: **and the best printing** possible on any Workbench **supported** graphic **print**er or PostScript<sup>®</sup> device. Final Copy II works equally well on Workbench **1 .3 ,2 .0 and higher.** Ail **you need** is a minimum of **1 megabyte of RAM** and **2 floppy** drives. A new low **price now** makes this **top-rated** word processor **an even better** bargain **than ever.**

PestScript is a registered trademark of Adobe Systems Incorporated.

# SoftWood, Inc. **P.O. Box 50178 Phoenix, Arizona 85076**

# *<i>final* Copy M Release 2

30 OUTLINE

FONTS

WORKBENCH 1.3

# THE WRITE WAY HAS TWO DIRECTIONS.

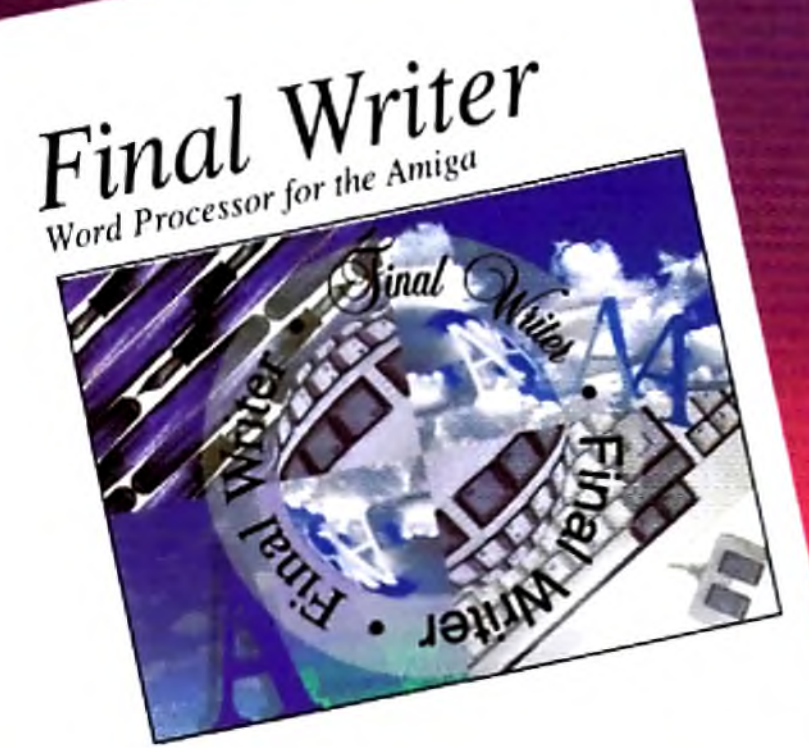

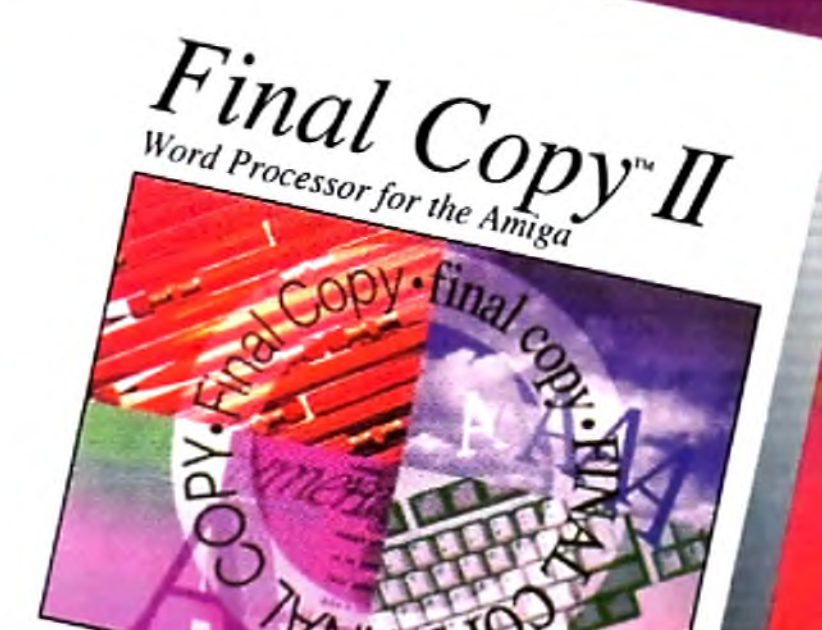

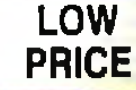

100 EPS<br>IMAGES **120 OUTLINE FONTS** 

ROTATING **GRAPHICS** 

# *Final Writer Release 2*

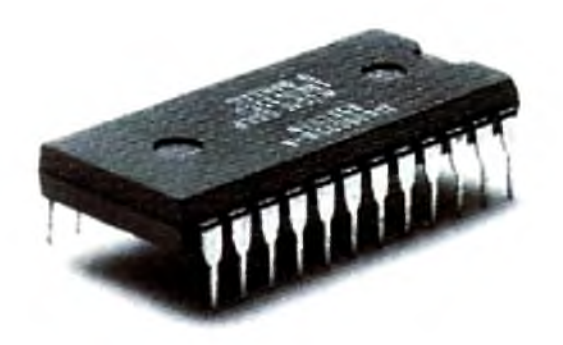

# **THIS OPPONENT IS PROGRAMMED TO BE CHALLENGING.**

# If you think you're good at games, then let's have some real fun. When you're online with GEnie® Multi-Player

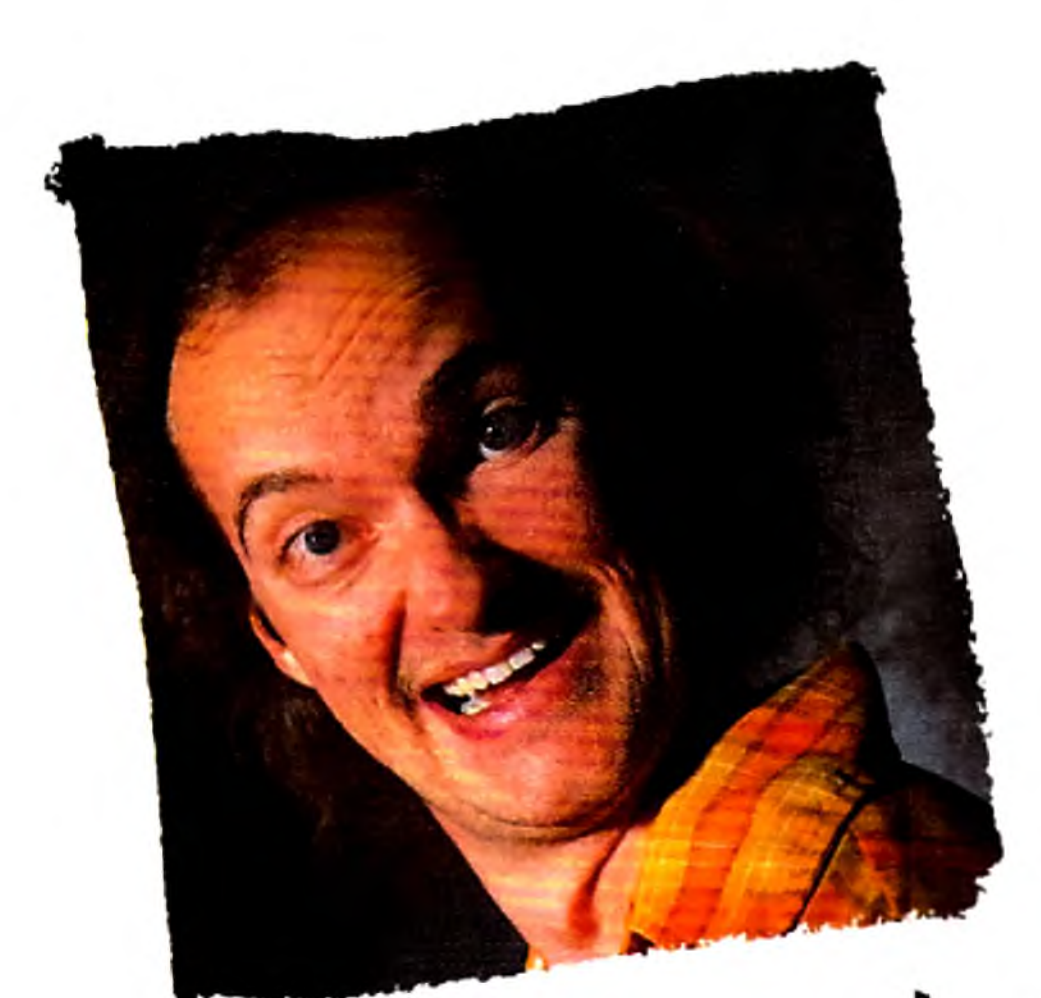

Games, you're playing real people, in real time. Some of the best players around the world.  $\Box$  Splash a bandit in Air Warrior<sup>®</sup>, and you've just taken out eight other guys, who'll be back gunning for you. Blast a MechWarrior<sup>®</sup> in MultiPlayer BattleTech™, and who knows? Could be that jerk from the coast. Could be a mercenary who's looking for a few good friends.  $\Box$  With GEnie, the possibilities are endless, the people

this are wants to rip your

are terrific, and even the prices are competitive. So put some new life into your joystick, and sign on. We'll see just how good you are.  $\Box$  Sign up now: I. Set your modem for half duplex (local echo) at 300, 1200 or 2400 baud. 2. Dial toll free - 1-800-638-8369. Upon connection, enter HHH 3. At the U  $#$  = prompt, enter JOINGENIE then press RETURN 4. At the key code prompt enter APD423 5. Have a major credit card or your checking account number ready. *a* For more information in the U.S. or Canada, call 1-800-638-9636.

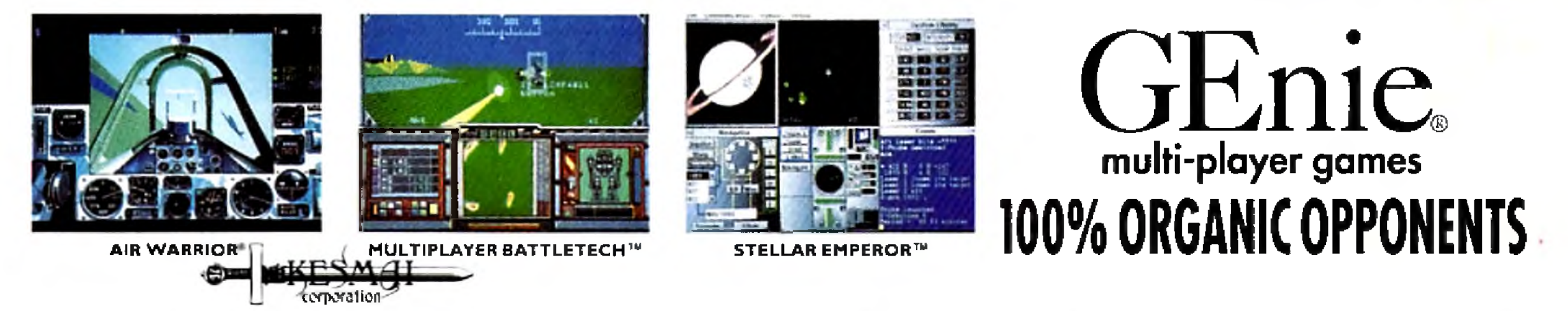

Air Warrior is a registered trademark and Stellar Emperor is a trademark of Kesmai Corporation, MultiPlayer BattleTech is a trademark and MechWarrior and BattleTech are registered trademarks of FASA Corporation.

Circle 59 on Reader Service card.

# **Performance Counts (...NOT PROMISES)**

# **GVP brings out the best in every Amiga®**

*-*

**+ U** 

**SCSI 2 FAST** 

1 2 8 **M B**

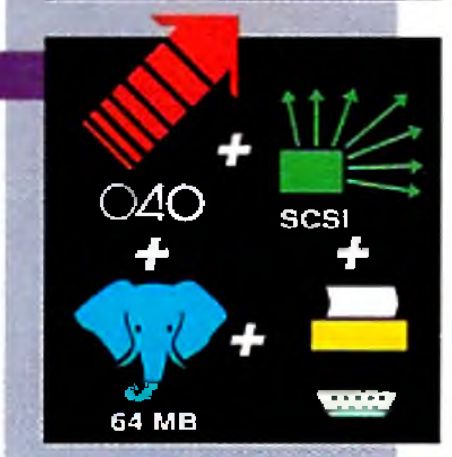

4 0 **M H Z \_**  $O$ 40 Great Valley Products delivers on our commitment to manufacture the most innovative and technologically superior products for the Amiga.

### A4000 G-Force 040-40'"

This is it! Never before has such a powerful processor been available for the Amiga! GVP puts a 40MHz Motorola '040 in your A4000 (030 or 040) and couples with it up to 32Mh of super fast S1MM32 memory. We don't stop there... add the memory expansion module and gain a total 128Mb of RAM |incredible!| directly connected to this blazing processor. For maximum performance, GVP offers a second optional module for a full 32-bit SCSI2FA5T interface, capable of data transfer speeds up to an amazing 10Mb per second! GVP GForce...Experience the power! CIRCLE 2 9 ON READER SERVICE CARD

*G -F O R C E*

This is what you have been searching for in a professional quality genlock for your Amiga 1000. This integrated hardware design provides the crispest, cleanest genlocked video on the Amiga desktop. With options for RGB, composite. SVHS, Betacam and M-II compatible inputs & outputs as well as a 24-bit, 16.7 million color frame-bufter and real-time framegrabber/digitizer, this is *the* Amiga genlock every professional needs. GVP's acclaimed ImageFX software as well as the powerful EGS SpcctraPaint, now included, complete this picture as the Ultimate Genlock. An enhancement package including the professional Component Transcoder [CT] is available separately! CIRCLE 28 ON READER SERVICE CARD

The classic Combo taken to the Ultimate Extreme! Your applications will blaze with the awesome power of a 33Mhz 68040 processor. Give that muscle some room to flex with room for up to 64MB of fast 32-bit RAM. Of course our award-winning SCSI U interface is integrated for maximum performance and we include the bonus of ioExtender capability with an extra parallel port and a buffered high-

speed serial port. Hot "toast" served here! CIRCLE 3 0 ON READER SERVICE CARD

A2000 G-Force 040-33 Combo<sup>\*</sup>

# 4098 SCSI 2F4S774O08 SCSI IT

TBCPlus<sup>\*</sup> This professional quality [CCIR-601], all digital time-base-corrector [TBC] uses state-of-the-art 8-bit 4:2:2 video signal processing. *..Plus* it provides a real-time video tramegrabber and 16.7 million color frame buffer *...Plus* there is a lull SMPTE EBU time-code receiver/generator and a separate comb filter available...*Plus* this incredible product will transcode composite and Y/C inputs...*Plus* a 3 channel video input switcher fin composite and Y/C] *...Plus* programmable video special effects!

# EGS 28/24 SPECTRUM<sup>®</sup>

Bring the world of SCSI within your reach with either of these versatile boards. Instantly gain access to thousands of peripherals such as hard drives, SyQuest removable media and CD-ROMs. Add up to 7 devices to your Amiga 4000 and smile. The 4098 is equipped with a full 32-bit SCSI2FAST interface providing up to an incredible 10Mb per second transfer speed. Eight 32-bit, standard 72-pin SIMM slots provide for up to an amazing 256Mb of very fast RAM...NOW! A2Q00 users or those looking tor the most economical SCSI solution will find room for up to 8Mb of 16-bit memory on our 4008 card. CIRCLE 3 6 ON READER SERVICE CARD

Go Beyond AGA Graphics with this real-time, 24-bit, truecolor graphics enhancement card. Programmable resolutions up to 1600x1280! 800x600 in 24-hit! We include a custom display

pass-through cable for single-monitor use. *Included with Spectrum is a GVP* exclusive, the *acclaimed EGS SpectraPaint* [formerly EGS-PAINT].

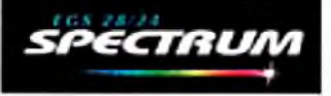

### IV-24" A4000, Hie Ultimate Genlock

 $5S8+ 0558+$  Clearly Superior! This is the quietest, most

CIRCLE 6 ON READER SERVICE CARD

G-Lock<sup>\*</sup> Bring live video, audio and Amiga graphics together and do it on *any* Amiga! Get connected with the world of video with our built-in transcoder to convert input video to composite, Y/C, RGB or YUV outputs! Full support for AC. A systems as well as the 'classic' Amiga 500, 2000 and 3000. Acclaimed interface controls make this easy to use and simple to control. Scala'' users can purchase an EX module from Scala. distributors. With G-Lock's *included* dual-input audio panel it's simply the best choice for every personal Amiga owner. CIRCLE 25 ON READER SERVICE CARD

ImageFX<sup>1</sup> This revolutionary must-have-program combines the traditional elements of image processing with amazing high-end special effects and morphing tools. Image FX is east-to-usc in every respect. It supports image file formats in use on nearly any platform from Macs to SGI machines.lt has built in virtual memory for all Amigas, no more 'out-of-mcmory' problems! ImageFX even incorporates an on-line help system! ImageFX includes EVERYTHING you need in one low cost package: 24-bit painting, scanner modules, image format conversion, and much more! Recommended by Video Toaster User and in use at Warner Bros. Animation ...ImageFX is the one to have! Get the tool the professionals use and recommend! CIRCLE 18 ON READER SERVICE CARO

> GREAT VALLEY PRODUCTS, INC. 657 CLARK AVENUE KING OF PRUSSIA, PA-19460 + USA PHONE 610 \* 354 \* 9495 \* FAX 610 \* 337 \* 9922

EGS 28/24 Spectrum. Performance Series II, Image FX, G-Lock, IV-24, G-Force '040-40. G-Force '040-33, 4098 SCSI2F4S7, ioExtender, PhonePak VFX, and DSS8+ are trademarks of Great Valley Products, Inc. All other trademarks are the property of their respective owners,

Circle 5 on Reader Service card.

Get the standard that others are developing for, EGS Spectrum. Bring workstation graphic power to your Amiga today and see what you've been missing! CIRCLE 3 ON READER SERVICE CARD

**Performance Series II**<sup>\*</sup> At 50Mhz, you can own

the fastest A 1200 in the world! Add up to 32MB of high-speed 32-bit RAM, today! With the added power of a 50Mhz FPU, your floating point operations have never been speedier. A 40MHz version is also available for those who want the best, but don't need as much speed. A simple connection in the A 1200's 'trap-door' never voids a warranty, and with cither SeriesII you have the added versatility of our DMA Peripheral Port (DPP). Add the fastest SCSI interface on any A1200 with the A1291 SCSI Kit. It just plugs in from the back. Other expansion products,including a 16-bit CD quality audio digitizerand playback unit as well as a real-time video digitizer coming soon! Keep your options open! CIRCLE 15 ON READER SERVICE CARD

professional and attractive digital sound sampler yet made. Assembled of high-impact clear polycarbonate, this is the sound software includes a multifaceted program for sampling, editing, sampler to own for the Amiga. The versatile Digital Sound Studio song composition, stereo sound playback as well as creation of .MOD format songs. New DSS 3.0 software now supports directto-disk [hard disk!) recording and playback. New real-time effects and powerful playback and editing features as well as an even more versatile and powerful interlace. CIRCLE 5 3 ON READER SERVICE CARD

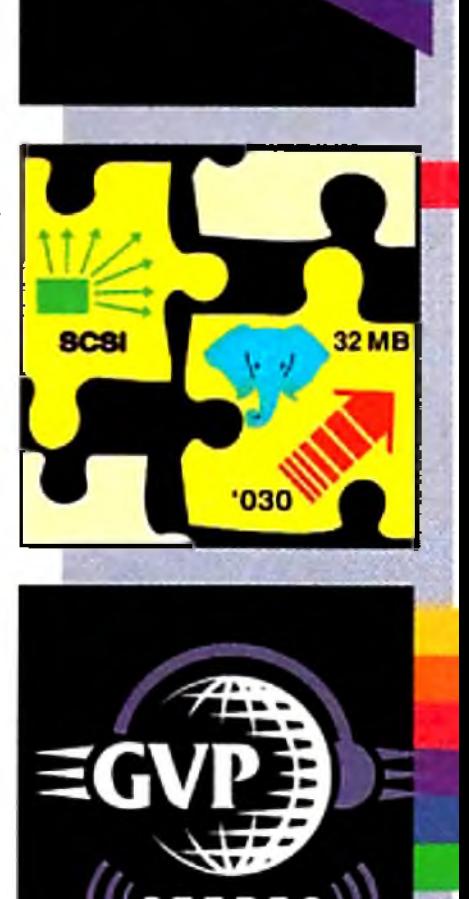

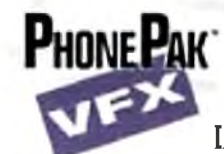

# PhonePak VFX<sup>\*\*</sup> 2.0

If you are calling for VoiceMail Press 1, if you would like to send a Fax, Press 2. If you would like to have this automated, scheduled, time/date stamped and call

you when you have new mail, get PhonePak VFX 2.0 today! Fully integrated, allowing unlimited mailboxes and private lax receiving. Send faxes from any program that prints. Call in remotely and retrieve faxes sent earlier. Plain paper or paperless faxing. Call routing with Centrex/PBX support, and more!

CIRCLE 41 ON READER SERVICE CARD

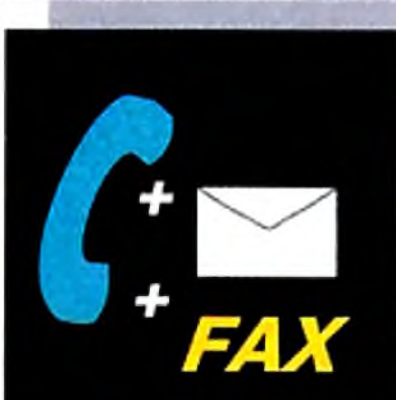

io Extender"

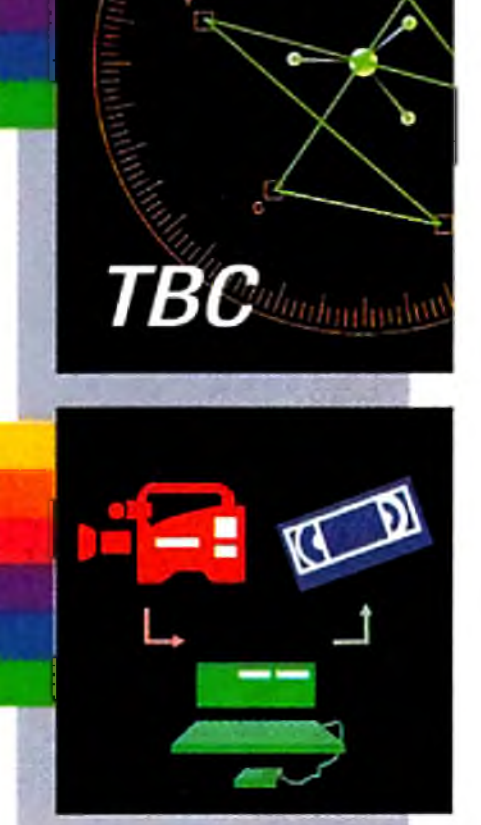

Feeling trapped? Let GVP extend your horizons with our easy-to-use ioExtender. Contained on a single card, you will find an additional parallel port, allowing you to connect a printer and a digitizer (such as DSS8+) at the same time. No more messy, unreliable switch boxes! To speed you on your way, we include a high-speed, FIFO buffered serial port. No more dropped data or bogged-down computers when transferring data via modem (at speeds in excess of 57,600!). Optional RS-422 Kit or second RS232 Kit are available for even greater versatility. Free your ports and regain performance on your Amiga with ioExtender! CIRCLE 3 6 ON READER SERVICE CARD

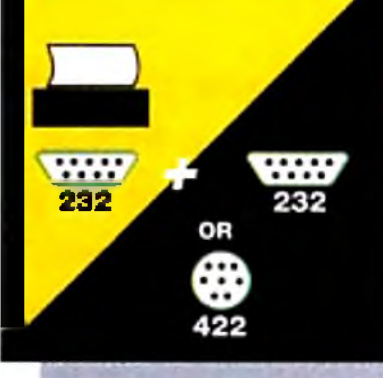

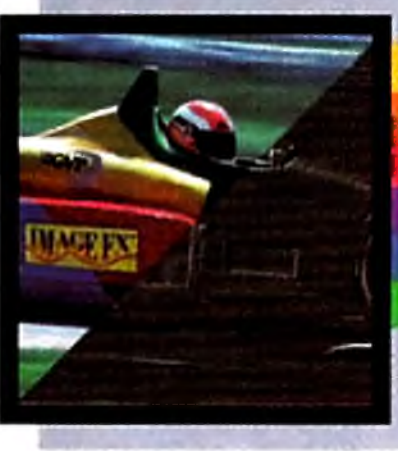

**A500 A600** A1200 **A2000 A3000 A4000** 

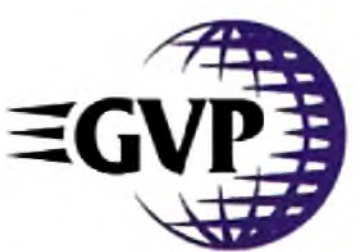

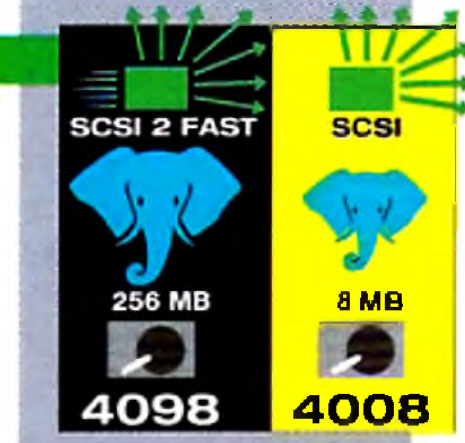

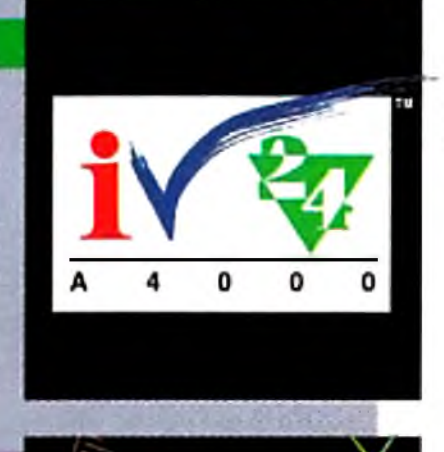

VOLUME 10, NUMBER 4, APRIL 1994

*No, those mice on the cover are not blind*—*ikes're lending you straight to an inter-platform shopping comparison on p. 20 aimed at determining who's the big cheese when it comes to value for your dollar.*

# COLUMNS

# EDITOR'S DRAWER

*By Dave J o h n so n* . . . ........................2 0  $AW$  went comparison shopping to see how the Amiga stacked up against the PC and Mac platforms. Assembling three similarly equipped systems—each with a comparable array ol' popular applications software—we came up with some figures we think you'll find very interesting, indeed!

# AGA FIXES *By Sheldon Leemon*......38

*By Dennis Brisson*........................................... 4 The editor's got a computer system under each of the three thimbles. Let's see . . . which one will he pick?

# **ACCENT ON GRAPHICS**

# FEATURES

# AMIGAS, PCs, MACS...OH MY!

Suppose you *don't* have a new AGA model Amiga, but you *do* want to enjoy some of the capabilities that the AGA machines provide. Here's a comprehensive survey of alternatives available to users of older Amigas to help bring your system up to speed.

By Barbara Gefvert....................24 Widgets, doohickeys, thingamabobs, gadget s . . . whatever you happen to call them, we've got 'em right here. Our buyer's guide to input/output expansion presents 50+ listings for every kind of adapter, expander, switch, cable, or interface you'll ever need to get the job done.

# WHO'S RUNNING THIS SHOW?

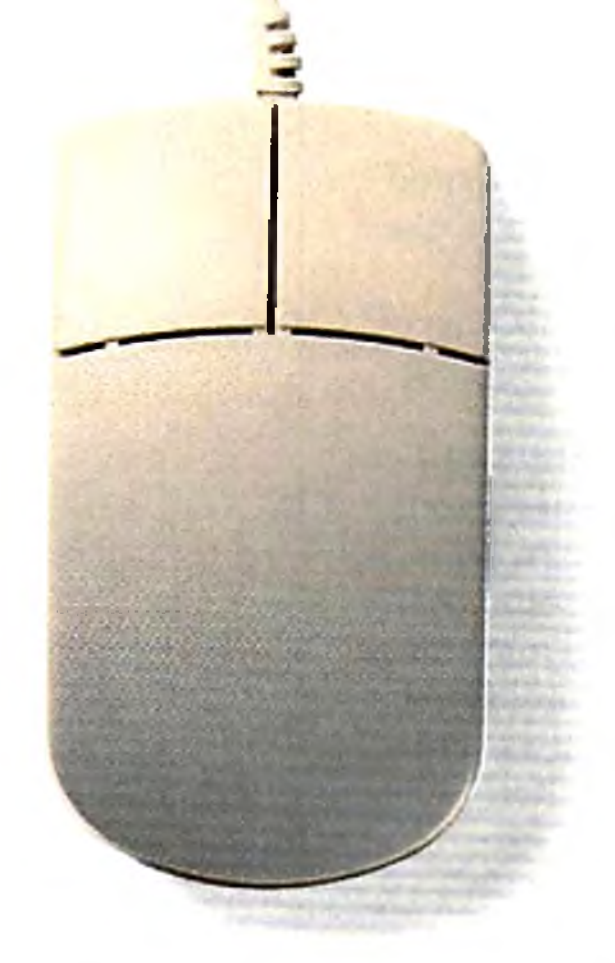

# ARTICLES

# THE INS AND OUTS OF I/O

"HotLinking" your desktop with Soft-Logik's HotLinks automatic data-iransfcr system will make your DTP operation faster, simpler, and more efficient. Here's a hands-on tutorial to warm you up.

Take an edge in your video-production work by assembling an audio system designed to deliver sound quality that complements—not confounds—your visuals. This two-part series shows you what you need and how to make your components work together.

# *AW* PRODUCT INFORMATION  $\ldots \ldots \ldots \ldots \ldots 90$

To contact the vendors of products mentioned in this issue of *AmigaWorld*, consult our all-in-one "Manufacturers"/ Distributors' Addresses" list.

*By Geoffrey W illiam s*...................................2 7 From sporting events to museum exhibitions . . . amusement parks to medical conventions . . . business training programs to broadways shows; Amigas are the brains and brawn driving interactivemultimedia presentations all over the place. Let's take a peek at the show behind the show.

# HIDDEN AMIGADOS GEMS-PART 2 *By Denny Atkin* .................3 1

The second installment of our three-part series on the newest releases of AmigaDOS shows you how to use the powerful scripting capabilities of your operating system to make complex computing tasks easy.

# COOL MOVES WITH HOTLINKS *By Patricia Zabka Kaszycki*.............35

T h e La st W o r d .................................. 9 6 Please, no more letters about Tonya and Nancy—let's stick to Amigas, okay?

# **REVIEWS**

**EGS 28/24 SPECTRUM**  $(GVP)$  ..... 12 A 24-hit hi-res display card that blazes the EGS (Enhanced Graphics System) trail.

TOASTER TOOLKIT 4000 *(DevWare)*. . 14 Utilities galore for the new Video Toaster.

# VIDEOSCAN GENLOCK VS-525N *(CompuVid)*........................ 16

External genlock with lots of extras.

### TYPESMITH  $2.0$  *(Soft-Logik)*.........19 New version of the innovative outline-font editor seems well worth the wait.

**MEDIAPOINT 3.6** *(Activa Int'l)*  $\dots$  60 Flexible multimedia-prcsentation system.

LIBERATION *(Mindscape UK)* .......  $70$ Finally—a CDS2 title that really makes Commodore's game machine shine! Check out this futuristic RPC.

**CANNON FODDER** (Virgin UK) AND THEATRE OF DEATH *(Psygnosis UK)*..72 One great, one good arcade wargame.

Brief reviews of games specially designed or adapted lor the A 1200, A4000, and CD32.

AmigaWorld 3

*By Joel H a g e n* \*.............................. *J* 8 Follow Joel's tips and tricks this month and leant how to save time and avoid tedium by "recycling" your animation frames.

# VIDEO SUITE

*By Paulo de A ndrade*.................................. 8 6

# DEPARTMENTS

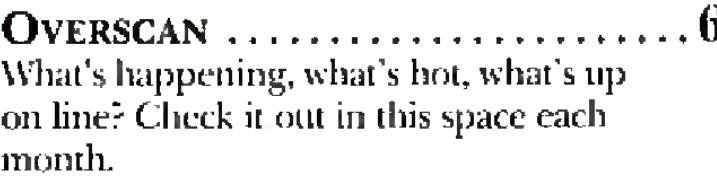

H elp K ey . . ........................................... 8 2 If you're helpless in Houston, frustrated in Fresno, or just sleepless in Seattle over mechanical infidelities, tune in WTIM for advice.

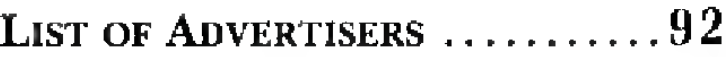

SAS/C 6.50 *(SA S)*...................................6 3 Full-featured C/C+ + development system.

# GAMES

# **By Peter Olafson**

# S h o r t T a k e s ...................................... 7 2

Capsule reviews of new Amiga games.

# A G A m e s ................... 7 5

# **EDITOR S DRAWER**

*Wanna hear a secret? When you shop around for the best value in com puling systems, the Amiga is at the top of the heap.*

As an Amiga user, you're undoubtedly fam iliar with the following claim: The Amiga represents the best value in the computing market. That's probably one reason you purchased it in the first place. But is this claim still true in today's competitive market, where prices for both the PC and Mac platforms have tumbled?

To find out, we decided to sponsor an unprecedented computer shopping spree that would test the deep pockets of even the most avid techno-shopper. We set loose *AmigaWorld's* roving shopper, Dave Johnson, with tens of thousands of dollars *in Amiga World* play money bulging from his money belt.

The rules of this fantastic buying splurge were simple: Browse through your favorite computer megastore and purchase roughly similar computer systems— based on the Amiga, Mac, and PC—capable of performing some of the most popular computing tasks, including word and image processing, graphics and animation creation, multimedia presentation, and desktop publishing. See what system you can create for each of the platforms, and then compare the price tags.

## **AMIGA RULES!**

Johnson is a knowledgeable computer user familiar with all three markets. He knows value. And, like you, when it comes to computer shopping, he's after the best bargain.

In terms of features, capabilities, and applications, the systems he chose are all roughly equivalent, and the Amiga compares favorably to the other two platforms. The big difference, however, is price.

Peter Olafson, *Games Editor* Jo el H agen, *Contributing Editor*

If you're one of the approximately five million loyal Amiga owners, then this article confirms what you've known all along: The Amiga offers more bang for your computing buck. But, don't take my word for it. Turn to page 20 to see for yourself just what your hard-earned cash will buy. Devise your own comparative shopping

# AmigaWorld

spree and see if you don't arrive at comparable findings.

William M. Boyer, *Director of Credit Sales & Collections* Keinco P ublishers Services, *Newsstand Circulation*

Since its introduction, the Amiga has been shunned by the general computer press and scorned by other (jealous?) system users. It's time for the Amiga to take its rightful place as a serious contender in the computing world. Far and away the price/performance leader, it warrants careful consideration from those searching for a new computer system.

Despite its lofty ranking, the Amiga isn't for everyone. It's the choice of champions, selected for its multitasking, quality graphics, and sound capability at a reasonable price. It's for those who are more concerned with results and what the computer can do than with brand names. The Amiga lias speed, power, and capabilities found only in systems costing much more...and it's all wrapped up in an easy-to-use, flexible package. It's the best-kept secret in the computer industry.

Dennis Brisso

**Dennis Brisson Editor-in-Chief** 

*AmigaWorld* (ISSN 0883-2300) is an independent journal not connected with Commodore Business Machines, Inc. *AmigaWnrld* is published monthly by Tech Media Publishing, Inc., an IDG Company, 80 Elm St., Peterborough, NH 03458. US subscription rate is \$29.97, one year: \$57.97, two years; \$83.97, three years; Canada, \$41.97 (includes GST), and Mexico \$38.97. Foreign Surface \$49.97. Foreign Airmail \$84.97. US funds drawn on US bank. Prepayment is required on all foreign subscriptions. All foreign rates are one-year only. Second-class postage paid at Peterborough. NH, and at additional mailing offices. Phone: 603-924-0100. On-line on BIX: Amiga,World (in Amiga.exchange); CompuServe: 76376.2137; Portal: Go Amiga-World. Entire contents copyright 1994 by TcchMedia Publishing. Inc. No part of this publication may be printed or otherwise reproduced without written permission from the publisher. Postmaster: Send address changes to AmigaWorld, Subscription Services, PO Box 595. Mt. Morris, II. 61051-7901. Nationally distributed by Kablc News CIo, *Anugttli'nrhJ* makes every effort to ensure the accuracy of articles, listings, and diagrams published in the magazine. Amiga-*World* assumes no responsibility for damages due to errors or omissions. PRINTED IN THE USA. Posted under Canadian International Publication agreement # 257478.

Dale Strang, *Publisher*

D ennis B risson, *Editor-in-Chief* Daniel Sullivan, *Executive Editor* B arbara Gefvert, *Senior Editor* Tim W alsh, *Senior Editor/Reviews* Ann R ecord, *Assistant Editor*

H ow ard G, H app, *Art Director* L aura Johnson, *Assistant Art Director* Ann D illon, *Designer* Alana K orda, *Manufacturing Manager*

M ichael M cG oldrick, *Advertising Director* B arbara H oy, *Sales Representative* Heather Guinard, Sales Representative M eredith B ickford, *Advertising Coordinator* A dvertising: *1-800-441 -4403; 1-603-924-0100 FAX: 1-603-924-4066*

G iorgio Saluti, Associate *Publisher, West Coast Sales 533 Airport Blvd.. Fourth Floor, Burlingame, CA 94010 1-415-375-7018; FAX: 1-415-375-7019*

W endie H aines M arro, *Marketing Director* M ary McCole, *Promotion Coordinator* Lisa Jaillet, *Desktop Publishing Manager* Johanna Rivard, *Circulation Promotion Manager* Debbie B ourgault, *Circulation Fulfillment Manager Subscription Sendees: 1-800-827-0877 or 1-815-734-1109*

# TechMedia Publishing

Dale Strang, *President*

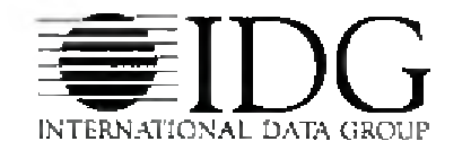

# Photo-Quality Dye-Sublimation.<br>Wax Thermal Transfer. Only \$1,245!

BLIMATION

**BUDGET**<br>PROPOSA

THERMAL TR

**Our competitors think we're crazy.**

**But** *you* **won't when you see the incredible photographic-quality, dye-sublimation output from FARGO's® new Primera™ Color Printer.**

**For the absolutely breakthrough price of just \$1,245\* you get picture-perfect dye-sublimation prints or fast, inexpensive wax thermal proofs. Both in the same printer! Print on A and A4-size paper, transparency film and even T-shirt transfer sheets from Windows 3.1™, Macintosh® and Amiga®. \_**

**Why pay hundreds — even thousands — of dollars more and get less? ^**

**Call 1-800-3274622 today for a free sample print and full information.**

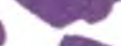

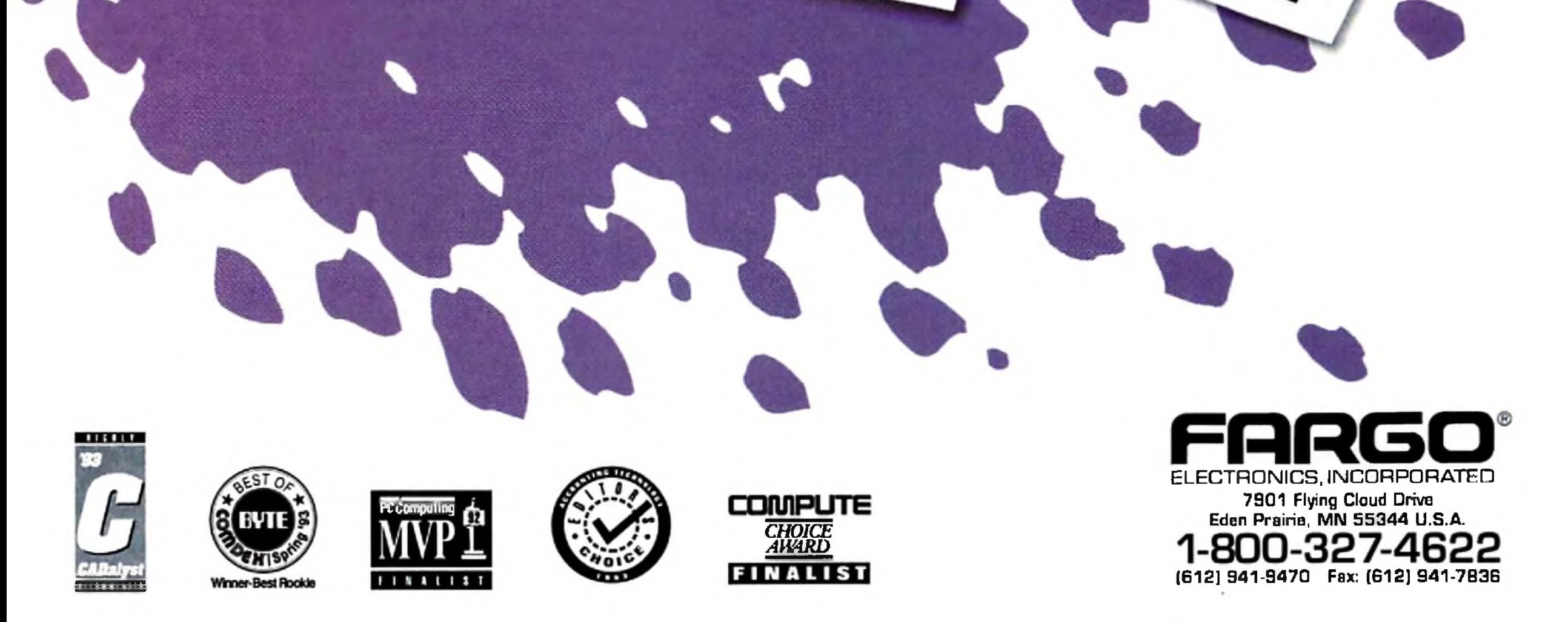

'Manufacturer's Suggested Retail Price (MSRP). Dealer price may vary; Macintosh version \$199.95 MSRP additional Patents pending. Primera is a trademark and FARGO is a registered trademark of FARGO Electronics, Incorporated. All other trademarks and registered trademarks are the property of their respective owners.

Circle 64 on Reader Service card.

# **O** Vews, New Products and Networks *News, New Products and Networks*

# **CD32 ROLLOUT AT CES**

LAS VEGAS-Commodore presented the US edition of its Amiga CD32 games console at the Consumer Electronics Show in early January along with an ambitious marketing plan and a promising report of its initial sales in Europe.

The CD32 can play audio,  $CD+G$ , and CD-rMIDI discs. Also, CBM claims that video CDs designed for Phillips' CD-I machine will work on MPEG-equipped CD32s. Software support for Kodak's PhotoCD format is planned for spring.

The machine is "very, very suitable for interactive TV," said Jeff Porter, CBM's director of advanced technology. Porter indicated that Commodore is talking to five major thirdparty hardware manufacturers about licensing CD32 technology for use in the set-top boxes that permit "navigating the ocean of information" available on interactive TV.

CD32 is expected to list for S399 when it becomes available in the US in late March. An MPEG add-on module, which gives the CD32 full-motion video capability, will be offered separately for \$249. The module plugs into the large expansion port at the rear of the CD32, and enables the machine to play video and karaoke CDs.

CBM reps said more than 100,000 machines have been sold in just three months in Europe and that CD32 has outpaced competing CD consoles by three-to-one.

A US software bundle had not been finalized at press time, but was expected to include two to four game titles. CBM seems to be favoring 21st Century's Pinball Fantasies, Ocean's Sleepwalker, and Microcosm from Psygnosis. About 35 CD32-specific titles are currently available in Europe. About 85 are expected to be available in the US when the machine hits the streets. At press time, there

### Marketing the Machine

CBM aims to sell 300,000 to 500,000 CD32s in the US in 1994. Geoff Stilley, president and general manager of Commodore's US division, unveiled a wide-ranging promotions plan, including 30- and 45-second television commercials, exposure on home-shopping channels and talk shows, gaming challenges in high-traffic outlets, and a fan club offering discounts on software and hardware add-ons,

> Add-ons may be in the works, as well. The compact unit can be connected to a TV with the included RF modulator cable; it also supports S-Video and composite displays (which also permits use of monitors like the 1084S). However, the machine does not currently offer an RGB port or permit direct connection of other Amiga peripherals. *Continued on p. 8*

# **FASTER "O-FORTY"**

Without even using a Zorro slot, you can now boost your A3000 or A4000's processing speed, and add RAM and a SCSI-2 controller!

Stilley estimated that \$10-15 million would be required to implement the plan. While he was unable to say how much of that CBM could actually provide, Stilley expressed confidence that the company-which took a financial beating in 1993 would have adequate funds to properly launch the CD32.

"All the resellers we're talking to are saying, 'Welcome back, we can't wait/" Stilley said. Early on, the CD32 will be available in software stores at malls, with mass-merchandising outlets and toy stores to follow.

The Warp Engine (MacroSystemUS) offers '040 acceleration at 28, 33, or 40 MHz. The 33 and 40 MHz versions of the board (\$1599.95 and 1899.95, respectively) provide an '040 processor, while the  $28$  MHz model  $(\$899.95)$ offers a socket for the chip. This means A4000/040 owners can simply transfer the processor on their motherboard to

the 28 MHz Warp Engine card. Also, According to MacroSystem, you can also realize a RAM speed increase by transferring the memory chips from your motherboard to the Warp Engine. The board's four SIMM sockets allow you to mix RAM module sizes—or you can go with 32MB SIMMs for a total of 128M B on the A4000 version; the A3000 model accepts a maximum of 64M B RAM. During SCSI data transfers, the board will reportedly leave the Amiga's CPU 90% free. (RS# 120.)

Don't let its name fool you—-the **A 4000 G-Force 040-40 may have been devel**oped for the A4Q0O, but it also functions in A30()0-series machines. *GVP's* fastest accelerator ever features a 40 MHz Motorola '040 processor. The main board holds up to 32MB of RAM, and a daughterboard accommodates another 96MB, giving you up to 128 megabytes. Another optional module provides the SCSI-2 connector.  $(RS# 121)$ .

Both boards promise a SCSI transfer rate of up to 10MB per second!

To locate the vendors of products mentioned, see the "Manufacturers'/Distributors' Addresses" list on p. 90.

were about 160 CD32 developers.

In addition, about 60 percent of the 110 plus titles for CDTV— CBM 's initial, but lessthan-successful foray into CD— are said to be CD32 compatible, and CBM has singled out 24 CDTV titles as especially worthy of the new machine.

Commodore's own publishing wing was slated to release five CD32 titles at the close of CES: Jim Sachs' Defender of the Crown II (see review, Dec. '93, p. 80), CD Football, Insight: Technology, and improved versions of the Grolier's Electronic Encyclopedia and the Guinness Book of World Records.

CD32 titles typically list for S45 to S50, and sell for S5 to S10 less on the street. There's also the prospect that CD32 games will be available for rental (and the unit itself for sale) in video stores. CBM indicated it is talking to several of the larger video-store chains, who say they are "very interested" in the CD32.

# Hooking It Up

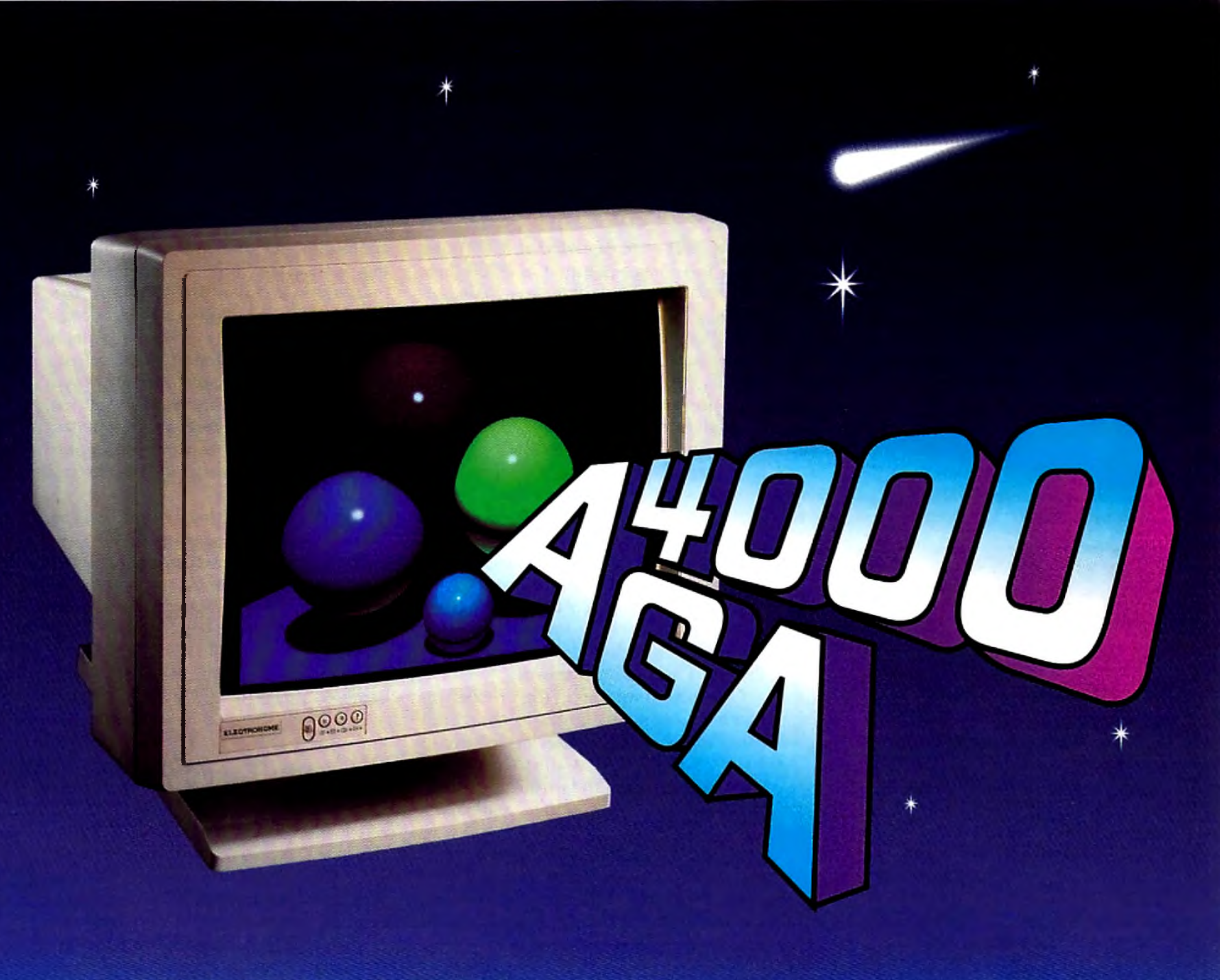

# **AMIGA COMPATIBLE COLOR MONITORS**

Running multiple frequencies on your Amiga can mean constant manual

adjustment of picture size and position on the monitor.

Except on Electrohome monitors with DMS (DIGITAL MEMORY SIZING).

Pre-set the size and position of up to 40 different signals using DMS and your monitor images will remain stable at all times, with no adjustment necessary when switching signals.

Our 14" (15-40KHz) and 20" (15-38KHz) models are ideal for graphics, animation, modeling, and video manipulation, with "an extra degree of excellence" in performance and reliability.

For more information, please call:

# **ELECTROHOME** Display Systems...Amiga Color Monitors 809 Wellington Street North, Kitchener, Ontario, Canada N2G 4J6 Phone: 519-749-3130 Fax: 519-749-3151

Circle 97 on Reader Service card.

# **COMPUTER CAFE'S "CAN-A-MATION"**  $|$  "CD32"-From p. 8

Imagine throwing open your refrigerator door lo discover a wild party of soda cans twirling and twisting to a Chubbv Checker beat. *4*

"To make the greatest impact," said Shasta's marketing agency, West Beach

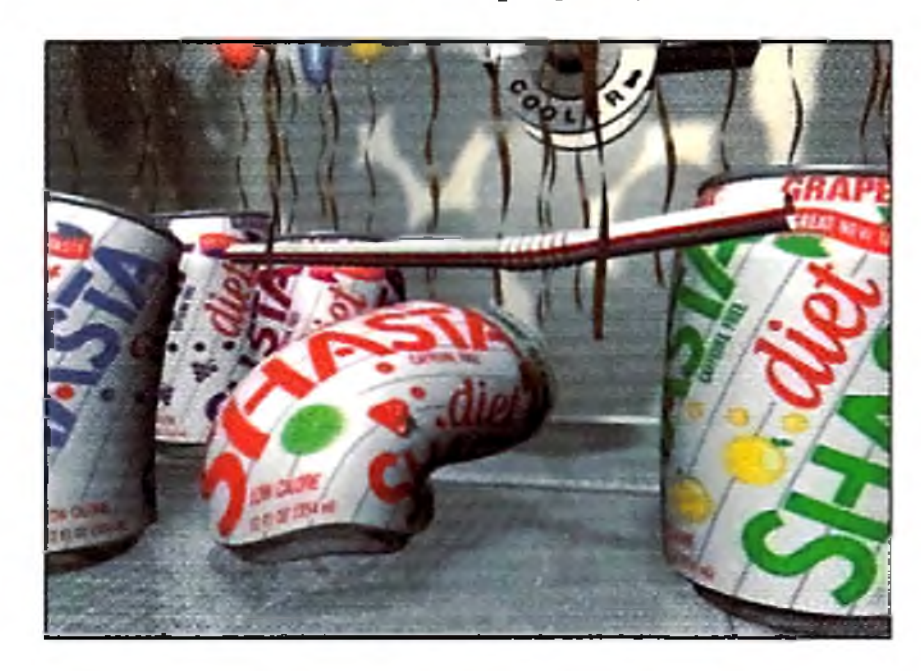

**Have you ever seen a soda can do the** limbo? Well, one does (with the help of **LightW ave 3D) in the latest TV ad for** Diet Shasta.

Or, instead of imagining it, check out the new Diet Shasta ad campaign for yourself on TV. If your wondering who's throwing this party, give credit to David Ebner, Tom Williamson, and Jeff Barnes of Computer Cafe ("Animation Without the Attitude") in Santa Maria, California, who conceived and produced the colorful 3-D animation on Amigas.

Marketing, "we needed something unique. We felt going fully animated with fun sound effects and exciting music would give us a breakthrough spot that people will remember."

With the V-LAN Express single-device frame-accurate video controller (S795, *Videomedia*), you can bypass the "traffic jams" caused by interruptions from other VTRs on a muitiple-device network. This pocket-size dedicated controller does not

Faced with such a tall order and tight deadlines, Computer Cafe chose a nontraditional way of outsourcing the work to freelance animators from all over the country— the team transmitted scenes and test animations via modem. Computer Cafe worked with Jim Arthur in Colorado Springs on the animation, received rendering assistance from Mark Miller in San Diego, and programming help from Jon Tindall in Detroit. The animators used two NewTek Video Toaster cards, LightRave (LightWave emulation software), three '040 accelerated Amiga 2000s, one A4000, and an '040-based A3000.

require a V-LAN transmitter or connect to a network of VTRs. It attatches to your serial port and comes with Amiga driver software for any RS-232/422 and VISCA-compatible videotape, videodisc, and digital disk recorder that supports the V-LAN standard developed by Videomedia (RS# 123). (IBM and Mac disks are also available.)

The cans were modeled at 3000 polygons and image-mapped at 3300 lines resolution for the tighter shots in the animation. Movement was achieved with LightWave's Layout, and then shaped and enhanced with the Bones function.

Soda spray bursting from the cans as they popped their tops was rendered separately and blurred with ASDG's Art Department Professional. Blasts of confetti were layered on top of the rendered end tag with the help of a custom version of Tindall's SPARKS Particle Animation program, which builds clusters around modeled objects and creates a motion path. Party balloons were given that " real" look with a rendered reflection map. After all the finishing touches, Ebner output all of the shots to DPS's Personal Animation Recorder.

> It's that time of year again and *Oxxi* has updated **TaxBreak** (\$79.95) with the latest tax forms and schedules for 1993. Simply enter your figures and Tax Break automatically calculates tax refunds and payments onto a ready-toprint form . If you get stuck on a particular line, you can access specific instructions from the IRS via the Help key. Current owners can upgrade for \$29.95. (RS# 127.)

# STILL & SAMPLE

One important step in the process was communicating progress to the client using the WireFrame Preview feature in LightWave. "The Computer Cafe showed us tapes of the wireframe movements as they went along," said Mark Owens of West Beach Marketing, "so we could see how the concept was progressing before the renderings. It was fascinating, and it gives a client on any budget greater comfort to see some of the work in progress."

Computer Cafe and company produced the full 30-second spot— fade up to fade down— without ever touching tape until delivery for the sound mix. In just 18 days the team completed a 15 second 3-D animated spot for the New Year's weekend Freedom Bowl telecast and then completed a full 30-second spot for the upcoming TV campaign.

**VideoMaster from Oregon Research is** a video digitizer and audio sampler rolled into one. It is available for both the Amiga 500 or 600 (S 109.95) and Am iga 1200 (S 119.95). W ith the hardware/software combo, you can sample full-screen color stills from video cameras and camcorders, (if you want to lift color stills from video recorders or laser-disc players, you will also need an electronic color splitter.) You can sample quarter-screen monochrome video clips (of up to 30 frames per second) to play back on your Amiga. You can also sample eight-bit sound. VideoMaster includes a video sequencer so you can create multimedia sequences with the video and sound samples. ColorMaster (sold separately) is an automatic RGB color filter for VideoMaster that plugs into the Amiga's parallel port. (RS# 125.)

# EXPRESS LANE

Additionally, a single frame from the

animation was rendered at print resolution, then sent via modem to Shasta's art director for billboard advertising.

Certainly, a toast should go to the Amiga, which was essential for on-the-flv production and for churning out im pressive animation in record time on a (diet) slim budget.

*— Pa trie Hedlund*

But don't rule this out. A half-dozen third-party hardware manufacturers have contacted CBM about making add-ons for the new system. Products contemplated include extra memory, accelerators, floppy drives, and an expansion board similar to the one made available to developers by Commodore— that includes a range of ports for hard and floppy drives and RGB monitors. Were it to catch on, such a device could relieve developers of the current storage constraints imposed by the 1K of nonvolatile RAM CD32 uses to store saved games.

The machine's two joyports are compatible with existing Amiga mouse devices and joysticks. As with previous AGA machines, you can access PAL mode and earlier incarnations of the custom chip set by holding down both mouse buttons at boot. These options may be useful for running older CDTV programs or titles designed for the European version of CD32.

*— P eter Olafson*

# **TIME FOR TAXES**

# **MISSION TO MANDELBROT**

Since Mand2000 supports ARexx (a dozen scripts are included), you can create animations (zoom, morph, iteration, and Julia seed movies) automatically with the help of a program such as ADPro. Multiple windows, a multi-level "undo" feature, full AGA support, and

Dare to explore mysterious fractal regions using your Amiga? You won't even need a map. With Mand2000's (\$34.95, Cygnus Software) animated zoom and pan features, you can explore the Mandelbrot and Julia sets and other fractals via an intuitive point-and-click interface (you can even use a joystick to "drive" through fractals). With the Show Location feature, you can find out where you are just in case you do get lost.

speed make Mand2000 a state-of-the art program.  $(RS# 122.)$ 

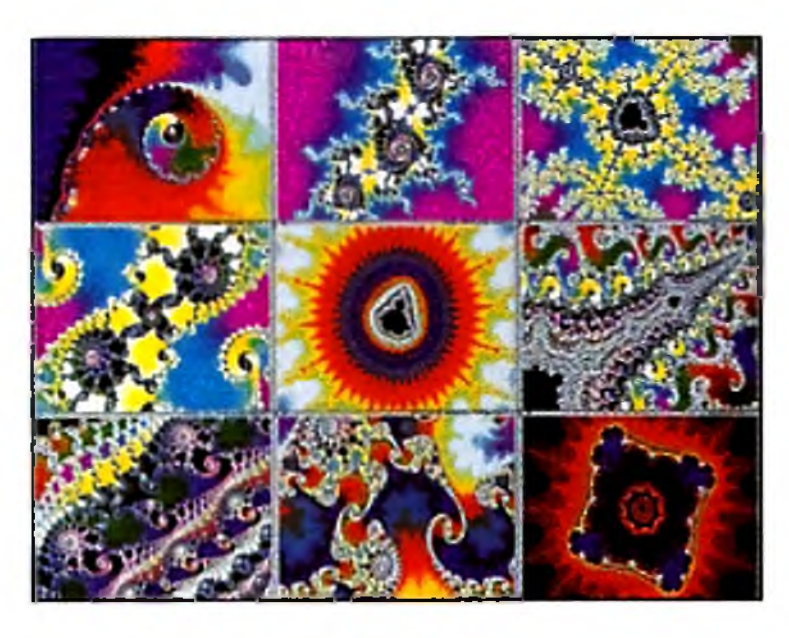

You can travel to fractal "worlds" with **M and2000.**

# DRIVING BIG FLOPPIES

Much to the chagrin of those who must sit in proximity to me, I love Amiga-generated music. It doesn't matter whether it's 8or 16-bit, Bach or Biohazard; any sound that drowns the din of my computer's and laser printer's cooling fans is good music in my book. And the pickings on line have never been better, I might add.

On-line music files evolve so rapidly, 1 couldn't conceivably evaluate more than a fraction of them each month. The network with the most Amiga-specific music files is GEnie, which offers page after page of great ones. Portal is a close second, while CompuServe's Amiga Arts forum offers significantly less.

You can store twice as much data on high-density floppies than on standard ones. The question is, How do you access them? *DKB* (RS# 130) provides an answer, now that it distributes the 1.76MB highdensity floppy drive from Power Computing of Scotland. With the drive, you can even read and write 1,44MB-format PC floppy disks— with the help of Consultron's CrossDOS emulation software (included with AmigaDOS 2.1 and later), which is now bundled with CrossPC. External (\$175) and internal (\$170) versions are available. The external drive works with any Amiga running Kickstart 2.04 or later; the internal model requires that you have an A2000, A3000, A600, or an AGA Amiga (A4000 or A1200).

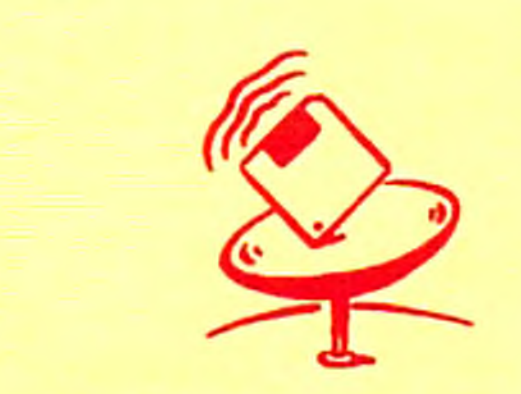

The list of hardware needed to play music on your Amiga is thankfully short. The Amiga's built-in music capabilities are superb, though decidedly tame when compared to the output of even the lowliest 16-bit sound cards. A monitor with stereo speakers— such as a I084S or  $1942$ —reproduces music in a pinch. Blit a stereo receiver or boombox with some small speakers is a definite plus (connect your Amiga's audio outputs to the auxiliary input on your sound machine via phono cable).

### **SOME PICK HITS**

There's a variety of music formats, the most common being Noise Iracker and MusicTracker. These so-called Music Modules (MODs) have even found their way to other computer platforms in recent years. MED (Music Editor) files, have slacked a hit in popularity, but new ones still appear.

MIDI and Deluxe Music Construction Set (DMCS) files don't seem quite as popular as they once were. Stand-alone music files and digitized sound files that don't require a separate player program have fallen out of favor over the years, too. Exotic Ripper  $1.27$  by Rene (Turbo) Trolldenier has seen a lot of interest in recent months as nonmusicians often use it to "rip" sections from other MODs for use in their own. Fledglings interested in hearing some great Amiga MODs should begin by getting a good, multiformat player. A long-time Favorite of mine is Ed Mackey's Edplayer 2.1. It places a black CD player faceplate on your AmigaDOS 2.0 or higher Workbench screen, complete with most of the CD controls you're already familiar with, and offers MIDI support. Another one is Stephan Fuhrmann's PowerPlayer, a freeware German import that

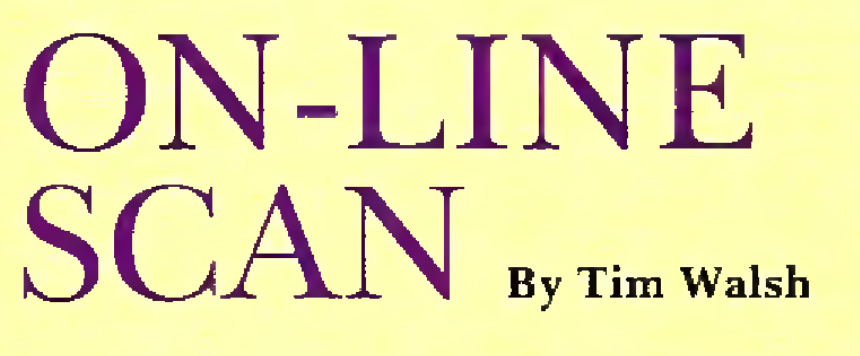

Another older, all-purpose MED player and composition package is MED 3,2 by Teijo Kinnunen. Although it hasn't been updated in about two years, it remains quite popular. Its compact size, ease-of-use, and great documentation make it a favorite for composing everything from dance songs to game music. Much like a MIDI file (the instruments remain separate from the program), MED is remarkably efficient. Functional demos of the commercial program OctaMED, an offshoot of MED, have also seen an increase in popularity. OctaMED's most redeeming quality is its ability to split the Amiga's audio channels.

Let's take a look at some hot MOD files of the last 12 months found on most nets. One of the

more dynamic files I enjoyed greatly was Guitarslinger. For flashy techno-dance music, an impressive MOD called Nicole comes complete with digitized vocals. If you grew up in the '70s, you might get a kick out of a MOD called Money, which is loosely based on die Pink Floyd classic. I say "loosely" because it starts off with an accurate ren dition of the cash register, but segues into what's best described as elevator music.

The next time you have friends over, put on Electric-Funk from a person who goes by the name Moby. It won a prestigious international music competition, and while it breaks no new musical ground, it's funky electric guitar at its best.

The next rising star of the music world may be composing MODs and MEDs on an Amiga right now, and uploading them to the nets in die hope of getting recognition. Just think of the "I knew so-and-so when" stories you can tell your kids. So, what are you waiting for? $\Box$ 

### **FACE THE MUSIC**

CompuServe 614/457-0802 800/848-8199

supports roughly 15 different music formats (this is remarkable, considering the executable is only about 43K in size). Another Euro import, Power-Tracker, by Wai Hung Liu, is an even smaller  $(31K)$  multiformat player that complements Power-Player nicely. Once your music collection grows, you'll have formats that won't play on Power-Player, but will play on Power-Tracker, and vice versa.

> BIX 800/695-4882 617/354-4137

Delphi 800/695-4005

GEnie 800/638-9636

Portal 408/973-9111

# **Buy one Timebase Corrector... ..and get a second one FREE!**

# The Kitchen Sync **\$1295.00**

with any video source, even consumer VCRs and camcorders ♦ Use multiple Kitchen Syncs, together for more channels ♦ Completely accurate sync generator built in: totally regenerates all sync and blanking signals; guaranteed accurate S/CH phase relationships ♦ Built-in proc amp ♦ Broadcast quality output ♦ Completely digital design ♦ Microprocessor controlled ♦ Easy to adjust external LCD control panel ♦ Advanced sync output  $\rightarrow$  Inputs are S-VHS and Hi-8 compatible. Use either composite or S-Video into either channel ♦ Great for use with the Video Toaster ♦ S-Video output option for full S-Video operation ♦ Control operation independent of Amiga, PC. or Toaster operation ♦ Easy installation ♦ No timing adjustments necessary tor small stand-alone applications ♦ Genlock option available for house system  $integration \leftrightarrow$  Jitter-free freeze frame, field 1 or field2 (channel independently selectable) ♦ Variable rate strobe ♦ External contact-closure interface for freeze ♦ Three user presets and one factory setting stored internally

> $*$  At this price its like buying one TBC and getting the second one free.

The Kitchen Sync is TWO complete S-Video compatible infinite window time base correctors on one IBM AT/Amiga compatible card. And at a price that you would normally pay for a single TBC.

for thick

Completely synchronize not one, but two independent video sources for use with virtually any switcher or digital video effects system

requiring synchronous video inputs.

- True Y/C genlock and overlay ♦ Two independent dissolve controls ♦ Software controllable ♦ S-Video
- to composite or composite to S-video transcoding built in ♦ Interpretive dissolve mode ♦ Switchable 3.58MHz notch filter ♦ Switchable video input selection • Switchable Genlock Disable for productivity mode uses ♦ One S-Video Input ♦ One S-Video Output ♦ One Composite Video Input

Masti

Two complete time base correctors on one card that can plug into any IBM AT compatible slot.

**Check out these great features:**

♦ Plugs into any IBM AT compatible or any Amiga A200D, A3000, or A4000 PC slot ♦ Plugs into Digital Creations new Video Slot Box ♦ Works

> ♦ Four Video Slots! ♦ Three PC/AT bus slots (power & ground only)  $\div$  230W switching power supply • Two  $5.25"$  and two  $3.5"$  drive bays

The Kitchen Sync makes it easy to complete your desktop video installation. Everything you need is here.

♦ All on one card ♦ All at one great price

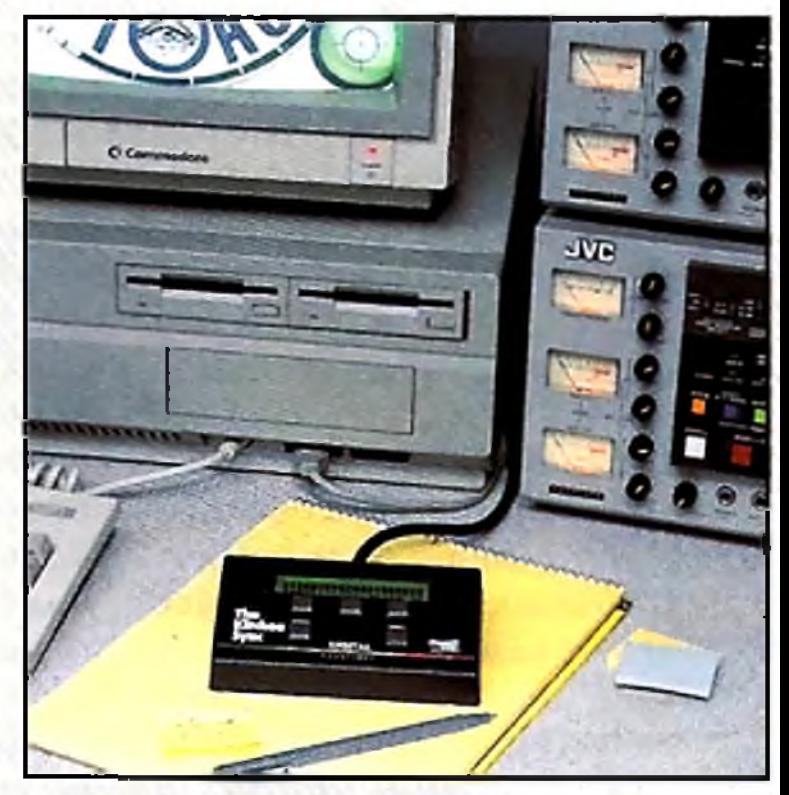

- ♦ S-Video option \$99.00
- ♦ Genlock Option \$150.00

**Both composite and S-vldeo In an external genlock**

**I** To order direct call Digital Direct at 1-800-645-1164 (orders only please) Free shipping on all VISA and MC orders in the US. COD - Cash only - add \$10.00. **VISA** Call by 2:00pm California time for same day shipping. Technical information please dial 916-344-4825.

Digital Creations, Inc. • P.O. Box 97 • Folsom CA 95763-0097 • Phone (916) 344-4825 • FAX (916) 635-0475

The SuperGen SX is our newest genlock and overlay system for Amiga computers. The "S" in "SX" stands for S-Video. The new SuperGen SX is a full featured S-Video genlock. The "X" stands for external. The SX is an external device that attaches to any Amiga computer through the RGB port.

We have taken the best features of both the SuperGen and the SuperGen 2000s and combined them along with some great new features to make the ultimate new genlock for the new Amiga computers.

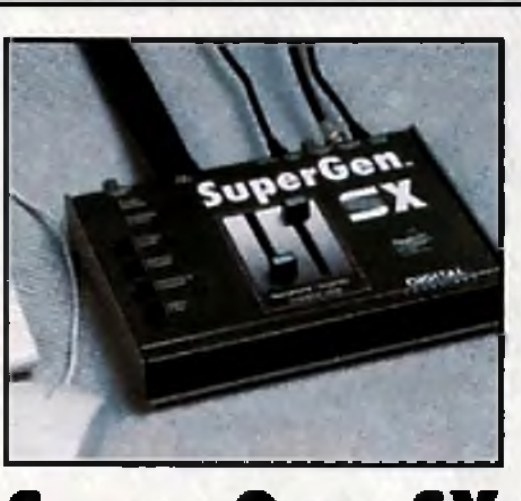

True broadcast quality video output

# **SuperGen SX**

♦ One Composite Video Output ♦ Professional Key Out for use

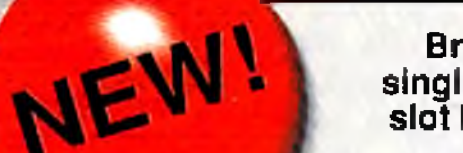

with switchers ♦ Switchable Chroma Notch filter Selectable blanking ♦ BNCand S-Video connectors ♦ Fast Sync Tip Clamp ♦ Key Output ♦ Internal RS-17QA Blanking Generator ♦ Switchable Setup Adder ♦ Compatible with all Amiga

models.

The new SuperGen SX external S-Video compatible genlock for the new series of Amigas has everything you want in a genlock and overlay system tor your Amiga.

**\$749.00**

**Break the single video slot barrier!**

The Video Slot Box is a revolutionary new mini-tower that expands any Amiga A2000, A3000, or A4000 to have four complete video slots, three additional PC AT bus slots (Power and Ground only) for compatible cards such as our Kitchen Sync TBC, room for two 5.25 inch half height devices and two 3.5 inch devices (You can use this room for SCSI hard drives, optical drives, flopticals, tape drives, or anything else that fits.), and a beefy 230 watt switching power supply.

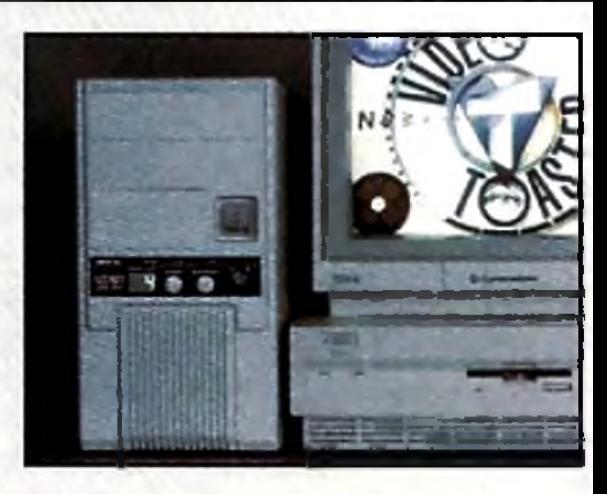

### **The Video Slot Box provides these solutions:**

 Use the Video Toaster with an Amiga A3000. Use more than one video slot product in your Amiga, Easily move your desktop video environment between Amigas.

# **Video Slot Box**

The slots in the Video Slot Box are complete video slots with all the capabilities of the video slot within the Amiga. You can place up to four video slot products into the Video Slot Box. A front panel selector lets you choose which product is actually in control of the video slot within the Amiga.

With products that are ''video slot masters" such as the Video Toaster or a genlock, only one of them can be active at a time. The video slot box allows you to easily switch instantly between several such products within one machine without having to ever swap boards.

О

♦ Coming Soon

SuperGen. SuperGen 2000s. SuperGen SX. Video Stot Box. and Kitchen Sync are trademarks of Digital Creations, inc. Video Toaster is a trademark ol Nowick. Inc. IBM and IBM AT are registered trademarks ol IBM, Inc. Amiga is a registered trademark of Commodore-Amiga. Inc Circle 63 on Reader Service card.

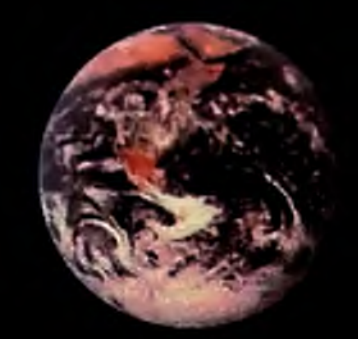

# The Reviews are in...

*'T he program is so fast and flexible that it m akes its Am iga predecessors feel like the old Doodle! program* on the *Commodore 64. Nothing out there can m atch its feature set, and it's the one p a in t program I 've used that's so fast that it never gets in the way of your creativity."*

**Amiga Computing, October 1993 (UK)**

*"For m any years, DPaint ru le d the roost when it came to supplying incredible graphics power at an affordable price*. *but no longer. Brilliance has assumed centre stage and is now the Amiga's number one art package*."

> **C U Amiga, January 1994 (UK)**

*"B rillia n c e is n o w leaving DPaint trailing in its wake*  $-$  *the best art package available for the Am iga. It's very hard to express why I'm so taken* by *Brilliance*, there *s* just a *feeling of 'rightness*' *about the way that it works. "*

**C U Amiga, October 1993 (UK)**

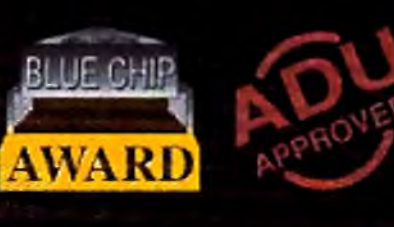

*"After using Brilliance for just a couple of days*, I'm *hooked.* It is the only *package to be released for the Am iga which can rival Deluxe Paint for animation capabilities, an d it is a class act."*

**Am iga Down Under Nov/Dec 1993 (New Zealand)**

*"Brilliance is user friendly doing an excellent jo b with nearly every function and option that it offers...* "

> ...Brilliance kicked Tut's **Butt!**

*"Excellent! B rilliance is loaded with useful drawing and anim ation features, but it's not just the sheer num ber o f tools on offer that impresses. Two other big points arise. First, the program is very easy to use, thanks to its intuitive, flexible and well thoughtout panel system. The se co n d m a jo r fa c to r is Brilliance's speed. Even in HAM-8 mode, everything z ip s a lo n g b e a u tifu lly quickly."*

**Am iga Format, October 1993 (UK)**

*'It took a while, but Deluxe Paint IV has finally met its match. If you're looking for the best AGA paint program on the Amiga*, *look* no further than *Brilliance*

**Amazing Computing, November 1993 (USA)**

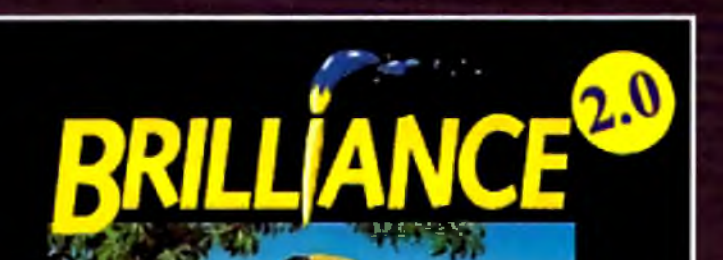

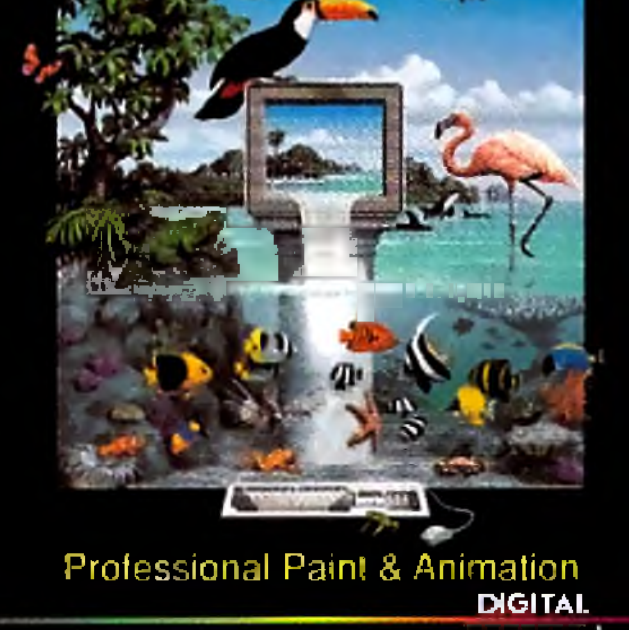

# **ANNOUNCING VERSION 2.0**

Version 2.0 of Brilliance has been designed with productivty in mind. Several new features enhance this already powerful program. Features like *Flip Frames* that allows the animator to flip through drawings. *Rub Thru* that make compositing easier. *Load and Save Tween paths* enabling much longer and repeatable brush moves. Faster and more accurate Tweening. *True View* option for magnification. And much, much more.

*Briltiance! The best just got better!*

**AmigaWorld, December 1993 (USA)**

*"It is solid as a rock. Never have I known a first version of any program stand up like this or be so perfectly polished*."

**Amiga Shopper, December 1993 (UK)**

**COMPARE!** Deluxe Paint IV *Vs.* Brilliance

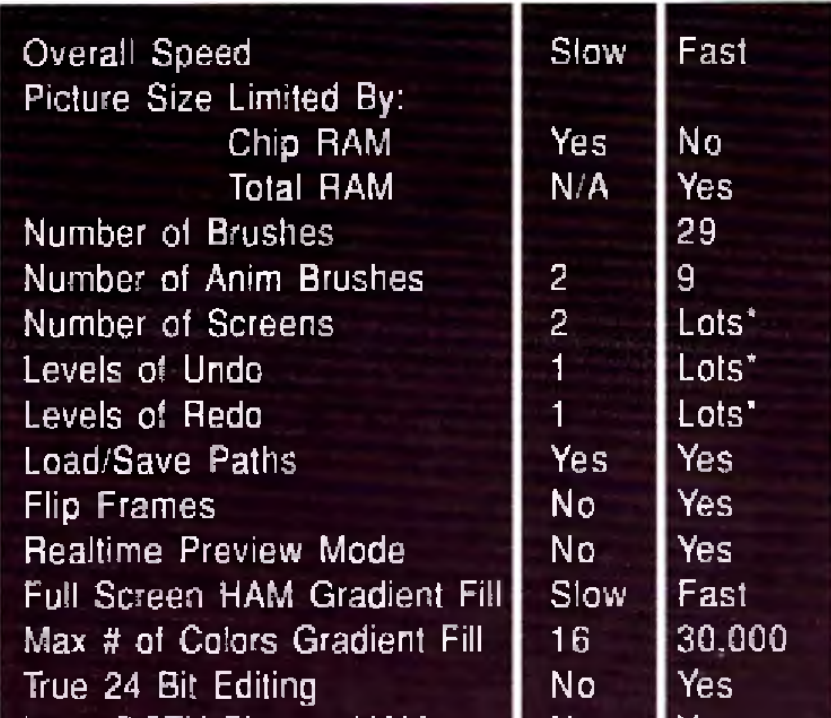

**Still Not Convinced?** 30 Day Money Back Guarantee when purchased directly from Digital Creations as a Competitive Upgrade to Ver. 2.0. Call 800-645-1164 to order.

c

Circle 16 on Reader Service card.

# DIGITAL

п

О

N

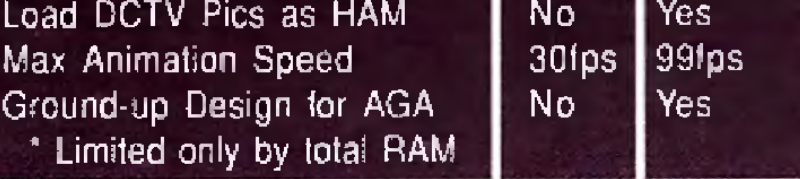

Digital Creations, PC) Box 97. Folsom. CA 95763-0007 Product Information 916-344-4825 • FAX 916-635-0475 \* Orders 800-645-1164

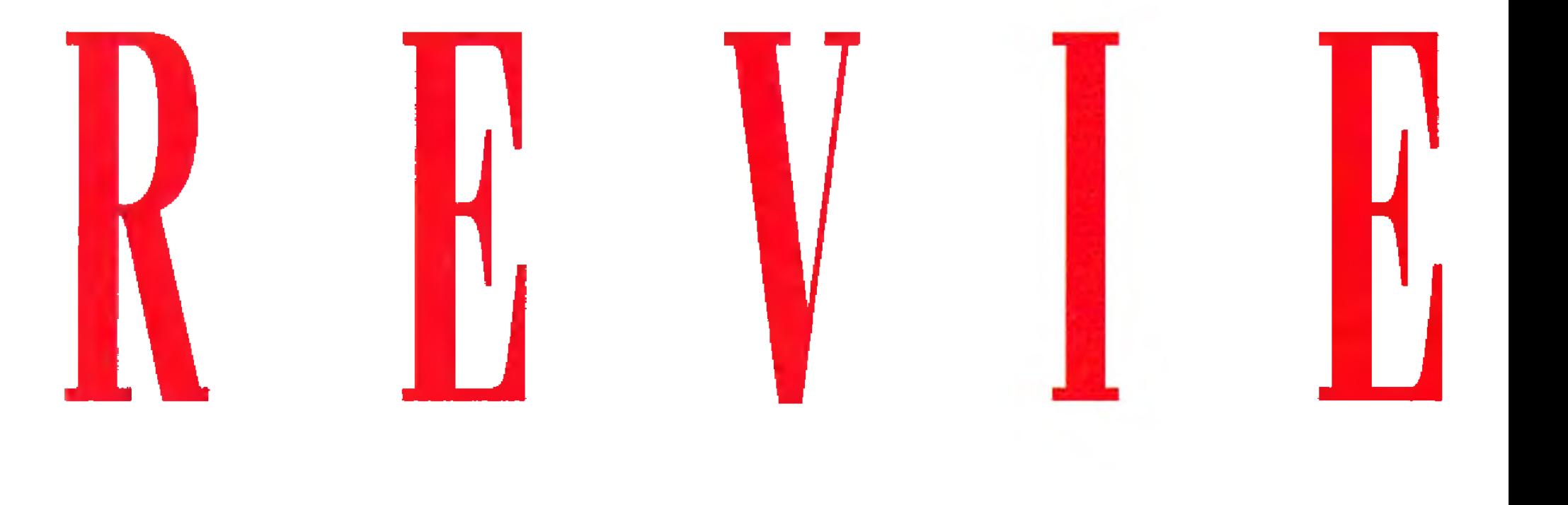

**EG Scompatible, 24-bit highresolution display card.**

# *Great Valley Products***, \$499 Accelerator compatible. A2000/3 000/4000. accelerator.**

**EGS 28/24 SPECTRUM** 

**(1MB); \$599 (2MB); \$149** *M inim um system:* **Hard drive, 2MB RAM. (1MB upgrade)** *Recommended system:* **A4000, large m ultiscan monitor,**

ver the last twelve months or so, Amiga video-display boards have transform ed themselves from press-release vaporware into hardware reality. For a different twist on a common theme, GVP is hoping that the Enhanced Graphics System (EGS) will get a foothold in 24-bit graphics and let its EGS 28/24 Spectrum stand apart from the crowd. EGS represents retargettable graphics (RTG) for the Amiga, and software designed around the EGS concept should run on the Spectrum or any other EGS-compatible board. Commodore's own brand of RTG is still some time away, so GVP is in the enviable position of having a living, working retargettable graphics system you can buy right now.

### **SPECTRUM SPECS**

Once the software is installed, you may run the Workbench in normal Amiga resolutions or in any screen mode allowed by the Spectrum board, which goes as high as 1600x1280 with as many as 256 colors. In practice, you probably won't exceed 1024x768, after which the resolutions are interlaced. Unlike other display boards, the Spectrum displays a 256-color Workbench even if you aren't using Am igaDOS 3.0. I found Workbench screens of more than 32 colors unacceptably slow on my A3000, though my 4000's Workbench remained peppy even at 256 colors. Don't spend time on the Workbench, though; the real magic is found in the custom EGS environment.

# THE SOUL OF EGS

To whet your EGS appetite, Spectrum ships with a dozen or so utilities and mini-applications, including a rav-tracing 3-D equation plotter, a screen grabber, and various configuration programs. EGS-SpectraPaint, EGS's flagship application to date, completes the package. Spectrum's EGS environment resembles an attractive cross between Workbench anti Windows. EGS performs best when all applications open in windows that share the same EGS screen, much like having all your Amiga programs open and run on one Workbench screen. This is logical, since an EGS screen is likely to be large enough (800x600 minimum) to display several programs simultaneously. Besides, using more than one custom EGS screen would consume most of your chip RAM before you've opened even a single program, EG S has its own set of modular Preferences and a standard library of requesters and interface objects. One of its most useful surprises is the ability to pull commonly used menus off the title-

The Spectrum board and its accompanying five disks of software install quickly. The board slides into any Zorro II or III slot, and two external video ports grace the board's backside. Your monitor plugs into the output port, while the second port accepts the signal from the Amiga's video output. The Spectrum board passes the normal Amiga signals directly to your monitor, obviating any need for die second monitor that older display cards required. However, with more than one Spectrum card installed, a Macintosh-like single display can overlap multiple monitors. The software includes one thoughtful "emergency" boot disk that allows you to boot back into a native Amiga mode if you find yourself without an EGS-compatible monitor. If you have an Amiga 4000 that suffers from the well-publicized Zorro III bug, the Spectrum will still operate— albeit in the slower Zorro II mode—after you change the position of a single jumper. A well-appointed monitor driver editor is included, but its use is best left to experts. Fiddling

To locate the vendors of the products reviewed, see the "Manufacturers'/Distributors' Addresses" list on p. 90.

with it can be dangerous (one bad signal can ruin a perfectly good monitor), and there's really no need to write your own. The EGS software includes drivers for Commodore monitors as well as VESA, VGA, and S-VGA spec monitors.

bar and leave them out in the thick of things for quick access.

Of course, you'll need to be able to launch programs from the EGS screen, so an EGS-specific dock program is included. EGS-Dock is designed to let you run applications from groups of buttons or icons. To my dismay, however, it behaved unpredictably on both of my systems, failing to run at all about half of the time I booted. Another drawback is that although it's very configurable, you can edit it only from an anachronistic script File.

# **POWER PAINTBRUSH**

The decision to buy a display card shouldn't hinge on the capabilities of its accompanying paint program, but EGS-SpectraPaint is unquestionably the Spectrum's strongest selling point. Workstationenvironment 24-bit painting is rare in Amiga software, but that's what Spectra-Paint delivers when you're editing 24-bit images— and it's remarkably easy to use. The program's toolbox is both draggable and resizable, and any or all of the menus can be torn off the titlebar and positioned for quick access.

> **Spectrum 's Spectra-Paint displays with unm atched clarity (top), its ability to also m an ipu late and m ove 24-bit graphics clips (bottom ) is one its** true strengths.

EGS-SpectraPaint's most flashy feature is the area-selection tool. Called a " magic wand," it uses a controllable threshold setting to determine how many hues around the selected color should be included in a region. The program boasts the ability to load any number of images, memory permitting, and to have up to four active views of the same image, each at a different magnification. In terms of memory, EGS-SpectraPaint (like the entire EGS software lineup) works well with the virtual-mernoiy manager, GigaMem (INOVAtronics). On the other hand, EGS is sadly lacking in animation capabilities. If the next version supports 8- or 24 bit animation, there'll be cause for celebration. In spite of its versatility and power, EGS-Spectra-Paint is not the ultimate paint program. It does a few things very' well, like pantogram, stencil, and thresholds, but it is not a full-featured paint program. A typical working relationship would be to use it in conjunction with an image-processing program, such as GVP's own ImageFX. Watch for a greatly enhanced version in a few months.

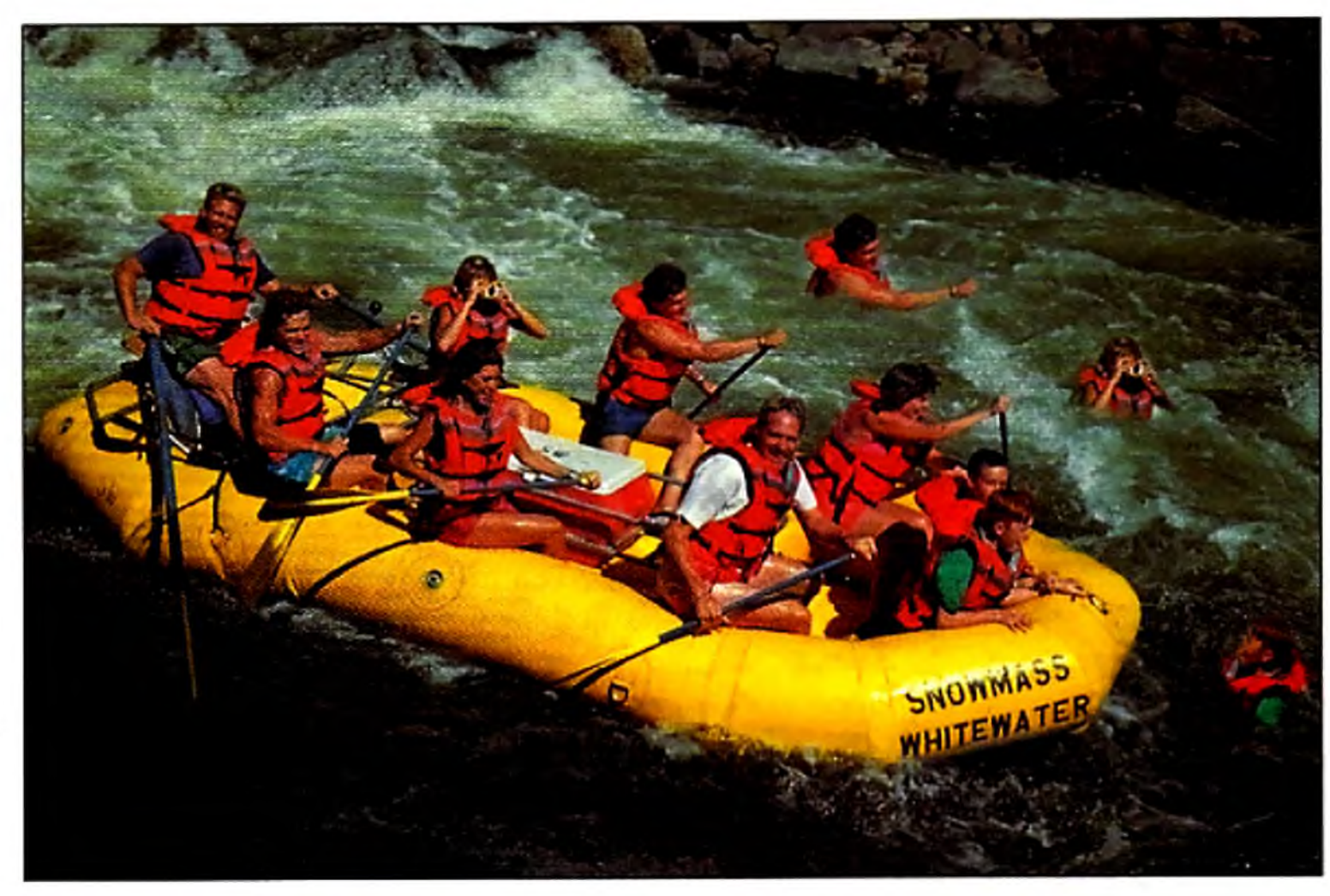

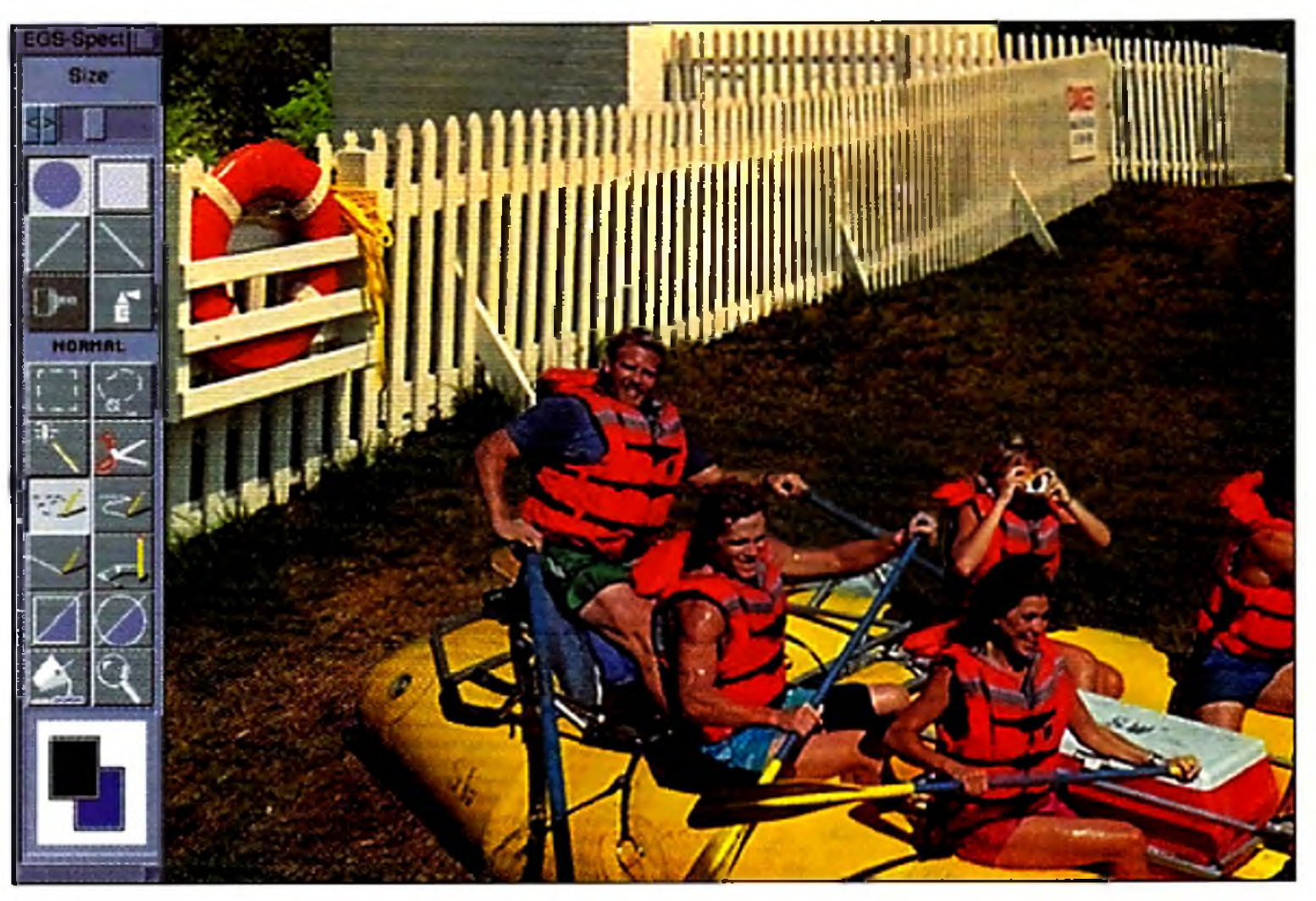

# **LIFE BEYOND EGS**

Do your homework before choosing a 24-bit display card. Shop around carefully, read all the reviews and specs, and talk to the experts. Some cards, like the Picasso II (Expert Services) and Retina (Macro-System US), effortlessly tweak your Amiga into displaying some software at resolutions far beyond their intended limits, such as creating 1280x1024 Final Copy screens. Spectrum isn't designed to do this sort of thing; while it "promotes" the Workbench to a high resolution, it needs EGS-specilic software for use in its native environment.

A decision to buy Spectrum, then, is a vote for EGS and an investment in the future of Amiga graphics. Although it will not force some existing programs to run at high resolution, the Spectrum is an elegantly designed device that does everything it claims. The board's potential leaves me optimistic about a future brimming with EGS applications. If you're ready for a new-generation Amiga display adapter, I recommended this one highly.

*— Dave Johnson*

# **W hile the EGS 28/24**

# R E VI E W S

**TOASTER TOOLKIT 4000** 

*DevWare,* \$179.95

**Multifunction utility package for the Video** Toaster.

*Minimum system:* Toaster**equipped Amiga.** *Recommended system:* **4MB RAM, AGA Amiga, and hard disk.**

ware is a little different. A case in point is Toaster Toolkit, one of the first acces-

**All Video Toaster-equipped Amigas. 2.0/3.0 compatible. Hard-drive installable. Not copy protected. Accelerator compatible.**

When an animal or a plant becomes<br>Vextinct, it's gone. Computer soft-

sory programs developed for the Video Toaster. Some time ago, the program vanished from sight, then made a remarkable comeback, completely revised and renamed for the Toaster 4000. Although the product is under a new license agreement, distributor Dev-Ware allows registered owners of the original package to upgrade for \$79.95.

# **SIX TOASTER TASKS**

The Toaster Toolkit 4000 offers six separate programs: Toaster Sequence Editor, Toaster Project Editor, Anim FX, FXToAnim, FrameStore Compressor, and a ColorFont Converter. The most significant of these is the Toaster Sequence Editor, which is used to compile a script of Toaster commands. Run the compiled script, and the commands are executed in sequence, as if you had manually clicked the Toaster Switcher's buttons. This process works thanks to the Toaster Switcher's ARexx interface, which accepts commands from the Toaster Toolkit. The Sequence Editor also lessens further potential drudgery by recording your mouse clicks and converting them to a script of standard ARexx commands, or in a proprietary compressed format.

- **"Top Ten CD ROM Titles of 1993," Billboard Magazine.**
- **"Best Educational Program/1** Amazing Computing, Reader's Choice Award, 1990.
- "Best Reference Software," Compute Choice Award Finalist, 1990.
- ''Editor's Choice Windows," Astronomy Now Magazine, 1992.
	- "Best Educational Program/' European Developer's Conference/Milan, 1991; and Amiga Developer's Conference/Denver, 1991.
	- Tm totally owed by what you hove done! Arthur C. Clarke, Author of 2001: A Space Odyssey. A words received by oH versions of Distant Suns.

\* Animate the Solar System! \* View the night sky as the wise men!  $*$  Navigate by the ston like the onderst Podfic blanders!

FAX 805-781-2259 today!

The Sequence Editor's control screen resembles the Toaster Switcher's. The top half of the screen displays one of the banks of Toaster effects, while the bottom half has buttons for banks and effect speed, control of the T-bar position, inputs for the Overlay, Program (Main) and Preview outputs, and buttons to perform Take or Automatic transitions. A scrolling list window shows the sequence of selected commands and offers buttons that allow you ro load, edit, or run a script.

Some controls make short work of

# **TREK THROUGH SPACE!**

tasks that would be difficult under manual control. You can specify a duration for repetitive effects, like " falling snow" and "old film." A "loop" button repeats commands for either a designated number of times or for a measured amount of time. The Slideshow button lets you select a series of Framestores to display and the effects to display between these " slides."

There's also an Out button that lets you output text, speech, ARexx commands, or serial-port commands as part of the script execution. This button also lets you control external devices such as the DPS TBC III, Prime Image's TBC, Selectra Vu-Port controller for Panasonic AG-1960 VCRs, and the BCD single-frame controller. This scant list of supported devices can easily be

# **NEW FEATURES**

- 54) planet rendering-experience 3-D planetary motion!
- View Imoges in 256 colors (6-bit AGA).
- 8,000 sample stars from the Hubble Guide Star Catalog <16 million stars.) More Hubble data available separately.
- Intuitive fool palette.
- Greater selection of AREXX commands.

HARDWARE REQUIREMENTS: AmigaDos 2.0 or greater, 2MB RAM, and Hard drive

**ries, Inc. Coll 800-629-8754 or**

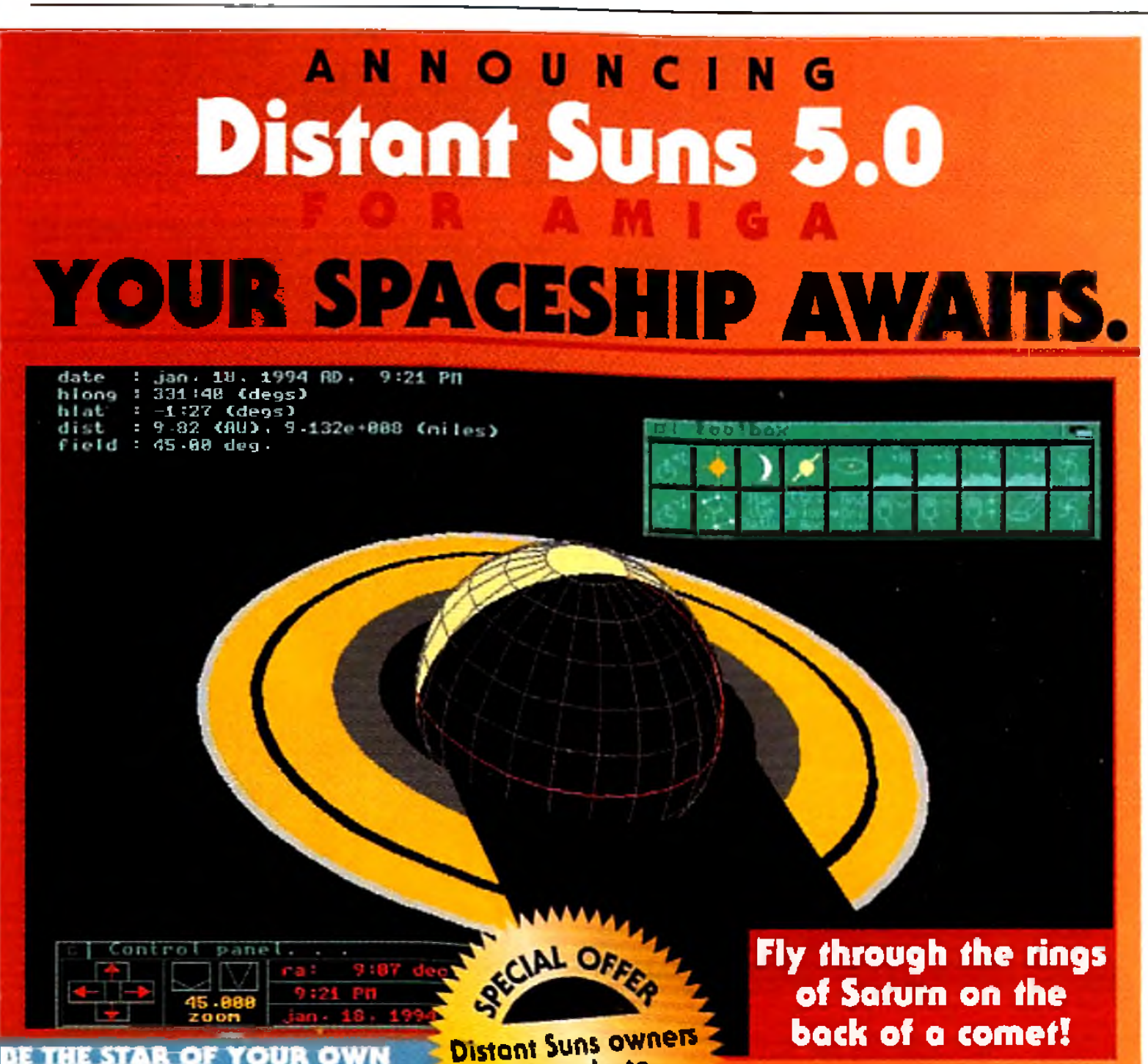

# Upgrade to **Version 5.0 459.95**

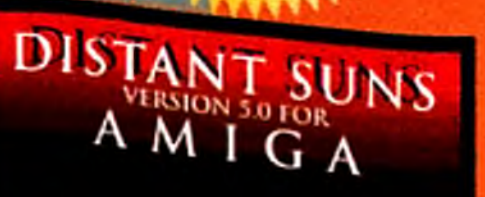

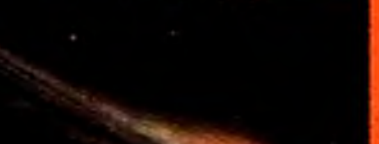

<sup>de sk</sup>top planetariu, By Virtual Reality Laboratories, Inc.

Circle 58 on Header Service card.

# **Virtual Reality Laboratories**,  $2341$  Ganador Court \* San Luis Obispo, CA 93401 • (805) 545-8515

**AWARDS** 

### R E V I E W S

augmented with your own externaldevice definitions.

# NEXT IN SEQUENCE

The Toaster Project Editor is designed to let you choose the presentation order of effects on each panel and select both their default speed and color (for effects that use a background or border color). It also lets you build a catalog of effects and print a list showing which effect corresponds to which effect filename. Its best feature, the "MacroFX" button, lets you build a "macro" effect button to run a program or execute scripts from Am iga DOS, ARexx, or the Sequence Editor.

With a little creativity, the MacroFX button can add effect icons that display a slideshow, control the strobe feature on your TBC, or perhaps capture a series of frames and automatically save them to the hard drive. Toaster Toolkit 4000 is the only program I've seen that allows you to launch scripts directly from the Toaster screen, using a regular Toaster effect icon.

In addition to MacroFX, Toaster Toolkit also lets you create more con-

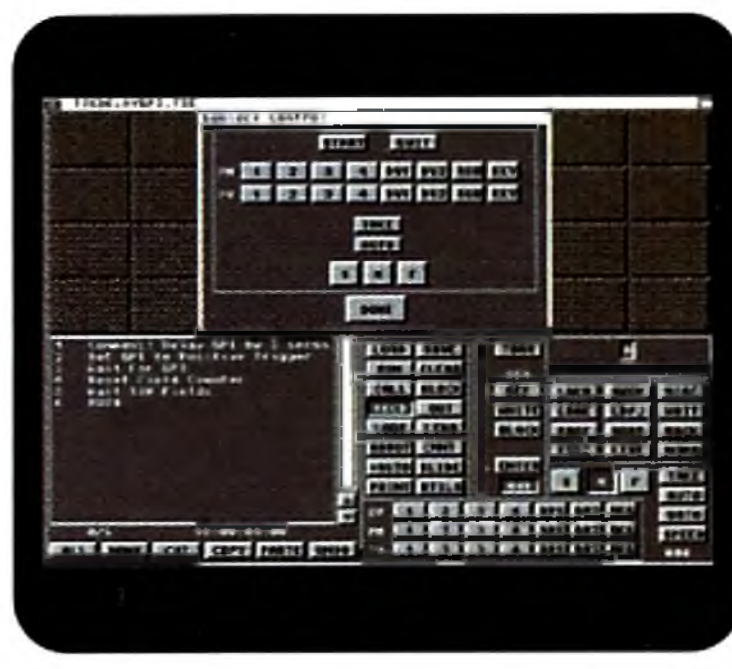

(AGA animations use a proprietary NewTek formula), but it will convert many of them. It even converts the sounds associated with an effect to an IF F 8SVX sound lile. As of this writing, no other program lets you assemble or disassemble effects with accompanying sounds.

# Two  $F$ OR  $2.0$

### **To aster Sequence Editor.**

Following GVP's philosophy of complete feature integration pioneered by our G-Force Combo<sup>14</sup> accelerators (used in a majority

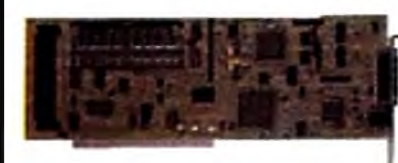

ventional animated wipe effects, using its AnimFX program. To create an effect, you must first create an animation with a paint program like Deluxe-Paint or Brilliance, using one of the supplied animation templates. The Anim FX program lets you convert this animation to an effect, add an icon image, and even add a sound-effects file. There is also an FX-to-ANIM converter program, which converts animated Toaster effects back into animation files. This program won't work on all effects

of Amiga<sup>®</sup> Video Toaster<sup>"</sup> Workstations), we are proud to present a professional TBC with time and money saving features.

You would demand a TBC to be

100% digital, have 4:2:2 throughput, and an integrated ProcAmp. You would want it to be under \$1,000. We agree. What does the Plus get you?

J Clus - Real-time 16.7 Million Color Frame-Grabber/FrameBuffer for use as a digital video stillstore or signal generator. Included ImagcFX™ modules allow direct editing and manipulation in the framebuffer.

*Llus* – Full Transcoding between Composite and Y/C (SVHS) Input and Composite and Y/C (SVHS) Output.

*JO lus -* Real-Time Professional Special Effects Generator featuring solarization, strobing, pseudo-color, monochrome effects, and more.

 $\mathcal{U}$ us – NTSC/PAL/SECAM Signal Standards Conversion to NTSC/PAL for integration into worldwide video environments automatically.

 $\mathcal{U} \mathcal{u}$ s - Complete Amiga Software Control and ARexx" Interface that allows scamless integration of all TBC Plus features into an exisiting automated video studio installation.

Plus - Full Processing Amplifier (ProcAmp) Control for correcting or adjusting incoming video "on-thc-fiy" quickly and professionally.

*p Lus* - 3 inputs (2-composite, 1-Y/C) that can be connected simultaneously and 'Hot-Switched' with software without having to play with cable connections.

*fOlus –* Convert the 2-composite inputs into a single Y/C input, p<mark>r</mark>ovid<mark>i</mark>ng two switchable Y/C inputs.

Framestore Compressor and the Color-Font Converter are also included. The Framestore Compressor converts Framestore files from the old storage format to the new one, which reduces their size by *509c.* A selectable Snoop mode watches for the creation of new Framestore files, and then compresses them automatically.

The ColorFont converter program converts *52-* or 64-color image clips (up to 280x 160 pixels in size) into characters in a Toaster ColorFont. You simply create an image clip, or "brush," for each character, and save it under a filename ending in the ASCII code for the letter it represents. You enter the filenames in the ColorFont program, and the files are converted into a font. While both the  $\blacktriangleright$ 

*jOlus* – Full SMPTE/EBU encoding/decoding/striping available as an option. - *fyutc/ij nxuch ttxc^c!*

*I* his is simply the most powerful and flexible video *stabilization device for the Amiga computer. The TBCPlus makes an excellent complement to any GVP IV24* , *NewTek Video Toaster* . *or C en ta u r Opal V ision* v *Graphics System. The Plus means it also offers morel''*

> GREAT VALLEY PRODUCTS, INC. 657 CLARK AVENUE KING OF PRUSSIA, PA 19406 . USA PHONE 215 \* 354 \* 9495 · FAX 215 \* 337 \* 9922

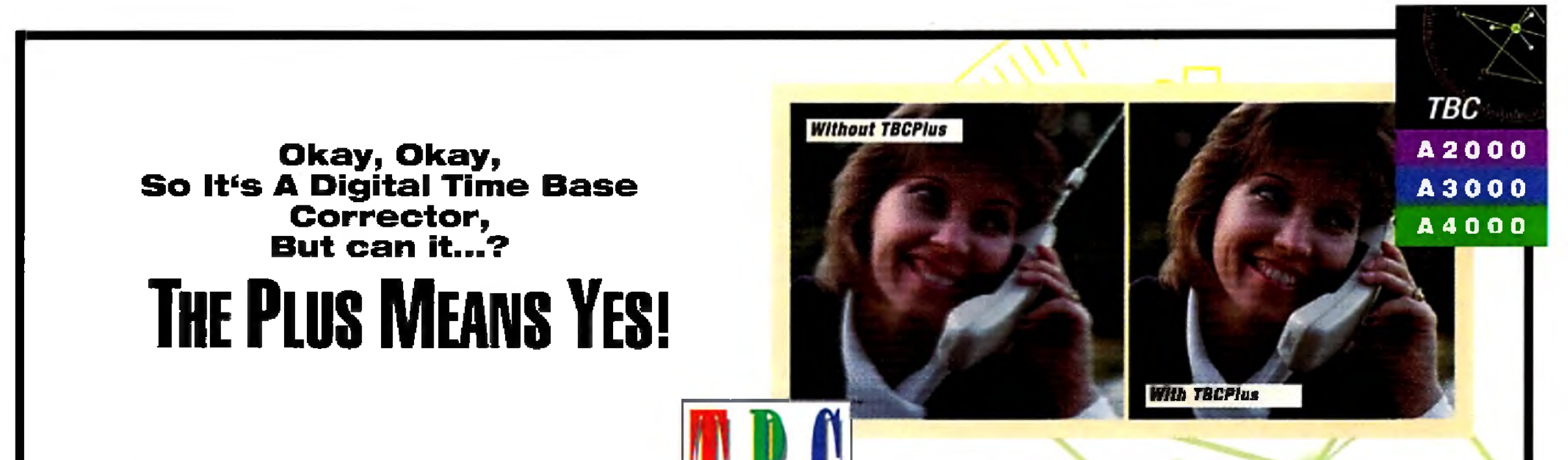

 $\mu$ s

*Cary Cehman, President Magic Bullet Communications. Inc.*

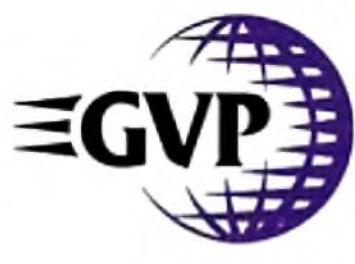

0 1 9 9 3 Great VaJ ey Products, Inc.

TBC Plus, G-Force Combo. ImageFX and IV24 are trademarks of Great Valley Products inc. Amiga is a registered trademark of Commodore Amiga, Inc., All other trademarks are the property of their respective owner

Circle 4 on Reader Service card.

Framestore and ColorFont converters are wonderful additions for Toaster 2.0 owners, Toaster 4000 and Toaster 3.0 software already saves Framestores in the compressed format. In addition, it can incorporate graphics clips directly into Character Generator pages, making it easy to add a logo to a title page without creating a ColorFont.

# **ROUGH EDGES**

As good as the Toaster Toolkit 4000 is, there's room for improvement. The

Sequence Editor needs refinement, as there's noway to edit a script line. Enter the wrong Framestore number, and you've got to delete that line and insert the correct one. Direct support for the new Toaster status commands is missing, too. A "background" button lets you set the background channel to any of 4096 colors, but the colors are represented by meaningless numbers. Also, if the Toaster-efTect icons were smaller, the command buttons could be larger.

Toaster Toolkit 4000 competes

Introducing S IC ant System 50 SIMPLY THE BEFALL Amigo Way / We may be a straight of the Report of the Report of the Report of the Report of the Report of the Report of the Report of the Report of the Report of the Report of the Report of the Report of 30H  $C(C)$ **Best Professional** 

against a number of products, such as T-Rcxx Professional, ToasterVision, and the Deli, all of which have roughly similar attributes. Toaster Toolkit 4000 offers some unmatched features, such as the ability to launch a script from a Toaster-efFect icon, provide effects with audio accompaniment, and create Color-Fonts. Its capabilities also straddle all versions of the Toaster. These unique characteristics, along with the program's intermediate price, make it an intelligent investment for the Toaster owner who wants to customize, automate and simplify many Toaster tasks.

VideoScan, the newest fraternity<br>member of Amiga video genlocks, is<br>an external device that performs dissolves  $J$ ideoScan, the newest fraternity member of Amiga video genlocks, is and simple wipes and can be used for cut switching on the vertical interval. What sets it apart from the genlocking crowd is that it can work as a stand-alone mixer for two synchronized video sources. With the change of a jumper, you can also connect it via the RGB port to an Amiga, even one that already has an internal genlock. 'Thus connected, it loops the RGB signal to your monitor. The slim, sturdy unit is designed to sit atop the A2000/3000/4000 case, and it easily supports a monitor. It draws power from the Amiga or from an optional external power supply, a feature A500 owners will no doubt find com forting, and one that effectively makes the Amiga a peripheral device.

*— Sheldon Leemon*

# **VIDEOSCAN GENLOCK VS-525N (NTSC VERSION)**

*CompuVid,* \$1275; optional power, \$70

**All Amigas.**

**1.3/2.0/3.0 compatible.**

**Hard-drive installable.**

**Accelerator com patible.**

**Installation: Easy.**

*M inim um system:* **A500, VCR or camcorder, video applications software.** *Recommended system:* **A2000 or better; waveform monitor and vectorscope for video signal adjustments; timebased corrector.**

### **Multifunction external genlock.**

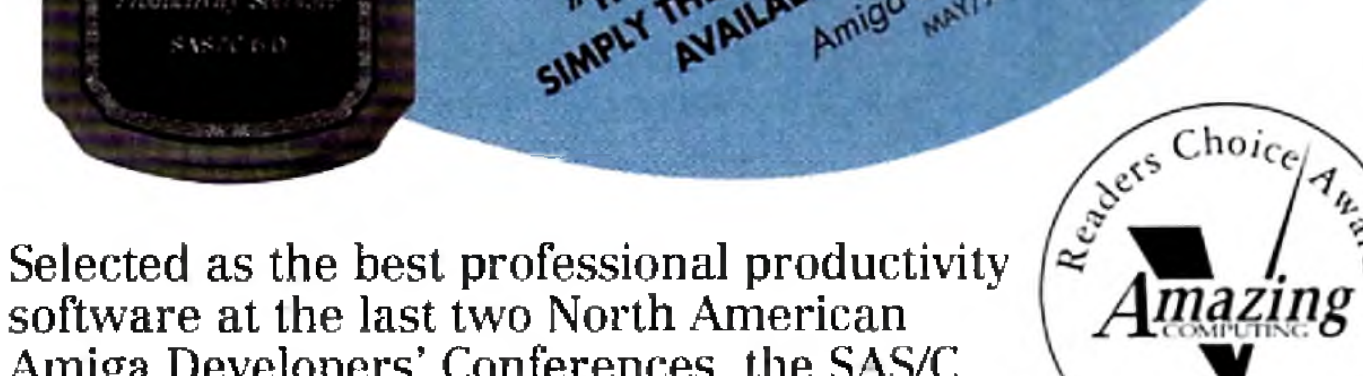

**software at the last two North American Amiga Developers' Conferences, the SAS/C Development System now includes C++.**

**If you are currently using another commercial C compiler, call now for details on our special trade-in offer!**

**For more information and to order, call SAS Institute at 919-677-8000, ext. 7001.**

SAS and SAS/C are registered trademarks or trademarks of SAS Institute inc. **SAS Institute Inc.** in the USA and other countries. ® indicates USA registration. Other brand **SAS Campus Drive** and product names are registered trademarks or trademarks of their respective bolders. **Gary.** NC 27513

# **I/O OPTIONS**

Circle 40 on Reader Service card. Circle 40 on Reader Service card.

16 April 1994

(99

**ARCHITAGE** 

### $R$  **K**  $V$  **l E W S**

(S-VHS, ED-BETA or Hi8) input and output. Its two inputs and its output ports all have BNC and S-VHS style DIN connectors. Both 23-pin and 15-pin DB connectors accommodate Amiga RGB and multisync monitors. Except when in Video Mixer Mode, VideoScan can provide simultaneous composite and Y/C output. A BNC connector gives you Key signal I/O, with the input or output option selected by a dip switch. Three other dip switches allow 75-ohm termination of the inputs.

The front panel provides two dissolve sliders and an effects slider for wipes, which include horizontal, vertical and circular, or any combination of the three, plus inverted. The duration of wipes range from two to seven seconds, and wipes can he performed either manually or with the auto-wipe button. Also provided are adjustments lor horizontal position and subcarrier phase shift up to 180 degrees. VideoScan's built-in black signal seems to he zero IRE, an indication of the product's European RAL heritage. While there's no mention made in the scant documentation, technically inclined users can open the case

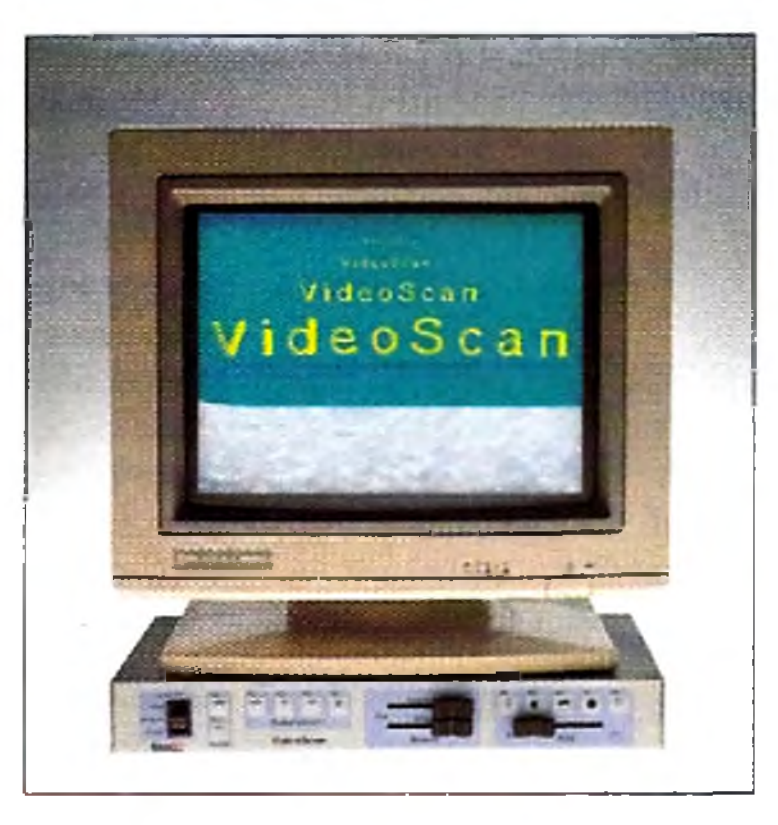

### **Genlocking with VideoScan.**

easily mix Amiga graphics with any stable video source, such as a camera or time-base-corrected videotape. When using a second genlockable video source (camera, video disc, or a TBCed videotape), you can mix between two video sources, Amiga graphics and a black signal. Of course, you can mix only two at a time, and certain combinations are not available.

and turn potentiometer RV-I8 until the signal reads 7.5 IRE (for NTSC), using a waveform monitor.

### **MIXERS, ANYONE?**

In Video Mixer Mode you can dissolve, wipe, or both, between video sources 1 and 2 and black. In Reference Mode, dissolves (but no wipes) are available between non-keyed Amiga graphics, source 1, and black. Dissolves or wipes in Key Mode (selectable by a rear-mounted switch) are performed from source 1 to keyed Amiga graphics, or dissolves only are performed from source 1 or unkeyed graphics to black. Finally, Amiga Mode lets you perform dissolves and/or wipes front unkeyed graphics to source 1, but you can perform only dissolves (no wipes) from graphics or source 1 to black.

# **EGS-28/24 SPECTRUM**": **TAKES YOUR AMIGA\* BEYOND AGA!**

Four buttons let you choose the video sources and mixing modes and also double as vertical interval switches for cuts. Two more buttons select either composite or S-VHS format. You can

A logical pattern develops as follows: You can mix source 1 and black with either Amiga graphics or source 2, but ►

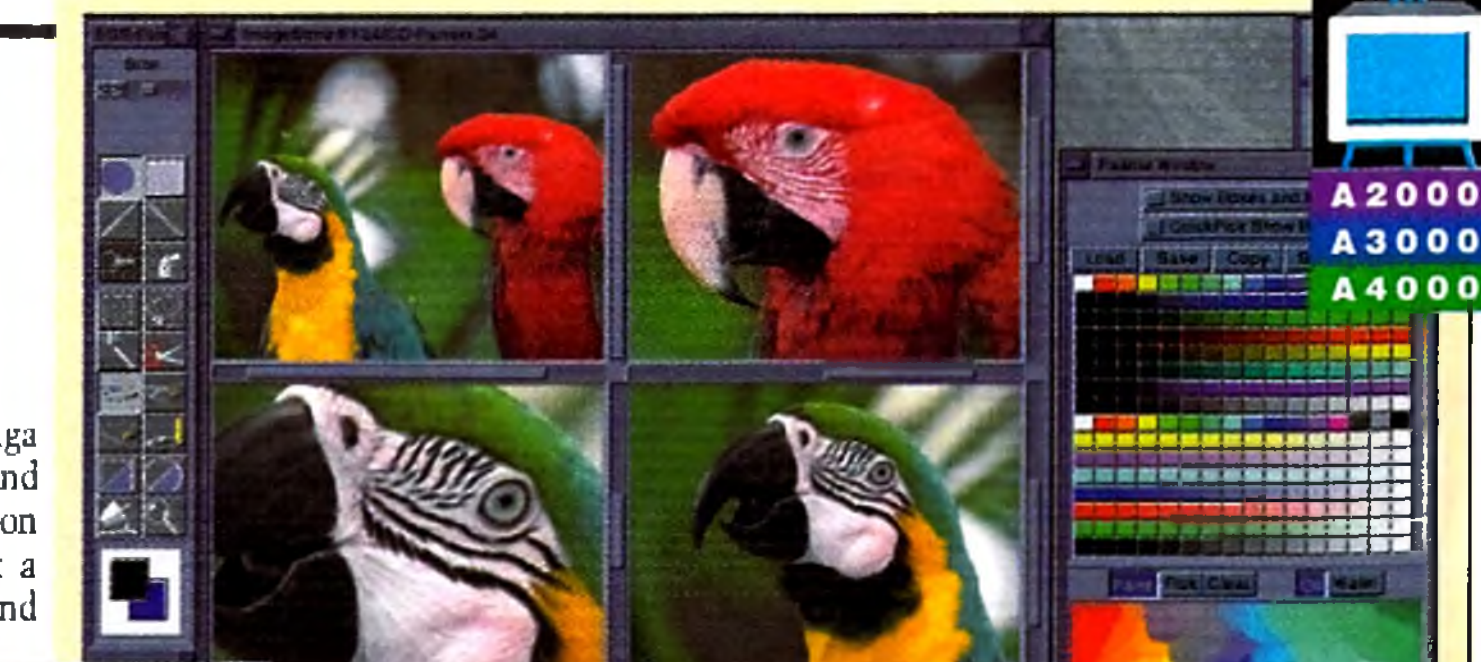

Circle 2 on Reader Service card.

The EGS-28/24 SPECTRUM elevates your Amiga 2000, 3000, or 4000 Above and Beyond AGA and rockets you into the world of powerhouse workstation resolutions and real-time 24-bit true-color, at a mere fraction of the cost! Look at the colors and features in our SPECTRUM.

- Programmable resolutions up to an amazing  $1600 \times 1280 -$ 800 x 600 in 24-bit!
- Real-Time 24-bit display and graphics operating system!
- High-performance 24-bit EGS-Paint package for professional painting and photographic editing. Look for new stand-alone releases coming soon!
- Amiga-RGB Pass-Through so the Amiga and the EGS-28/24 SPECTRUM can share a single monitor!
- •Zorro-II ( 16-bit) and Zorro-III (32-bit) AutoSensing for maximum performance on all Amigas! •
- Workbench driver to run Workbench directly on J the EGS-28/24 SPECTRUM board, freeing up valuable Chip RAM!
- Hardware blitter to accelerate all GUI operations, including the Workbench driver!
- System conforming applications can use the EGS screenmodes directly from the Display Database! *I*

EGS requires Kickstart 2.04 or higher.

**SPECTRUM** Valids of GREAT VALLEY PRODUCTS, INC. 657 CLARK AVENUE KING OF PRUSSIA, PA 19406 · USA PHONE 610+354+9495 • FAX 610+337+9922

EGS 28:24 Spectrum is a trademark of Great Valley Products. Inc. EGS is a trademark of Viona Development. All other trademarks are the property of their respective owners.

# $R E V I E W S$

not with both. Amiga graphics and source 2 cannot be mixed with one another at all. While this is not exactly the same as having a three-input mixer, it makes ample provision for creativity.

# **TROUBLED TUNERS**

VideoScan's cabinet design uses sliders and buttons on the front panel. (The more popular flat-cabinet design, with sliders and buttons on the top like a video-switcher panel, does offer better ergonomics for extended periods, but

VideoScan is stackable, whereas mixers are typically mounted in video consoles.) On the unit I received, I found that the sliders were not properly set, as the leftmost and rightmost thirds of their movement ranges produced no effect. Only the middle thirds were responsive, making slow, smooth dissolves a pain to produce.

More surprises awaited when I opened the cabinet to change a jumper. 1 discovered four Dual In-line Pin "DIP" chips that were almost obscured with transistors, fixed and variable resistors, capacitors, and jumper wires, all soldered to the legs of the chips. It doesn't take an advanced degree in electronics to recognize a patch job when you see one.

# TO BUY OR NOT TO BUY?

The bubble-panel buttons were also a major disappointment. In spite of considerable pressure and feeling a definite "snap" each time, I often had to press a

button from two to four times to activate a function. Save for the LED indicator next to each button, there was no indication whether or not a function was activated. The company is in the process of addressing this problem through better button design.

VideoScan's good features outweigh its shortcomings, however. The external power option is a nice touch, and the genlock's stand-alone mixer design is a capital idea that makes for a flexible and functional unit. You can use it upstream or downstream of a Video Toaster or other genlock, providing expanded studio capabilities. The front-panel layout is logical, and the blue-and-gray cabinet blends nicely with other equipment.

Although experienced users will find the abbreviated manual lacking in technical details, it is easy to understand. Beginning videographers should be able to follow the step-by-step instruction format and accompanying diagrams with little difficulty. Two pages hill of video terms with definitions should also be of help to beginners. The manual did make one unfulfilled promise by specifying that a demo disk and S-VHS cable were " supplied." At least, these did not come with the unit I received.

The real test of a genlock is its image quality, and I was very pleased by the visual quality of the VideoScan output, which appears equal to or better than the SuperGen. Chroma crawl was minimal, and color bleed and rainbows were nonexistent in composite. The S-VHS output should be even better than the composite. At its steep list price, the feature-laden VideoScan represents a serious investment. Moreover, certain configurations using unstable input sources, such as composite video, require a TBC. If you don't already have one, you need to consider the extra cost this will entail. Its features, flexibility, and one-year warranty make VideoScan a genlock worthy of some consideration.

*— Fred Hurteau*

Circle 26 on Reader Service card,

18 April 1994

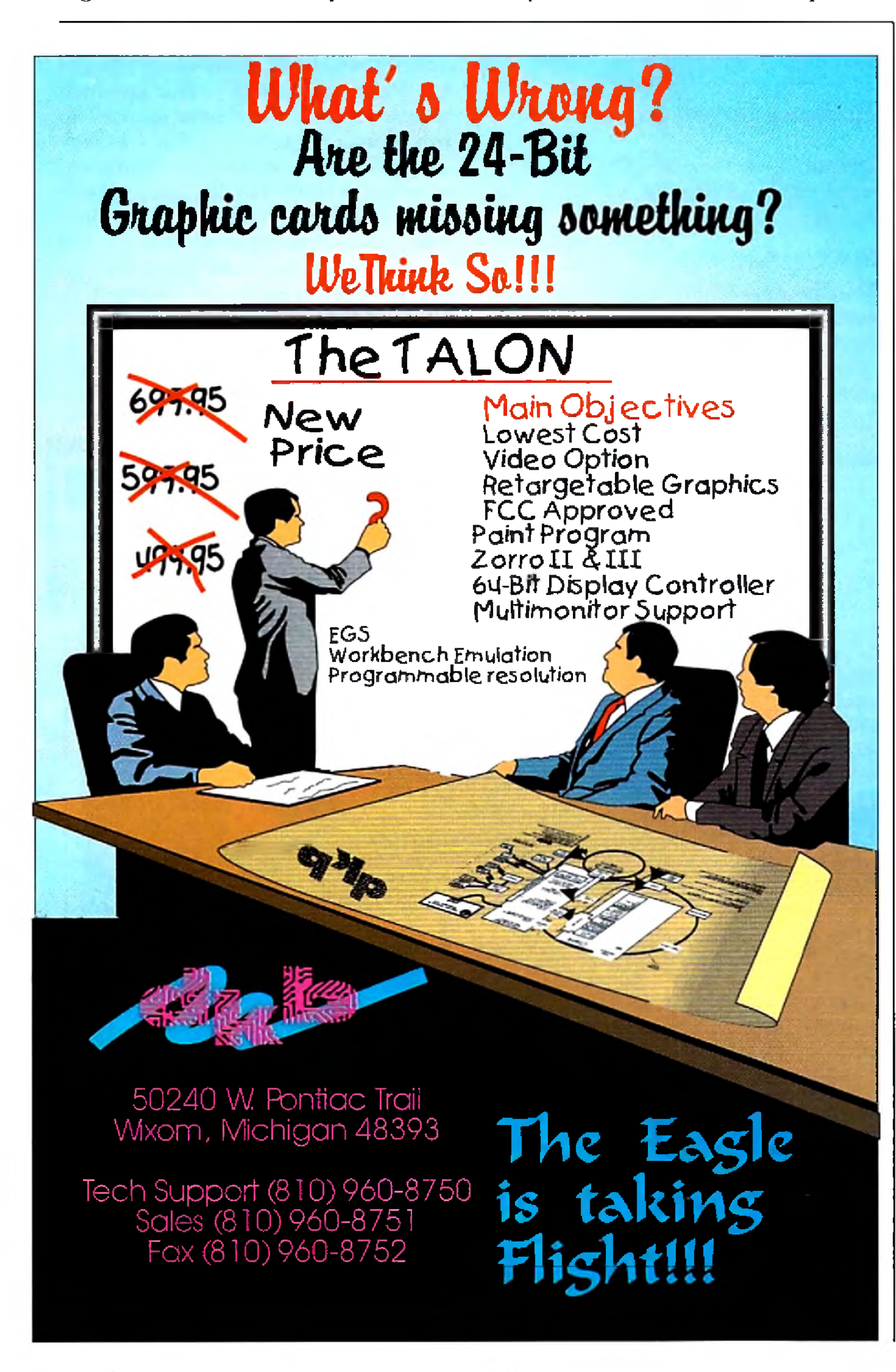

# R E V I E W S

# TYPESMITH 2.0

*S o ft-Log ik P ublishing,* **\$199.95; upgrade from 1.0, \$50; free upgrade for purchase of 1.0 after 8/15/93; Registered Font Designer (BSC) owners, \$75.**

**All Am igas.**

**2.0/3.0/3.1 and up com patible.**

**Hard-drive installable.** 

Not copy protected.

*M inim um system :* **2MB RAM (512K**

chip), AmigaDOS 2.0 or later, dualfloppy drive.

*R ecom m ended system:* **1-2M B chip RAM, hard drive.**

### **Outline-font editor for the Amiga.**

 $\Gamma$  ven if you've never designed a font,  $Lyou'll$  find the long-awaited Type-Smith 2.0 a useful package for working with graphics, page-layout, or video. Based on the German Font Designer program from Relog, Soft-Logik's outline-font editor now includes bitmapfont editing and the ability to convert between PostScript and Compugraphic

fonts. With its structured-drawing capabilities, it is substantially more than a mere font editor.

# DRAW YOUR OWN

Topics in the well-arranged manual range from a brief history of typefaces and the basics of font design to the intricacies of winding number and evenodd Fills. You'll also Find a good troubleshooting and error-code section.

TypeSmith's font compatibilities are impressive. PostScript Type 1, PostScript Type 3, Compugraphic Intellifonts (both Commodore standard and Gold Disk standard), and its own TypeSmith format (closely related to Soft-Logik outline fonts) are all supported. Intellifonts can have different file extensions, depending on whether they are for use

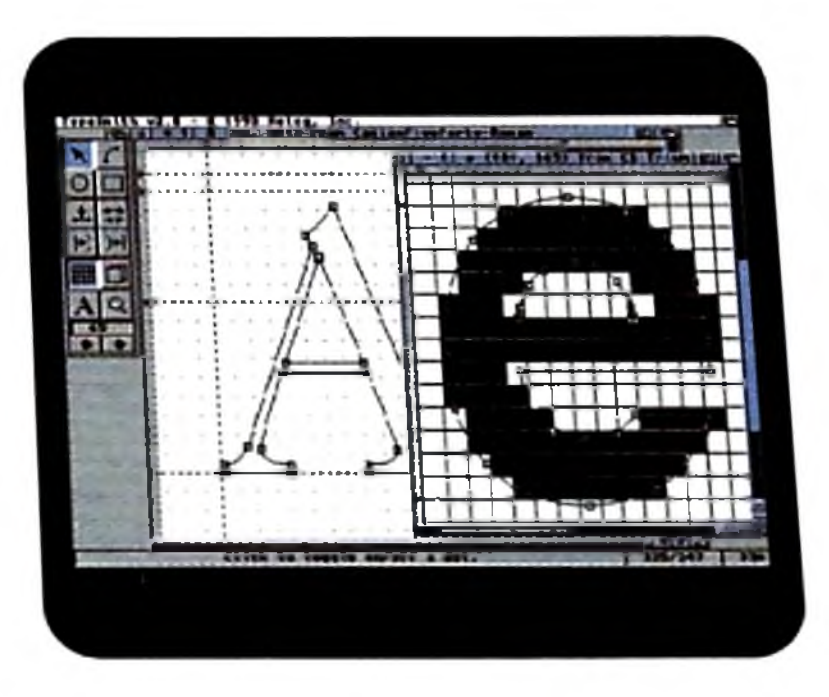

**Watch your collection of outline fonts gro w w ith T y p e S m ith 2 .0**

with Workbench (type) or with Gold Disk products (.lib). Agfa normally distributes Intellifonts in processor-specific FAIS format for MS-DOS and other Intel-based computers. Before using Intellifonts with TypeSmith 2.0, however, you need to convert them into Motorola Intellifont format with the Fountain on the Workbench or Gold Disk's FAISload program.

Once you've used the included Installer to situate TypeSmith 2.0 on your hard disk, an Options menu allows you to customize the display mode, toolbox position, and so forth. ARexx macros are included, as are AmigaGuide scripts. Just hit the Help key and an AmigaGuide file appears describing the function or feature positioned beneath the pointer.

Perhaps other Image Processing packages will someday catch on to the power and flexibility of *Continued on p. 60.*

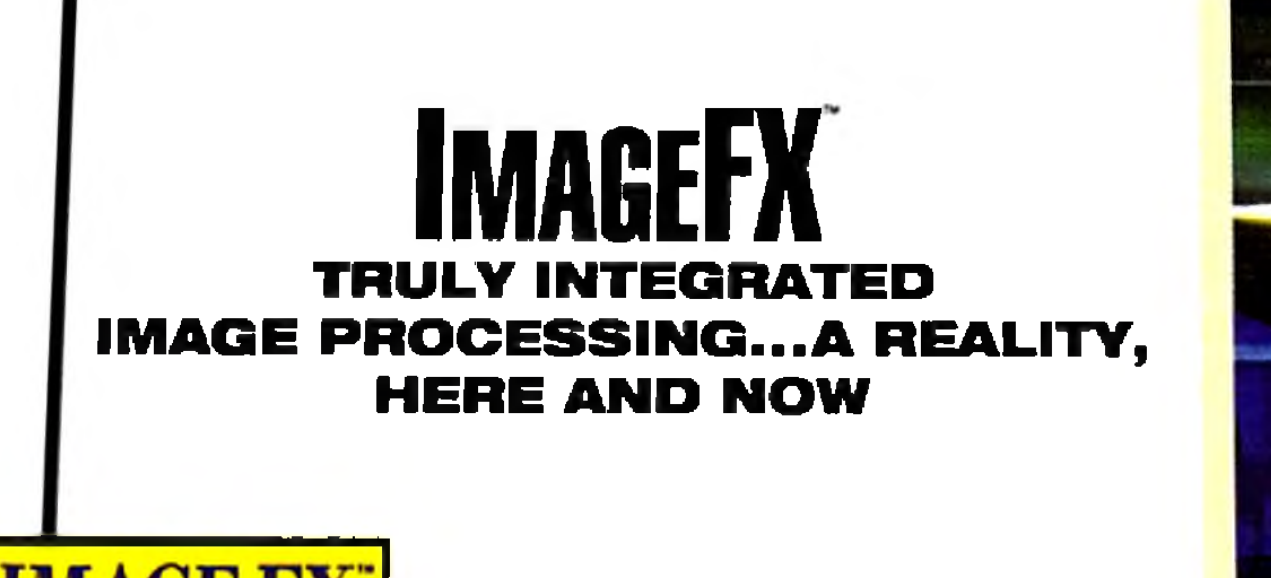

The concept is simple: *ImageFX is the only Image Processing package that you will ever need. Period.*

Some Image Processing packages make a lot of promises, but end up making you do all the work— as they work on your pocketbook! But not ImageFX from GVP; we've done it right the first

time, saving you

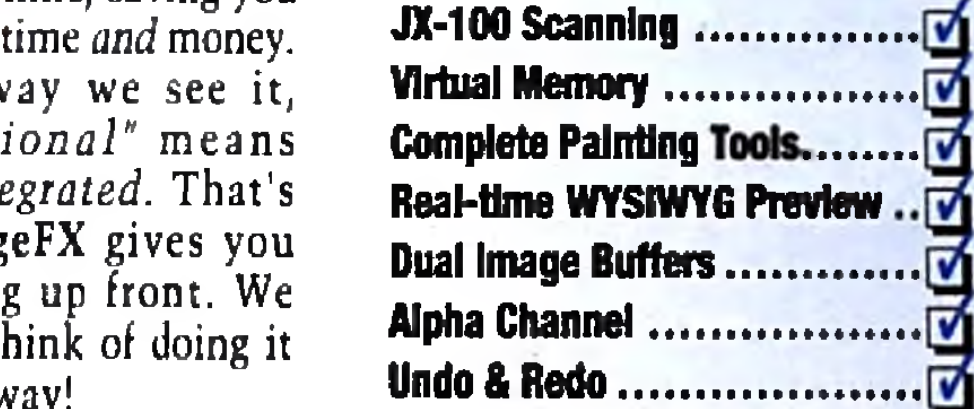

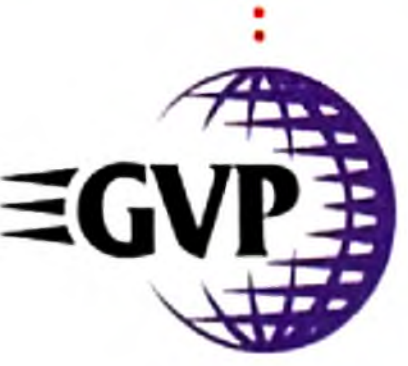

**EXT 2 HINGGER HACEFULLE SECRETA DI CI BI** 63 M KB **Scanner** To 24 **Palette Toolbox 1 Balance Copposite Botate | Size | Toolbox**<br>| Color | Congolve Transform | Bitter | Effect | Bondor **Transform** Render **Load | Save Buffer Brush Alpha Hook Rrexx** Print **Prefs** 

ImageFX. However, if you're serious now about Image

The way we see it, "*Professional*" means *Truly Integrated.* That's why ImageFX gives you everything up front. We wouldn't think of doing it any other way!

Processing, you need the software that was *born* ready. No limitations. No costly additions!

You still want more? OK! With ToasterFX™ from Byrd's Eye Software, you now can integrate the power of ImageFX™ With your Video Toaster

*You won't find any other Image Processing software with these integrated features.*

ImageFX is Truly Inte-

grated Image Processing... *a reality here and now!*

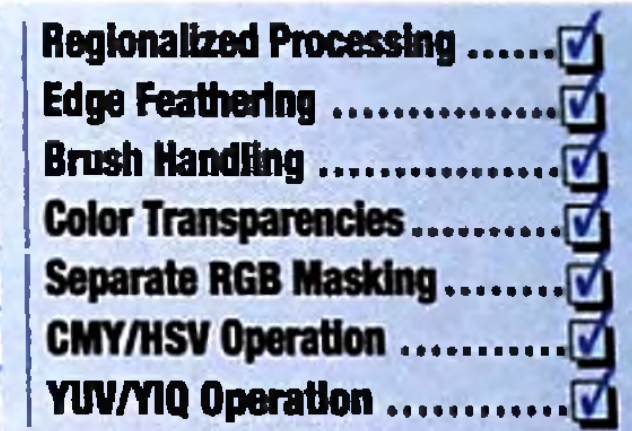

**GREAT VALLEY PRODUCTS, INC. 657 CLARK AVENUE KING OF PRUSSIA, PA 19406 . USA P H O N E 2 1 5 \* 3 3 7 \* 8 7 7 0 • FAX 2 1 5 \* 3 3 7 \* 9 9 2 2**

01993 Great Valley Products. Inc.

ImageFX and CrneMorph are trademarks of Great Valley Products Inc. ToasterfX is a trademark of Byrd's Eye Sopftware,. Amiga is a registered trademark ct Commodore Amiga, Inc.

Circle 7 on Reader Service card.

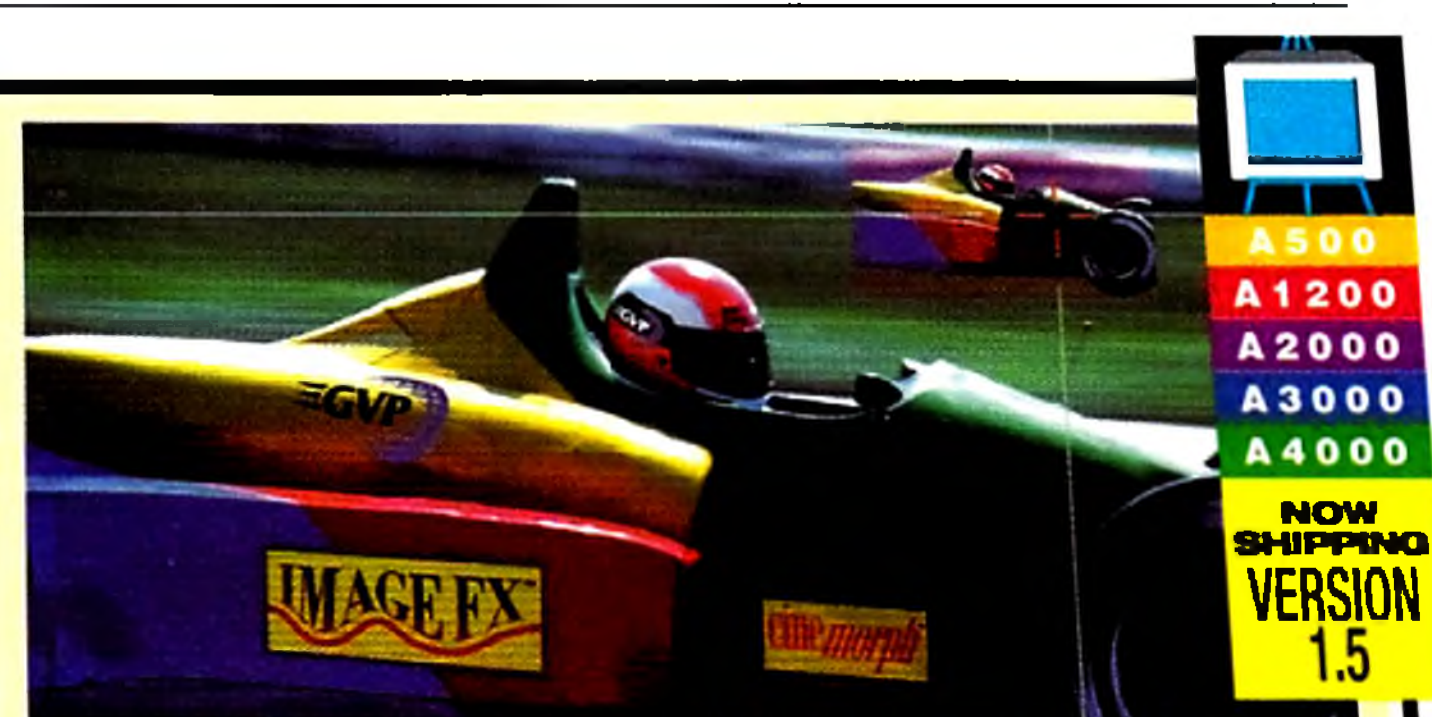

**CINEMORPH INCLUDED FREE** 

# I N T E R - *P* L A T F 0 R M C O M P A R I S O N S H O P P I N G

*How do the three major*

*personal-computer platforms*

*stack up at the checkout counter*

*when it comes to providing a*

*pop ular army of applications*

# *AMIGAs <sup>y</sup> PCs<sup>y</sup>*

*capabilities? Let's outfit three*

*representative systems with*

*a comparable arsenal of*

KAY. WHETHER IT'S lions and tigers, apples and oranges, or competing computer  $\blacksquare$  platforms—everyone knows it's tough to make direct, meaningful comparisons between different items. However, since green is a common characteristic of the contents of most wallets, people engage in serious comparative evaluations. when they shop for almost anything—especially computer systems.

This inter-platform exercise in comparative shopping is not so much a three-way showdown among computer *hardware*. Nor is it really an attempt to determine which system is *better*. Instead, we're going to try to evaluate three similarly equipped systems—based on Amiga, PC-compatible, and Mac platforms—designed to provide comparable

*Editor's Note: Since prices for the computer systems themselves can vary averaging prices from three different retail outlets for each of the systems. on a feature-for-feature basis. See the sidebar "Before You Shop* . . . " for *j* 

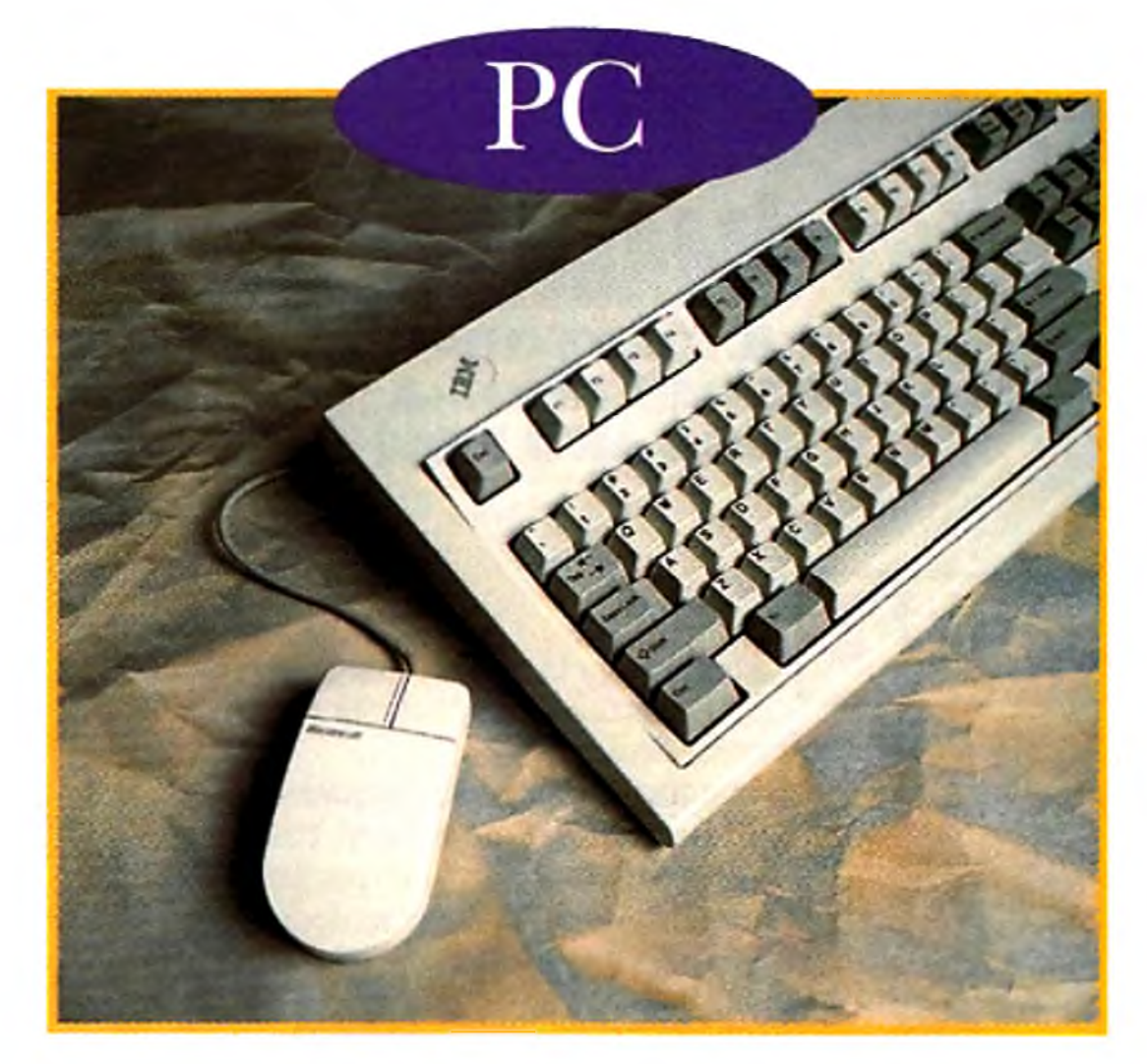

# *software and see which one*

*makes the smallest dent in*

*your wallet.*

# BY DAVE JOHNSON

# P L U S **SOFTWARE**

# TOTAL \$6304

IKE A GOOD house, we'll want to give our PC-compatible system a solid foundation. That means a powerful and expandable computer, like the Dell Dimension XPS, a 486-powered minitower. Horsepower-wise, it's roughly comparable to the A4000's Motorola 68040. Like most compatibles, it has no sound capability, so we'll have  $\blacktriangleright$ 

# *MACs...Oh My!*

applications capabilities. The key factor in this equation then is *price*.

My selection of applications categories for comparison is, of course, just that: my own. Likewise, the choice of particular products within each category is equally subjective—although representative, I hope, of popular and reputable offerings from each market. Others conducting such an  $e$ xercise undoubtedly would make different choices (and, by all means, readers are encouraged to do just that).

What I do think you'll find, however, in any comparison-shopping experiment is this: You're going to be able to capitalize on one of the Amiga's traditional advantages—high-value, low-price software. For instance, although Microsoft's Video for Win-

dows and Apple's Quicktime have made animation more accessible to non-Amiga users, there are few tools—let alone good ones—for actually creating those animations. Similarly, while lots of Windows and Macintosh software is quite good, you pay the price at the checkout, making even a modest PC or M acintosh graphics suite quite expensive.

Our task this month, then, is to wander through the nearest computer superstore and build three comparable systems that can each do some *graphics*, *image processing*, *anim ation*, *multimedia presentation*, and *desktop publishing*. The old credit card is pretty beat up after the recent Holiday season, so we'll have to spend our money wisely. Grab a cart and we'll head first over to the aisle where the Blue crowd shops.

*from the manufacturer's suggested retail price (Apple doesn't even do an MSRP), a representative street price was used for each machine based on R P was used for all other products. Also, while every attempt was made to establish systems with comparable capabilities*, *this is not strictly possible details on comparing the three systems.*

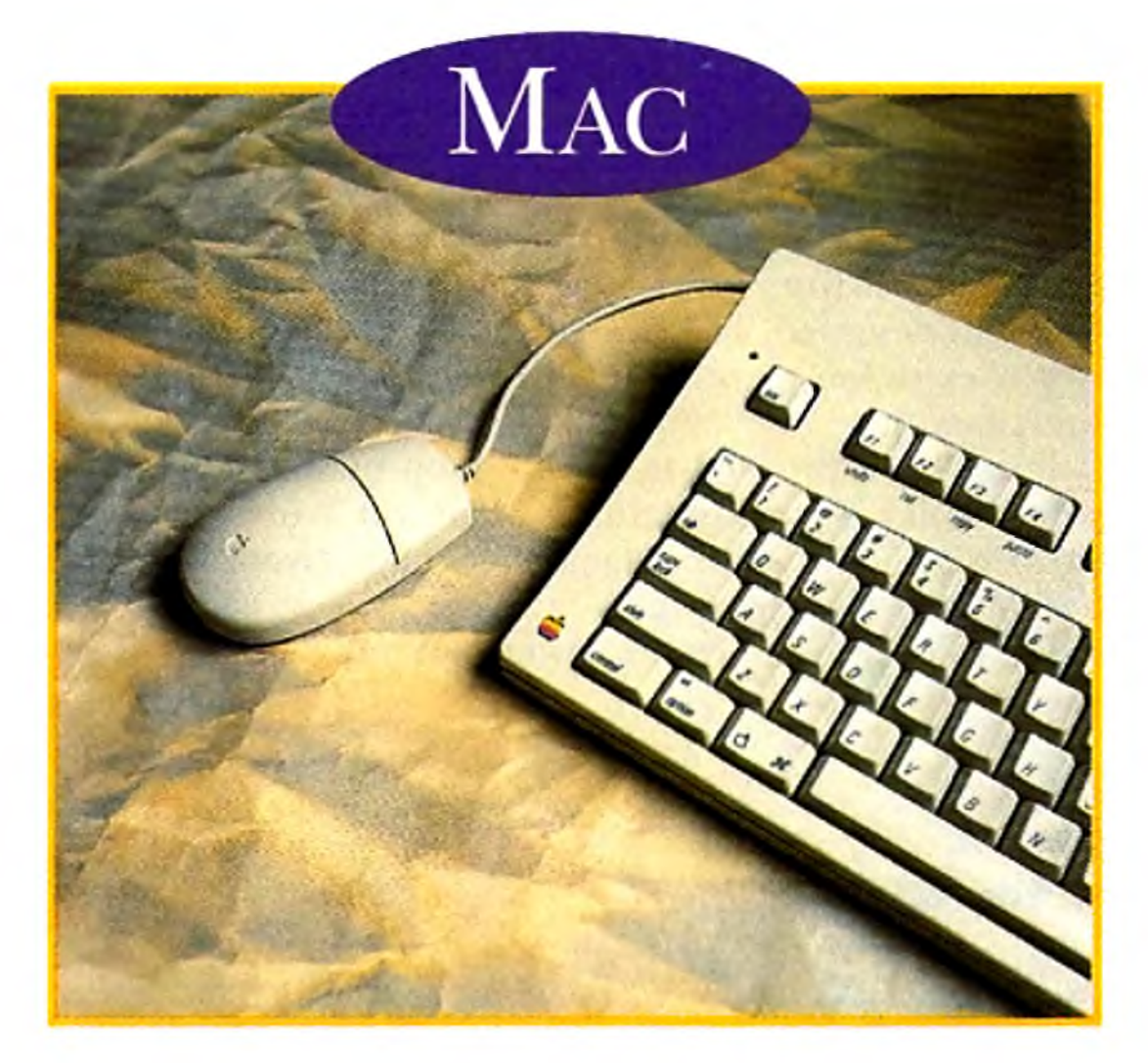

THERE ARE MORE Macintosh models on the market right now than breeds of small dogs, but after considerable thought we'll choose a high-powered 68040 model, the Quadra 800. Its formidable audio/video capabilities— including an audio digitizer— mean we can proceed directly to the software department. ►

TOR AMIGA USERS, the choice of computer is fairly  $H$  easy. We'll take the  $68040$  version of the Amiga  $4000$  $\mathbf 1$  for its unrivaled graphics power and processing speed. Although the A4000 has both video and sound built in, we'll add GVP's  $DSS8+$  audio digitizer to be on a par with the PC and Mac. ►

# **PLUS SOFTWARE**

# TOTAL \$6112

# **PLUS SOFTWARE**

# TOTAL \$36 15

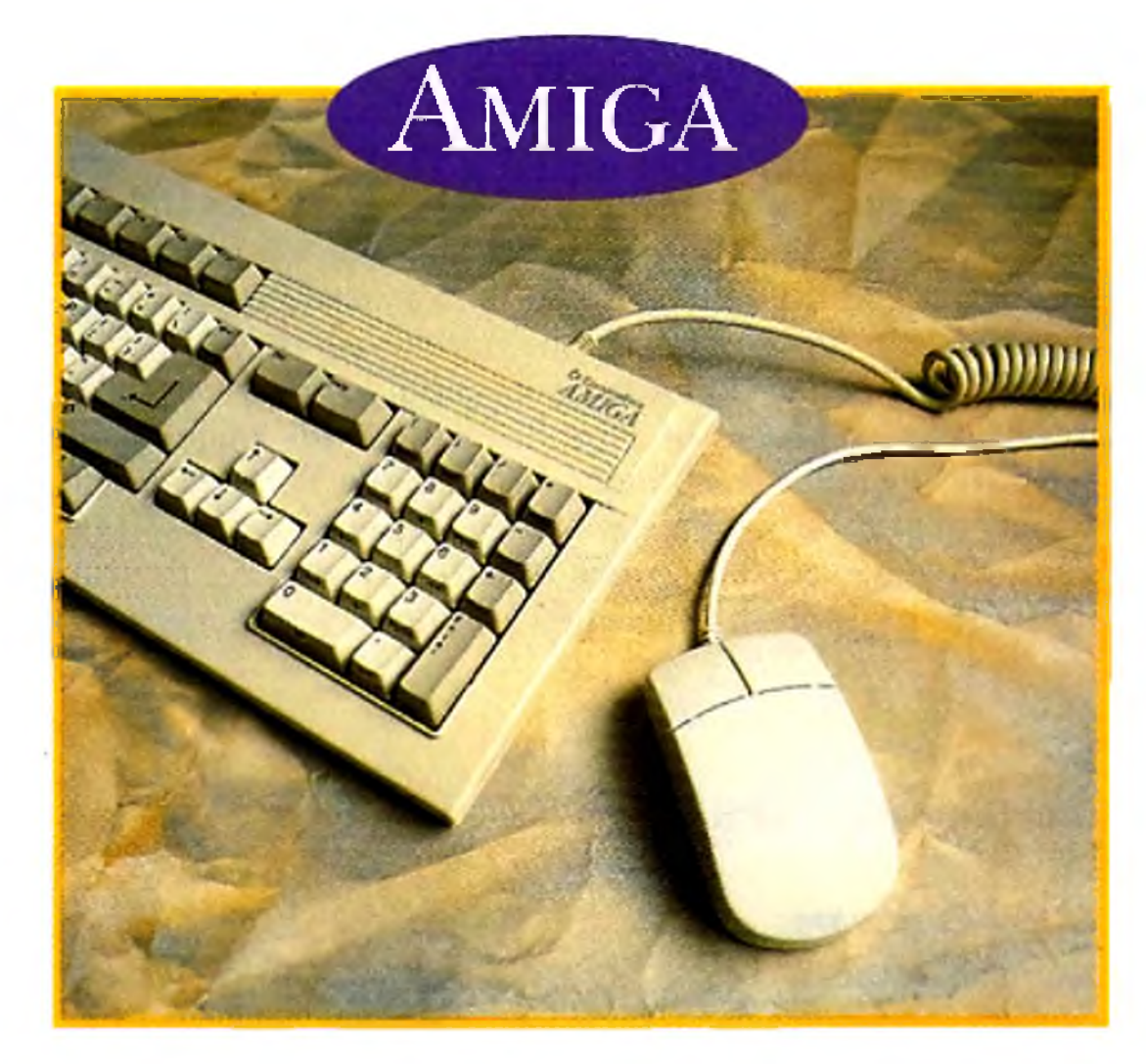

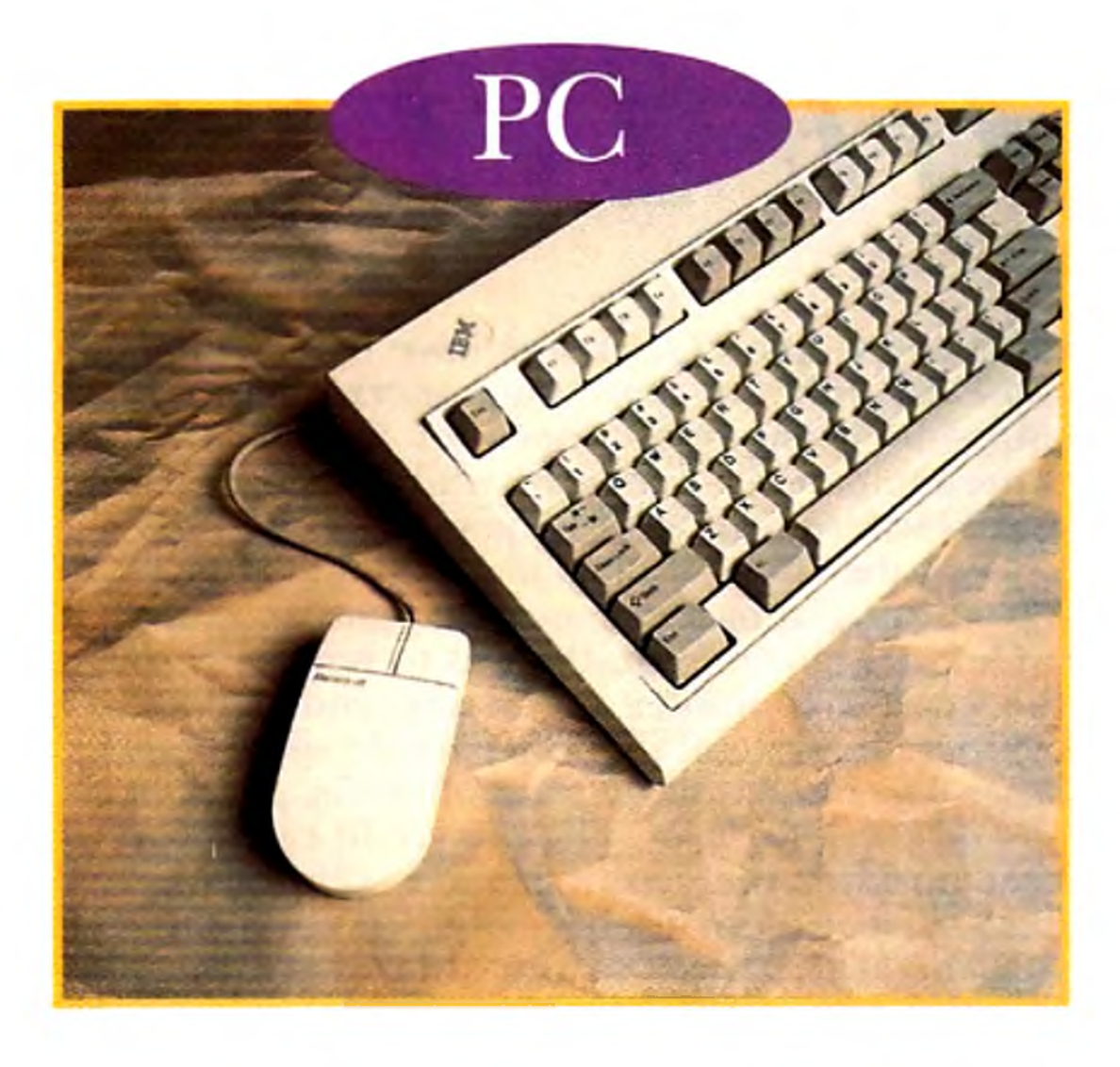

to throw in an eight-bit SoundBlaster card (Creative Labs).

Off to the software department. For our graphics needs, I'd recommend CorelDRAW (Corel Corp.) along with Fractal Design Painter (Fractal Design Corp.). Together, these programs capture the entire spectrum of graphic design from bitmapped painting to animation. We'll need to cook up the occasional m orph, as well, so we'll also grab Winlm ages: Morph (Black Belt Systems).

Since we need to do some desktop publishing, let's throw in Lotus' word processor, Ami Pro, and Aldus' page-layout software, PageMaker. Finally, because the PC uses a wide variety of graphic formats, we'll need Inset Systems' Hijaak Pro to make everything work together. We wheel the cart up to the register and the salesclerk delivers the news:

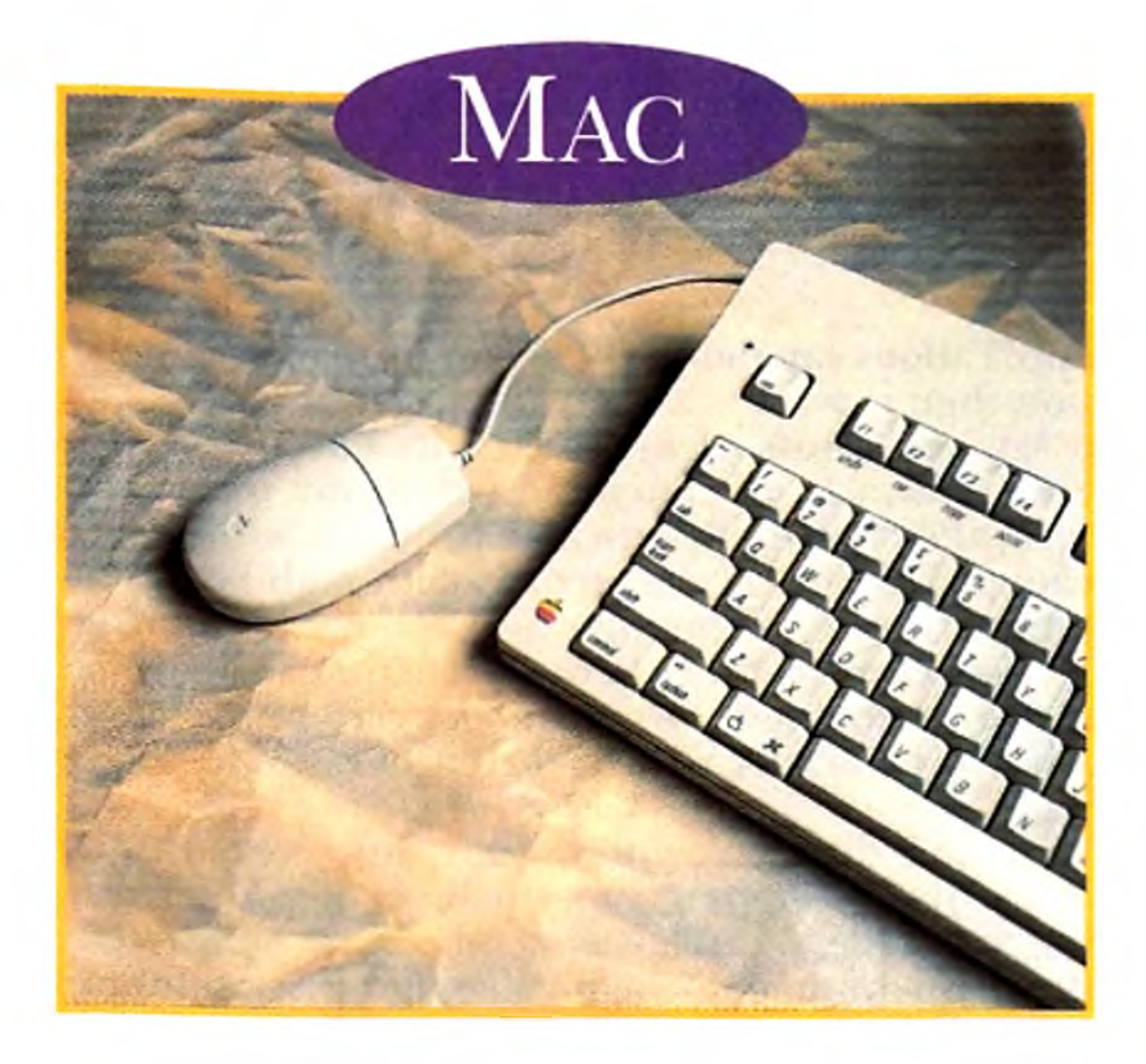

To package this all up on the desktop, we slip in both Microsoft's Powerpoint (a linear slideshow player) and Asymetrix's Multimedia Toolbook (for nonlinear applications a la the Amiga's CanDo or AmigaVision).

We'll select Adobe's Photoshop, the king of image processing, as our primary graphics tool. We'd like to compile some animations, as well, so Apple's Quicktime Starter Kit, with it tools for editing, compiling, and disassembling Quicktime animations, is just the ticket. For those special morph assignments, we sling Gryphon's Morph into the cart.

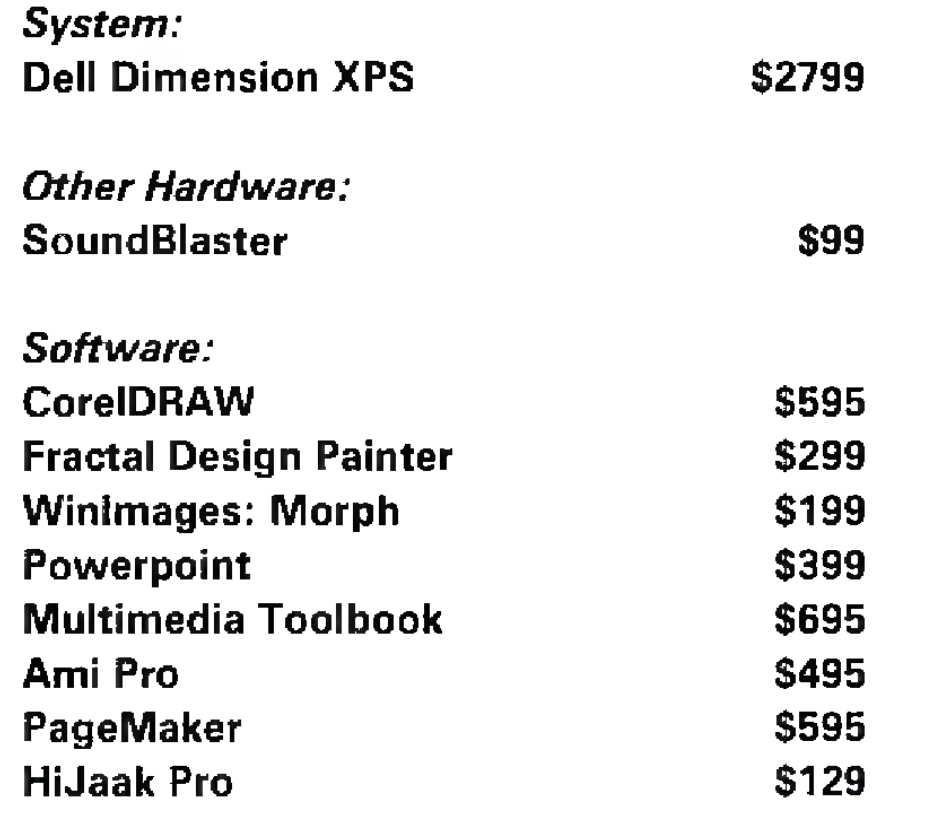

As fora multimedia-presentation system, we have a number of choices but finally settle on Hypercard. Universally accepted (it's shipped with every Mac), Hypercard is the very template from which most multimedia-authoring software was designed. The Developers Kit (which you do have to pay extra for) provides us with additional tools and documentation.

Finally, we proceed to the desktop-publishing section where bulky boxes containing Microsoft Word (for word processing) and Aldus' PageMaker (page-layout software) are lowered into the cart.

We roll up to the cash register one more time to assess

the new damage:

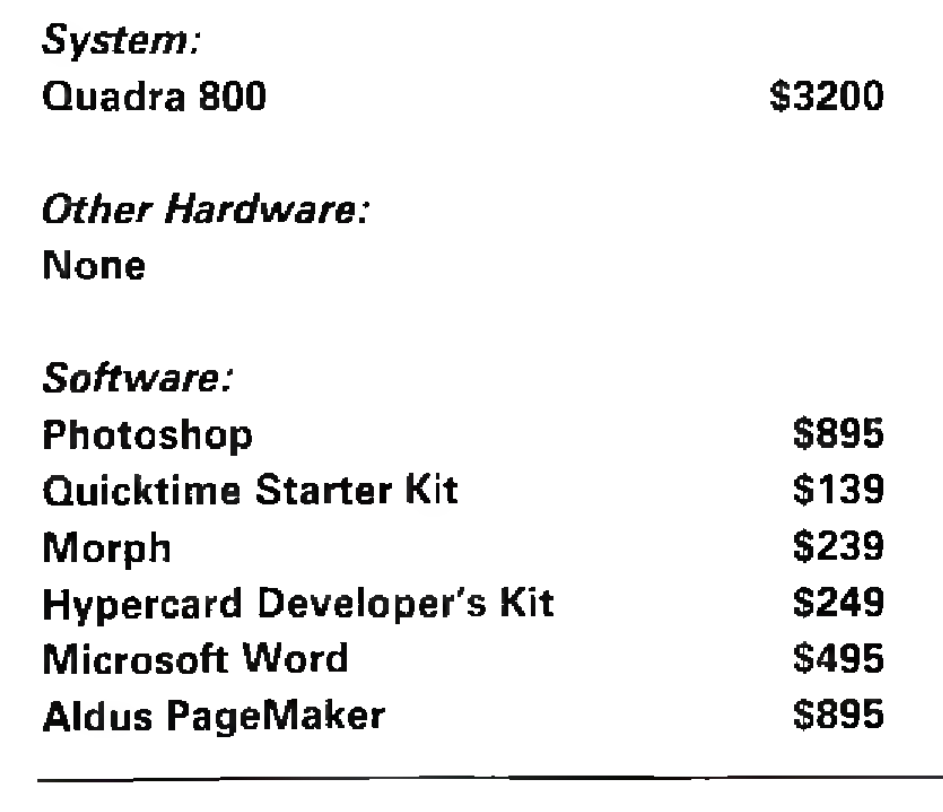

# **TOTAL \$6304 TOTAL \$6112**

For graphics, we're probably best off with a perennial favorite, DeluxePaint IV AGA (Electronic Arts), in combination with the latest version of Black Belt's image processor, Imagemaster R/t. We don't need to buy a separate morphing program; there's an outstanding one inside Imagemaster.

We do need a presentation system, though, and after some thought, we choose two of them. Commodore's AmigaVision is a great multimedia program, best used for sophisticated video presentations. INOVAtronics' CanDo, on the other hand, is my favorite tool for authoring interactive applications.

We also need some word-processing and page-layout tools, so let's go with the popular ProWrite (New Horizons) and the very-soon-to-be-released PageStream 3.0 (Soft-Logik).

Still a little gun-shy from our last two trips to the checkout, we gingerly approach the salesclerk and wait for the prognosis:

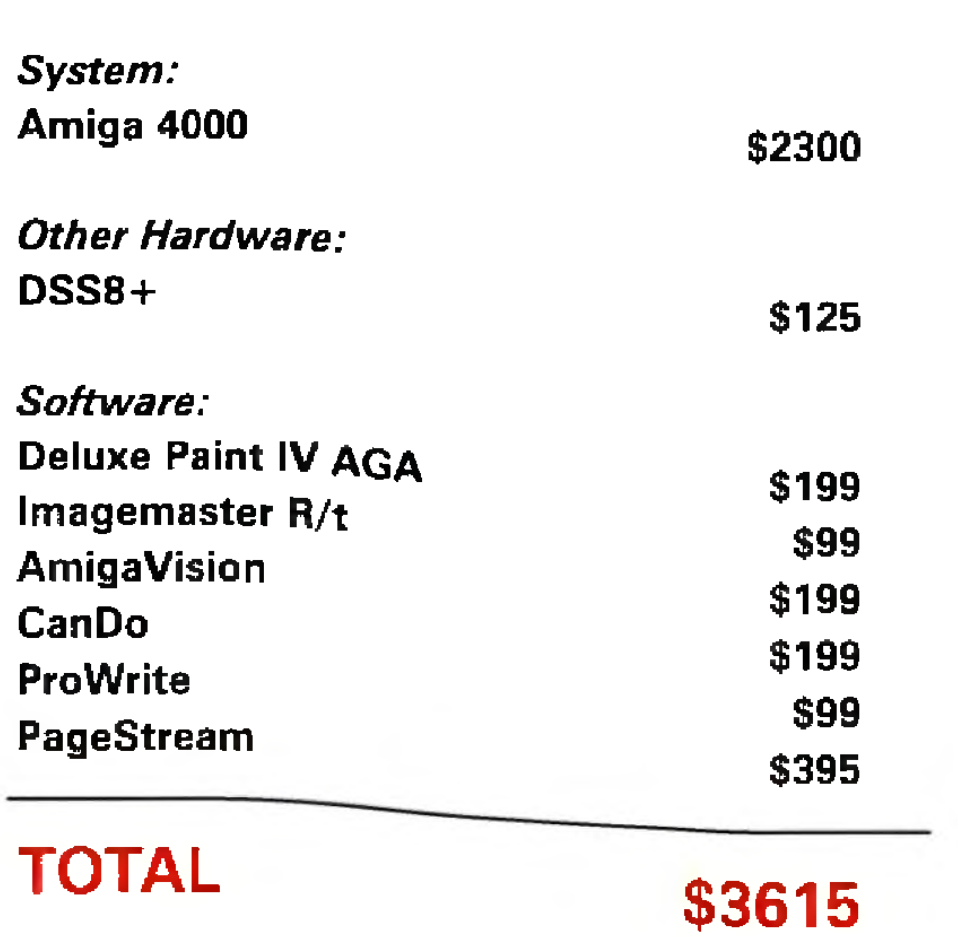

I use both the Amiga and the PC; I have to—there's no Microsoft Access for the Amiga, nor is there an Amiga word processor that includes tables, charts, and equations. On the other hand, it'll be a cold day in Lompoc when I give up my Amiga and its many unique and varied programs.  $\square$ 

*Dave Johnson, author of the book The Desktop Studio: Multimedia* With the Amiga, is a pan-platform user who writes for several *computer publications. Write to him c/o AmigaWorld, Editorial Dept., 80 Elm St., Peterborough, NH 03458.* 

 $-DJ$ 

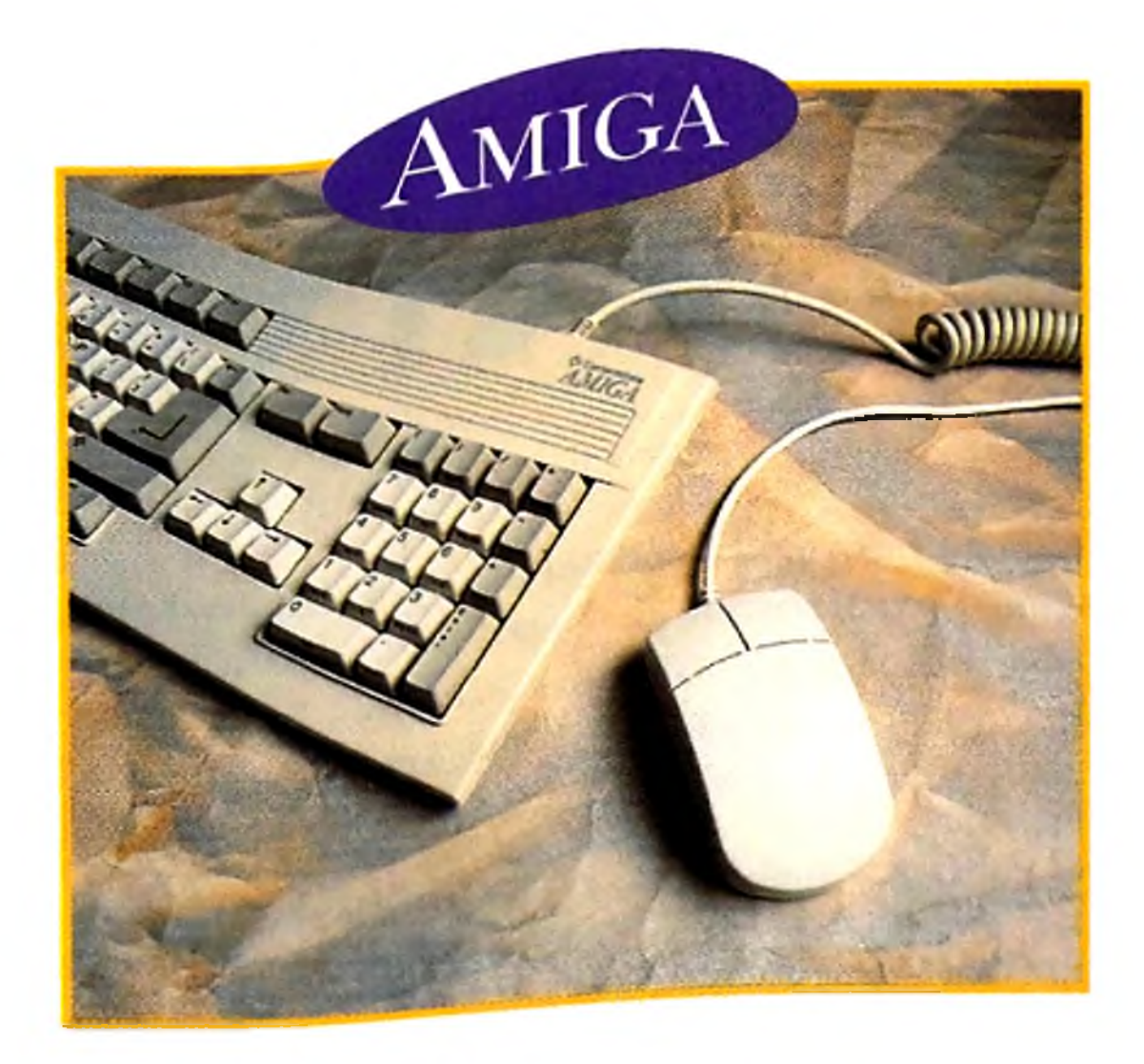

# **Before You Shop...**

S MENTIONED AT the beginning, one of the pitfalls we tried to avoid on this shopping trip was comparing the  $\Lambda$  digital equivalent of apples and oranges. When we bought the computers, for instance, what did we actually get for our money? While display capabilities and monitor prices are very comparable from one system to another, other factors did not match up so neatly. For example, while the Amiga 4000 comes with a 120MB IDE hard disk and 6MB of RAM, the PC has a 340MB IDE hard disk and 8MB of memory—not to mention a CD-ROM drive. Similarly, the Quadra's 33 MHz '040 has a little more horsepower than the Amiga's 25 MHz CPU, a more robust 230MB SCSI hard disk, and 8MB of RAM. These machines aren't perfectly matched, but then again, you get what you pay for, and the A4000 is a relative bargain at its \$2300 street price.

Comparing software is even harder because it is so much more subjective, and it's often impossible to find a one-for-one match across platforms. Graphics software is a good example. While no single Amiga package can claim the power of Photoshop, nobody—just nobody—does animation as well as the Amiga. Likewise, the Amiga has never had a word processor capable of out-typing Ami Pro or Word, though I'd be willing to bet the farm that the forthcoming version of PageStream can tackle the likes of PageMaker—at half the cost.

Also, the higher price tag for some PC and Macintosh software may not even be the real point. You'd be hard-pressed to find usable 3-D modeling software for under \$1000 anywhere but on the Amiga (take Octree's Caligari 24 at only \$399!). And I'd rather use Real 3D (\$699, Realsoft/Godfrey) or LightWave (the entire Video Toaster with software is just \$2395) than any PC equivalent (including the cream of the crop, Autodesk's 3D Studio, \$2995).

Regardless of which individual titles come out on top, though, the Amiga's advantage is still in its cost (not to mention its multitasking). The down-to-earth price tags on Amiga programs put entire suites of software within the reach of ordinary people; com parable software would be *prohibitively* expensive on other platforms. And video businesses operating on a shoestring budget can afford to purchase a variety of Amiga software, getting the best features of several programs, which is a luxury many PC- and Mac-based shops just don't have.

# THE IN5 AND

# *Dozens of products*

*make it possible*

*to connect*

# C ompiled b v BARBARA GEFVERI

*more devices*

24 April 1994

*to your Amiga*

Amiga computers are, on the whole, a pretty expandable lot. But there are limits, and when you run up against them, you might find yourself wanting more ports or slots—or altogether different connectors that accommodate devices not usually accessible by an Amiga. We've skipped the usual SCSI controllers and such to present a listing of other kinds of adapters and extenders. *(To locate the product developers, see the Manufacturers'/Distributors' Address List, p. 90.)* 

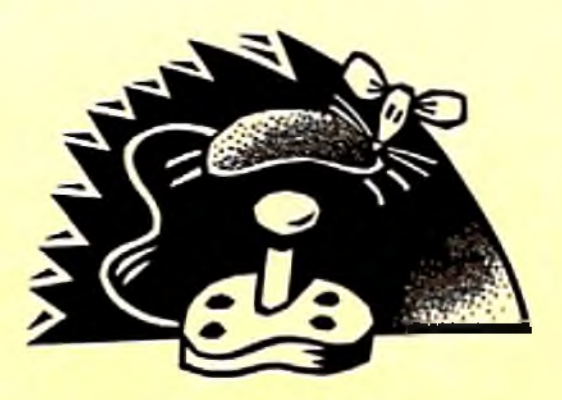

*than the standard*

*ports and slots*

*allow.*

# **i**

*There's more than one way to input data*. . .

Adapts IBM-style joysticks to the Amiga so you can take advantage of analog options in games.

# **AIR Traffic Controller** S39,95, *Advanced Integration Research*

Allows you to plug both a mouse and a joystick into a single port.

# **AKC-1000 Keyboard Adapter** \$9, *Top Secret Device* Lets you connect an A2000 or 3000 keyboard to an Amiga 1000. *Closeout.*

Automatic switch lets you keep two devices plugged into a single mouse port.

*Monitor hookups and videorelated options.*

\$59.95, *PreVue Techologies* Connecting to the Amiga's video port, Sync Strainer allows you, while using a

# **Amiga Smart Port** \$52.95, *Inter ACTIVE Digital Devices*

This auto-switching interface provides connectors for mouse, plus digital and analog joysticks. Software lets you adjust values.

# **Auto Mouse/Joystick Switch** \$34,95, *AlfaData*

Plug a mouse and joystick into the same port; the switcher automatically detects which device you are using.

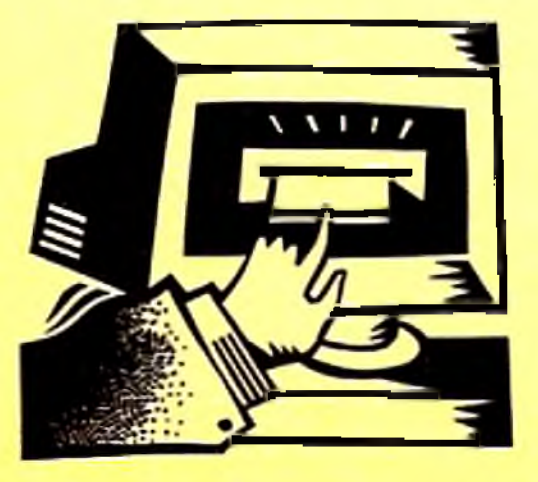

# **DP IBM Analog Interface** \$14.95, *DigiPrint*

\$99-180, *CeV Design* Video-slot expansion for any Amiga except CDTV. Accom-

**DP IBM Bus Mouse Interface** \$14,95, *DigiPrint* Lets you connect an IBM style mouse your Amiga.

**KA-1 Keyboard Adapter**

\$29, *Top Secret Device* Allows you to use an IBM PC XT-style keyboard with any model Amiga. *Closeout.*

### **Pyramid Mouse Master** \$39.95, *Micro R&D*

# video

## **Sync Strainer**

genlock, to access any multisync monitor that runs at 15 KHz horizontal scan rate.

# **Toaster Cozzy**

\$449.95, *H eifner Communications*

Chassis that lets you add a Video Toaster to your A3000 or 4000. Supplies power and blackburst generator.

# **Toaster Oven**

\$998, *Ambitious Technologies* Four Zorro II/III slots, six PC slots, and one video slot, plus 11 drive bays in a tower-style case (with power supply) for your A4000. A dual video slot upgrade is in development, as is a version for the A3000.

## **Video Slot Box**

about \$ 1100, *Digital Creations* Adds four video slots and three power-onlv PC/AT bus slots to your A2000, 3000, or 4000.

## **VOPEX-3A12H**

\$2100, *Network Technologies* Runs up to 12 monitors from the RGB port of a single computer. A variation lets you drive multiple VGA monitors from a computer with a VGA port, such as an A3000 or 4000, or an A2000 with a flicker reducer.

# **X-pander Built VSLOT**

# 0UT5 OF I/O

modates genlocks and flickerreducers; OpalVision and Toaster compatibility under development. Available with or without a case; attaches via **RGB** and parallel ports.

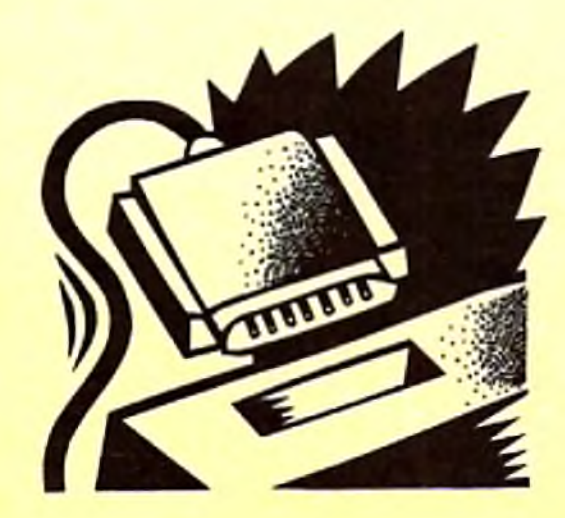

# SERIAL AND PARALLEL ports; Cadies

*Keep in mind that many boards designed for A 2000, 3000*, *and 4000 machines can he attached to A500s and 1000s with devices listed in the "B u s A n d Slot Expanders/Adapters " category.*

This eight-channel serial expander for the A2000, 3000, and 4000 provides two outputs directly and six more via a breakout cable (\$99).

# **Assorted cables and adapters** *Benetech Electronic Supply Redmond Cable*

These companies sell specialized cables and adapters for all sorts of connection needs.

# **Comports 8 RS-232 Interface** \$479, *Amigo Business Computers*

from \$235, *Pre'spect Technics* This half-length card for the A2000, 3000, and 4000 adds two serial and two fast parallel ports. Comes with cables and software that supports multiple boards in a single Amiga.

# **Dual Serial Board**

S299, *ASDG* Adds two serial ports to vour A2000, 3000, or 4000.

# **G-Force 040 Combo** \$1199, *GVP*

Parallel port gender changer. Allows use of  $A500$ ,  $A2000$ , and A3000-sty!e peripherals on A1000.

Yes, this card is intended mainly for acceleration and RAM expansion, but it also provides an extra parallel and serial port for your A2000, 3000, or 4000.

# BUS AND JlOT EXPANDERS/ADAPTERS

## **I/O Extender** S I25, *GVP*

One serial and one parallel port for A2000, 3000, or 4000. An option that is now in the works will provide a 422 interface for controlling such things as video decks.

# **MuItiFace II Card**

Lets your  $A1000$  or  $A500$  run virtually any Zorro-Il card designed for die A2000. Includes a pass-through connector. Special versions of the board allow you to run ReadySoft's A-Max II Mac Emulator, MacroSystem's Retina display board, and any of the several serial-port boards.

# **MuItiFace III Card**

Transforms your A1000 or A500 bus into a slot capable of accepting Zorro-II cards designed for the A2000. A professional version (\$59.95) also provides a bus passthrough; another model (\$74.95) is designed for use with MacroSystem US's Retina display card.

\$119.95, *AlfaData* Full-length card supplies two serial and one parallel port for A2000, 3000, and 4000. Software supports multiple cards in a single machine

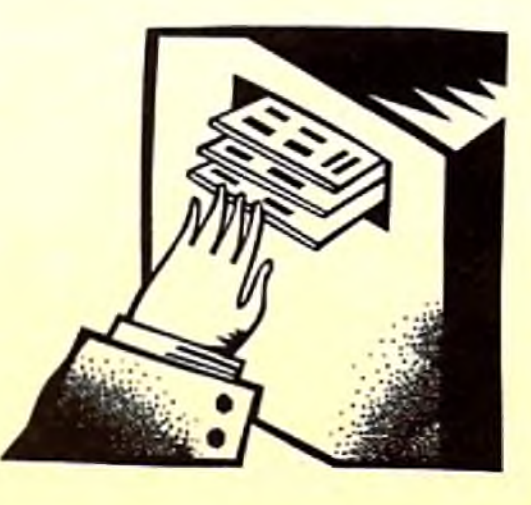

Eight PC-style slots and a power supply in a flat case (suitable for rack mounting) or mini-tower for your A2000 or A3000. Designed for use with TBCs, SFCs, and so on. Supports DPS's TBC IV in conjunction with that firm 's Personal Animation Recorder (fitted in an Amiga) while providing an extra serial port.

# **Multiport Card** \$199, *Micro R&D* Two parallel and two serial ports for A2000,3000, or 4000.

\$99-290, *CeV Design* Cases, in versions for both the A500 and A1000 (an A1200 model is in the works), that add one, two, or three Zorro II slots, plus a power supply. Some provide extra drive bays. With modification, cases can accept graphics cards (such as MacroSystem-US's Retina) and serial boards.

### **PPA-1000** \$15.95, *Luna Tech*

## **PPA-2000**

S 15.95, *Luna Tech* Lets you use A1000 parallel peripherals on an A500 or A2000.

each SCSI bus ID to seven devices, thus expanding the device limit to 49. Supports  $SCSI-I$  and  $-2$ .

*Use more and different cards on your Amiga.*

**2** to **3 IDE** \$50, *Elite Microcomputers* Turns your A1200's single IDE port into a pair of IDE connectors.

### **ATTO SCSI Expander** \$995, *A TTO Technology*

Need to run more than seven devices from your SCSI controller? This adapter maps

# **NakeD-Up** \$49.50, *Pre'spect Technics*

# **Slingshot** \$39.95, *Micro R&D*

# **Toaster Toolbox** \$369.95, *D TV Systems*

# **X-pander Built Chassis**

**Zorro Extender Card** \$39.95, *Overland Engineering* Designed for use with the vertical Zorro slots on the A2000, this adapter raises your Zorro connection about five inches out of the machine, making it more accessible for hardware design purposes. ►

# INPUT/OUTPUT

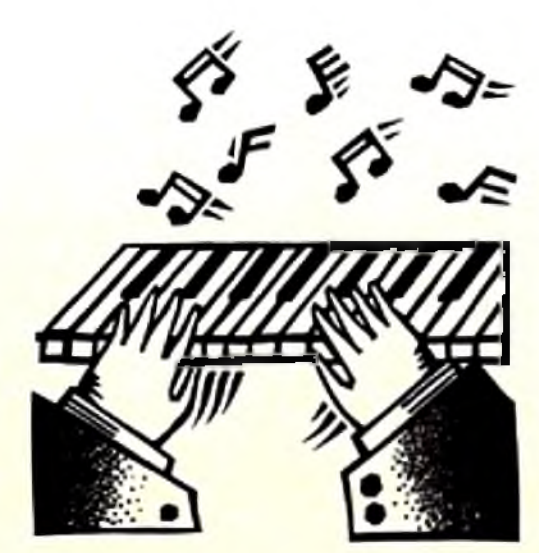

# **NIDI Interfaces**

# **Custom MIDI Interface** from S I 74.95, *Western Custom Manufacturing*

*Most of these interfaces are serialconnected devices offering M IDI ins*, *outs, thrus, and even some serial-port pass-throughs.*

**Deluxe MIDI Interface** \$89.95, *Western Custom M anufacturing* Provides one in and thru, two switchable thru/outs, plus a serial-port pass-through.

# **DM Music Plus** S I 29.96, *3D Video* One in, two out, and two thru MIDI connectors, plus a pass-

Designed for simultaneous output to multiple MIDI devices. Order the configuration you need, from 1 in and 4 out/thrus to 2 switch able ins

and 12 switchable out/thrus.

\$89.95, *Dr. T s* MIDI output plus sync in and out jacks that read and write standard SMPTE formats.

\$49.96, *3D Video* One MIDI in, out and thru for any model Amiga (separate version for A1000).

\$39.95, *Oregon Research* In, thru, and two outs for all models except the A1000.

through for both the serial and parallel ports. Includes audio-digitizing capabilities.

# **MIDI for the Amiga** S49.95, *Skyles*

One in, two outs, and one thru for any Amiga except A 1000.

# **One-Stop Music Shop**

S649, *Blue Ribbon SoundWorks* This Proteus synthesizer-ona-card for the A2000, 3000, or 4000 includes an in/out MIDI interface and allows you to attach a specialized version of the Triple Play Plus  $($149)$  to achieve  $48$  MIDI channels out.

# **The Phantom**

# **Pro MIDI Plus**

to choose between two ROMs via the keyboard.

# **ProMidi Interface**

# **Pyramid MIDI Interface**

\$59.95, *Micro R&D* For all Amigas except A 1000. One MIDI in, two outs, and two thrus, plus a push-button controlled serial pass-through.

# **Triple Play Plus**

\$ 179, *Blue Ribbon SoundWorks* One MIDI in, one thru, and three separately addressable outs designed especially to work with the Bars&Pipes Pro sequencing software. Works as a regular interface with one out.

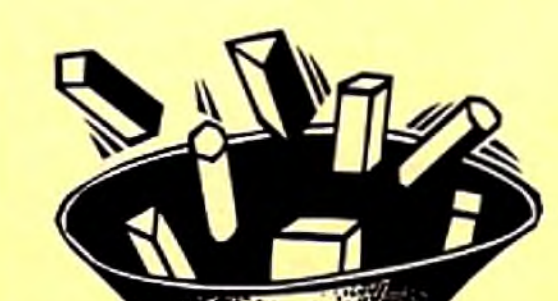

# **AIR ROM-Matic**

# **RON SWIICHERS**

*Add two or more operating-system ROMs (1.2, 1.3*, *2.0) to your Amiga 's single ROM socket.*

# **A600 Kickstart ROM Switch** \$49.95, *AlfaData*

Unlock The Potential Of Your A-4000/040 With The X-CAL1BUR. The X-Calibur Provides An Impressive 80% Increase In Computing Speed And Four SIMM Sockets That Allow RAM Expansion Up To 128 MEGS! The X-CALIBUR Installs Onto Your Existing CPU Board, No Slot Required, By Plugging Into The 68040 Socket. The X-CALIBUR Is A Must For The 3D Animator, Videographer And All Power Users. See Your Dealer Now!

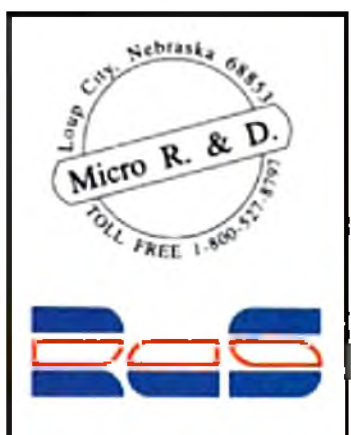

Lets you add a **1**.2 or **1.3** ROM to your Amiga 600 so you can play games that are incompatible with Kickstart 2.05.

# \$49.95, *Advanced Integration Research*

Promises to work with any Amiga model up to A3000. ROMs switch via mouse.

# **Auto Kickstart ROM Switch Plus** \$39.95, *AlphaData*

Lets A500 and A2000 users access a second Kickstart version by pressing the left mouse button while booting.

# **Multistart II**

\$24.95, *DKB* Allows A500 and A2000 users

# **Qwicka Switcha**

S29.95, *Better Concepts* Lets A500 and 2000 owners select among a full four operating system versions.

# **Pro ROM Switcher**

\$39.96, *3D Video* Select one of two ROMs via keyboard. Promises to work with all A500s and 2000s.

# **Pyramid ROM Switch**

\$29.95, *Micro R&D* Lets A500 and 2000 owners alternate between two ROMs.

# **SwitchStart**

\$39.95, *Expert Services* Switch between two Kickstarts from an A500, 2000, or an A 1000 equipped with Expert Services' now-discontinued Rejuvenator board.

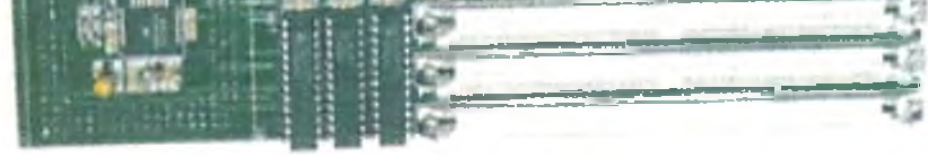

### **There's more?**

Yes. *Amigo Business Computers,* you may recall, recently announced an adapter that turns your A1200 or A600's PCMCIA slot into a serial port (\$ 199). The design is done, but Amigo is not in production mode because of low demand-so call if you're interested! Meanwhile, *Macro-System US* is working on a modular device that plugs into both the Retina and Amiga; it will let you switch between displays and send RGB output directly to videotape. Finally, for those who need to troubleshoot the operation of their ports, *3D Video* offers its **Pro Port Analyzer** kit (\$99.95). ■

26 April 1994

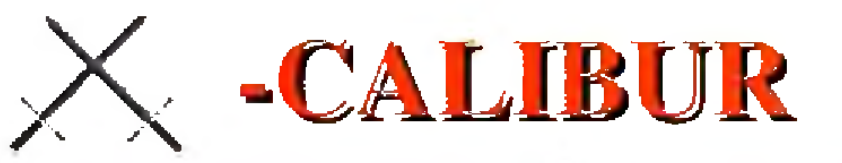

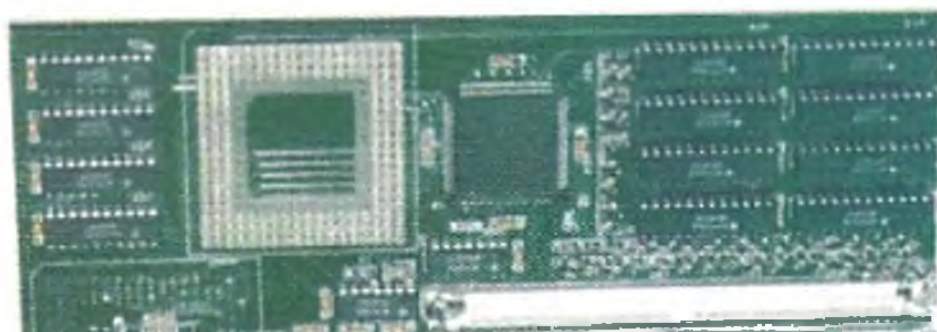

Circle 99 on Reader Service card.

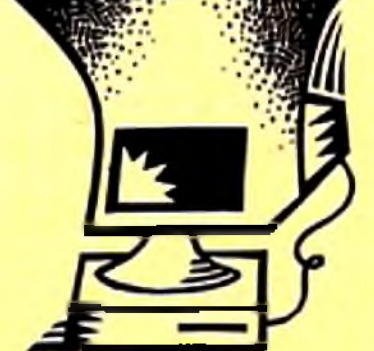

Management Montreal, Quebec Canada

"Hats Off To RCS!!". Jim Drew Utilities Unlimited On GEnie. "This Thing Is Really Cooking". John Chang. SCALA. WOC Toaster Texture Example: Stock A -4000/040 - 2 min 44 sec. W/X-Calibur 25Mhz- 1 min 32 sec. In US Call Muro R.&D (800) 527-8797, (308) 745-1246 FAX. INTERNET- ggraham @crl.com In Canada Call RCS (514) 926-3755, (514) 926-3131 FAX

# Who's Running This Show?

*You may be surprised to learn that Amigas are at the forefront of interactive-multimedia presentations all over the place. So let's sneak a peek behind the scenes and find out just what's going on.* 

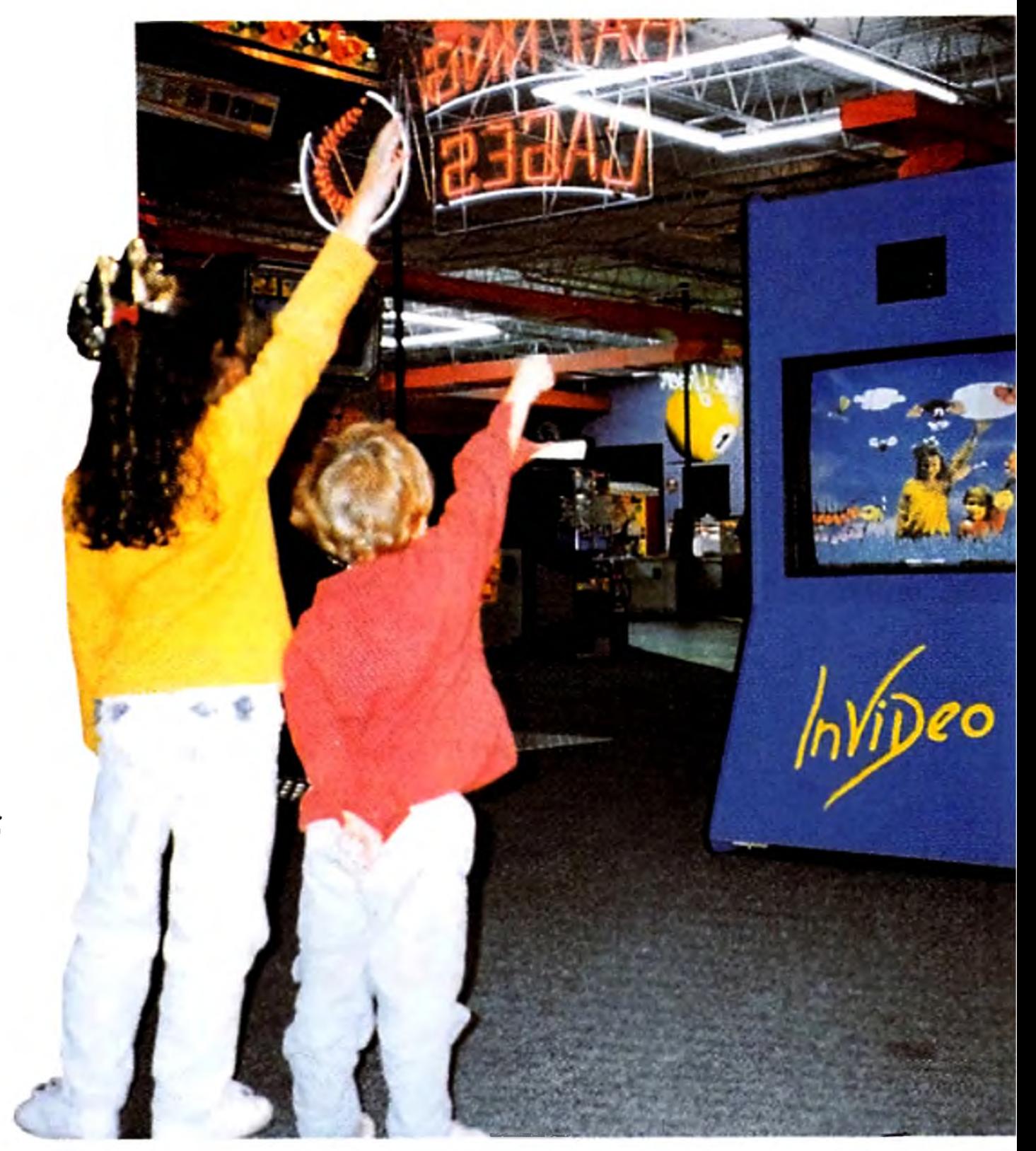

THE AMIGA IS the hard-working engine running countless multimedia systems, but in this profile we'll focus prim arily on *interactive* multimedia— on-screen events in which the presenter or the viewer can control the computer's display. Unlike standard video, interactive multimedia can be customized in real time for each presentation or individual. This is the true power of multimedia— and it is becoming increasingly important in the way that information and entertainment is being made available today. So let's take a scroll through such diverse worlds as sports, the arts and entertainment, business, the news media, education, medicine— and more— to see just what your favorite computer is up to behind the scenes of so many leading-edge presentations.

Today's live sporting events require fast and efficient interactive multimedia systems for displaying information on giant screens to the fans. A number of teams and organizations have turned to the Amiga and various third-party programs, including the Atlanta Braves (Atlanta-Fulton County Stadium 's Sports Display), the California Angels (Anaheim Stadium), the Miami Dolphins (Joe Robbie Stadium's Jumbotron), the Philadelphia Phillies (Veterans' Stadium 's Phanavision), and the Harlem Globetrotters.

The Amiga has also been a pioneer in the emerging world of virtual reality. The first full-scale virtual-reality game premiered as BattleTech, at the BattleTech Center in Chicago, Illinois, where Amiga computers generated displays and kept track of scoring as indi- $\blacktriangleright$ 

# **By Geoffrey Williams**

One of the Amiga's more-interesting sports applications is an interactive visual model of the proposed

site of the 1996 Olympics in Atlanta, Georgia. Working with the Georgia Institute of Technology's Multimedia Technology Laboratory under the supervision of GITs president, John Patrick Crecine, the Atlanta Olympics Planning Board created an interactive display so compelling, the city became the first ever to win approval from the IOC on an initial bid. This laser-disc presentation combined digitized voice, 3-D animation, and video into a multiscreen interactive event in which viewers can take a virtual tour of the entire Olympic village. The same data has also played a role in the preparation of storyboards and the production of commercials for the 1996 Olympics.

# **PLAY BALL**

# **T h e N a m e o f t h e G a m e**

Commodore has licensed the Amiga for a number of arcade games, but the machine has also been incorporated into a number of state-of-the-art interactive games. For example, one popular arcade game called Mad Dog McCree (American Laser Games), set in a small town in the Old West, challenges you to save the mayor and his daughter from an outlaw gang. Featuring live video of shoot-outs and fight scenes, it uses a laser disc controlled by a genlock-equipped A500.

viduals in tank modules slugged it out on a giant virtual playing field.

What makes the InVicleo games different from traditional virtual reality is that you play them without peripherals— no helmets, visors, or goggles— elim inating the associated problems of discomfort, hygiene, safety, and limited vision. You watch yourself on a large monitor; your image is keyed into the virtual playspace, so that your body becomes part of the game, capable of interacting with on-screen objects. You can grab an object, move it, and then shake it off; you can hit an

Today, the latest addition to the lineup is Dean Friedman's series of In Video Systems games (see photo, previous page). Eat-A-Bug, created originally by Friedman for Nickelodeon's popular 'IV game show *Total Panic*, became the first coin-operated virtual-reality game installed in a traditional arcade— the Family Fun Jungle in Peny Hall, Maryland. The object of die game is to "eat" as many small flies, mosquitoes, and gnats as possible while avoiding the centipede, die giant spider, and die killer bee. Eat-A-Bug is the first in a line of games and sports simulations (many of which are currently in museums, profiled below in "Partnership of Old and New") that InVicleo hopes to install in arcades across the country.

<span id="page-29-0"></span>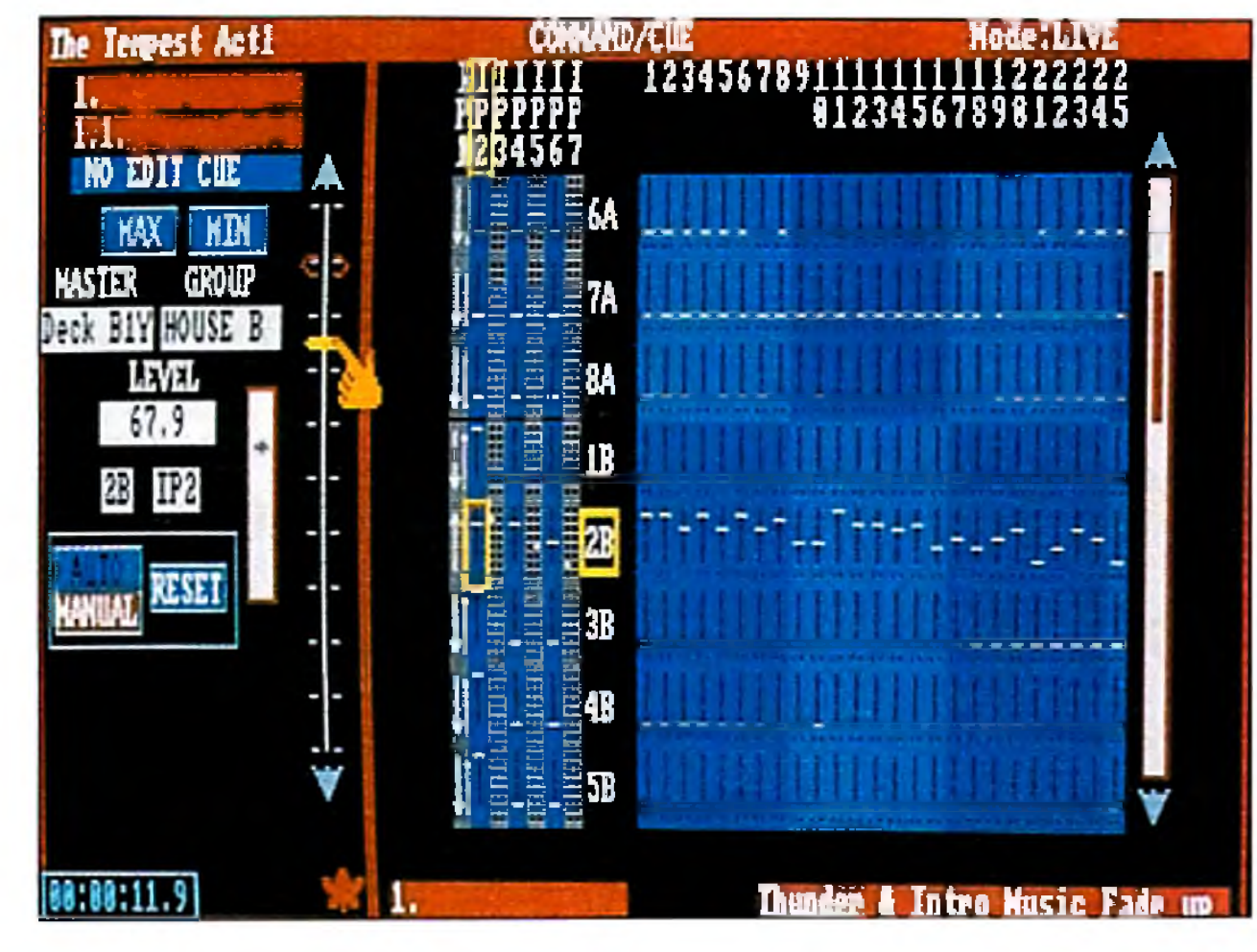

object and watch it bounce away. You can also animate any of the screen objects, accompanied by music and sound effects. You are literally *inside* a video game.

# **HELP KEY**

Some of the most-popular venues for interactive displays are museums. One featured attraction at Miniature World in Victoria, British Columbia, is Space 2201, a full-size mock-up of a star cruiser of the future. A viewport gives you a window on space as you " orbit" above Jupiter, which is illuminated by black light. To one side is a mysterious vortex of pulsing radiance; this effect is created by incorporating an Amiga RGB monitor into the starfield background, where the phosphors on screen glimmer like heavenly bodies. Color cycling animates the vortex; thanks to a little blending along the edges of the monitor, it melts into the space background. An Amiga provides the background sound of the ship's engines, as well.

Another Amiga functions as a general information console, triggered by placing your hand on a glowing handprint. A third Amiga provides a genlocked view of flight through the vortex, with additional sound effects and imagery. Miniature World was created by Peter Locke, a designer of traditional astronomy models, and Paul Marcano, an Amiga artist. It lias been running 12 hours a day for a year and a half.

Thousands of Amiga-based interactive kiosks function as everything from airport information systems around the world to paint displays in hardware stores. Twenty-four-bit Amiga-based kiosks at eight brandies of the Bank of China in Hong Kong (a country where Amigas are not even sold) provide customers with basic financial information. This system uses AmigaVision, Centaur's OpalVision, animated sequences, and two hours of digitized audio in Cantonese and Mandarin.

Amigas are an important part of the Lasers, Holograms and Virtual Reality Exhibition, a special presentation created by the Center for Science and Industry, based in Columbus, Ohio, and scheduled to tour eight other science centers in the US. Among the exhibit's displays is Virtual Volleyball, created by Dean Friedman of In Video Systems as an example of virtualreality gaming. Using the same technology as Eat-A-Bug, Virtual Volleyball supports up to four players per side. Just as in regular volleyball, the object of the game is to keep the hall in the air without letting it touch the net or the floor. Participants view themselves in a virtual environment on a 120-inch monitor; they can hit and serve a virtual ball, which leaves rainbow streaks of color as it sails through ihe air. InVicleo Systems has also designed two other museum demonstrations of virtual reality. Dreams, a popular and award-winning exhibit at the Brooklyn, New York, Children's Museum, offers six play environments illustrating the premise that "anything can happen in your dreams." Included among these are opportunities for children to fly through the clouds and pop balloons, swim underwater and tickle the fish, fly through space  $\blacktriangleright$ 

**Command/Cue's live screen provides an operable mimic of audio, lighting,** and motion hardware. ARexx and CD-ROM support are recent additions.

> Visitors to die Canadian Broadcasting Corporation's C BC Broadcast Center in Toronto use Amiga-based kiosks to locate studios and offices in the large facility.

Sim ilarly, Amiga-based kiosks help customers find their way around the Franklin Mill Shopping Mall, a huge outlet complex in Philadelphia, Pennsylvania.

Interactive kiosks have also become an effective way to disseminate medical information. Network One, a company based in Chandler, Arizona, has developed a system for dentists' offices. Sixteen modules, each three to four minutes long, combine animation, photography, and full audio narration to provide patients with reports on topics ranging from oral surgery to anxiety. Network One has also created a similar system for optometrists' offices.

### A PARTNERSHIP OF OLD AND NEW

A touch-screen-based exhibit at the Anchorage, Alaska, Museum of History and Art has been up and running continuously for more than three years. Using Amiga-Vision and a laser disc, it presents nine three-minute segments on native culture. Terry La Grone of Videoplex reports that the system does require some maintenance: Once a year, they dust the laser disc.

EM PLANT is a state-of-the-art hardare board that is the foundation for emulatiing virtually any computer made today. A simple software driver and ROM(s) from the computer to be emulated are all that is required! Custom programmable logic allows the EMPLANT hardware to actually become the exact hardware of the computer it is emulating! Multiple emulation modules can be run *at the same time* using a single EMPLANT board!

# **The World's First Multi-Platform Emulation System!**

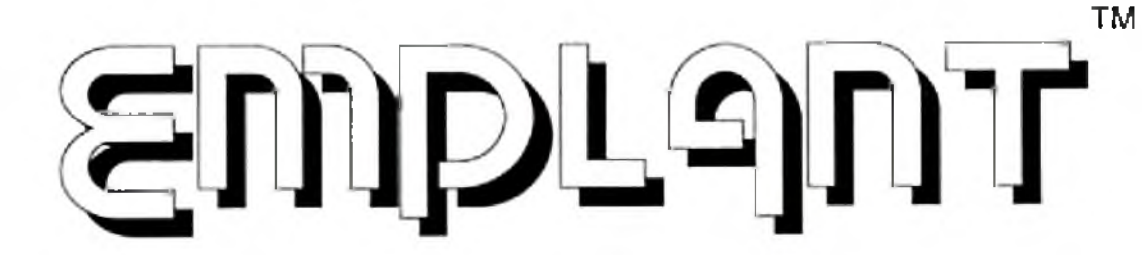

AppleTalk, printer, midi, and modem support can be provided through the two RS-422 serial ports. A high speed SCSI controller allows any SCSI device to be plugged directly into the EMPLANT hardware (including scanners, SyQuest drives, hard drives, CD-ROM drives and more!). The serial ports and SCSI interface can be used by Amiga programs and emulation modules *at the same time!* The EMPLANT hardware is a standard Zorro II/III plug in card for the A2000/3000/4000 (A500/1000 owners need a Zorro Bus adapter in order to use EM PLANT). A PCM CIA version for the A600/A1200 will be available in the near future.

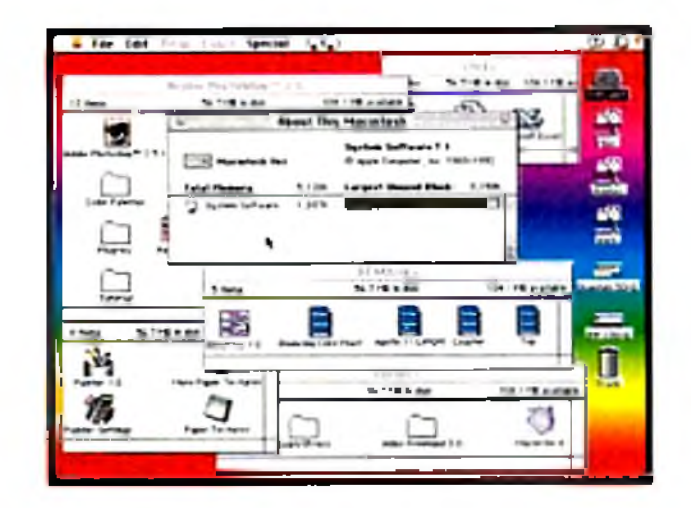

The Macintosh emulation is a 'generic' Mac, with speed based upon what Amiga system EMPLANT is installed in. An A3000 is equivalent to a Mac IIci, and an A4000 is equivalent to a Quadra 700! **Don't be fooled** by other emulations using old 64K or 128K ROMs, **only 256K ROMs** (or later) provide support for color, stereo sound, ADB devices, and NuBus expansion, all of which are emulated by the EMPLANT hardware and/or Mac emulation module! Due to the magic of the EM PLANT hardware, Mac software that accesses Mac hardware registers directly **will** work!

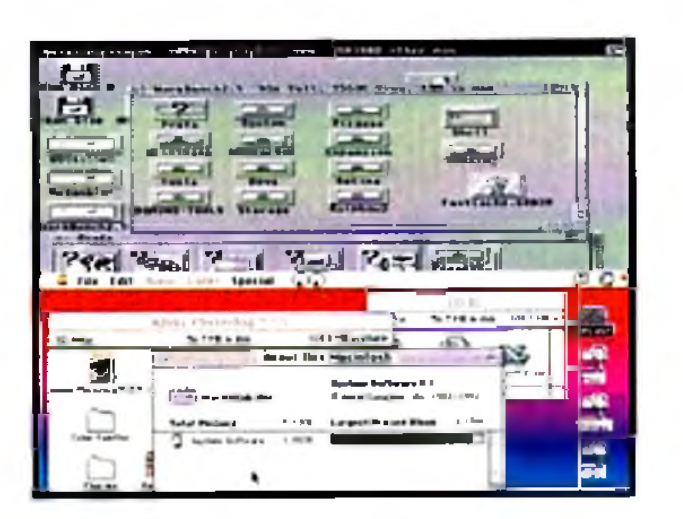

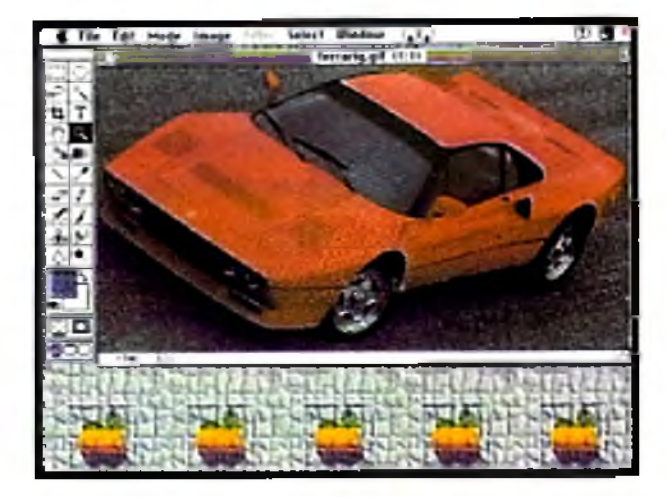

Typical Mac emulation screen. The example of the Multitasking! Just flip or drag down Adobe PhotoShop on your Amiga!

# FA T. FULL COM OF THE RECEPTION ON MULTITAL SIME MACINTOSILLEMING

the emulation screen!

Since the EMPLANT's hardware is so versatile, a completely different computer can be emulated by just changing the emulation software patch and the ROM(s). Apple ][/+/e, Mega ST, IBM AT (386/486), C64/128, Atari 400/800, and even game machine (Genesis/SNES) emulators are planned in the near future...EMPLANT is not limited to a single emulation!

> 1641 McCulloch Blvd Suite 25-124 Lake Havasu City, AZ 86403 (602) 680-9004 - Voice (602) 453-6407 - FAX (602) 680-9234 - Technical support (602) 453-9767 - 24hr BBS (v32bis) **Dealer inquiries welcome!**

Mac, Macintosh, Mac lici. Mac lix, Quadra 700, QuickTime, Apple ][/+/e *& AppleTalk, are trademarks of Apple Computer,* Inc. Atari 400/800, *& MegaST, are trademarks of Atari Computers, Inc. C64/128,* Animal are trademarks n signion inc. EMPLANT or University inc. Stephends I sega, Inc. SN ES is a trademark of Nintendo, Inc. PhotoShop is a trademark of Adobe. Inc. SoftPC is a trademark of Adobe. Inc. SoftPC is a trademark of Adobe. Inc. Soft Insignia, Inc. EMPLANT and the EMPLANT logo are trademarks of Jim Drew & Utilities Unlimited, Inc.

Support for up to 16 colors is provided for non-AGA machines. A4000 owners can use a full 256 colors! Support for Picasso **II,** EGS-28/24 Spectrum, Piccolo, Merlin, and Retina video boards is **available NOW !** Support for other video boards will be available soon! Imagine running PhotoShop in MILLIONS of colors on your Amiga! Now, imagine being able to 'flip' back to the Amiga side or drag down the Mac emulation screen! The Mac emulation (like all emulation modules being released for EMPLANT) fully *multitasks* with the Amiga! Now, install one of the above mentioned video boards and imagine the ability to play double-size QuickTime(tm) movies (with full stereo sound) FASTER than the equivalent speed Mac! The Mac emulation module 'requires\* an accelerated Amiga - 68020, or a 68030/68040 w/MMU) and 256K Mac ROMs (not provided).

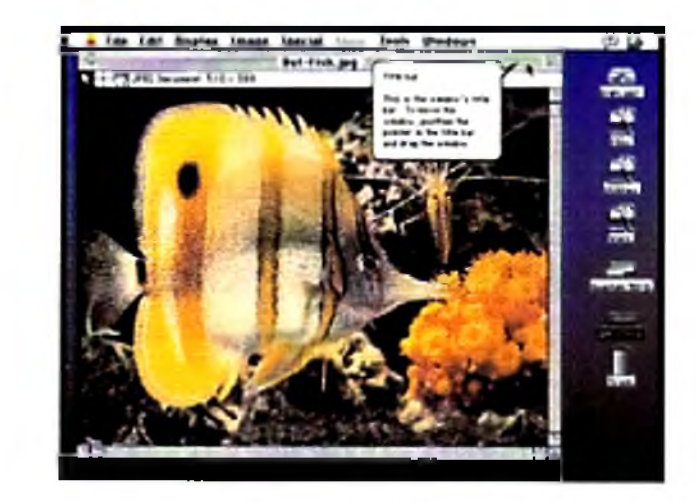

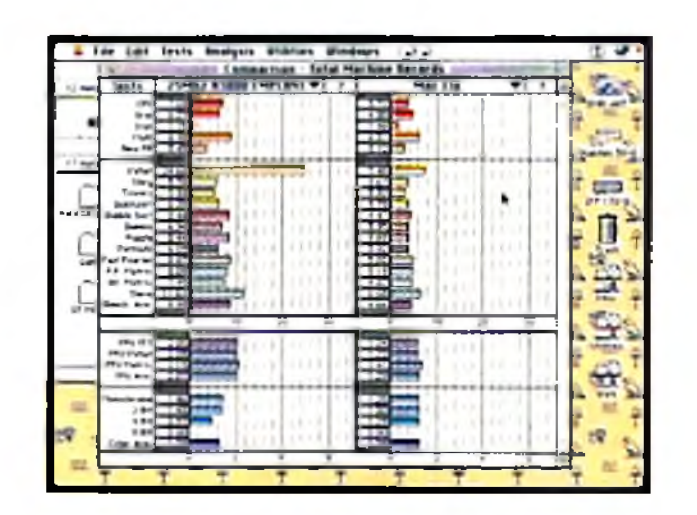

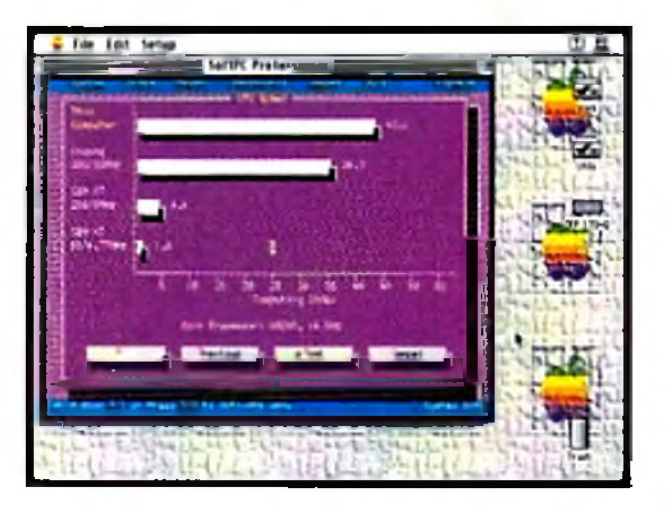

24 bit video board support! "Speedometer" comparison. "Speedometer" comparison. Aun PC software on your Mac!"<br>(Picasso II video shown) "A Speedometer" comparison. "A Speedometer" comparison. "A speed of the Soft PC Soft P

(SoftPC Pro 'SI' rating shown)

# *FUTURE EMULATIONS!*

# *PRICING*

BASIC EMPLANT system - Emulation hardware and software - \$279.95 OPTION 'A' - BASIC EM PLANT system with dual high speed serial ports/AppleTalk support - \$349.95 OPTION 'B' - BASIC EMPLANT system with high speed SCSi interface - \$349.95 DELUXE - BASIC EMPLANT system with both serial AND SCSI options - \$399.95 Shipping & Handling - \$10.00 per order (All orders shipped via UPS Blue/2 day service)  $C.O.D.$  Fee - \$5.00

All EMPLANT packages described above come with Mac emulation software and necessary device drivers. ROM(s) are not shipped with this product. Sources available upon request.

# *Utilities Unlimited, Inc.*

and juggle planets, and even jump around outside while it rains cats and dogs. Letters, Numbers, and Shapes, installed at the Children's Museum in Laredo, Texas, the Eureka! Children's Museum in Halifax, England, the Franklin Institute in Philadelphia, Pennsylvania, and the North Carolina Museum of Life and Science in Durham, offers young children the opportunity to step inside a virtual alphabet book. They can touch a letter and change it into an object beginning with that letter, accompanied by amusing animations and silly sounds; they can grab the number 5 and change it magically into five starfish. They can also interact with a variety of simple geometrical forms to reinforce shape recognition, and they can use their bodies as virtual paintbrushes, drawing in thin air with bright colors. InVideo is also working on a dentalhygiene presentation, featuring musical teeth, for the Science Place museum in Dallas, Texas.

### **LIVE ON STAGE**

The Command Cue unit plugs into the Amiga and takes advantage of the machine's multitasking capabilities to provide programmable control of more than 4000 audio channels, 8000 lighting channels, and <8000 separate analog or digital switches for specialeffects and other devices. It even offers programmable motion control with regulation of duration, value, acceleration, and deceleration. It can do everything from synchronizing all of the audio and lighting cues in a show to moving the scenery in and out on time. This is multimedia on a grand scale.

In Las Vegas, the Command Cue system manages a number of shows, including *Enter the Night* at the Stardust Hotel and *Brasilia* at the Rio Hotel. It is also used in the Buccaneer Bay pirate-ship show at the Treasure Island Hotel, in the Volcano attraction at the Mirage H otel, in the Bacchanal animated-statue show at Caesar's Palace, and in Siegfried and Roy's magic-show extravaganza at the Mirage Hotel-the most-expensive live theatrical show ever produced. Command Cue is also involved in some of the biggest Broadway hits, including the upcoming Disney version of *Beauty and the Beast* and the touring productions of *Joseph and the Amazing Technicolor Dreamcoat*, *Miss Saigon*, *Will Rogers' Follies,* and *Tommy.* The system also manages the Canadian production of *Phantom of the Opera*, as well as the Hollywood version of Andrew Lloyd Webber's *Sunset Boulevard,* where it controls a \$100,000 special effect in which a set piece of a building flies in with animated shutters and windows performing in sync to the music. A number of amusement-park attractions use Command Cue, as well. The system controls audio, lighting, and special effects for the *Wild, Wild*, *Wild West* stunt shows at the Universal Studios Tour in Orlando, Florida, and Anaheim, California, and audio and special effects for the *Indiana Jones Stunt Spectacular* at Disneyland/ MGM Studios in Orlando. All of the parades at Disney's

Just as NewTek brought about a technological revolution in the video industry with its Toaster, Richmond Sound Design—a small and virtually unknown company— has done the same thing in the theatrical world with its Command Cue system. Command Cue is a sophisticated, interactive MIDI-based sound, lighting, and special-effects control system, and it's used in some of the biggest and most-expensive shows in the world.

Magic Kingdom, also in Orlando, use the Amiga/ Command Cue setup to synchronize the audio for each float as it proceeds through specific areas in sequence, Disney is so sold on Command Cue that it's even used to run die fireworks show' at Disneyland in Tokyo.

## $\Gamma$  **he** Global Village

There are hundreds of InfoChannel installations around the world. Am ong them is Channel 4000, distributed by the Desktop Video Wizard's Network. Five days a week, DVW downloads a new multimedia presen-tation to participating Video Toaster dealers across the country, providing updates on the Toaster and desktop-video technology. Each edition is 10 to 12 minutes long, with seven or eight segments focusing on technical information, dealer information, product news, and sales and business advice. DVW hopes to add more interactivity to the system—incorporating features such as instant polling— and expand it to include dealers of other desktop-video systems.

*Geoffrey Williams is director of Creative Business Presentations and a frequent contributor to computer-video publications. The author extends special thanks to David Tiberio for his Internet expertise and personal help in preparing this article.*

30 April 1994

One of the newest applications of multimedia is the distribution of current news and information via network or modem. At present, the leading program for distributed m ultim edia is Scala's InfoChannel, It's similar to that company's Multimedia 200/300, but with one one critical difference: It can be remotely updated.

InfoChannel also provides up-to-the-minute weather information in a variety of formats to the ready rooms, control tower, and remote-radar installation at the Oceana Naval Air Station in Virginia Beach, Virginia, and to March Air Force Base in Moreno Valley, California, where weather information is distributed across the entire base. Many large corporations, including die Ford Motor Company, JC Penney, and McDonnel Douglas, use InfoChannel to distribute news and company information to employees.

Ironically, even IBM uses the Amiga for multimedia. The IBM mainfram computr factory in Rochester, Minnesota, has used Scala for internal presentations and training for over a year. Also, last June, a Toronto-based company called FilmClips used Scala for promoting an employee event through informational video displays at the Don Mills IBM Lab in Toronto. The Scala presentations were credited with increasing attendance from less than 100 at the previous year's sessions to a record 600 attendees in 1993. And finally, at last year's CeBIT convention in Hannover, Germany, the IBM OS/2 Multimedia Presentation used the InfoChannel multimedia software running on what else—an Amiga!

Whether it sports AmigaVision controlling an interactive kiosk, InfoChannel distributing news updates across the country, or a specialized Command Cue hardware/software system managing a Broadway show, the Amiga has proved itself to be a major contender in the world of multimedia entertainment and education. Next time you see a multimedia presentation, take a peek at the hardware running it. Thanks to its multitasking power and cost effectiveness, there's a good chance you'll find an Amiga behind the scenes. ■

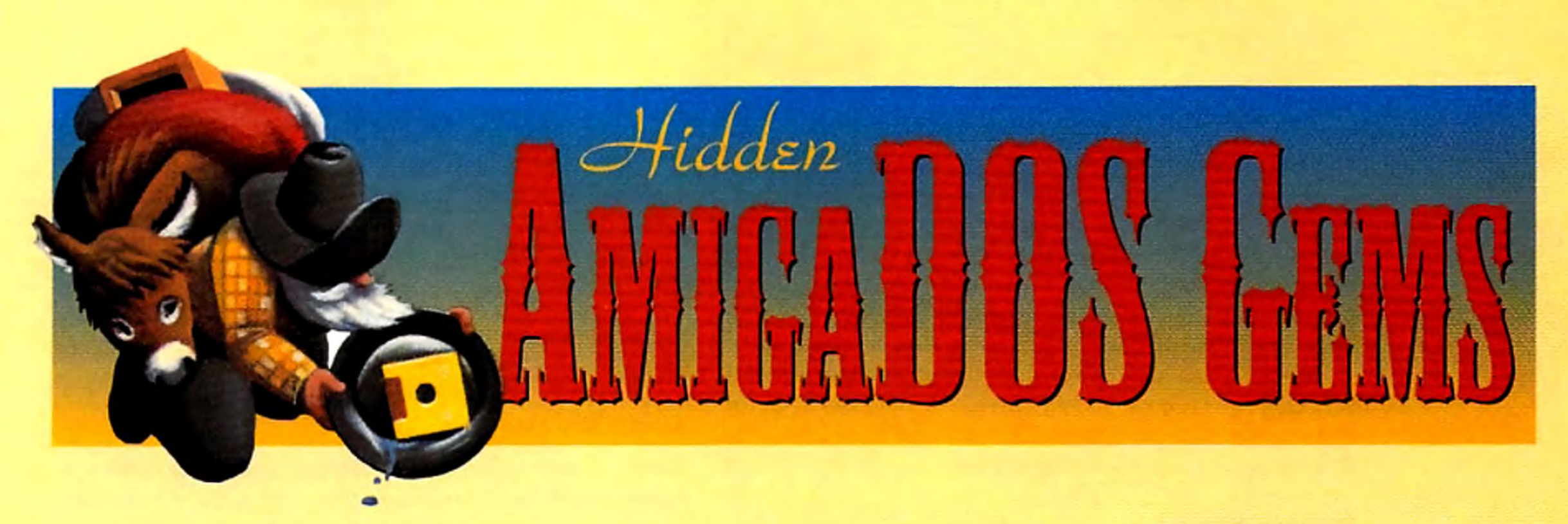

*Our three-part series on mining the secrets of AmigaDOS continues*

*with this look at using scripts to beef up your Shell power:*

# Part 2: Script Tips

THE AMIGA'S OPERATING system packs a wallop right out of the box, with utilities to satisfy all but the most sophisticated and demanding users. But Amiga users *are* a sophisticated and demanding bunch, and invariably they figure out something they'd like to do that's not a one-step operation. That's where scripting comes in: harnessing AmigaDOS's powerful built-in script capabilities to turn even complex procedures into simple, straightforward commands.

*Script files* (also called *batch files)* are just text files that contain a list of commands your system will execute in order. You can write scripts with any text editor, such as the ED editor included with AmigaDOS, or with your word processor if it offers an option to save text in plain ASCII format with no special codes. Although a script file can be located anywhere, the system reserves the S: directory (usually found on your bootup disk) for scripts and will look there for them automatically.

application required you to add a statement to your S:Startup-Sequence or S:User-Startup file. User-Startup was programmed into AmigaDOS 2 to give you a central script where you could make all your additions without altering the standard startup-sequence. If you're still running AmigaDOS 1.3, you can append this feature by plugging in these three lines before the EndCLI command in your startup-sequence:

If Exists S: User-Startup Execute S:User-Startup **Endff** 

There are two ways to run scripts. Early versions of AmigaDOS require the Execute command to launch them; type Execute followed by the name of the script. AmigaDOS 1.3 and later add a special file-protection bit marking a file as a script and sending it automatically to the Execute command when you run it. To set the script bit, use the Protect command. For example, to set the script bit on a file called MyScript, you'd type

### PROTECT S:MYSCRIPT +S

To check whether a file's script bit is set, use the List command. Along with the file's name, size, date, and comments, List also shows you its protection bits. Check for an S in the protection-bit listing. It will look something like this:

### MyScript 56 -s— rwed 01-Mar-94 15:41:00

Now that the script bit is set, you can run the script by simply typing MyScript.

Why bother writing your own scripts? Scripts simplify your working environment; they can even let you perform elaborate Shell operations with a single mouse click. The time you spend learning to write scripts will likely be paid back tenfold in the amount of time you'll save by not having to type multiple commands or look up rarely used command-line arguments. Scripts can be simple one-liners or structured programs with conditional jumps and interactive input. (If you're going to dig that deep, though, I 'd suggest taking the time to learn ARexx, which is easier to use and more powerful than the AmigaDOS script language.) One-line scripts are handy for complex commands that require a number of command-line arguments or switches, or those that follow an obscure, hard-toremember syntax. They're functionally equivalent to Aliases (see "Part 1: Shell Secrets," Mar. '94, p. 41); I use a script instead of an Alias for less-frequent commands. Aliases have the advantage of executing instantly without disk access, but each Alias eats up a couple dozen bytes of memory, unlike scripts, which take up only disk space. Scripts are particularly handy for operations requiring multiple steps. Consider the simple example of launching a program that requires a larger stack ►

Even if you've never created a script from scratch before, you've probably dealt with scripts when an

Examine the startup scripts and other files in your S: directory to get a good idea of how scripts are structured.

### **ONE-LINERS**

B **Y** D **F. N N Y** A **T K I X**

value than your Shell normally uses. You'd type a CD command to change to the program's directory, followed by the Stack command; then you'd type the program 's name to launch it; afterwards, you'd reset the stack to its previous value and type another CD command to return to the original directory. A script automates this process— reducing it to a single step.

Suppose you have a program called ProStream that requires a stack of 50,000 bytes. To create a script called PS to launch it, type ED S:PS and then enter the following commands in the editor:

CD Work: ProStream Stack 50000 Run ProStream Stack 8192 CD Work:

**Even if you prefer using Workbench, you can still use scripts to iconize your comm and-line applications and execute them from Workbench,**

### Copy DF0:Fonts RAM:Fonts all **Assign Fonts: RAM: Fonts add**

In ED type Esc and then X to save your document and quit. Then type PROTECT  $S: PS + S$  at the Shell prompt to set the script bit. Now you can launch the program by typing PS.

Thanks to the IconX command, you can take advantage of scripts even if the Workbench is your interface of choice. If you use the Shell only occasionally, you may want to " iconize" your command-line applications and execute them from the Workbench instead.

As we've seen so far, scripts are very useful for complex, hard-coded (unchanging) tasks. But what if you want to create a script that will perform an operation on any file? No problem, thanks to AmigaDOS's support for command-line arguments in scripts.

To add an argument to a script, you use the .Key command to set up a variable to hold the name of the file on which you want to operate. Suppose you want to create a command to display the contents of a text file and its size on screen. Type ED S:TSIZE to set up the script file and enter the following script:

Suppose, for example, that you keep your rarely used, decorative fonts on a floppy and copy them to your RAM disk whenever you need them. You can create an icon to automate that procedure. Start by typing ED SYS:TOOLS/COPYFONTS to create the script file. Then type in the following script:

Note that you must surround the variable with brackets— the same symbols used for redirecting file output. Using brackets to mark off variables can be confusing, then, if your script also uses redirection. .AmigaDOS offers .Bra and .Ket commands, however, which let you replace the brackets with characters of your choice. Since curly braces rarely appear in AmigaDOS command lines, I suggest substituting those. Our simple example above would then read:

### MakeDir RAM:Fonts

Now from the Workbench load IconEdit and create a Project icon (or just choose the default) for this script. Save it as SYS:Tools/CopyFonts.info; make sure you set

Scripts can also handle multiple files. The List command's LFormat option, for example, lets you write scripts that perform the same operation on similar files, even when the command you're using doesn't support wildcards.

it as a Project, rather than Tool or Drawer, icon. Click once on the icon, and select Information from the Workbench Icon menu. Switch the Default'Fool setting to C:IconX, and save your changes. Now you can just double-click the icon you created to execute the script. You can run almost any script from the Workbench by creating a Project icon for it and setting the icon's Default Tool to C:IconX.

## **MAKE MY DAY**

Suppose you want to view all the MPEG animation files in a directory, for instance. The public-domain MPEG viewer, MP, doesn't support wildcards. (You'd have to list each filename individually before executing the operation.) Using the List command, however, you can create a script file that will show each MPEG file in sequence.

In addition, LFormat lets you specify the formatting of List's output. You can customize it with a variety of variables, but the one that's important in scriptwriting is the % S% S combination, which inserts the path- and filenam es of selected files into List's output. For instance, to create a script displaying all the MPEG  $\blacktriangleright$ 

.Key TextFile Type <TextFile> List <TextFile>

Save the script. Then set the script bit with the Protect command, and type TSIZE S:STARTUP-SEQUENCE to try it out. When your system executes the script, it substitutes the filename S:Startup-Sequence for any occurrence of <TextFile>.

.Key TextFile

```
.Bra {
```
.Ket  $\}$ 

# **FALSE ICONS**

Type {TextFile} List {TextFile}

# HOLDING ALL THE WILDCARDS

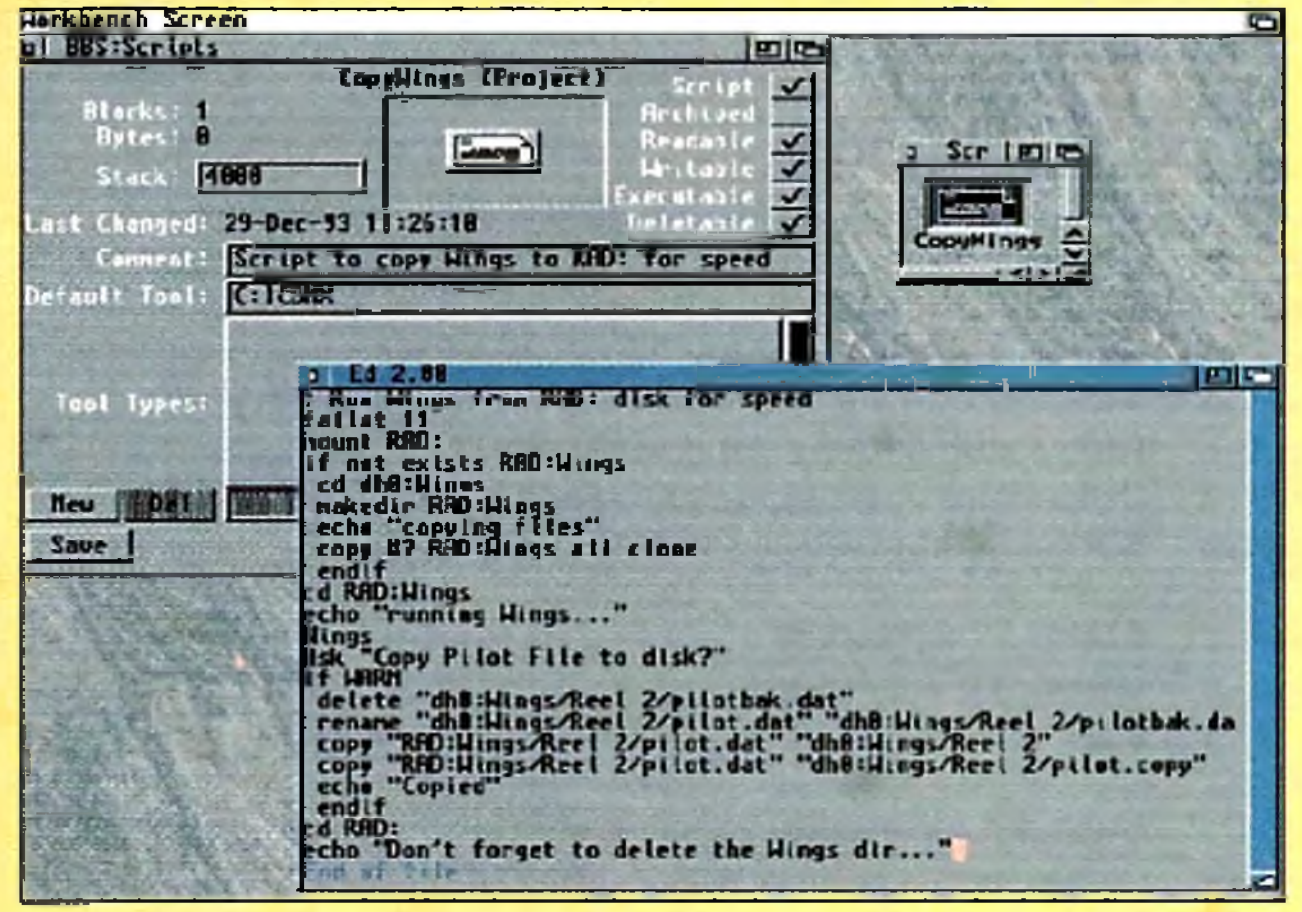

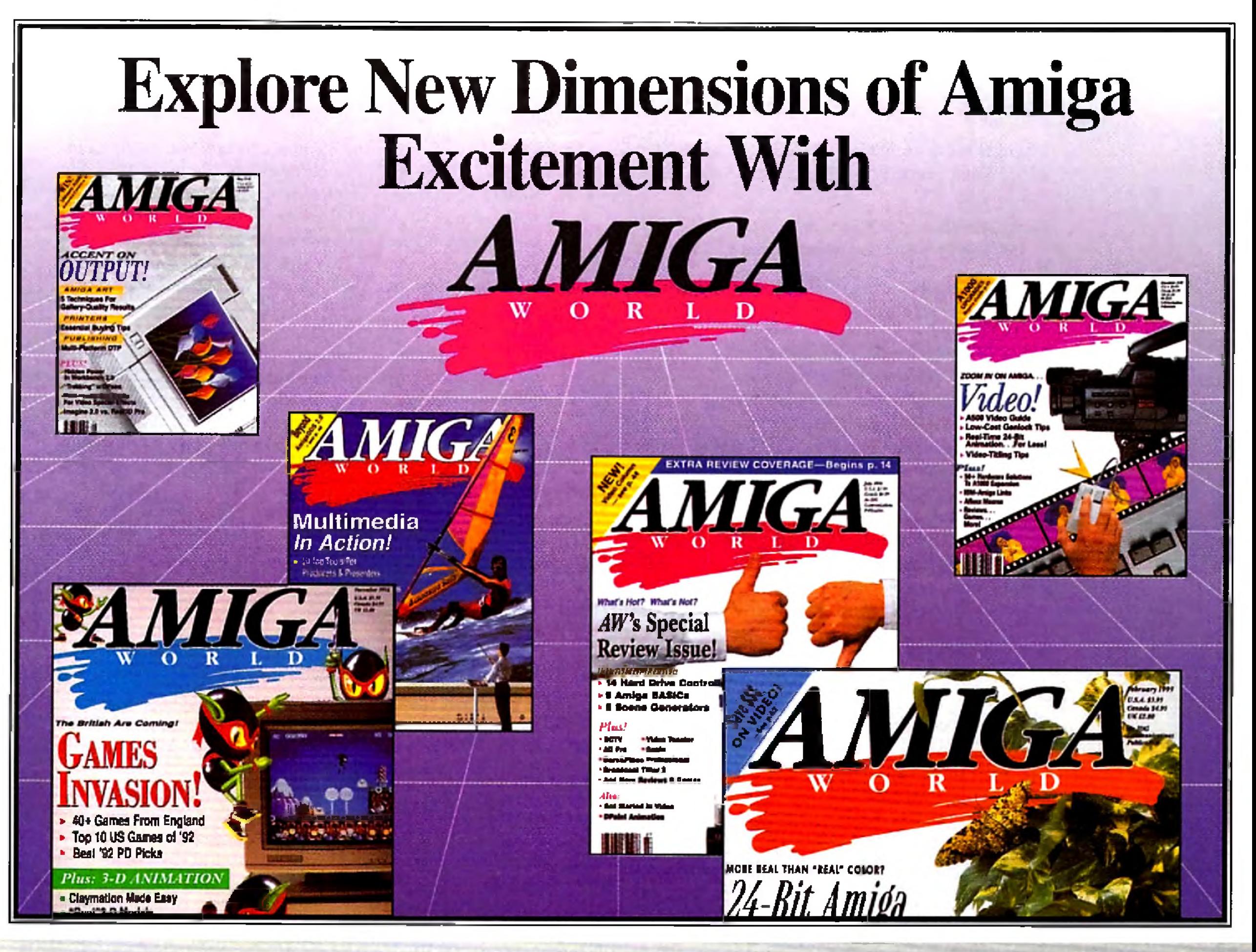

**If at any time during your subscription, you decide that** *Amiga World* **doesn't live up to your expectations, you** can get a complete **refund of every single cent you've paid no questions asked!**

# **YES! Rush me my 1 year subscription plus my FREE SAMPLER DISK.** Bill me later for 11 additional issues (a total of 12 in all) for just \$19.97 plus \$2

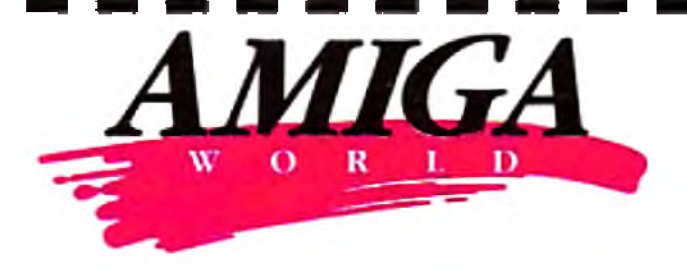

postage and handling. I save 54% off the annual single-copy price! I understand that my satisfaction is guaranteed during the entire term of my subscription - or my money back!

**Save** *yourself time, money and frustration with* **Amiga World's** *up-to-date reviews o f the latest hardware and software... time saving graphics and animation tutorials... in-depth reports on the best productivity software... gaming tips... and practical solutions for hardware compatibility challenges. Send for your* **AmigaWorld** *Subscription today!*

> Allow 4-6 weeks for delivery. Foreign orders must be prepaid in U .S. Funds from a U .S. bank. Canada \$33.00 (includes GST); Mexico \$30.97: Foreign Airmail \$81.97. All rates are one year only.

# **• S A V E 5 4 o / o ! • S A V E** 5 4 0 **/** 0 **! • S A V E** 5 4 0 **/** 0 **! •**

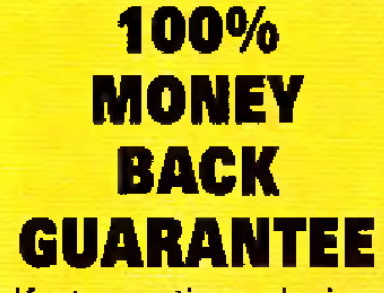

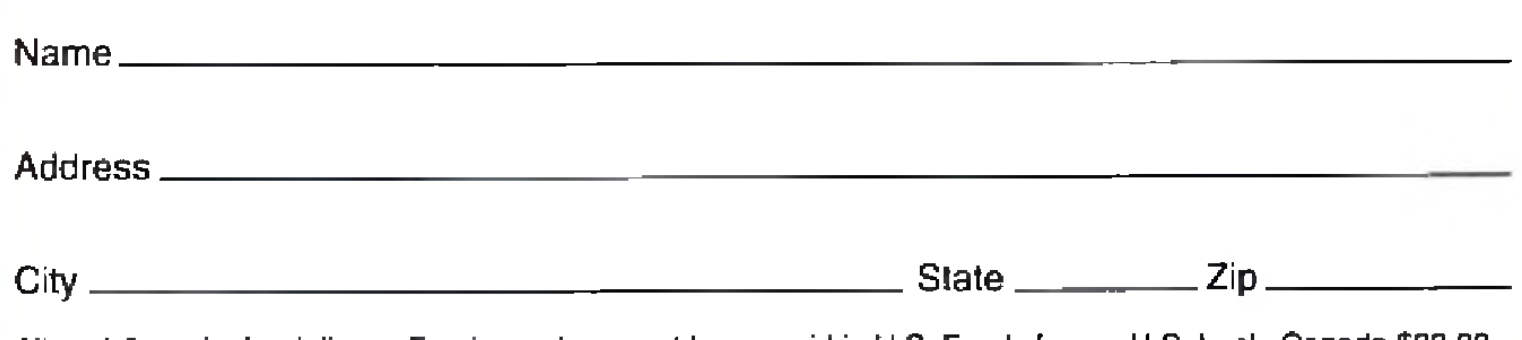

**FREE SAMPLER DISK Get a FREE Sampler Disk filled with valuable Amiga utilities and programs with your order!**

MAIL TO: AmigaWorld, P.O. Box 595, Mt. Morris, IL 61054. Or for faster service, call 1-800-827-0877 or FAX 1-603-924-4066 Amiga is a trademark of Commodore-Amiga, Inc. A metal and the commodore and the control of the control of A44AW animations in your Work:Anim directory, selecting the HAM8 display option for each one, issue the following command:

### List > RAM: ShowMPEG Work: Anim/#?.MPG LFORMAT="MP -dither HAM8 %S%S"

This line creates a text file called Show MPEG on your RAM disk; it contains a number of lines like this:

MP -dither HAMS Work:Amm/Jessica.mpg MP -dither HAMS Work:Anim/Twins.mpg MP -dither HAMS Work:Anim/Dawn&Jim.mpg

Now you can just type Execute RAM:ShowMPEG (or set the script bit and just type RAM:ShowMPEG) to view all the M PEG animations in that directory.

This technique is a real time-saver when you want to operate on only some of the files that match a wildcard pattern. Suppose you wanted to convert about half the **1FF24 files in your PICS: directory to JPEG format.** You could use a command like this to create a script:

### List>RAM:JPConv PICS:#?.1FF24 LFORMAT

A number of AmigaDOS commands are particularly useful in scripts. When you're creating a script and it's not working properly, for example, you'll find Echo handy for debugging. Echo writes the string following it to the Shell, Simply add an Echo line before each command in your script so that you can trace on screen exactly what's happening as your system executes it:

="IFF2JPEG %S%S 75"

Now when your system executes it, this script file will use the IFF2 JPEG command to convert all your IFF24 pictures to JPEG format. Since you want to convert only some of the pictures, you'd type ED RAM: PC on v to edit the file, then delete the lines containing names of pictures you don't want to convert. This step gives you a degree of flexibility you can't get using wildcards to operate on multiple files.

### **TRICKS OF THE TRADE**

If your Amiga has voice-synthesis libraries (not included with  $Amiga DOS 2.1$  or  $3.0$ , but if you upgraded from an earlier version you might still have them in place), you can replace the Echo command with Say to get verbal feedback on your script's progress. Once your script is working properly, add a semicolon to the beginning of each Echo or Say line to convert it to a nonexecuting file comment.

# Echo "Delete old backup files"

•key DirToLlst .bra { .ket **}** List >RAM:Temp {DirToList} **Sort RAM: Temp** More RAM:Temp Delete RAM: Temp

Echo "Copy current files to backup directory" Copy Work:Documents/#?.doc to Work:Backups

First, come up widi an icon for the drawers you'll create. Load IconEdit and load or create a drawer icon, then save it as S:drawer.info. Now type ED S:MKIDIR

### Delete Work:backups/#?.doc

.Key DirName .Bra { .K e t} If Not Exists {DirName} MakeDir {DirName} **EndH** 

Earlier we looked at using the Protect command to set the script bit on a batch file. Beginning with Am igaDOS 2, Protect accepts wildcards, so you can type PROTECT  $S:\#$ ? to set the script bit on every file in that directory. Although some applications use the S: directory to store data, setting the script bit won't hurt those files; if you try to execute them, your system will merely return an error message.

*Editor and uniter Denny Atkin is the author of Denny Atkin's Best Amiga Tips and Secrets, a collection of hints on everything from using AmigaDOS 3.0 to expanding your system.*

If you ever find yourself without an editor at hand (using a machine with the ED command deleted to

save space, for instance), you can use the Copy command to create (but not edit) scripts. Type COPY \* TO SCRIPTNAME, press Return, and then start typing your script, (Be careful to get each line exactly right before hitting Return.) When you've finished entering the script, press Ctrl  $\iota$  to close the file. If you make any mistakes, though, you'll have to start from scratch.

### **LOW-COST SOLUTIONS**

To wrap up this installment and get a little practice, we'll look at a few simple but practical scripts. If you ever use the List command, for instance, you'll notice that Filenames appear in seemingly random order. Let's create a script called SList to display the directory in alphabetical order. Type ED S:SLIST and enter the following in the editor:

Don't forget to set the script bit. Now you can type SList, followed by an optional disk or directory name, to get a sorted tally. The script first sends the output of the List command to a temporary file in your RAM disk; then it uses the Sort command to arrange it alphabetically and the More command to display it on screen. After you've finished viewing the list, your system deletes the temporary file. It's a simple script, but it comes in handy.

You can also use a script to get around another AmigaDOS limitation: the MakeDir command, which creates a directory but no Workbench icon for it. We'll program a command called MkID ir to create a directory with an icon, or to just add an icon if a directory already exists.

### and enter the following script into the editor:

Copy S:drawer.info {DirName}.info

Save the file, and set the script bit. Now you can use MkIDir instead of MakeDir whenever you need a Workbench icon for a new drawer.

Next month, we'll finish up by taking a look at using the Shell to give your Amiga new printing prowess. In the meantime, the more scriptwriting you do, the more creative you'll become. ■
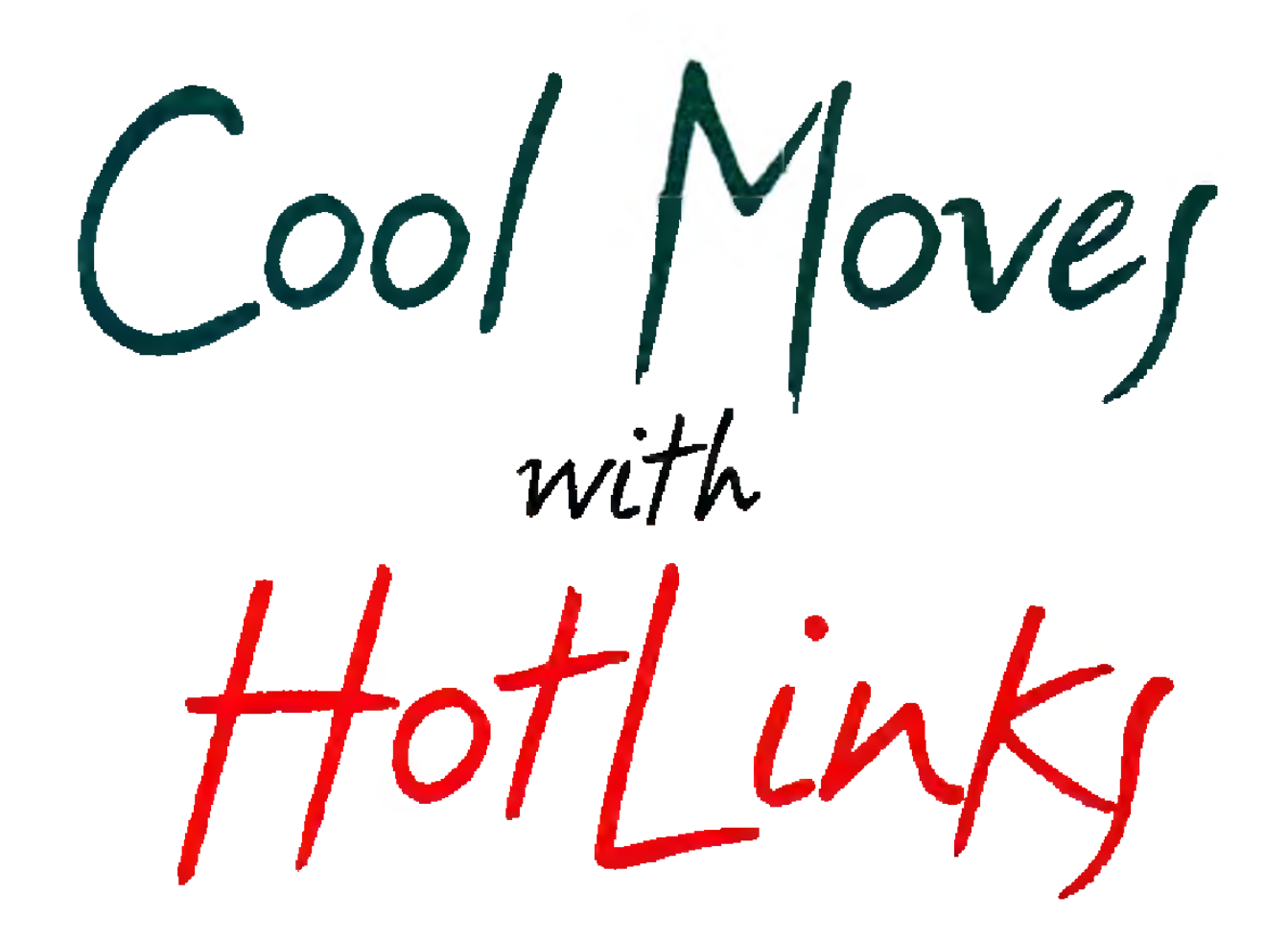

*PageStream users can work faster and easier with the help of HotLinks automatic* 

*data transfer. Let a professional desktop publisher show you how.*

### By Patricia Zabka Kaszycld

painful. Soft-Logik's HotLinks automatic data- Smith, offers supports for the protocol. What's more,

exchange protocol lets you make difficult changes easily—-without exiting appli-

Black Belt's Imagemaster R/t image processor and the ProWrite word processor from New

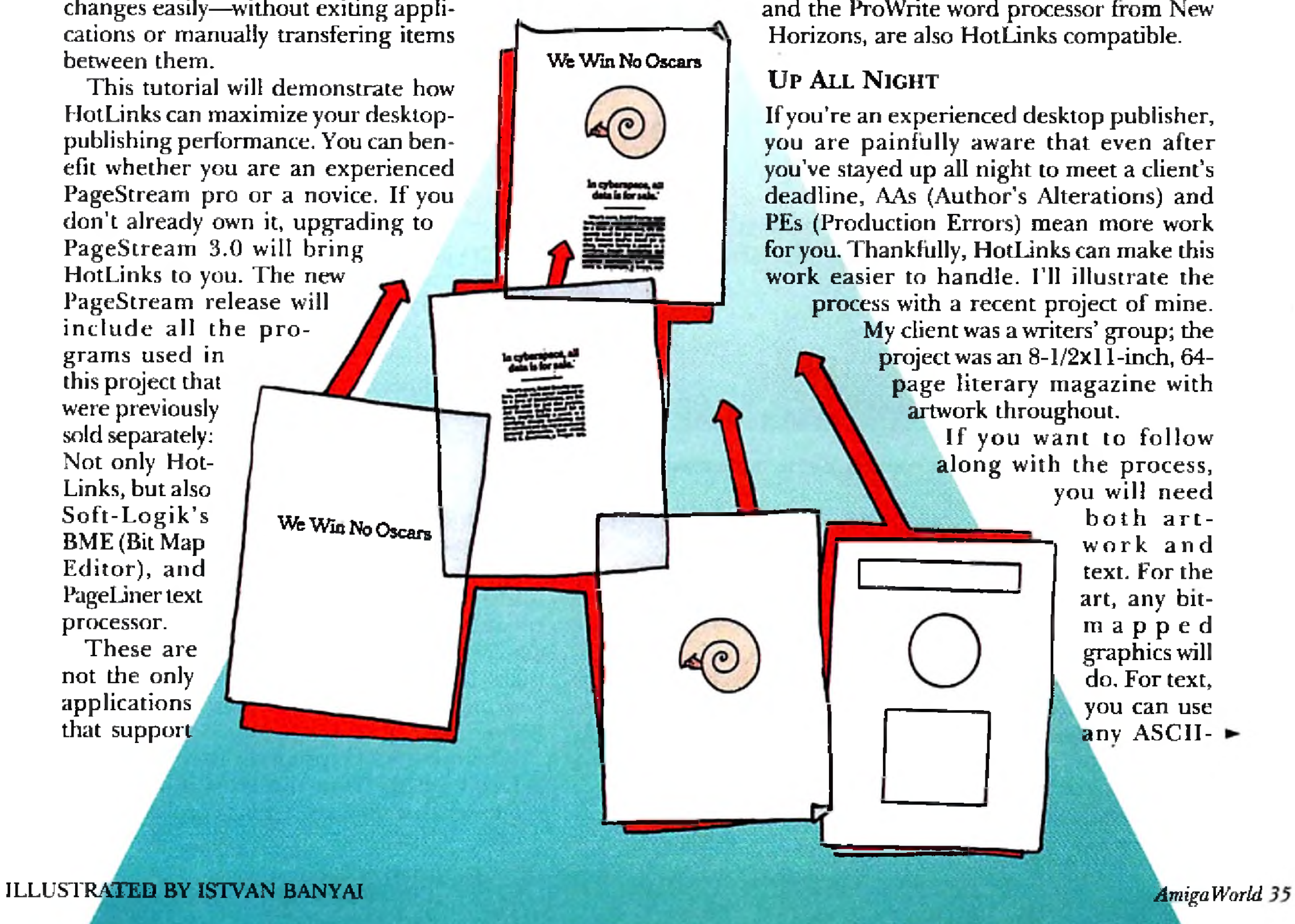

CHANGE IS INEVITABLE. But it doesn't have to be HotLinks; in addition, Soft-Logik's font editor, Type-

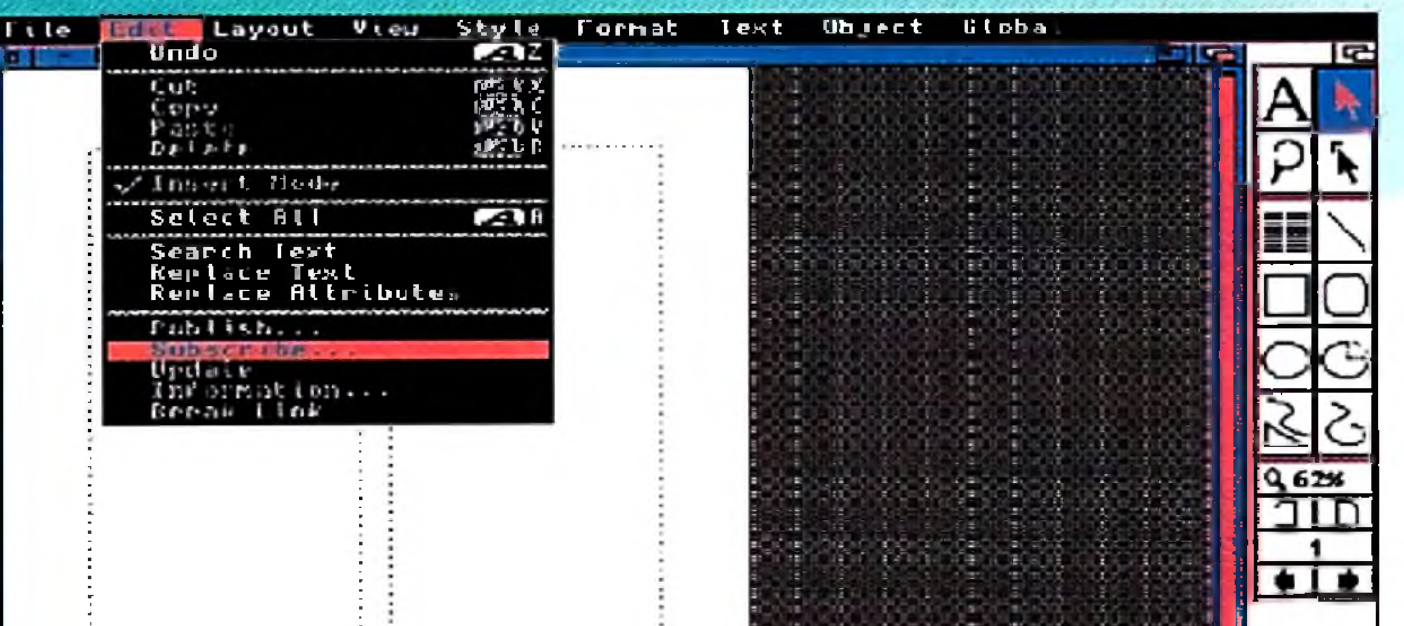

your bitmapped graphics within the BME program.

Before you do anything else, gather details from your client: How many pages? What kind of art? How

format file, including the public-domain document Lorem Ipsum (a Latin-like text that works great for dummying layouts).

When you're ready with the layout, collect all of the graphic and text elements. Organize them in directories with logical names such as Text, Logos, Line Art, Photos, and so on. Then make sure HotLinks is installed and running on your Amiga (it will launch automatically with PageStream 3.0).

### **BEGIN WITH BITMAPS**

I like to begin by cleaning up and cropping my bitm apped graphics within BME, so I open that program next. Follow your thumbnails for an easy guess at the overall scale for graphics.

When you are satisfied with your clean, cropped graphics, select Publish from the HotLinks menu. (Publish is the powerful command that creates the linked copy of your graphics or text; this linked copy is referred to as an edition.) In the Enter Edition Information requester, type a distinct name for your "published" graphic (see Figure 1) and select O K. Now select Save As from the Project menu and type in the name of your File. This will be an original "unpublished" copy of your art. The copy that you have published will allow you to make and then update changes. If you change and update a published edition, however, you're stuck with it. There is no Undo function that will get you back to the original published edition after you have updated it. Protect yourself and always back up a published edition with an unpublished copy. (If you lack the RAM necessary to run BME and PageStream at the same time, you can close BME at this point.)

Open PageStream, select New from the File menu, and indicate the appropriate specs for your project; my Pine Valley document is 8-1/2x11, Portrait, and Double Sided. From the Layout menu select Create Columns. For my project, the margins are one inch on three sides and 3.5 inches on the bottom. There are two columns on each page (the space between them is .35 inch), which are linked on all 64 pages.

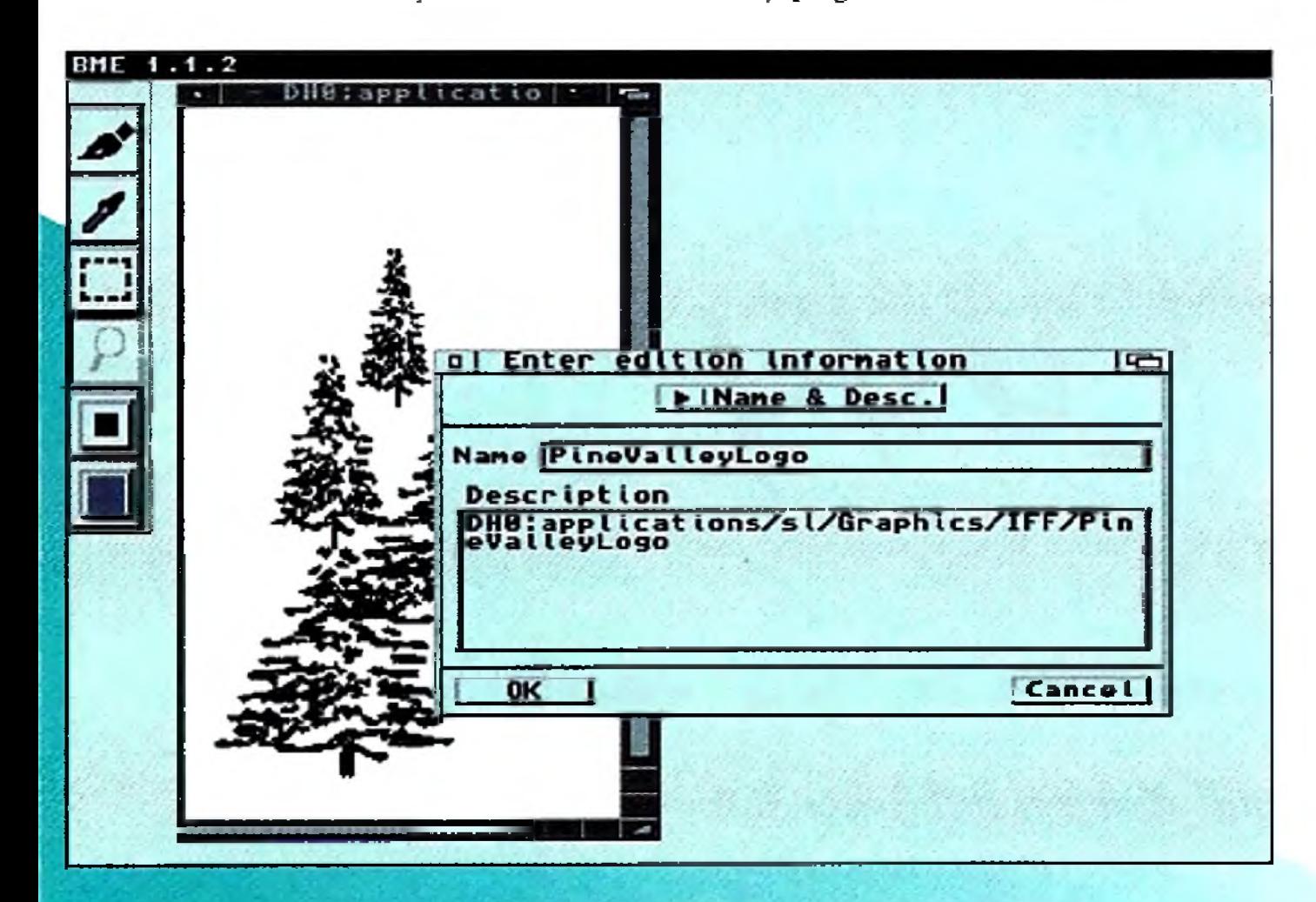

**Figure 1: Give your published edition a name that's distinct from your original Hie.**

Select the arrow icon from the tool box to enter Object mode. Now choose Subscribe from the Edit menu and click on the name of your graphic in the requester (see Figure 2). When the arrow icon changes to the paste icon, move to position the icon's hot spot, and drag the mouse to position the graphic as indicated by your thumbnails or your creative sense. In my Pine Valley project, there are different graphics on every page along with the logo. Place your graphics on all of your document pages as required. Then save the project and dose PageStream if you need to conserve RAM .

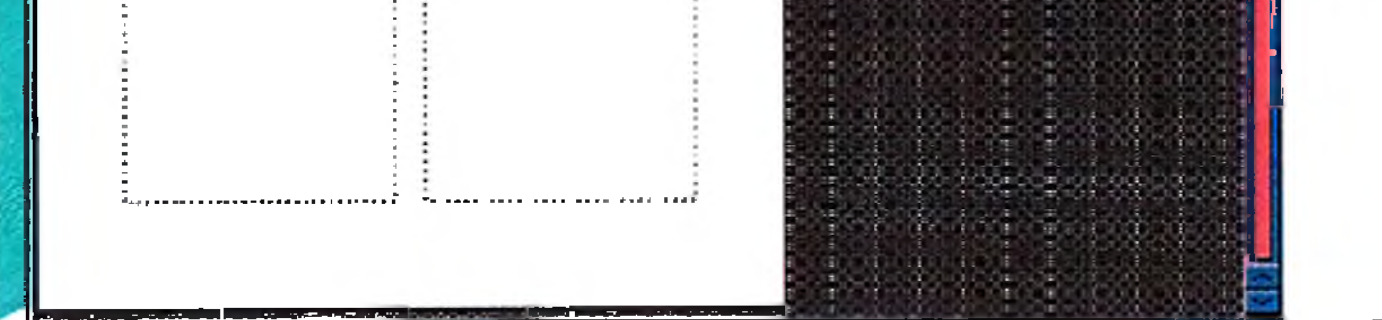

**Figure 2: From PageStream, you can "subscribe" to the published** edition file you created.

> many colors? What kind of budget? With this information in mind, make thumbnails of the project to indicate how the document pages will look and what will be on each of the pages. Thumbnails are quick pencil scribbles (yes, pencil— do these before turning on your Amiga). The thumbnail indicates columns, headlines, and so on, plus the placement and general shape of graphics  $(e.g.,)$  rectangular rather than square, and tall rather than wide) on each page. These details will help when it comes time to crop

### **SELECT TEXT**

Next Open PageLiner. From the Project menu select Insert and from the Select Text requester choose the file your document will be using. If your text is in multiple files, continue to select and insert as required. PageLiner has a wonderful feature that lets you format your text before publishing it. To use this, place the I-Beam cursor to select your text, move your mouse to the Text menu, and select Font (see Figure 3).

When your text is properly inserted and formatted, select Publish from the HotLinks menu. In the requester that appears, type a specific name for your published text edition and select OK, Also, save an unpublished version from the Project menu. As with graphics, it's always good to keep an unpublished copy of your text, especially if the text originated from multiple sources. If you render the published text edition unusable, you will still have a master copy to open and publish again.

From PageStream open your project file. Select Text mode from the tool box (the Text tool will be highlighted and the blinking cursor will appear in the column box). From the Edit menu select Subscribe, and from the requester select your PageLiner Edition file. The text will How into the PageStream document.

With my Pine Valley project the client said, "The layout looks great, but we would like you to erase the bottom branches on the trees [in the logo]. And can you add a few more pine needles in some of these open spaces?" HotLinks helped me make the changes with ease,

If you have not already done so, select the appropriate information for your printer from the Configure Printer requester. Then, from the File menu, select Print. If you find no mistakes on the printout, make another copy of the project for yourself. If you're lucky, your client will say that all is well and you'll be ready to bill for a job well done. More likely, though, the client will want changes.

### $THE$  **MORE THINGS CHANGE...**

Here's how to do it: Open BME and "subscribe" to the project. Adjust the view for comfort, and select the Eyedropper tool. Pressing the left mouse button, move the eyedropper icon around on the graphic until you find the correct editing color. Click, select the paint icon, and then click or drag until the corrections are made. Now select Update from the HotLinks menu. From the Project menu select Save As to create an unpublished master of the edited art— again, just as a backup.

Just as I finished, the client called. "We hope it's not too late. There's a misspelled word in the information we gave you. The apostrophe in the word Writer's should come after the letter s."

**Figure 3: A helpful feature in PageLiner lets you format text before you go ahead and publish it.**

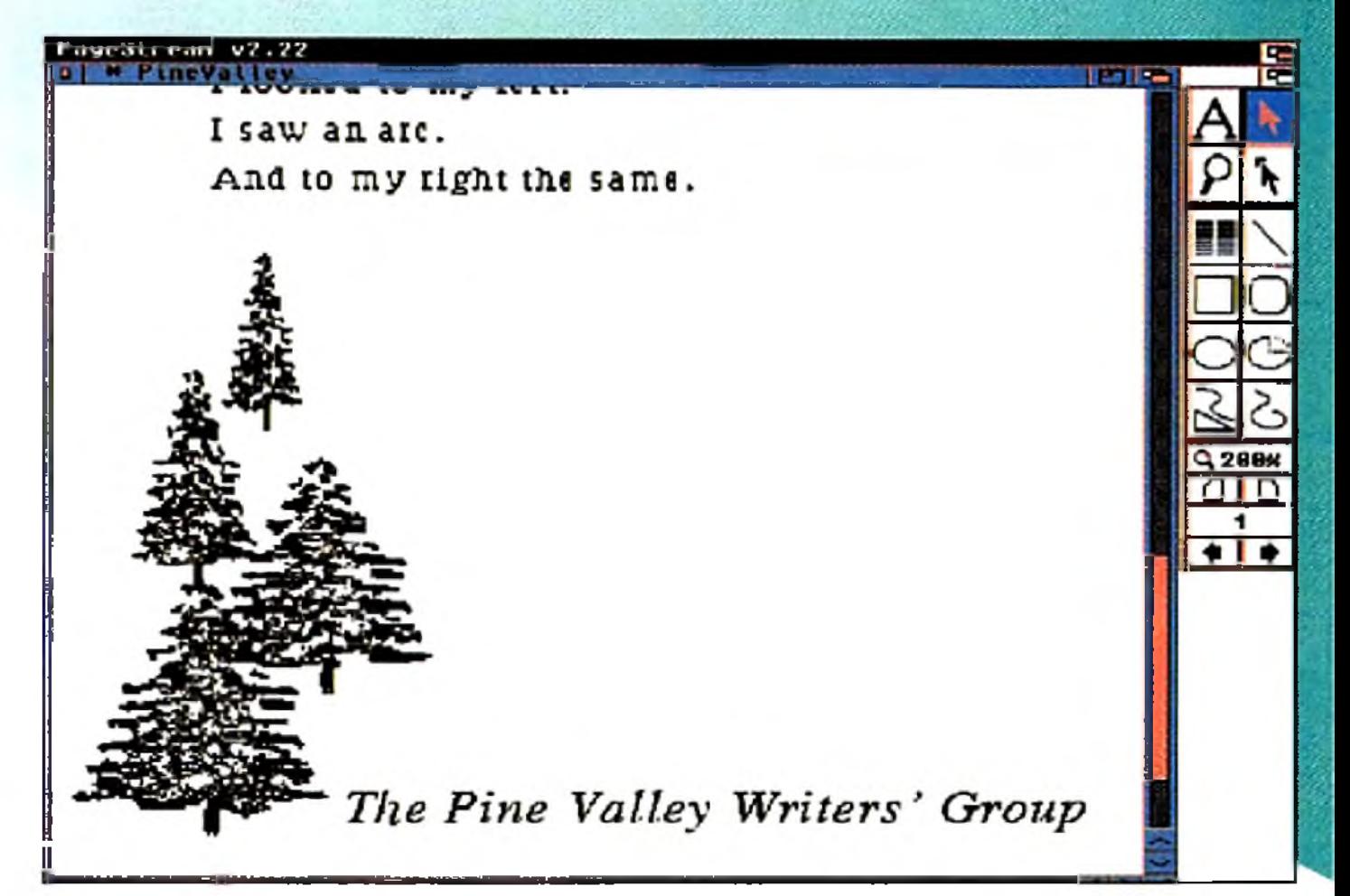

In PageStream, open the project file and all the copies of the graphic will be automatically updated.

> *Pat Kaszycki*, *a freelance graphic designer and illustrator*; *has* a Master's degree in Fine Art from the University of Hartford. Although she is Mac fluent, her tool of choice is the Amiga. She *has just placed her book Amiga Desktop Publishing with an agent; all the illustrations for her second hook, Tates From The Purple Jungle*, *were done using Soft-Logiks Art Expression program. Write to her at PO Box 232, Eastford, CT 06242.*

> > AmigaWorld 37

My client loved the trees, and said, "Great. And one other thing we forgot to tell you about in our original specs. Our name needs to be put on all the pages that begin new stories. See. Just about right here. And just about this big. The Pine Valley Writer's Group. Back in my studio I opened PageLiner, typed the name of the group and then published it. I then opened PageStream, subscribed to the Name line, and placed it on the required pages.

Because I had published the Name line in Page-Liner and subscribed to it in PageStream, fixing the typo was easy. I simply opened PageLiner, subscribed to the Name line text and typed the corrected spelling. Then I selected Update from the HotLinks menu and saved the file. Back in PageStream, 1 opened the project and watched as HotLinks flew through the changes (see Figure 4).

### **FAST WORK**

Of course, more AAs came throughout the next two weeks. But because of the user-friendly format of PageStream, PageLiner, and BME, and the remarkable speed of HotLinks, making the corrections was quick and easy.

Indeed, HotLinks is certain to capture your loyalty. While you make the changes that would ordinarily make you steam, HotLinks keeps you cool and free

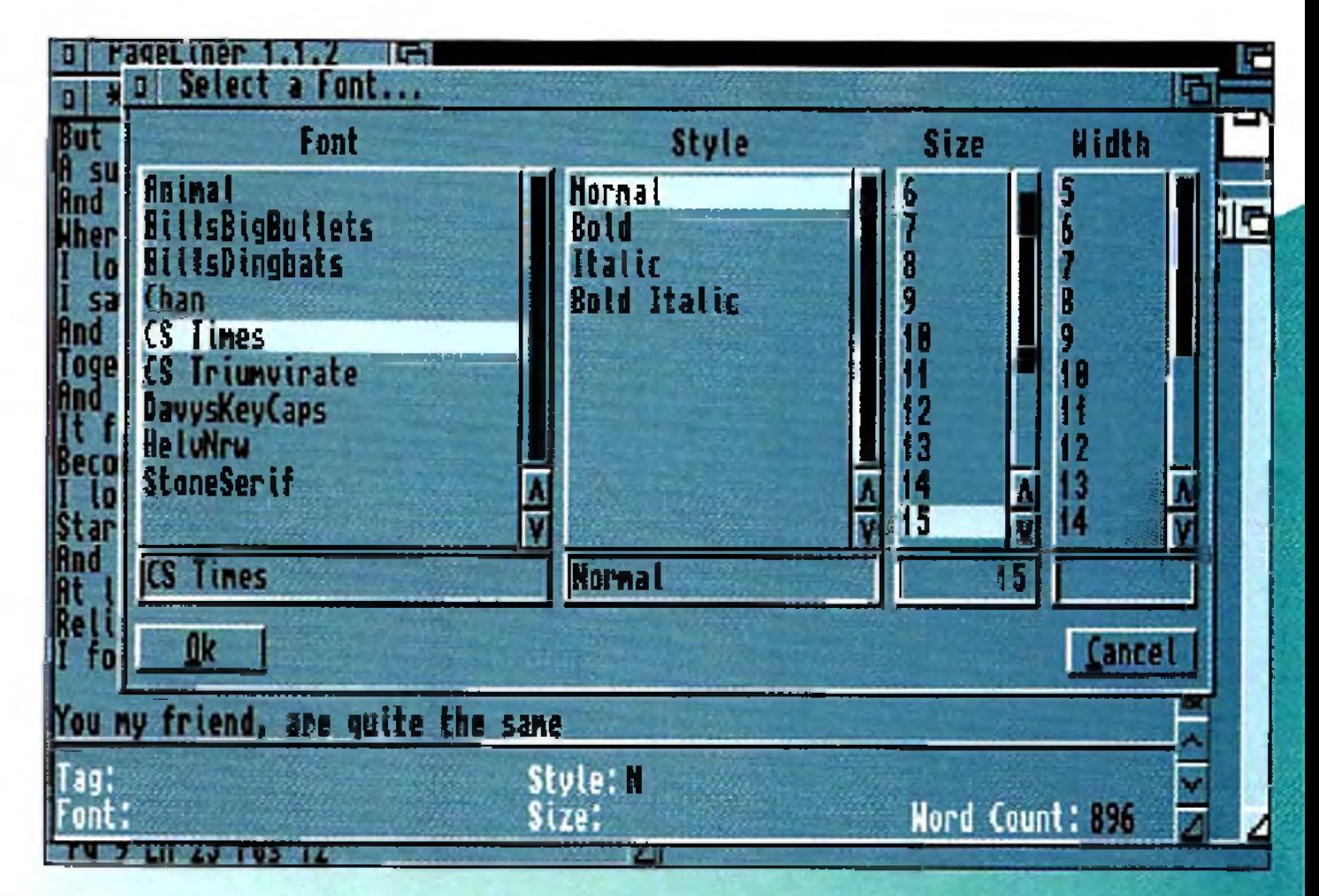

**Figure 4: Thanks to HotLinks, you can m ind your Ps and Qs— and your apostrophes— au to m atically.**

from frustration. Once you use it you won't know how you got along without it! ■

*You can't get AGA chips to work* 

*in older machines, it's true.*

*But if you try, you just might find*

*third-party products with*

*the AGA-type features you need.*

*r*

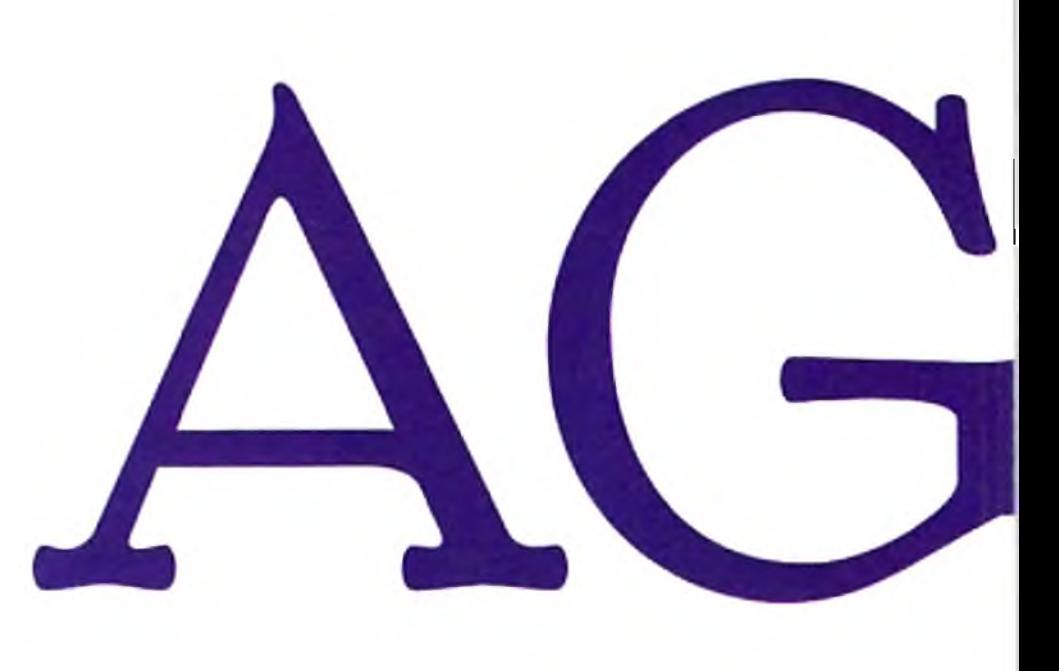

More than a year later, there is still no way to install the AGA chip set in your Amiga 1000, 500, 2000, or 3000. But there are ways to get some of the benefits of the new AGA computers without giving up your beloved old machine. Is one of these alternatives right for you? Think about why you want AGA:

> Fortunately, AGA alternatives— affordable hardware/ software combinations— exist

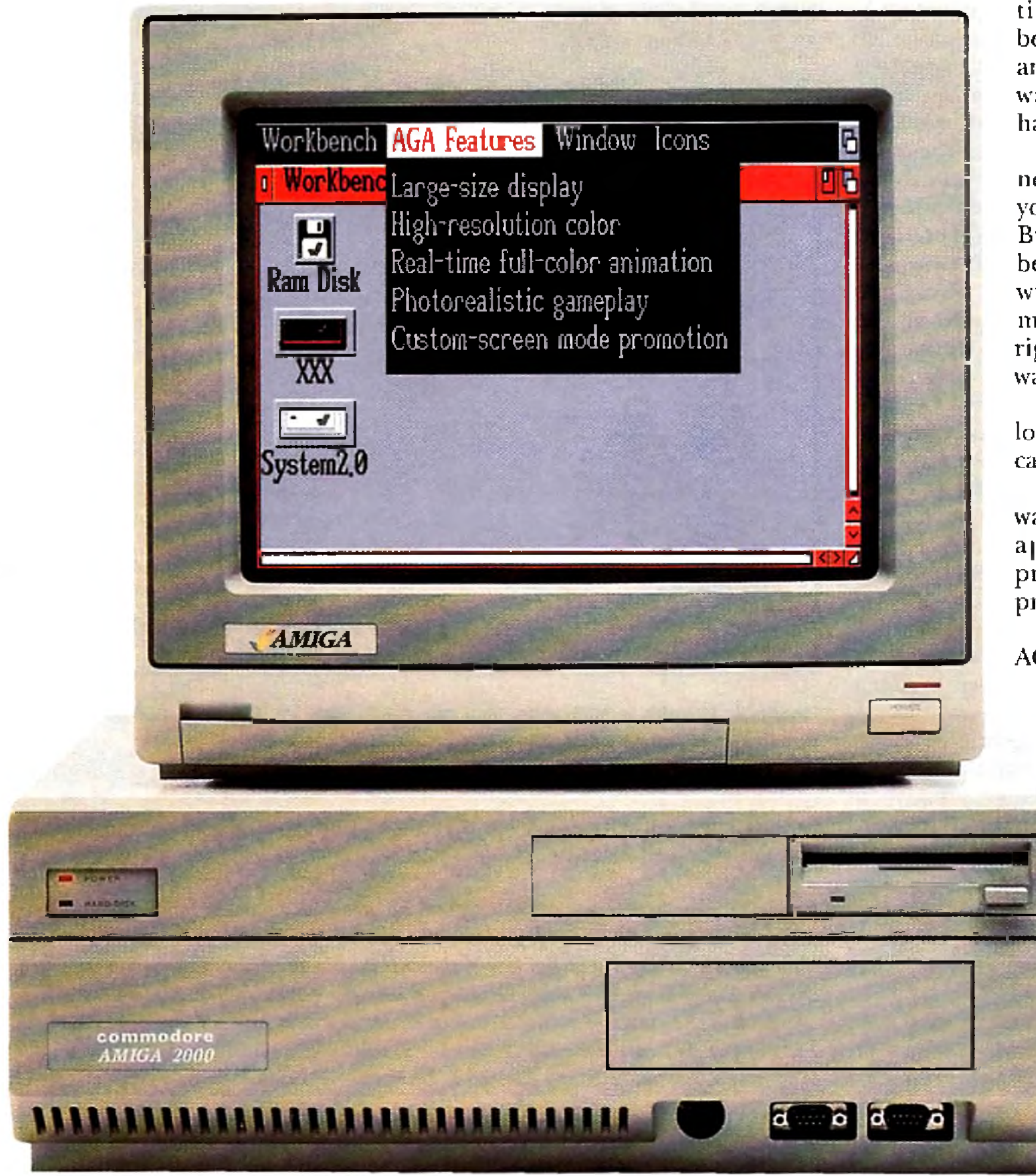

\* You may be a graphic artist who is looking for more colors and a bigger canvas.

time, you could not transfer the benefits of a new Amiga chip set to any of the existing machines; if you wanted AGA graphics, you had to have an Amiga 1200 or 4000. real downer because, also lor the first

\* Perhaps you're a power user who wants a higher-resolution display for applications such as page-layout programs, database managers, word processors, or spreadsheets.

\* If you're a filmmaker, you may see AGA as a way to create realistic 3-D animations that play back right from the computer.

> • And although most of us view computers as serious tools, some users arc honest enough to admit that all they want to do is to play AGAspecific games.

o many Amiga owners, the introduction of the 1200 and 4000 models, with their Advanced Graphics Architecture (AGA) chips, was both a great high and a terrible low. It was exhilirating because, for the first time, you could display more than the original 4096 colors on an Amiga. But it was also a

## BY SHELDON LEEMON

for each type of user. Let's look at the options— by user type.

### **ARTISTIC LICENSE**

One of AGA's main attractions is more colors; for the graphic artist, that translates to more-realistic displays. The AGA chip set can display up to 256 colors simultaneously (out of a possible 16.7 million) in all of the old palette-mapped modes. It also includes an eight-bit HAM mode that can display up to  $262,144$  colors at the same time. That's pretty close to 24-bit color, the current standard for photo-quality ("true" ) color.

Owners of non-AGA machines need not settle for close, however. These days, a number of reasonably priced display cards for the Amiga 2000 and 3000 series can give you hill 24-bit color (in theory, up to 16.7 million hues simultaneously). Choices include *C en ta u r's* **O p alV ision** (\$699), the **R etina** from *MacroSystemUS* (from S599), *Expert Services'* **Picasso** I I (from \$549), *GVP's* **EGS Spectrum** (from \$499), and the **Merlin** board from *Spectronics* (\$799). (Note that DKB no longer provides US distribution of the Piccolo board, which also Fits this criteria. D KB does, however, plan a spring release of its own low-cost board that will use the same EGS software as Piccolo and Spectrum.) Each of these products comes with its own custom 24bit paint package. Because these programs are designed specifically for their respective boards, they are not available for stock Amigas— not even AGA machines. In fact, the most highly acclaim ed 24-bit paint packages for the Amiga require one of these boards. **Tecsoft's TV Paint Professional (\$399 from** MacroSystem US), the most widely known of the 24-bit paint programs, is available for the Retina, Picasso II, and EGS Spectrum cards. It features a wide variety of drawing styles, splendid paint-mixing and transparency options, full ARexx control, and lots of gradient and stencil options. And although TV Paint won't run with OpalVision, the OpalPaint program that comes with the board is

distinguished in its own right. It was the first Amiga paint program with brush textures such as chalk and pencil and paper textures such as canvas; it was also the first to include brush tolerances, letting you pick up an area of similar, but not identical, colors. Both TV Paint and OpalPaint also support pressure-sensitive drawing pads.

In addition to offering more colors, most of these boards let you display a larger drawing area as well, given an appropriate monitor. The Picasso II and EGS Spectrum can produce 24-bit displays in sizes up to 800x600. Merlin's 24-bit display allows up to 680 horizontal resolution, and the 4MB version of the Retina card provides a 24-bit display as large as 1024x768. Most of these cards also provide even larger displays using 16-bit color (65,536 hues). This extra screen size can come in very handy when you are preparing artwork for print, where resolutions are typically much higher than the standard computer display; it is not uncommon to work with images as large as 2400x3000 pixels.

You can convert the output of most of the 24-bit display boards to a television signal by using an NTSC or PAL encoder. Video updates or options are prom ised for several of these boards, including Retina and OpalVision. Artists whose main interest is creating television graphics, however, may want to consider a video-only device. On the low end of the price scale, there is *Digital Creations'* DCTV (about \$300), a box that converts the Amiga video signal to television-style composite video with m illions of colors, which you can record directly on your VCR. Because DCTV is an external box that plugs into the 23-pin video port, it works with any Amiga model, including the 1000, 500, and 600. DCTV comes with DCTV Paint, an excellent program that lets you either create images from scratch or modify video images you capture with the unit's built-in digitizer.

For professional video artists (or those for whom  $\blacktriangleright$ 

price is no object), there is the Video Toaster. *New Tek's* hardware/software combination (about \$2400) is more than just a display board, of course, but among its many talents is the ability to provide a broadcast-quality video display of computer art. The ToasterPaint program that comes with the package is a bit dated, but still sufficient for creating art from scratch or for modifying images captured with the Toaster's built-in frame grabber.

For the power user, too, AGA means more color on a larger screen. Where business software is concerned, the 24-bit boards provide everything AGA does, and then some. That's because in addition to the  $24$ -bit displays at lower resolutions described above, the Retina, Picasso II, Merlin, and Spectrum boards can also provide displays at sizes upwards of 1280x1024, with up to 256 colors.

In any case, artists wanting lots of colors can get more through third-party products on an older Amiga than from an AGA system alone. To decide which of these options makes the most sense, consider the type of output you want and the amount of money you can spend. Printed output, for example, uses the biggest bitmaps, so a board like the 4M B version of the Retina, which gives you the most colors at the larger screen sizes, would be the obvious choice. For television art, you'll want a solution that provides an output you can tape on your VCR, which means either DCTV for a couple of hundred dollars, the Toaster for a couple of thousand, or OpalVision for somewhere in between (assuming that Centaur makes its composite adapter available in the near future). If you are primarily interested in the type of computer pictures that can be displayed on your screen, however, any of the boards mentioned in the following section should do nicely. You may want to review their proprietary paint software as a way of choosing.

### **POWER PLAY**

### *m* thanks **A MOVEABLE FEAST**

One of biggest selling points of the AGA machines is their ability to animate near-photographic displays at a speed approaching 30 frames per second, at a time when even the hottest '486 PCs are stuck with animating 256-color images in quarter-screen windows at 10 or  $15$  frames per second. The secret lies in  $AGA$ 's HAM8 mode, which uses hardware compression to give you 18-bit color for only eight bits of data. This built-in feature gives the AGA chip set a distinct advantage over 24-bit boards. While some boards come with animation software, none can animate as large a window as AGA can, at as fast a frame rate.

tion plays a big part in the strategy. All of the 24-bit boards mentioned here come with software that lets you open the Workbench in any of their expanded screen modes (though all but the Retina restrict you to 256 colors on the Workbench). This means that any word processor, spreadsheet, desktop-publishing program, or database manager that can open on the Workbench screen is guaranteed to work with these boards. Fhe Retina board actually goes one step further in mode-promotion. Its program includes an AGAemulation option that fools applications into thinking you have the AGA chip set. It is one of the few boards that can run DeluxePaint IV on its 256-color screens—albeit fairly slowly.

Since not all programs will open on the Workbench, however, most of these boards provide a way to coax existing applications to open on their screens. The Spectrum and Picasso II boards, for example, come with software that registers their screen-mode information with the system's display database, so that newer applications that let you use the standard requester (like the one in AmigaDOS's Preferences Screen Mode program to select a screen mode can take advantage of whatever new inodes these boards offer.

Unlike the first generation of 24-bit boards, the latest models don't need

specially designed productivity software. They can run a wide.

: ' V'v

### e t *' T \* 1 hiere are*

*ways to get some*

## of AGA without giving

*mm<sup>I</sup>* ■

*up your old computer.*

**B** screens,

to some system *<sup>M</sup>* software tricks. Workbench emula-

range of e x is tin g applications on h i - r e s Amiga users can actually get larger displays using the alternatives as opposed to AGA. All of the recent 24-bit boards function pretty similarly, and all do an excellent job. This makes choosing between them tough, but it also means that you probably will be satisfied with whichever one you select. We'll provide more details on these boards in a roundup next month, after we've had a chance to compare them in depth.

In addition, most 24-bit boards include software that functions like the Mode Promotion option in Amiga-DOS's Preferences IControl program. Simply put, whenever an application tries to open a screen of a particular mode, the promotion program steps in and changes it to another mode. That way, you can get a desktop-publishing program to open a screen on a 1024x768 display, or a 1024x768 scrolling screen on an 800x600 display.

Mode promotion doesn't work with all applications, since some programs, particularly those that are graphics-oriented, react badly to surprises such as a bigger screen or more colors. But for the most part, recent business software works well on ihese larger custom screens.

Some applications support 24-bit boards directly. Likewise, most of these boards come with drivers for im age-processing program s such as *ASD G 's* **Art Department Professional** and *GVP's* **Image/FX,** as well as 3-D graphics software, including **Real 3D** *(Reahoft).* Even the Macintosh emulators **Emplant** *(Utilities Unlimited)* and **A-Max** *(Ready Soft*) support these boards for use as 24-bit Macintosh displays.

But if you don't mind having recordable composite video (as opposed to computer RG B) output, there are two alternative methods for producing real-time animations.

The inexpensive option is Digital Creations' DCTV. Since this box takes its display data from the standard Amiga video system, it can show both pictures and ANIMs stored in standard Amiga file formats. DCTV's hardware transforms medium-resolution, low-color anim ation data into a low-resolution, high-color animation of television quality that plays back at rates of up to 30 frames per second.

DCTV comes with software that converts single 24bit frames (such as those produced by 3-D animation software) to its own compressed format, and you will also find both commercial and shareware programs that can compress a series of 24-bit frames into a DCTV animation file. Because of the low cost of both DCTV and the Amiga systems on which it will run (even an A500 with enough memory will work), this device is a favorite among animators looking for acceptable results at a rock-bottom price.

Although PAR is not inexpensive (about \$3000 with the special high-speed drive required), it still costs far less than other high-quality solutions, including frameaccurate VCRs and single-frame controllers, digital disk recorders, and recordable laser discs.

For those with lots more money to spend, there is *D igital Processing System 's* **Personal A nim ation Recorder** (PAR), an animation system that provides a far better solution than even AGA ANIMs. This plugin card plays back 24-bit animations from a dedicated hard drive at 30 frames per second. The board comes with its own high-quality composite-video output, and even offers component video output for professionals using digital and Betacam formats. When combined with DPS's TBC IV card, PAR can also capture sequential frames from an external video source. This opens up the possibility of creating moving morphs and other exotic special effects.

> While Commodore has been busy updating the Amiga product line, third-party manufacturers haven't been sleeping— they've been bringing out lots of products that help older Amigas keep up with " new-generation" AGA machines. Besides those mentioned, we've even heard of a freely distributable software AGA emulator called Soft AGA. We could not track down a copy to test, but sources say it is not yet viable. Still, with all of the various expansion and update alternatives available, the question is no longer " Can I do it?" but "What shall I try first?" ■

*Sheldon Leemon, a computer/video consultant and instructor, is the author of two books and scores of articles covering the Amiga. He is currently writing a third book, concerning the Video Toaster*, *and is Forum Manager Jar the Amiga area on National Videotex Network. Write to him c/o AmigaWorld, Editorial Dept., 80 Elm St., Peterborough, NH 03458.* 

AmigaWorld 41

For professional animation work, an older Amiga equipped with PAR is better than an AGA system. With its fast processor and bus, however, AGA is a better lowcost solution than a pre-AGA machine with  $DCTV$  unless you've already invested in an accelerator.

### **FUN AND GAMES**

The latest 24-bit graphics cards, as we have seen, may be pretty good at running AGA productivity software, but, alas, they do not fare as well with AGA-specific games. The reason is that many arcade-type games boot right from the floppy disk, without ever loading up the Workbench environment. Well-behaved games that you can install on a hard drive and load from a Workbench icon may run on the 256-color screens of some graphics cards, but AGA games that need to boot from a floppy don't stand a chance of working on non-AGA machines. If you want to run these kinds of AGA games, you'll simply have to have the AGA chips.

Still, some owners may be able to live with the drawbacks in order to save \$100 to \$150. (The upgrade kit is \$273 with shipping, or \$248 if you trade in your A500 motherboard, while a new Amiga 1200 runs just under \$400.) For

Still, there are a couple of alternatives to selling your old m achine and buying a new one. Am iga 500 owners, for example, may want to consider *Copperhead Technologies'* **AGA Upgrade Kit—an Amiga 1200** motherboard, specially modified to work with your Amiga 500 keyboard.

To gel the motherboard to lit, you'll have to trim away various parts of the A500's plastic case. Although

that's not a difficult job, the result isn't pretty. Since you cannot screw the motherboard down to the case, you'll have to settle for double-sided tape. It isn't the most mechanically stable arrangement, either, and plugging cables into the machine's rear ports is hard. Nor is the unit properly shielded, because you cannot fit the metal RF panel back on after installing the new motherboard. (The FCC would definitely not approve.)

 $hile$  CBM

has been updating

the Amiga, third

parties have not

been sleeping."

.Although Copperhead states that you can use both the A 1200 " trap-door" expansion port and the internal hard-drive connector, it isn't as easy as with an A1200. You can probably find space for a 2.5-inch hard drive inside the case, but there's no really secure place to mount it. And when I tried to plug the  $DKB$  1202 memory board into the expansion port, it bumped into the mounting post for the floppy drive— more surgery would be required to make it fit.

those who prefer the neater solution of an Amiga 1200 in an A1200 case, it may make more sense just to sell your A500 for \$100 and buy the new computer.

Or, instead of selling your old system, how about buying a complementary game machine? By the time you read this, Commodore's CD32 should be widely available. For about the price of an A1200, the CD32 will give you not only AGA capability, but a CD-ROM drive as well. Though it's still a little early to start talking about expansion products for CD32, you'll probably be able to hook the unit up to your computer and share the CD-ROM drive between machines.

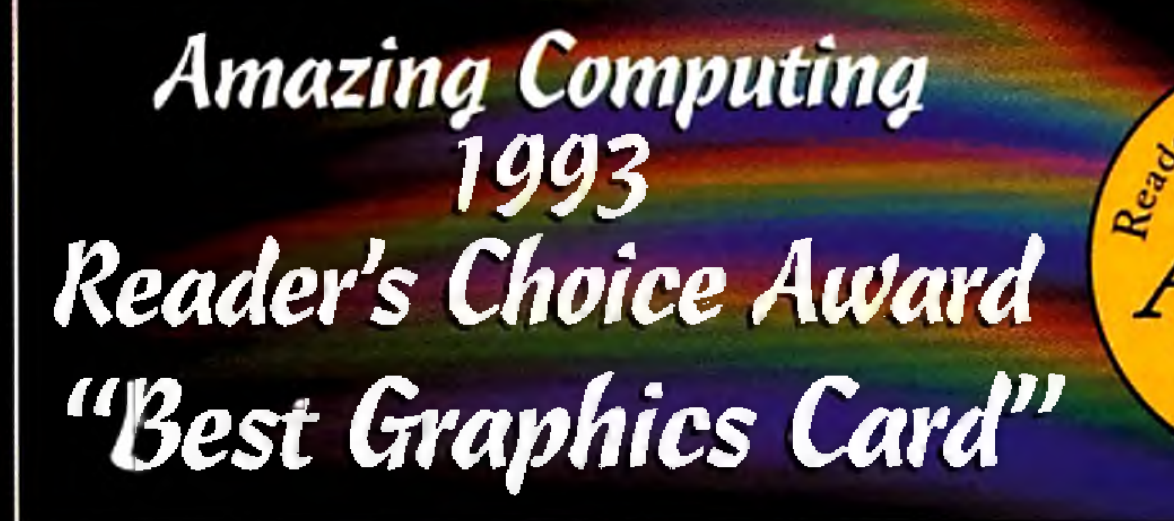

**"...the overall champion of Amiga paint programs"**

# See us at **NAB Multimedia World** March 21-24, 1994

— Desktop *Video World*

mazing

1993

**"...state-of-the-art features not found on any other Amiga paint program."** — Amiga *World*

**"Quite simply, it's a spectacular product."** — Amiga Computing *Magazine* **"...the finest, most professional paint program to arrive on the Amiga."** — Amiga Format

**"OpalVision is awesome!"**

— *Camcorder Magazine*

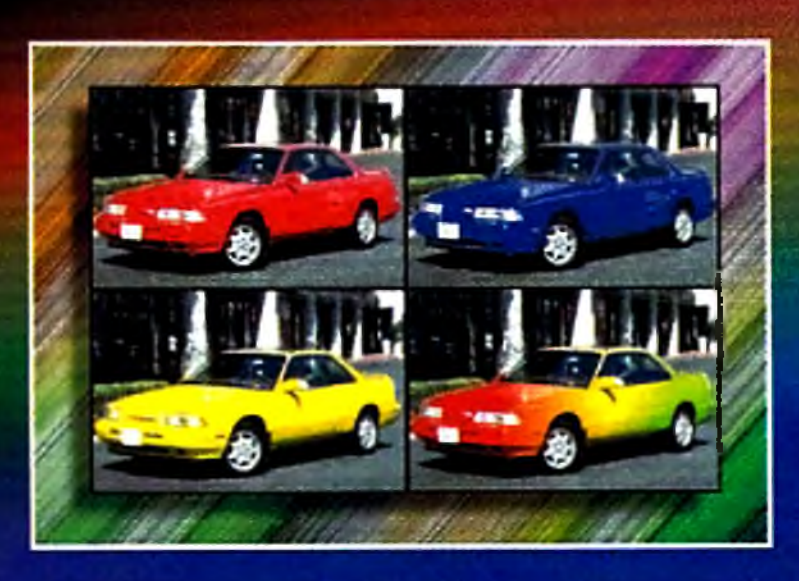

*OpalPaint provides all of the necessary tools to create graphics and* illustrations of limitless variety. It includes all of the features *necessary for the creation,* enhancement and manipulation of images of every kind.

**"Professional quality at this price can't be turned away."**

— Amiga *User International Magazine* **"The verdict was unanimous — brilliant."**

— Amiga *Shopper Magazine*

**"...the best paint program currently available...."**

— *The Amiga-Video Journal (AVID)* **"The finest, most versatile and endlessly customizable paint program ..."** — TV *Technology*

**"...an excellent 32-bit paint program."**

— *Amiga Video /Graphics Journal*

**"...this is the best 24-bit paint program...magnificent."**

— *Amazing* Computing

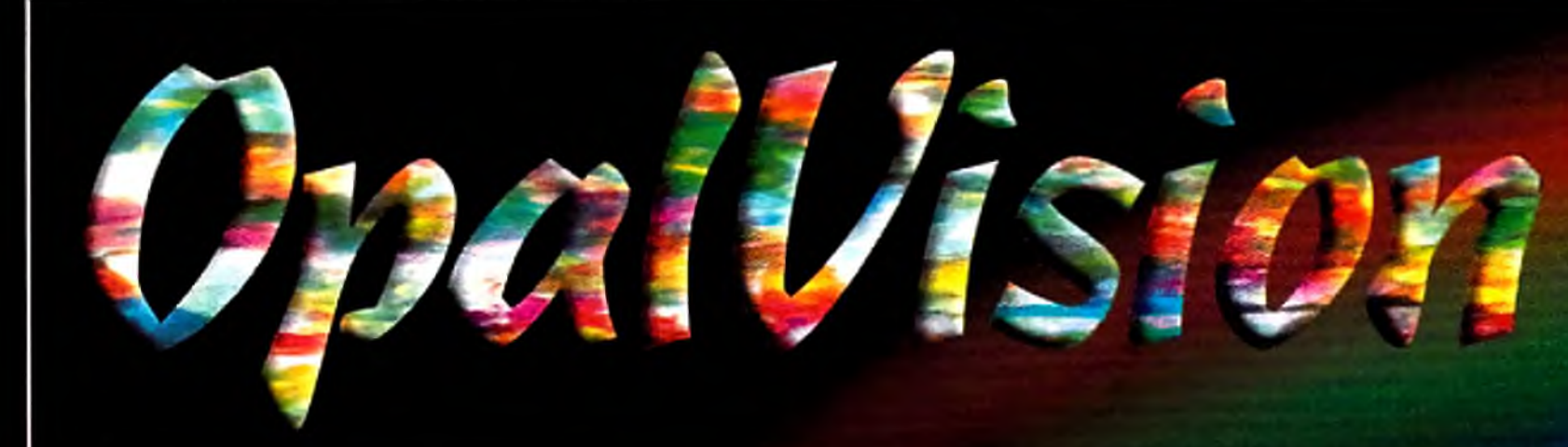

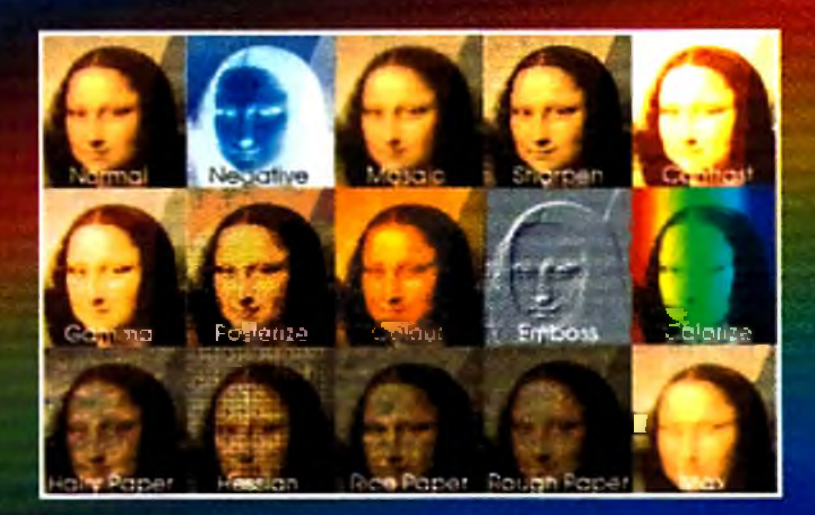

*Opal Paint's* extensive *image processing modes provide virtually unlimited special effects* possibilities. *Its features rival broadcast studio paint systems at a fraction of the price.*

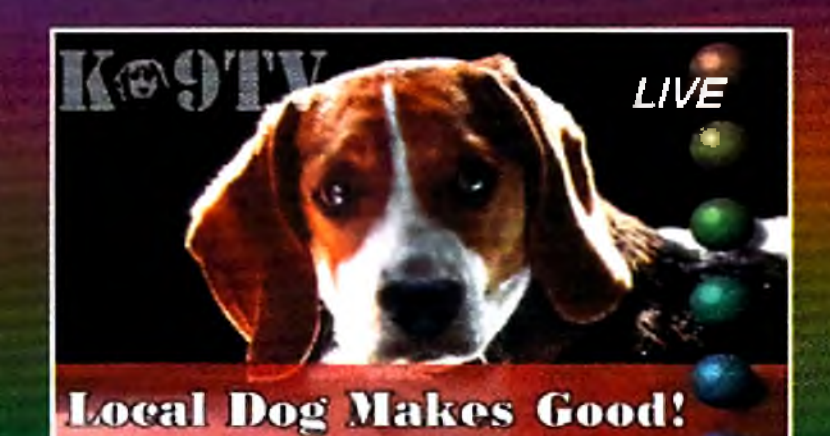

*No other paint* program comes *close to the acclaimed image processing and* painting power of OpalPaint. Use the power of *OpalPaint to easily* create your *own* images or *enhance and modify existing framestores.*

### */ ' / . / / / : . /" /* **O P A L V IS IO N M A IN B O A R D**

An OpalVision Main Board is the most powerful and useful addition you can make to your Amiga system. You'll instantly increase the number of available colors on your Amiga system to an amazing 16 million colors per pixel! And, in addition to the awardwinning OpalPaint, Opal Presents and OpalAnimMATE software that comes with every board, you'll discover that OpalVision also significantly enhances the performance of most other Amiga programs. Render scenes and animations using any Amiga 3-D program and view them with the OpalVision card's photo-realistic 16-million color mode. Manipulate and print sophisticated, professional-quality images using programs like Art Department Professional, Image Master and Image F/X. If you create morphs, illustrations, graphics or animations of any kind, you'll appreciate the super high quality of OpalVision's state-of-the art design.

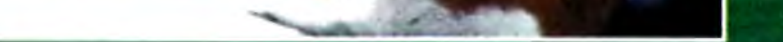

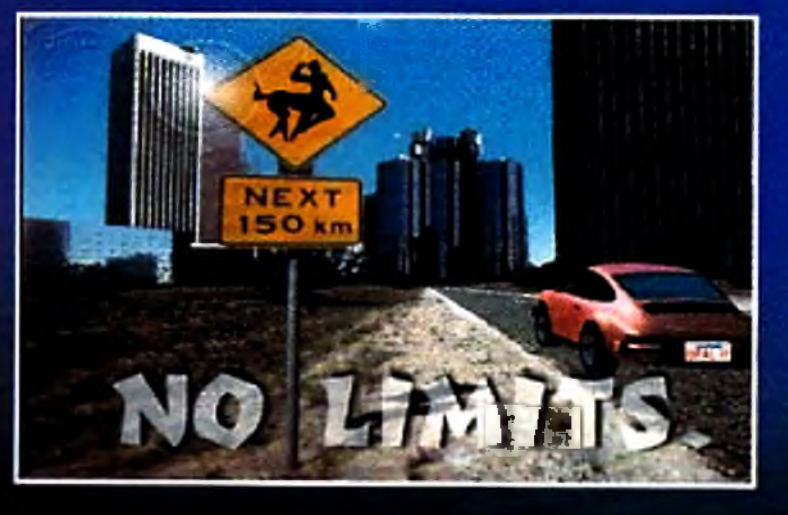

*OpalPaint's full range of* tools and *controls* provides a level of support for artistic *creativity never before available on the Amiga. It's fast. Real-time. Full 24-Bit.*

### **OPALPAINT**

OpalPaint's image processing and painting features rival those of broadcast industry paint systems costing thousands of dollars. Use its power to easily create your own images or enhance and modify framestores. OpalPaint includes exclusive real-world artist tools, texture mapping, extensive image processing modes, color and transparency gradients, multiple work modes, nozzle brushes, special effects and much, much more. It's fast. Real-time. Full 24-Bit. OpalPaint's full range of tools and comprehensive controls provides a level of support for artistic creativity never **OpalPaint includes exclusive real-world artist** before available at such a reasonable price.

### **OPALANIMMATE**

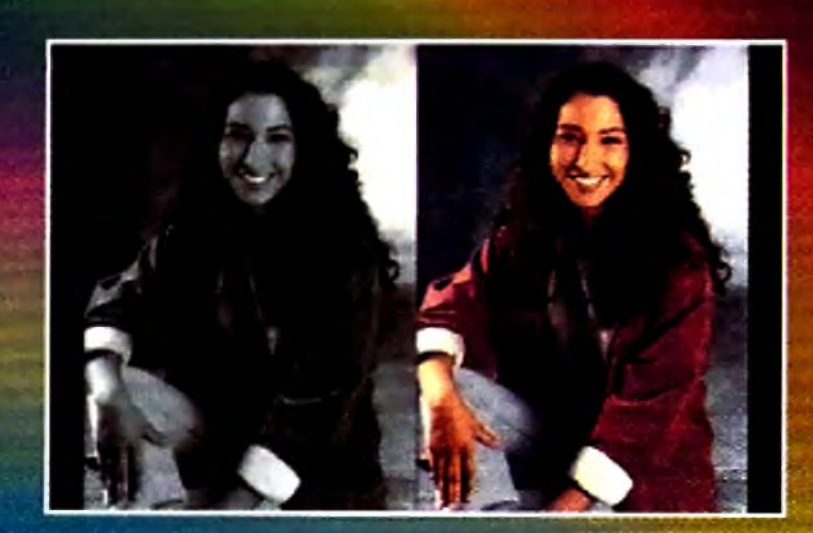

*tools, texture mapping, color and transparency gradients, multiple* work modes, *nozzle brushes and much, much more!*

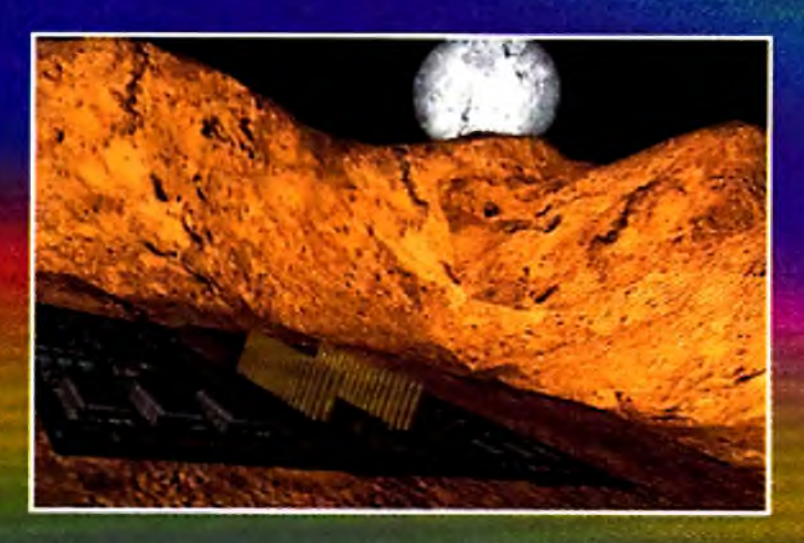

OpalAnimMATE creates delta-compressed animations from any series of images or framestores and plays them back using the OpalVision hardware in real-time at rates of up to 60 frames per second. It works in 8, 12, 15, 18 and 24-bit modes and features selectable screen sizes from 32 x 20 to 768 x 286 pixels. Excellent for use with 3-D rendering programs, landscape generators and other animation programs.

### **OPAL PRESENTS!**

OpalPresentslisan icon-driven presentation program offering complete display control of OpalVision images, Amiga graphics and live video (when the OpalVision Video Processor is attached). It includes numerous built-in transition effects and takes full advantage of the Opalvision 24-bit hardware.

### **OPALVISION HOTKEY**

Opal HotKey lets you instantly display OpaiVision 24-bit graphics and combine them at any time with Amiga-generated graphics and animations using simple key combinations. It also supports priority stenciling to allow the simultaneous placement of Amiga graphics in front of or behind OpaiVision graphics.

OpaiVision, OpalPaint, Opal Presents, OpaiVision Video Suite, Opal Video Processor and OpaiVision Roaster Chip are trademarks of Opal Technology, Ltd. OpalAnimMATE is a trademark of Centaur Development, fnc. Other brands and product names are trademarks **OpalVision Video Suite** or registered trademarks of their respective holders. Technical specifications subject to change without notice.

### UPCOMING VIDEO ENHANCEMENT MODULES:

### **THE OPALVISION VIDEO PROCESSOR AND ROASTER CHIP**

Adds a wealth of additional features and functionality including framegrabbing, genlocking, chroma keying, luma keying, real-time color processing of live video. It also provides an unlimited number of transitions and Digital Video Effects using the included OpaiVision Roaster Chip and software. These include cuts, wipes, fades, and special organic effects (soft- or hard-edged), plus an infinite range of flips, tumbles, page peels, image wrapping, picture-in-picture effects and more.

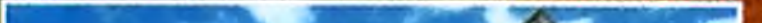

### **OPALVISION VIDEO SUITE**

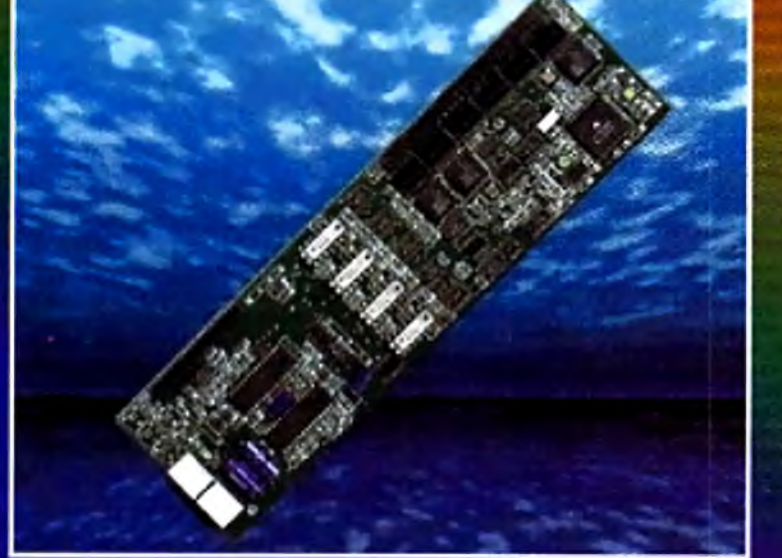

**OpalVision Video Processor** 

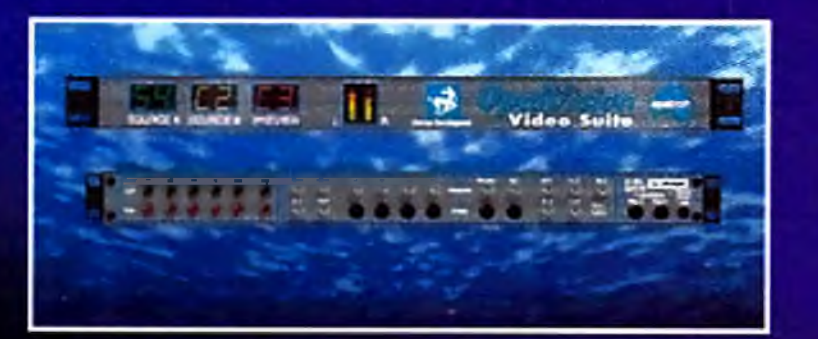

This 19-inch, rack-mountable unit includes video and audio mixing, switching and transcending and connects directly to the Video Processor. There are 9 video and 10 audio inputs available, plus the 24-Bit frame store. Professional quality video inputs and outputs are available simultaneously in RGB or Y/R-Y/B-Y, Composite and S-Video.

### **OPALVISION SCAN-RATE CONVERTER/ TBC**

Achieves 31 KHz, non-interlaced output of Amiga and OpaiVision graphics and animations. It also de-interlaces any incoming video source in either PAL or NTSC and includes full time-base correction of incoming video. The on-board memory also serves as an additional framestore for dual framebuffer applications.

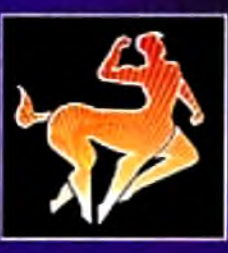

*OpalAnimMATE plays animations at rates of up to 60 frames per second,* ft *works in 8,12,15,* 18 *and 24-Bit* modes *and features selectable screen sizes from 3 2 x 2 0 to 768 x 286 pixels.*

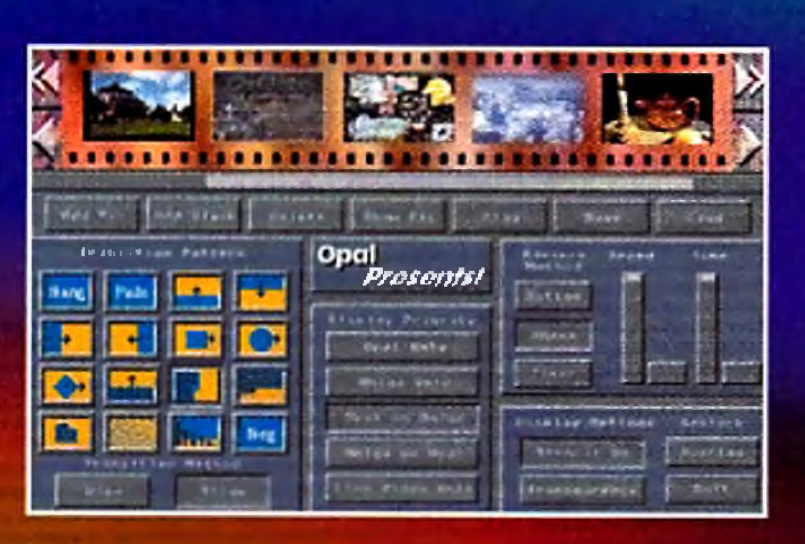

*Every Main Board includes Opal Presents!, an icon-driven presentation program offering* complete display control of OpalVision *images, Amiga graphics and live video.*

Manufactured and Distributed by:

Centaur Development Phone: (310) 7874530 P.O. Box 3959 FAX: (310) 222-5882 Torrance, CA90510 BBS: (310) 7874540

Created by: OpalTech Sydney, Australia

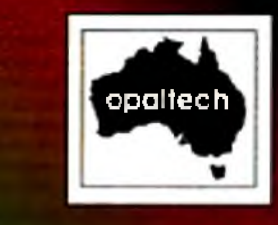

# **G** Commodore **THE #1 DEALER!** AMICA SUPER D

GREATIVE GOMPUTERS CONTINUES TO HAVE THE BEST AMICA DEALS IN THE WORLD!

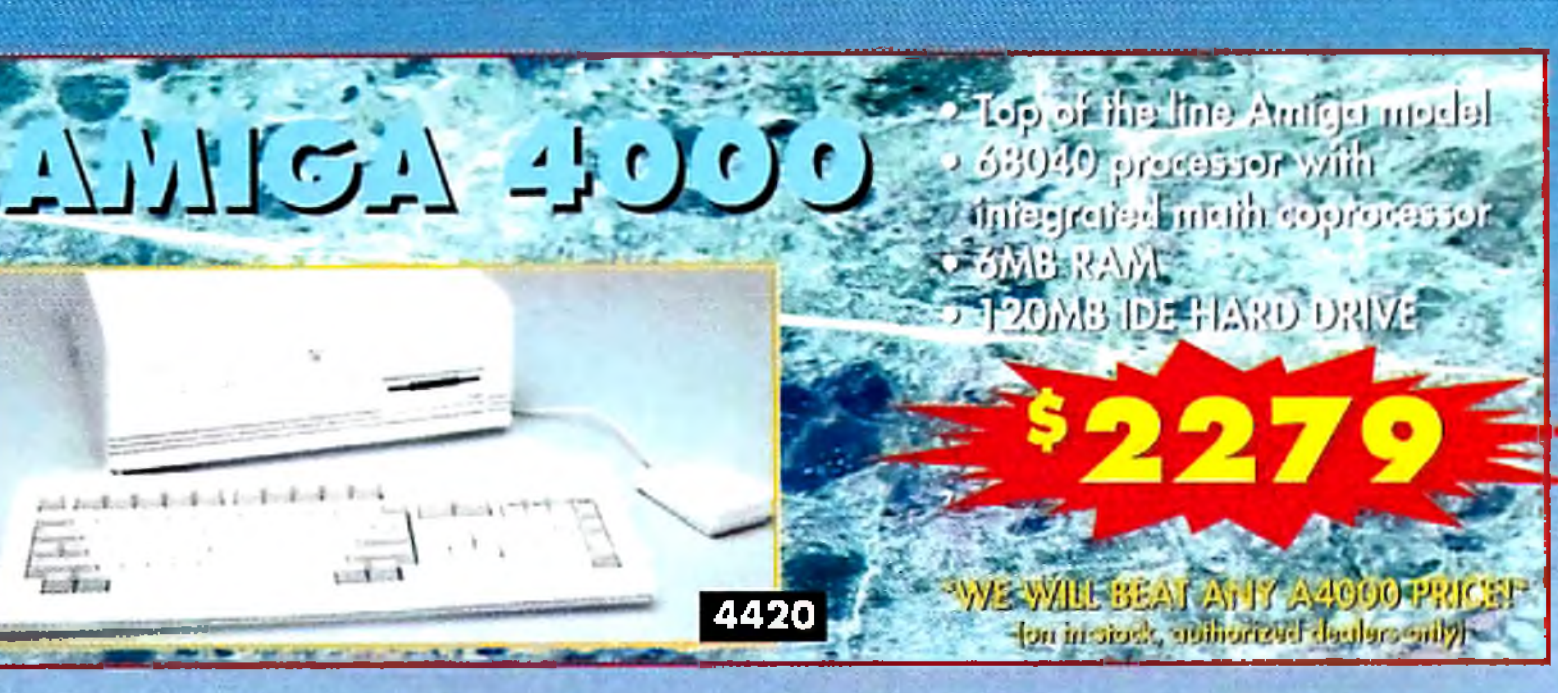

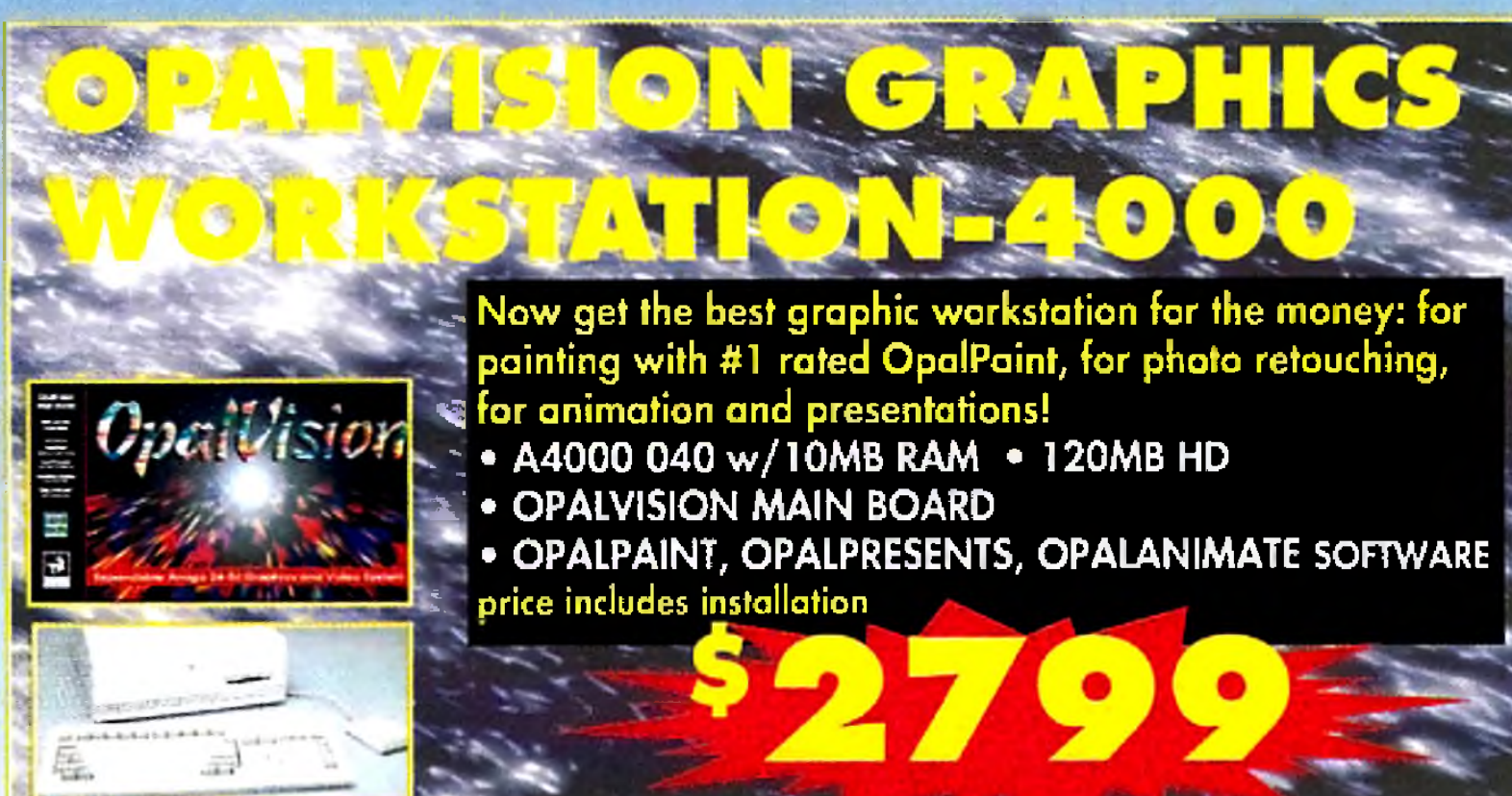

Creative Compuisis

**Stullion Holding** U.S. Orders 300-372-3332 Canada 300-543-2512 **Order hours:** mare of the Value of the Sale.<br>Sait Suit die originale

(Pacific Standard Time)

**Order Sigius Cusiomer Service** 310-737-4520 **Cusiomer Service Hours:** Man. - Fri. Bant is Spin Sai, Santio Spine

Amiga

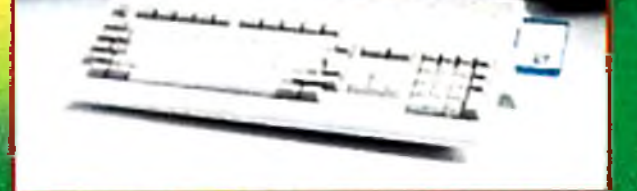

1200

**CALL FOR PRICING AND AVAILABILITY!** 

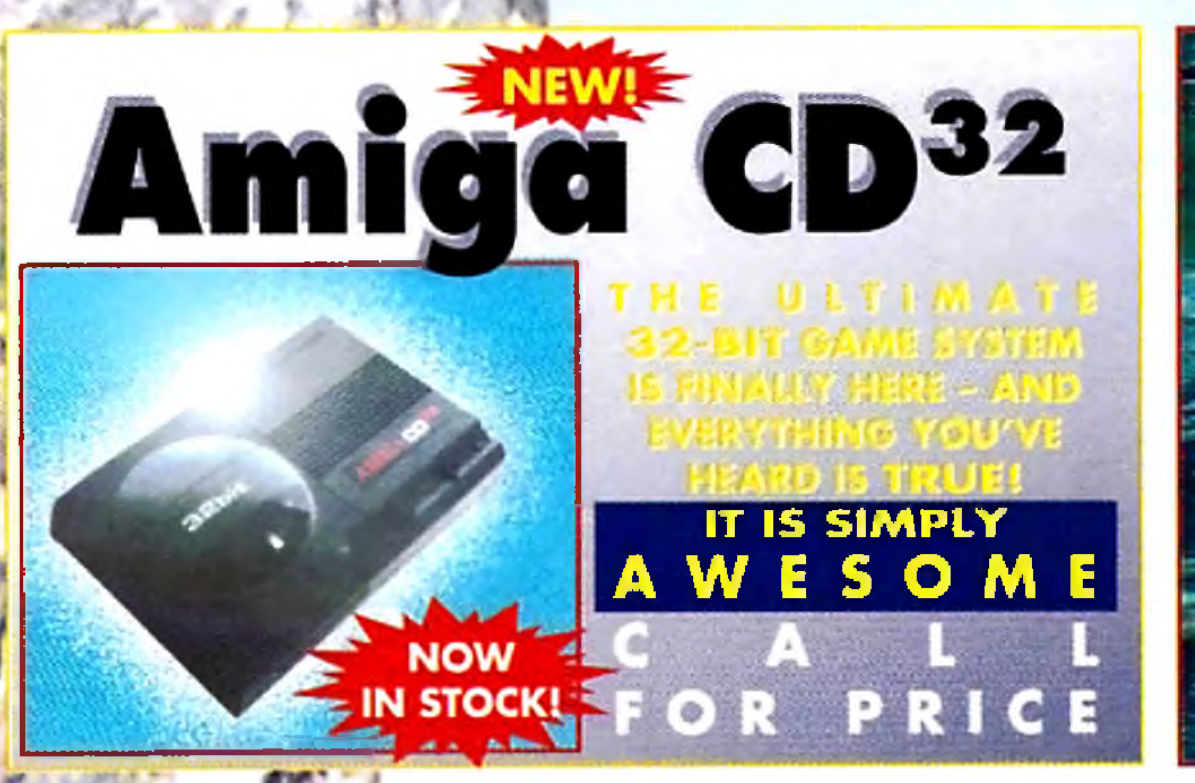

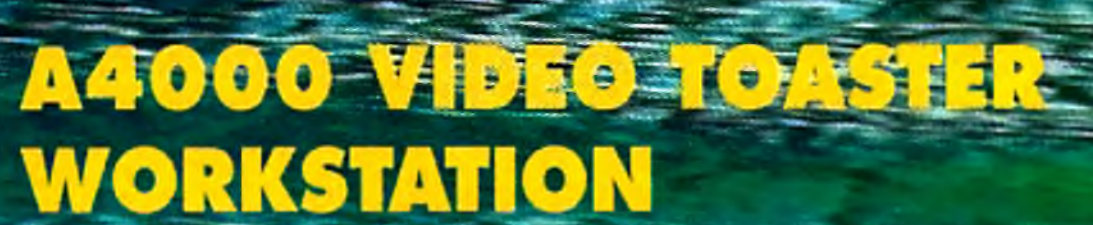

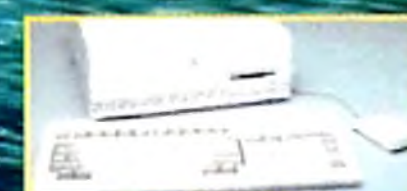

308Se

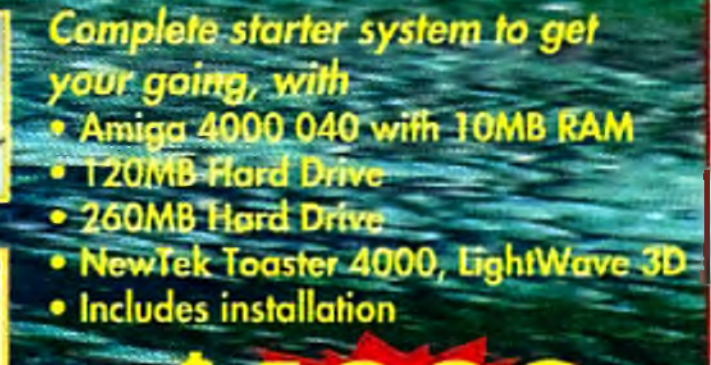

# **CREATIVE IS THE WORLD'S #1 AMIGA DEA**

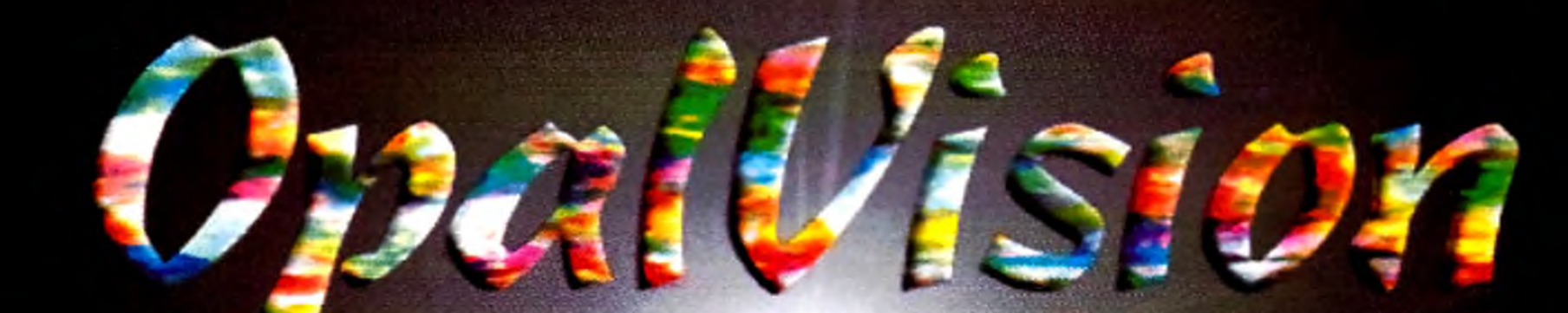

# **Never before hus a system given you all of the Recessary tools to create video productions with your own individual style**

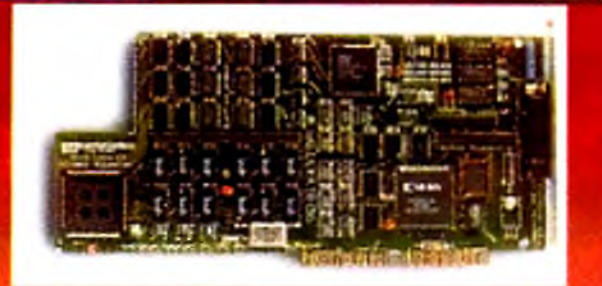

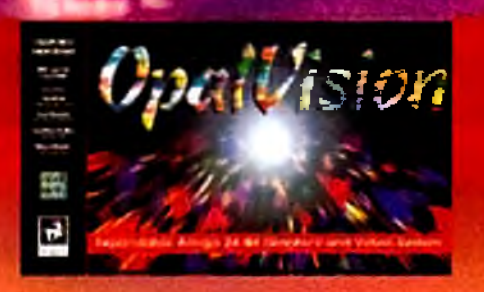

*THERE IS NOTHING ELSE* **THAT COMES CLOSE TO THE QUALITY OF THE** *OPALVISION 24-BIT SYSTEM!*

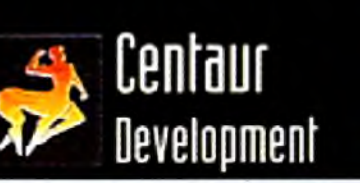

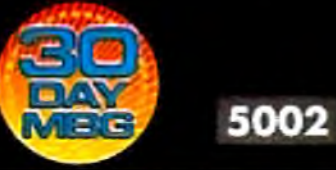

**WINNER AMAZING COMPUTING** *READER'S CHOICE AWARD 1993 "BEST GRAPHICS CARD"*

2000

# **The Committee of the Committee of the Committee of the Committee of the Committee of the Committee of the Committee CTX COLOR MONITOR**

Now that the 1960/1950 monitors are gone, how do you get Super-72 Mode? This is your answer. Better than the 1950 monitor with great specs. Why spend your money on a CBM-1942 Bi-sync-ONLY monitor with ''cheap'' speakers? Real monitors don't have speakers! What if you want a hi-res 24-bit graphics board later, like OpalVision, Retina, EGS, Picasso - THIS MONITOR SUPPORTS THEM ALL!

*High resolution with ,28mm dot pitch • Tilt and Swivel* Base Frequency *Range: 15-38K horizontal*, *and 50-90K vertical*

### *OPALVISION MAIN BOARD*

*The core unit of the modular OpalVision system. A true RGB, 24-bit frame buffer, it operates in any Amiga with a video slot. It allows smooth fading of pictures, color-cycling effects, and smooth, double buffered 24-bit animation. Includes connectors to the Video Processor and Scan-Rate Converter/TBC (optional modules/. Includes a wealth of software.*

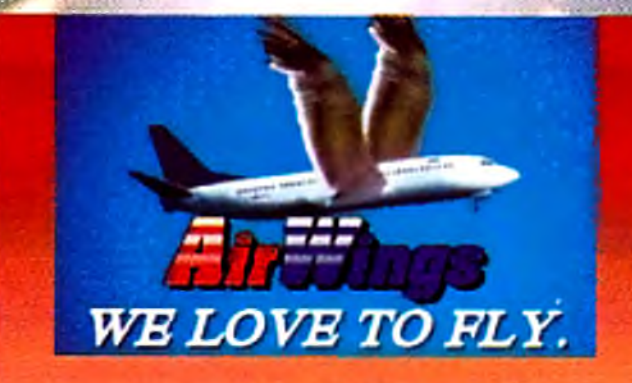

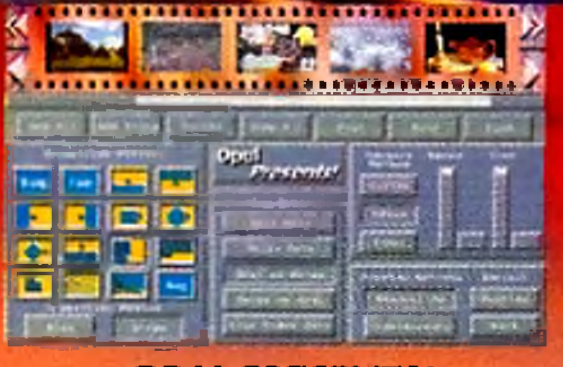

### *OPAL PRESENTS!*

- *AmiUnk Video Editing Products*
- **Art Department Professional**
- 
- 
- 
- *P Imagine 3D*
- 
- 
- 

*Every main board includes Opal Presents!, an icon-driven presentation program offering complete display control of OpalVision images, Amiga graphics and live video. Create sales presentations, clip libraries of your work, educational videos or whatever you can imagineI*

### *OPALPAINT SOFTWARE*

*Consistently rated the best image processing software on the Amiga, OpalPaint allows you to easily create your own images or enhance and modify existing framestores. In addition to image processing, it has powerful painting and drawing capabilities. A full range of tools, real-time, full 24-bit.*

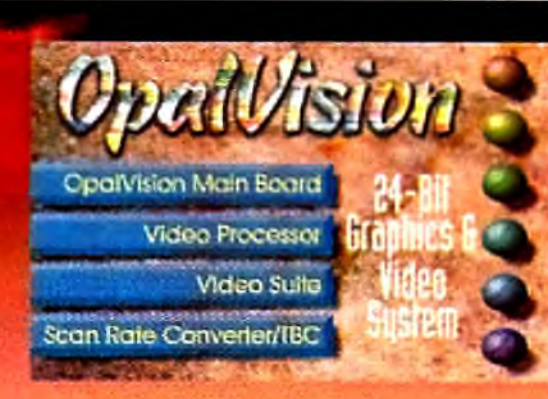

### *COMPATIBLE PRODUCTS*

**Because** *OpalVision has gained such acceptance around the world (it is both NTSC and PAL compatible/, there is a huge selection of compatible hardware and software products from third parly developers. A partial list is included below left.*

*OpalAnimMATE plays animations at rates of up to 60 frames per second. It works in 8, 12, 15, 18 and 24-bit modes and features selectable screen sizes from 32 x 20 to 768 x 286 pixels.*

### *OPALPAINT SOFTWARE*

*includes an expandable library of image processing modes, texture mapping, color and transparency gradients, multiple work modes, nozzle brushes and many other tools*

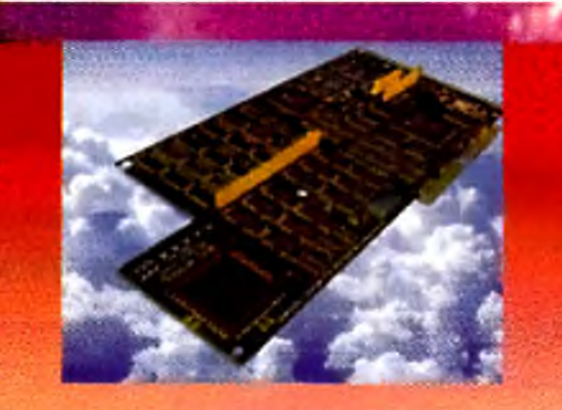

### *OPALVISION COMPATIBLE*

*Aladdin 4D*

*Caligari 24* \* Montage24 *CineMorph • Morph Plus*

- 
- *Image F/X* \* *PIV2001*
	-
	-

n Main Roard Video Process **Nation Suits** 

**Azia Converter 34** 

- 
- *ImageMaster* \* *Texture City Images*
	-
- *Ughtftaye Transporter Math Vision • VideoVisions*

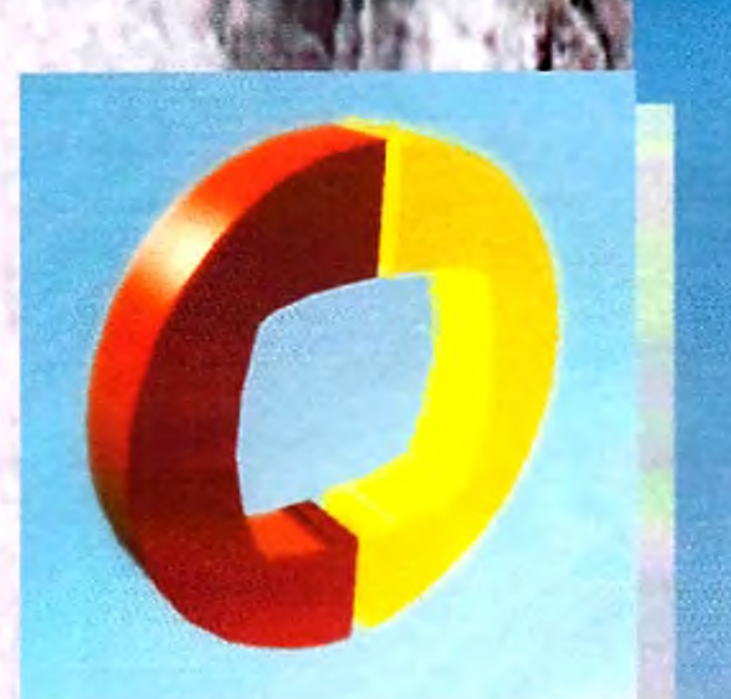

# Creative Computers

**Snilielt rebio** U.S. Orders 300-372-3332 Canada 800-548-2512

Order Stutus **Cuziomer Service** 310-787-4520 Fax 310-222-5300

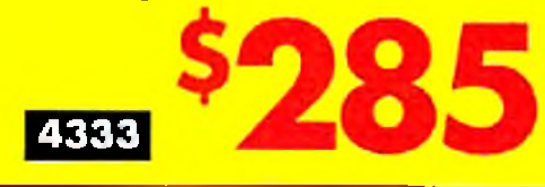

# YOUR GYP FIEADQUARTERS!

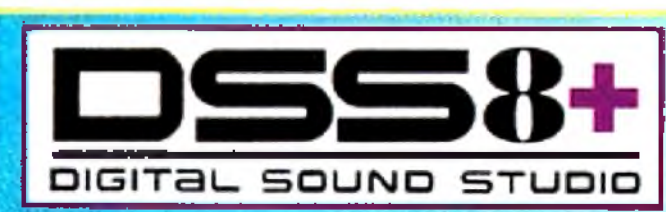

# A1230 Turbo+ SERIES II

NEW! The next generation of the A1230Turbo+. 40-MHz 68030, real-time clock, 4MB RAM expandable to 32MB RAM. Makes your AT200 faster than a A30001 Exclusive Kickstart Remapping.

**Now you can accelerate your Amiga 4000and expand the RAM in one product! The GVP G- FORCE 040 is 40-MHz, and will expand to 128MB RAM. PLUS: You can add optional SCSI II and/or RAM Adapter Board. NO ZORRO** *mmr* **1 SLOT TAKEN! A3000 Compatible! CALL FOR PRICING AND AVAILABILITY!** 

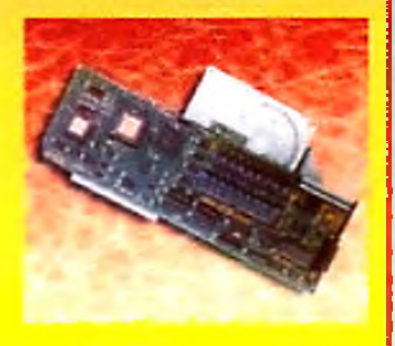

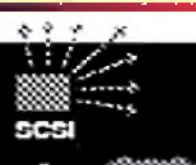

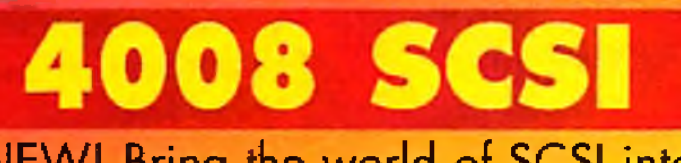

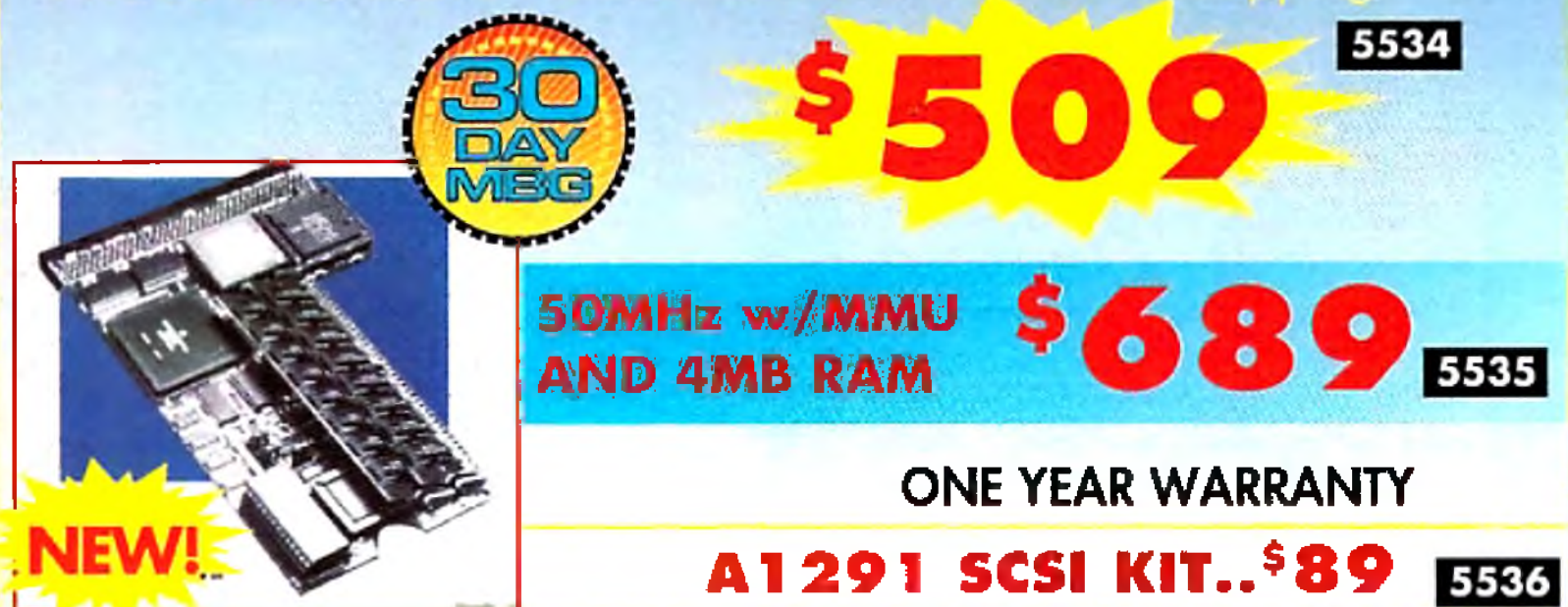

# **A4000 G-FORCE 040**

Very quiet digital sound sampler. Includes versatile DIGITAL SOUND STUDIO software, a multifaceted program for sampling, editing, song composition, stereo sound playback and MOD format song file creation. Attractive clear polycarbonate case and reliable GVP quality!

entere *Expand your horizons with the* Contained on a , you will find on

**SUITABLE** 

lal parallel pour rive high speed FIFO bullered **Sort! Coming soon: optional RS**and serial part

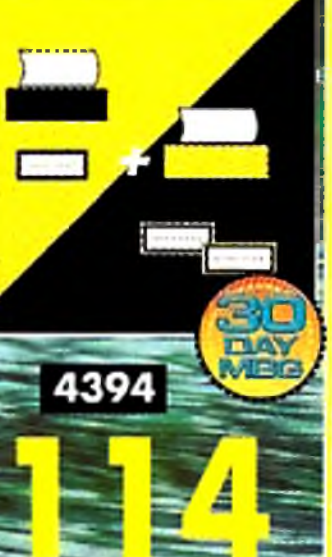

A complete voice mail system for your Amiga! If you would like to have automated, scheduled, time/date stamped voice mail and faxes with unlimited mail boxes, the ability to fax from any program that prints, call in remotely, and more... get PHONE PAK VFX 2.0

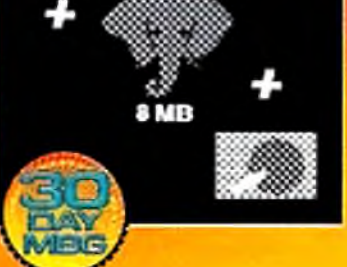

NEW! Bring the world of SCSI into **reach!** Hook-up to CD-ROM, Bernoulli drives, etc. Add up to 7 devices to your Amiga and smile! You can even add up to 8MB RAM and mount a 3.5" drive on card! **5283** 

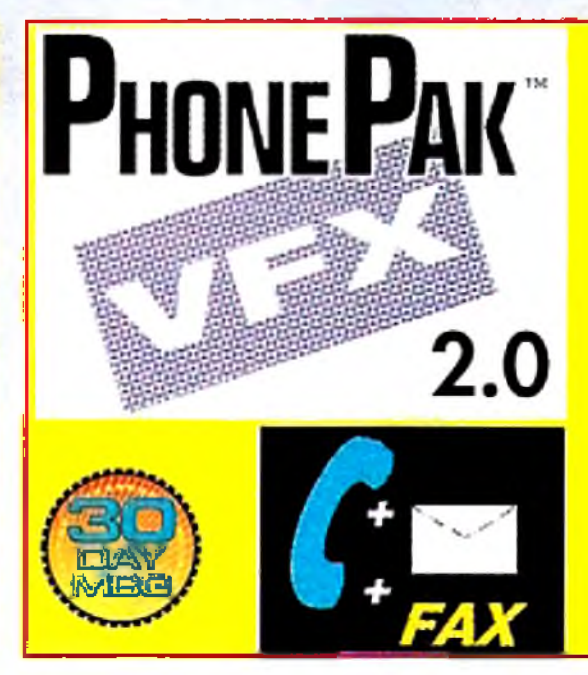

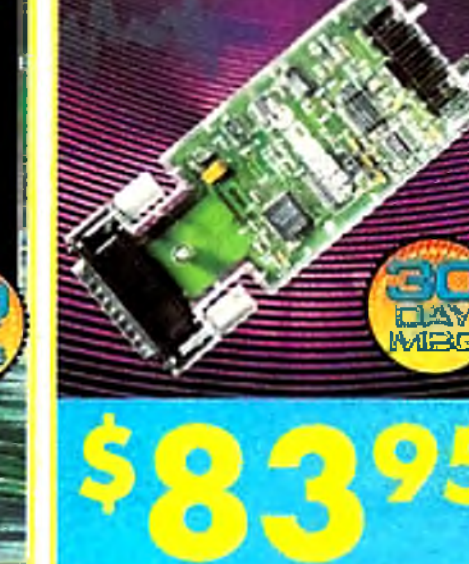

# THE BIGGEST EGVP !!

# SELECTION ANYWHE

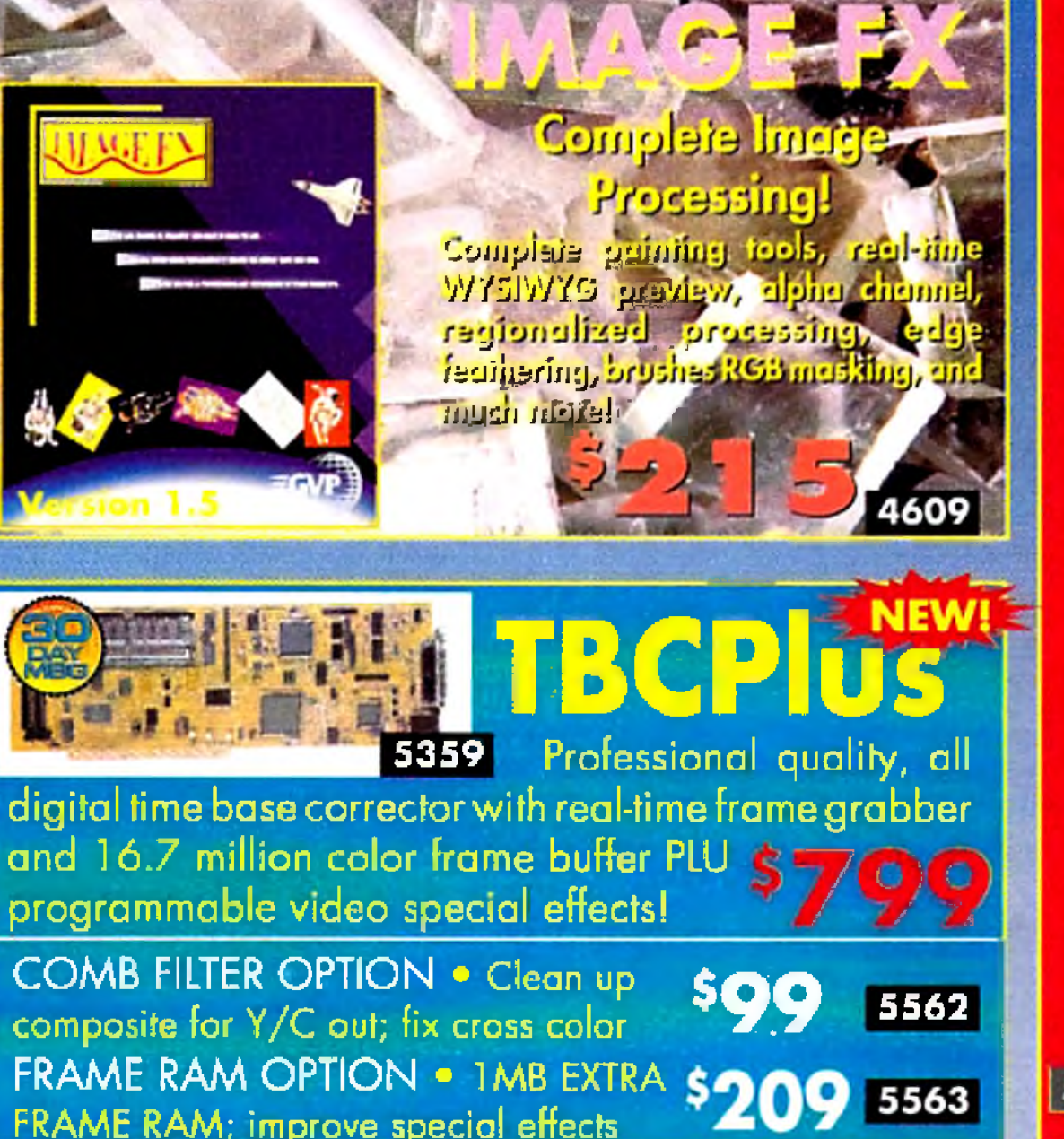

# **EGS 28/24 SPECTRUM**

ENEW!

**GO BEYOND AGA GRAPHICS** with this real-time, 24-bit, true-color graphics enhancement card. Programmable resolutions up to 1600x1280! **800x600 in 24 bit! Incudes a custom display** pass-through cable for single monitor use. Many applications are ready to run and it includes the acclaimed EGS PAINT as a bonus, tool Bring workstation graphic **Power to your Amigal** 

**2MB RAM** Image F/X 1.5-EGS offer valid only with 5309 purchase of EGS, kept past 30-day<br>MBG \$19.95 direct from GVP only.

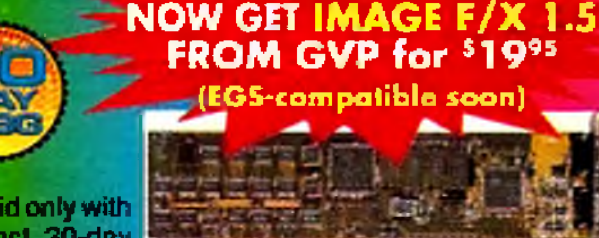

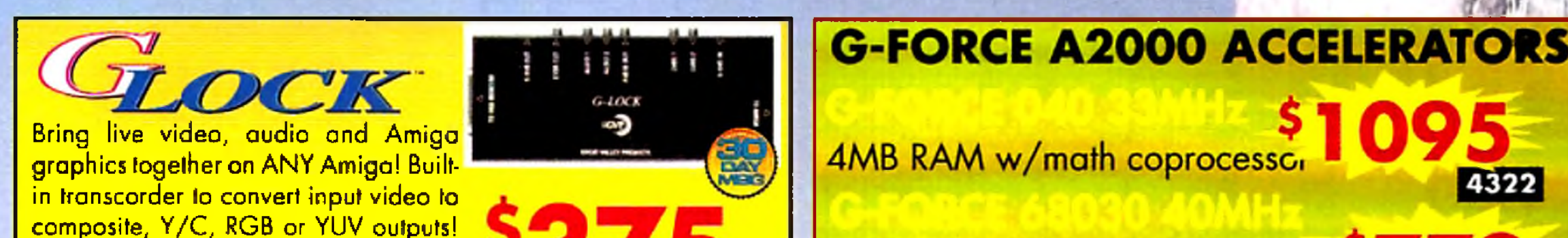

Full AGA support! G-LOCK is now OPALVISION compatible!

FRAME RAM; improve special effects

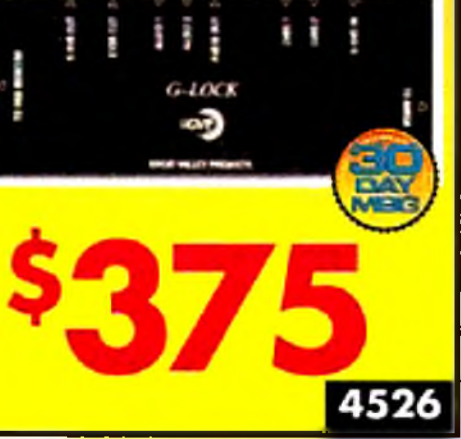

### **4MB RAM w/math coprocessor** 4322 LAST BATCH OF THESE CLASSIC **A2000 ACCELERATORS!** 3843

**AND CREATIVE COMPU** ANNOUNCE A NEW MONTHLY GIVEAWAY FOR 1 **NOW WIN A GVP PRODUCT EACH & EVERY MONTH.** 

# **NO PURCHASE REQUIRED!!** THIS MONTH: WIN A NEW EGS SPECTRUM!

# **Last Month's Winner! John Jones**

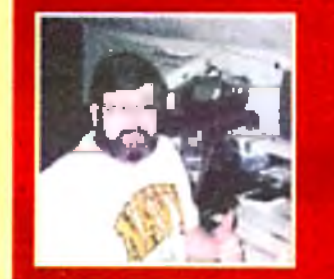

"Nobody supports Amiga like Creative and GVP! Thank you!"

-John Jones

**WON a GVP TBC+** 

**TO ENTER:** Send a 3x5 postcard with your name, address, age and phone number, plus the phrase "GVP & Creative Supercharge your Amiga" to: Creative Computers GVP Contest #3, ADV. Dept., 2645 Maricopa Street, Torrance, CA 90503. Entries must be received by the 7th of the month the issue appears (ie: March 7th, for April issue). LIMIT one entry per person/address, per month. Winners who send more than one entry per month will be disqualified. One winner per prize, each month. Winner will be announced in the following monthly issue/catalog after drawing. Winner will be responsible for any taxes. Winner will be required to supply photograph and will release to Creative rights for one year to use winning name and likeness in advertising in Amiga World. Giveaway sponsored by GVP and Creative Computers. No telephone entries or entries with mail orders. Employees of Creative Computers, GVP and their distributors/affiliates are not eligible. Note: due to lead time on creating ads and printing of magazine, winners will be shown in second catalog fallowing announcement of contest.

### **Supercharge your Amiga with Creative and GVP!!**

### **GVP Memory and** <u>A cressori</u>

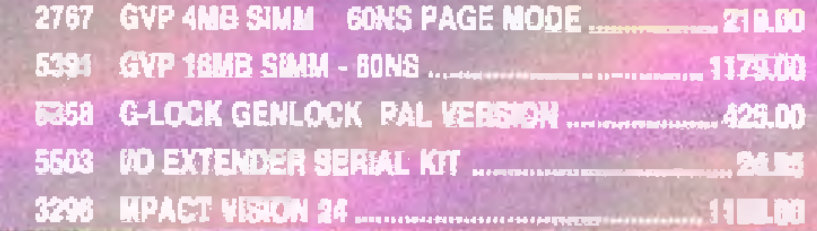

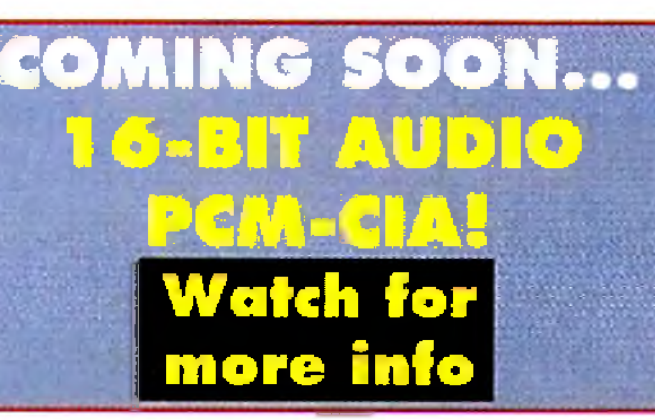

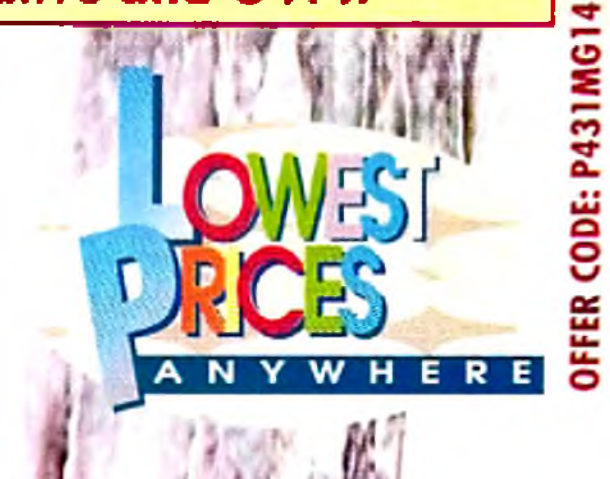

Circle 13 on Reader Service card.

# **ENTERIAINMENT** <mark>e</mark> EDUGATION ZONE **Creative** Computers **GAME OF THE MONTH** 5 0 0 x j **Che Setti**

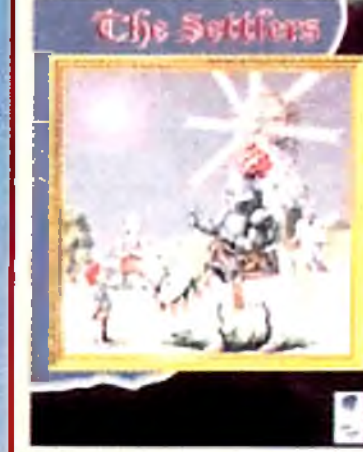

F1

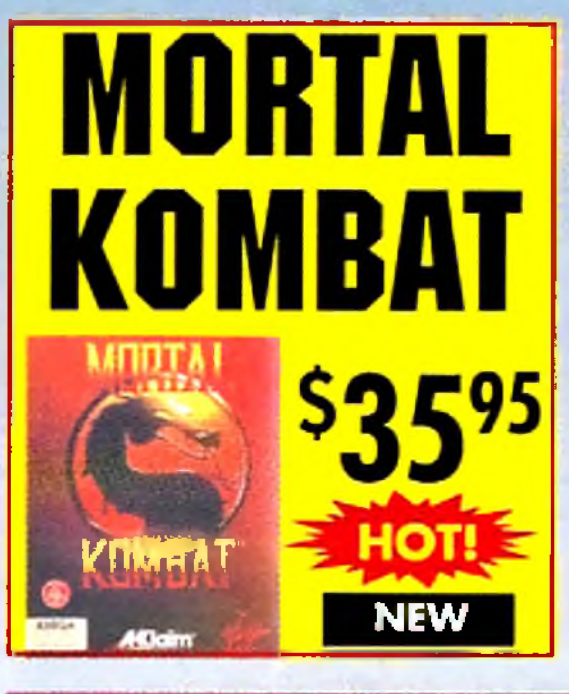

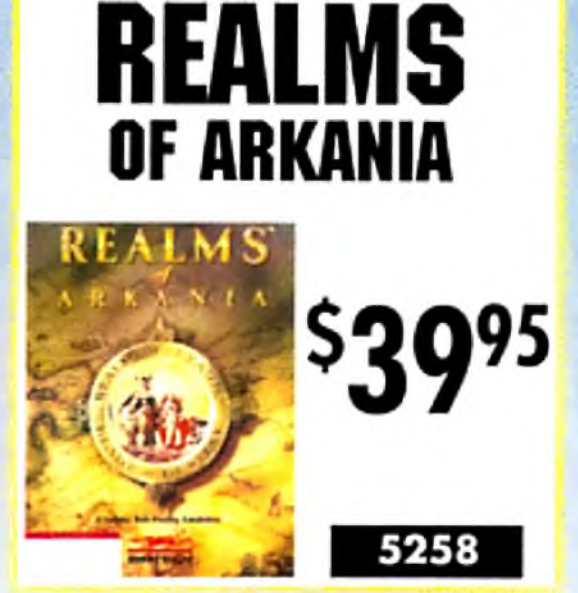

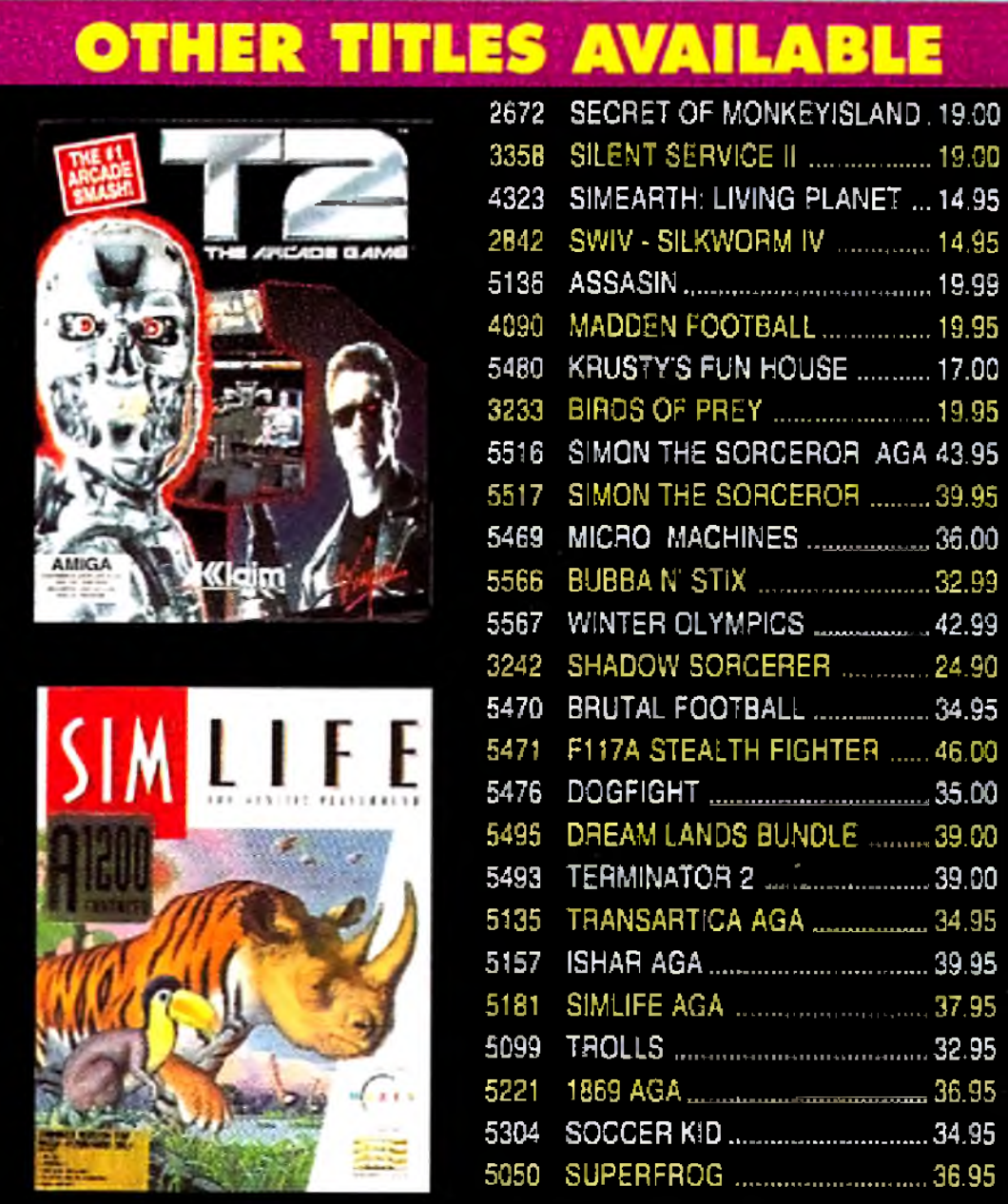

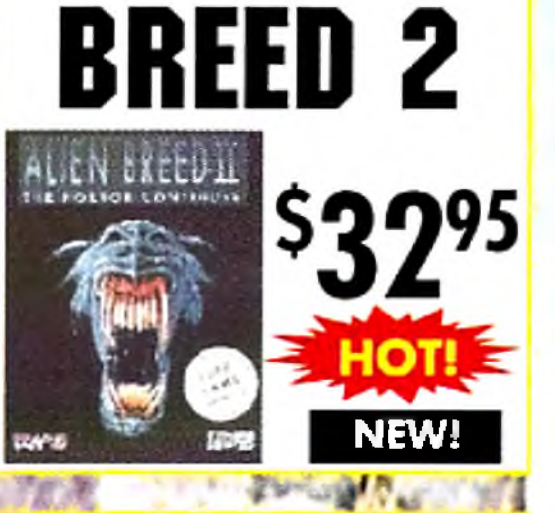

ALIEN

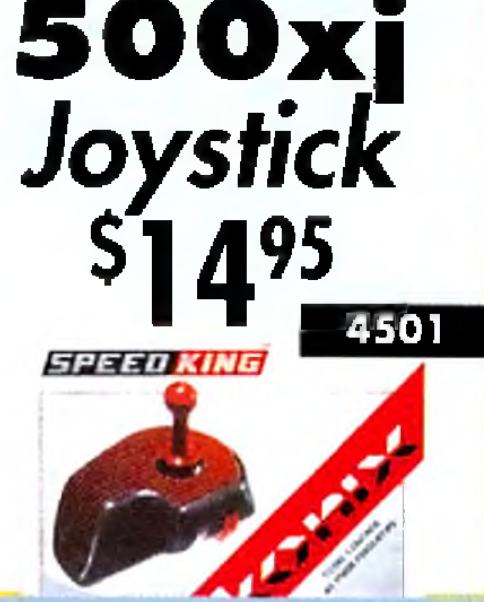

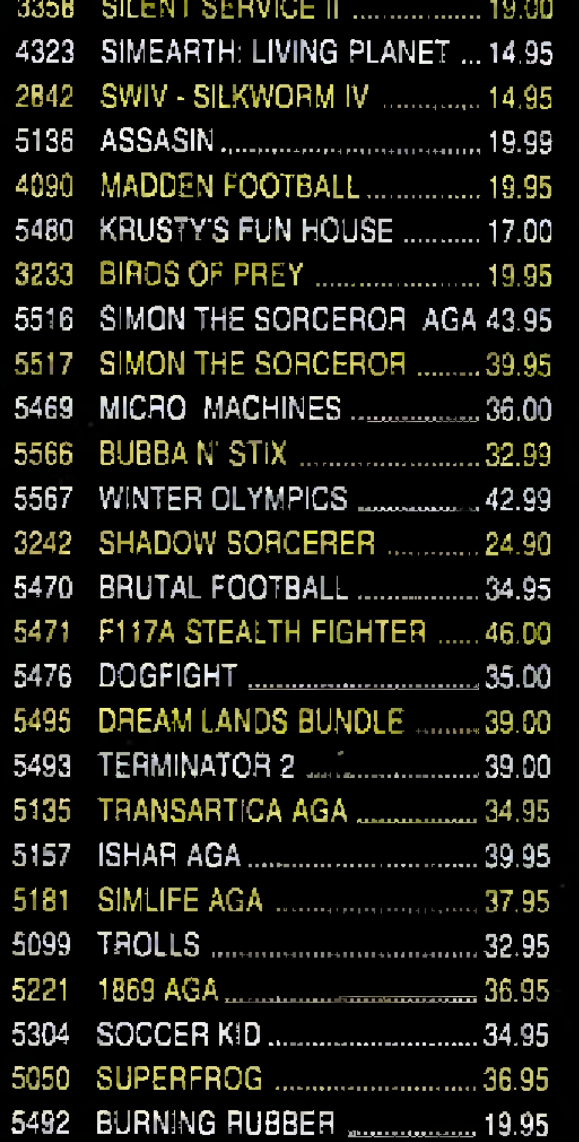

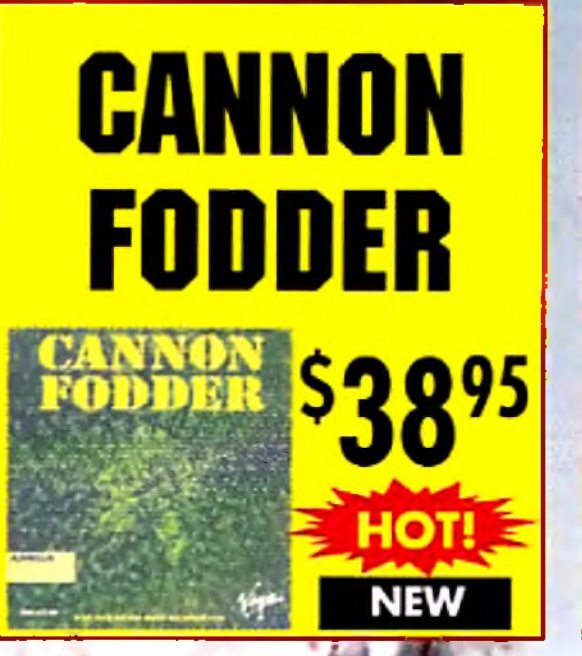

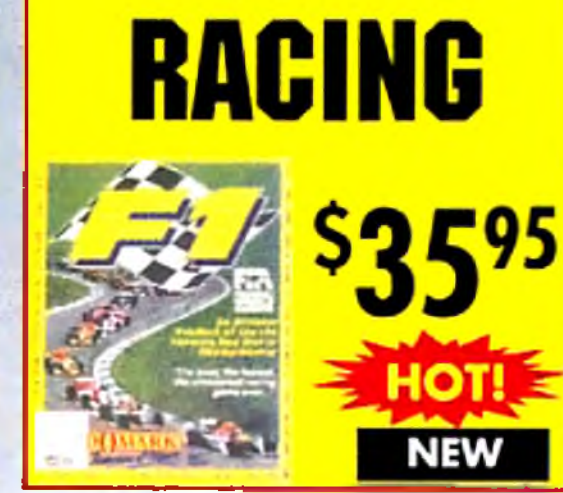

# SY Be a super spy in a Bladerunner-like future

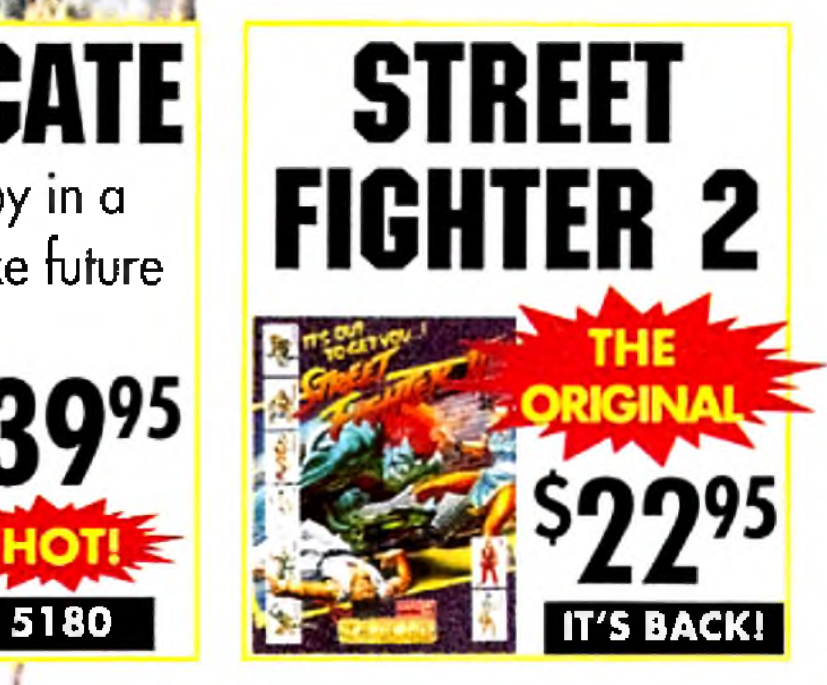

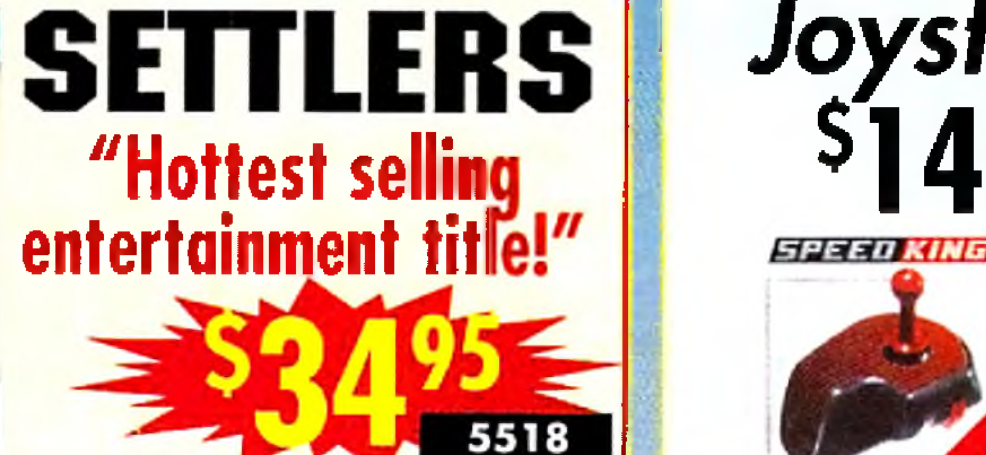

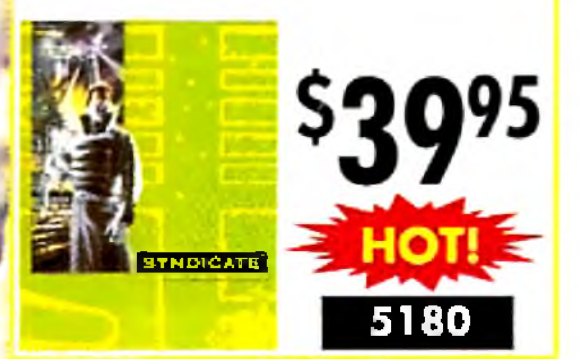

**NEW! 1** 5120 Movie-like adventure with vivid animation FLAST HALTK

**FLASHBACK** 

# THE LOWEST PRICES ON GAMES ANYWHERE

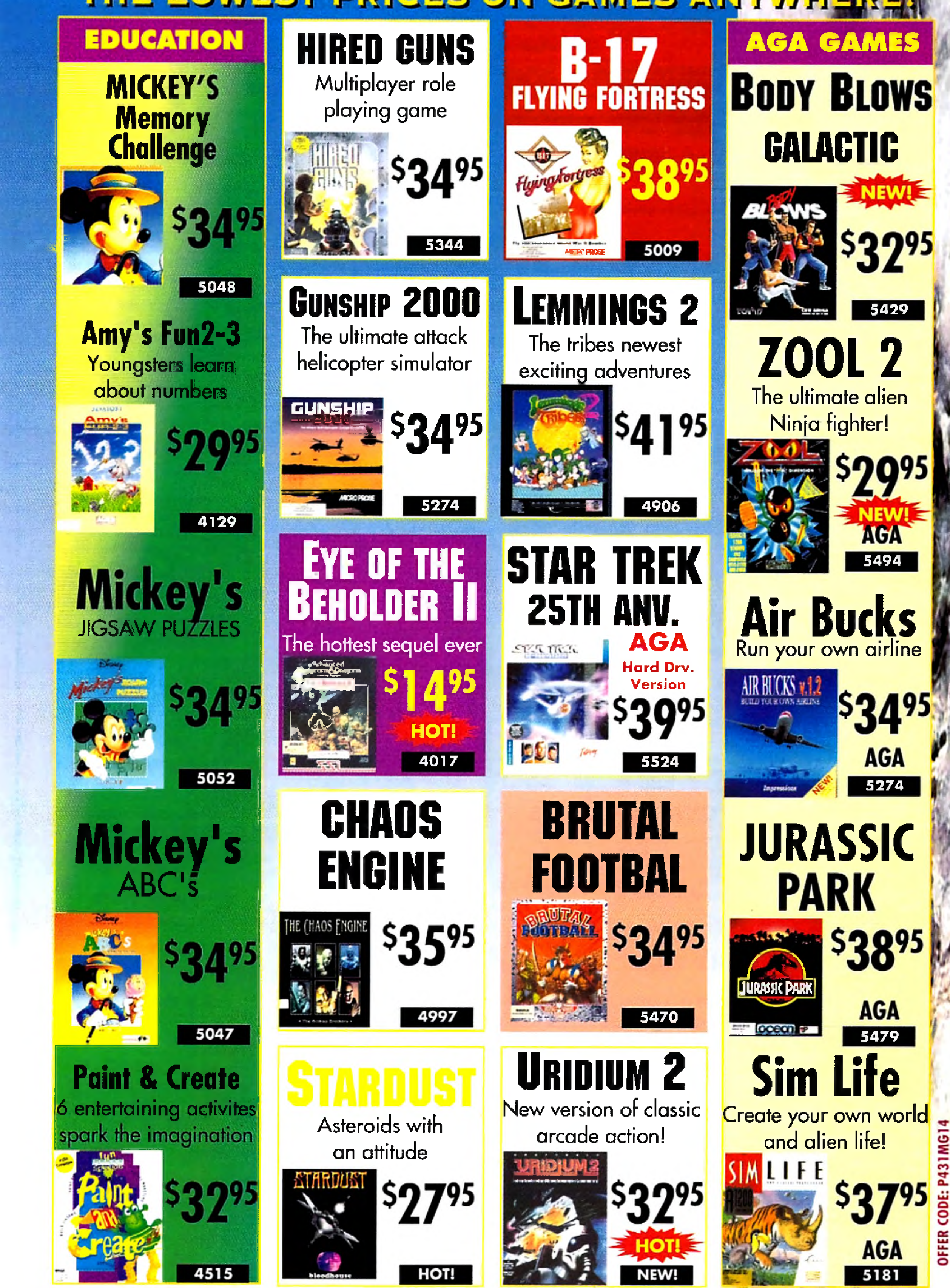

Circle 13 on Reader Service card.

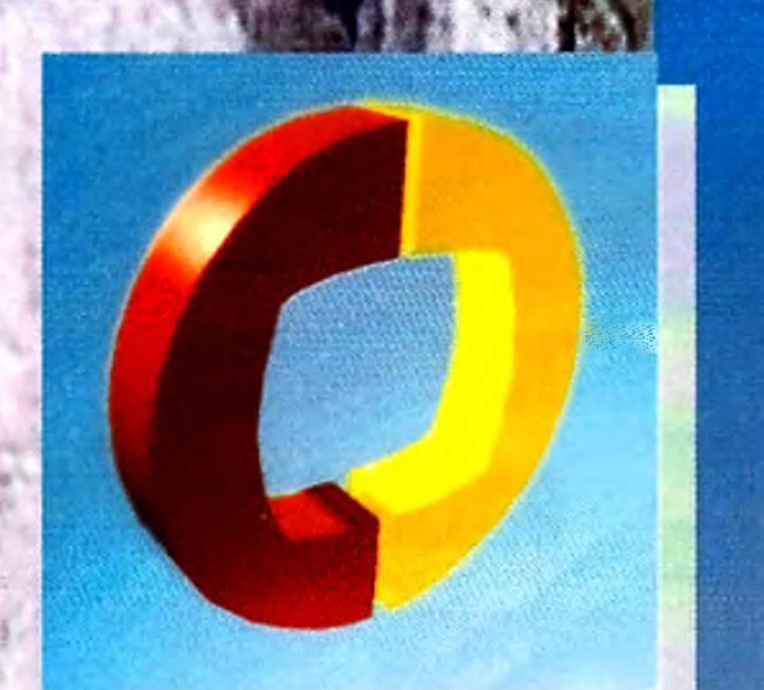

# Creative **Computers**

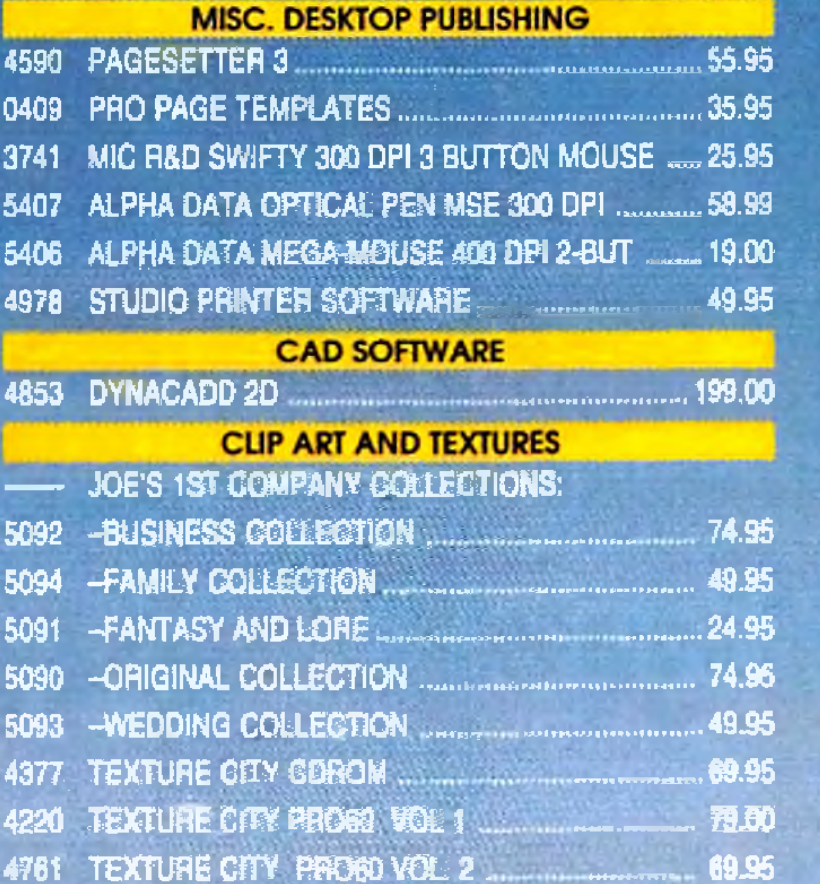

**DESKTOP** 

PUBLISHING

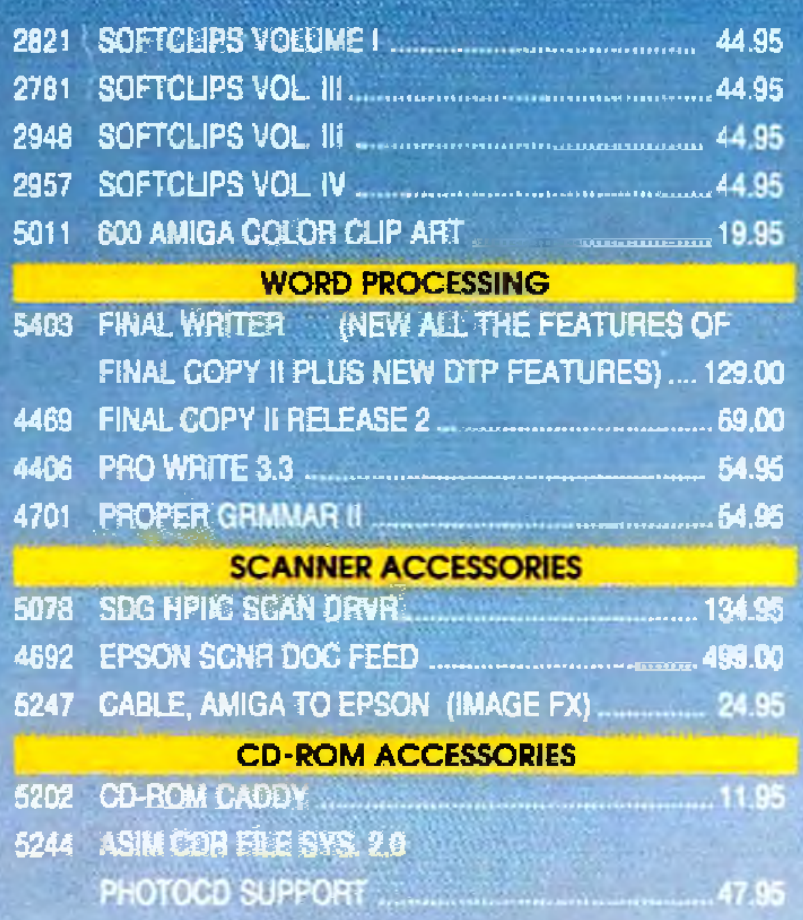

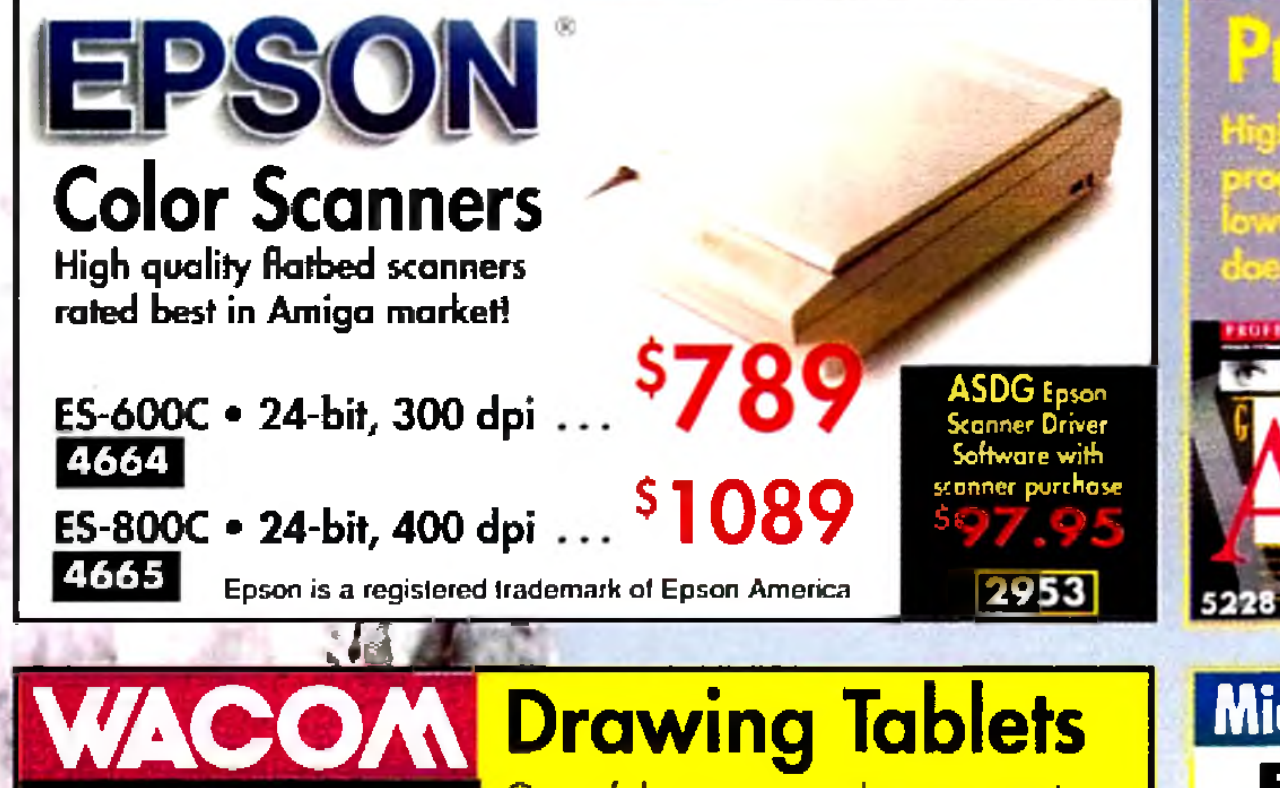

One of the most popular accessories for artists on the Macintosh and IBM is <u>also available for the Amigal Pressure</u> sen-sitive, with cordless programmable pen.

# Pro Page 4.

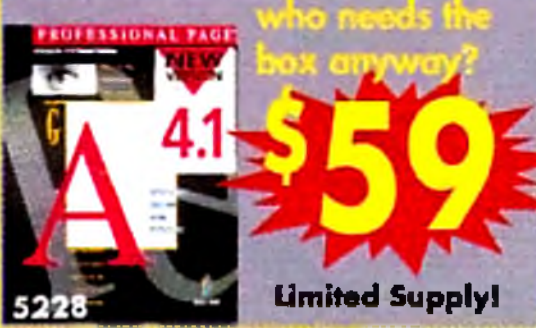

# Eureka Scanner

400 dpi black and white hand scanner is ideal for scanning logos and drawings (artwork of any kind). 32-level greyscale capability. Parallel interface with pass-through.

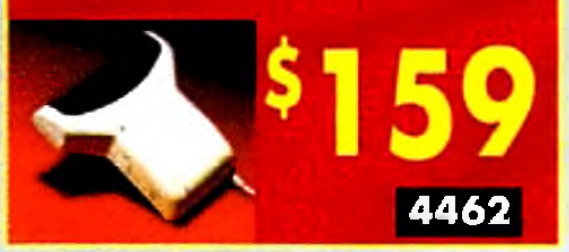

### Micro R. & D. **BIGFOOT POWER SUPPLIES**

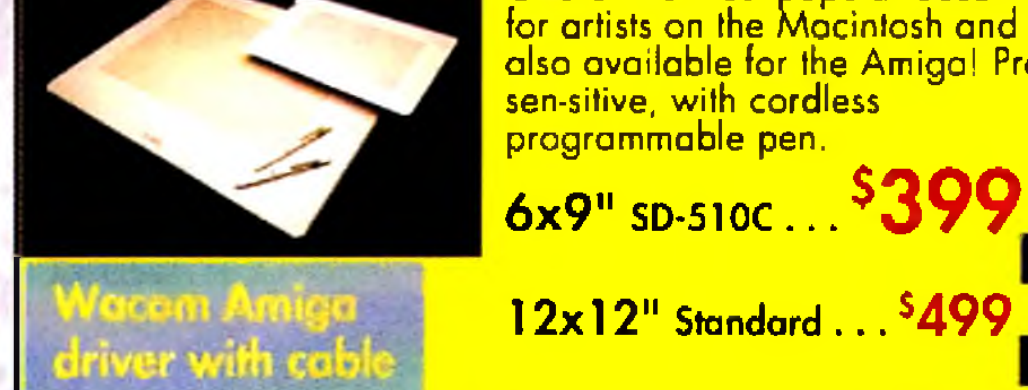

4558

60625 12x12" Standard . . . \$499 61954

52001

12x12" Electrostatic . . 5749

BIGFOOT 2000: 300 watt direct replacement for the A2000/2500 power supply, 100 watts more than the original. Great for the video professional and Amiga power user. Full year warranly.

BIGFOOT 500: 200 watt A500/600/1200 replacement pawer supply. Great for those expanding their 500/600 or 1200. Fan cooled.

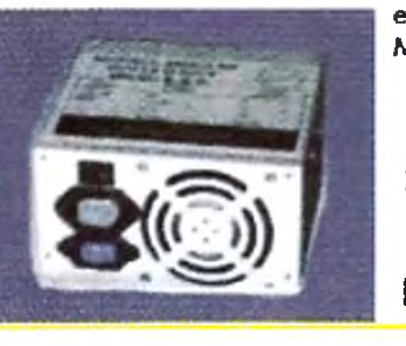

Matching white enclosure. Full year warranty. **S8795 BIGFOOT 500** 

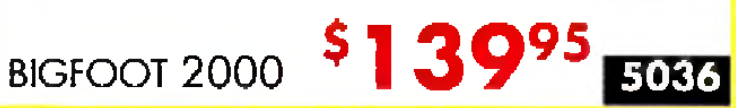

**MOR-00 Vii**') stuizel high quality sollestion of high **Shed & cerubtet neituleren** grounds for publishing and video work. Everything from stones, clouds and marble to

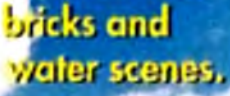

4377

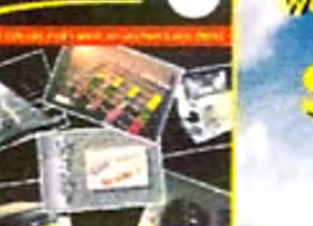

# **Unleash the Power!**

The publishing team with the Genie Edge! Now get the popular Gold Disk publishing powerhouse, "Pro Page," plus the popular "Pro Draw" at a special Creative Bundle Price!! **Professional Page 4.1 and** Professional Draw 3.0 4730 **GET BOTH** 

Also Available: PROCALC Spreadsheet software for Amiga

**EPSON®** 24-pin printer AP-3250

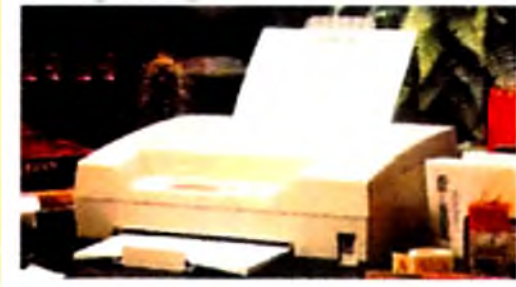

Highest quality, high speed dot matrix printer for the Amiga!  $\bullet$  [  $\bullet$ 4606

# **NO ONE HAS MORE AMIGA DTP THAN GREATI**

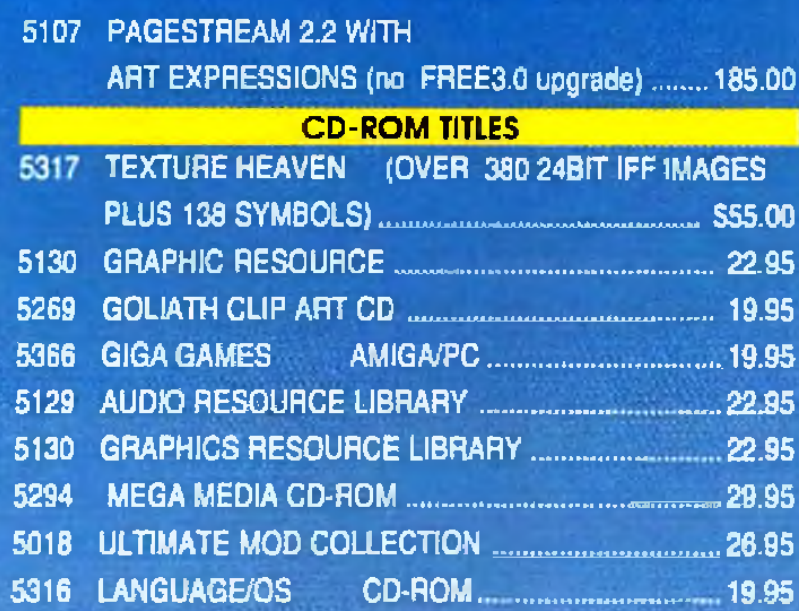

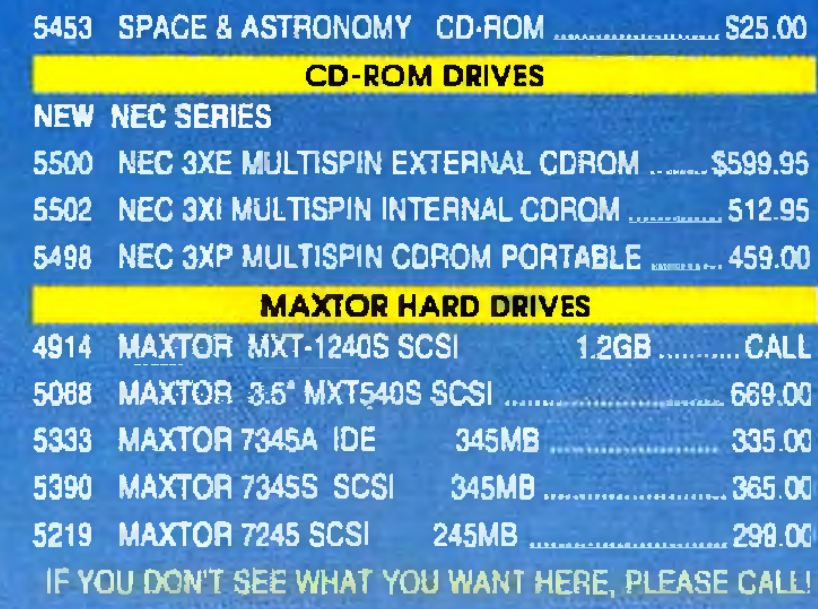

*CYBEREDIT software available for 3300 with Toaster System Control* - *call for pricing/availability.* 

### **[eureka m id i interface** 1 -in, 2-outs, 2-thrus Also comes with a special pass through **\*** 3 2 **"** 4370

**The best of public domain and shareware; over 600MB of material. Comes with database program to find specific tides, done by Fred Fish personally. OCTOBER 1993 EDITION CD-ROM.....<sup>\$</sup>22 ?\* DECEMBER 1993 EDITION CD-ROM ... \$2295** 5559 5560

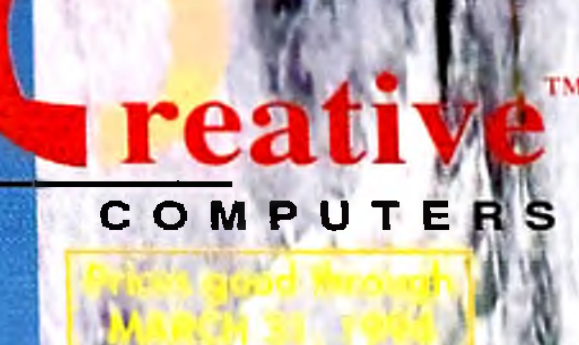

### *FutureVideo EdilLink*» *3300 A/B Roll Edit Control System*

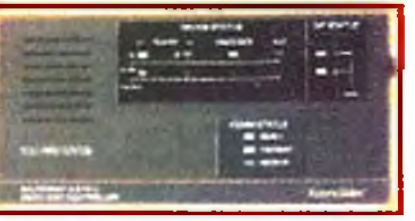

**51079** 

**Multi-tasking edit controller can sync three VCRs simultaneously. Can read Hi**8 **RC Time Code,** 8 **mm TC, and SMPTE/EBU TC (optional). Includes control software for Amiga, as well as IBM and Macintosh. Easy to use A /B Roll editing software lets you set edit points, assemble, video insert, A /V insert, audio insert editing.**

> True 4-color printer designed to give you stunning, high quality color ouput on paper, transparency, even T-shirt transfer paper! Winner Best of Com dex 93 "Rookie" Award. It was the hit of World of Commodore, too! One year warranty. Photorealistic upgrade available. Includes Amiga driver software!

> > **Requires Amiga 6\*ft. Parallel Cable**

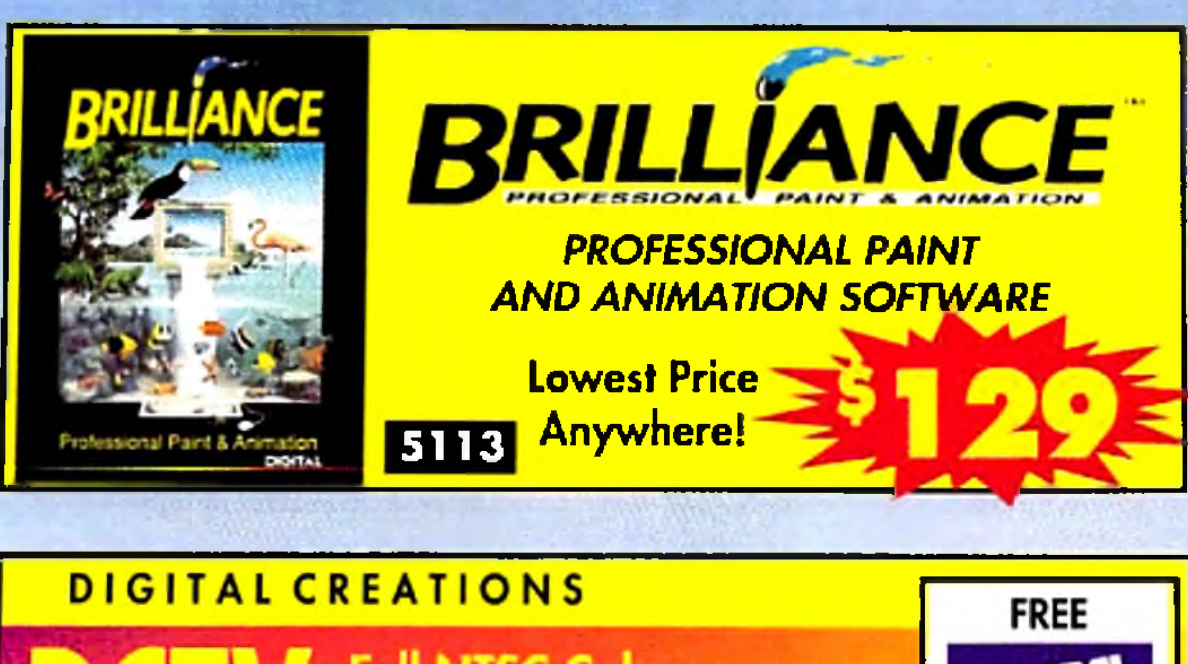

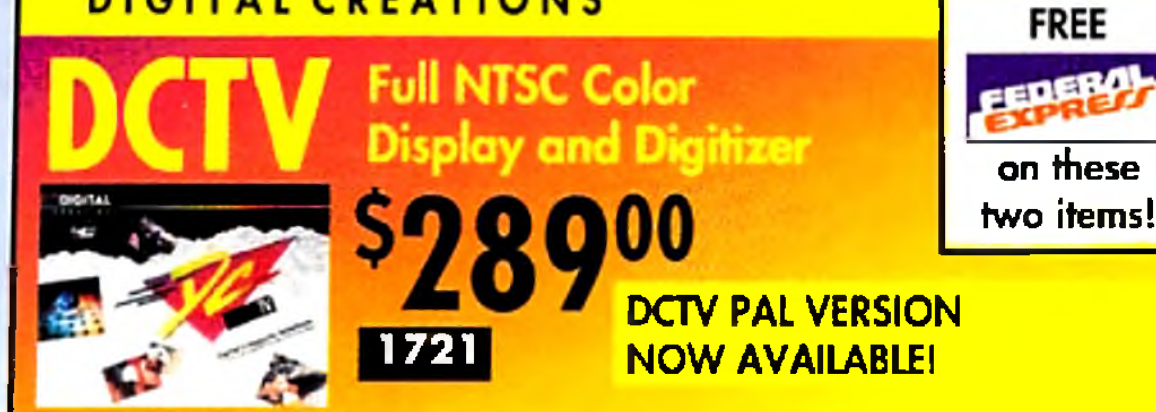

# **The Kitchen Sync**

**s1295** 3639

**Two complete TBCs on one card works with any video source, S-VHS and Hi-8 compatible.**

# FRESH-FISH CD-ROMs

# *P r o s a s s h n u l P u b l i s h i n g*

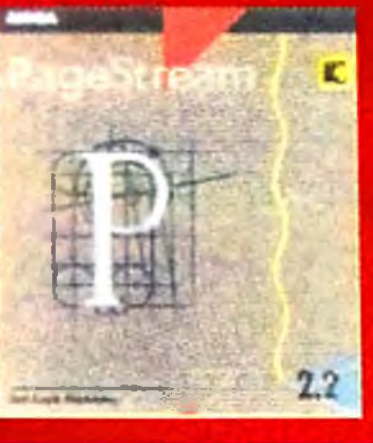

### **Pagestream 2.2 #1 in Amiga DTP. Winner of Amiga World's Experts'**

**Choice Award and Amazing Amiga's Users' Choke Awards.**

### **Buy PageStream 2.2 now and get PageStream 3.0 FREE!**

**PageStream 3.0 has aver 1000 new features, including AGA color, recordable ARexx, and the ability to load ProPage documents.**

3 3 3 3

TypeSmith 2.0

**TYPEFACES!**

*R* EDIT YOUR OWN

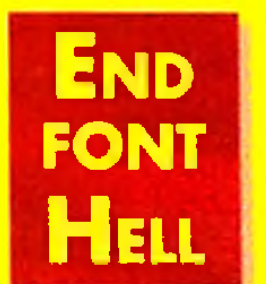

**"A** *must have* **"** *-Compute! "A must have" -Am azing Computing ",It's a m ustI" -A m igo Format*

**CALL FOR PRICING ON PAGESTREAM 3.0!!** 

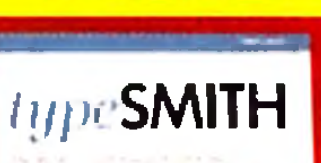

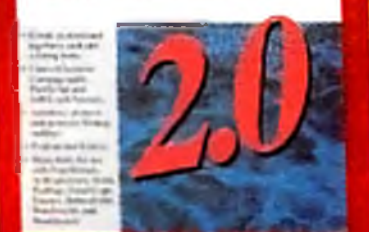

5484

*Primera*

### **Full-Color** Thermal Printer

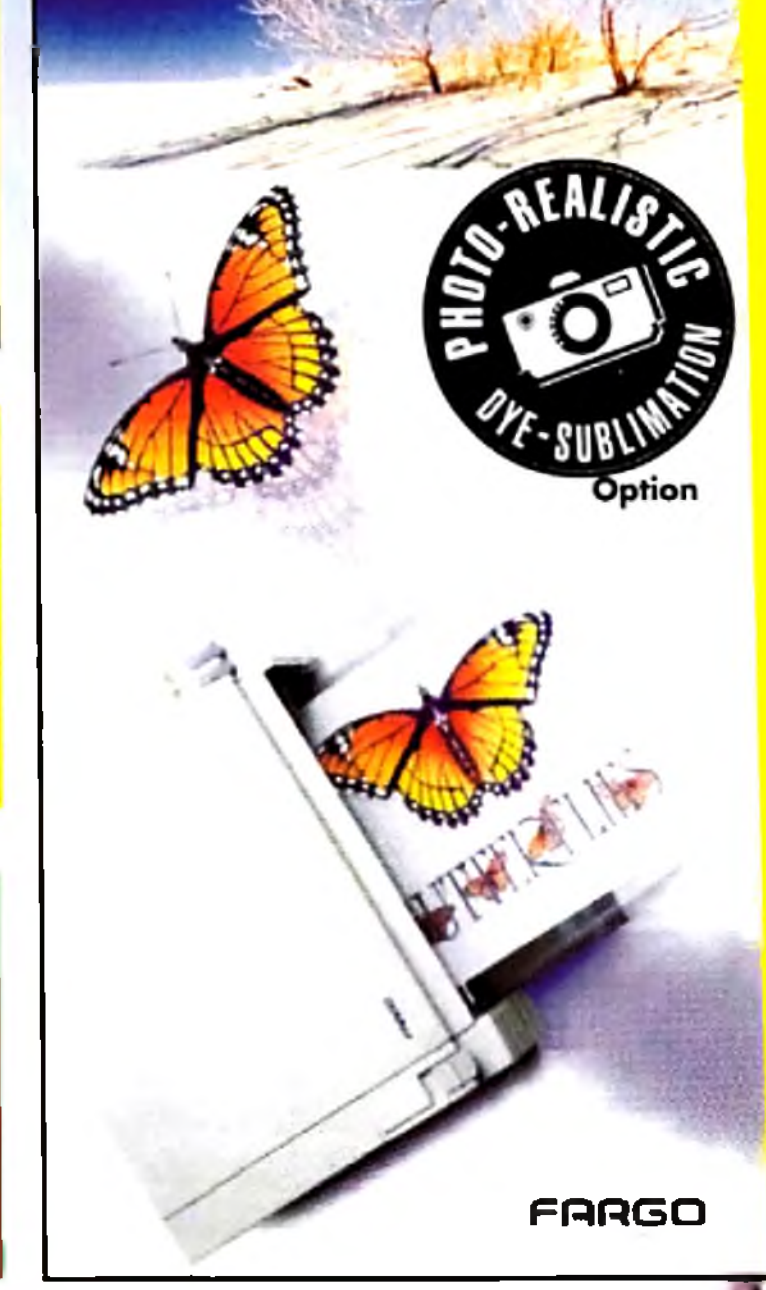

**\$9.95 2 3 9 6**

OFFER CODE: P431MG14

**Circle 13 on Reader Service card.**

### **DAT TAPE DRIVES** 61709 2-GIG CPKD-2000 EXT..................... 1425.00 61528 5 GIG. CPKD-80Q0 EXT............................... 1499,00 62481 9 GIG. CPKD-1600 EXT................. 1599.00 5373 CONNER 2GB DAT DRIVE EXTERNAL SCSI.... 1219.00 5374 CONNER 4GB DAT DRIVE EXTERNAL SCSI.... 1479.00 5375 CONNER 2GB DAT DRIVE INTERNAL SCSI...... 960.00 5376 CONNER 4GB DAT DRIVE INTRENAL SCSI.... 1289.00 5377 2GB 90MM DAT TAPE CARTRIDGES..............16.95 ABOVE DAT DRIVES INCLUDE TWO TAPES **SYQUEST REMOVABLE DRIVES**

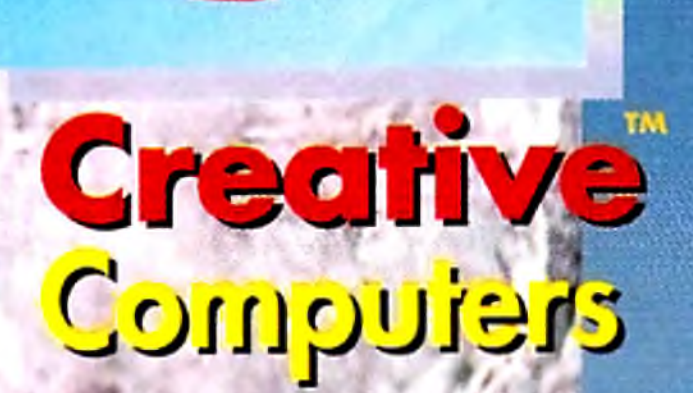

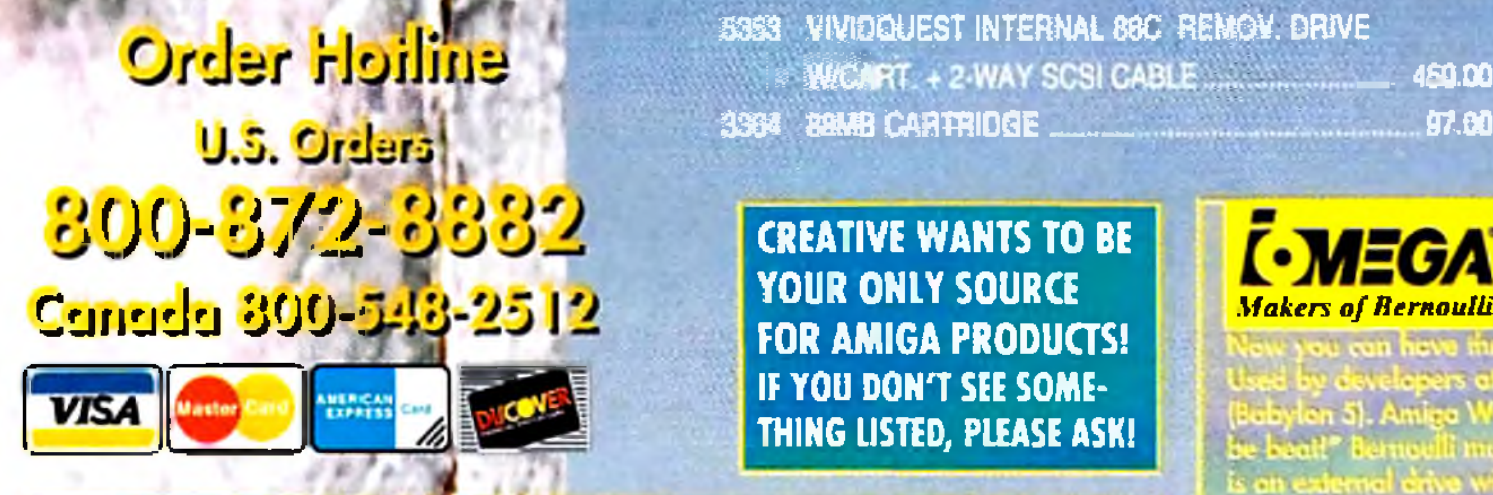

# **A N D** ELECOMMUNICATIONS.

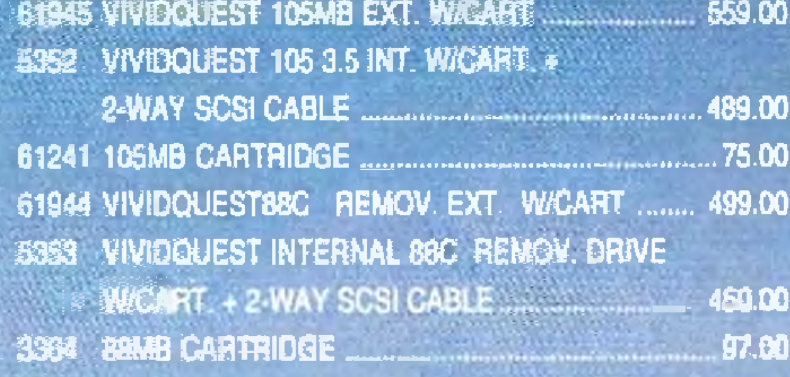

**NEW!** 

**Use with GPFax software** (not included - see below). A cable may be required ... ask your sales representative

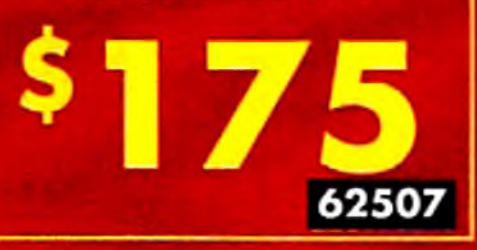

### $F = \frac{1}{2}$ | Micro R. & D.

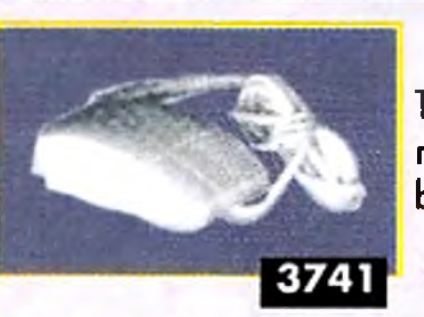

True 3-button mouse. High resolution mouse for any Amiga. Third button can be used with optional Amilink, OpalVision & others. 2 year warranty.

with over 620MB of data, 4000+ files: games, GNU C/C++ compiler, utilities, demos of commercial games, paint programs, DOS shells, music files and much more! **5179** 

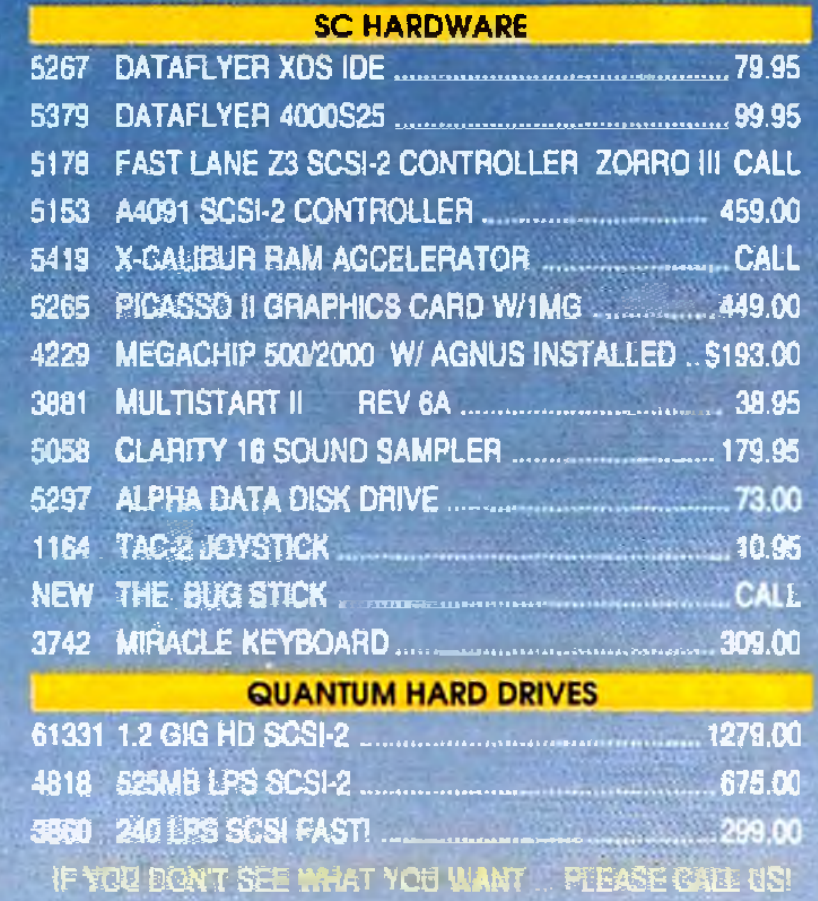

**We offer the lowest overnight rates in the business\*\* DHL OVERNIGHT TO CANADA Lease Construction of the CANADA AS LOW AS 5 H i**

CREATIVE WANTS TO BE YOUR ONLY SOURCE FOR AMIGA PRODUCTS! IF YOU DON'T SEE SOME-THING LISTED, PLEASE ASK!

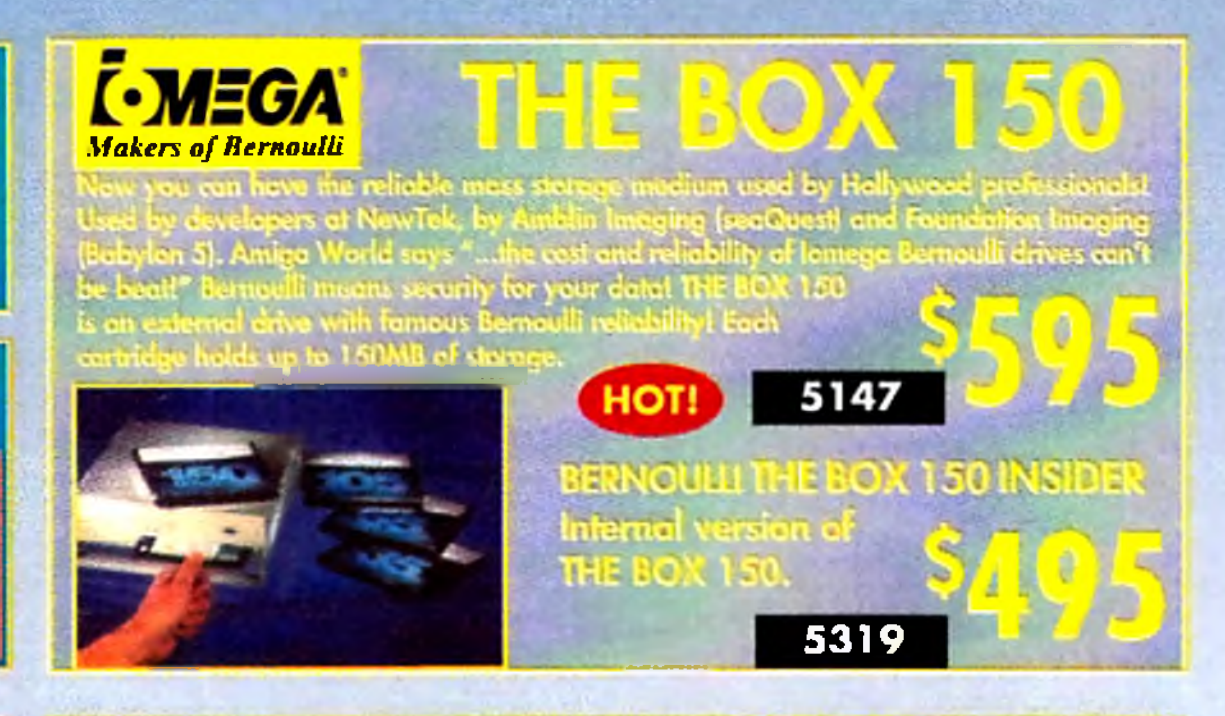

# **SWIFTY MOUSE**

**4 1 5 3 1 5 3 6 0**

### 1080 images of the Earth, the planets and the space program; mostly from NASA. Plus 5000 text files relating to the space program, with special keyword search software. PLUS many space-related shareware programs. EXPLORE THE UNIVERSE ON CD!

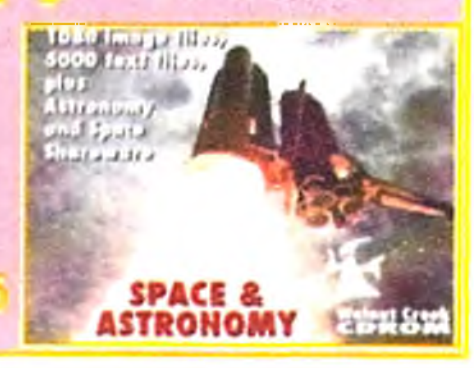

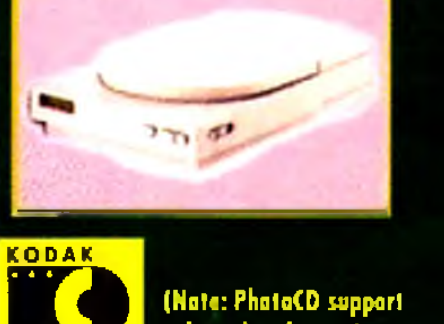

# through software)

CD-rom DRIVE SYSTEM Now you can take advantage of the

### **SPORTSTER**

**Robotics** 

### **14.4 FAX/DATA HIGH SPEED MODEM** from an industry leader in telecommunications

### world of CD-ROMs on your Amiga!

- **New NEC 3Xp Portable CD-ROM**
- **Triple spin (250ms access time) NEW !**
- **Multisession, PhotoCD capable**
- **ASIM CDR File Sys. 2.0 will also read Mac** and IBM format **CD-ROM** discs
- **INCLUDES: "Fish Market" CD** ROM (#100-900; with Ion-, **of great PD software**

# Walnut Creek CD-ROM

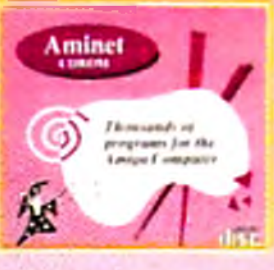

# **ASDG AND CREATIVE GIVE YOU THE BEST!**

# Art Deputnent Professional<sup>.</sup>

A S D

If you are considering an Amiga special effects or interje processing product, "Ad Pro" is

Named life "Best Image Processing Program" for 1992 by the readers of Amazing Computing Magazine, and "Best Video Software" by Germany's Amiga Plus Magazine.

The number one color initial processing package. Renowned for its speed and quality. A complete professional system offering total input, processing and output flexibility with<br>full ARexx programmability. Read and write many image formals, perform thousandstof image processing functions, use JPEG compression and print 24-bit data to Preference printers, Now includes Tooster framestore support and many new animation features. Expandable with aptional modules listed below<br>(many others available, call for details!).

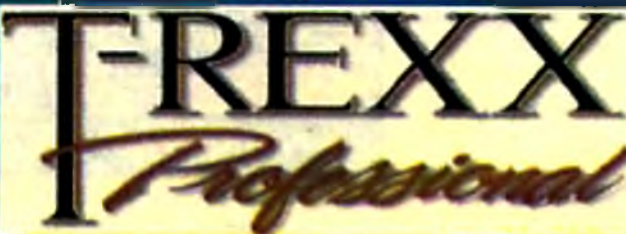

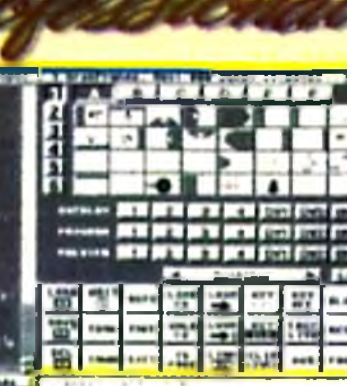

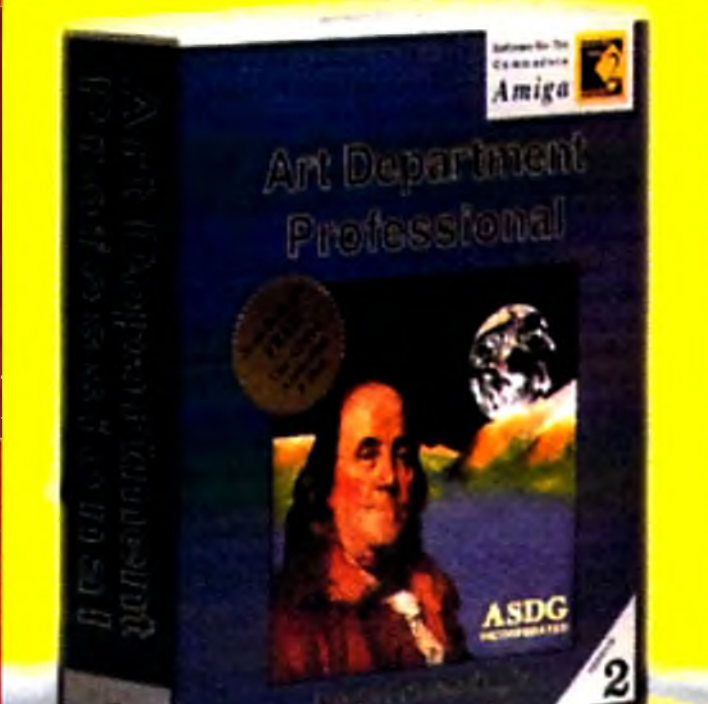

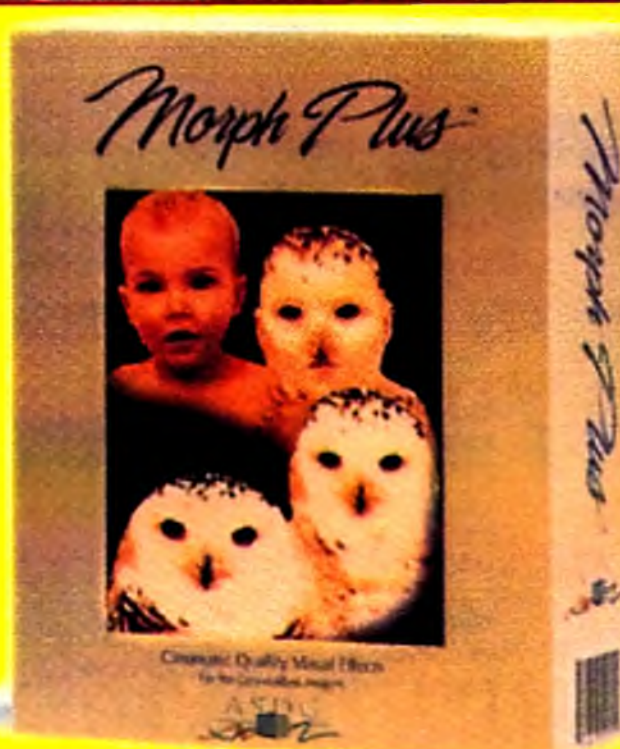

# Morph Plus

The finest still and full motion morphing available on the Amiga,<br>plus other great still image & video effects like warp, twird, rotate,<br>perspective scale, ripple and the pherize. Runs stand-alone or<br>through Art Department

dules listed below. بتلقات إفارونانور Mark Swain, an Amiga World reviewer<br>said, "MorphPlus produces the most<br>realistic shape shifting effects I've ever<br>seen on a desktop."

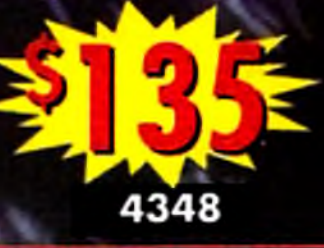

**T-REXX Professional** is the Toaster **System Integrator!** 

5022

- . Your script is shown in plain **English on T-Rexx Pro's** main screen
	- Framestores can be converted to/from **RGB, previewed**
- Create sophisticated scripts without any knowledge of ARexx, simply point & click!
- Create your own ActionFX and OrganicFX to produce custom results for clients
- Real Time Mode allows you to test your scripts as you create them
- T-Rexx helps you get the most of your system invest-

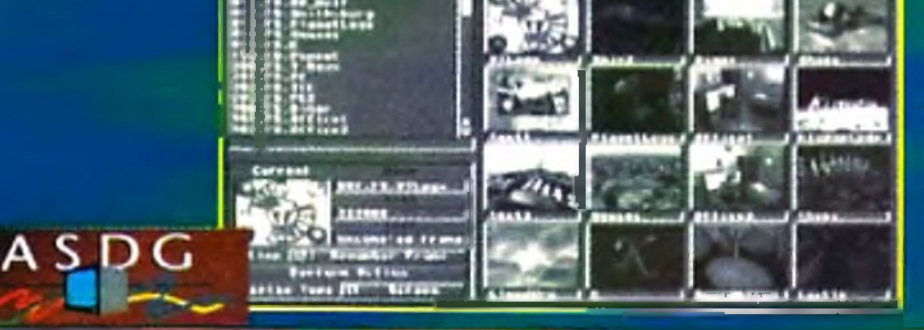

w/FramestoreFM · Powerful batch processing tools save time and disk space

and organized

ment because an integrated system is greater than the sum of its parts!

5077

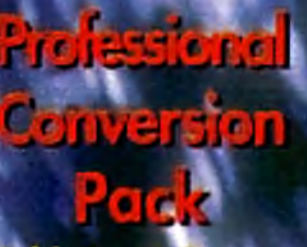

Adds input & output capability<br>for TIFF, Targa, X **Windows, Sun** Rester, PICT and **Rendition formals** to ADPro/Morph Plus, These formals are used by Mac, Sun & IBM professionals.

Amiga L Prefessional Conversion Pack

**SDG** 

2584

Contro

ProControl is a point and click batch processing<br>front end for **ADPro or Morph** Plus. It allows users to quickly and easily set up custom image processing and<br>special effects procedures.

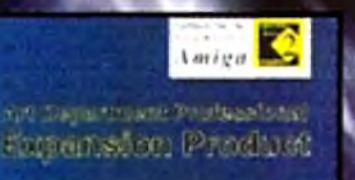

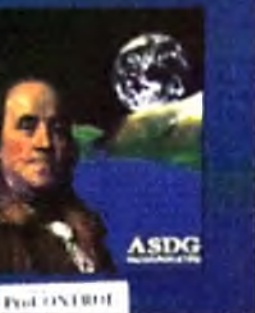

5164

Amiga text editor.<br>Incredible turbo<br>modes for blazing<br>speed. Powerful dıtor. features enhance both text and program editing. **Fully AREXX** compatible.

**CygnusEd Professional** 

A High Performance Editor For Amiga **Programmers And Writers** 

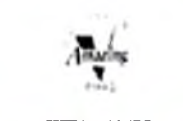

5195

**OFFER CODE: P431MG** 

Circle 13 on Reader Service card.

**KB 3128™ The "must-have" Toaster add-on! Now you can crush the 16 meg fast RAM barrier! With the DKB 3128 you can access up to 128 megs of contiguous memory. Compatible with either the Amiga 3000 or 4000.**

### **AND THE DKB 3128 GIVEAWAY WINNER IS...**

*HI-DENSITY FLOPPY DRIVES!*

**Internal (A2000/3000)... \*1 5 9 External.............................\$ 1 6 9**

**A new high-performance board that allows your Amiga to connect to SCSI II devices. With full Zorro 111 implementation. Direct Memory Access (DMA). Fast SCSI-2 implementation. Now access CD-ROMs, Removable Media, Scanners, Modems and more with more power than ever before! 5 1 5 3**

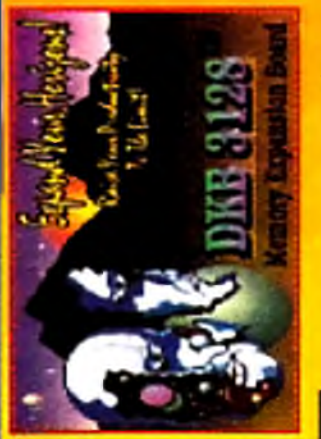

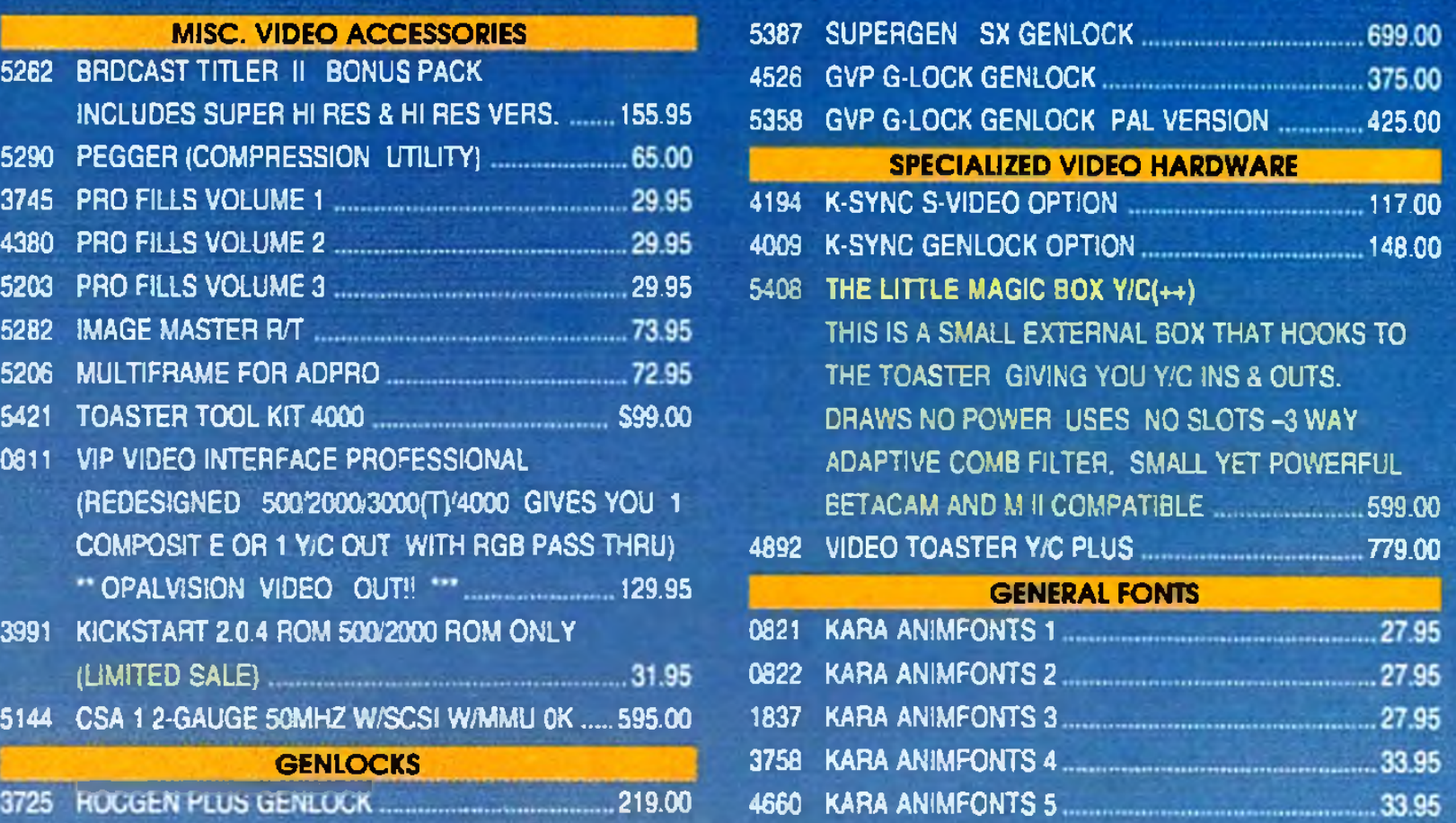

### **DKB 4091** NEW! **SCSI II HARD DRIVE CONTROLLER**

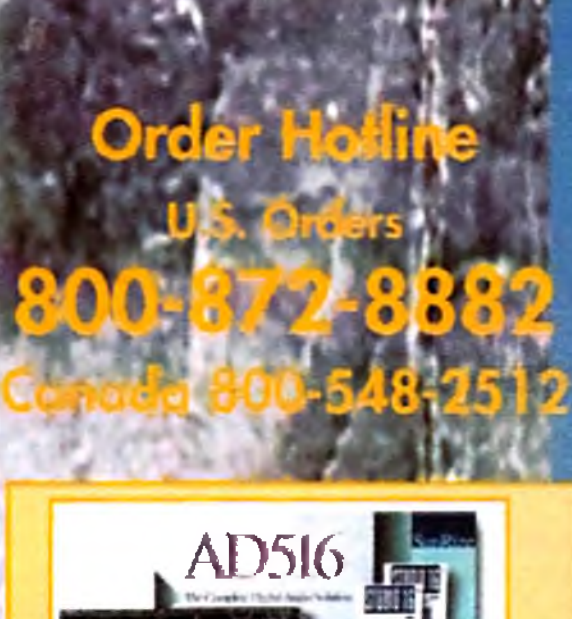

Compute

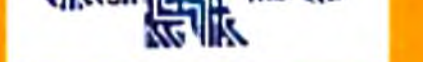

# V IDEO<br>HEAVEN

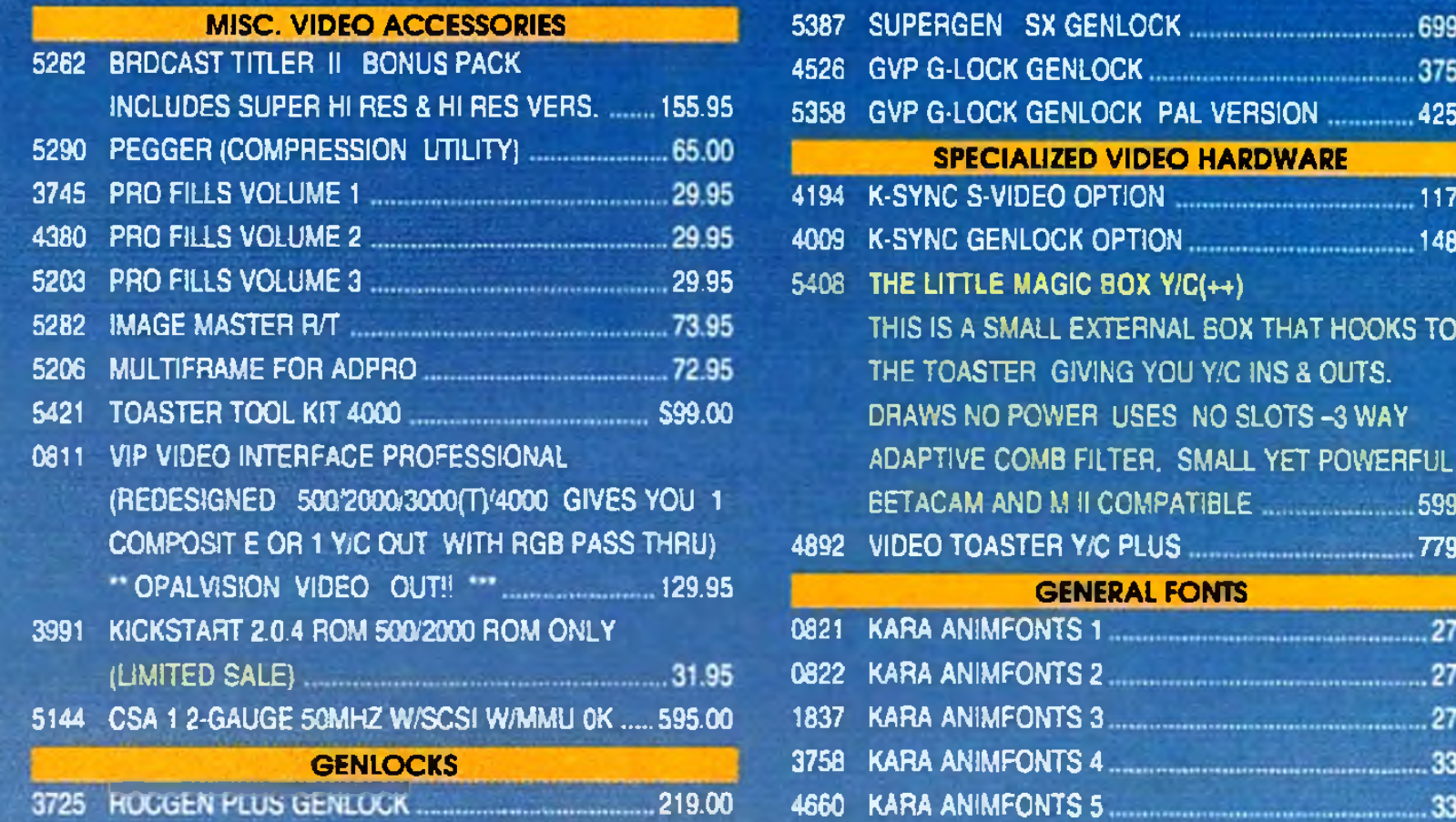

# **DKB SUPER POWER USER BUNDLE! 4 0 9 1 & 3 1 2 8 BOARDS!**

*Now for a limited time, save a bundle on a great bundle for your Amiga! SCSI II AND* **UP TO 128MB RAM.**<br> **I**LLE TO 128MB RAM.

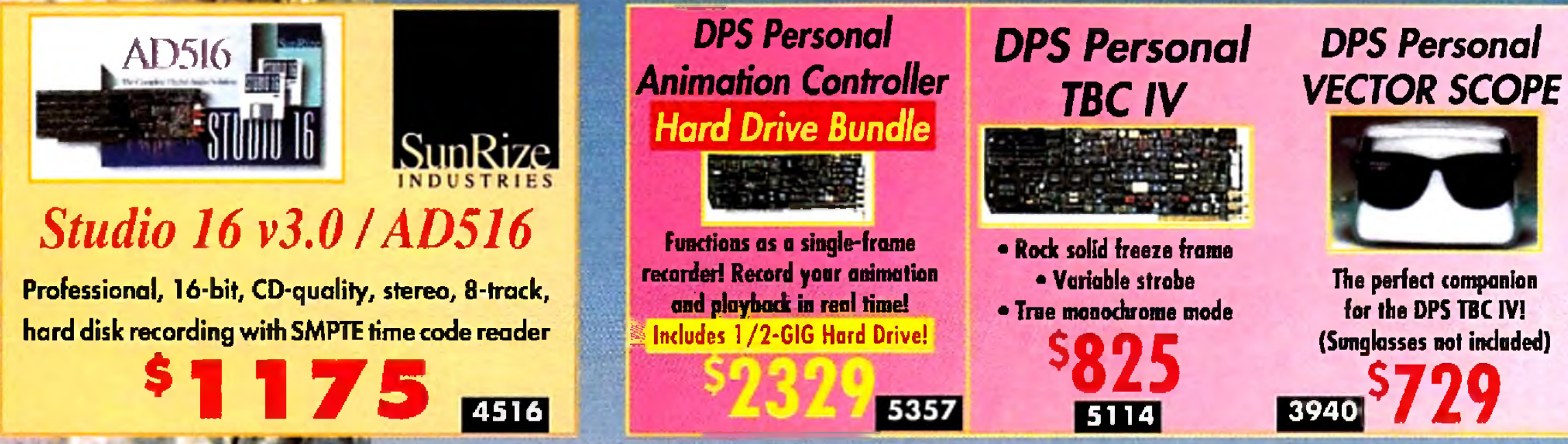

**<sup>5251</sup> \$295**

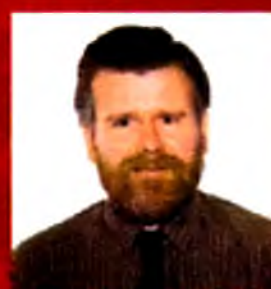

I

# *Charles Morrow*

*"The quality of service you get from Creative Computers is the finest I've received from any computer software dealer. ' -Charles Morrow*

# **DKB 1 2 0 2 BOARD**

*Now DOUBLE THE SPEED of your Amiga 1200 just by adding this board and RAM. Comes with 20-MHz math-coprocessor and clock***,** *plus 2 slots for 72'pin RAM.* **5 5 2 6**

# CREATIVE PLUGS YOU INTO THE LATEST FIARDWAR

NEW!

**WENTAKE** 

**LESSIN** 1

Amazing Animations Simply &<br>Automaticaly

מקורה<br>תוכנת ליכולות<br>תוכנת היו ליל<br>את אות ההווק

Litous

**STEVIES F** 

Double the<br>Speed<br>of Lydman<br>Scramber

3-D Modeling<br>Simply &<br>Automotions

ਜ਼ਰ

 $-100$ 

# **AXIONL** WAVEMAK

- Complete editing system for everyone with a compatible VCR, camcorder, and an Amiga
- Quickly and easily catalog and edit the host moments from all your video tapes • Includes hardware to control most

Doubles the speed of LightWave 3D. Easy to use program and connnection device allows you to link two Toaster Systems together via pamet Software allows you to sequence your networking and speed up your rendering time. LightRave compatible - have one Toaster and one

camcorders and VCRs!

# **Vieiceel ent tuentity evelyting! EV A 2 1 H all air noitulez entr**

LightRave is a custom hardware module that emulates all of the Toaster functions needed by LightWave 3D<sup>TM</sup>. It enables any Amiga to run. **LightWave without requiring a Video Togster to be installed. LIGHTRAVE adds a suite c professional features never before available t Wave users. LIGHTRAVE will render images faster** than a Toaster equipped Amiga, as no lengthy **display time to the Video Toaster<sup>11</sup> is required.** 

# 

# The ToasterEmulator

**3 6 9 9**

UPDATED!

### *SUPER BUNDLE!* PIXEL 3-D PRO and  $\ge$ **ANIM WORKSHOP**

Now get two great programs plus a FREE T-SHIRTTPixel 3D Pro (not 2.0) and ANIM Workshop give you powerful functions for rendering and animation! PLUS: You can upgrade both programs to 2.0 thru Axiom for only \$40 each! I FA 12

### **GOLD DISK**

# *V<i>iDEO <i>VmEODRECTOR* **DIRECTOR**

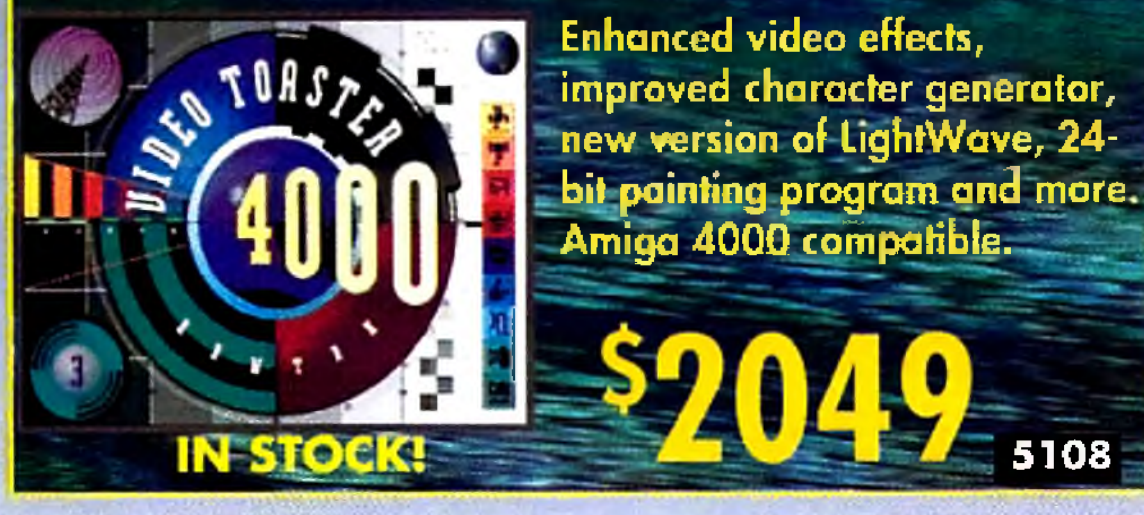

NewTek Video Toaster4000

# **New from Innovision Technology!**

- **Compatible with all Amiga models**
- **True 24-bit display render to OpalVision, DCTV, Retina, 1V24, GVP EGS and Amiga AGA**
- **FASTER than a Toaster equipped Amiga**
- **Requires: Lightwave 3D or 3.0, Workbench and Kickstart 2.04 or later**
- **EGS support may require Image FX**<br> **EGS** support may require Image FX<br> **EGS** support may require Image FX<br> **EGS** support may require Image FX

5292

**1** *resolution. Automated sequencing.* L \_ " , *Network quality 24-bit titles & graphics!* **MONTAGE for the** Video Toaster S<sub>3</sub>17 **FORD MONTAGE 24 for AGA, IV24 OpalVision \$ 2 2 7 1078** 

## Warm and Fuzzy Logic

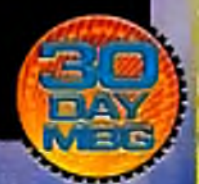

Amazing Animations Simply & Automatically! WAVEMAKER allows people with little or no LightWave 3D experience to create eye-catching flying logo animations. You can also batch render animations, use storyboard feature, many background elements. Supports Toaster4000 and includes instructional video tape. £ *m*

### **WAVELINK**

LightRave system or two \_ \_ \_ \_ \_ S *m* LightRave systems.

- **FASTER HAM RENDERING**
- **IMPROVED FRAME STORE SUPPORT** *\*
- **LIGHTWAVE 3.1 COMPATIBLE!**

Circle 13 on Reader Service card.

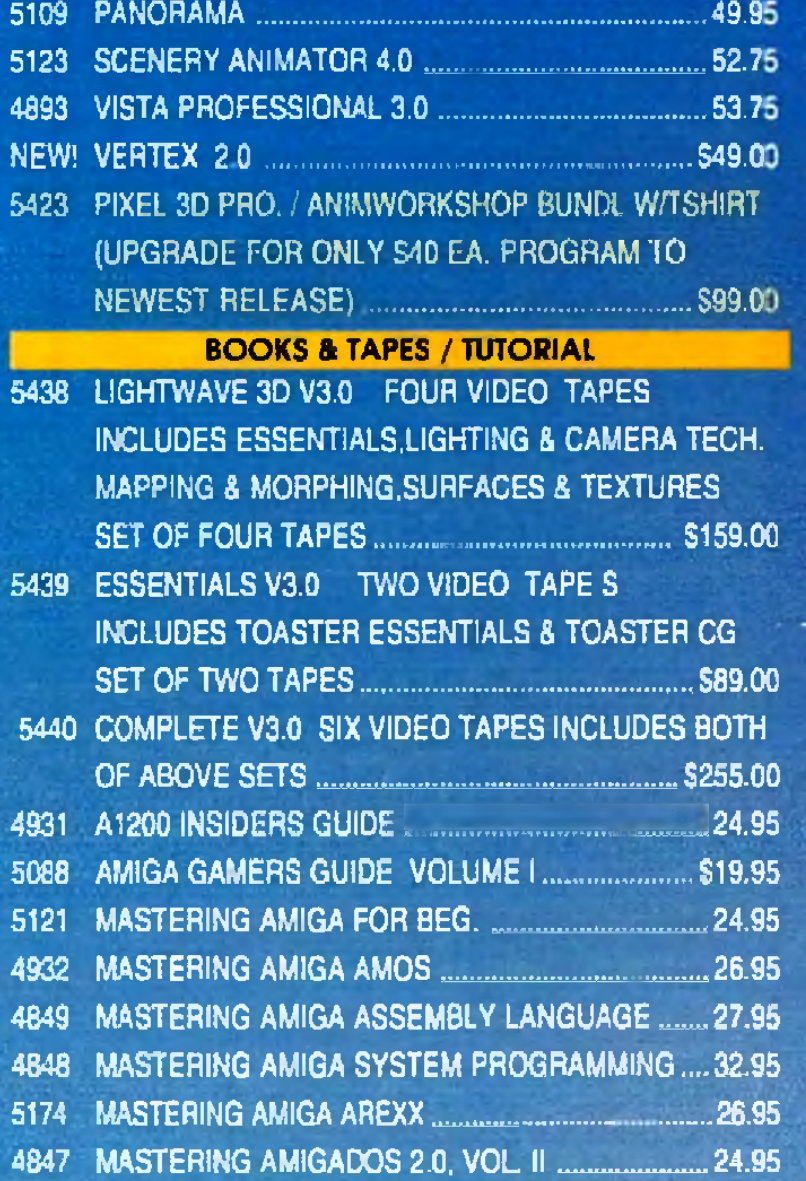

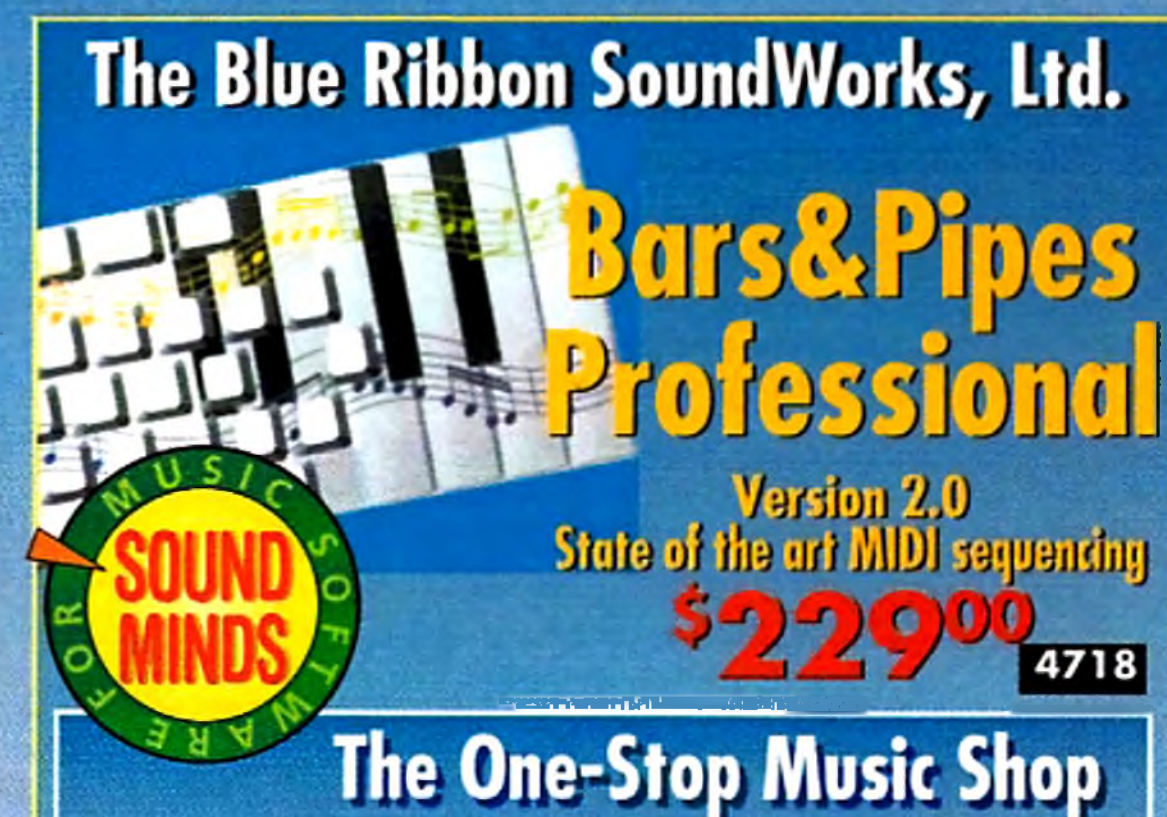

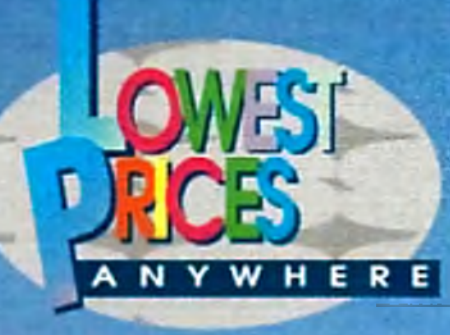

# **Touster Essen**

All new instructional video tapes for Video Toaster 4000 & Toaster 3.0 .VIDEO TOASTER ESSENTIALS •TOASTER CG ESSENTIALS • TOASTERPAINT ESSENTIALS **.IGHTWAVE 3D ESSENTIALS .LIGHTWAVE 3D MODELER** AS **.LIGHTWAVE 3D SURFACES** LOW AS **.LIGHTWAVE 3D FLYING LOGOS** 

G

3160

16-bit, 32-voice, CDguality, fully digital, stereo \$5,550 uudia aauud and mualc ayalam far your Amigal

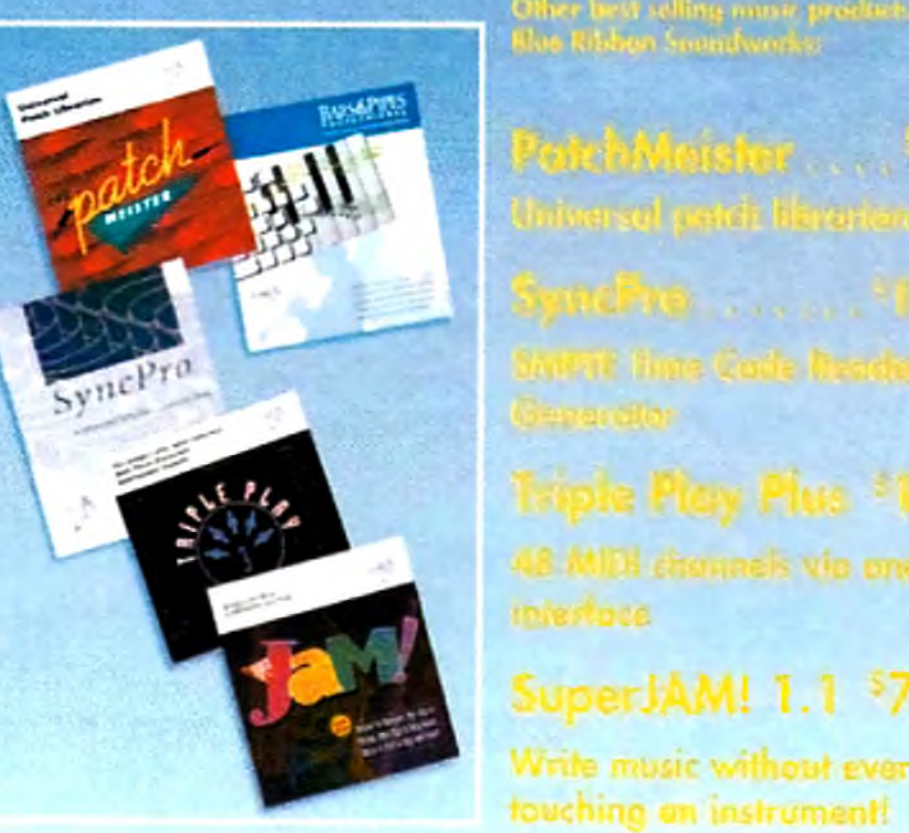

# **Creative** Computers

**Order Holline** U.S. Orders 800-872-8882  $r$ aluaan ona **r** burs: *il*<sub>i</sub>*l*<sub>2</sub>*n*<sub>1</sub>. *Fr*<sub>1</sub>. **7**<sub>am</sub><sub>-</sub> *g*<sub>pm</sub> *Saiurday Sam - 5pm I f , \* t\** H . (PeJCJJJC *JlZlL*

**USE OUR TOIL FREE** INTERNATION AL ORDER LINES Australia UD 14-800 125-712<br>Denmark 0434 0297 **C R E A T IV E IS** franco *0 5 W -V V* **T H E W O R L D 'S** *Italy 1678-74086* Japan 0031-11-1351 Jemerlands 03-022-861 **A U T H O R IZ E D** Norway 050-12029 **C O M M O D O R E Switzerland 043-05-12029 A M IG A** United Kingdom 0300-89-1178 **R E S E L L E R ! DGIV** DCTV A GUIDED TOUR VIDEO TAPE **LEARN TO USE THE POWER** Q<sub>95</sub> WKMii I J M\* w iw rarKivOF DCTV ON THIS BEST **SELLING VHS VIDEO** 

# ACCESSORIES

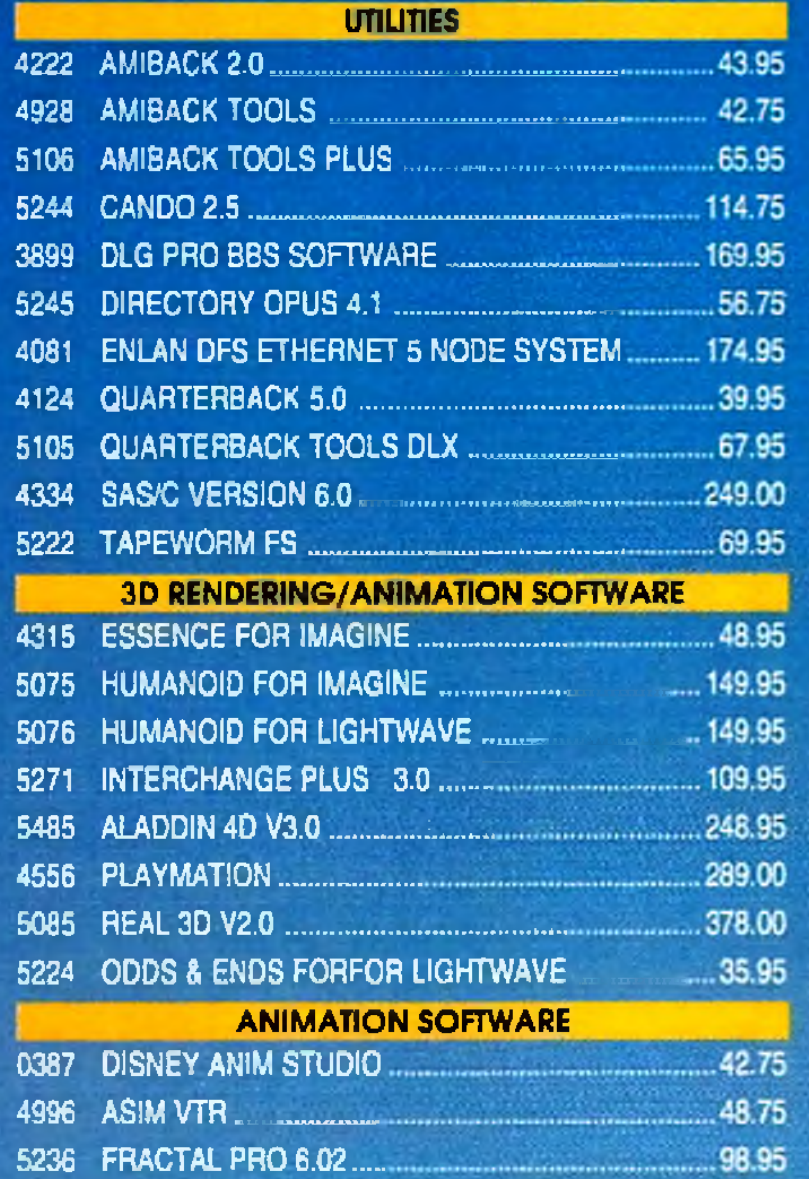

**4 6 8 9**

Other heat selling music products from the Blue Ridden Samakworks.

**3 8 9 0**

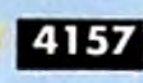

Triple Play Plus **48 MIER channels vie one** interface

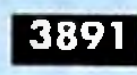

SuperJAM! 1.1 \$79%

4759

# **CREATIVE HAS ALL THE BEST ACCESSORIES!**

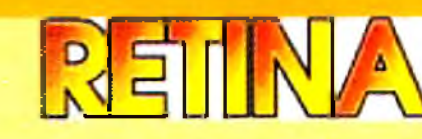

### AGA Emulation on your 2000/3000

Now you can have real time AGA chipset emulation.pin Amiga slot (does not use video slot). The first single card solution giving you the ability to display Workbench or AmigaOS compliant programs (on their own custom screen) in resolutions up to 1280x1024. Includes XLPaint 24-bit paint program. Retina animation software included. Compatible with Video Toaster and OpalVision. Requires OS2x.

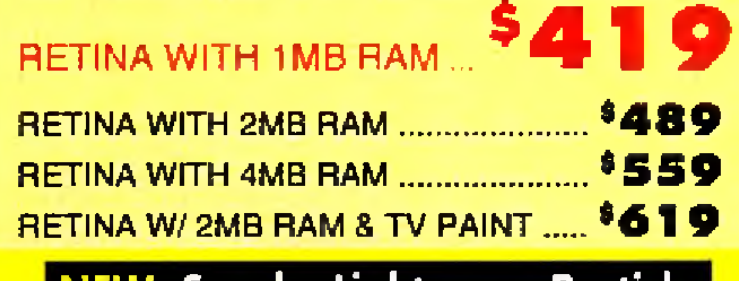

NEW: Sparks Lightwave Particle **Animation Software ... CALL!** 

# <u>iVacroSystemUS</u>

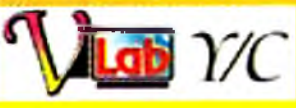

### **NEW IFR - DIGITIZE 30FPS VIDEO**

The VLab includes an extensive software control systemdesigned to make digitizing as easy as possible. Using a revolutionary new concept, MacroSystem has provided a new Interleaved Frame Recording feature, IFR basically allows the VLab to digitize full 30fps digital video sequences to HardDisk by making multiple passes of the recorded video. Hardware features frame grab in 1/30th sec or field grab in 1/60th sec. Real time color controls. TBC not required. Includes AdPro Loader.

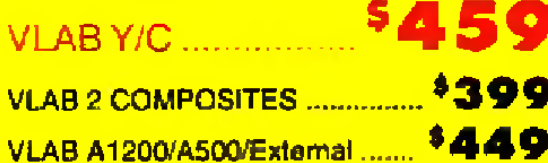

## **MultiFrame ADPro**

**MultiFrame** is a front end for Art Department Professional and Morph Plus that gives you much greater control over multiple-frame processing with no knowledge of ARexx required.

- . Perform ADO-style fly-ins of moving images easily using perspective operator. Create panning/tilting camera effects on still images or sequences
- · Rotoscope: automatic compositing of foreground images over backgrounds using true alpha-channel holecutter and key effects.
- . Auto-display of images to supported framebuffers (Retina, OpalVision, DCTV)
- . Automatic image conversion during processing

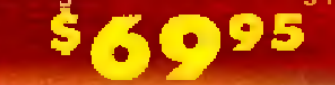

**A BRIDGE MAKE!** 

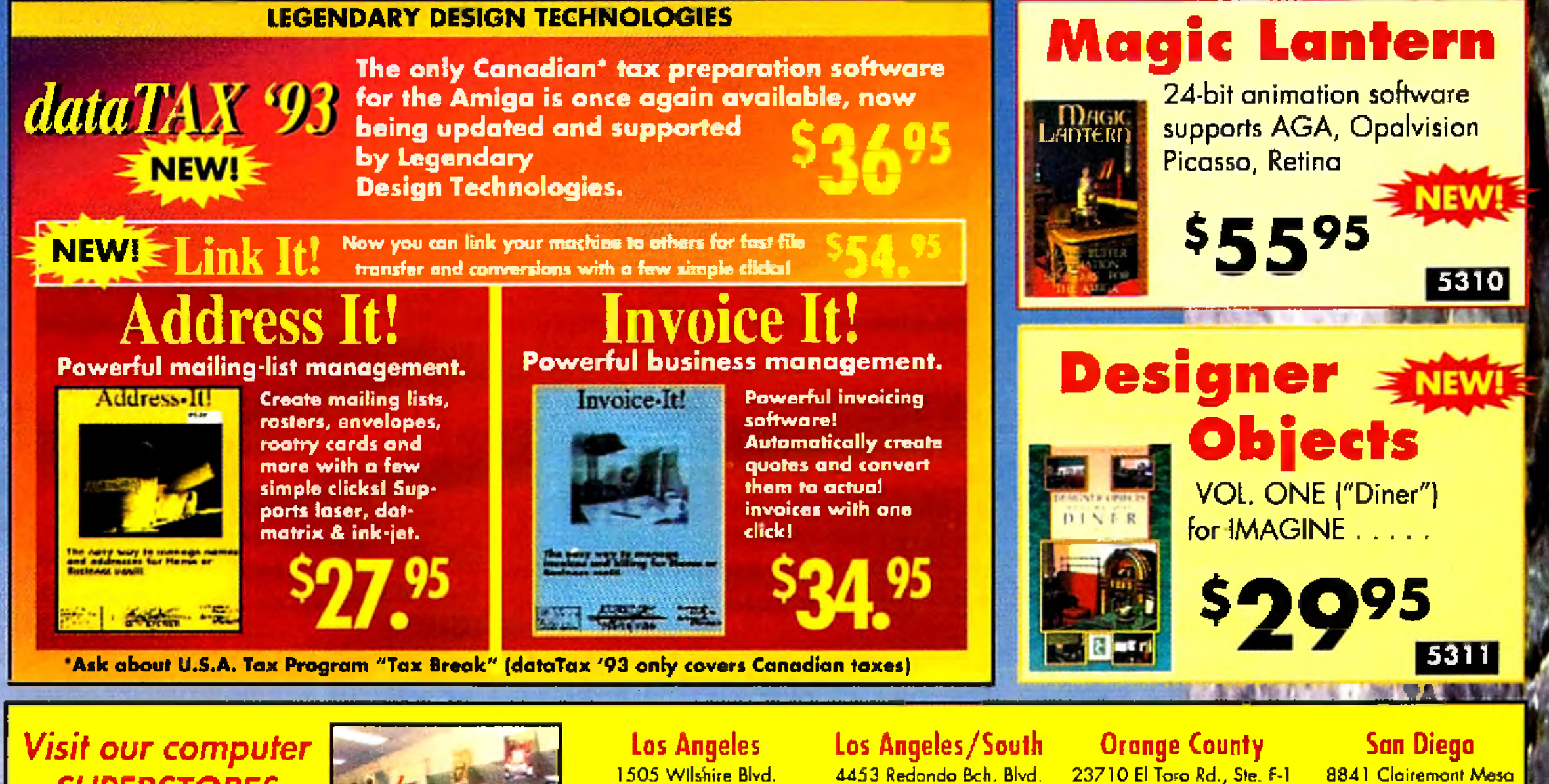

**SUPERSTORES** in California!

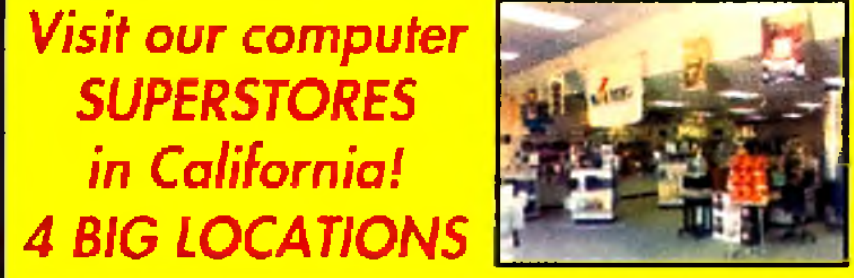

1505 Wilshire Blvd. <u>Santa Monica</u> California 90402 (310) 394-7779

4453 Redondo Bch. Blvd. **Lawndale** California 90260

23710 El Toro Rd., Ste. F-1 Lake Forest California 92630 (714) 859-3300

(310) 542-2292

 $(619)$  467-4700

<u>Kearny Mesa</u>

California 92123

CODE: P431M

**OFFER** 

SEND ALL MAIL ORDERS FOR AMIGA PRODUCTS TO: Creative Computers, Order Dept., 2645 Maricopa Street, Torrance, CA 90503

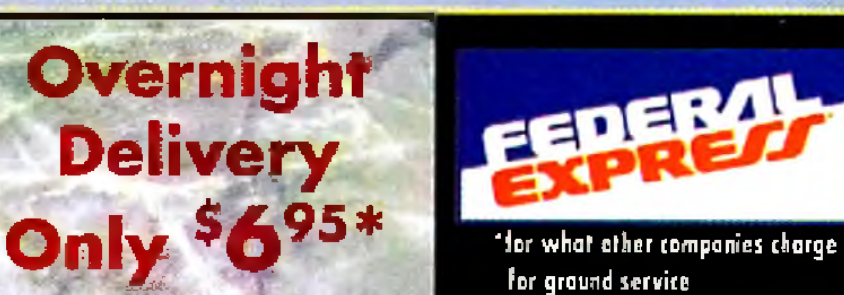

## Order by 5:00pm EST and get your order tomorrow!

- . Offer is valid thru March 31, 1994 and applies to in stack items only. Continental U.S. only
- . Credit card problems, system problems, Acts of God, shipping to a different addressthan your billing address, and arders to some rucal areas or small cities will incur additional processing and shipping time
- . Orders over 3 lbs. intur additional shipping charges
- · Does not include insurance

### Ord Hot

## **The Creative Computers Exclusive MBG Program**

When you purchase products in this catalog that feature this logo, it identifies products that come with a 30-day money back guarantee. Return is subject to policies of our customer service department. Ask your sales representative for more information.

Ad design: CLS

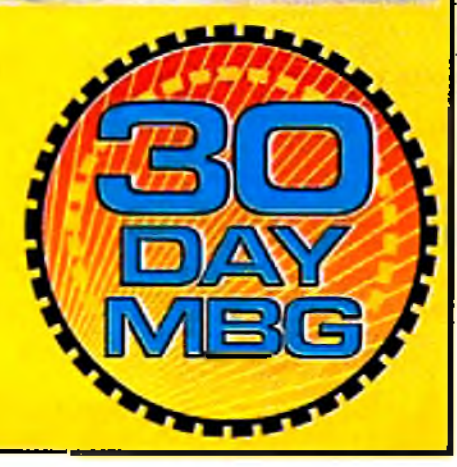

**OUR POLICIES** 

Guarnetee tules, Limited-time offer expires 3/31/94 and only applies to the indicated products. You must call Customer Service to obtain a Beturn Authorization number before sending the Kemis) back. The ilem(s) must be in original condition and in original packaging, with blank warranly card. No damaged ilems will be accepted. Relunds issued within 14 days of receipt of the returned item(s). Relund is limited to \$3,000 per customer. No relunds on freight or labor charges. CUSTOMER SERVICE, for fech support call 330-542-2292 from Standard Overnight Service" by Federal Express is not available in all areas. Those 11 d.m. to 7 p.m. PSf. 11 "Extended Aleas" foke two days. Check with your local Federal Express station for delivery confirmation and delivery times. COD's add \$6-No Personal /Company checks. Coll for all other shipping information. All advertised prices are CASH prices. Visa/Moster Card same as cash; Discover add 1%, ESTURN POLICY: Call Customer Service al (310) 787-4520 for return authorization. All returns without authorization number (RMAF) will<br>be refused. Returned products must be in original condition and packaging and must be sent bock within 30 da of our invoice date. Notefunds, please. Detective product exchanges only. We make no guarantees for product performance. Exchanges with unlike products are at our option and subject to a 20% re-stocking fee. CONDINCAS, Prices and availability of product are subject to change without natice. MAIL IN OEDESS Send money orders or cashiers check for fastest service. Personal checks - 10 days to clear. Include: Name, Address and lelephone number (no P.O. Boxes, please). If ordering by credit card include expiration date and billing oddress. Call for exact shipping rates. INTEPHATIONAL TOLL FREE ORDERING POLICIES. For Canada, FPO, APO-Minimum order \$50. All olher countries: minimum order \$100. For VISA and Master Card arders you must FAX or mail a signed photocopy of your credit card - front and back. Please have you! credit card number ready belate GUARANTEF U.S. Only. Applies to all merchandise advertised by all authorized Amiga dealers calilng. except merchandise on sale and out-of-stock. We will give you our "delivered" price lower than the other outhorized Amigo degler's "delivered" price.

Circle 13 on Reader Service card.

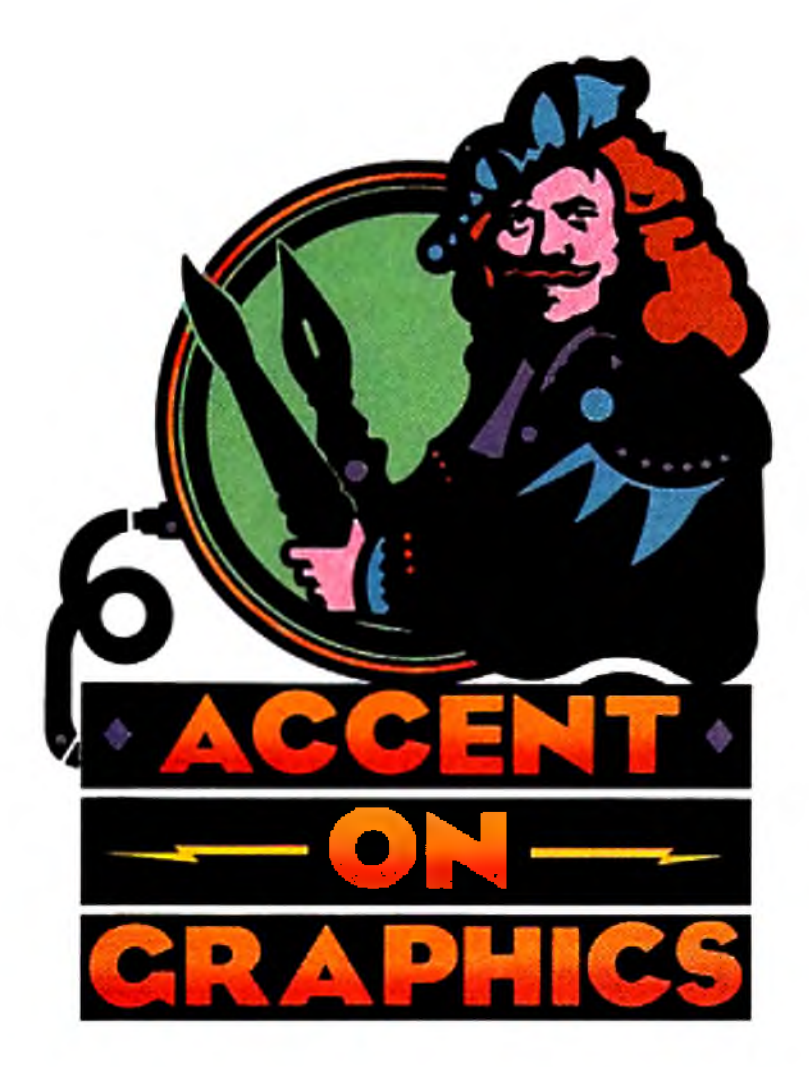

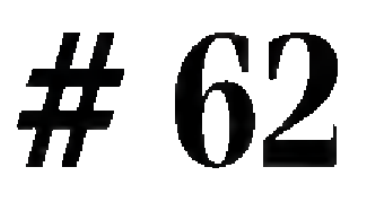

### A continuing series

### of tips, techniques,

### and tricks for

### creating more

# **Stretching Your Animation Mileage**

### imaginative Amiga

### graphics.

### **By Joel Hagen**

ONE OF THE limiting factors in producing animations against a deadline is the large number of frames required for even a few seconds of running time. This beginner's column will explore some basic principles that can help you extend the mileage of your animation efforts, making ten frames do the work of a hundred.

### **RECYCLE THOSE FRAMES!**

Understanding the concept of creating cyclic motion is fundamental. For example, to animate a spinning planet you need only create one full rotation. That motion cycle can then be played in an endless loop. The time invested in a few frames can yield many seconds of animation.

From the standpoint of the number of original frames required, reciprocal motion is even more efficient than cyclic motion. One complete reciprocal motion consists of a sequence of frames run forward then backward in what is often called a ping-pong motion. For a waving cartoon character, you might draw only six frames of the arm moving from left to right. You can play those same frames in reverse to have the arm wave from right to left. Then loop that cycle for as long as needed. Computer artists can take advantage of animbrushes in DeluxePaint (Electronic Arts) and other programs to further increase animation mileage. A brief motion cycle can be used as a repeating animated brush in a longer animation, even moving through space as it loops. Applying animbrushes to the concept of cyclic motion, you might create a single walk cycle for a character in 10 frames. You can then use it as an animbrush in a 100-frame animation to have the character walk smoothly across the screen. Applying the same idea to reciprocal motion, you could have a bird flap its wings as it Hies across the screen. You might draw only six frames of the wings moving from their down position to their up position. Then set this animbrush automatically to "ping-pong" for the full upand-down cycle.

By modifying a reciprocal motion you can add character to a sequence. For example, the bird might look more realistic if its downward llap was faster than its upward flap. Pick up the sixframe upward flap as an animbrush and then create a blank eight-frame animation. Stamp the six cels of the animbrush in place on the first six animation frames. For the next two frames, manually locate two intermediate cels of the animbrush to create a swifter downward movement. (In DPaint, the 7 and 8 keys move you backward and forward through the cels of the animbrush.) You now have a cyclic eight-frame animation that can be picked up and used as an animbrush.

These basic techniques are effective ways to stretch the running time of your work, but repeated motion can have a predictability that loses the viewer's interest. You can address this problem either by interrupting a looping cycle or by having a repeating cycle affect its surroundings. As an example of interrupting a loop, you could have the flapping bird fly across the screen as described but insert a glide in the middle of the sequence. This could be as simple as repeating a single cel from the middle of the flap cycle for several frames before returning to the flap loop. No extra drawing is required and the character of the animation is enhanced.

### **I f I H a d a H a m m e r . . .**

To experiment with the idea of a cyclic loop affecting its surroundings, you might go through the stages of creating the "Sculptor" animation as shown in the accompanying illustration. The plan is to create a reciprocal motion of a sculptor striking a chisel. Repeated blows gradually transform a large block of stone into a finished sculpture.

If you have a digitizer, you might try "rotoscoping" the character by drawing directly on successive photographs. You could pose a model for each position of the movement and digitize straight into the computer. Lacking a model, I posed in front of a video

# These sure-fire tips will help you get more out of your animations while spending less time and effort.

camera using cardboard props for hammer and chisel. Later, I used GVP's IV24 to capture the frames from tape as shown in  $#1$  in the illustration. Black-and-white is adequate for rotoscope reference. If you have numbered your frames sequentially, they can be batch loaded from DPaint's Picture Load menu and then saved later as an ANIM. Create a line drawing directly on each image, as shown in #2, using a bright color not present in the photos. Next, using the Stencil feature, lock the line color and then clear all frames to leave clean outline drawings as in #3. Use Fill and Draw tools to color the character. As described for the flapping wings, you can reuse a few of the backswing frames to create the faster striking swing. Saved as an animbrush, this sequence will eventually be added to a background as shown in #4.

Before adding the character to the background, create the sculpture. Draw, scan, or digitize both a finished sculpture and a raw block of stone. Next calculate how many hammer blows you will use to complete the sculpture. This may be dictated by the desired run-time of the sequence. As a simple example, if you want 10 seconds of animation at 15 frames per second and there are 15 frames in one hammer cycle, you need 10 hammer cycles. You need one modification of the block for each hammer cycle, with the final modification being the finished sculpture. An easy way to do this is to morph the block of stone into the sculpture. You could use any of the specialized morphing programs, but you may find that DPaint's own brush-morphing capabilities are adequate for this project as long as both objects have distinctly different shapes. Pick up the stone block as a brush and press Alt-n to move it to the "spare-brush" buffer; then pick up the sculpture as the second brush. Press Alt-m for the morph requester. Enter the total number of desired cels (in our example enter 10— one for each hammer cycle). The computer now acts as your assistant

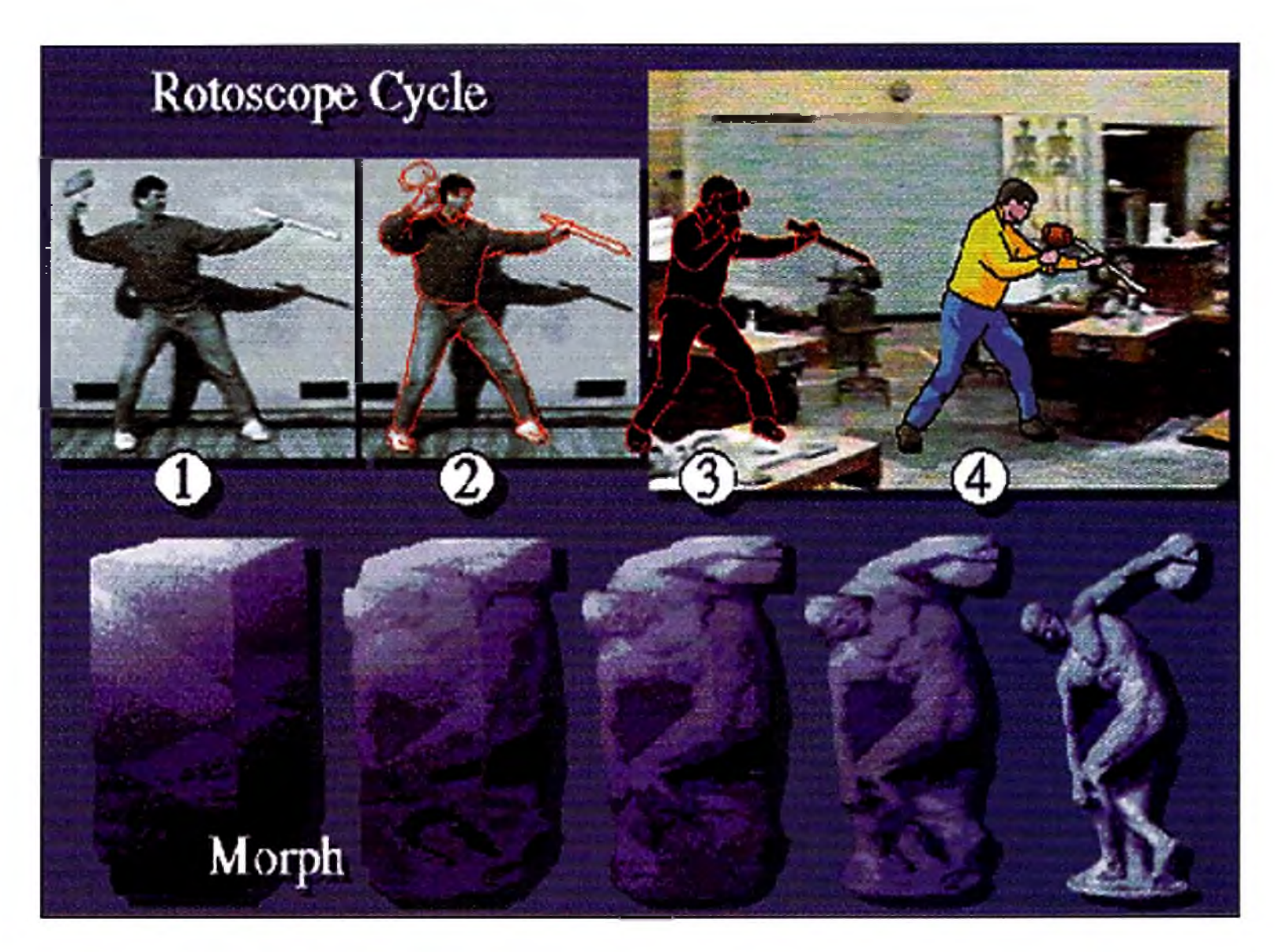

In "Sculpter" (above), rotoscoping is used in 1-4 to create a cyclic motion of a sculptor at work. DP ant's brush morph transforms the unfinished block into the finished statue. Only 20 frames were used to create 10 seconds of animation.

> *Write to Joel Hagen at 10512 Sawyer*, *Oakdale*, G4 *95361. Include a stamped*, *self-addressed envelope for a reply.*

and creates a 10-cel animbrush from your two keyframes.

Set up a new animation with just your background image. It should have the same number of frames as there are cels in the sculpture morph (10 in our example). Stamp the sculpturemorph animbrush into the scene to create a 10-frame animation. Next, modify that animation to accommodate the repeating 15-frame animbrush of the hammer cycle. To do this, add 14 frames to each of the 10 frames of the sculpture animation. Now place the hammer cycle animbrush in the scene so that the chisel appears to strike the block of stone. Using DPaint's Move requester with all settings at zero, you can stamp the animbrush in place over all 150 frames. Playing the animation, you'll see that the sculpture changes a little at each blow of the hammer until it is complete. As a final touch, add a little spray of dust with the airbrush tool for

two frames each time a blow is struck. A translucent shadow helps fix the figure and sculpture to the ground. This visually complex 10-second animation required only 12 original frames— 10 hammer positions and 2 sculpture keyframes. The morph provided 8 additional frames. Variations on this idea could be used to reveal rendered 3-D logos and titles.

Developing a clear methodology is critical to becoming a skilled animator. You can increase your productivity if you learn to analyze a project at the outset. Look for innovative ways to use cyclic motion and devise your own techniques for stretching animation mileage without sacrificing visual interest or quality. ■

*From p. 19.*

### A FONT IS BORN

TypeSmith 2.0 lets you create the actual font outlines and font metrics (character widths and spacing) simultaneously. If you prefer, you can create the outlines only, then merge them with a previously created metric file. The AutoMetric feature does most of the dirty work of metric-file creation for you.

You can decide between proportional and nonproportional spacing for numerals, set the width of the space character, and determine the percent of tracking between characters. To make changes to individual character metrics and kerning, use the Metrics requester. You can create and preview kerning pairs from scratch or load them from a previously saved file.

The Font Attributes requester sets everything from assigning the font name a unique ID to the position and thickness of character underlines. The Font Dimensions requester lets you set the bounding-box dimensions and character guides.

You load Soft-Logik outline fonts directly, while with PostScript Type I and Compugraphic Intellifonts, you import and then convert them to Type-Smith's native format for editing. You load and save all fonts separately from their metric files, except for Intellifonts and PostScript Type 3 fonts, which maintain all font information in one file.

unfilled. You can use Amiga or Soft-Logik bitmap fonts, a PostScript screen font, or any IFF ILBM file as a template. TypeSm ith 2.0 can make a "best-guess" at fitting a character into the window, and you can open multiple windows, displaying a character at any stage of design. A Type Preview window displays text using the current font, character spacing, and kerning tables. Selecting Update from the Project menu updates the preview window.

TypeSm ith 2.0 loads PostScript Type 1 Hybrid fonts as well, giving you the option to open the font in hi-res or lo-res. You can export in three formats: Type 1 fonts using TypeSmith or Adobe Standard encoding (including those with hinting) and accompanying MS-DOS, Amiga, or Windows metric files; Post-Script Type 3 format; and Intellifont format (with or without Gold Disk .dat and .metric files). TypeSm ith 2.0 loads and saves individual characters— in addition to full font sets—in the IFF DR2D format standard for structured drawings. A Print Preview menu prints the character that you are working on in any resolution that your printer supports. It can appear as an outline or filled character, in any point size or orientation. When it comes to designing fonts, options and aids abound. Rulers, character guides and a user-definable grid are there to help. You can snap your points and paths to the grid and set the horizontal and vertical character units. Characters can be displayed filled or

While TypeSmith 2.0 supports many of the outline-font standards, licensing fees make it cost-prohibitive to support the popular PC-compatible TrueType format. Also, support for the IFF.DR2D standard is laudable, but how about some other common structured-drawing or CAD formats, like those of Pro Draw? Additional keyboard equivalents wouldn't hurt, either.

You can work with subsets of a complete character set with the Character Overview panel, and TypeSmith 2.0 opens a new edit window for any character on which you double-click. You can cut, copy, and paste characters and manipulate them in a variety of ways, with the Undo command as a handy toggle that flips between the current and last edited version.

### PATHS TO CHARACTERS

**G eneral-purpose m u ltim ed ia** presentation system.

Outline-font design requires the use of structured-drawing-like Bezier curves, lines, ellipses, and boxes. Once a basic shape is drawn, it becomes a path that you can move, skew, scale, rotate, flip, and duplicate. Structured-drawing rules apply to font design, as you can constrain the Box and Ellipse tools to squares and circles by holding the Shift key while dragging. When you're using bitmaps as templates, all font-character paths must be closed to ensure that all characters in a typeface can be filled.

TypeSm ith 2.0's point-editing toots remain ghosted until two points have been selected. You can then insert and delete control points, join two previously unconnected points, and convert a straight line to a curved line (or vice versa). The option to change the path from clockwise to counterclockwise (or the opposite) ensures proper orientation for filling fonts. You can cut and paste paths and points in the same way you edit characters. Bitm ap fonts can be generated in Amiga, Soft-Logik and PostScript formats. Ediiing bitmaps is a matter of clicking in squares in a grid to approximate the shape of the character, then saving in any of the supported formats. TypeSm ith 2.0 composite-character support allows you to reference individual characters and combine them into a new character without actually loading and combining the referenced parts. Through a system of up to eight pointers, Type-Smith 2.0 lets you create letters with accents or multiple graphic images for

dingbats and other particulars. Composites cannot be edited, however; rather, you must edit the base parts.

### **MINOR MALADIES**

TypeSm ith originally produced unexpected results on my laser printer. The Type Preview menu produced tiny output, while the Print Preview feature didn't work at all. However, a quick switch from PostScript to the HP printer driver in Preferences produced flawless output.

Amiga font designers and those with an occasional need for outline-font editing and conversion will be in font heaven with TypeSmith 2.0. It stands alone in its market niche, but more importantly, it is genuinely well crafted in nearly every respect.

*— Rick Manasa*

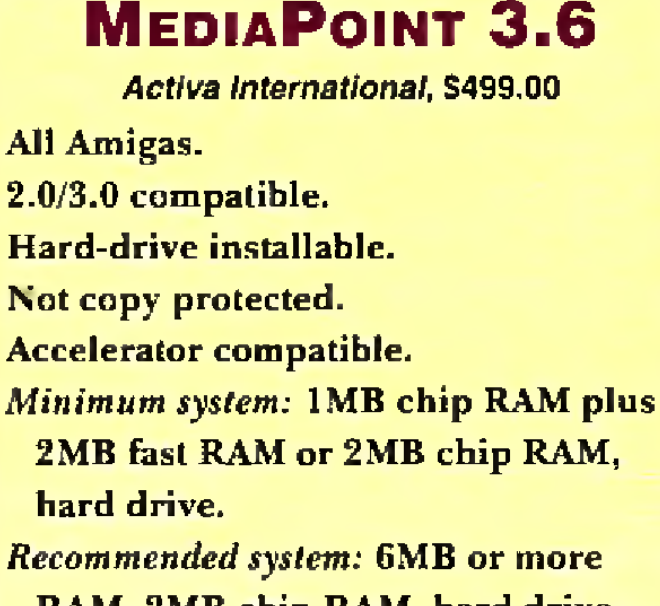

RAM, 2MB chip RAM, hard drive, AGA system, accelerator.

W  $M$ hen it comes to presentations, M ediaPoint is further proof that the Amiga remains an institution in multimedia circles. A multipurpose presentation package, MediaPoint brings a new way of thinking to the Amiga. Words like " flexibility" and "innovative" *j* spring to mind when using MediaPoint. Most im portantly, it simplifies the task of using your Amiga to bring together video devices, graphics, sound, and animations.

### A TALE OF TWO INTERFACES

MediaPoint sports an unadorned, icon- ►

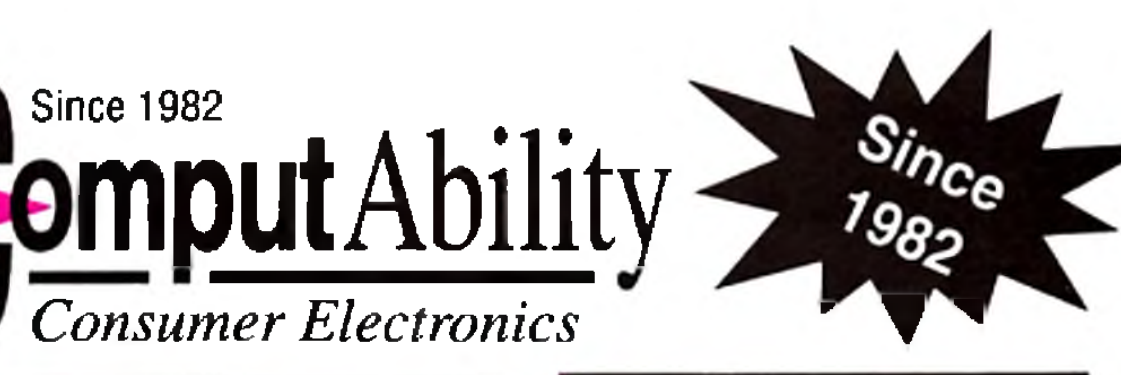

# 800-554-9980

### **HARD DRIVES**

### **SSP Seagate**

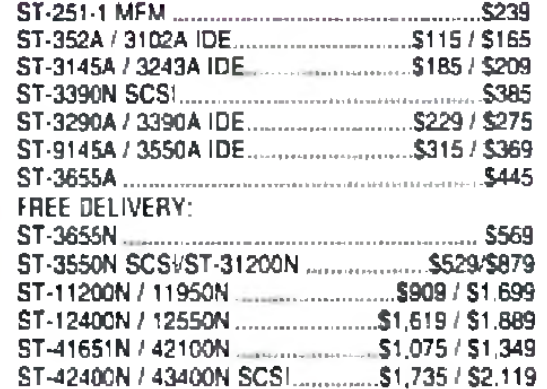

### **Maxior**

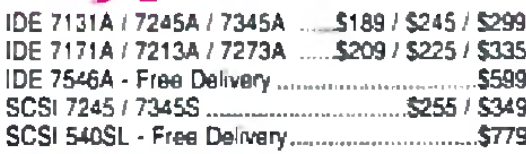

### $24445$

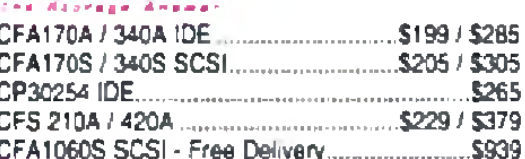

### **WESTERN DIGITAL**

52.95

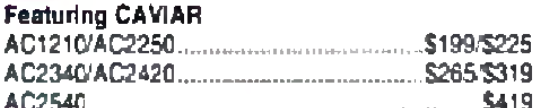

### Quantum

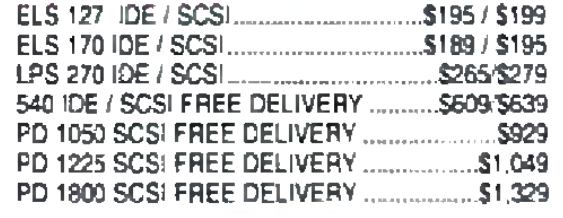

CineMorph

### **PRINTERS**

### **EPSON**

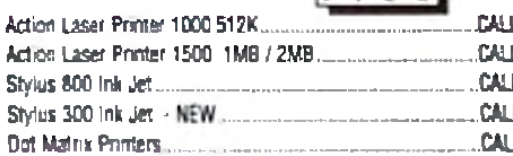

Windows

### NEC

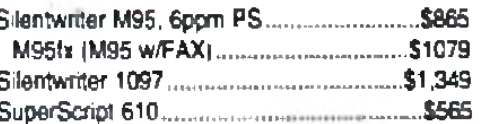

### Primera

High resolution thermal transfer printing. Great for 

### **OKIDATA**

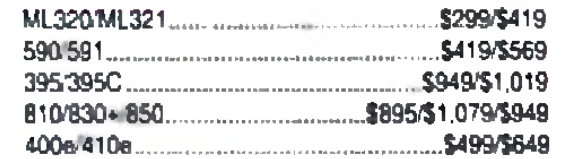

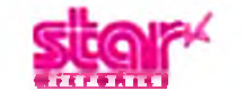

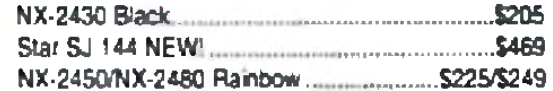

### Canon

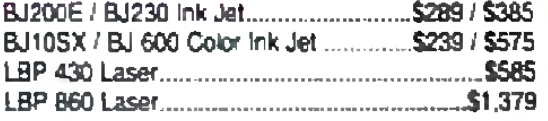

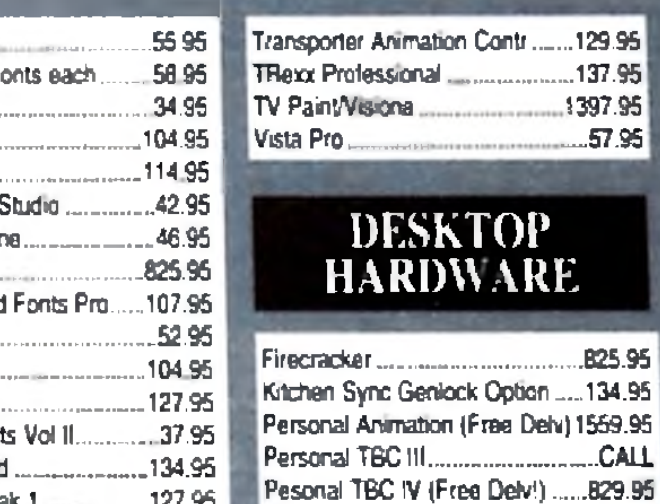

### **MONITORS**

### **NEC**

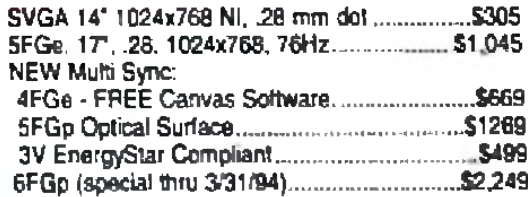

# **CD ROM**

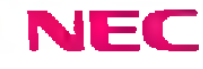

429 559

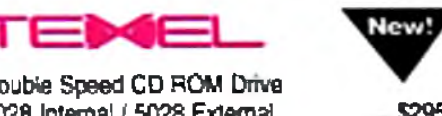

## **TOSHIBA**

3401B Int / 3401E Ext. Dbl Speed ......... \$355/\$459

**MITSUMI** 

### **CHINON**

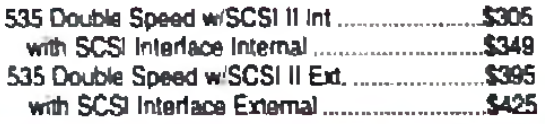

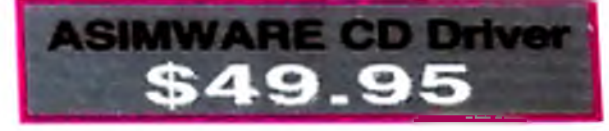

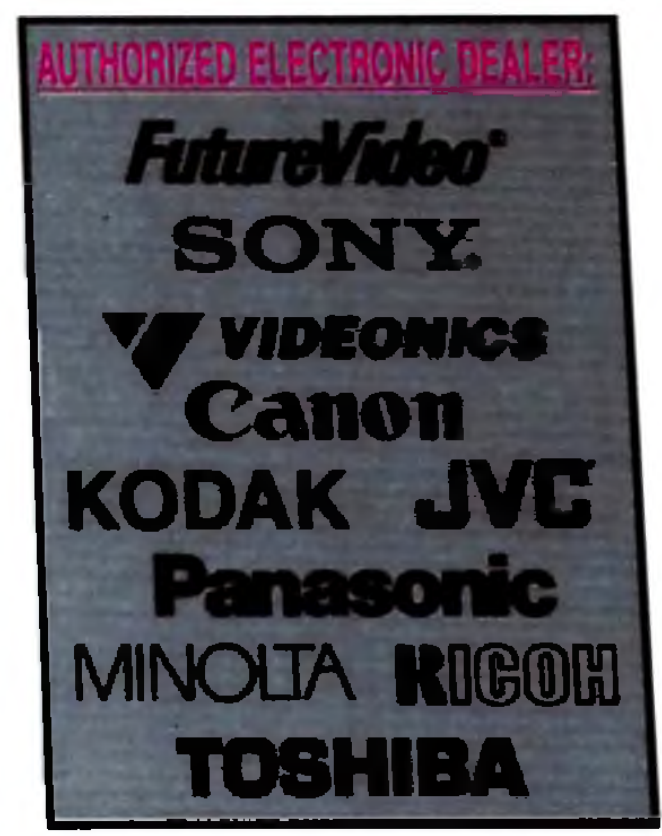

# PRODUCTIVITY

**Since 1982** 

**Supra corporation** 

**MODEMS** 

**SCANNERS** 

Page Reader, 300 DPI full page scanner ......... \$299

Supra Turbo 28 Accelerator

**EPSON** 

inFo<sup>-</sup>

**RELISYS** 

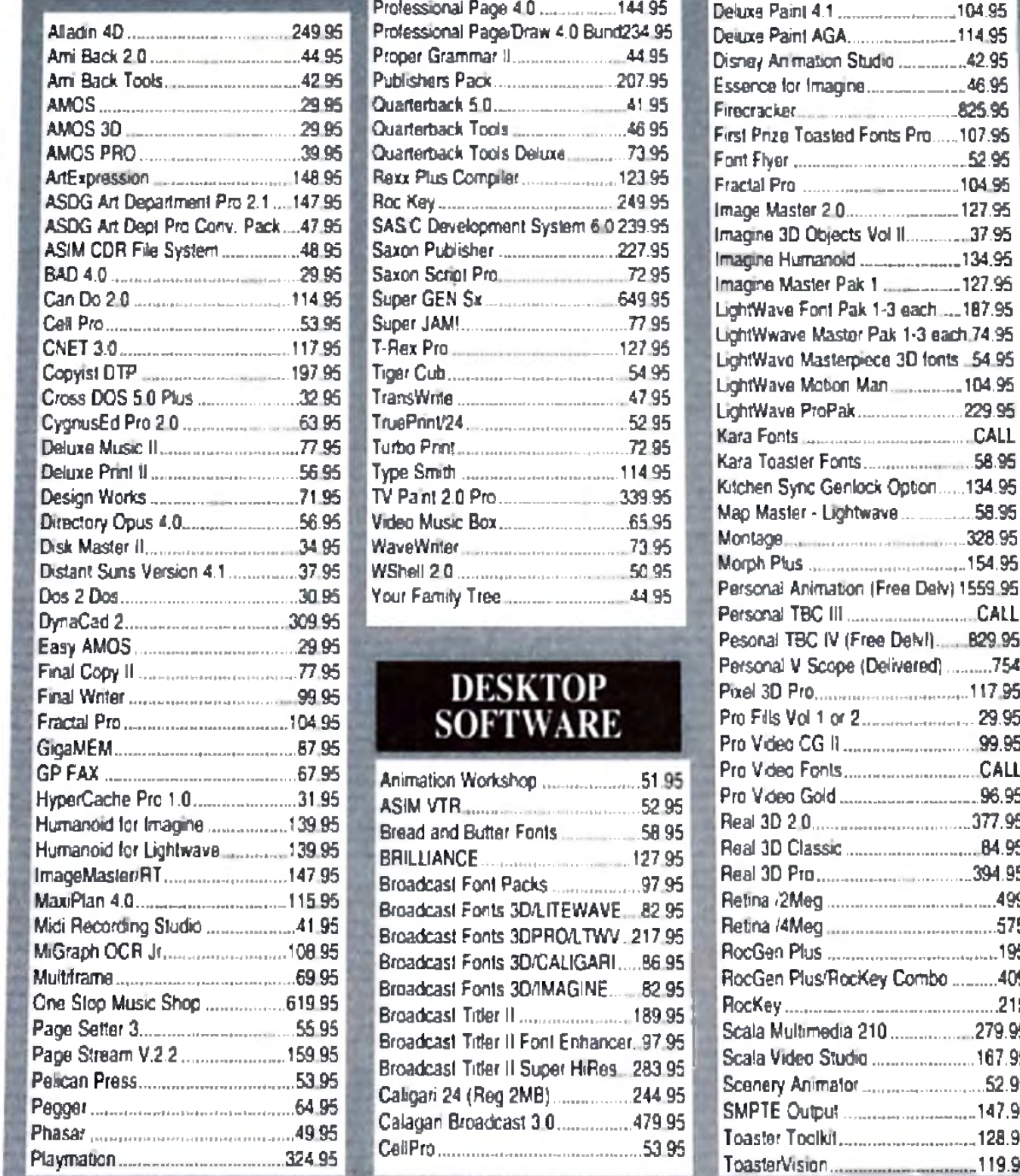

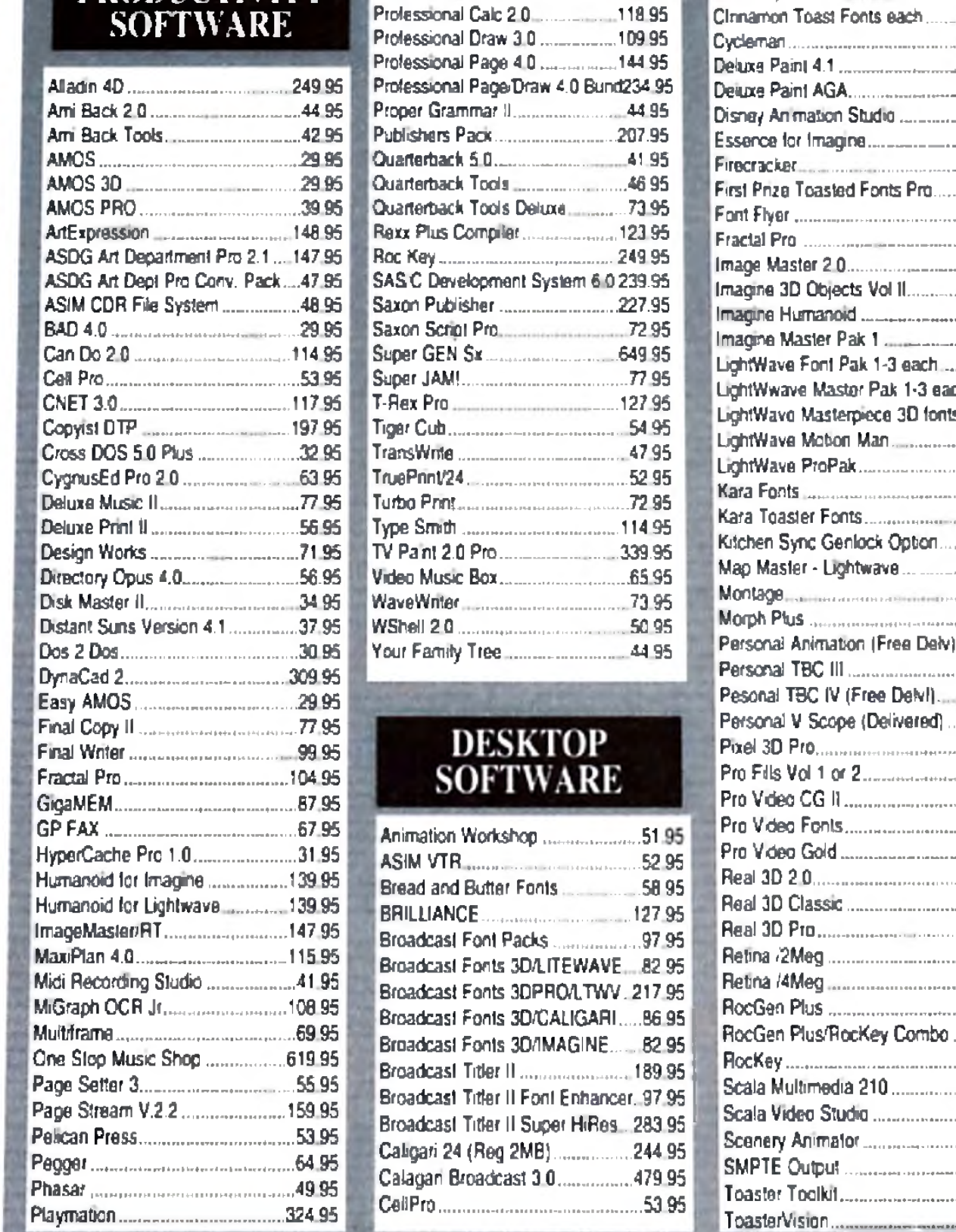

### **AVEC Three Pass, Flathed, Color Scanners**

Pro Write 3.3.

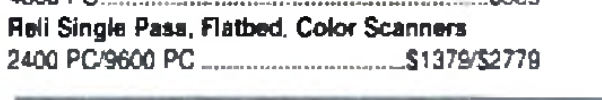

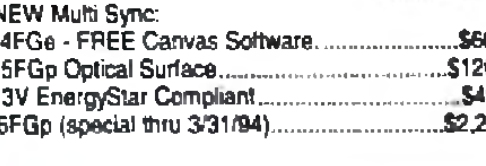

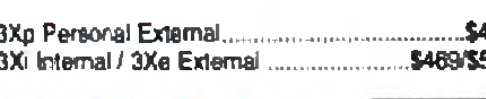

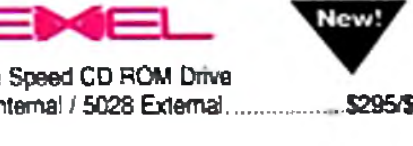

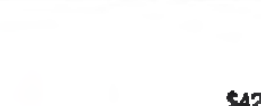

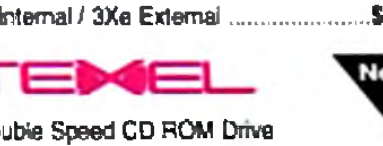

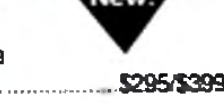

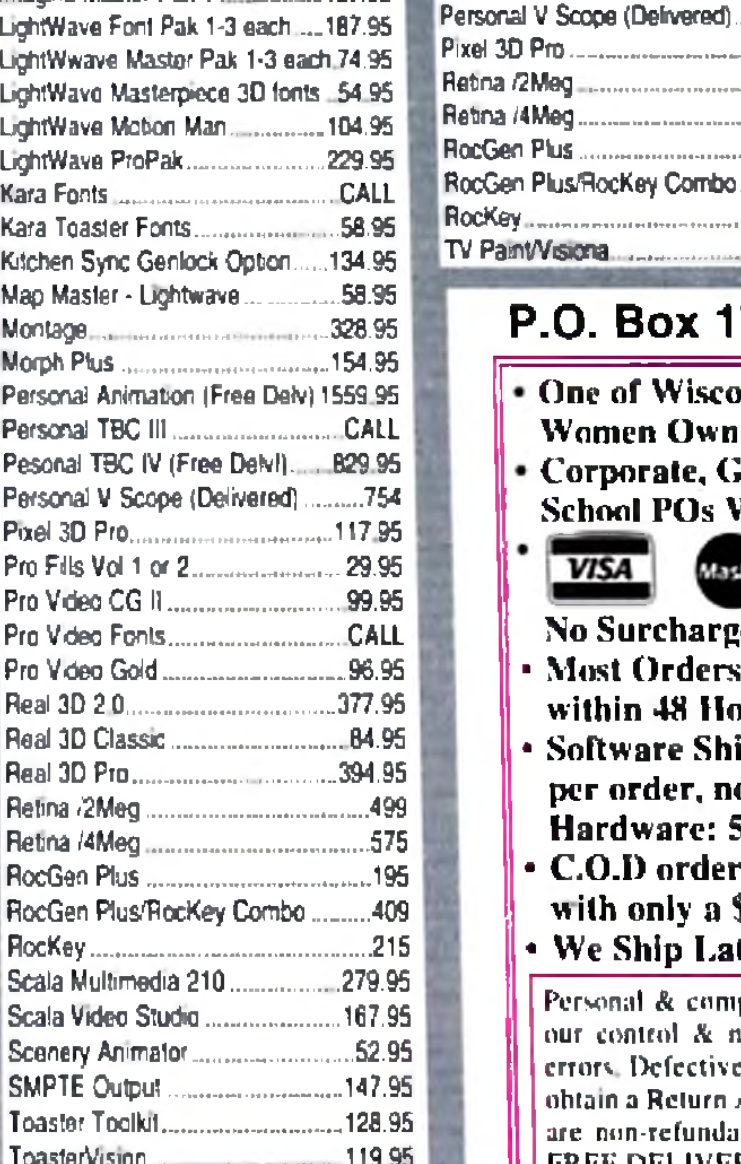

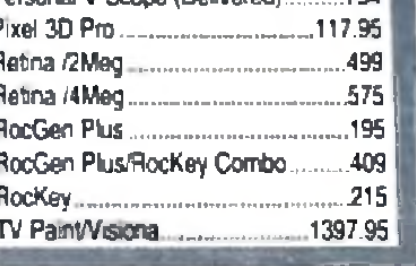

### P.O. Box 17882 • Milwaukee, Wisconsin 53217

- One of Wisconsin's Top 10
- **Women Owned Businesses.** • Corporate, Government & **School POs Welcome.**

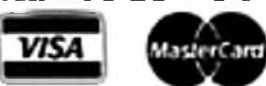

- No Surcharge on Credit Cards.
- **Most Orders Shipped** within 48 Hours.
- Software Shipping only \$6 per order, not per title. Hardware: 5% - Min. \$5.
- C.O.D orders welcome, with only a \$6.00 Charge. • We Ship Latest Version
- of Software Available.
- All Products Sold **Carry Manufacturers' Full** Warranties & Documentation.
- APO. FPO HI, AK Puerto Rico & Canadian orders welcome: 6% -
	- Min. \$6. International Orders **Shipped First Class Mail** Insured: $15\%$ - Min. \$15. If mail cost exceeds calculated amount, you'll be billed additional. Note: UPS to AK or HI may run more than  $6\%$ . If so, you will be billed additional.

Personal & company checks allow 14 working days to clear. Prices fluctuate beyond our control & may change for better or worse. Not responsible for typographical errors. Defective returns must have a Return Authorization number. Call our 1-800# to ohtain a Return Authorization or your return will not be accepted. Shipping & handling are non-refundable. All sales are final. All returns are subject to a restocking fee. FREE DELIVERY applies only to the contiguous 48 states.

Hours (CST): Weekdays 8am - 8pm, Saturday 9am - 5pm • Tech Info (414) 357-8181 • Fax (414) 357-7814

### R E V I E W S

based interface. To create a presentation, you simply drag icons that represent such multimedia tools as graphics, sounds, and laserdisc tracks into a listbox displaying die order in which they're accessed. Some of the icons represent gadgets called Xapps (pronounced "zaps"). These are external applications that MediaPoint calls on for capabilities that aren't in the main program. Xapps allow you to control such devices as CDTV (and CDXL animations), IV-24, MIDI, Studio 16, and a variety of laserdisc players.

Pages are saved independently of scripts, so you can incorporate a page or group of pages into any number of

New Xapps can be easily added, too.

M ediaPoint has a second interface that lets you create " pages" to add to scripts. The page editor allows you to design custom screens of graphics and text. Each page can have any number of draggable, resizable windows. Windows can become buttons for interactive presentations or can move around the screen using transition effects.

March 1993. AGA Special: Where Do You Fit in the New Amiga Line? Amiga Music Making. On-Line Savings. **(AW9303)**

Will Vinton's Playmation. **(AW9301)** 

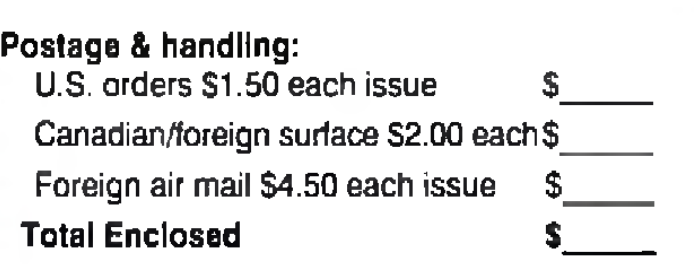

April 1993. Multimedia In Action! Amiga Fonts Guide. Animation Special Effects. Workbench 3.0. The Power of Positive Presentation. **(AW9304)**

Prepayment required Checks n U.S. funds, drawn on U.S. bank. Visa, MasterCard and American Express. Quartnes hmrted Please allow 2-4 weeks for delivery.

May 1993. Image Processing. Quality Fonts Galore! Easy Audio for Video. Workbench 2.0 Tips. Fun DTP Projects. **(AW9305)**

June 1993. Special Review Issue. The AW Fonts Buyer's Guide— Part 2: Video Fonts. Amiga

**AmigaWorld Back Issues 80 Elm Street, Peterborough, NH 03458**

MediaPoint does many complex things, and does them well. You can play animations (including Anim5, Anim7 and Anim8) from memory or directly from the hard drive. It lets you try your hand at synchronizing your presentation to MIDI or music modules (MODs), perform Amiga DOS and ARexx commands as script events, and even build interactive presentations that branch according

February 1993. 24-bit Amiga Color Graphics. Head-to-Head Hard Drive Backups. The Animator's Edge. Workbench 2.0 Fonts. **(AW9302)** Send me back issues x \$3.95 CA residents add appropriate tax Canadian residents add 7% GST \$\_ \$

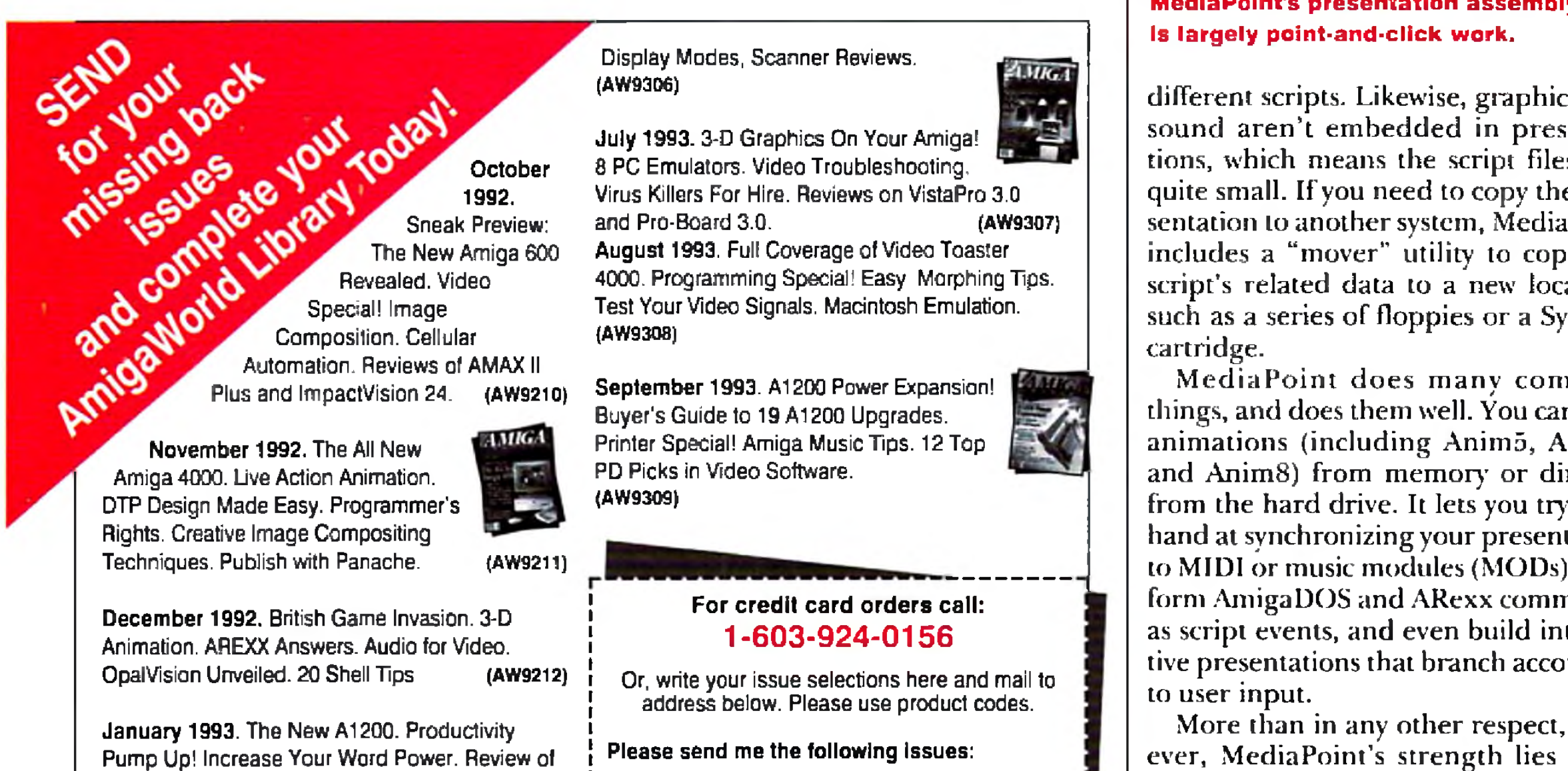

\$\_

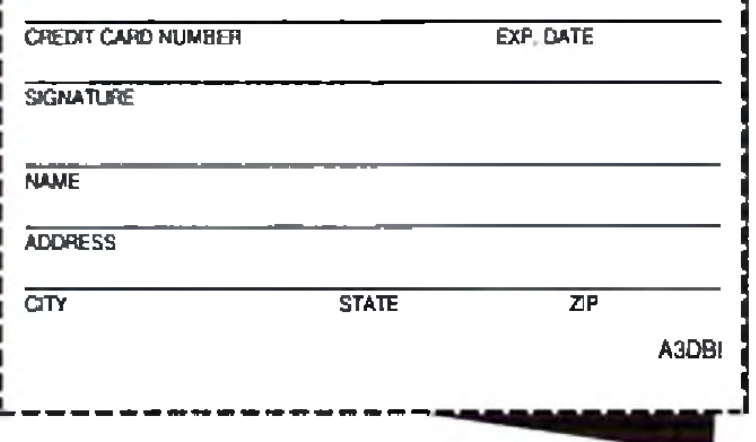

### MADE FOR TV

MediaPoint was clearly designed for the

**MediaPoint's presentation assembly line**

different scripts. Likewise, graphics and sound aren't embedded in presentations, which means the script files stay quite small. If you need to copy the presentation to another system, MediaPoint includes a "mover" utility to copy the script's related data to a new location, such as a series of floppies or a Syquest

More than in any other respect, however, MediaPoint's strength lies in its transitions. You can perform transition effects on full-screen graphic images, MediaPoint pages, and even windows within pages. Users of PC-based packages like VideoShow will shake their heads in disbelief at the sheer volume of transitions in MediaPoint—more than 80 page effects and another 40 window transitions, plus variations based on pixel size and playback speed. Graphic windows can spin, fly and ooze onto the screen, and pages can push up or down and overfly the display, snapping back into place at the last moment. All of the effects are professionally designed. Despite all these features, MediaPoint falls somewhat short of being a definitive CO solution through its inability to do a credit roll. A technical-support representative indicated, however, that a credit-roll feature will appear in future versions.

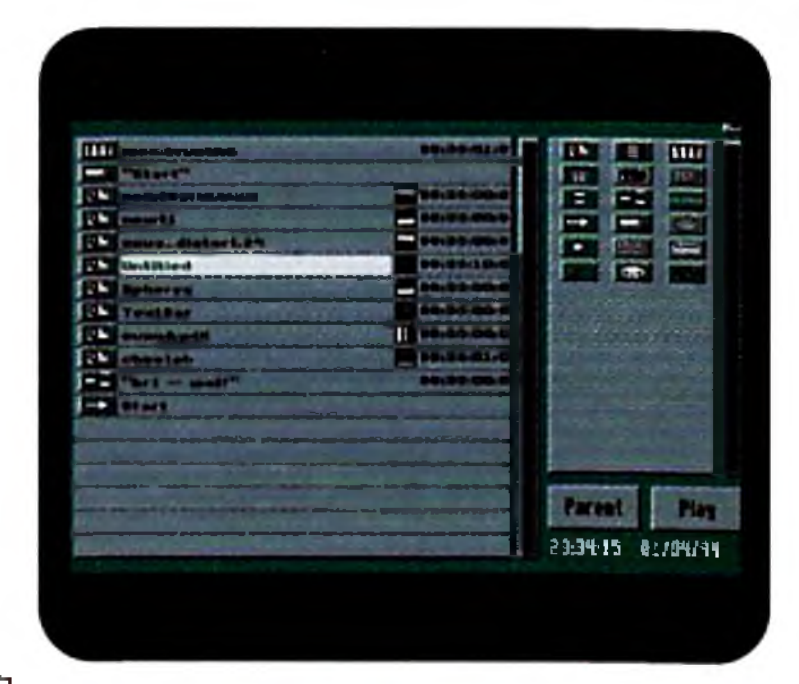

needs of cable-IV information channels. A sophisticated scheduling option allows yon to run a script between any two dates, on arbitrarily chosen days of the week, during any block of time. You can even segment a script into different time slots, so that certain pages will be displayed only on specific days.

Users of earlier versions of Media-Point couldn't leave their script unattended, because a presentation couldn't recover from a crash or power outage on its own. A ten-second delay in Media-Point 3.6 offers a partial solution and a forthcoming remote access module will fully correct this shortcoming.

MediaPoint is brimming with conveniences: The file requester offers thumbnail views of graphic images; a timecode tweaker automatically distributes script events along a timeline; and tools in the page editor make it easy to duplicate windows and position them precisely on the screen. MediaPoint even lets you advance pages at the press of a key—like Elan Performer—and records your timing, making it easy to synchronize a presentation to the downbeat of a musical score. Lastly, this is the

*SAS,* \$395 (\$69 upgrade from SAS/C 6.x; other upgrade offers available) Hard-drive installable. Not copy protected.  $1.3/2.0/3.0$  compatible. Accelerator compatible. *Minimum system (C):* 1MB RAM, dual-floppy drive. *Recommended system (C):* 2MB RAM, hard drive. *Minimum system (C++):* 4MB RAM, hard drive.

**Development system for C, C++ and** assembly-language programmers.

 $\rm A$ miga programmers have seen *SAS/C* (originally called Amiga C and Lattice C) evolve with the Amiga since the beginning, when it was a PC-based cross-compiler. As testimony to its versatility and power, Commodore's software engineers used SAS/C as the ►

first program I've seen of any kind that supports Workbench 3.0's datatypes.

### WHAT'S THE XFER?

Despite the wealth of transitions, there's no preview button. To see the effect of a transition, even just a minor change near the end of a presentation, you must highlight the page and then press F to play forward. I discovered that you can disable every event in a script except the effect in question by scheduling everything else into the past or future— not elegant, but another solution. Also, it is possible to assign sounds to a presentation, but button-dicks have only a single default beep. An "Xfer" menu on the script-editor screen is undocumented— MediaPoint says it's for a soon-to-bereleased remote-access module.

These problems aren't crucial, but they are signs that the program is not fully mature. To be honest, 1 was astounded by the power MediaPoint offers: Rarefy does a program perform so many things flawlessly. Despite its shortcomings, I can't think of a better single tool for video and multimedia presentations.

### *— Dave Johnson*

### **SAS/C DEVELOPMENT SYSTEM WITH C++, VERSION 6.50**

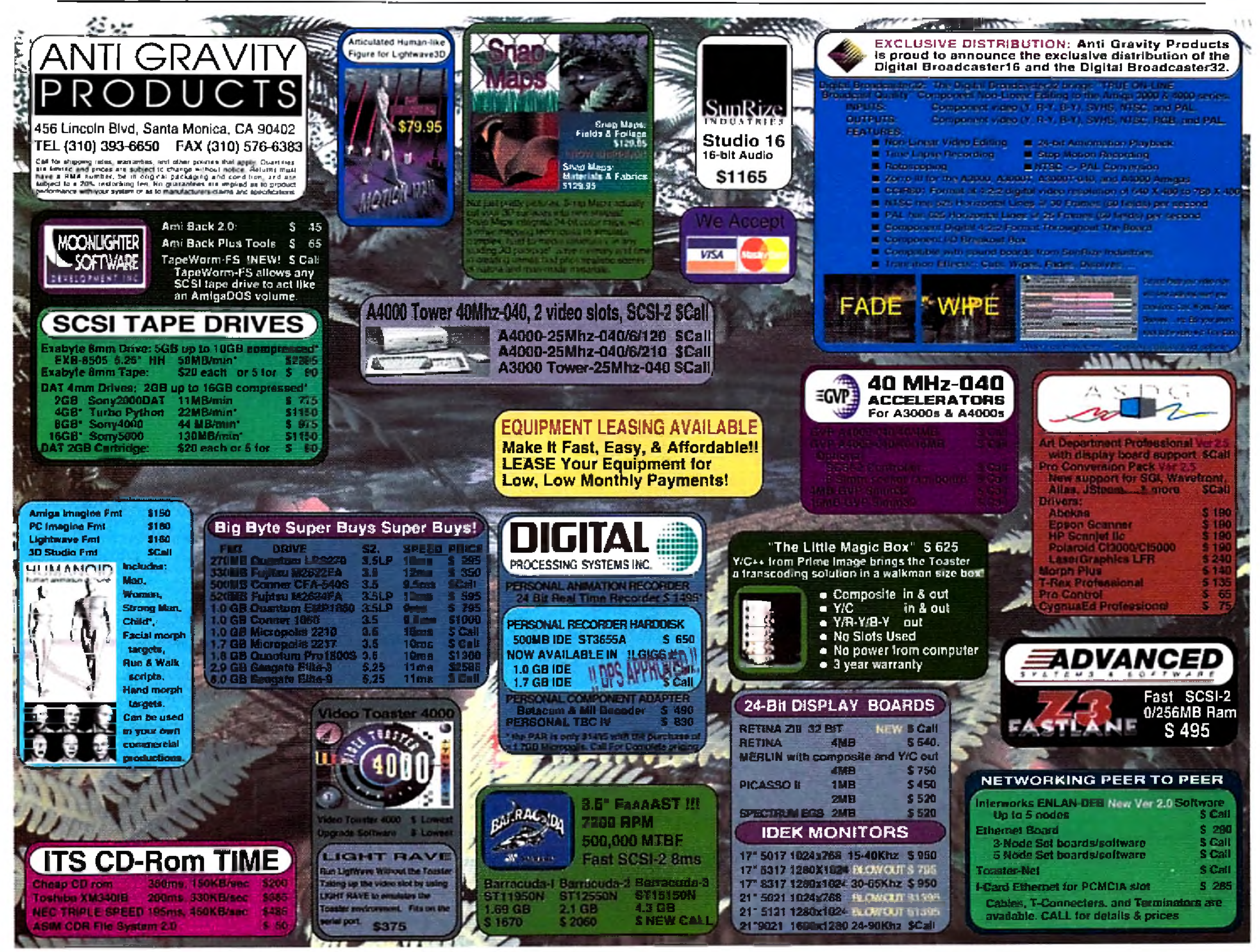

Circle 49 on Reader Service card.

tool of choice to create most of the Amiga's operating system ROM and disks. It has proven to be a reliable program that generates correct and efficient executables from C source, and the manufacturer provides excellent support through phone, fax, and electronic mail.

### **PROGRAMMING PLEASURES**

The package includes a C compiler,  $C++$  translator, assembler, linker, text editor, debugger, make utility, find utility, and many other tools. More than 1500 printed pages and over a megabyte of AmigaGuide files document the compressed contents of six floppy disks. A handy script for Commodore's Installer program makes installation easy. I noticed, however, that while the default process is to install upgrades to the same location, page 4 of the manual advises: " If you are upgrading from a previous version, you should install Version 6.50 in a separate location from previous versions of the compiler."

The level of integration between the major tools, especially in the graphical environment, is impressive. Since Ver-

sion 5.0, the SAS/C Development System has allowed you to work in a graphical environment through Workbench, or, if you prefer, in a more traditional textbased Shell environment. Under the graphical environment, which has improved with each subsequent release, you use SCSetup to create a new project drawer. This drawer contains icons to set compiler options (scopts), to debug  $(CPR)$ , to build (smake), to edit, and to find. After you use the editor to enter a program, double-clicking on "Build" runs the compiler or assembler and linker on your new File(s).

SAS has significantly improved SE, its text editor, but if you'd rather use another editor, you can configure SAS/C accordingly. Included packages of macros and configuration files can integrate ASDG's CED or Oxxi's Turbo-Text in place of SE. You can set compiler options so that errors in compilation bring up a scmsg (SAS/C message) window with a list of the errors. Doubleclicking on one of the errors invokes your editor and brings the cursor to the line containing the error.

When you have a successful build, you

can execute the code by double-clicking its new icon, or you can single-step through the code by double-clicking the debug icon. Sm find, which is new to 6.50, allows you to search any files for a pattern and displays instances of that pattern in the scmsg window. Again, you can open your editor and jump to the right spot by just double-clicking one of the displayed items. I thought that such a graphical environment wasn't suitable for professional development work, but Version 6.50 changed my mind.

### **THE SAS/C CLASSROOM**

Although the graphical interface is easy to understand and to use, I experienced some difficulty. With Chapter 1 of the *SAS/C* manual as your mentor, you're led through the process of starting a project, entering a program, compiling the code, debugging it, and so on. Both the procedures for the graphical and Shell interfaces are covered. Unfortunately, it skips back and forth between how to do things in general and how to do them for an example program.

At several points, I went ahead and perform ed a procedure, only to realize

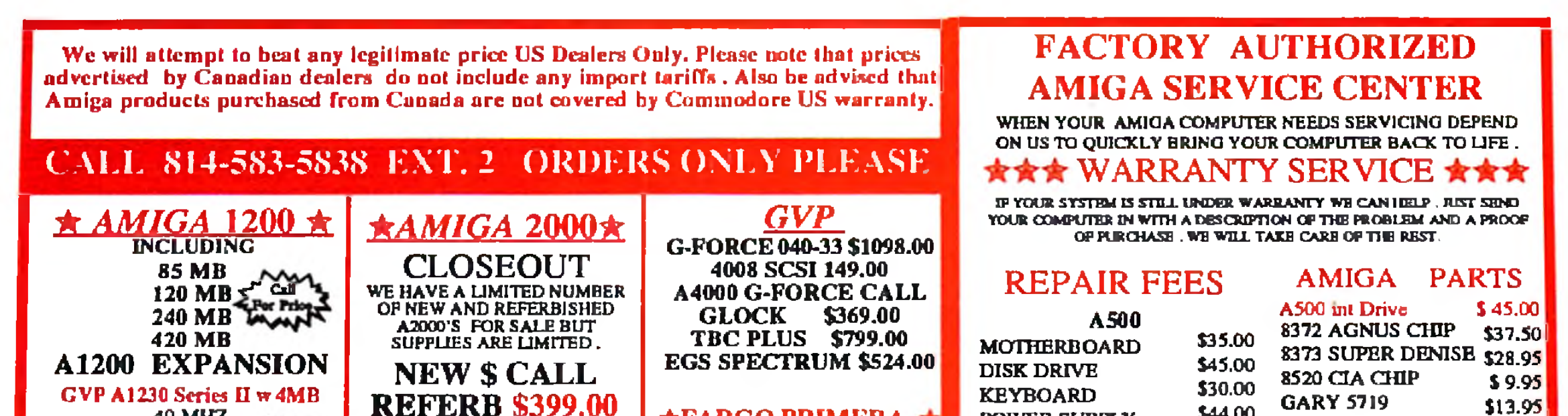

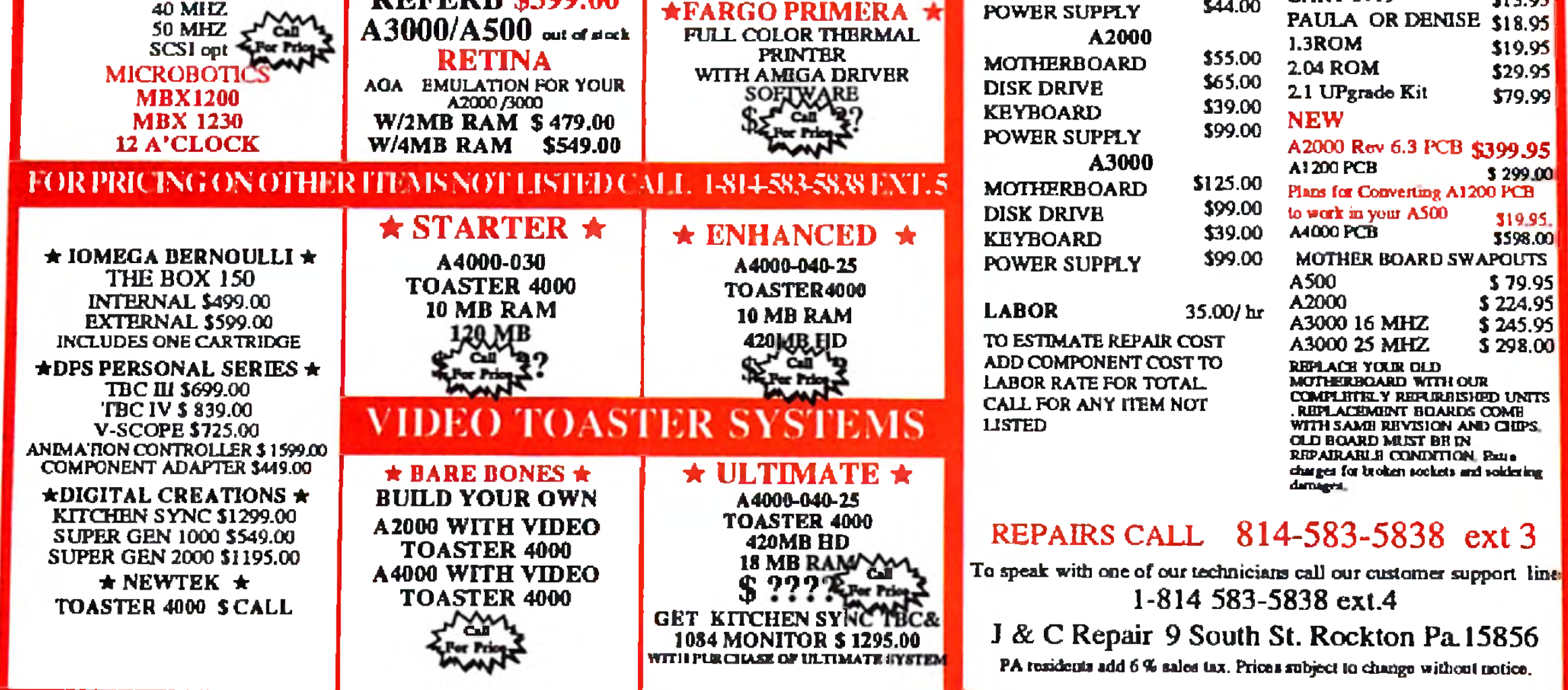

Circle 173 On Reader Service Card.

later that I should have done it differently. The example should stand alone as a list of steps to follow. Further, the on-disk example programs don't exactly match the text of the manual. Finally, I had to tangle with a serious bug that appears in the 6.50 version of SCSetup. As its name implies, SCSetup sets up a new project in its own drawer; but I discovered that while it works fine from the Shell, it does not work from the Workbench. SAS recommends the 6.3 version of SCSetup for the Workbench environment.

Like most development systems, SAS/C lacks a programming tutorial, so if you don't know how to program in C/C++, you must look elsewhere for help. The SAS/C manual recommends several reference books on C, C++, and M680x() assembly language, but does not recommend suitable material for learning programming.

### **CFRONT PROPERTIES**

The 6.50 upgrade is worth buying just for its enhancements as a C development environment. On top of that, though, SAS has added a C++ translator to the

relacions tes an order concelled after processors. All equations is NESC/120 Vol1760 Hz 10 vold work flow ance here is Camda or the USA<br>products adveraged, some Hema are volk popular in derrord cameda reply. Order touly to

Comeau  $C^+$  is a licensed port of AT&T's cfront, and it requires, but does not include, a compiler. An Amiga version of the compiler supports current C++ standards. Several programs that work correctly with Comeau won't work under SAS/C. In SAS's defense, some of these programs are buggy, but they happen to work under Comeau.

### RECOMMENDATIONS

package. Viewed as a bonus, this is great, but if C++ is your primary interest in 6,50, you may be disappointed.

The documentation bills the translator as "AT&T CFront 2.1 compatible." That means that 6.50 lacks templates and exception-handling—advanced C++ language features. A bug in 6.50 prevents it from automatically recognizing .cc files as C++ source (you have to give them .cxx extensions). The documentation for 6.50 contains scattered references to  $C++$ , most of which appear almost as alter thoughts. More examples and a list of compiler options specific to C++ would be a marked improvement.

If you want to fiddle with  $C++$  and don't mind the growing pains that sometimes accompany new products, you'll be satified with 6.50. It's likely to improve as your demands grow, and SAS's commitment is clear— it has a member on the ANSI  $C++$  committee. If you want to do serious work with  $C++n$  now, however, I suggest that you purchase Comeau C++ in addition to SAS/C 6.50. Freely distributable patches continually appear on networks, and these should address many of the problems I encountered. ■

If you are already a registered user of an

earlier version of SAS/C, you should have received notice of the upgrade, along with a description of the enhancements. You can use that to decide whether the upgrade is worthwhile. If you are planning to do any professional work in C on the Amiga, you should have the current version of SAS/C. If you are thinking about learning C or are already using C as a bobby, you'll have to decide whether you can afford the tool used by the pros or simply use one of the freely redistributable compilers available in the public domain.

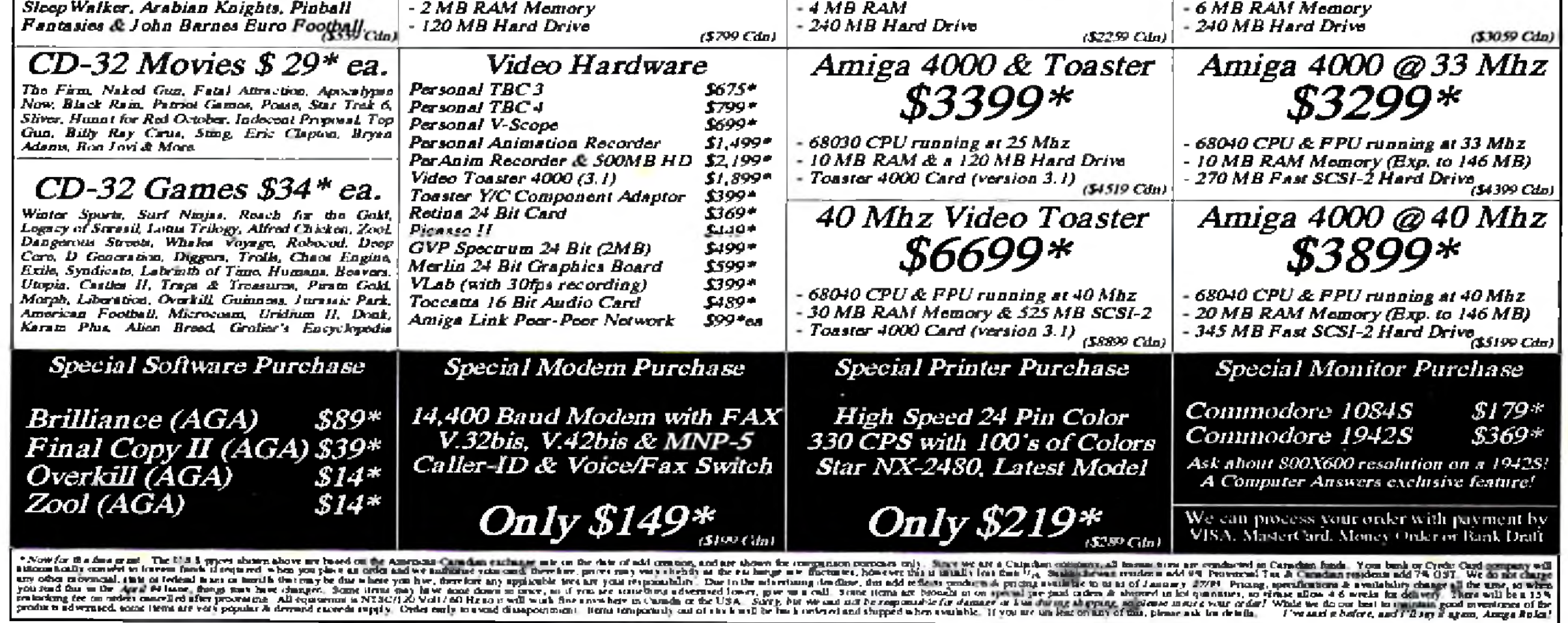

Circle 166 on Reader Service card.

*— Dale L. Larson*

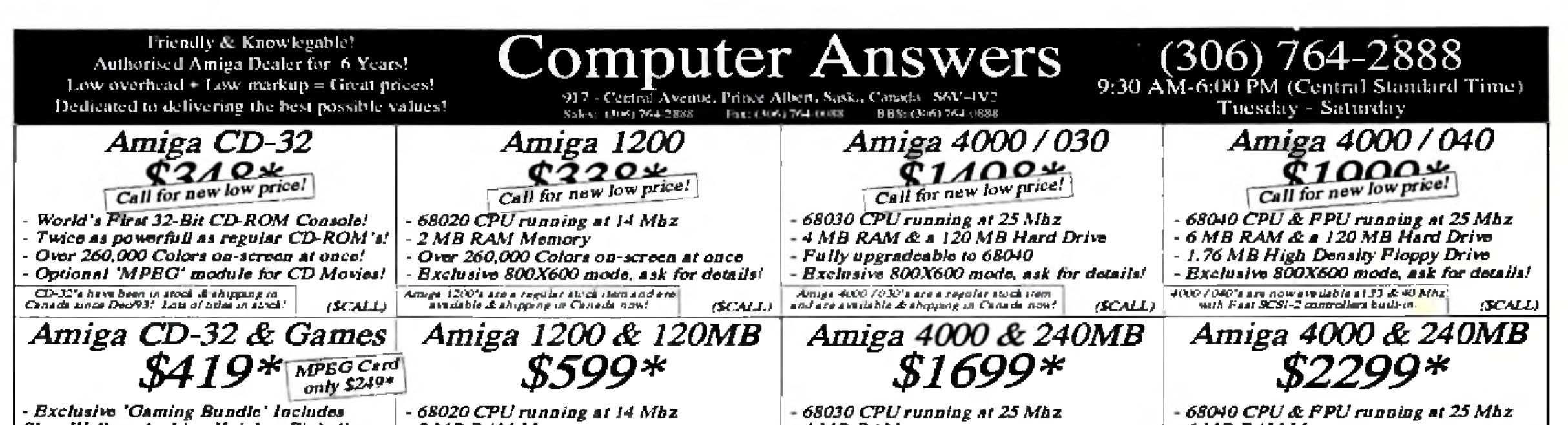

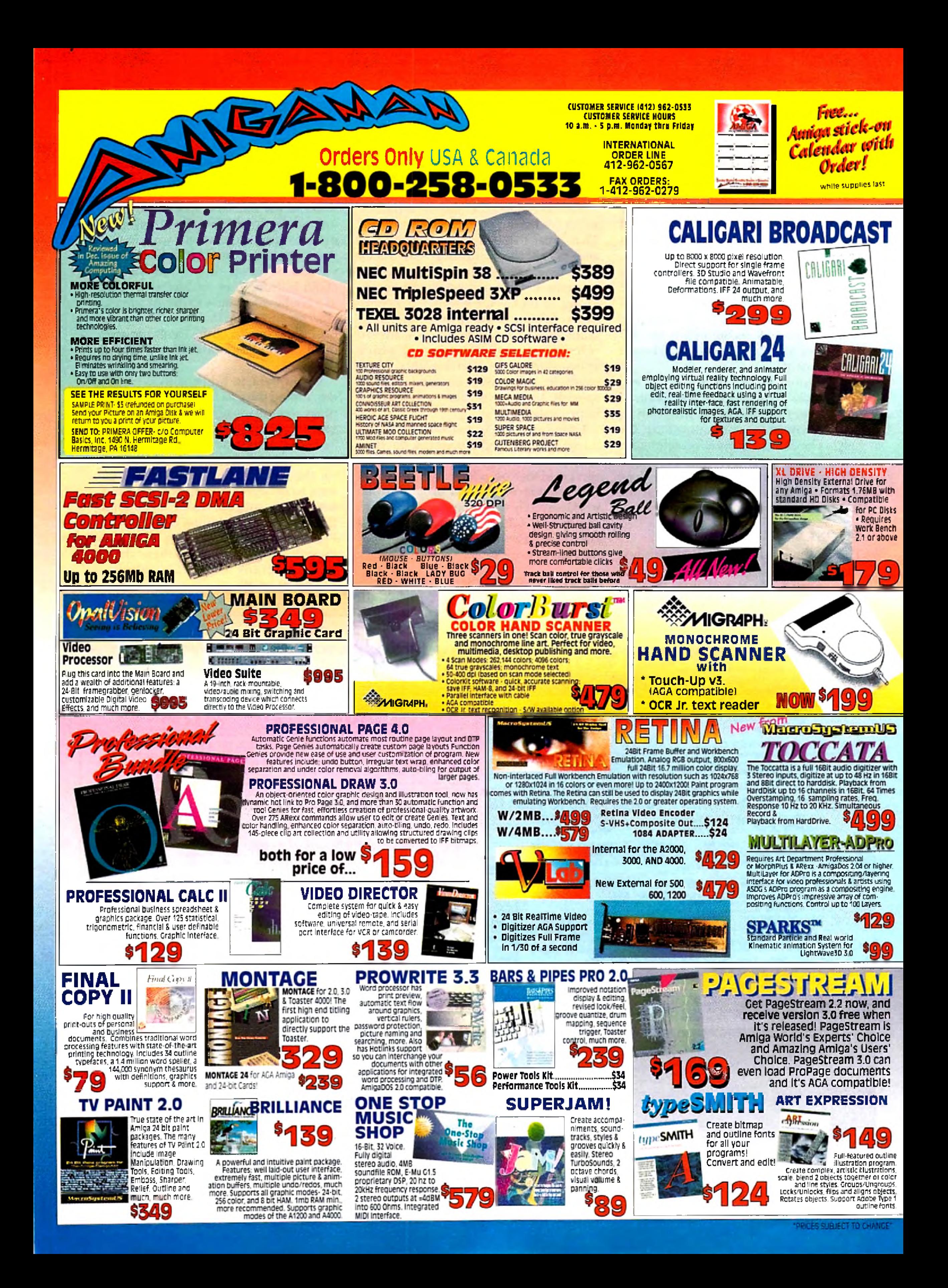

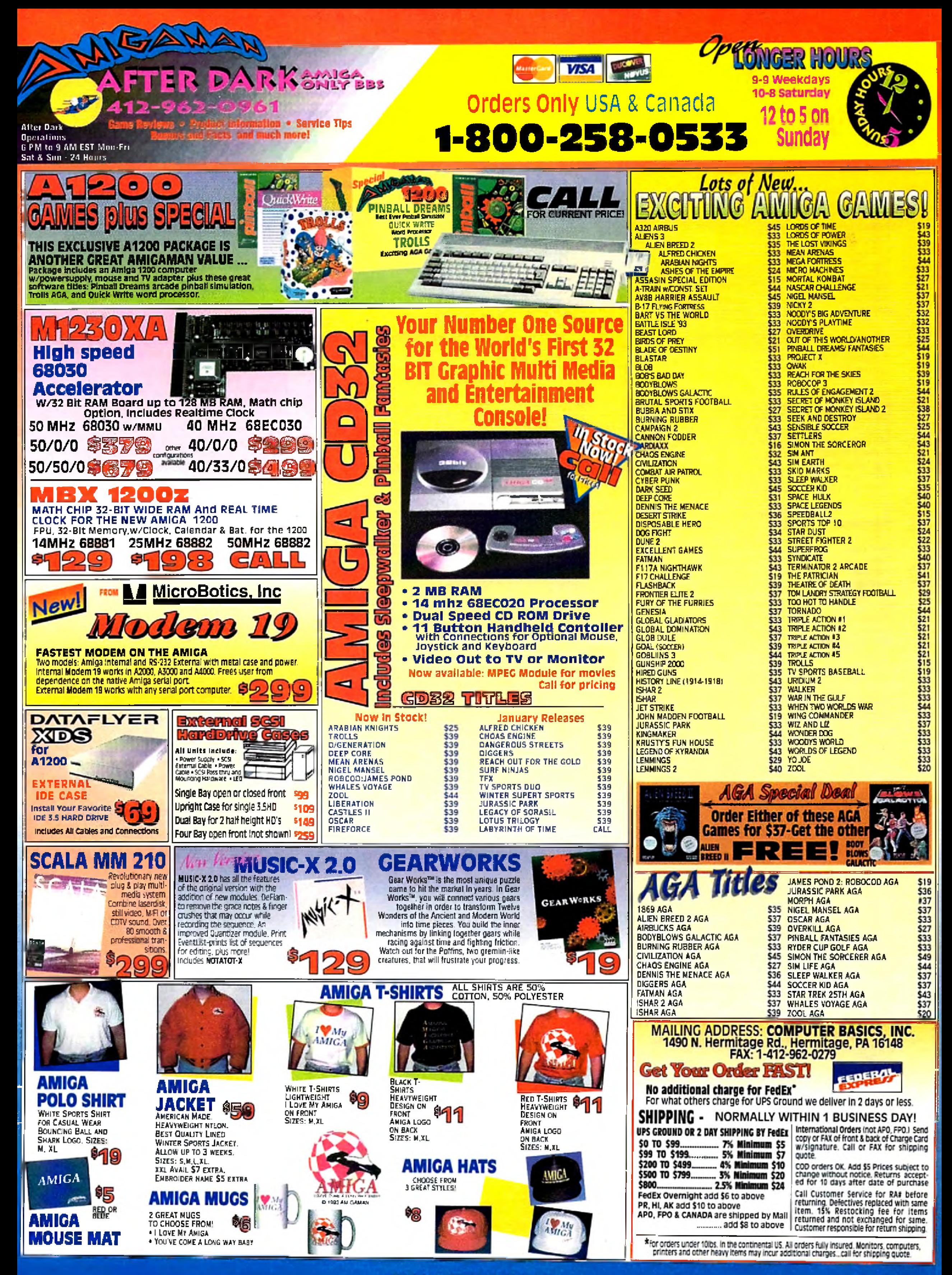

Circle 12 on Reader Service Card

# Select Solutions

### Home/Office

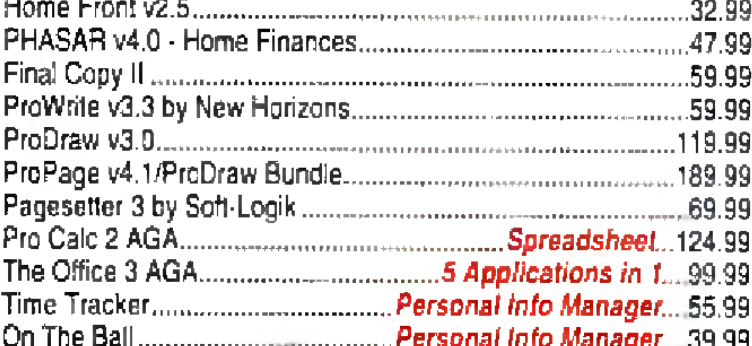

### **Utilities & Programming**

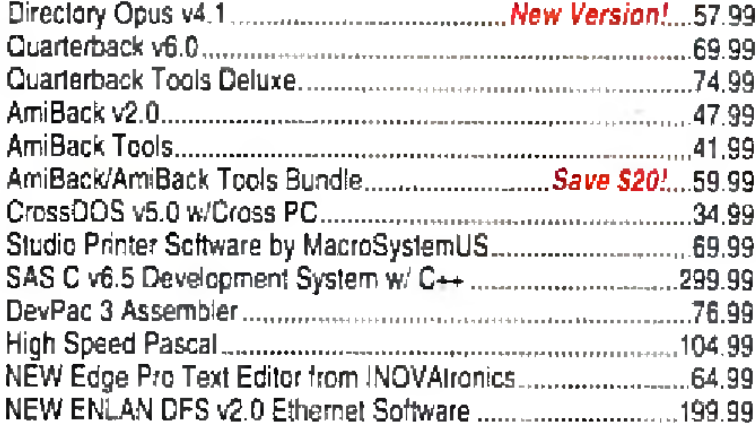

### Games

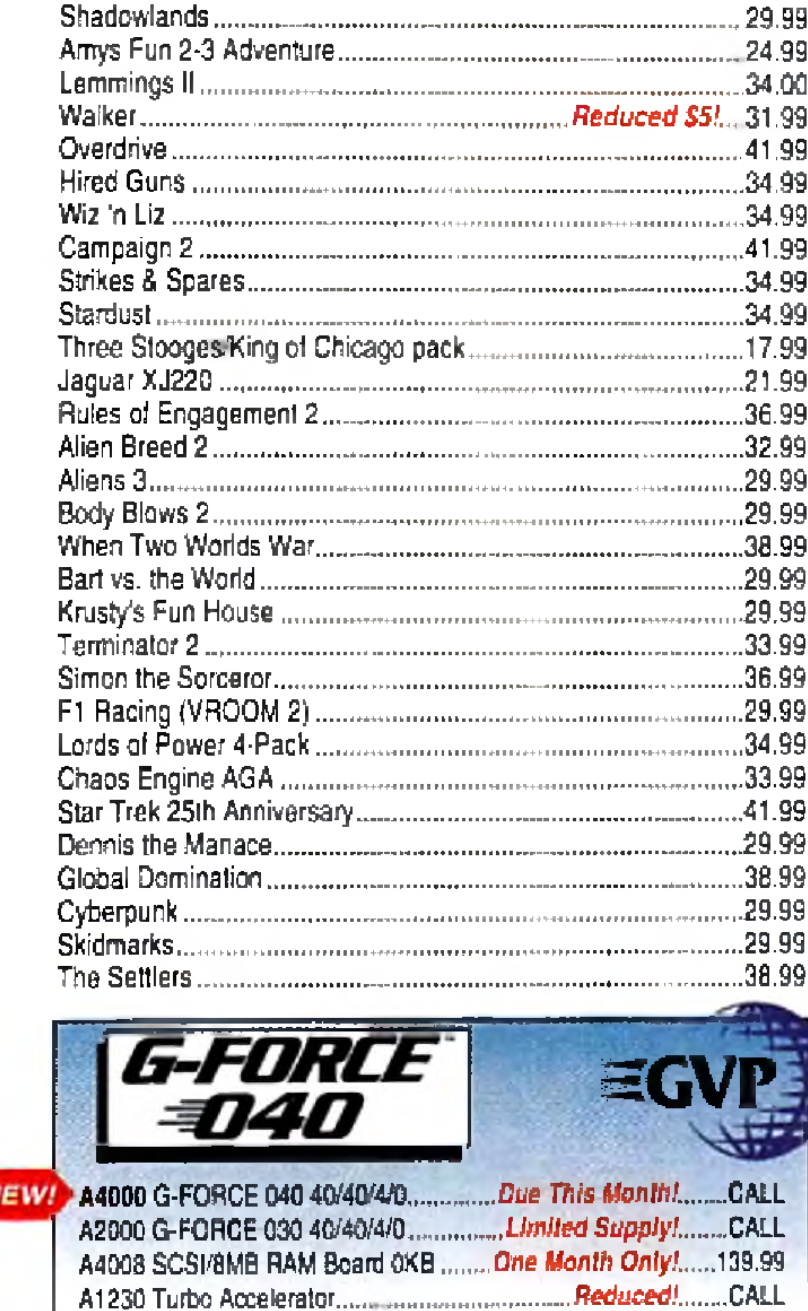

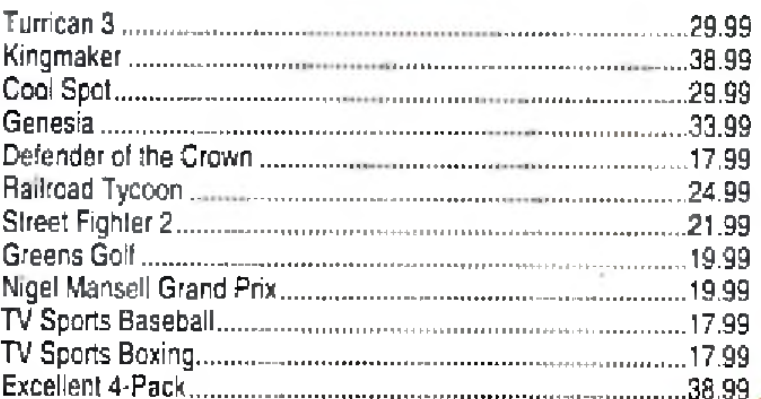

### Video, Sound & Graphics

### Software

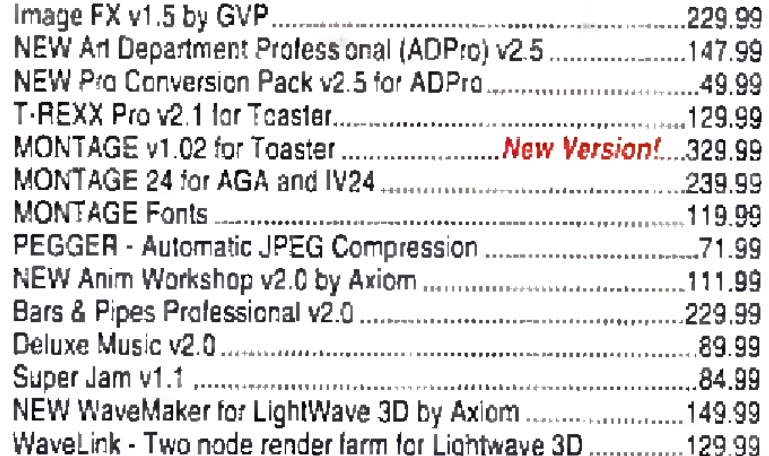

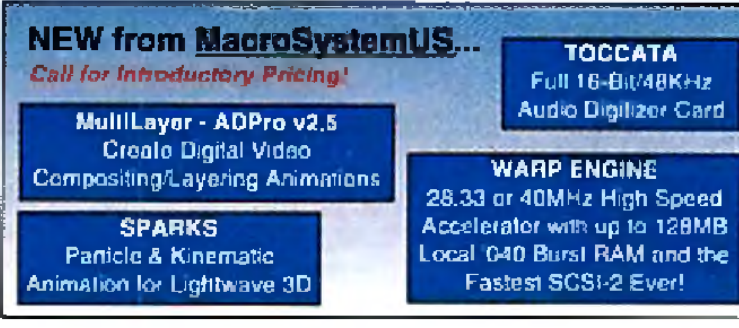

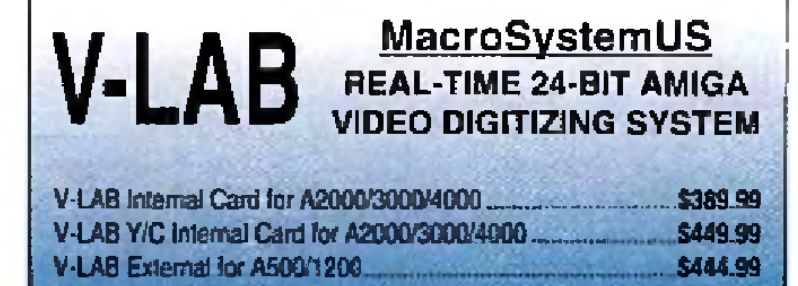

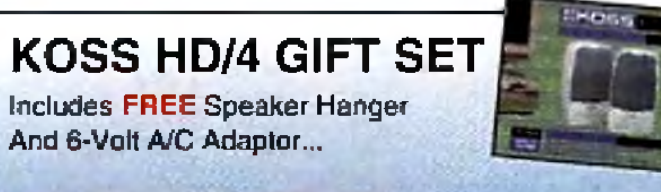

A FREE \$30 VALUE!

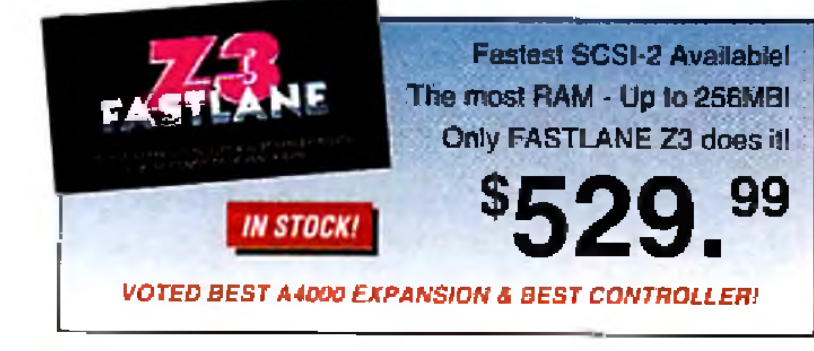

## **ENLAN DFS v2.0**

**NEW!** 

Peer-to-Peer Network Software for Amiga by Interworks .. ...... 259."

ARRIX SUPPO

SANA II Compa

Auto Record

### LAN ROVER AND ENLAN DFS v2.0 BUNDLE

Includes two (2) ASDG\* LAN Rover Ethernet Cards and One (1) Enlan DFS v2.0 (5 Nodes) Networking Software. 429.

### EXPANSION S T E M S

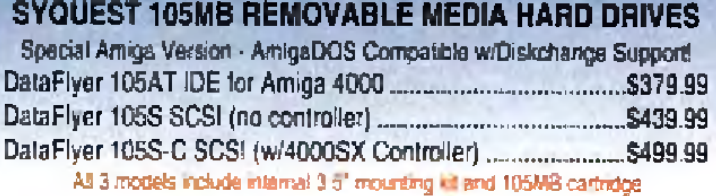

### **Input Devices**

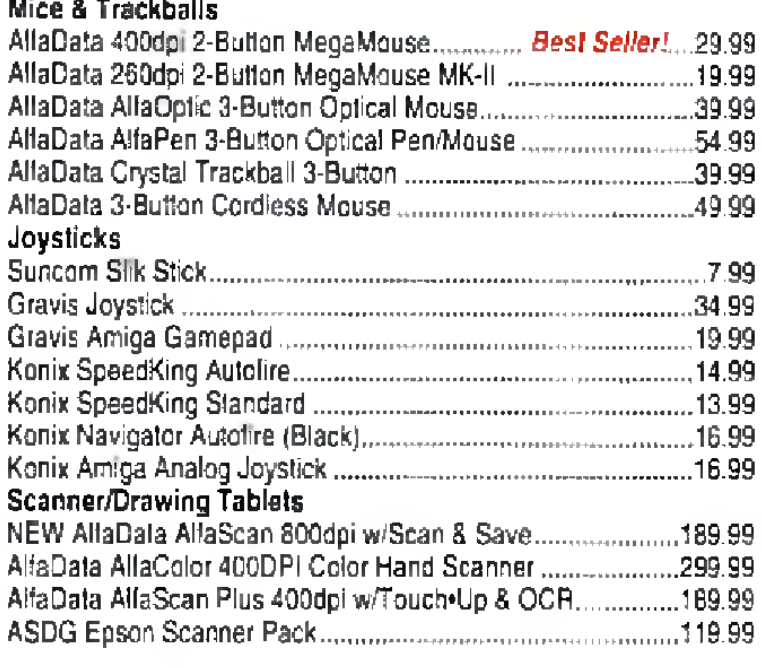

### **Accelerators & Drives**

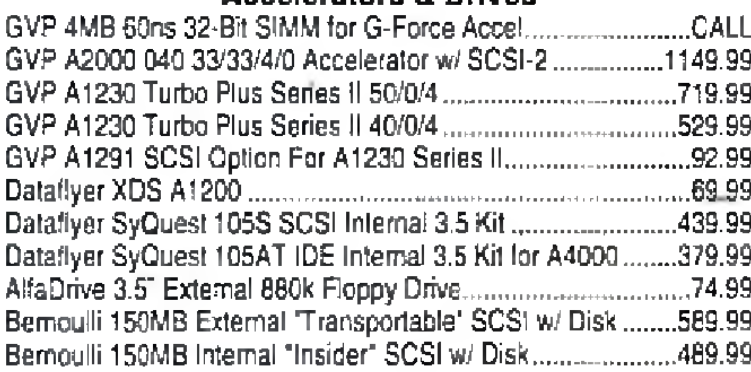

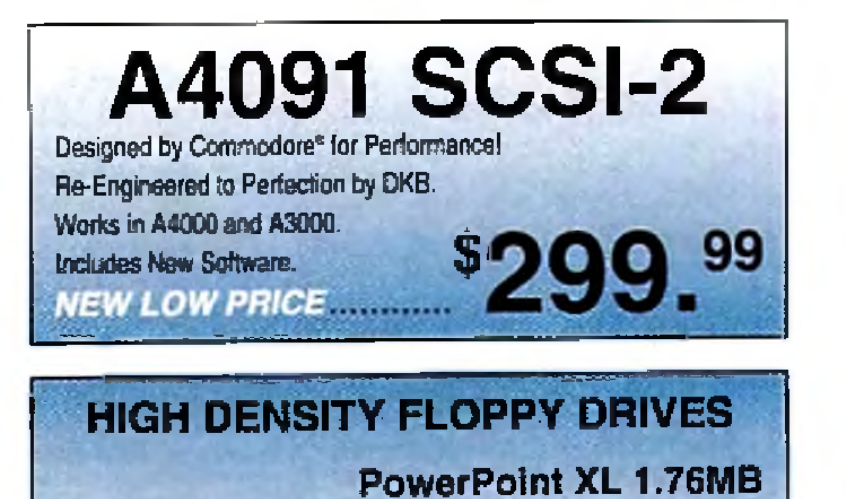

Inlemal .............

External .................<sup>\$159.99</sup>

 $8149.99$ 

 $d_{\bf k}$ 

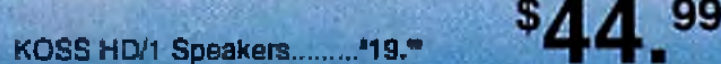

### **Hardware**

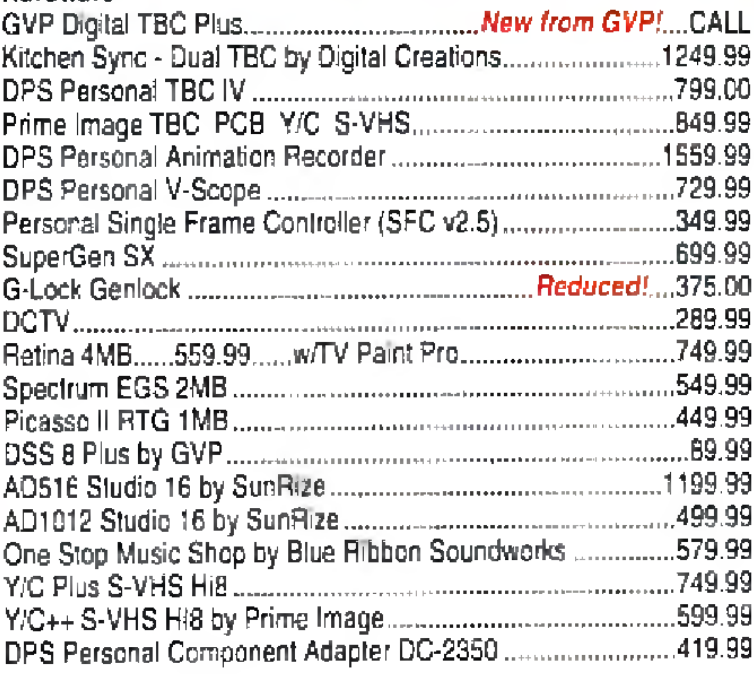

### **Paint & Animate**

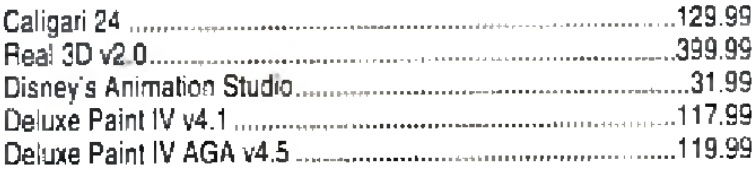

### **Peripherals**

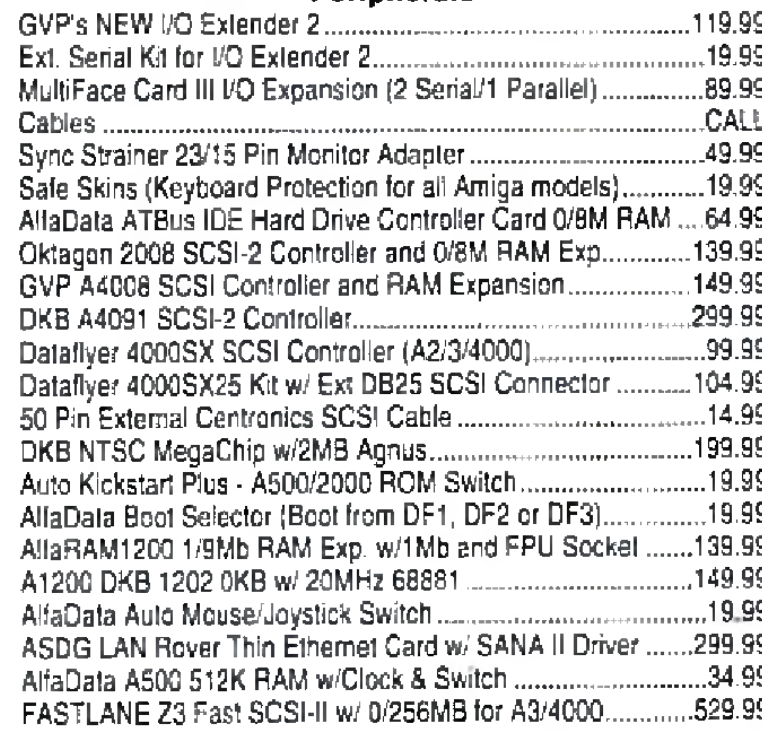

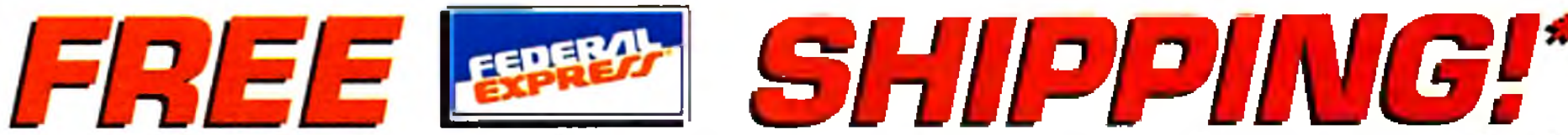

"We'll ship your order of S99.00 or more FREE via Federal Express" Two-Day Economy service. If two-day service is not fast enough, we'll ship your order of \$99.00 or more via Federal Express" Standard Overnight service tor March 31,1994 and applies to in-stock items only. Offer good only for orders shipped within the continental U.S. Offer valid for credit card orders only. Orders over 5 lbs. incur additional shipping charges. Does not inclu

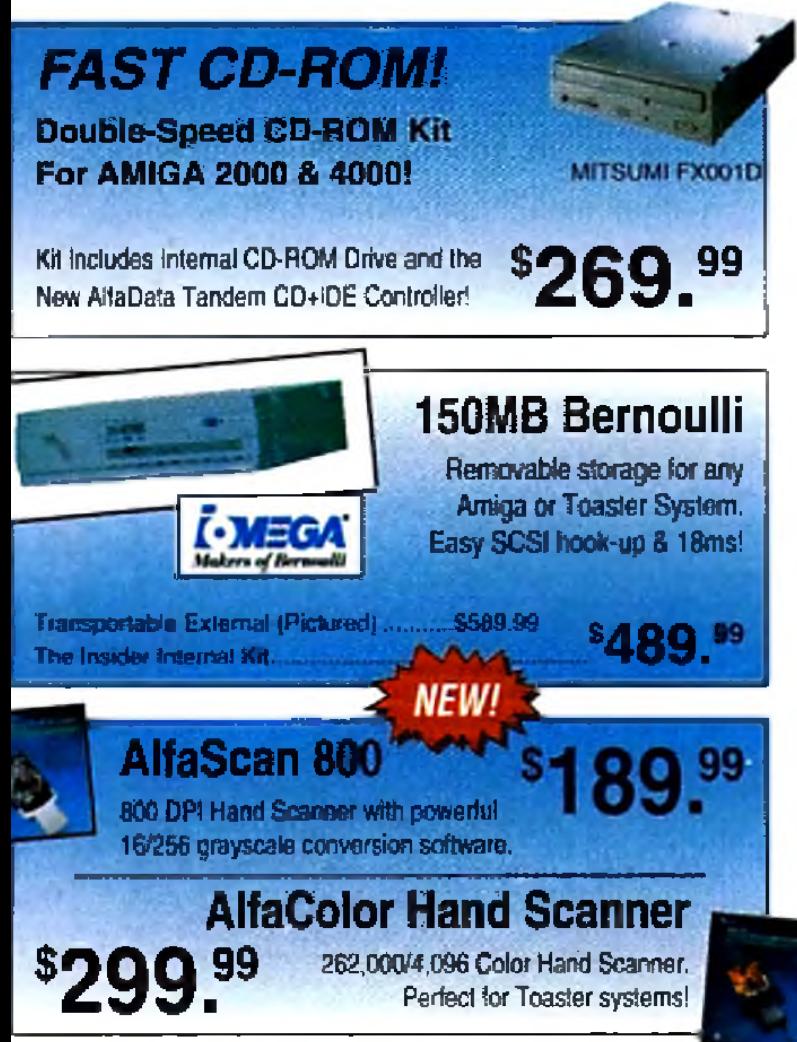

### BLOWOUT PRICING! *ALL SALES FINAL! DEFECTIVES FOR REPLACEMENT ONLY!*

### CLEARANCE: Amiga Machine Specific Hardware

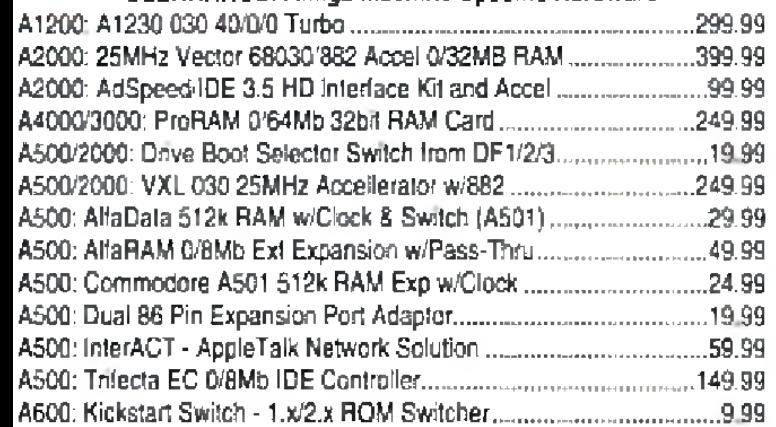

### CLEARANCE: Amiga Video Tapes and Books

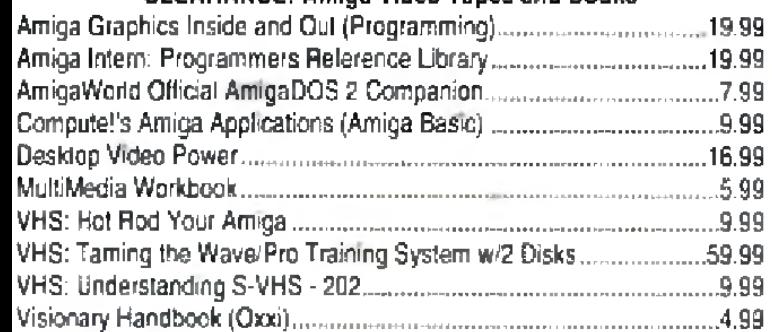

### CLEARANCE: Application Software

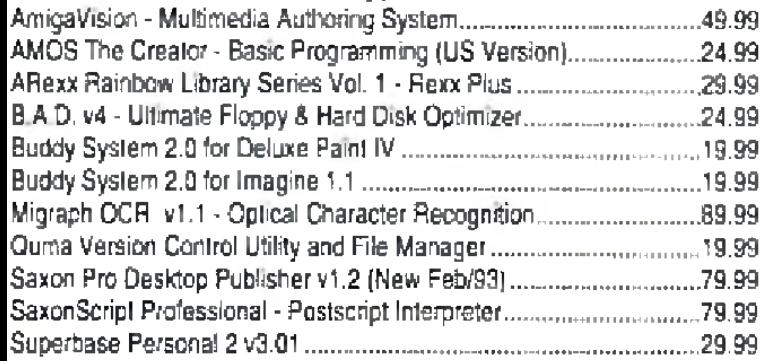

### CLEARANCE: Commodore Logo Specialty Items 20 Disk Easel-style Fold-up Carrying Case - Blue ....... 6.99 Executive Pen and Pencil S e t...................................................................6.99

### CLEARANCE: Games

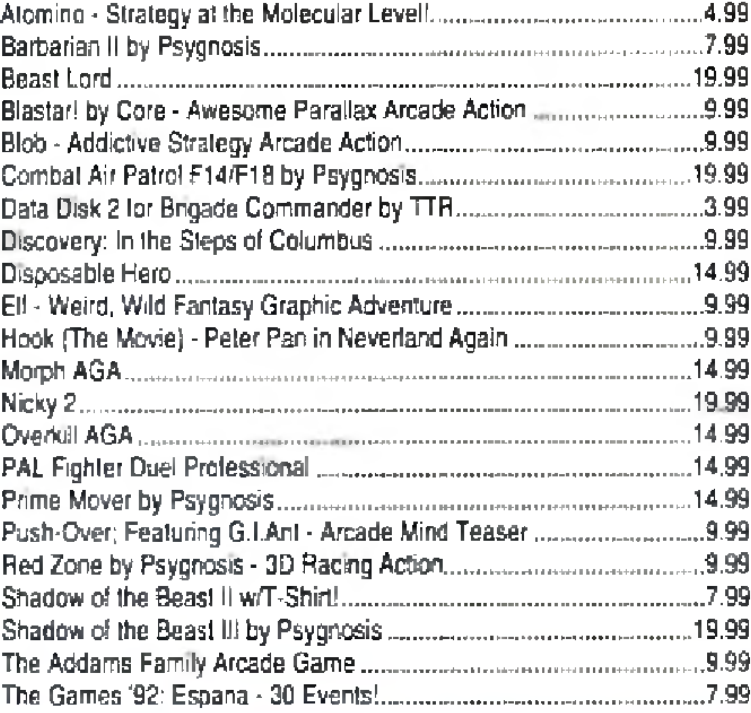

VISA, MasterCard, and Discover accepted. No surcharge on credit card orders. Credit card is not charged until order is shipped. \$5.00 COD fee, cash. only Advertised prices are subject to change without notice Cat! lor current pneing. We are not responsible for typographical errors. 15% restocking loo for items returned and not exchanged for same. Customer is responsible for return shipping. Returns accepted for 10 days after invoice date.

# **Make the BEST call! 0-322-1**

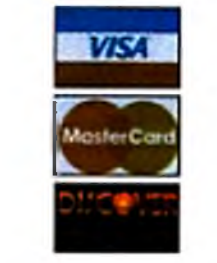

**P.O. Box 6512 • Champaign, IL 61826-6512** 

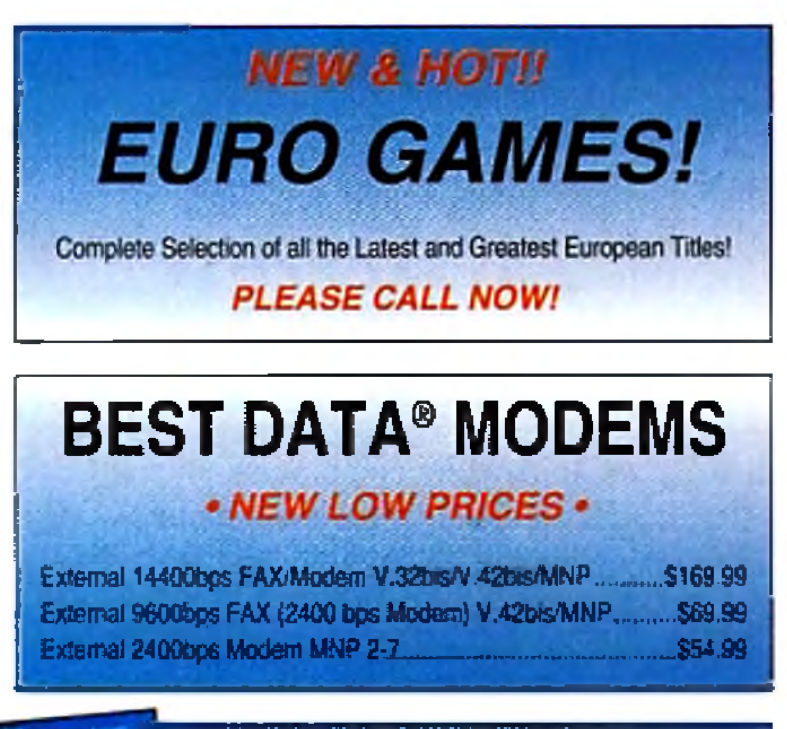

The Ultimate Bitmap to 2-0 to 3-D Object Conversion and Design Program!

# V3.01 Superbase *Now Only...* \$29.99

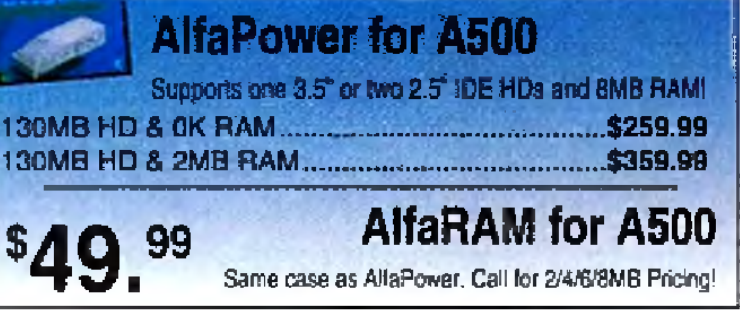

### CLEARANCE: Hardware, Peripherals and Accessories 130M Seagate IDE ST3144A Hard Drive ..,-............... ................. 175 00 341M Seagaie IDE ST3390A Hard Drnre............................... 299.99

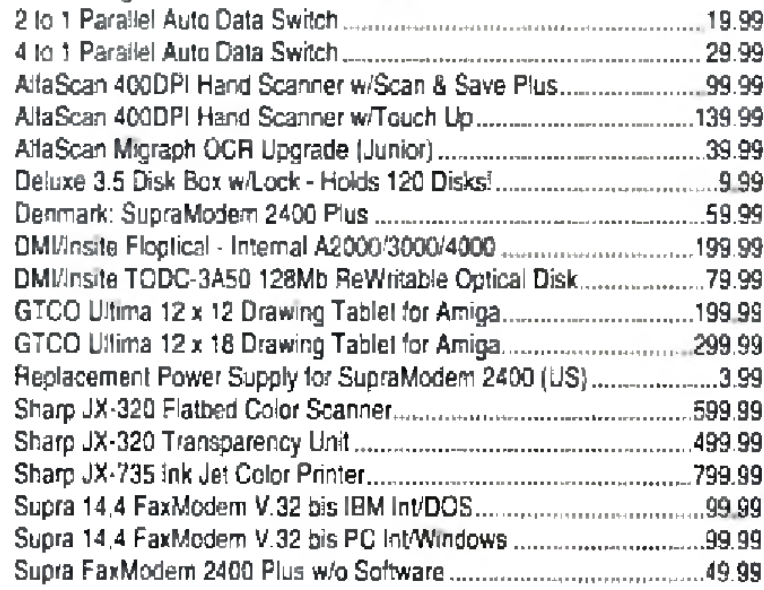

### CLEARANCE: IntelllFONT Scalable Typefaces - WB 2.0+

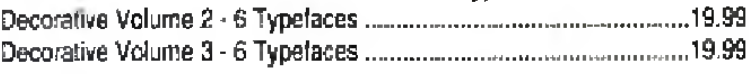

### CLEARANCE: Music, MIDI and Sound Related

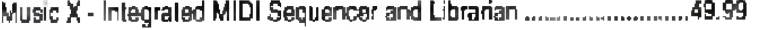

### CLEARANCE: Software by Gold Disk. Inc.

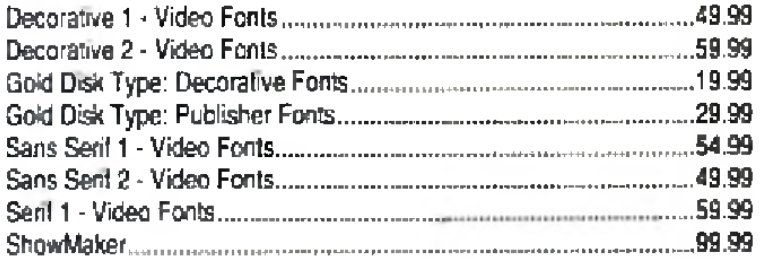

### CLEARANCE: Software by Impulse, Inc.

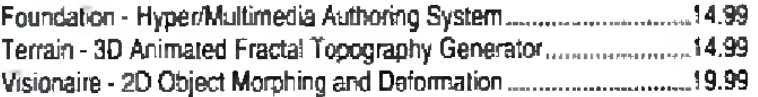

### CLEARANCE: Video and Toaster Related Products

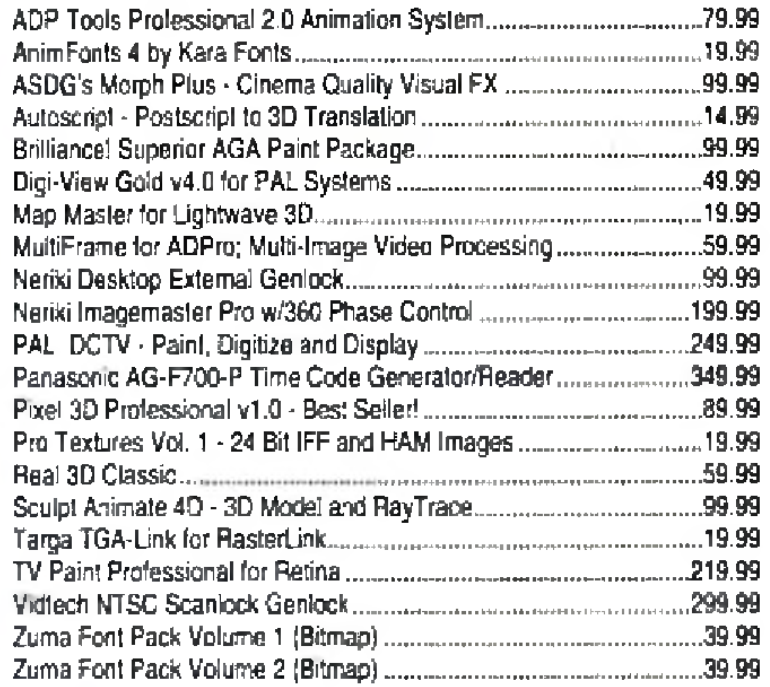

### POLICIES

**Hours** M-F 8am-7pm Sat 9am-3pm

Tech Support/Returns 1-217-355-2785 M-F 9am-6pm

**Order Fax** 1\*217-356-4312 24-Hours

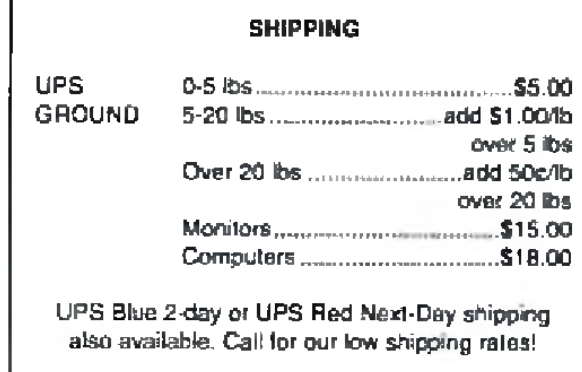

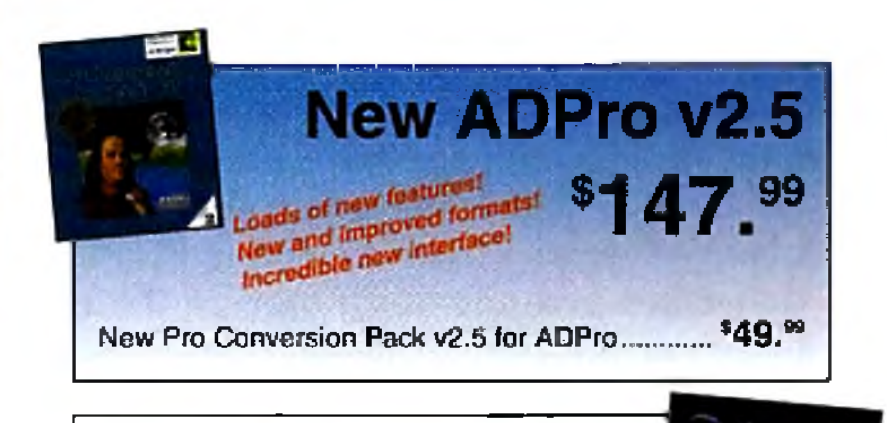

### **Pixel 3D Professional**

...: . . ;:i'. . / ; 1'. ..." •; : . .

**\$89.99** Enwest Price Ever!

# **The**  $\tau$ ame reser G a m e P r e s e r v e *By Peter Olafson, A W Games Editor*

CONVENTIONAL WISDOM suggests a perpetual stand-off between software publishers and new hardware developers.

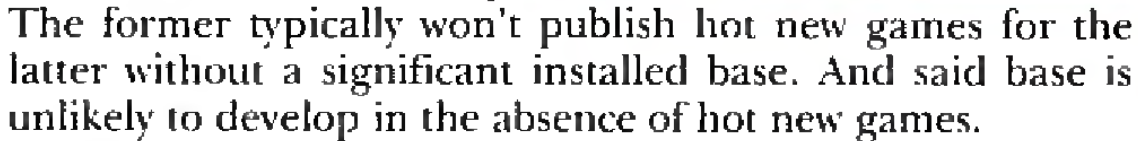

 $A-$ 

If this were entirely true, of course, no game machine would ever survive its infancy. Eventually, a forward-thinking publisher sees the potential of the technology and sponsors a game that helps generate a market. Hence, in 1985-86, games like Sundog and Dungeon Master helped get the Atari ST out of the blocks. In 1987, Dragon's Lair was probably singlehandedly responsible for selling thousands of A500s. And in 1990, Wing Commander was in large part responsible for the development of a 386 games market.

Until now, the CD32 hasn't had such a game. Oscar and Diggers— the games initially packaged with the machine in Europe—were lukewarm rather than hot, and the current Dangerous Streets/Wing Commander bundle offers nothing unique to the CD32. Too many of the games released for the new console have been platformers, which often look nice but push neither the machine nor our expectations.

Well, prepare to have your expectations pushed: **Liberation** *(Mindscape UK*, about \$45) may well be the CD32's Dragon's Lair. Designed expressly for CBM's new console (and likely to remain CD32-only for some time), this vast futuristic roleplayer—a sequel to the celebrated Captive—is the first game that takes genuine advantage of the machine's abilities. If there's an adventure that will compel people to buy the CD32 simply to play it, this is it. You may remember Captive. That Tony Crowther creation was among the first Dungeon Master clones when it appeared in 1990 and was instantly embraced by an audience starved for tunnels, monsters, and insidious puzzles. They left fat with them if they left at all. (Captive had something like 64,000 levels.) The only problem was that the docs were shorter than Ross Perot behind a podium— a situation rectified this time with a solid 64-page manual. The premise (touched upon in a lengthy and excellent animated intro) once again has you controlling four droids this time in an effort to release innocent people framed for murders committed by security droids-gone-haywire. And the size will be familiar as well. It's a monster. Liberation is a Frontier among RPGs. You can't even begin to imagine the far edge. There are almost 4 100 missions spread across its life-sized 3-D cities, which are rendered in a gorgeous

**CD32 ✓ A 1 2 0 0 - Other Amigas -**

### **LIBERATION**

pastiche of bitmapped walls— BladeRunner there, marbled here, art-deco there, shelves over there— and interior detail. You move about in a style similar to Space Hulk's hybrid of square-to-square shuffle and smooth scroll. While it doesn't have the freedom of action of the latter, when you get going at a good clip in a straight line, you won't know the difference.

The other characters— thousands of them— move smoothly as well. They all talk, too, in digitized human voices, sometimes in tones and terms none too flattering— my droids were called "drekhead" an awful lot— and sometimes at great length and to little point. (Reportedly, there are six hours of speech buried in the game.)

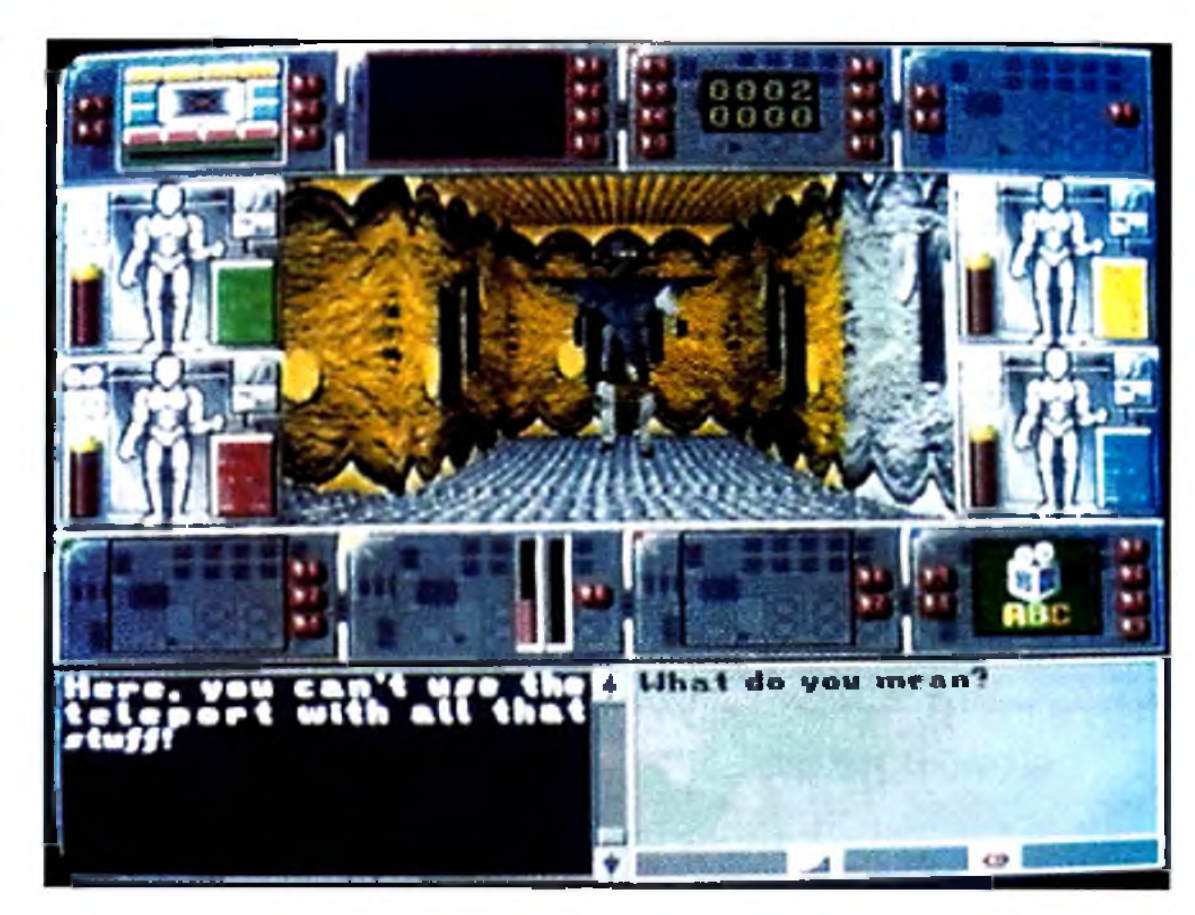

**It's every droid for itself in the futuristic world of Liberation.**

The initial challenge here may be getting used to an RPG that isn't a one-way street. This is a dark world well supplied in directions to follow, taxis to grab, signs of all description, and operating computer terminals. I've only touched on a few of its major facets, and part of its charm is discovering the m inor ones: reconfigurable screens (you can customize your display), onscreen mapping, or the ability to look in any oddangled direction in which you can't turn.

Liberation has weaknesses, to be sure. Too many characters look like extras from a sillier-than-usual *Lost in Space* episode: polygonal gowns topped with animal-like heads. Despite that vast pool of digitized speech, the NPCs (non-player characters) have a tendency to undergo accent and gender changes, which doesn't do much for continuity. The 3-D view is very crisp, but some of the supporting graphics are a bit muddy.

And the interface isn't really suited to the CD32's button- ►

A—Wow! Exquisite. A must for your games library. **C—Meets expectations. Good, solid, per**former. **B—Great fun. Pienty of entertainment value here.** D—Disappointing. Lots of room for improvement. **F-A real stinker. Don't waste your time.** 

**\* You may encounter some problems under this operating system and/or require a PAL/NTSC adapter.**
## The GRAPEVINE GROUP INC. **• NORTH AMERICA S LARGEST SUPPLIER OF AMIGA CUSTOM CHIPS AND SPECIALTY PARTS •**  $\frac{1}{2}$

**3 Chestnut Street** *Order Lines:* **1 - 800 - 292 - 7445** *Order Status Line:* **Suffern, N.Y. 10901** *(014)* **257** 24242 *Puttern, N.Y. 10901 (014)* 257 24242 *Puttern, N.Y. 10901 (014)* 257 24242 **Suffern, <sup>n</sup> .<sup>y</sup> . 10901 ^** 357.2424 **/ (g14) 357-2607 / (914) 357-3060 / (914) 357-7498 (914) 368~4242**

### **MISCELLANEOUS**

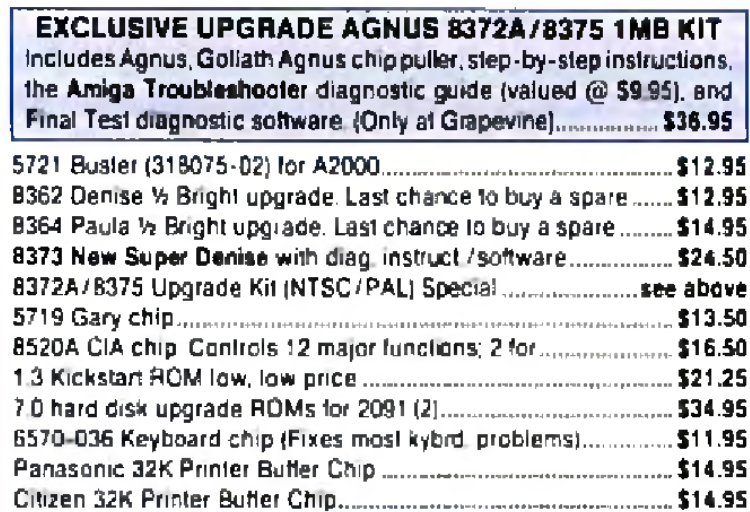

**CUSTOM UPGRADE CHIPS** 

#### 2.1 SYSTEM UPGRADES

Electronic ROM Selector Switch by Global Upgrades. Inc allows for compatibility of ALL your software Many software programs still need Ihe 1 3 to function properly. Automatically switch between 1 3 or 2.0 ROM from your keyboard. Built-in speaker confirms 1.3 or 2.0. ROM Does nol overlap the 68000 chip, which means complete compatibility wrth AdSpeed or Mega Midget Racer, etc Simple plug in, no soldering. Lowest priced keyboard switch available Instructions included (NEW LOW PRICE) ................................... \$19.95

#### LET US CURE YOUR PRINTHEAD PROBLEMS \* LOW COST PRINTHEAD REFURBISHING •

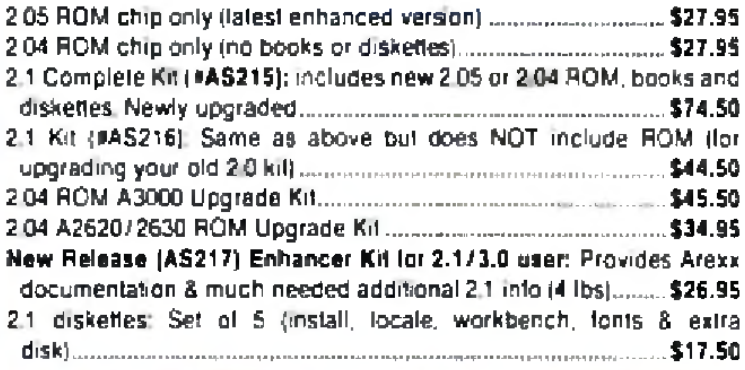

*m -*  $T_{\rm M}$   $=$   $1.3$ -2.0 ROM SELECTOR WORLD'S BEST SELLING A500/2000

#### (CONTAINS A ROM SPEAKER FOR VERIFICATION AND SPECIAL CIRCUITRY FOR ALL AMIGA REVISIONS)

#### SWITCH-ITT BONUS PACKAGE:

- Buy the Switch\*ltl with 1.3 ROM upgrade @ \$39.95
- Buy the Switch-Itt with 2.05 ROM upgrade @ \$44.50
- THE ULTIMATE DEAL Buy the Switch-ltt with 1.3 and 2.05 *@* \$58.50 (Want entire 2 1 kit? Add \$43 50)

#### (XDIA 14D| includes 8373 (instead of 8362} and 8372A...... \$104.50 **TOP SELLER**

AN INEXPENSIVE DIAGNOSTIC ANALYZER THAT WORKS ON ALL AMIGAS Amiya Shopper magazine (U.K.) says "without doubt, this is the finest diagnostic equipment I have ever teen, and I address a//Amiga repairers and practical-minded users when I say this is really something worth having."

Don't throw out your old / worn printhead. Fora fraction of the cost of a new one, we will refurbish or remanutacture it to factory specifications lor you SAVE UP TO 70% One year warranty/6 day turnaround (400 types done) For example Okidata 80/90/100 heads are S69 00; Epson (9 pm) EX/FX/LX are \$79 00 Call lor more inlocmation

STOP RUNNING OUT OF CHIP RAM. Fully compatible with Workbench 2.0, the ECS Denise chip, GVP's & Commodore's 68030 accelerators Why upgrade lo 1 meg of RAM when you can have the same high tech 2 meg chip FtAMas the A3000/A4000'' With the 5196.50 MegAChip 2000 you get the following bonus package FREE'

—Goliath Agnus chip puller and torx wrench (absolute necessity) valued al \$6 95 - ............................. - .................................. -.FREE -Final Test Agnus diagnostic disk valued at \$9.95 ............... FREE -New Amiga Troubleshooter guide valued at \$9.95 ................ FREE MegAChip 2000 (with 2 MB Agnus installed + \$30 worth of free bonuses for a total package pnce of \$196.50 NOTICE: The Goliath chip puller/diagnostic software is available exclusively Irom Grapevine. Buy the MegAChip from us and we'll give you ihe new 8373 Super Denise (ECS) for \$19.50 We will beat any legitimate advertised price!

MUIIISISTI II™ Switch between ROMs Irom your keyboard—Allows 「INSICIET II™ for your A1000 with 1.5 meg.................................\$179.95 A500/200Q owners to install Kickstart 1 3 and 2 0 and switch between them *wtIh the keyboard* A sizable percentage ol current software will be incompatible with the new 2.0 This simple device allows you to be compatible w/ *all your software*. No external wires/switches required \$27.50

- \* Buy the MultiStan with 1.3 ROM upgrade (a> \$44.50.
- \* Buy Ihe MulliSlart with 2 05 ROM upgrade @ \$52.50.
- \* The Ultimate Deal, Buy the MultiSlart w/ 1.3 & 2.05 (a) \$69.95.

## **CUSTOMER STATUS LINE: (914) 368-4242**

KwikSlart II<sup>n</sup> Utilize 1.3 and 2.0 ROM in your A1000................ \$59.95 DKB1202<sup>th</sup> FPU, RTC, Alarm and Memory-Allows A1200 owners to install a floating point unit co-processor(up to 40 MHz using the 68882).

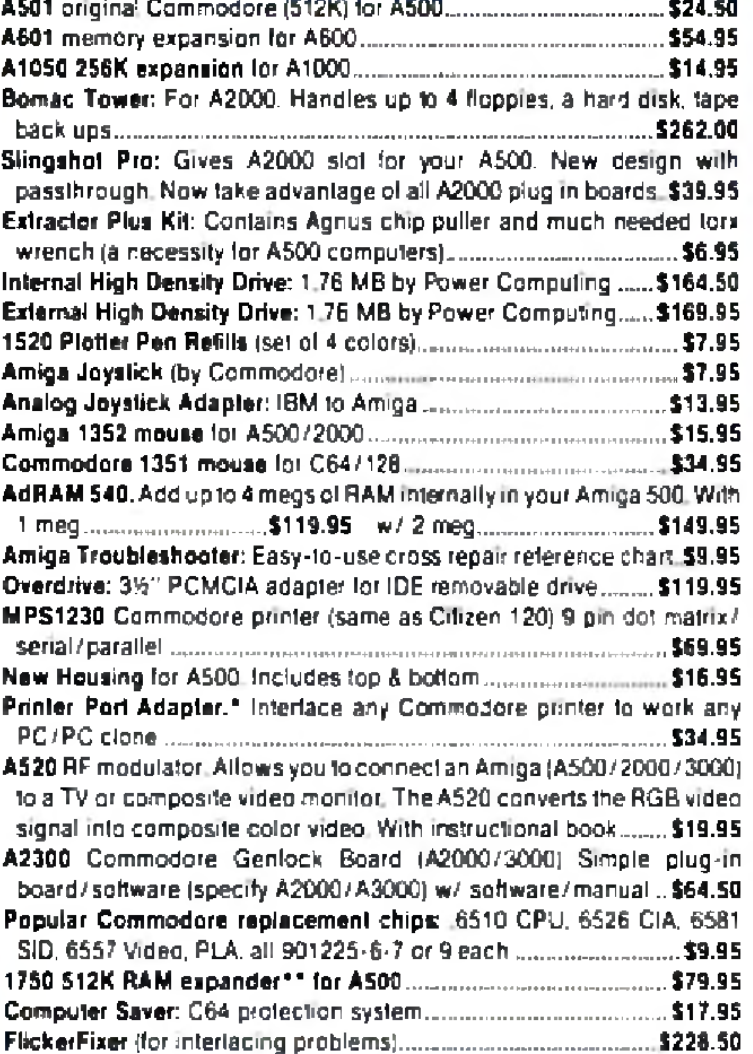

#### AMIGA EMERGENCY STARTUP KIT

a real-time clock with date/time and "alarm" functions, and the ability to add up to 8 meg of true 32-bil RAM Great for ray-tracing, etc Price includes68881-IB MHz F P U .......................................................... \$139,95 **Commodore Factory Surplus**<br>Recently, Commodore elected to consolidate their stateside *operations, thus making them financially stronger. One of the first steps taken was to reduce their inventory in both the U.S. and Canada. In doing this, select distributors were giien the opportunity lo purchase siiable amounts (over lh million pounds) of new and factory refurbished parts at extraordinarily low prices. This section contains these items. \*\* indicates refurbished items. All others are new! Refurbished does not mean used or pre owned but simply factory remartufaclured. With the exception of a minor imperfection, if any. most everything appears "mint." Hems carry a full 90 day warranty and some, a full year. This isyour opportunity to buy parts al up lo SO'fi less than an authorised dealer pays.*

#### **COMPUTER SYSTEMS**

3Vi" PCMCIA adapter (or removable hard drive lor Amiga 600/1200 cables Irom the analyzer box. This sophisticated diagnostic tool is used Thousands sold rn Europe each monih.........................................\$119.95 by end users & Amiga repair centers worldwide................. \$69.95 A complete diagnostic hardware & software analyzer (uses point & click software interface) The analyzer plugs into all Amiga ports simultaneously and through sophisticated software displays 6 screens to work from Snows status of data transmission/signals: Tests game pon function, parallel port, serial port, disk dove, video ports, memory (buffer) checker, system configuration and auto test Reads diagnostic status ol any read/write errors from track 0 to track 79, Soft-ware automatically tells what errors are found and the chips responsible 85%-90% ol me problems presented to service centers are found with this analyzer. Saves you lots ol money on repairs and no end user or repair shop can aflord to be without one Don't be fooled by its low cost Simply plug in

Stop sending out your Amiga for repairs Save a lot ol lime and money by repairing your own Kit corrects 28 symptoms and includes Two 8520A CIA Chips 8362 8364, 68000-8. Chip Puller/Torx wrench. Fuse. Schematic. Amiga Troubleshooter and the Final Test diskette

• Emergency Startup Kit |#DIA 14) An \$80 00 value fo r...............\$64,50 (xDlA 140) includes 8373 Super Denise rstead of 8362.......... \$79,95 (#OIA 14C) includes 8372A 1 meg Agnus.....................................\$94,50

### ADVANCED AM IGA ANALYZER

#### MANY EXTRAS **Included 5196.50** MegAChip 2 Meg Agnus Chip Included 5196.50 2 MB of Chip RAM for A500/2000

CALL ABOUT OUR COMPLETE LINE OF COMMODORE SPARE PARTS & EMERGENCY STARTUP KIT WE SHIP WORLDWIDE 15% RESTOCKING CHARGE SHIPPING CHARGE UPS S5 FOR MOST SMALL (1 LB.) ITEMS •NOT A COMMODORE PRODUCT ''REFURBISHED PRICES SUBJECT TO CHANGE WITHOUT NOTICE

#### MULTI START BONUS PACKAGE

INTERNATIONAL ORDER LINE (914) 357-2424 FAX LINE: (914) 357-6243 BBS LINE: (Modem setting at 8N1) (914) 343-8463

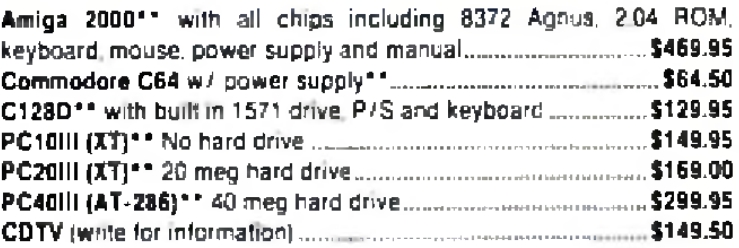

#### COMMODORE/AMIGA DRIVES

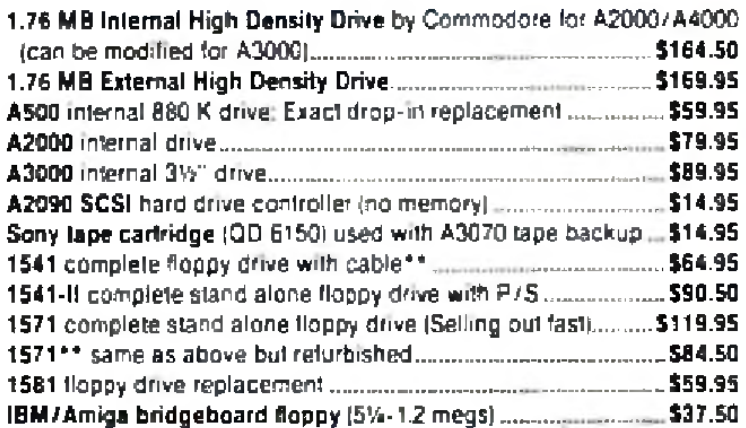

#### COMMODORE/AMIGA MOTHERBOARDS

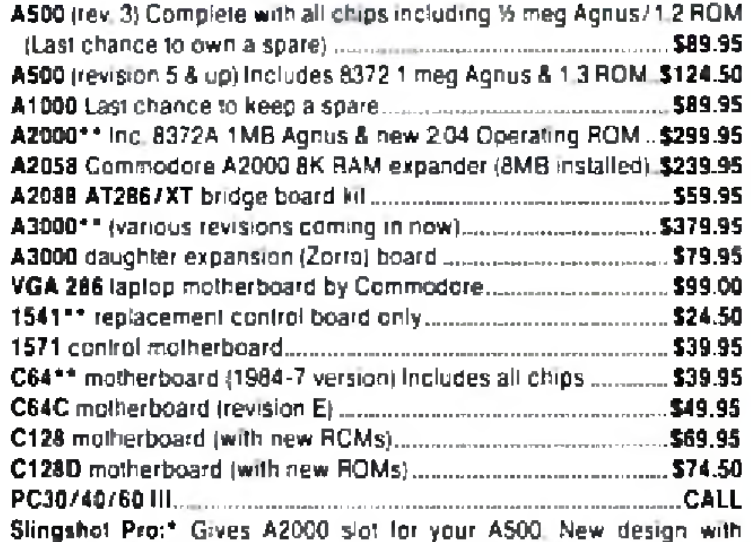

#### **OVERDRIVE**

## **DKB PRODUCTS**

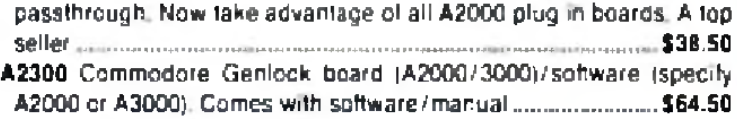

#### COMMODORE/AMIGA KEYBOARDS

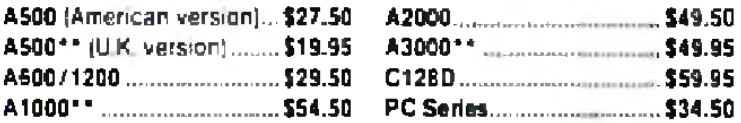

### COMMODORE/AMIGA POWER SUPPLIES

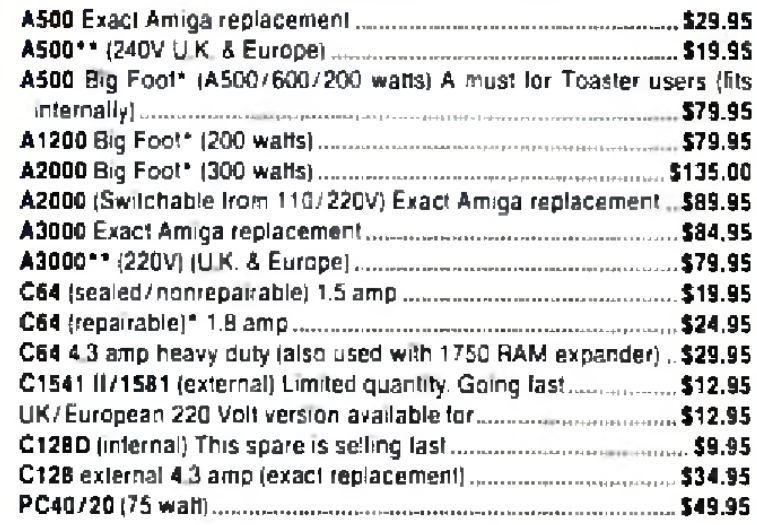

HOURS: 9-6 E.T. MON.-FRI.

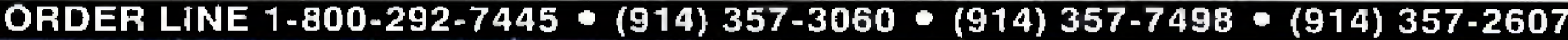

Circle 20 on Reader Service card

#### G A M E P R E S E R V E

oriented controller, which makes things slow and cumbersome; you really need a mouse to get the most out of the game.

So get a mouse, already. In fact, get two. Chances are you'll wear the first out before you finish with Liberation.

## <span id="page-73-0"></span>CANNON FODDER 1.3

#### **1.3 ✓**  $\boldsymbol{B}$  $2.0 \vee$  $3.0 \vee$ **Not hard-drive installable. Copy-protection.**

CHEMISTRY IS EVERY-THING. It weds beauty to beast. It 's the fizzy froth between baking soda and vinegar. It

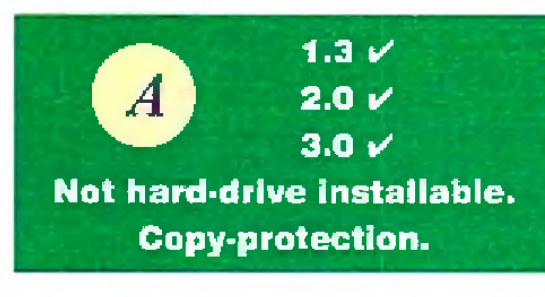

## THEATRE OF DEATH

**Copy-protecfion.**

Wow. No, let me try that again. WOW. No, that still doesn't quite say it. Can we roll a bigger typeface in here? W-O-W.

Consider the case of **Cannon Fodder** *(Virgin UK*, about \$35) and **Theatre of Death** *(Psygnosis UK*, about \$35). Cannon Fodder has that chemistry, and one day it's bound to be counted among Amiga classics; its special status is written on its brow almost from the moment this arcade wargame takes the screen.

makes one game king, and its absence sends the other to the chopping block.

In Cannon Fodder the campaign element and the Big Picture thinking it requires is a decidedly Lemmings Il-Jike

And Theatre of Death.. .well, it doesn't. Despite being very much the same sort of game, and even superior in some respects— not to mention arriving a few weeks earlier— it lacks the charged atmosphere and the happy self-awareness of Cannon Fodder.

At the root, the two games are similar: You tool about large battlefields seen from an angled-down view, using the mouse to target— and open fire upon— enemy soldiers about the size of Lemmings (or, more to die point in Cannon Fodder's case, Sensible Soccer players). Once the mission's accomplished, you move onto the next level—in TOD with a whole new crew, and in Cannon Fodder with only those men who survived the earlier levels.

In the review of Combat Air Patrol (Feb. '93) we incorrectly stated that the game's rotating point-of-view feature was a first for the Amiga. Actually, it first appeared as mouse-panning in Jaeger Software's Fighter Duel.

concept, and developer Sensible Software has drawn on that Psygnosis game in subtle ways without ever sacrificing the originality of its own project. W ith a little shriek, casualties arch through the air as though attached to a rocket. Cannon Fodder has an exquisite difficulty curve that makes you sweep through the easier missions— effectively snaring you— and persuades you that sheer obstinacy is keeping you stuck in the more difficult ones. And the maze-like levels and enemy ingenuity and camouflage hold many surprises; there's nothing as treacherous as searching the deep recesses of a forest or the farthest ice flows for that last packet of holdouts.

On occasion, you'll also be offered an optional special mission to pick up extra lives. Imagine a more-than-usually-difficult version of Thrust w ith close-set walls, parallax scrolling, and a seething purple stew in the background, and you'll have a rough idea what it's like.

Cannon Fodder is also much spiffier graphically; it's like a Lemmings landscape seen from a helicopter. Theatre is olive drab next to these stars and bars, but l found it a quicker play. The turnaround time between missions is far shorter— Cannon Fodder doesn't permit ready loading of saved games— and the reinforcements, tanks, personnel carriers, land mines, and air strikes give the game more variety.

And here's the kicker: All this runs just fine on a 68000-based A500 with a meg of chip RAM. (The only trouble I had was getting it to run on an '030 based A500 or A3000, though it worked fine on an '030 A120Q.) A1200 and

On the other hand, while Cannon Fodder's play is very nearly spit-shine perfect, Theatre of Death's appears at roll call with sleep crusting its eyes and shirt tail out. It's a sloppy Joe: You can play the second part of one two-part mission before completing the first. Mission descriptions intended to be terse come off as just messy— " Rescue and neutralize enemies" and supplies sometimes are placed in inaccessible positions at screen borders. When moving troops, the screen scrolls freely only to a point— you'll think you've reached the edge of the playfield— and you'll have to use the satellite views to center the perspective before you can continue.

But you can work within these constraints, and you'll want to, because Theatre of Death is essentially a good game. It's just lost in the huge shadow of Cannon Fodder.

## *A W* Shucks!

**SHORT TAKES**

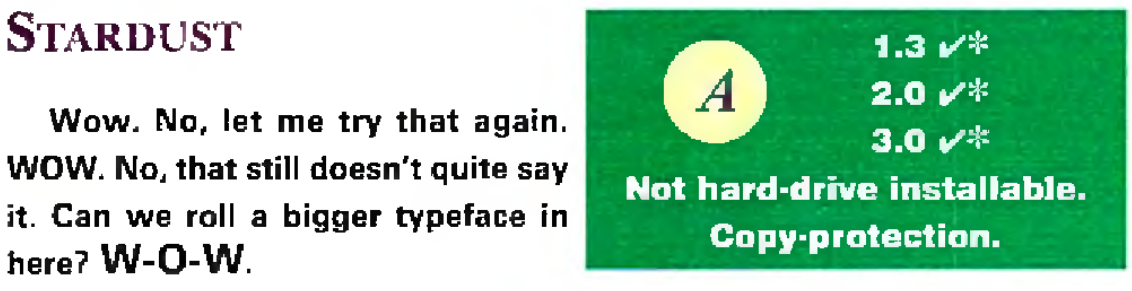

Asteroids was never remotely like this. Hell, even Blasteroids was never like this. Stardust (\$49.95) is an eye-popping shooter from new Finnish developers *B/oodhouse* that transports the basic Asteroids premise into a new realm of...well, blowing up big rocks and avoiding the debris.

But those rocks now look like whole cliff faces as they come tumbling towards you in almost photo-realistic detail, and they detonate with an unnerving propane-fed realism. Between fevels of glorious gravel-making is the fastest, break-through-the-screen-daunting 3-D action sequence I've seen on any game machine to date. (Way to ride that hardware, boys.)

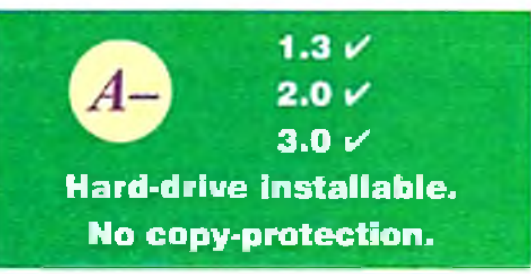

Dream Weaver *(AmyGames, \$24.95)* to the rescue. It permits you to build text-and-graphics adventures in amiable, intuitive fashion with an absolute minimum of work. (Well, you still have to design the bugger!) Author Duane Bernloehr has created a nimble, mouse-driven authoring environment that operates with standard Amiga gadgets, windows, and menus. (The only typing involved is punching in the story.) DW comes w ith a range of push-button editors, a basic paint program, a map creator, and the stuff to put everything together in a neat package— not mention a pair of finished games and a player so you can share yours with  $\,$ the world.

Moreover, it doesn't have the limits that attend other, more config-  $\blacktriangleright$ 

CD32-specific versions are in the works, but I can't imagine how they'll improve on this.

## **DREAM WEAVER**

Lots of ways exist to create do-ityourself adventures on the Amiga, but very few ways allow you to do it so easily, without going through some semblance of <shudder> programming.

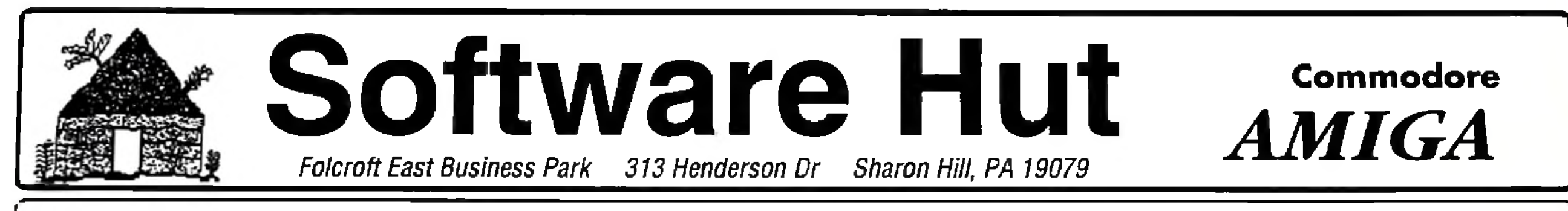

**•** *800 Software Titles... IN STOCK* **-** *Call for FREE Software List • Call for Pricing and Availability* • Full line of Hardware, Accessories & Peripherals.. IN STOCK • Call if you don't see what you want

#### **Info 215-586-5701 Orders 800-93-AMIGA Hours: Mon-Fri 9 to 6**<br>Sat 10 to 4 - Eastern **Sat 10 to 4 - Eastern**

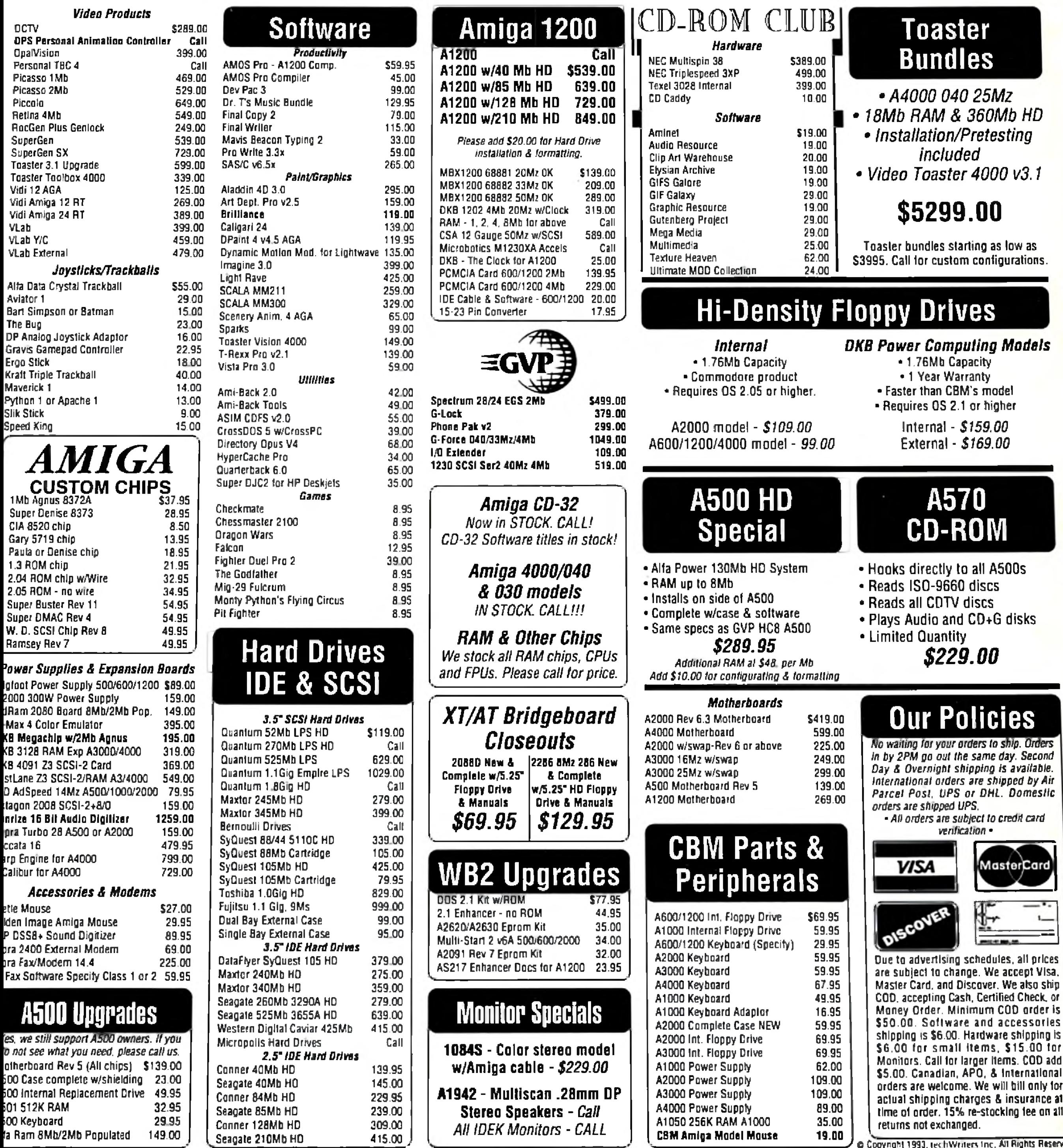

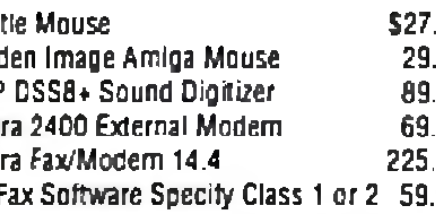

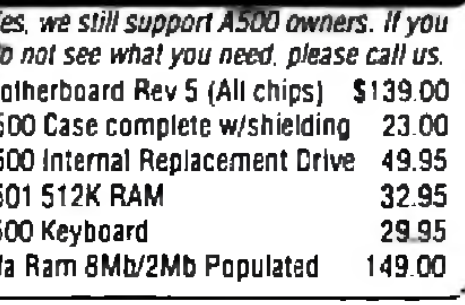

Circle 88 on Reader Service card.

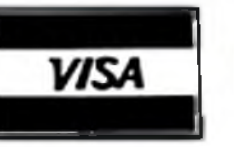

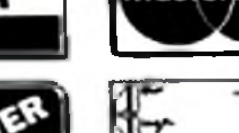

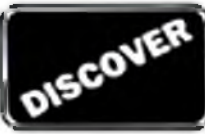

*J* O Copyright 1993. techW ruen inc. All Rights R»served

Money Order. Minimum COD order is \$50.00. Software and accessories shipping is \$6.00. Hardware shipping is \$6.00 for small Items, \$15.00 for Monitors. Call lor larger items. COD add \$5.00. Canadian. APO, & International orders are welcome. We will bill only for actual shipping charges & insurance at time of order. 15% re-stocking fee on all

#### P R E S E R V E  $G = A - M - E$

### **MORE SHORT TAKES**

urable gamemakers. It can accommodate up to 1,200 rooms on 10 levels far more than anyone's likely to use—with no limit on the number of objects, and you'll be pleasantly surprised at the thoughtful features included and the ease with which they're put to use.

The only potential snag—aside from a somewhat too brief 20-page manual—is that DW isn't open-ended. That is, the game you create is distinctly a Dream Weaver game, with that system's general configuration and requirements. However, that's no great loss, as it's a very nice system, and if you're just starting out, it's probably not even an issue. This Dream Weaver will get even a novice through the night.

#### hesitation. But, I probably won't put this mixed bag in my Amiga again soon.

**Team 17 returns to greatness with** this exquisite Bubble Bobble clone after a couple of so-so releases. Qwak (about \$20) is the old grab-all-the-

keys-and-points-you-can-and-then-scoot static-screen platformer last seen to best advantage in Rainbow Islands, and it's in all respects just ducky (Including an obvious one: It has ducks in the featured roles). It's also wonderfully appointed in sounds and tunes, has a textbook two-player mode, and whisks along at a great pace. Playability at its zenith. (I especially like the bit where players trigger an avalanche of huge pieces of fruit—and not a few spikey mines.)

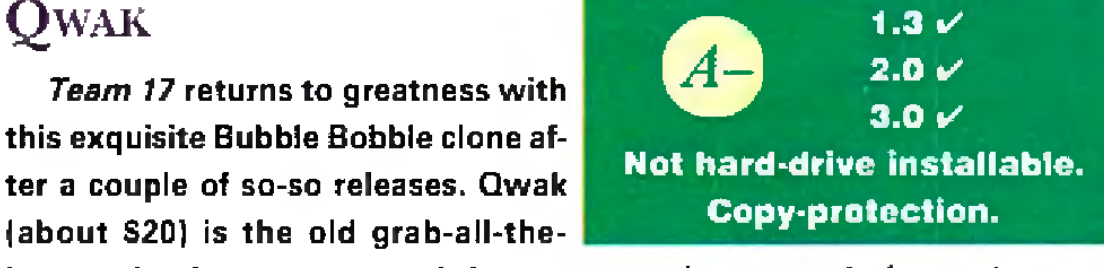

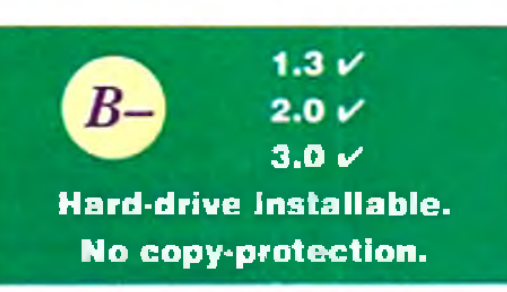

part-collector's item, these four-level mini-Lemmings were a charming way to reacquaint yourself with the little guys just when you thought you'd heard your last "Oh, no!"

## **C h ristm as L emmings**

This Psygnosis-lrke big-sprite platformer *{ICE,* about S35) is fovely to look at. (Come on in, the water effect is great.) I'd hang it on my wall without

It has been a pleasant *Psygnosis* custom, since 1991, to release annual Lemmings Christmas disks as a little present to their fans. Part-demo and

Something changed last year: The Lemmings Christmas disk suddenly went bigtime. It's gained 28 levels (for a total of 32, all new), acquired a pricetag (a budget \$29.95) and two tiers of difficulty (flurry and blizzard), and turned into a bona fide Psygnosis product.

Wonderful game. Blob (Core Design, distributed by *EtD*; 549.95) gives you control over a bouncy little blue sphere trying to escape from a

Some may find Blob's PacMan-after-the-Bomb approach spare com pared to its competition, but I suspect that's a concession necessary to the game's speed. For my own part, I could have wished for a more original character than another little airball-with-eyes in the wake of Putty and Morph. But I suppose a blob by any other name is still a blob. And I wouldn't be making these excuses unless I was good and hooked.

## HUCKLEBERRY HOUND IN HOLLYWOOD **CAPERS**

Otherwise, this is very much The Same Old Thing. The Lems, green hair invisible beneath little Santa Claus caps, get slaughtered and saved while trekking across progressively more treacherous arctic landscapes hung with colored lights and populated with gingerbread-like houses, waggling dolls-on-a-stick, and bounding snowmen. The rescuing is as fun as it ever was, and one can't really hold it against Psygnosis for trying to make a little seasonal dosh off its best-known characters.

Well, I reckon it's better than B-17. Dogfight *{MicroProse UK,* about 545) is an efficient and to-the-point air combat simulator-a conversion of

However, fun as it may be, if they were determined to charge us for the pleasure, they might at least have brought the Lemmings up to date. Despite having released Lemmings II within the last year, with its winter skills obvious candidates for inclusion here, Psygnosis has nevertheless gone back to the original 1991-92 Lemmings data set for these levels. Guess that was the easier route, but the winter setting here adds zip to gameptay, and this is basically Oh No!, once more.

## DEEP CORE

Air Duel from the IBM-that allows you to fight it out without all the preliminaries of having to take off, search for, and fly to an opponent.

It's serviceable but rather barracks-like in construction—sort of an abridged version of one of MPS's full-fledged sims—except for the ability to pit planes from three different eras against one another in "what if" scenarios.

However, I'm not really sure what the point of that is, except possibly for handicapping bouts between opponents of unequal standing. In my experience these matches tend to be flagrant mismatches from the get-go. And, unbelievably, they left out modem play. How can you convert a game called Dogfight and leave out the modem play?

For one thing, as in games like The Plague and Under Pressure, the character is a little too large for the allotted space and thus winds up inevitably and unfairly getting hit by unfriendly fire he should by rights have been able to avoid. The scrolling occasionally compensates for its general smoothness with sudden shuddering updates. And was this a sidewaysscrolling shooter in a previous life? The oblong structure and floating enemies suggest so.

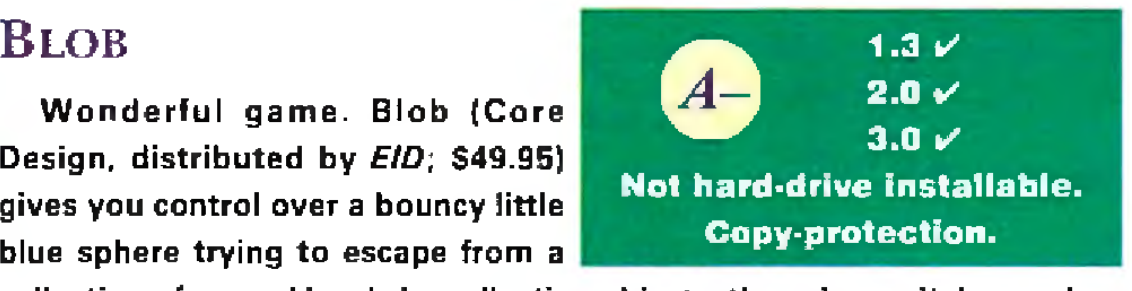

collection of ragged levels by collecting objects, throw ing switches and so on. Before you tune out, here's the rub: The levels are viewed from the top down and when Blob jumps to those above or plummets to one below, we're treated to a neat 3-D effect of nearby levels gradually materializing out of or vanishing into the murk.

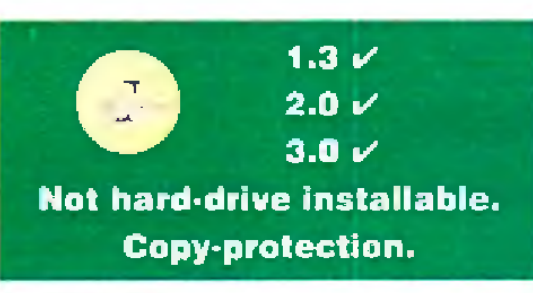

## DOGFIGHT

It's a superb hook, and lends a new dimension of cautious steering and quick reflexes to the puzzles. (If you fall, you may still be able to direct yourself to a lower platform. And if you hit a tile too hard too many times, it'll give way.)

> © **1 .3 ✓ 2**.**0** - **3 .0 - Not hard-drive installable.**

This budget platformer (Alterna-

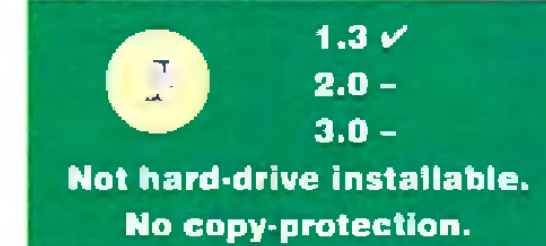

*tive,* about 515) finds the slow-talking, pale-blue hound on the trail of stolen diamonds. The graphics starve from hunger, there's no digitized sound from the cartoons—which would have given the character a little character— and the animation is pathetic. (When Huck jumps, he revolves in place.) I don't know whether to rate it— or scrape it off my shoe.

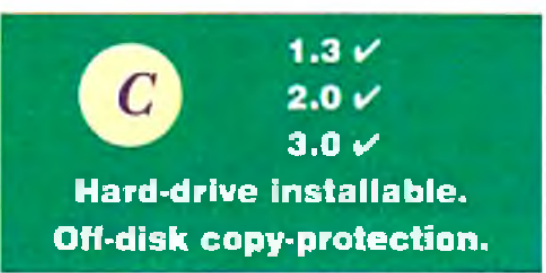

#### To locate vendors of the games reviewed, see the "Manufacturers'/Distributors' Addresses" list on p. 90.

74 April 1994

#### G A M E P R E S E R V E

## **A G A** m e **s**

## **ALIEN BREED II**

Alien Breed II *{Team 17,* about S35) is to Alien Breed what Aliens was to Alien: bigger, badder— and not necessarily better.

The original Breed was a hothouse take-off of meatgrinders like Into the Eagle's Nest, where you progressed through levels of an alien-infested base burning down those little black forklifts and collecting first aid kits, ammo, and cash to buy weapons and equipment at computer consoles. Same story here, except this one opens out of doors (like Aliens}, throws more beasties and powerups at you, and adds an automapping feature.

But this time it all feels unnecessarily crowded—it has little of the original's quietly lurking atmosphere— and I always felt in a rush. It's not hard-disk installable out of the box. (An installer is available directly from the publisher or via the Internet.) The "alien" on the box cover looks more like a toothy donkey. And the included freebie game —the shoot-'em-up Apache (also packaged with Body Blows Galactica)—can be charitably described as a mistake.

This is a good game, with some wicked levels and exceptional artwork, but it lacks the freshness of the original.

### OVERKILL AND LUNAR-C

**ALCOHOL** 

The new game in this two-fer—and the real reason I'm bothering with it—is Lunar-C. Um, maybe I shouldn't have bothered; "new" may be a misnomer. This sideways shooter is dated 1993, but it could have surfaced in the public domain in Europe anytime over the last four years. The main sprite looks like a flat cupcake with a police light. The collision detection is suspect and the enemies arrive in idiot patterns. All you have to do is keep firing. It's in PAL, so a hefty chunk of the screen is missing. And if this is AGA, I'm Margaret Thatcher. Sheesh. Anybody want to play with my new shiny frisbee?

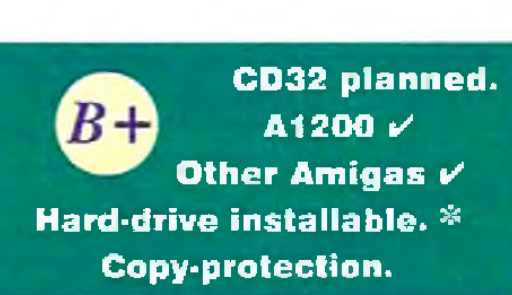

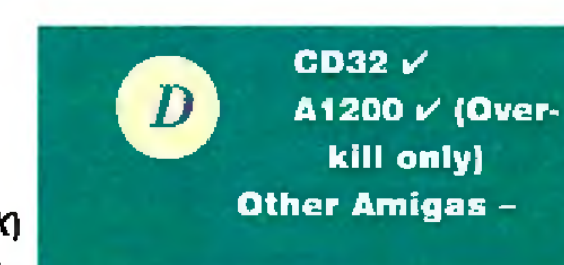

.............

Overkill for CD32 *[Mindscape UK)* hasn't changed appreciably from its

Once again, a game from the original European CD32 bundle—it's now Wing Commander and Dangerous Streets—fares better on the A1200 than on the console. And, again, it's in good part due to a more sensitive controller (joystick). Better control, in turn, buys you that much more time to savor the luscious AGA environments in which the little fellow —what is he, anyway?— has been plunked down.

original floppy release. It's still a nice-looking Defender clone that's a little too hard a little too early on. And on reflection, it also seems to me that the incremental improvements here are unlikely to impress devotees of earlier Defender clones like Starray, Anarchy, Datastorm, and the innumerable PD offerings.

> **CD32 ✓ A1200 ✓**

В

## **O scar**

Some reviewers have treated this T rolls-like platform er *[Flair,* about S35) more like the baloney than the gold statuette, but I like the little guy; he may be better competition for Sonic than I had originally anticipated.

And that's neglecting the gameplay, which, between red elephants, lucky rabbits, film canisters, yo-yos, specials, and bonus and bogus levels, adds up to one nice platformer for the young at heart. ■

Circle 45 on Reader Service card.

## SIDELINE SOFTWARE orders 1- 800-888-9273 only

840 N.W. 57th Court. Ft. Lauderdale, FL 33309 Need Info? Call (305) 491-9519

New Additions are in Red Type Power *Monger* & WW1 *21.95*

**O ther Am igas - Not hard-drive installable. Off-disk Copy-protection.** *4-D Sports Boxing 4 -0 Sports Driving 6BS Attack Sob A-Trim Action Stations Ad dim's Family Alien Breed Special Edition Ancient Art ol Wir In The Skies Aquiventurs (Psygnosis) Ashes of the Empire Assassin Special Edit/on Awesome (Psygnosis) BATII Battle Che<s Bathe Chess 2 Battle Hawks 1942 Battle Isle Battleship Battletech Berners Bill Elliot NASCAR Challenge Birds Of Prey (Electronic Arts) Black Crypt Blackjack Academy B'ob (Core Design! Blue Max Blues Brothers Bubble Bobble Budakhan California Games 2 Chaos Engine Chaos Strikes Back Chessmaster 2000 Chuck Rock 2 Classic Board Games Conan the Cimarron Conflict m Korea (SSI) Conflict in the Mideast (SSI) Cool Croc Twins (wtn j-shirt) Covert Action (Mkmprosaf Craps Academy Crazy Cars 3 Cruise for a Corpse Cycles iAccolade) Death Bringer Defender Of The Crown Deluxe Productions Deluxe Strip Poker 2 Dojo Dan Doodle Bop Eye of the Beholder 1 (SSI) Eye ol the Beholder 2 (SSi) F-15 Stnke Eagle 2 F-16 Combat Pilot F-16 Falcon (Spectrum Holobyte) F-19 Stealth Fighter (Microprose) Face Off Ice Hockey Fairy Tale Adventure Fighter Bomber Final Fight Fireteam 2200 First Samurai Flight Of The Intruder Fool's Errand Full Metal Planet Gauntlet 3 GEMX Global Etfect Grand Prix Circuit (Accolade) Hardball 1 Harlequin Harpoon Heart of China (Dynamor) Heart of the Dragon Hero Ou\*'1 (Gremlin) Hilisfat (SSi) Indiana Jonas Graphic Adventure Indianapolis 500 (Electronic Arts) International Ice Hockey It Came From The Desert 2 Jaguar XJ 220 James Bond: Stealth Affair James Pond John Midden Foot bat Xeet The Thief Knights of the Sky (Microprose) Xmghtmare Laser Squad Leander (Psygnosis) Legend (4 Crystals of Trazzar) Lemmings 2 Links Golf Uonheart Loom (Lucasfilm) Lotus Turbo Challenge 2 M-1 Tank Platoon (M,croprose) Manhattan Drug Dealers Mamac Mansion McDonald Land Megatriveler 2 Microprose Golf (Greens) MICROPROSE GRAND PRIX Mig 29 Fulcrum Millenium Return to Earth Monday Night Football Moonstone Napolean I (Intercme' New Zealand Story Nigell Mansell Grand Prix Ninja Remix North and South Obitus (Psygnosis) Overrun (SSI) Pacific Islands (Team Yankee 2) Pacfand Panza Kick Boxing Paperboy 2 Parasol Stars (Rainbow Island 2) Pictionary Pirates' Pit Fighter Police Quest III (Sierra) Populous/Promised Lands 2T.95 21.95 18 95 2695 19 95 13.95 24 95 29.95 18.95 21.95 21 95 18.95 18 95 19.95 21*<sup>95</sup> *21.95 18.95 12 95 18.95 18 35 21.95 2495 21.95 1695 21 95 21.95 21.95 1695 18 95 1695 26.95 18.95 18 95 21.95 18.95 18 95 1995 19.95 21 95 IS 95 16.95 21.95 18.95 1895 16.95 16.95 19.95 18.95 18.95 15 95 19.95 24.95 24.95 16.95 18.95 21.95 16.95 16.95 14.95 IB. 95 18.95 1895 24 95 16.95 18.95 18.95 16.95 18 95 18.95 16.95 IS. 95 19.95 19.95 18 95 18 95* 16 95 *18 95 19 95 16.95 16 95 26.95 18.95 16.95 24 95 1895 18.95 21.95 12.95 18 95 21.95 28.95 24.95 21 95 19.95 19.95 21.95 12.95 18.95 16.95 18.95 24.95 26.95 19.95 16 95 16.95 1895 18 95 16 95 21.95 18 95 14 95 18 95 16.95 2195 16 95 18 95 19.95 2195 16 95 1995 18 95 19 95 2195 Premiere Prince of Persia ProiectX Pushover Putty Quack (Team 17) R-Type2 R.B.i Baseball 2 Railroad Tycoon Rainbow Island Ramparts Red Storm Rising (Uucorcst) Red Zone (Psygnosis) Revenge of Defender Rise of the Dragon (\$>em) Risky Ufoods Robocod Regular »no aga Robocop 3-D Robospon (MAXIS) Rodland Secret of Monkey Island Shadow Lands Shadow Worlds Silent Service Silent Service 2 Sim Ant Sim Earth Space 1889 Space Crusade S Ada-On Space Quest IV (Sierra) Special Forces (Micrcprose) Speedball 2 Spoils of War (Intercne) Street Fighter 2 Strike Fleer Super Monaco Grand Prix Super Ski 2 Super* 5<Jure\* *Super Teuts SW1V. (Silkworm 4) T.V. Spot is Baseball T. V Sports Basketball T. V. Sports Boxing T.V. Sports Football Team Yankee Terminator 2 The Immortal The Jetsons The Simpsons The Three Stooges Toki* **Tom Landry Pro Football 2** *Torvak the Warrior Traders (Mule Clone) Trivial Pursuit Genius Ed Troddlers Trolls or Trolls AGA Turrican 2 Turtles 2 The Arcade Game Typhoon 01 Steel (SSI) ultima 5 Utopia w/Data Disk Warhead War Zone Waterloo White Death (Intercme) World Boxing Manager Worlds at War (Intercne) W.W.F .2 Euro Rampage Xenon 2 (Megablast) Zak McCracken Zoo! Zoo!AGA (A-1200)* NEW TITLES *26 95 16.95 21.95 21.95 24 95 24 95 18.95 18.95 24.95 18.95 18.95 18.95 18 95 9.95*<br>79.95 *2195 1895 24.95 18 95 21.95 18.95 18.95 12.95 24.95 26.95 26 95 14.95 21.95 19.95 24.95 18.95 18.95 24.95 19.95 19 95 18.95 14 95 1995 18.95 21.95 21.95 21.95 18.95 21.95 18.95 19.95 16.95 18.95 18.95 16.95 24 95 16.95 18.95 16.95 18.95 18.95 18.95 18.95 18.95 21.95 21.95 16 95 16.95 16.95 18.95 18.95 18.95 24.95 14.95 18.95 19.95 24.95 Alian 3*<br>*Alian Breed 2* 35 *Ahen Breed 2 35 Alien Breed2 AGA 38 Apocalypse 35 Batman Returns 40 Battle Toads 38 Blade of Destiny 42 Body Blows 2 Body Blows 2 AGA 38 Brutal Sports Football 35 BubbJ A Sim*<sup>38</sup> *Campaign 2 40 [Cannon Fodder 38](#page-73-0) Chaos Engine AGA 35 Oviti/aUon IAGA) 45 Cool Spot Dark Mere 40 Doglight 42*<br>*Dune 2* 5*8*<br>*Elde II - 38 38 Dune 2 38 Elrte II 38 Ft tVaroom 2) 38 F-I17A Stealth Fighter 42 Genesia 38 Goblins 3 40 Global Domination* 38<br> *Fistory Line* 1914-1915 42<br> **Jurassic Park & AGA 38**<br> **Jurassic Park & AGA** 38 *H-storv line 19141918 42 IsharZ&AGA 38 Jurassic Park A AGA 38 K240 38 King Maker 40 Kings Quest 6 (Sierra) 45 Legacy of Sorasd 40 legend 01 Valor 42 Maelstrom 40 Micro Machines 35 Moital Kombat 55<br>Mr. Hutz 58<br><i>Rules of Engagement 2* 38<br>*Simon the Soccerer & ASA 42*<br>*Skid Marks* 35 *Mr Nutz 38 Rules of Engagement 2 Simon the Soccerer & AGA* Skid Marks **35**<br>
Stardust 21<br>
Syndicate 38<br> *Seminator 2 (Com Op )* **38**<br> *The Settlers* 20<br> *AO Stardust 25 ndicate 38 Sy, erminaior 2 (Com Op.) 38 let The Settlers 40 Tornado Flight Simula to' 42 turncjn 3 55 Twilight 2000 40 Ultimate Pinball Quest 38 When Two Worlds War 38 Wmg Commander 27* **Winter Olympics** EXCELLENT GAMES ShutTle, Populous 2, James Pono 2. Archer McCtem's Pool ALL FOR \$49.95 SUPER HEROES includes Last Nmp 2. Indiana Jones Iasi Crusade. The Spy Who Loved Me. Stnder 2 ALL FOR \$49.95 **CD32 TITLES IN S TO C K** All Titles Only \$38! AJired the Chicken. Castas 2. D-Generation. Deep Core. Dangerous Streets. James Pond 2. Labyrmth ol Tima. Liberation. Nigel Mansell. Pirate's Gold. Pinball Fantasy. Morph. Mean Arenas. Trolls. Sensible Soccer. T.F.X.. Seek anj Destroy. Microcosm, and Fireforce. **EUROMAGS** Amiga Format. C U. Amiga. Amiga Games, Amiga Action. Amiga Computing, Amiga User International. Amifla Power **ALL WITH DISKS- \$10 each** *Amiga Shopper-no disk S7* Fix (SOS) 4S1-B134 SHIPPING (UPS Ground) for up to 3 pieces, by payment Mastercaid & V ia \$5M-COD (CashOnly) \$10 00 Next day air add \$ 1 0 ,2nd day air add \$ 5 .3 day air add \$3 to basic rate Shipping time\* nol guaranteed. COMPATIBILITY NOT GUARANTEED DEALER INQUIRIES? Call 305-491-0393 Nothing is etched in stone. Everything is subject lo change. Price & Avadability subject to change at any time?<br>No relunds or exchanges Defective products exchanged with<br>same item, but subject to Sideline approval. CALL FIRST! U.S. products wairantied through manufacturer. U K products warranted through Sideline NOT RESPONSIBLE FOR SOFTWARE PERFORMANCE

**While They Last!** \$7 each, or 3 lor \$201 Limited Time & Quantity. ALL SALES FINALI *Thunder Jaws Candiax* \* *Night Shift Nighf Hunter Enchanter Hudson Hawk* \* *Ranx Toobin' Borobodur* \* *Armada Borodmo Hunter Megaphoenix* \* *Narc Hagar the Horrible Faces (Tris 3) Vaxxine Alpha Waves Deadline Catch-Em' Bushbuck Treasure Hunter Zara Thruster Dark Castle Zoeirope 20.000 Leagues Under Sea Bravo Romeo Delta Under Pressure Wild Wheels Bonanza Brothers* \* *Chips Challenge Continental Circus* \* - *requires AGNUS chip* MULTI PACKS MAXPACK Includes Samt Dragon, S W I.V., Turrican 2. Nightshift ALL FOR \$29.95 THE ADVENTURERS Includes Hunter. Supremacy, and Corporation ALL FOR \$39.95 LORDS OF POWER includes The Petted General. Red Baron Silent Service 2. and Railroad Tycoon ALL FOR \$49.95 10 GREAT GAMES Includes: Chicago 90. Xenon 2, Ferrari Formula I, Pro Tennis Tour, Pick and Pile. Superski, Garner Command. Rick Dangerous, Satan. Nighthunter ALL FOR \$29.95 GAMES PACK 2 Includes Gunship, Test Drive 2. Swiv, Ultimate Golt. Toyota Cehca. Gaza Soccer ALL FOR \$29.95 COMBAT CLASSICS Includes 6SS Anack Sun. FIS Strike Eagle 2. Team Yankee ALL FOR \$44.95 NINJA COLLECTION Indudes' Double Dragon. Dragon Ninja. Shadow Warrior ALL FOR \$14.95

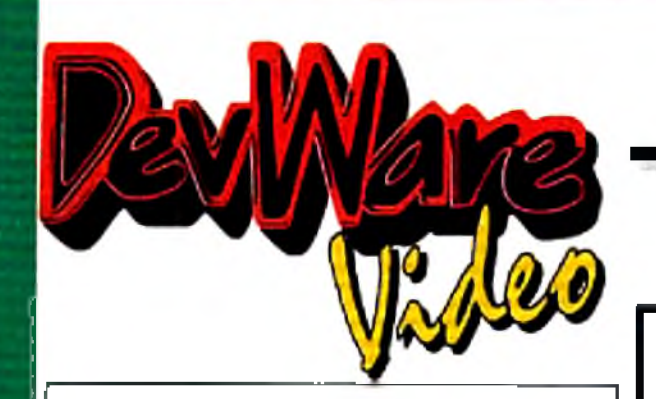

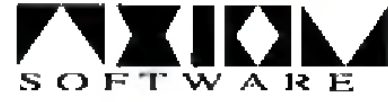

## **WaveMaker**

Effortlessly create flying logos in seconds instead of hours! Simply tell WaveMaker the logo you want to animate, how you want it to fly on and/or off the screen and what elements. you want in the background. It's all done just by clicking a few buttons! Saved time=money made! Comes with a video, useful in demonstrating WaveMakers capabilities (i.e. your capabilities) to your clients. T5159 S154.95

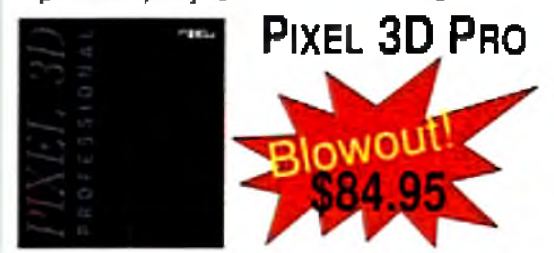

The premier 3D logo creation software just got even better! Now includes full Postscript extrusion. Toaster 4000 compatible! 15158

## **ANIM WORKSHOP 2.0**

Create, play, edit and add sound to your Anims...automatically! Use Art Dept on any/all frames of your animation! Now supports Anim 5, 7 and 8! T5104 \$99.95

Video Toaster from Innovision defini- . Technology. Your definitive solution for video titling, image composition, and effects presentation for the Video Toaster!

## **WaveLink**

Double the speed of LightWave! Allows two Toaster systems to render at the same time. Also allows file sharing.  $\qquad 75155 \qquad $99.95$ Pixel 3D Professional+ ANIM Workshop 2 T5160 \$174.95

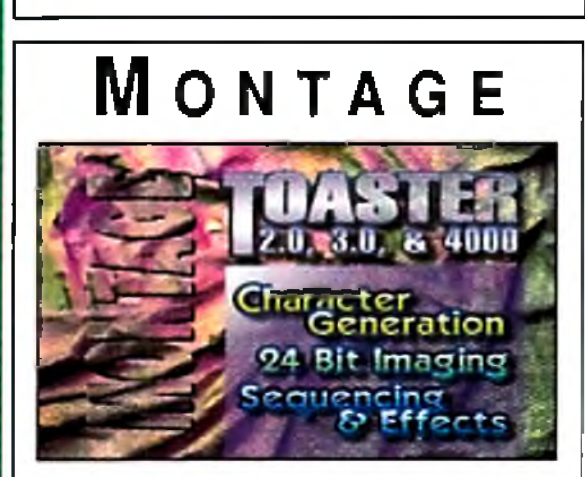

24-Bit Graphics Breakthrough for the

Features: Incredible Real-Time Font Scaling andinteractive "click and drag" font scaling allows for unprecedented text display flexibility! Scaled text retains ultra-high level anti-aliasing. Import of major font formats including Chroma Fonts such as Kara Toaster Fonts collection! All of these titling capabilities are not available anywhere else! -Stunning Text Attribute Options • 24-Bit Graphics Imaging -Powerful Transition Capabilities \* Complete Text Editing Control • Professional Enhanced Video Output. The solution you need to maximize your creative output with your Toaster! T<sup>3053</sup>

**MONTAGE 24 T5068 \$234.95 MONTAGE FONTS I T5015 \$119.95**  Every Video Toaster system leaves Atomic Toaster *completely* configured. Each hardware element is installed, tested, and burned in for 12 hours before we release it. Any additional software is always installed and assigned properly. All you need to do is follow our instructions on setting up the system, connect the necessary cables, turn on the system, and start being productive. Below are three examples of systems we can customize to your specifications. Any substitution is possible. Call us for pricing.

The Starter System "*I need just a basic Video Toaster System. I'll need to perform some edits, cre*ate some graphics, prepare some title pages, and add pizzazz to general production skills."

T5237 S129.95

**MONTAGE POSTSCRIPT MCDULE** 

stations. Whatever they can do, I need to do for my cilents."

## *B uy your Toaster S ystem with confidence from A tomic Toaster!*

Now 100% Toaster!

Our Atomic Toaster Catalog has over 20 years of video production experience. They have been servicing Video Toaster Users since Day One with unrivaled technical support, a catalog so inlormative we receive referrals from NewTek, and innovative seminar training. With Alomic Toaster and DevWare Video, you will be able to count on our creative support and in-depth knowledge of all products for the Video Toaster-combined with DevWare's product purchasing power and abilities to fulfill your orders quickly! The net result is our ultimate combination of both technical know-how and the best pricing available for *all your* Video Toaster needs.

Solution: Amiga 4000 040, Video Toaster 4000, 10 MB RAM, 240 MB Hard Drive, 1942 Monitor. Some options might include: TBCs, remote rackmount, monitors, Crouton Tools 4000 and/or Toaster Toolkit 4000 utilities. Call for pricing!

The Animator *-My interest is in 3D graphics and animation I can't allord a big system but, I need to create and animate high Quality 3D graphics for a variety of clients. A s m y client list grows, my system m ust be able to grow with me. '*

Solution: Amiga 4000/040, Video Toaster 4000. 18 MB RAM, 340 MB Hard Drive, 1942 Monitor, Pixel 3D Professional. Art Department Professional, Brilliance. Some options might include: DKB memory board for longer animation playback directly out of the Toaster and an SFC for tape based. animations.

The Animator VTR *"My interest is in producing 3D animation for broadcast or industrial clients. already own a lime code accurate VTR and I would like to add 3D animation capabilities to my existing* talents. My systems need to be fast, reliable, and easy to use."

Solution: Amiga 4000/040, Video Toaster 4000, 18 MB RAM, 340 MB Hard Drive, 1942 Monitor, Pixel 3D Professional, Art Department Professional, Brilliance, SFC, Dynamic Motion Module.

The Artist "I am a computer graphics artist. I need the power of the Toaster's 3D, CG and paint sys*tems, but I will supplement it with my own graphics skills. I know that ToasterPaint is powerful, but I* need a full screen 24-bit paint system that will work with a varelly of computer images. \*

#### *Why should you buy Video Toaster systems and Video Toaster-retaled products from Atomic Toaster Catalog?*

Because we love Toasters! The Video Toaster is the most successful video production tool ever. We don't sell Video Toasters as commodities and leave you without answers to your questions...we use them every day! We are Toaster fanatics who are constantly pushing the systems to their limits. To us, a good Toaster computer system is made for audio, video and print applications. Atomic Toaster wants you to be the most successful producer ever. Our combination of production skills and our constant testing and use of new Toaster-related products -- will give you the Creative Edge.

Solution: Amiga 4000 040. Video Toaster 4000, 18 MB RAM, 340 MB Hard Drive. 1942 Monitor. Retina Board (4MB). TV Paint, Pixel 3D Professional. Art Department Professional, Image F/x. Brilliance, Crouton Tools 4000. Options might include: Removable media for transferring images from one system to another, drawing tablet, Professional Page or PageStream for outputting your work to Postscript or print, Sharp or Epson scanner tor scanning of images and artwork into the system .

The Craftsman 1 produce video for a wide variety of clients. Whatever they ask for. I need to be able to supply it to them. My work has to be top quality, as my competitors are actually the local TV

Solution: Amiga 4000/040, Video Toaster 4000, 18 MB RAM, 380 MB Hard Drive, 1942 Monitor, Retina Board (4MB), SunRize AD516, Pride A/B roll editing controller, MONTAGE for the Video Toaster, SuperJam! Bars & Pipes Professional, Roland Sound Canvas (MIDI module), Art Department Professional, MorphPlus, MultiFrame, ProFills, Brilliance, TV Paint Pro, Vista Pro (landscape generator), Toaster Toolkit 4000. Crouton Tools 4000. Options might include: Removable media for transferring images from one system to another, drawing tablet. Professional Page or PageStream for outputting your work to Postscript or print. Sharp or Epson scanner for the scanning of images and artwork into the system.

The Professional Animator "Besides using the Toaster as an all-around production tool, I need to *create corporate, industrial, and commercial animations, My work has to be broadcast qua'ity and I m ust have the power to compere with other top competitors in the field*."

Solution: Amiga 4000/040, Video Toaster 4000, 18MB RAM, 780 MB Hard Drive. 1942 Monitor, DPS Personal Animation Recorder. Nucleus Single Frame Controller. Pixel 3D Professional 2.0. Art Department Professional 2.3, Morph Plus, ADP Tools Professional (animation processor), Dynamic Motion Module (real-world motion animation module), Vista Pro 3.0 (landscape generator), Toaster Toolkit 4000, Crouton Tools 4000. Options might include: DPS Personal TBC IV for rotoscoping applications. Call for pricing!

The Editor *"My goal is to create a complete edit suite based around the Video Toaster. I need to perform A S roll video editing, create graphics and animations, as well as record narration, edit sound effects and synchronize music with video* '

Solution: Amiga 4000/040. Video Toaster 4000, 18MB RAM. 380 MB hard drive, 1942 Monitor. Pride Integrated A/B Roll Editing System, SunRize AD516 (8-track digital audio). Crouton Tools 4000, Toaster Toolkit 4000. Montage (character generation software). Roll'em (teleprompting software). Call for pricing!

We integrate and support all Toaster-related soltware and hardware.

Do you want to know about the Video Toaster revolution and what it can mean lor you? Call Atomic Toaster Devware now!

tation professionalism limited only by your imagination. You raved about

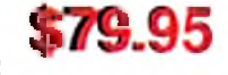

version 1. break free of the mundane with these new and improved powertools of Toaster. Toolkit 4000! . Toaster Sequence Editor • Toaster Project Editor • FrameStore Compressor · AnimtoFX · FXtoAnim · Color Font Converter. T5095

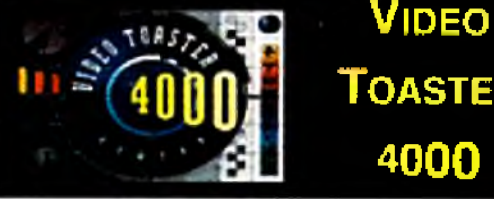

**T o a s t e r** 4000

•Realtime playback of your| animations in 256,000 colors!

•Full-color animated wipes with| transparencies and shadows!

•New CG software supports! Postscript type 1 and Compugraphic| outline fonts!

■LightWave 3D software has beenl completely optimized for the 68040 processor and features over 250 new photo-realistic features! **V**<sup>5050</sup>

*Our Video Toaster 4000 Boart comes bundled with "Mastering Toaster Technology*/ ' *the step-by~\ step bible for the Video Toaster.*

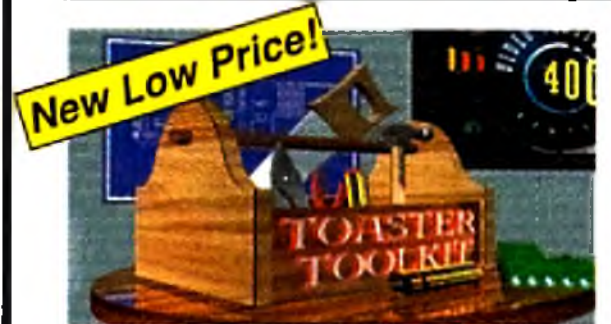

## **T oaster T oolkit 4000**

The indispensible collection of utilities for Video Toaster users. Toaster Toolkit 4000 breaks all barriers for harnessing creative control over your Toaster Environment-allowing for presen-

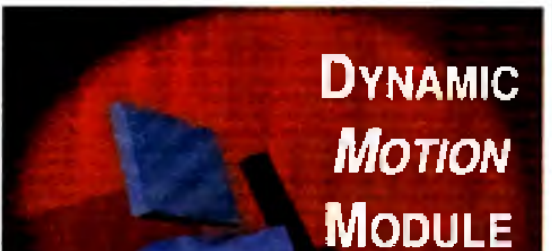

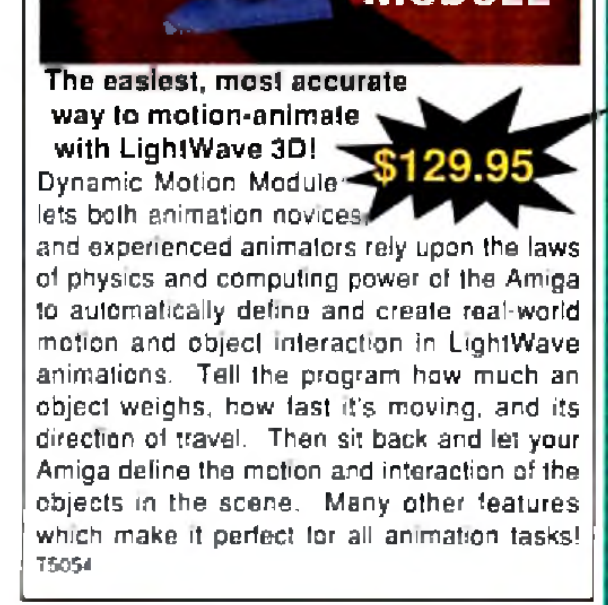

Video Toaster Resource: For Video System Design Information: (619) 679-2823 **Call for Software Orders:** (800) 879-0759 Atl of our software is 100% satisfaction guaranteed!

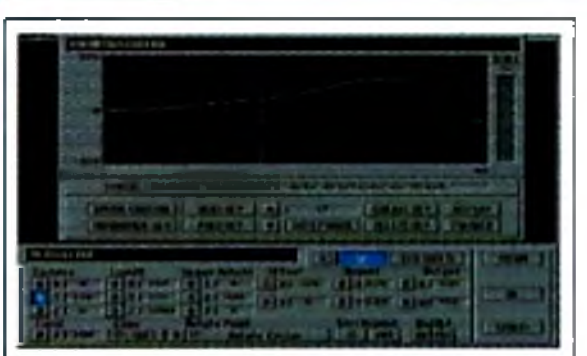

### **ADPTOOLS PRO FOR ADPRO**

Ki—

A powerful, spline-based animation system providing image processing, compositing, and special elfects for digital video and animations.

Built by professional animators for developing broadcast television elfects and multimedia productions. ADPTools Prolessional harnesses tho raw power ol ASDG's image processing engine to provide a creative too' lor all anima-

tors and video producers, •S pline-based keyfram e animation lor control of each: parameter of any ADPro operator. . Real-time Animation Preview . EFX Matte. can apply an operator's process selectively to an image . Multi-layered Compositing Tool . Create AGA animations with special effects and OVE transitions · Includes new custom operators designed especially for animation . Power Residue Sequencer generates tractal special effects. Stereo Imaging .Also includes Sequence Tool. Master List Tool. and Project Management Tool, T3S0Q

### **VISUAL INSPIRATIONS**

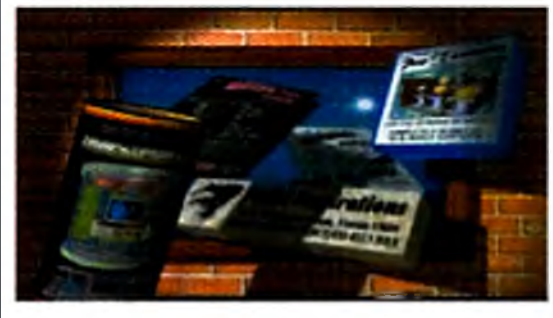

ArtWorks Clip Art Lib. T5194 S34.95 Over 1500 images in this collection! You'll love the Jurassic collection of dinosaurs included in this collection!

Transporter T5193 \$169.95

Save hundreds of dollars! The popular single frame animation control software is now better than ever! If you have a Sanyo GVR-S950 or Sony EVO 9650, you don't even need a single frame controller card! Perfect for Toaster, IV-24, OpalVision and others!

#### Pro Textures Combo Collection

T5192 \$99.95

Renowned artist Leo Martin's popular Pro-Texztures series have been combined into one jumbo package! Perfect for LightWave, Real 3D, Imagine, Opal Paint, Brilliance and others!

SurfacePro New! 75236 \$74.95

## CROUTON TOOLS 4000

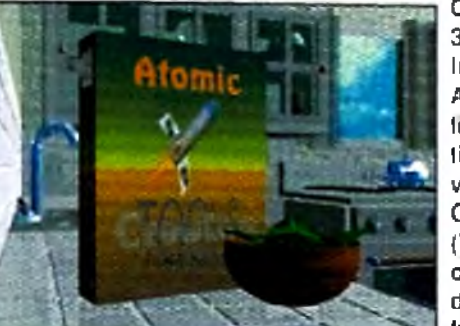

and Visual Logging System ... power at your fingertips! Crouton Tools 4000 greatly accelerates your pre- and post-produclion video while seamlessly integrating your appli cations directly within your Toaster environment. Tsoi 2

## *D* **IMAGEMASTER R/T**

NEW *INCREDIBLY* LOW PRICE! More Power! More Features! Was \$299! If you do image processing, you, must have the new ImageMaster R/t. Retargetable operations gives you true colors on all

popular 24-bit cards and even adjusts the display to compensate for your monitors shortcomings, so what you see is *truly* what you get. Thumbnail Image Support (to select a picture, click *on* a picture--not just some lilename in a listing), Modal User Interlace, Save notes with images, Lossiess 24-bit Compression, Automatic Image File Readers to access popular file formats, plus the hottest image manipulation tools ever available on the Amiga...bar none, 15100

Okay, so you own software like ADPro, SFC. Studio 16, Pixel 3D. fmageFX. Bars & Pipes Pro, AmiLink. Personal Anim Rec., Im ageM aster RT and others...and they all say that they're ARoxx compatible...great!! Now what? You can spend all your lime programming in ARexx to make these powerful applications work with each other, or you can continue producing videos like you sol out lo do.

Crouton Tools 4000 -- The Easy to Use Video Operating System  $(VOS)$ -was created by a video enthusiast with over 20 years of experience. 1100 Predefined video tools. 150 NEW synergistic, functions. ToasterSmart™ Directory Utility

*A m ust-have package lor serious video professionals!*

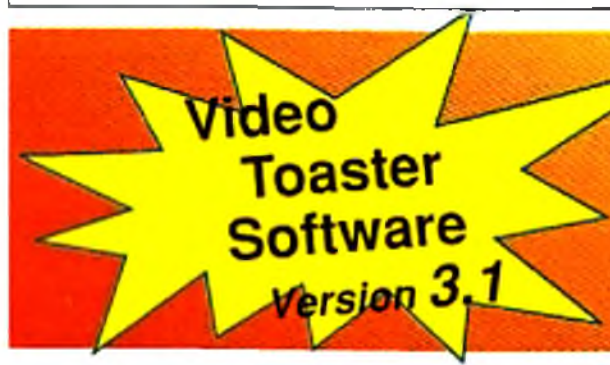

**INTERCHANGE PLUS 3.0** Multi 3D format interchange software. Now includes three high-end Converters for Wavefront, AutoCAD DXF and 3D Studio formats - previously sold separately for almost \$600! T5052 O nly **\$139.95**

**The latest and greatest version of the Video Toaster Software. Al! modules have been im proved and new features added!**

*NOW AVAILABLE!*

W /4 M B R e tin a B o a rd T 5 1 6 3 \$729.95 Multiframe (for ADPro) The ULTIMATE special eflects device for your Toaster! Easily create complete motion-picture quality special effects for any Toaster application. No jaggies or artifacts. The professional's tool for creating digital video | sequences, special effects and animations. Apply ADPro's single-image processing power to your anims. T5098 \$69.95 Sparks Particle animation system for Lightwave...particles bounce with real world behavior & gravity! Complete with Wind, Gusting, Flaking and Swirling controls adjustable per axis! Do in seconds what would take days to set up!

#### T5164 \$99.95

Studio Printer Print 16.7 million colors or 256 levels of gray on Hewlett Packard Laserjets and Deskjets as well as Canon Color Printers! Supports the latest 600 dpi printers too. True to screen colors with color adjustment with 32 bit accuracy. Also includes special drivers for PageStream | 2.xx. T3062 \$69.95

TV Paint Professional 2 The state of the art 32-bit, real-time graphics paint program for all graphics boards. Automatic | antialiasing on drawing tools, powerful airbrush tools, density control on tools, full undo/redo, spare/swap screens, convulution effects, definable magnification window, custom masks, pressure sensitive tablet support, full CLT. T5099 \$239.95 TV Paint Professional 2 for the Retina display board. T5230 \$239.95 Toccata 16 Full 16bit audio digitizer with  $\vert$ 3 Stereo inputs, 1 Mic input and 1 Stereo. output. Toccata can digitize at up to  $48$ KhHz in 16 bit direct to hard disk! Includes an onboard mixer and optional ADPCM compression! Can be used with | VLab IFR to digitize the audio for a video. sequence! T5226 \$489.95 **VLab Y/C** 30 fps video digitizer. 2 composite inputs and 1 S-video input. NTSC/PAL compatable. T5225 \$459.95 **VLab - Internal** T5162 \$389.95 VLab - External for A600/1200 T5224 \$414.95 MultiLayer for ADPro 2.5 compositing/layering tool for video pro's and artists using ADPro as a compositing engine. Several types of compositing/digital keying are supported including Zero-Black keys, | Luminance keys, Chroma keys and Alpha | keys to 32 bit precision.  $-$  T5227 \$129.95 | MultiLayer for ImageF/x Yes, you can do it too! T5228 \$129.95

BUlWlPLS \*■0\*1 i n1*<sup>j</sup>* <sup>n</sup>*a <sup>1</sup>*

Mailing List Manager T5201 \$49.95 Digital Sound Track T5202 \$69.95 Add sampled sounds and music MOD files to your videos with ease. View the video with the Picture In Picture option for real time recording. Set up In and Out Points and record with precision with your single frame controller!

#### A+ Development **AutoPaint for ToasterPaint** This program saves you lime and effort! AutoPaint has 25 point-and-click screen templates that automatically composite. your pictures in just a few keystrokes using framestores and 24-bit RGBs or IFFs in ToasterPaint. 75142 \$74.95

**ROLL'EM TS0T3** \$49.95 Use your Amiga 500 or 12000 as an automatic teleprompting and titling program, powerful enough to satisfy your most demanding professional applications. Includes well-documented manual with easy-to-follow examples. Still credits or litles are possible. Can be operated from the computer or remotely via joystick or foot pedal. From Designing Minds.

**B lue**

**RIBBON** 

Bars & Pipes Pro 2 T1183 \$224.95 One Stop Music Shop T5108 \$589.95

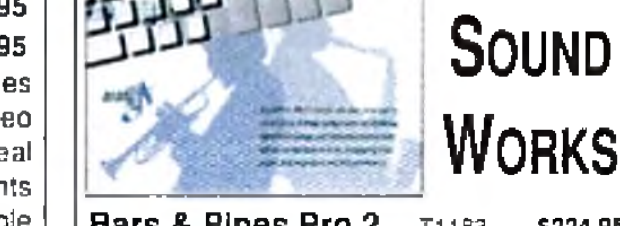

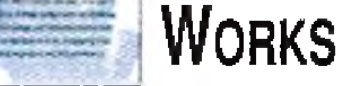

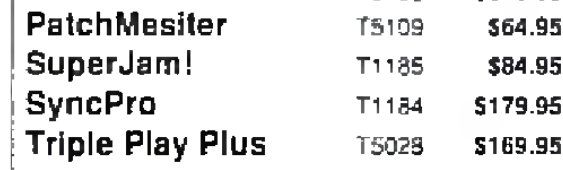

Moonlighter Software AmiBack Plus Tools T5165 \$69.95 Contains both Am Back and Am Back Tools. This is "the" all-in-one powerful disk maintenance package. Full backup and restore (with SCSI tape support) plus disk optimizing, disk error and deleted file recovery.

TapeWorm FS T5167 \$69.95 Use your SCSI DAT, 8MM or QIC tape drives as normal AmigaDOS volumes! Fast volume storage! Great for storing huge anims or framestores!

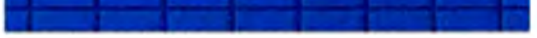

The "Screen Generator" program included with all Pro Fills Volumes can generate super bitmaps up to  $10,240 \times 10,240$  pixels. with seamless, matched edges using the colored patterns and color palettes included with each volume. Pro Fills Volume I (Matrix Prod.) T1175 \$34.95 Pro Fills Volume II 71178 \$34.95 Pro Fills Volume III 75166 \$34.95 Pro Fills Volume I thru III Bundle Save! \_\_\_\_\_\_\_\_\_\_\_\_\_\_\_\_\_\_\_\_\_\_\_\_\_\_ T5179 \$94.95 ProWipes Volume 1 T5143 \$89.95 New! 75 wipes and effects for your

Toaster!!! 34 Live Action Wipes and 41 assorted 3D Style Wipes, Matte Wipes, Soft Edge Wipes, 16 level Alpha Effects and their own 24 bit Effects on any Toaster System.

Kara PlaqueGrounds T5156 \$69.95

Art Department Professional 2.5 The latest version of this invaluable tool is finally available! New features and improvements including a new interface, new loaders and savers, completely configurable and many more features!

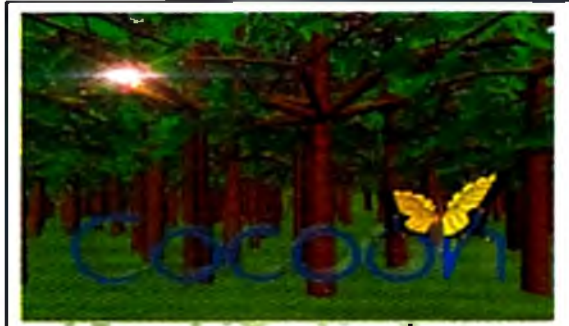

#### **A Powerful Morphing System, at an Affordable Price!**

Cocoon is a lull-featured, professional morphing system without the Rolls Royce price. You can load any IFF image, including AGA formats, and save frames as 24-bit, HAM,  $\sim$  569.95 HAM-8, or 16-level grayscale. Perform warps and morphs using vectors--the easiest way to define and execute

morphs.

CocoonMorph doesn't use grids, points or vectors like other less powerful packages. Instead. Cocoon uses lines to define your morph which are easier and faster to set up. more predictable, and more intuitive to define than using vectors like other morph packages. Cccoon also incorporates powerful image composition leatures and allows fine control over the rate of warp morph of each area or pixel. T5056

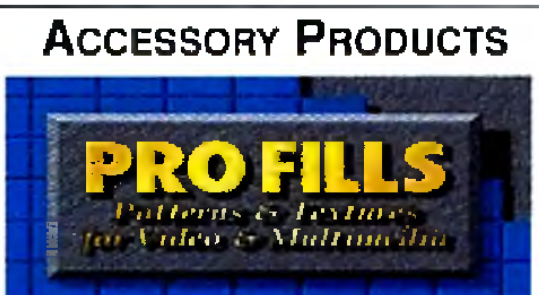

T5238 \$149.95

MacroSystemUS

Warp Engine Available in March! The only accelerator that provides the high speed of a 68040, up to 128 MB of local '040 burst memory and the lastest SCSI-II controller-on a single card that installs in Ihe CPU slot! Call for various configurations. Warp Engines from \$799,951

Retina 24-Bit Display Board w/4MB Get photorealistic display capabilities with this 24-bit graphics card and plenty of "chip" ram" for your most intense graphic needs. Go way beyond AGA and still maintain full compatability. T5129 \$519.95 Retina 24-Bit Display Board w/2MB T5222 \$369.95

Retina Board + TV Paint Pro 2 W /2 M B R e tin a B o a rd T 5 2 2 3 \$599.95 Retina Board + TV Paint Pro 2

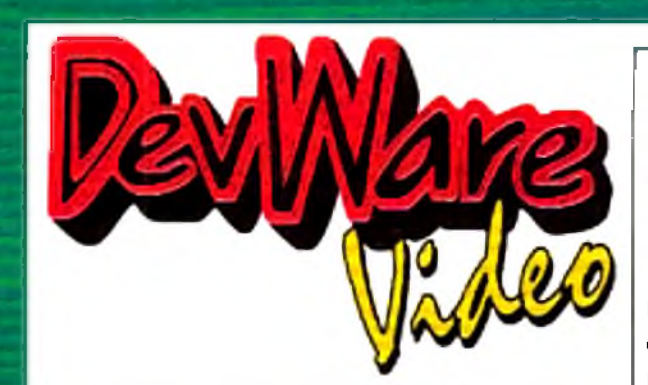

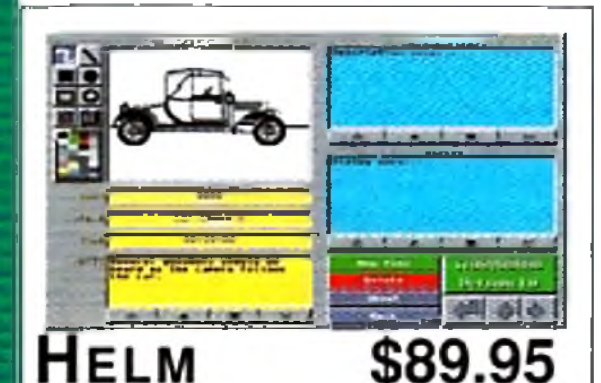

Powerful multimedia authoring system software. Easily create interactive presentations. Helm combines draw, paint and image processing tools with a scripting lanquage, a hypermedia database manager, and a rich assortment of user interface. objects. With its unique action editor, you can quickly build applications that freely mix graphics, animation, text, sound and music. Fantastic value for the price! T5050

#### The Ultimate Animator's Bundle **for LightWave** Creaton Yach 4000 Britance.<br>Dynamic Mcton Module, Avail 30 Professional 2, AN 14 Workshop 2. Was Marer, ADPTools Pro, Ad Department Pro., Orapas, com bined F. Fences of aver \$16001 **T5180**

AlfaData HardWare

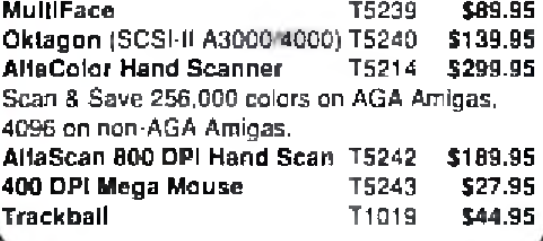

## **Other Video Toaster Related Hardware PreVue Technologies**

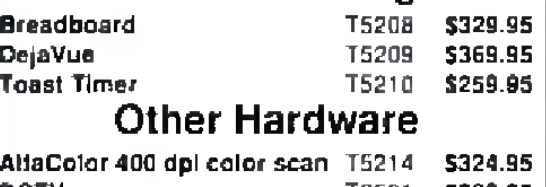

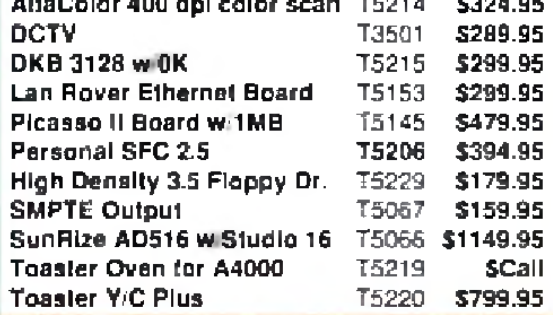

PAR CARD

Personal Anim. Recorderwith Seagate Hard Drive Digitally record your animations direct to the dedicated hard drive. Which means you can create 3-D animation without the expense and aggravation of tape decks. It will even genlock to your system! No time base error, jitter, skipped frames, ar botched edit paints you encounter with traditional animation recorders! By Digital Processing Systems. T5203 Best! Personal TBC IV T5204 \$859.95 S-Video in and out, 4:2:2 processessing for the cleanest possible video image. **Personal Vectorscope** T5205 \$779.95 Nucleus Electronics

Personal SFC 2.5 T5206 \$394.95 100% accurate single frame controller. Personal Editor T5207 \$589.95

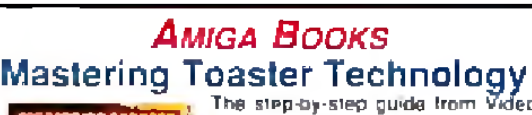

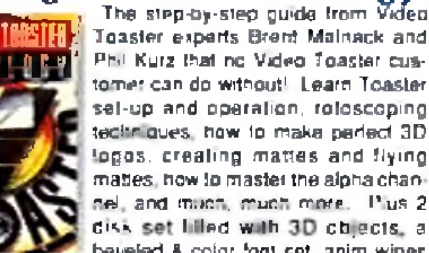

**Toaster experts Brent Malnack and** Phil Kurz that no Video Toaster customer can do without! Learn Toaster sel-up and operation, roloscoping tectiniques, how to make partect 3D lopes, creating mattes and flying mattes, how to master the alona chansel, and much, much more. Plus 2

beveled & color foot set, anim wines and clip art. Includes Toaster 4000 suplement.

自106 \$39.95 ARexx Cookbook Deluxe Ed. B104 \$44.95 Special Edition contains an online ARexx manual! Step approach, useful programs as examples, clear presentation of .<br>ARexx controlling PostScript, thorough references for all ARexx instructions, functions, and application program com-

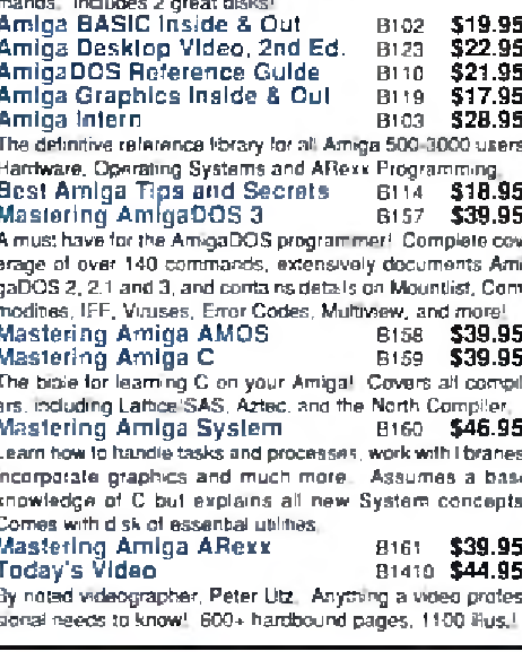

#### **ANIMATION/GRAPHICS SOFTWARE**

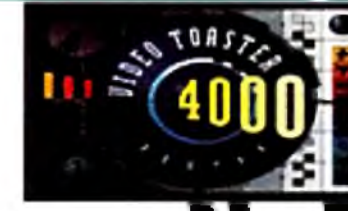

## Now 100% Toaster! Your Video Toaster Authority Call for Toaster System Design: (619) 679-2823

**EK VIDEO TOASTER TUTORIALS** 

**Dark Horse Productions** 

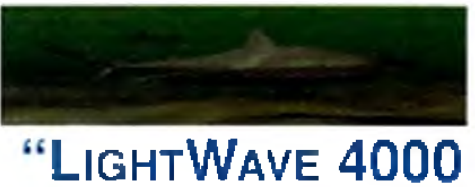

## **FOR THE REST OF US"**

Volume 1: Flying Logos New! Cavers practical readeling and animation lechniques for the provideographer. Includes converting printed logos to LichtWave objects, extruding them, creating interesting surfaces and textures for them and techniques for professional rendering results. Also includes extremely helpful how-to section on actually flying the logo. 2 hrs V4056 \$44.95

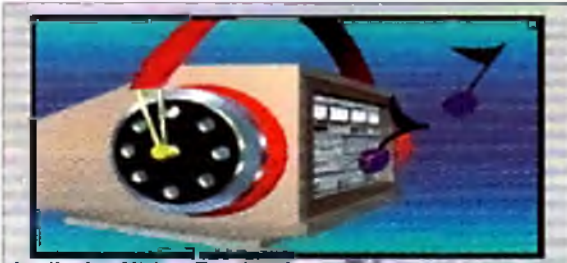

Audio for Video Production Digital recording, editing mising, and SMPTE time code synchronization an-all discuss and shown in actual use. All major hardware and softwate packages are supported and discussed plus many subjects important to audio video production V4008

#### **ANIMATION - ENTERTAINMENT**

Computer Animation Festival New Release! Miramar brings you 21 award-winning computer animations. mixing humor, adventure, song and fantasy into 45 entertaining minutes. Also includes Todd Rungren's "Change Myself" video which was done using the Toaster's LightWave 3-D. V2035 \$17.95 soltware The Mind's Eye. A compelling look at the universe, utilizing the talents of over 300 top computer animation artists. 40 V2043 \$17.95 minutes. Bevond the Mind's Eya Best Seller! This one is even better than the original! Soundtrack by Jan Hammer, 40. mins. New Low Price! **Manage \$17.95 History of the Amiga** V2042 \$11.95

The trials and tribulations which Jay Miner, R. J. and Caryn Mical, Dale Luck, Carl Sassenrath, Dave Needle and the rest of the original "Los Gatos gang" went through. 45 minutes. Chronos (Miramar) V2045 \$17.95

#### **ANIMATION/INSTRUCTIONAL VIDEOS**

Animation 101 Best Setter: From Myriad Visual Adventures, a complete course in real-time animation for video. It demonstrates cartoon and industrial animation in high resolution, using basic software and relatively inexpensive hardware. Part one shows you a variety of animation techniques -with humor. Part two shows in detail how the antmations were made. V2078 \$24.95

Amiga Animation -- Hollywood Style, Learn classic, Hollywood. Disney-style techniques using DPaint IV and Disney Animation Studio, Irom renowned Amiga animator, Gene Hamm, Especially for artists who are computer nowces and computer users who don't draw with a mouse. 30 minutes v2051 \$19.95 How To Animate I Sele Price: Relevant to novices

Volume 2: Bones & Organic Motion New! Swimming sharks, swaying trees, Use Bones to realistically arimate aimost anything. V4110 \$44.95 Video Toaster QuickStart Tutorial Volume 1 You will fearn about Preferences & Projects The Switcher, Digital Effects with the DV Buffers, ChromalFX. Custom FX, Luminance Keyer Basics, TBC or Not TBC 120 V4048 \$29.95 Video Toaster QuickStart Tutorial Vol. 2 Learn ToasterCG, ToasterPaint's transparency effects and colorizing capabilities for customizing Framestores, using CG Pages with Digital Video Effects Luminance Keyer techniques, using Chroma/FX with DVE's and other useful topics. 510 min. M4047 \$29.95

QuickStart 2.0 Bundle 1 & 2 8804V \$54.95 Gel all 4 Dark Horse Tutorials V4065 \$129.95

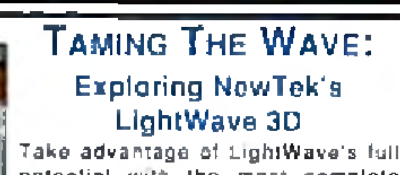

potential with the most complete LightWave 30 Training System you'll find anywhere. This solution features 3 hours of D-2 mastered video on two tapes, with detailed explanations on every major

UghtWave option and hundreds of stunning animations written and directed by David Hopkins, a national LightWave columnet and Amiga industry velerah. V2074  $Safe!$  \$74.95

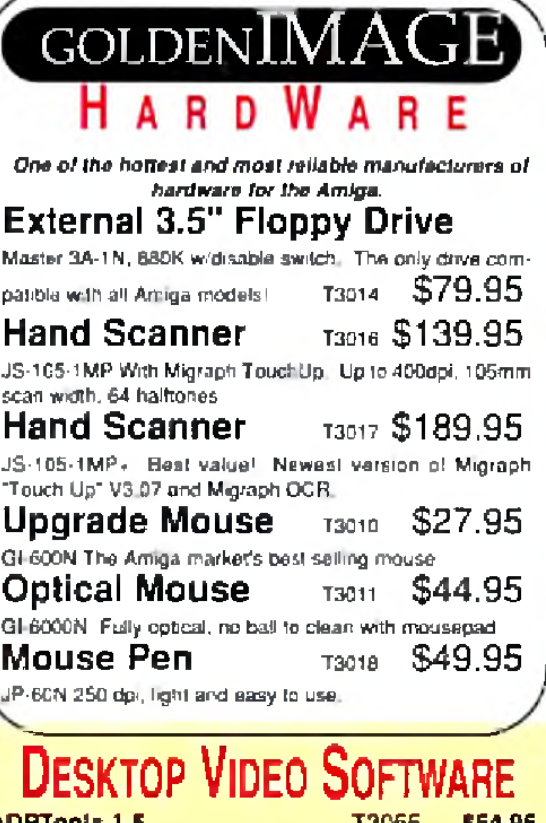

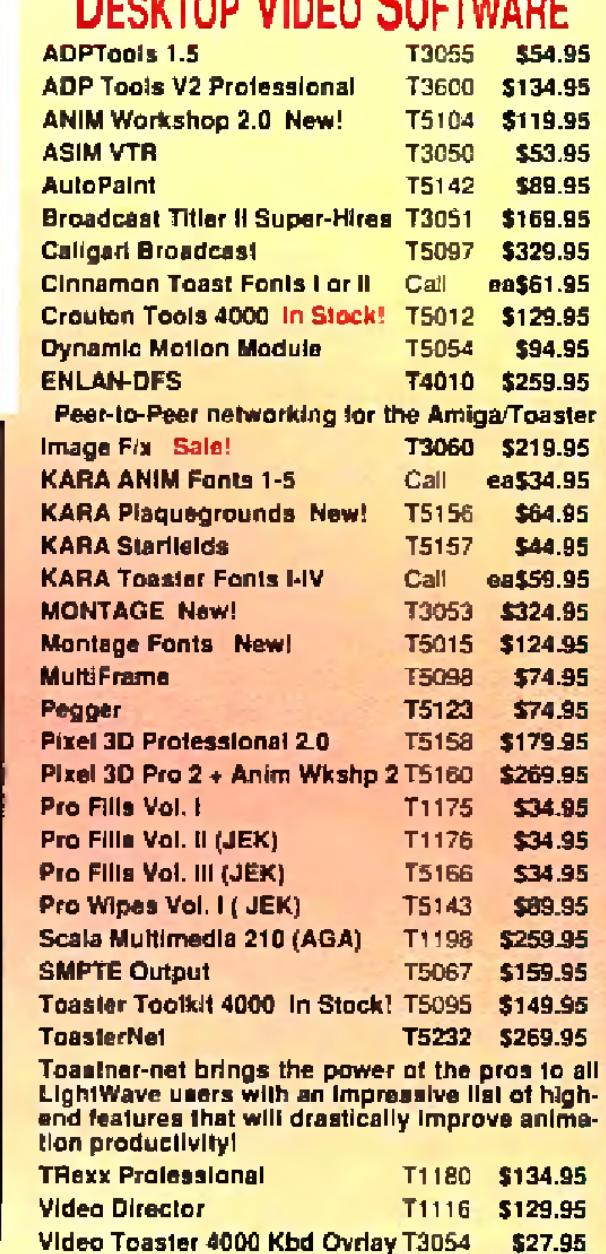

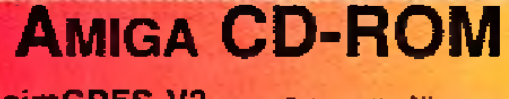

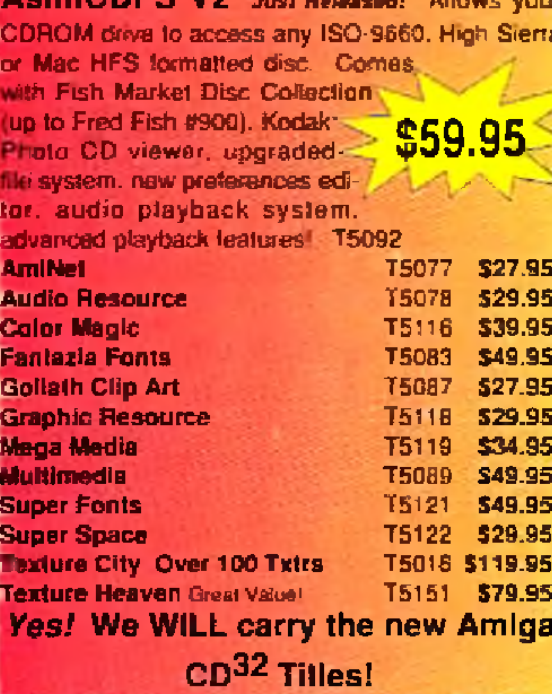

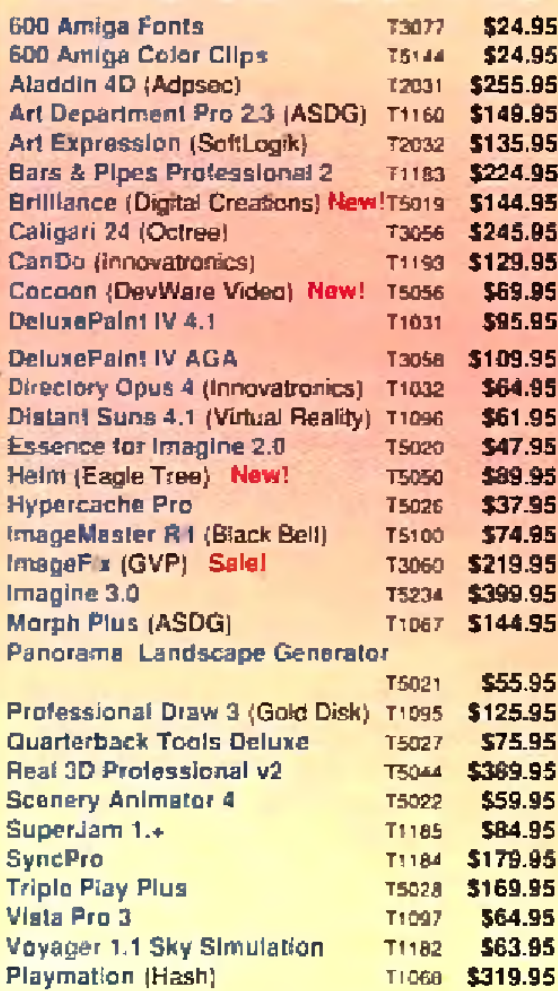

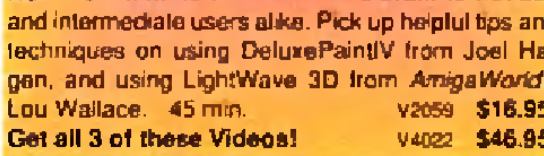

## **MONEY-SAVING BUNDLES**

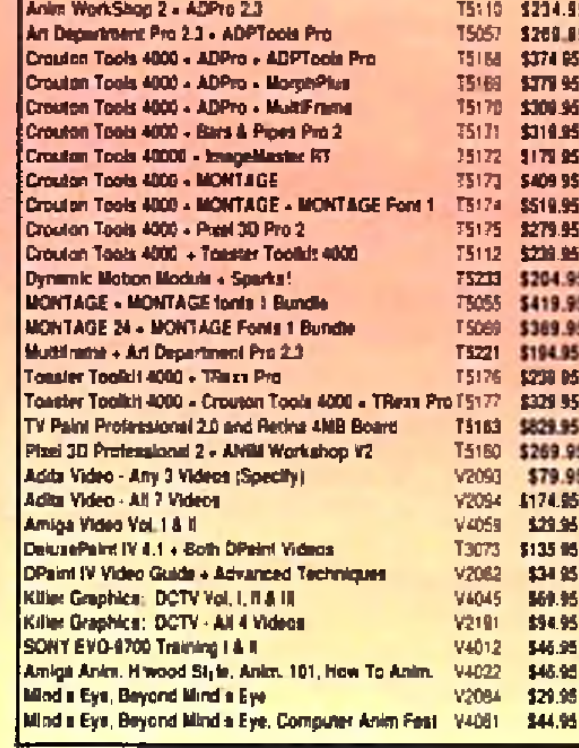

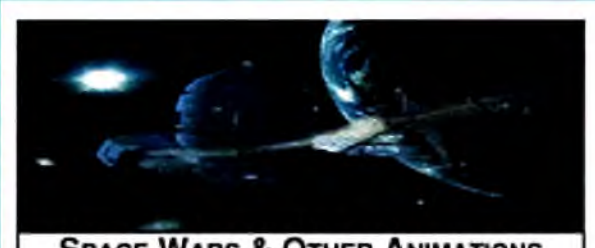

#### **SPACE WARS & OTHER ANIMATIONS**

Space Wars & Olher Animations V4027 \$16.95 (Pictured above) Superb animations from Tobias Richter, one of Europa's best Amiga animators. Centerpiece is Space Wars, 8000 fremes spanning 7 entertaining minutes, Space Wars' stunning, ray-traced animations took 5 Amigas over 4 weeks to render, 40 minutes.

#### **GRAPHICS**

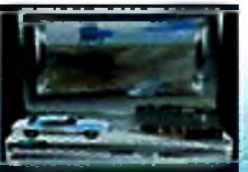

Imagine 2.0: The Detail<br>Editor: Made: Simple New! DataPath's first release In their "Modeling With Imagine" series. You will learn how to creale a scene trom start to finish

Each tool is covered in detail Discussions range from using the order-skin feature to apply sces, grouping, joining, and taking slice objects, to advance topics like creating objects that bend and using magni té organic-looking objects. 170 min V4050

#### The Killer Graphics Training Course

**Killer Graphics: Brilliance** V2192 \$69.95 Learn to paint and create graphics in the new modes supported by AGA Amigas; learn to create and animate complete logos in less than 1 hour and learn to paint and animate with tips and tricks used by working professionals.

**Killer Graphics: DCTV** V2193 \$69.95 Learn to caatic logos and free-hand art; learn to output 3D animations to videotape without single trame recorders; and learn to create graphics for Special Event videos using DCTV's digitizer.

V2060 \$19.95 DeluxoPaint IV Video Guide Explore DPaint IV's features which will meet most of your graphics and animation needs. Includes

new menus, metamorphosis and HAM mode. Adv. Techniques with DPaint IV V2068 \$19.95 Learn tips and tricks for combining DPaint IV's dif-

ferent tools to achieve spectacular effects with professional results. Create 3D fext, drop shadows, textures, cycle color anims & more!

#### The Adita "How To Shoot **SUPER VIDEOS" SERIES**

Know Your Camcorder. How to buy the camcorder and accessories that are right for you. Use your carecorder to its fullest advantage. How to maintain your carncorder. 90 mins. V2086 \$33.95

How To Shoot Video Like a Pro How to eliminate that amateur look. Learn the key fundamentals of composition Bonus! - How to transfer your slides and old home movies to video. 90 mins V2087 \$33.95 Continuity & Combining Shots Learn how, when and why to use correct pariting and zooming techniques. 7 key staps for good continuity. Much more, V2088 \$33.95 Light Techniques & Recording Sound Get grelighting with least amount of equipment. Overcome backlighting. Creative shooting: including nighttime video, fireworks, and using filters. Features needed for sound. Best microphones, Do audio dubbing and mixing. 90 minutes. V2089 \$33.95 Basic Editing w/ Consumer Gear Create productions using consumer equipment and how to "shoot to edit", which makes editing videos a snap! 90 min V2090 \$33.95

Inter, Editing w/Prosumer Gear Gel better control in echting. Learn what kind of equipment to buy. Learn editing theory. Insert and Assemble editing. Setup for best results. 90 mins. V2091 \$33.95 Adv. Editing w Professional Gear Technques used by the pros. Editing tricks, split edits, post-production using Amigas. Toaster and molers. Time base correctors, AIB roll. Time Code, Depsion Lists and more as performed in Adita's studio. 120 min V2092 \$33.95 Get any 3 tapes in the Super Videos Series V2093 Only \$79.95

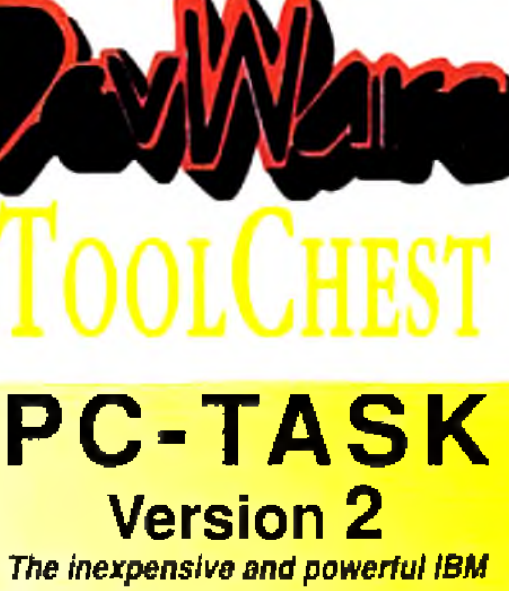

**VGA Emulator solution for any Amiga!** This amazing program lets you actually RUN MS-DOS software on your Amiga! PC-Task runs as a task on it's own screen--leaving your other Amiga applications free to continue to multitask.

PC-Task is a software-based emulator and, as such, is not as quick as

a hardware bridgeboard, but it is also hundreds of dol 339.95 lars less! Perfect for your occasional MS-DOS needs.

PC-Task even allows you to use your Amiga's serial and parallel ports for the PC emulation! PC-Task even takes advantage of an accelerator...the faster your Amiga, the faster emulator runs! T5072

## **HOMEBUILDERS' CAD** DELUXE -- Sale Priced!

A full-featured CAD program, Includes: Contractor's Upgrade.

HomeBuilders Library 1 and DeckBuilders CAD Design and-Estimating System for \$69.95 Decks. From a room

addition to a cluster of condos: HomeBuilders CAD makes it easy to design, change and estimate your next project.

Features include: - 20 acre drawing area. -Accuracy to 1/60th inch. -Supports buildings over 200 stories high. -Over 300,000 layers. •Over 60 predefined doors and windows. Contractor's Upgrade allows you to have up to 1000 items (instead of 450) per layout. Library 1 is a library of furniture and custom kitchen cabinets. AmigaDOS 2 compatible. Requires 2.5MB of RAM. Original list of over \$400! T4032.

### **HOMEBUILDERS' CAD 2**

## **INFORMATION MANAGER** PROFESSIONAL

Organize your business contacts and more with this information manager! Keeps track of all business contacts with all necessary information and history. Also branches out to Project and/or Agenda databases for individual contacts. Calendar module schedules from day to day, month to month and year to year. It tracks to do's, appointments, birthdays, anniversaries and U.S. & Canadian holidays. Other modules include Reservations. (tracks accommodations, transportation and dining), Wallet, Inventory, Computer Equipment Dalabase and World Area Code Database. All areas have online help, search, print, iconize, calculator. T5196 \$69.95

#### Home Manager Professional

What Information Manager does for your office, Home Manager Pro will do for the home. Address Book, Appointments, Area Codes, Contacts Database, Inventory, NotePad, To-Dos, Alarm Clock, online help T4035 \$29.95 and more!

#### UNICORN EDUCATIONAL SOFTWARE

We made a special purchase of these programs at a remarkable price and we're passing the savings on! All titles had original prices of \$49.95 to \$59.95!

All About America Ages 6-11

T2041 \$16.95 Land of the Unicorn T2042 \$16.95 Adventures of Sinbad Ages 9-14 T2043 \$16.95

Aesops Fables Ages 6-9 T2044 \$16.95 Decimal Dungeon Ages 9+T2045 \$16.95 Fraction Action Ages 8+ T2046 \$16.95 Kinderama Preschool to 1st T2047 \$16.95 5 different learning activities: Robot Story, Count the Robots. Robot Match Letter, Robot Addition and Robot Construction.

Magical Myths Ages 9-14 T2056 \$16.95 Math Wizard Grades 1-6 T2048 \$16.95 Build essential math skills and a foundation for advanced math concepts with Wizard's Flash, Elf's equations, Dragon Race and Troll's Tay Shop.

Read-A-Rama K to 3 T2049 S16.95 Animated circus setting helps build imporfant reading, word recognition, spelling and concentration skills. Read & Rhyme, Ages 5-8 T2050, \$16.95

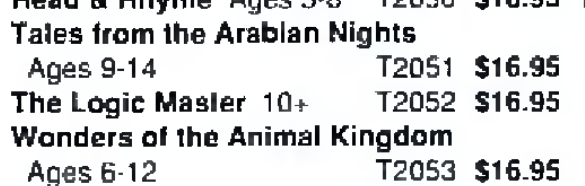

## **The Music Box OCTAMED PROFESSIONAL V.5** Over 100,000 sold!

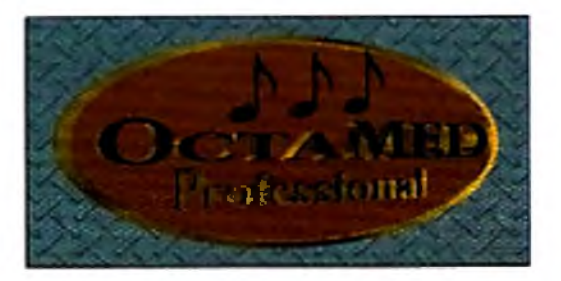

"OctaMED was already by far the best MiDI and music sample sequencer about - now it's even better." CU Amiga. OctaMED Pro is the premier music sequencing package for the Amiga. Version 5 has: been completely rewritten for Kickstart 2+ (Workbench 2+ is required) and features standard windows and pull-down menus for easy, familiar operation. Discover what thousands of Europeans already know, love and depend upon.

OctaMED doubles your Amiga's 4 channel audio capabilities for an ear-popping eight channels of stereo audio! Complete and thorough online, context-sensitive manual. no more searching through manuals!!! Slandard Music Notation Display - 64 MIDI tracks · Improved control over sampler and sampler effects: The pitch chancer has optional anti-aliasing, the volume boost has an optional 100 percent limiter to avoid distortion. Unused space can be removed from the start or end of a smample, and looping controls are easier to use than ever. Pitch Changer - Generic Slide Function -Built-in sampling software -AutoSave -Full Printing \$69.95

OCTAMED PROFESSIONAL 4 If you are more budget conscious or only have Kickstart 1.3, this is the version for you. Has all of the basic features which made OctaMED a worldwide best-seller! \$39.95 74001

#### Amiga Music File Converter Pro

Converts between SMUS, MED, OctaMED, Music-X and Sound-Tracker Formats. Also Music-X to \$29.95 **MIDI. T5101** AMFCP + OctaMED 5 T5102 \$79.95 MusicLab IFS. T5106 \$39.95 Both novel and lun--simple or complex--this program allows you to take advantage of the organizational properties of fractals to produce musical sequences with substantial musical unity and cohesiveness. Sequences can be saved as MIDI or IFF SMUS. Original List Price \$89.

Video Music Box T5107 \$44.95 Compose musical backgrounds for video and multimedia--quickly and easily. An almost infinite variety of musical sequences can be created having rock jazz, blues or latin "feels" - with the large supplied library of chord progressions and pattern templates. Saves in IFF and SMUS lile formats.

Piano Tutor T5093 \$29.95 Rapidly master the basics of playing the plano! Learn to play blues, rhythm, rock, jazz, improvisational-all of which are the basis for modern music. Piano Tutor is a structured, rhythmic system of learning how to play frue keyboard. Requires

The Amiga Video New ! V4039 \$14.95 You will learn tips on morphing with Morph Plus and ImageMaster. Image processing with Art Dept. Pro. desktop publishing with PageStream, word processing with Final Copy II, animating with Beal 30, bps on DeluxePaint IV, and much, much more. 55 mins.

The Amiga Video Vol 2, New !-V4058 \$19.95 Our second "appetizer" will give you tips on graphics and video effects using ImageFX and DPaint IV. Multimedia script construction with Hyperbook, font manipulation with TypeSmith, a guide to AMOS and more video tips, 55 min.

**HOW TO ORDER..** From DevWare Video/ToolChest:

Write your name, shipping address, daytime<br>telephone and, if paying by credit card, the<br>card's billing address. Then list the product codes of the items you would like to order (i.e. V2040, T2038. T2035.e tc.) and the price of each item. Enclose a check/money order or credit card number & expiration date & mail to:

#### DEVWARE VIDEO + 12520 KIRKHAM CT, SUITE 1-AW49 - POWAY, CA 92064

Shipping/Handling: U.S.A.: add \$5, plus \$1 for each add1 unit shipped. Canada: add \$7, plus \$1 for each add1 unit-call for book shipping. Foreign: Call for shipping into. All payments in U.S. lunds only. CA residents add 7.75% lax. 15% restocking fee on all returned commercial products. Prices subject to change without notics. Not respon sible for type's. A minimum of \$20.00 required on all credit card orders.

Includes all of the above except Contractor's Upgrade and Library 1. AmioaDOS 2 compatible. With 2 disk drives, requires 1MB, with hard drive, requires 1.5MB. Original list price: \$49.95 \$249.00 T2040

Al

**Word Master Vocabulary Builder** T2054 \$16.95 Ages 8-14 Get any 3 Unicorn Titles and SAVE! T2055 \$44.95 Get Any 5 Unicorn Titles and SAVE! T2059 \$69.95 Get all 12 Unicorn Titles and Really T4051\$189.95 Savell

**SALE PRICE \$19.95!** 

A complete, high-level programming language True BASIC 2.0, Student Edition Tracess Get special pricing on these other TrueBASIC math programs!

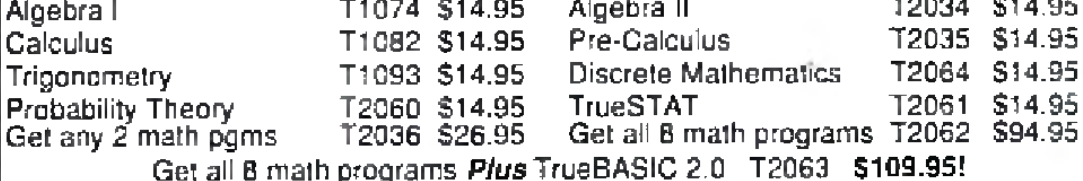

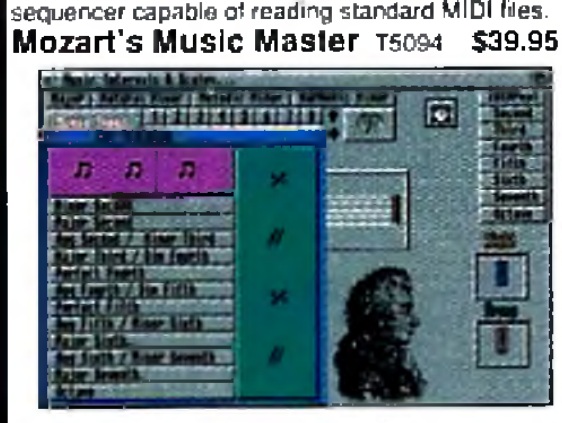

Makes music reading and learning theory easy! Mozart's Music Master has scored rave reviews from music major graduate students. With this new program you can: - Learn interval shape recognifion. This also can be a limed or scored activity. ·Learn interval ear training ·Learn to identify scales using a graphic representation. Hindludes a bonus feature! Music Tutor allows you to access music terms and identity symbols using its music terms database. Add your own lerms to the database with the built-in text processor!

**ORDER TOLL-FREE 1-800-879-0759** 

Or mail your order to: DEVWARE, INC. - 12520 Kirkham Court, Suite 1-AW49, Poway, CA 92064

L,v, L.: :L ,. L-iU i I J'i;.. : - >-:

## TO ORDER Call 800-544-6599 **MON.-FRI. 9-6, SAT. 9-5CST** information/tech Support/Returns 414-548-8125

## **EDUEATION** <u>ENTRERTAINMENT.</u>

#### Software GAMES GALORE!!!!

*VISA*

**VOVUS** 

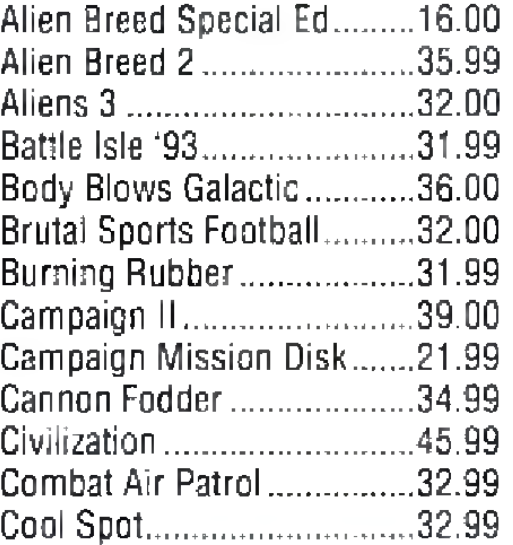

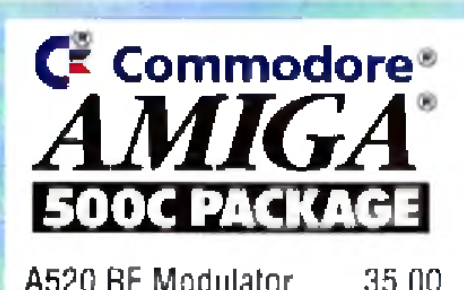

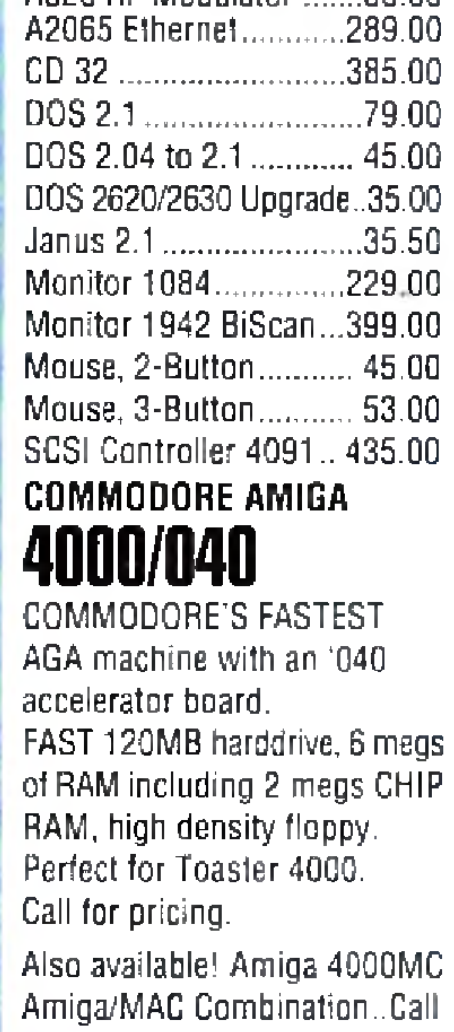

Micro R. & D, Clock. 1201 A.M. ..............26.00 Fontasia 300 Outline fonts for use with WB Disk box included .........59.00 MIDI Cable...................10.00 MIDI Interface.................40.00 Modem, 14.4 FAX including GP FAX and FREE 6-month Safe Harbor BBS membership! ...............259.00 Mouse, Swifty 3-Button Works with OpalVision! 29.00 Power Supply 2000 (300 watts) 149.00 Power Supply 500 (200 watts) .................... 89.00 X-Calibur Memory' Brd ..739.00

*A* : j . 5 . - - ' . 1 i L - .

.......................

L

. it

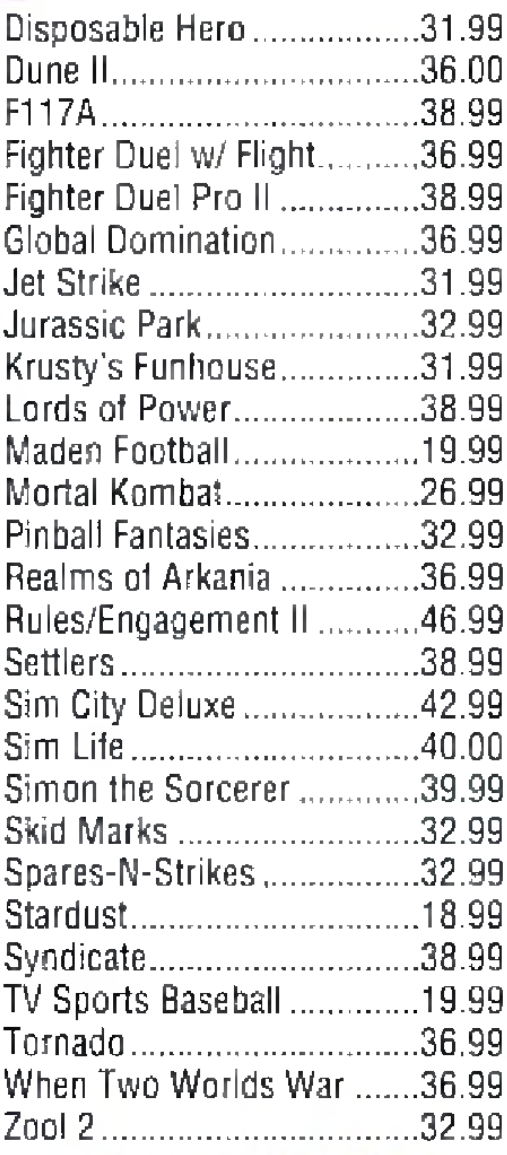

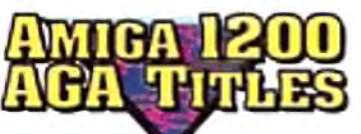

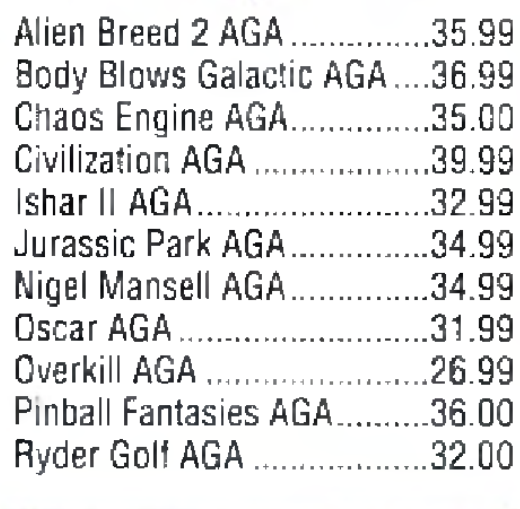

**BO0KS&**

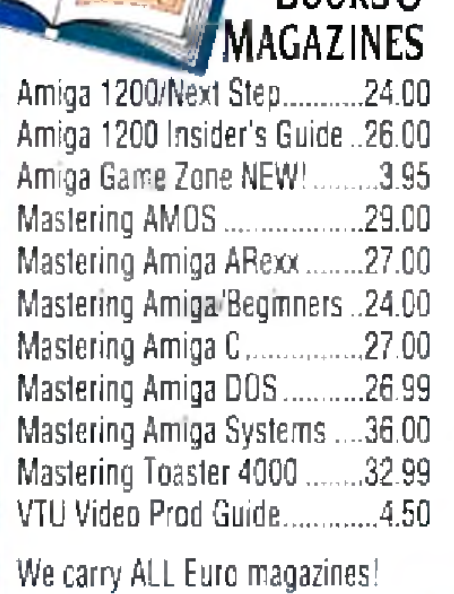

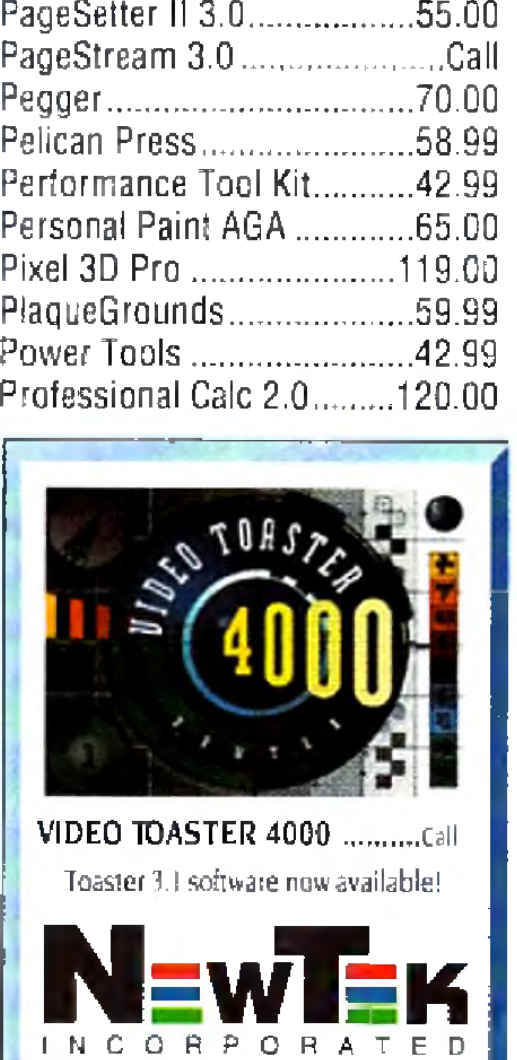

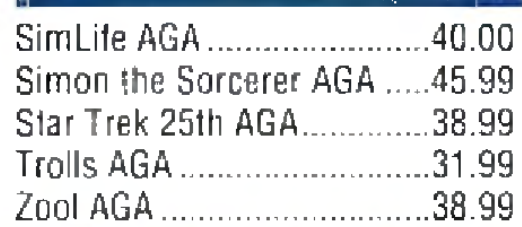

## **PRODUCTIONARY-**

#### **Software**

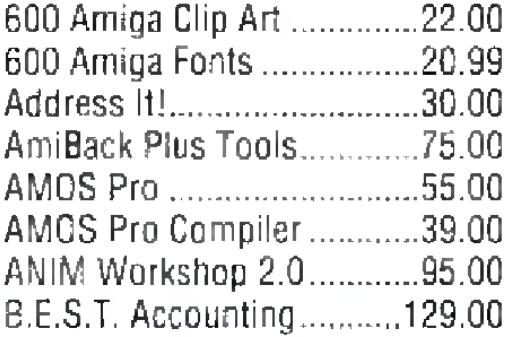

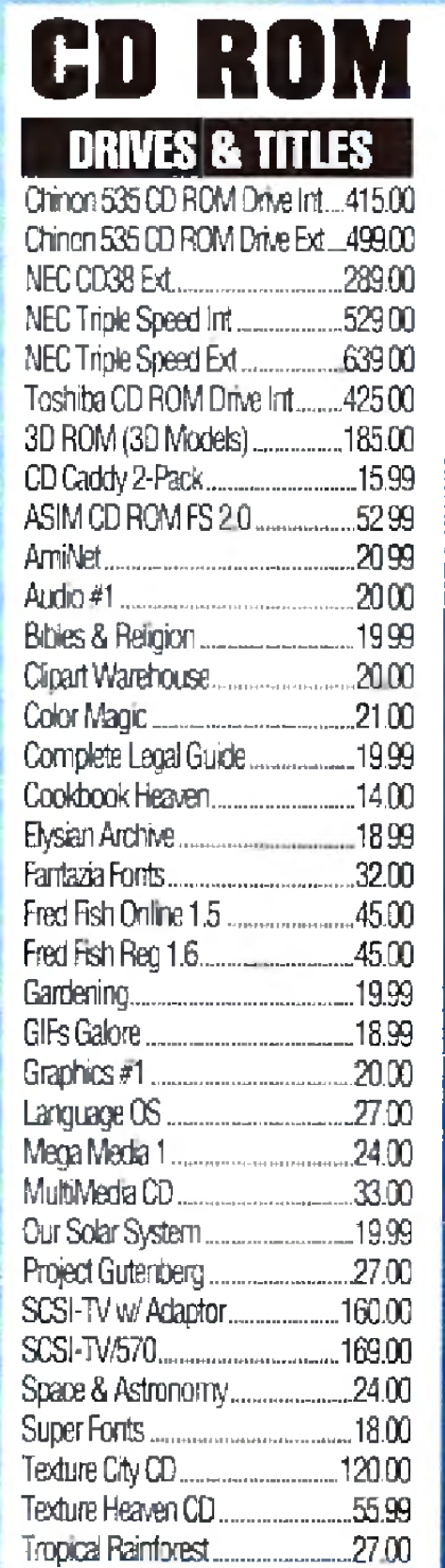

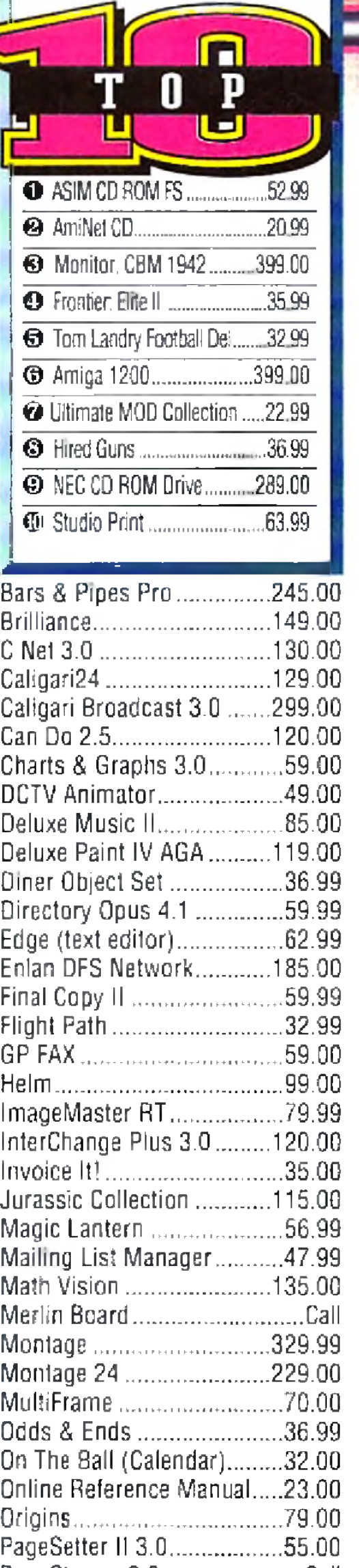

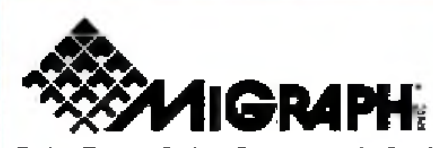

ColorBurst Color Scanner.449.00 ColorBurst w/OCR Jr..479.00 Scanner, B/W 400 DPI .209.00 Scanner, B/W w/OCR Jr 239.00 Scanning Tray w/ Merge .89.00 Migraph OCR Software.145.00 Migraph OCR Software Jr..95.00 MS 1200 Color Flatbed...........Call MS 2400 Color Fatbed............Call

#### **EXPANSION** SYSTEMS

DataFlyer 105/SyQuest . . A complete solution! Infinite storage capacity on a  $\lambda$ disk that will fit in your shirt pocket! SyQuest 14ms 105S drive, one media, and all cables and connections included. Installs internally in the 2000, 3000, and 4000. W/ SCSI controller ..........549.00 W/O SCSI controller .......489.00 DataFlyer XDS/0 drive .....69.00 DataFlyer XDS/245MB... 325.00 DataFlyer XDS/345MB....355.00 Last chance for 500 harddrives! External DataFlyer 500 harddrive system with 8-meg capability. DataFlyer 500/8........... 189.00 1x8 SIMM Mods ................Call

--------------------------

**Maxtor Drives**  $w/1$ -year warranty 7245A 245MB IDE ....259.00

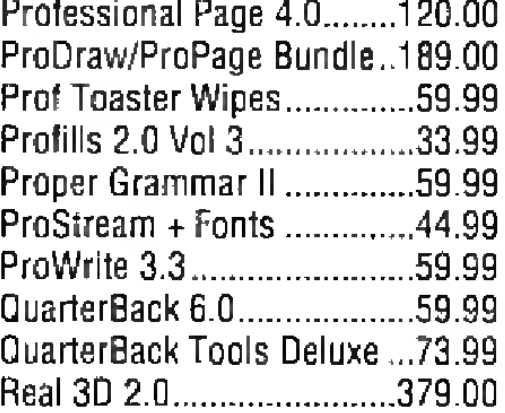

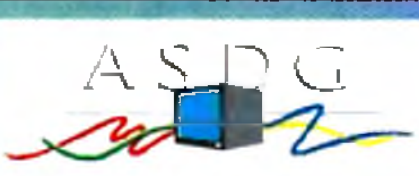

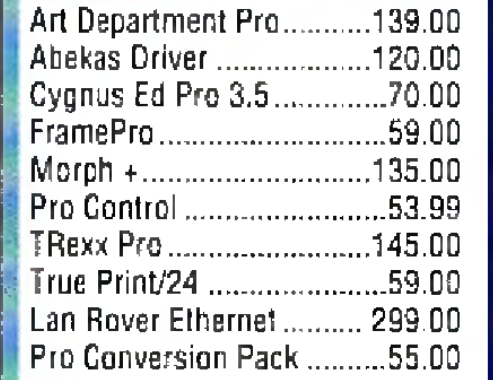

Sportster 14.4 W/ FAX Option..179.00 Courier 19.2 V.32 terbo Ext .421.00 Courier V32 terbo FAX ......535.00

<span id="page-82-0"></span>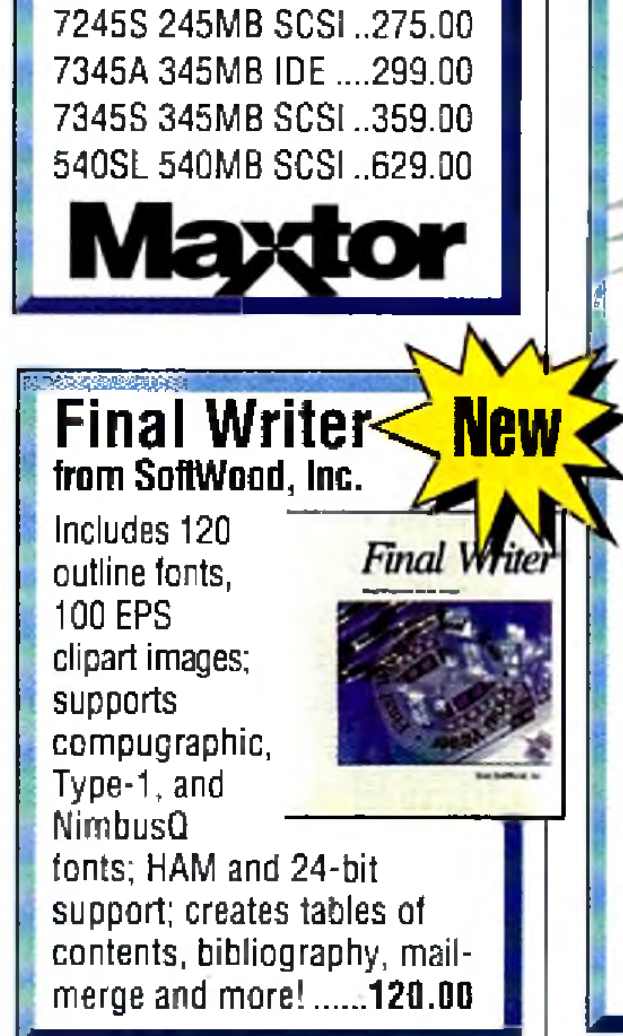

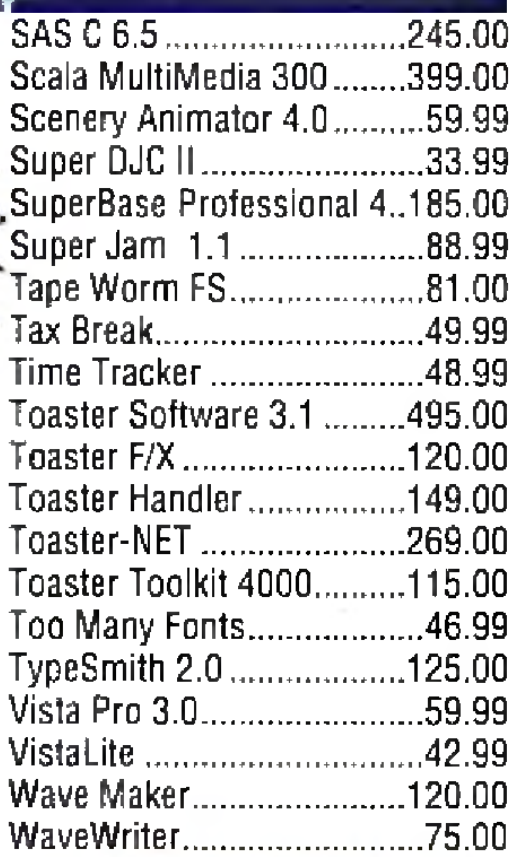

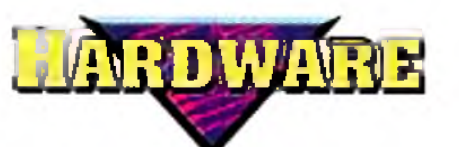

1x32 4-Meg Module................Calf 1202 Board 16MHz OK.......149.00 Accelerator, Twelve Guage..519.0G W/ 68882......................659.00 AD 516 ............................ 1209.00

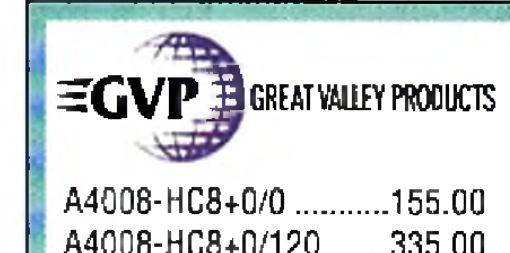

A4008-HC8+0/120......335.00 A40Q8-HC8+0/170......389.00

#### M O D M .E

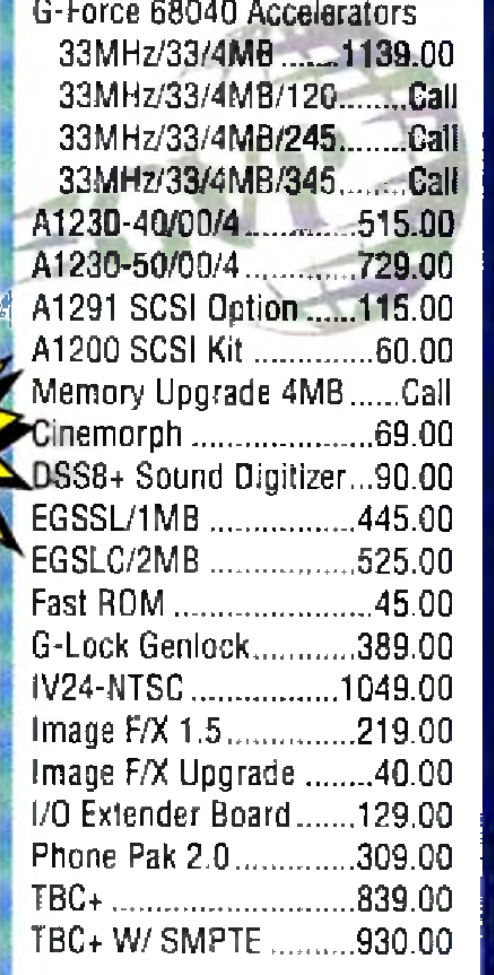

Fastlane Z3 Fast SCSI-II DMA controller for all A4000/040/030 • True 32-bit Zorro 3 interface • Transfers up to 7Mb/sec asynchron, 10 Mb/sec synchron on SCSI-bus . RAM expansion up to 64Mb (256 option) • Dynamic caching <u>51</u> software & CD-ROM file system Now there's no need to use a slow IDE for 3-D rendering. image manipulation, & animation

with 1.3 and full support for 3.0 Only 89.00!

2120 E.MORELAND BLVD. SUITE L, WAUKESHA, WI 53186

COMPUTERS

MaxFAX 14.4 (Micro R&D) 259.00 Includes FAX software! Supra Modem 2400 (Supra) 75.00 SupraFAX Modem 14.4 (Supra)...........................219.00

**Receive a FREE Safe Harbor BBS 6-month membership with every 14.4 modem you purchase. Safe Harbor BBS features 16 lines, thousands of Amiga PD files, conferencing, extensive messages, and on-fine games. BBS 14.4 Phone Line is 414-548-8155.**

## **HHRotntics**

S

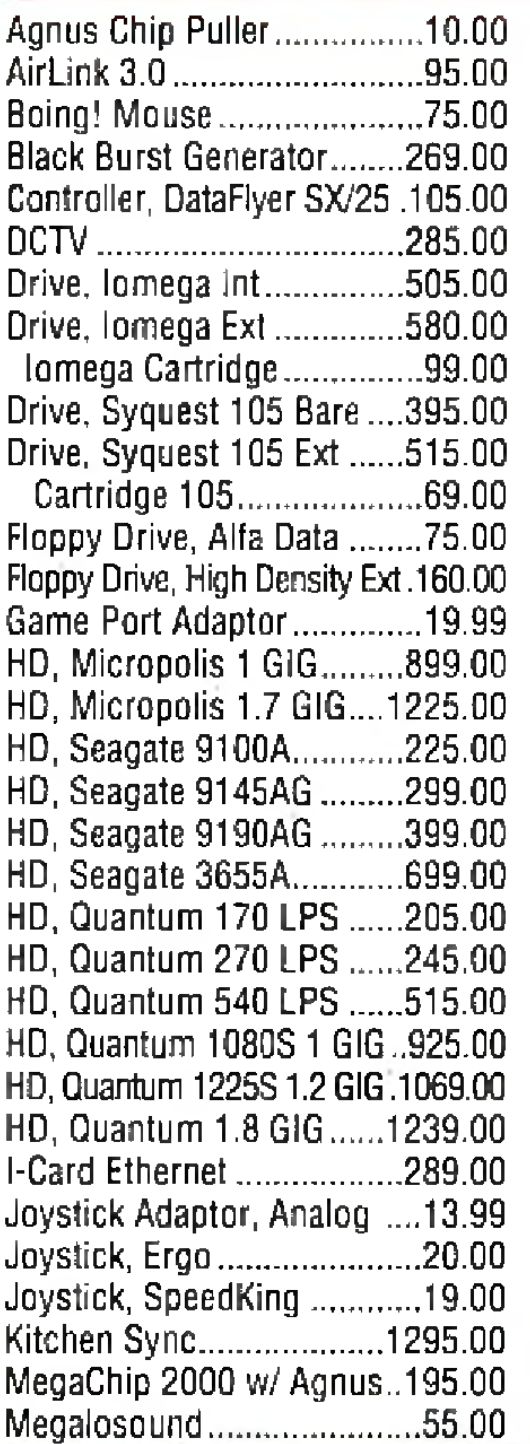

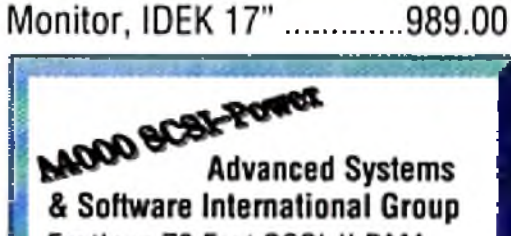

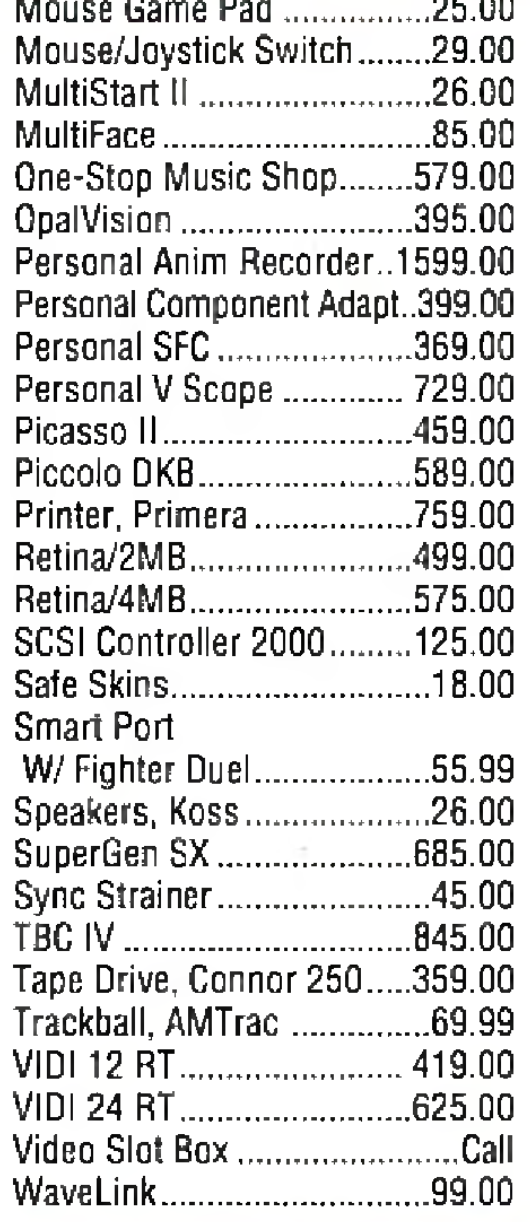

## **Blitz Basic 2** from ACID Software

AGA support; full intuition support; GADTools, ASL; compatible

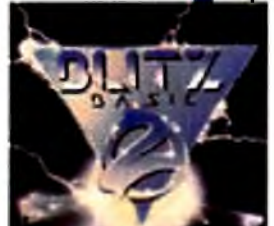

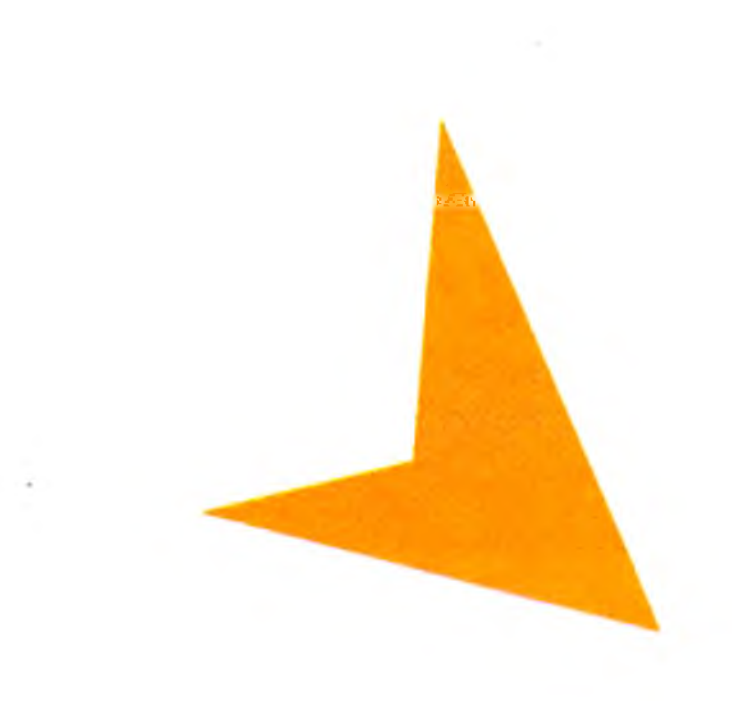

## **PAN OR SCAN?**

*It's difficult to stump Tim "the scan man" Walsh when it comes to questions about scanners, printers, or monitors.*

Q. *I need to digitize a large number of photographs*, *ranging from wallet-size 2x3 inches to full-size 8x10 inches. Fm t tying to choose between an industrial, 3-chip, 700 line video camera coupled with the Opal-Vision framegrabber device or a Sharp JX-610 flatbed scanner.*

*The cost of the two systems is similar, and I could use the camera's macro zoom lens to frame the photograph. Which is a better investment?*

> *Gordon Enns Grande Prairie, Alberta, Canada*

A. Video cameras have been successfully used by many professionals and hobbyists over the years in conjunction with various digitizers to produce a variety of computer graphics. If this becomes an on-going project, consider the time factor (it's a slow process) and who's going to view or use the finished product. A camcorder/digitizer combination is a suitable substitute for a scanner if you're going to digitize the photos for use in a community newsletter, a school paper, or some other non-discriminating audience. However, preparing photographs for business or professional publishing on a regular basis easily justifies purchasing a scanner. I fancy myself a scanner enthusiast of sorts, and find the art one of the most intriguing and rewarding uses for a computer. Moreover, Amigas are particularly adept at moving the signals faster than most PCs and Macs, making them ideal candidates for scanning. A wide variety of reasonably priced units that range from 300 to 2400 dpi (dots-per-inch) resolution makes shopping easy. For professional scanning, some preparation is in order. Foremost is the scanner itself, followed by lots of RAM (the A3000 system 1 use for scanning has 82MB fast RAM, which occasionally proves inadequate for large, 24-bit hires scans). You'll also need the necessary software to control the scanner.

## **HELP KEY**

With all the pieces in place, you'll be able to scan in images that match the quality of the "photographs" found in the pages of *Amiga World*, some of which are images we produce with a Sharp JX-series scanner and most of the items listed above.

## **COLOR ME KX**

## **By Tim Walsh**

ASDG makes a range of scannercontrolling software, including a JX " loader" for Art Department Professional, which is actually a full-featured driver for Sharp scanners. Imageprocessing software is also needed for manipulating, cropping, and converting scanned images. Add to the list a 24-bit graphics card or an A4000 to accurately display your scans. Finally, there's the necessary IEEE-488 cable and an additional GPIB (General Purpose Instrument Bus) card, which is needed for use with Sharp scanners, such as the  $[X-610]$ .

> A. When I experimented with the A 1200 and an S-VGA monitor about a year ago, I was mildly surprised at how well the colors and resolution appeared. While I primarily use the "DBLNTSCno flicker" mode on AGA computers, I vaguely recall that several other modes didn't display too well, if at all. A freely distributable remedy called MONED by Raul A. Sobon was released late in '93. This Workbenchbased program is easy to use— you edit the monitor drivers that reside in your AmigaDOS 3.0 Devs: Monitors drawer using a series of sliders on a Workbench interface. Available on most networks, MONED is a must-have for anyone interested in using PC-type monitors with their AGA machines.  $\blacksquare$

> *I f you're having problems with your Amiga, write to Help Key*, *cjo AmigaWorld, 80 Elm St., Peterborough, NH, 03458.*

Q. *I purchased a Panasonic KX-P2123 dot-matrix printer equipped with a color kit at an attractive price. The accompanying printer software is PC-specific*, *and not what I need for my Amiga. Consequently*, *the printer works fine in monochrome mode*, *but doesn't produce any color output. My dealer says any EpsonQ printer driver should work, but none did. Fm frustrated because I can't ajford to buy a better color printer, but I want to print DeluxePaint images. Jack R* . *Levey Chicago, Illinois*

A. Sounds like you're a candidate for PanaPref 1.1, a little-publicized utility that gives owners of newer Panasonic printers full control over all features of their dot-matrix color printers. Written by Wolf Faust, the author of the commercial program Printer Studio (MacroSystemUS), PanaPref is a powerful set of programs that gives von a couple of Workbench control panels designed specifically for setting color modes, l color separati

The freely d cult to locate, available solelv Amiga User foi account, or km the file resides filename PANA extension dene Masher file, wh DMS decompre. floppy disk to de

### olors, and even

utable file is dilfis of this writing, is CompuServe in the f you have an neone who does, irary 10 under the MS. The .DMS e file is a Disk eans you'll need a tility and a blank ress the file.

## $M$  **ONITOK**

Q. / *cuirently own a* At. *Scan multisync monitor wit\* BNC*, *T I L and analog RGB It works fine with my A500. When ed to my A 1200, however, moving vt lines appear in the advanced modes, sue, Productivity*, *DBLNTSC, and so on. Can i use a Super- VGA monitor, or should I gel a standard VGA monitor?*

> *Andreas R* , *Sheriff US Navy*

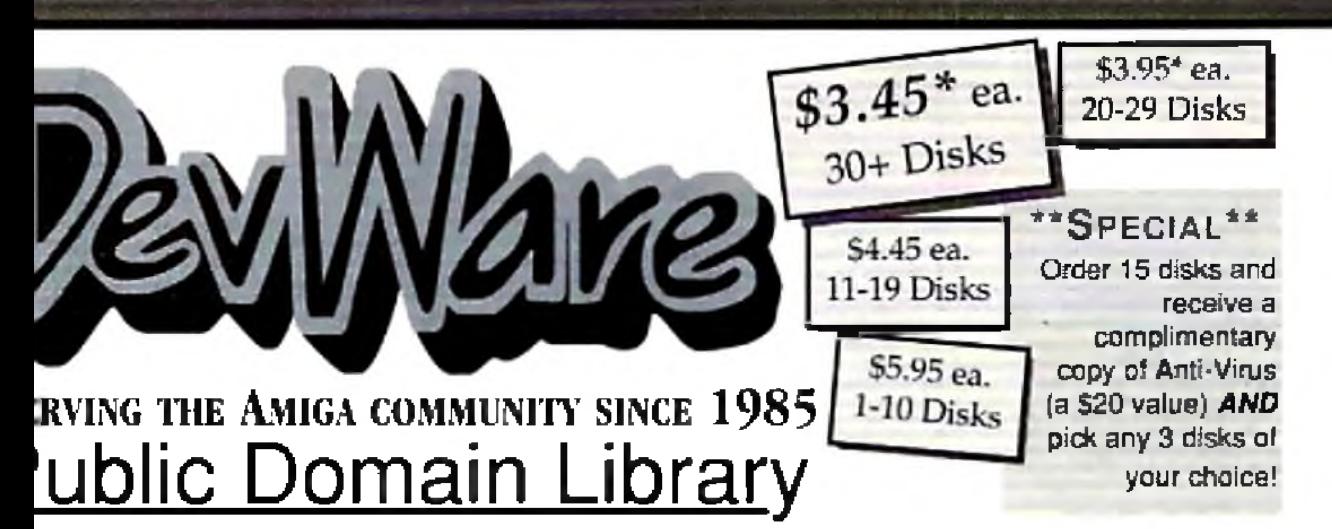

have been the official Pablic Domain Library of all the best ga magazines. Find out why these magazines choose us first two letters on each disk indicate the orientation of the ∷ WB# general interest ∈most programs can bo run from workbench. FD# games and entertainment. VO# are video. ted programs/utilities and DD# advanced-requires thorh knowledge of AmigaDOSICL1. Thanks to our extensive enal of anti-virus software. ALL of our software is guarant virus freet

#### **BEST SELLER!**

WB141ABCD: Amiga Verse Search The Aulhorized 1611 King James Bible anline! Complete cross-referencing to all words is included. Runs on all Amigas with 1MB of RAM and 2 drives.

**NEWEST DISKS /** 

WB140: Mr. Backup. A powerful hard-drive backup utility with full tape-drive support. Formally commercial! Req. W82+ WE139: MIDI Performance Manager. Utility to manage a MIDI synthesizer and other MIDI equipment. Requires WB 2+. WB138: 3.0 Extras #2 - Another disk chocked full of utilities to unleash the power of Workbench 3.0 and AGA!! WB137; The ARexx Guide - Full AmigaGuide (inc.) document to teach you ARexatt! Tip-filled with easy inteferenong! WB136: Terminus - WB2.0+ Modem/Terminal program, full featured, scripts screenmodes overscan etc.

WB135: 3.0 Extras #1 - 13- utilities for WB 3.0. Several musthaves for getting the most out of your new graphics modes! WB134: 3.0 AGA Blanker - BlitzBlanker for WB3.0+ 14 dilferent blankers to really show off your AGA machine! WB133: Panasonic Studio - Special printer Proferences editor and driver system for all Panasonic 9 & 24-pm printers. WB132: Canon Studio Version 2 - Special printet Preferences editor and drivers for BJC 600, 800 & 680, LBP, A1, A2, BJC 800, BJ 5, 10, 20, 200, 230, 300, 130, FD93: MegaBall AGA - This is the one you've been waring. forf. Updated to knock your socks off! THE best pid game for the Amiga. Reg s WB2+ & 1MB RAM. Show off that AGA! FD92: Blast'em - contains Scorched Tanks--a tank battle with futuristic weapons defenses & "great" graphics, Galactoid is a Galaxian/Space Invaders game completely Amiga-tized. FD91: Popeye - A clone of the original C-64 classic--Amigal style with enhanced graphics. Requires 1MB chip RAM for PAL mode

FD90: Conquest & Dominion - Conquer the known world and maintain dominion over it -- a microcosm of economic survival. FD89: Kastle Kumquat - A thoroughly entertaining and challenging mazeladventure game. Great soundtrack and graphics. Regis 1MB Chip RAM (for PAL mode).

FD88: AmyBoulderdash + a ciono of the original classic.. extremely well done complete with level editor, 2 complete sets of levels and a level editor. Requires Workbench 2+. FD87: OXYD- A commercial quality game-similar to Marble Madness in nany ways, but allows two computers to link & play. logether...see how many of the 200 landscapes you can complete without having to get the hint book!

FD86: UChess: The strongest playing Chess program available for the Amiga period. Req. 68030+, Workbench2+, 4MB RAM or more. Supports AGA (req. 8MBI).

DD92: Developer Contains the official Commodore developers kits for the AmigaGuide and Commodore Install Utilities, a must have for all serious developers.

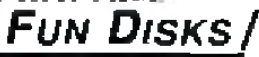

FD6: GAMES! - This disk is chock full of games including: Checkers, Clue, Gold - A new slide the pieces puzzle, Jeopard An enhanced version of Risk, RushHour - Surprisingly addicting, and SpaceWar - Best described as a cross between. Combat-Tanks and asteroids

GUARANTEE - We believe so stronoly in our product that we otter a full lifetime, complete satisfaction guarantee. No questions lasked.

Welroids a wonderful version of asteroids with a hilarious twist. FD38: Games + Cribbage Master - A great cribbage game and tutor, Spades - a well done card came, ChineseCheckers - A computer version of this classic. Puzz - a slide pinco puzzle came and construction set

#### WB105AB: Workbench 2+ Extras #2

This not contains the programs that should have been included with W82. These powerful utilities take full advantage of the many new capabilities that are available in Workbanch 2+ Includes: Tool Manager - a wonderful utility to add programs to your TOOL menu. Virus Protection - Degrader, Ican - Enhances Workbench's 'Show All' to display over 40 distinct icons for different lypes of files. Bitmap Font Editor, Screen Blankers - ala fractals and spliners and swarming bees! Requester. Enhancers and CPUBlis. Two disk set, counts as two.

FO39A&B: Star Trek, The New Generation - This is a complotely different version of Stat Trek than that lound on FD12. This one was created by the German author Tobias Excellent!!! Counts as two disks. Requires 512k FD50: Submarine Game - Sealance, one and a half vears in the making, this is an outstanding submarine fact callgame, Commercial quality, highly recommended.

FD57: Arcade Games - Includes 2 truly commercial quality games. MegaBall, an Arkanoid-ish game, features 5 musical scores and addicting gameplay. Gravity Affeck is a psychadellic trip through several different worlds-weach different FD59: Game Potpourri - Xenon III is an almost exact clone of the commercial game of the same name. a great shootemup Crossword will take lists of words & automatically generate word-search puzzles for any Epson compatible printer. FD60: Games - In Nebula, race over a 3d world to destroy enemy installations. Interferon; a great Dr. Mario clone. Enigma: is it a game or louzzle?

FD61: Games - Solitaire; great graphics, plays two versions. Klide: an interesting piece of eye candy. Extreme Violence: 2 player kill or be killed game. YATC: A Telris clone with Artifical Intelligence. Genesis; create realistic 3d fractal worlds. FD62: PomPom Gunner. An extremely spaceth and well done. World War II gunner simulation. Reg. 1 megabyte of memory. FD67: Arcade - Includes Llamatron a well-done "Robotron" clone. Hate is a "terrific" Zaxxon clone with multiple levels/worlds and smooth diagonal scrolling...a 101 FD69: MindGames - Had enough of shoot em up games? Relax and let these 21 games exercise your mind instead of vour west.

FD73: Arcade Series - Intruder Aleri! Is a MULTI-level "Berserk" clone. Features smooth gameplay, great graphics & digitized sound 1x.

FD74: Arcade Series - RingWar is an 'Outer Limits' clone. with vectorized graphics. MotherLode is a 'Lode Runner' clone with 50 levels). In BirtzTanks, they're coming at you from all directions! Call in air strikes and use your heavy art flery to

FD75: Arcade Series - Descender is a clone of the classic. arcade game 'Tempest'; complete with vectorized graphics. Tanx is the classic battle of trajectories and mertia between two lanks-incredibly well done! Search is a maze game unlike any other-included is a level editor too. (Tanx requires 1 meg chip memory=Fat Agnus)

FD77: Arcade Series - Galaga'92 Is a clone of the arcade game with several gameplay enhancements with smooooth, sharp graphics, it's better than the original. Pharaons Curse is a clone of the onginal C64 classic. Diplomacy is a beautifully computerized version of the Avalon Hill board game-conquer or be conquered!

drivers fincluding HP Laserdet 3 & 4ft, also includes a printerdriver generator. Two disk sof counts as two.

WR15: Business - This disk contains a spreadsheet, a database, a project/lime management program and financial analysis (slocks).

WB18: Word Text Processors - This disk contains the best editors. Includes.TextPlus (v2.2e) a full featured word processor, Dmejv1.35) a great programmers editor with strong macroleatures Tex EDIv2.8) an enhanced Emacs type editor, and a snall chacker.

WB22: Fonts #3 - Several more great fonts. These, like the other font disks work great with Dpaint and WYS/WYG word. processors

WB23: Graphics and Plotting - Plot, a 3-D mathematical function plotter. Can plot any user defined function, BezSurf2 produce awesome pictures of objects one could turn on a lathe. Can also map IFF image files onto any surface that it can draw. Now compatible with most 3D packages. and VScreenmakes a virtual screen anywhere,

WB25:Educational - On this disk are two programs that can generale maps of differing types, World Data Base uses the CIA's data base to generate detailed maps of any entered user. global coordinates. Also Paradox à great demonstration of Albert Einstein General Theory of Relativity,

WB27: Nagel - 26 Patrick Nagel pictures of beautiful women. WB33:Circuit Board Design - several territic routines for the electronic enthusiast, including PCBtool - a circuit board design. tool. LogicLab + circuit logic tester, and Mcad (1.26) a well done now release of this PD CAD program, now comes with predrawn common circuit components. for insertion into schematics.

WB35: 3D Graphics - This disk contains 3Fonts - Full vector tont set for use with 3d grograms. FontMaker - make 3d fonts. from any system font, Make3DShape - create 3d shapes from any image. DumploIFF + create 3d animations preserves pallet, World3d - a domo of a front ond for use with DKBRender. WB36: Graphics - On this disk are several programs to create stunning quaphical images including. MPath - creates swirling. galaxy intages. Rosns - produce an unimited number of variations of images that a symmetrically similar to a rose. SimGendisplay those spectacular images as part of your workbench. and RayShade Fa very good raytracing program, create your own beautiful 3d graphic models with this one! WB37: Educational - Educational games and puzzles that cover malh, geography, spelling, and books, Ages 6 - 15 WB38: Plotting and Graphics - Plotav is a powerful full featured plotting package. Used by many colleges and universities. Highly recommended. Plans - a incredibly well done Computer Alded Drafting program, very full featured. Tesselator i a program that helps generates fantastic looking. recursive M.C. Easher type pictures.

WB41: Music - MED an incredibly well done, full featured music editor. Create your own stunning music directly on your the Amiga. Similar to SoundTracker but better. Very powerful easy to use program. Version 3.20--compatible with WB2+. **WB43: Business** - This disk contains AnalytiCalc - probably the most powerful spreadsheet program on the Amiga. A full leatured spreadsheet with many features expected in a commercial package. Reg. 1.2 MB

Special Product • New Release!! QT3: THE A64 PACKAGE VERSION 3 - A VERY complete Commodore 64 emulator. Supports any CPU and is fully compatible. with WB1.3  $8$  2.0 and now 3.0! This version includes a special adaptor that will allow you to connect your 64's 1541 disk drive to your parallel port of your Amiga for total emulation. All-new transfer software! Special price \$59.95 -with hardware.

WB46: Clip Art - HighRes clip art with the following motifs embellishments (borders, dodads ....), people, & transportation. WB47: Clip Art - Hires clip art. Molifs - hair, drafting, summer, animals and maclood.

WB48: Clip Art - Hires clp art. Motils - Holidays, music, medical, and misc.

WB50: Animation - Seven of the best euro-style animations or "Demos", including - scientific 451, subway, sunride, thrstdemg, thight, waves, and woow.

WB53: Graphics - Raytracing programs generate absolutely stunning realistic looking planes, rockets, buildings... and surreal images. C-Light is the most powerful EASY-TO-USE of it's kind we have seen to date. This is easily better, and more foll featured, than similar commercial programs cosung in the hundreds of dollars. Also, sMovie - a full featured video text titler similar to ProVideo, Broadcast Titler, Great video scrolling, wipes, special effects, and more....

WB54: Printing - This cisk contains several routines to help with the chore of printing, Includes Gathic - Finally a Banner printer for the PD! PrintStudio -a well implemented all purpose printer-utility with a very comfortable graphic interface and many advanced features, Lila - with ease, print ASCII files to a PostScript printer, and more. WB55: Application - XCopyIII - a full featured cisk copier, make backups of copy protected disks. RoadRoute - find the quickest route from one city to another, highway description. included. Diary - a diary program like "Dougy Houser M.O", Call - a calendar program. Magman - a database tailored for articles and bublications.

very full leatured database program including full printer control. for address labels and mail morge applications. Also includes, TypeTul a good typing (utor, RLC a full leatured label printer, Banner, a multi-font banner maker, and Budget a home accounting this a program. Highly recommended. WB82: Animations - Four full length, well done "movie" style animations. Including, Coyote, Jugglerill, GhostPool, & Mechano: 2 disks, counts as 1.

WB93; Workbench 1.3 Extras #2 Contains the utilities that Commodore should have shipped with the Amiga; VirusX4.0. Snap, FixDisk (recover compt deleted files). Disk Colimizer (flopov & hard). Machill iscreen blanker, hotkey, mouse accel... ragero, clock utility), GOMF (a gurubuster)and PrintStudio. W895: Checkbook Accountant 2.1 - Definitely commercial grade; we've seen many checkbook programs and this is the best. Full budgeting, transaction recording & report generation, WB96: Dupers - Contains Xcopyll! & Nib which will backup copy-protected programs. FreeCopy removes copy protection. from several programs, and SuperDuper will crank-out fast AmigaDOS copies.

WB99: Lifestyles - Includes AGene-family tree program that tracks up to 600 people marriages into. Landscape is a CAD program to create gardens/landscapes. Loom simulates an 8. harness loom: experiment with pattern design with instant feedhack

WB102: Telecommunications - Contains the programs NComm 2.0 and VT100-29B. Zmodem protocols, XPR protocol support, full VT100 emulation. NCommis script language is so powerful it can create a full-tentured BBS system. WB106: Home Manager - This is a great all-in-one address. book with an autodialgemotepad to do list/appointment scheduler home inventory database and phone number dialer. WB108: OctaMED - This breakthrough program doubles your Amiga's sound capabilities from 4 channels to an ear-popoing B channels! All the renound edong capabilities of MED plus 4. more channels! If you thought your Amiga sounded good before, you aint heard nuthin' yet!

WB109: VerseWise - Display, search and print The New **Testament** 

WB113: Sid II + Why pay 40 bucks for a directory utility, when this one will do it all plus much more! A truly professional-caliber program. Sid 1 was our best, now completely rewritten. Sid 2 will astound you.

WB114: Fonts #4 - Contains 36 bitmap system fonts, WB115: Telecommunication - Il you have AmigaDOS 2.04and a modem, then this is THE program for you. Term totally conforms to the User Interface Style Guide for 2.04, has an AFlexx port, and supports all popular file-transfer protocols through XPR libraries. We wish all programs were this good. WB116: Databases - This is what you've been waiting lor! Contains 5 uniquely specialized database programs for tracking: Viceotapes, CD's, Magazine Articles, Comic Books and **Trading Cards!** 

WB120: Grinder - a complete graphics conversion package that supports GIF's, JPeg, Neochrome, Degas, PCX, Targa, TIFF, HAM-E and IFF formal pictures. An invaluable tool for all desktop-videographers and desktop publishers.

WB118: Amiga Beginner - You asked for it! A complete tutorial for the beginner on using the Amiga. Starts you of at the power-switch and takes you through to the CLI/Shell and all points in between. Bonus! Also included are 16color icons to replace every icon in your 2.0+ Workbench,

WB121: ProPage3M Enhancer - This disk contains over 40 "Genies" for use with ProPage 3-, including useful ones like Make Pie Chart and Resize Text to fit Box to name a few. Also includes structured & bitmap clipart for unique borders. a must have for all PPage 3 users.

WB122: System Optimizer - XCommodity enhances your system, gives memory meters, mouselkeyboard enhancements, online timers plus many others. Too numerous to list! REorg will optimize hard and floppy-disks for a big speed Increase. HDMem will allow you to use up to 2 megs of harddrive space for virtual memory! (Req. 68020- w/MMU). All orograms require 2.0+.

WB123AB: Flags of the World - same as WB124, but for Workbench 1.3. Reg. 1MB. 2 disk set, counts as two. WB124: Flags of the World - Two modes: click and learn or a game to test your knowledge. Great graphics-rlantastic learning tool. Has current Russia & Yugoslavia republics, Reg. Workbench 2.0+ & 1MB RAM.

WB127: Blankers - Over 20 different screen blankers. Most run on Workbench 1.3+, la few require 2.0+

WB128: ColorFonts - contains 12 color bitmap fonts for use with DPaint or any soltware that supports ColorFonts, WB129: Super Virus Killer - From Sale Hex Intl. who catalogs and lolls Amiga Viruses worldwide - a complete virus system that knows all Amida viruses, undated often. Red. WB 2+ WB130: ToolManger 2 - The ultmate tool manager for your Workberch. Add animated icons, sound effects and 'dooks' of programs to your WB, very useful! Req. 2.0+ and hard drive. WB131: Magic Workbench - Make your 2.04+ Workbench sizzle with style with these 8-color dithered icons. Easy autoinstalls in minutos. Reg.'s WB2.04+ and hard drive.

FD7: Pacman - This disk contains several pacman type games including; PacMan87, MazeMan and Zonix. FD10: HackLite - A dungeon adventure game. Considered a must-have classic. This is the 2nd release of this game. Great graphic interface. Play time several weeks!

FD11: Las Vegas and Card Games - Las Vegas Craps - The best Las Vegas Craps simulation levery written for any computer. Contains extensive HELP features, Also Thirty-One VideoPoker and more.

FD12AB: Star Trek, The Game - This is by far the bost Star Trek game ever written for any computer. It features mouse control, good graphics, digitized sound effects and great gameplay. Counts as 2 disks. Reg. 1Mb and two drives (or hd). FD13: Board Games - contains Monopoly, Dominoes, Paranoids, and others.

DD83: IBM - Not one, but TWO IBM emulators that will allow the ranning of MS-DOS software with Amiga programs!<sup>[]</sup> Comes complete with programs to turn your Amga Boppy diares into 720K IBM compatible drives. Also, check out our PC-Task emulator on our DavWare Video page!

FD17: Educational Games - This disk includes several games lor youngsters including geography, math, science, and wordgames, also includes Wheel of Fortune.

FD20: Tactical Games - MechForce: A game that simulates combat between two or more gram robots. Simple words can't begin to give you the feel of piloting a 30 - 40 foot tall, fire breathing, earth shaking colossus that obeys your every whim. FD27: Arcade Games - This disk is loaded with some great games. Includes, Racegrama a great racing car game with lendifferent courses, MiniBlast a helicopter gunship type clone, Shark in the same class as frogger, and SBreakout the original breakout with more.

FD31: Games! - Air Traffic Control + a good ATC simulation. Black Jack Lab - a full leatured set of card games, ChessTel play chess with your friend in distant and romate places with this game and a modern, labyrinth - a well done text adventure. game (ike an infocom game), and MouseTrap - a 3d maze дате.

FD32: Flight Simulator - An instrument simulator for a DC10. FD33: Arcade Games - Fireddy a Mario Brothers type of game, Gerbils a farget practice game, PipeLine a German interpretation of Pipe Dreams. Tron a light cycles version, and

#### The AmigaWorld "Best-Of" Set

FD85ABCD: AmigaWorld's Best - These four disks conlain the *hottest* p/d games of '92' Includes Mother Lode. Moria. Minefield, Poing, Intruder Alest, Deluxe Packlan, Rocky and Super Artillery isee Dec. 92 AmigaWorld) Four disk set, counts as three.

FD81: SuperGames - Some of the best games--Donkey Kong is botter than the original with an extra level. Frame Freddie and TrailBlazer are both fast-paced arcade games. Mad. Bomber is the classic game of "Kaboom" redone with an Anivoal flare. All of these games are excellent!

FDB2: Intrepid - In the Archolice, you control a tank on a mission to rescue hestages in this superbly cratted Amiga original. FD84: Games! Deluxe PacMan is better than the original-20+ mazes, special "power-ups" with oustanding graphics. ThinkAmania is the classic game of concentration-with beautifully drawn HiRes images.

### **WORKBENCH DISKS /**

WB4:Telecommunication - This disk contains several excellent pd communication programs: Access 1,42, Comm 1,34 & Handshake 2.12a. See also W6102 & WR115. WB5: Fonts #1- 35 bilmap fonts. Also included are live PageStream fonts.and ShowFont - a font display program. WB6: Fonts #2 - ShowFont allows you to guickly and paintessly view all 256 characters in a typical font. Includes large AmigaDcs system lonts (many up to 56pts). WB7: Clip Art + This disk is loaded with black and white clip art. Art includes, trees, watches, tools, US and State maps, and more.

WB9: Icons - Truly a multifude of various types and kinds. Also includes (conMiester, loonLab, and others great utilities to help generale icons.

WB12: Disk Utilities - This great disk is loaded with wonderful utilities for everything including making disk labels, disk cataloging, disk optimizing, disk and file recovery archive and organizing, and all sorts of tile manipulation. A must have! WB13AB: Printer Drivers and Generator - over 70 different

WB57: Animation - This disk has several "Demo" style animalions, Including, Blitter, Lolly, Sun5, vertigo, vortex, and xenomorph.

WB62: Midl Utilities - Soveral useful midi utilities including, programs to transfer to and from several music programs to midl, a midi sysex handler, a midi recorder with timebase, display midi- info, file sequence player, and a few scores. WB63: Disk Utilities #3 - Several highly recommended programs to aid in removing duplicate files from your hard drive, performing file backups, Binary editing, fast formatting, ble recovery, and forced disk validation of corrupt disks. WB66: Icone #2- Lot's of neat icons. Also, several wonderful programs that to let you create your own icons, modify and manipulate icons and into structures.

WE69: Music - 90 minutes of classical and modern electronic music for you Amiga.

WB75: Music - over 100 instruments files (linst) and sample. sound files (.ss)

WB79: Home & Business Accounting - Includes Ckbacct the most complete checkbook accounting program going. LCDCalc - this well done calculator has a very large display and operates from the keyboard or mouse. Mileage master monitor your automobile mileage with this mileage log, Grammar - a grammar checker, and Worldtime - lind out what time if is in up to 50 global cries.

WE11SABCDE: Font Set The collection contains over 100 typefaces for use with Protessional Page PageSetter 3+ or PageStream 2.1+. These tonis will cuspid to any laser printal or dot-matrix printer with no jaggies, thanks to defaite fonts. Very pro-looking. 5 disk set, course as 4.

WBB1: Great Applications - DataEasy a very easy to use. database program. Don't let the ease of use look you, this is a

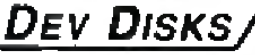

DD54: Compression - This disk is loaded with all of the best file compression programs and aids for the Amiga. Many of the programs can be used by the new user, includes Arc, Lharc, Lhwarp, Pkax, PowerPacker a must have by all, Zip. Warp. and Zoo.

DD71AB: C Complier - This disk contains DICE, Matthew Dillon's full featured, powerful C compiler & environment. 2 disks, counts as 2

DD79abcd: Amiga "C" Tutorial - This is the most comprehensive C language - Amiga oriented - set of lutorials available. Includes full working examples, source code. and an incredible set of lessons. Included are full discussions and examples for Amiga programming. 4 disk set, counts as 3.

DD86: The Programmer - Includes GadTools and REQTools which will allow you to create your user interlaces and then the program will automatically generate "C" source code or Assembly-code, Requires, and writes code for, AmigaDOS2+.<br>DD89: UEd(1 - Probably the most powerful lext editor ever written for the Amiga. Previously commercial, now public domain, Reg. 1 MB.

DO91: ParBench - Allows you to easily connectinetwork two Amigas CDTVs together and share storage devices. Reg's custom cable (docs to make cable included-easy), DD90: Advanced Utilities - CompressDisk doubles the capacity of your hard-drive on the fly with compression!!! Also contains: disk optimizer, SCSI mount utility, Keymap editors, Enforcer, Undeleter & more. Most programs require 2.0+.

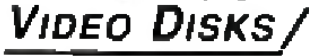

VOS: Imaging - Included on this disk are the indispensitie. utilities, Rend24, ViewTek and the JPEG utilities. Rend24 is invaluable for 24-bit animators allowing for previews on AGA and non-AGA Amigas. ViewTek plays back anims of all sorts including Anim 5, 7 and 8 formats. JPEG utilities facilitate the transforming of IFFs into space-saving JPEG format.

TURN THE PAGE AND SEE DEVWARE VIDEO FOR ORDER INFO, OR ORDER TOLL-FREE (800) 879-0759!

NO COST. NO RISK. NO OBLIGATION. NO COMMITMENT.

NO COST. NO RISK, NO OBLIGATION. NO COMMITMENT

\*

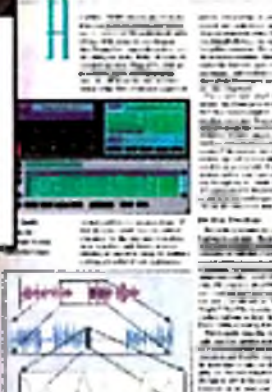

PECIAL FOCUS

imedia Presentations

SELECTING A CHARACTER<br>GENERATOR CHARACTER<br>CREATE YOUR O

**CREATE YOUR OWN PLUSE** 

4 Multime of Top With DOWS Multime CARDS JUNE AMIGA'S ONL STOR MULTIME THE AMIGA'S ONE STOP MUSIC SHOP

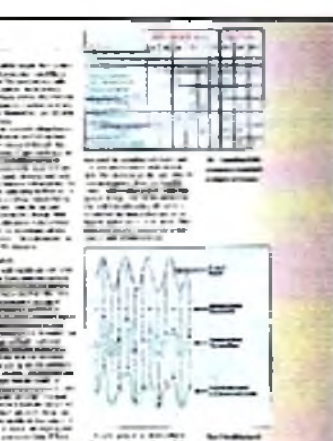

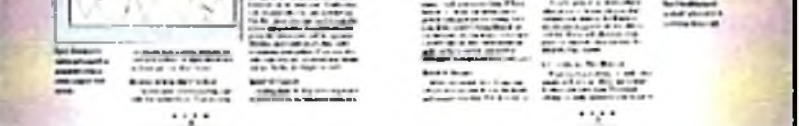

## Explore the frontiers of desktop video with your FREE ISSUE of *Desktop Video World*

## **♦ Video ♦ Animation ♦ Multimedia ♦ Audio ♦ Education ♦ Sales and Marketing ♦**

**The single-source desktop video reference for IBM, Amiga and Macintosh users.**

**Get on the inside track of the D T V revolution with** *Desktop Video* World. Whether you're new to DTV or a seasoned pro, you'll find all **the news, reviews, field-tests and tutorials you need to turbocharge your desktop creations, increase your productivity and save a bundle!**

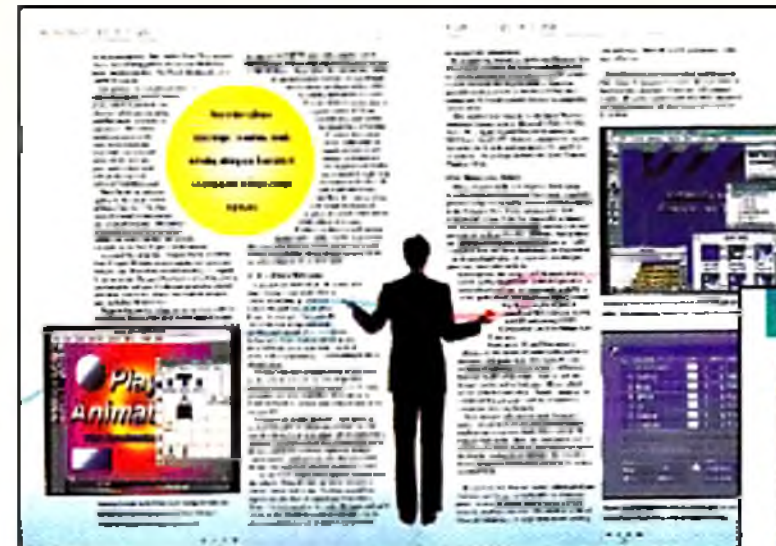

Get a privileged in'depth look at leading'cdge graphics and animation. Practical tutorials, tips and how-to's help you get the most out of your DTV programs and equipment.

**In each issue of** *Desktop Video World* **you'll find fascinating features on the full range of DTV: • The hi-productivity world of non-linear editing • Video compression hardware and how it works • How to create a demo reel • Scriptwriting** for DTV . Understanding SMPTE . Keyboard Synthesizers for DTV **• Mastering the Video Toaster • Simulating A/B rolls ... and more!**

> **S IE** Send me my FREE ISSUE of *Desktop Video World* . If I like it, I'll save 58% on my subscription: + (12 issues in ail) for only \$19.97. If Fm less than delighted with my first, FREE ISSUE, I'll return my invoice marked "cancel" and owe nothing at all. My free issue is mine to keep no matter what I decide.

Get a FREE ISSUE with no obligation. Plus—Save 58%!

Get unbiased product tests and reviews of the best new DTV products for the IBM, Macintosh, Amiga, Silicon Graphic and OS/2 platforms.

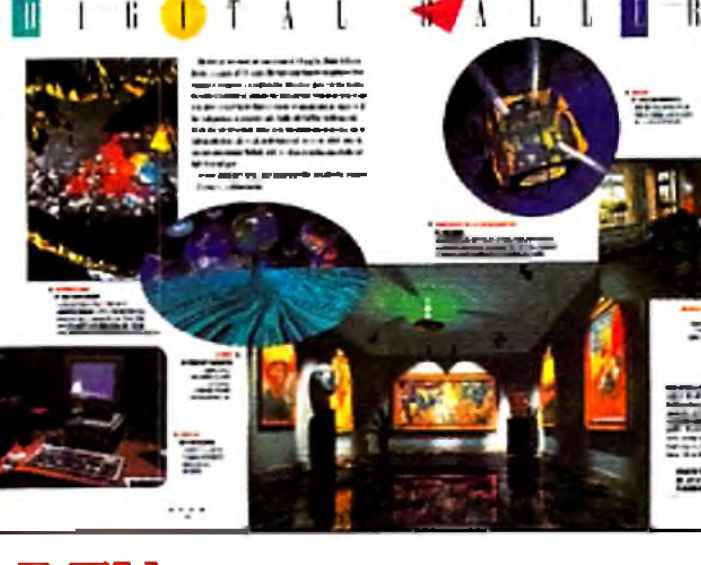

Our up-to-date Buyers' Guides for the latest in video and computer hardware and software save you time and money.

## NO COST. NO RISK. 100**% MONEY-BACK GUARANTEE**

If at any time during your Charter Subscription you decide that *Desktop Video World* doesn't live up to your expectations, you can get a complete refund of every single cent you've paid — no questions asked!

#### **o** *e» o* H **z** o **a**

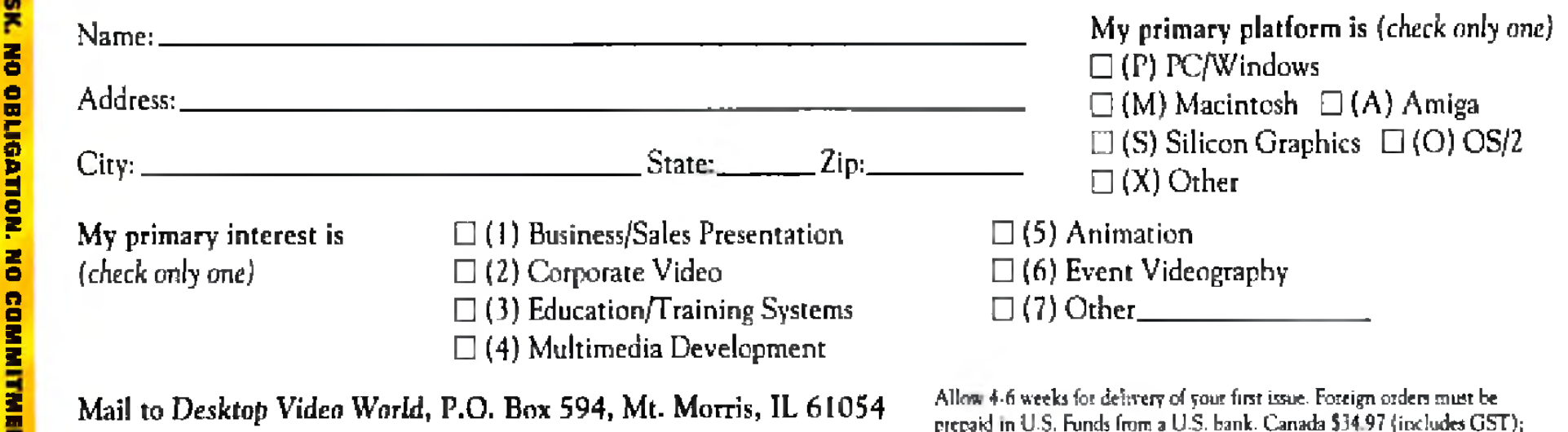

Mail to Desktop Video World, P.O. Box 594, Mt. Morris, IL 61054 Or for fastest service, call 1-800-998-0806 or FAX 1-603-924-4066

prepaid in U.S. Funds from 3 U-S. bank. Canada \$34 97 (includes GST); Mexico \$32.97; Foreign Airmail \$74 97. A44SUB

## VAKSYOUR TOASTERSIZZIE DESKTOP IMAGES INSTRUCTIONAL VIDEO TAPES **THE FAST AND EASY WAY TO LEARN THE VIDEO TOASTER**

## **VIDEO TOASTER 4000 & 3.0**

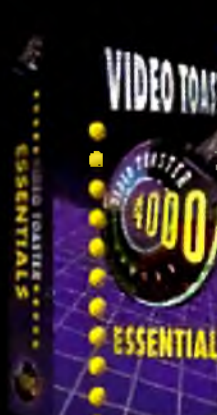

A step-by-step quide to the Video Toaster's digital video effects, set-up functions, ChromoFX and luminance keyer.

90 minutes

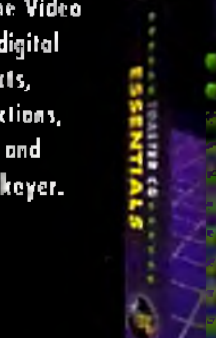

Complete instruction to ToasterCG's powerful text copobilities indeding font ESSENTIALS 100 minutes

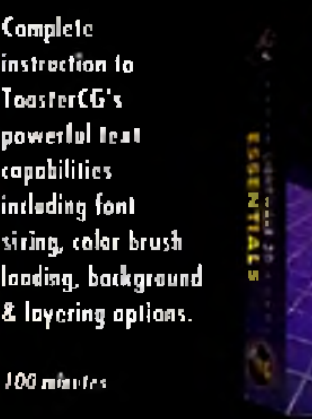

with camera envelopes and

**MODELEI MRT ONE** 

Gente & modify basic shapes. making polygons with the freehand draw tool, using loyers, creating text objects and assigning surfaces.

100 minutes

Change the shape and aspect of objects with modely taols, bending titles. and lagos, creating terrain using rad extrade, clane and lathe to reate. complex objects.

100 miliotes

MODELER

ART TWO

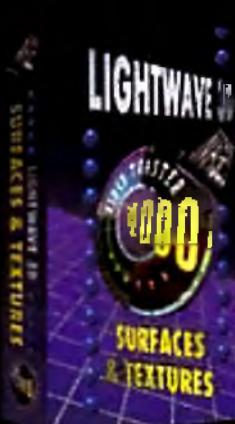

**Professional surface** and texture techniques, creating surlaces and increasing render speed by selecting the proper surfaces. for your objects. 115 minutes

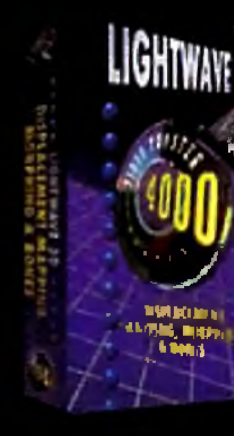

Twist, bend and deform objects in layaul. Add intredible motion capabilities to your objects for realistic action effects.

100 minutes

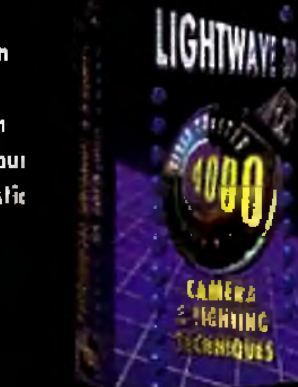

Give your animation depth and realism placement & effects. lighting selection, animation techniques.

Discover the power

basic 3D animation

is explored. Learn

scene creation, key

froming, design and

editing techniques

for amazing

animalians.

170 minutes

**ESSENTIALS** 

of LightWave as

120 minutes

## **FEATURING LEE STRANAHAN**

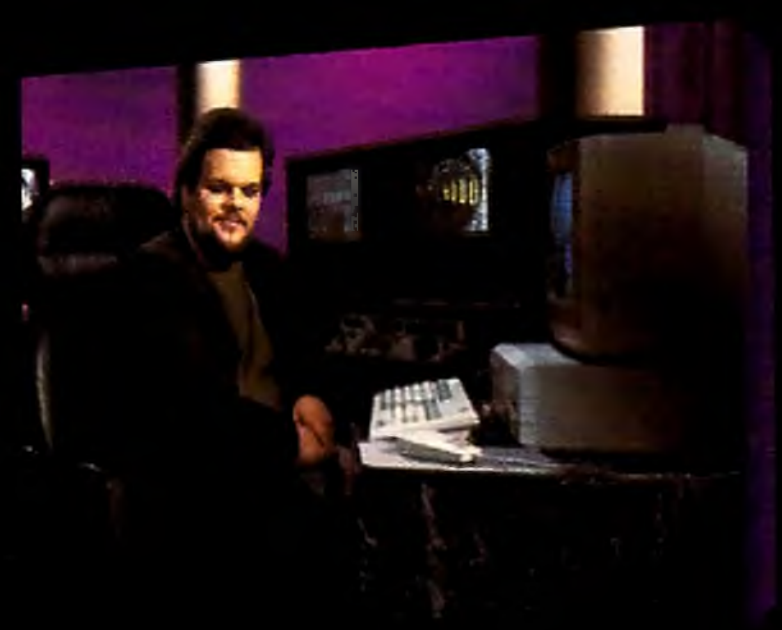

Lee has taught thousands through his national seminars and published articles. In this professional video tape series Lee offers the tips & tricks that provide invaluable Toaster Power.

## **VIDEO TOASTER 2.0**

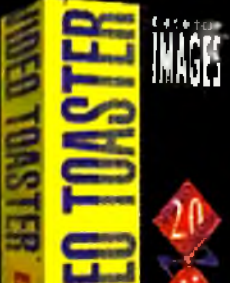

**ESSENTIALS** 

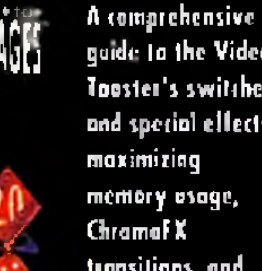

gaide to the Video Tooster's switcher and special effects, transitions, and

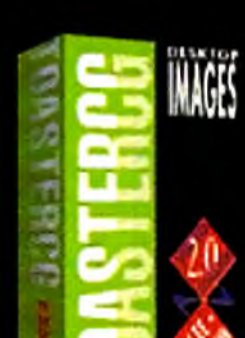

An easy step by: step quide to the Video Toaster's character generator, font and palette controls, text file loading, and TassterPaint CG

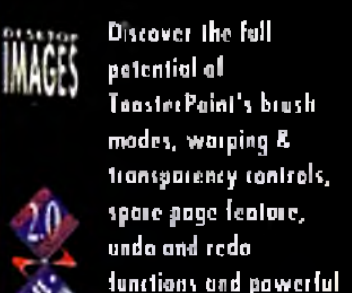

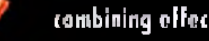

85 mieutes

combining effects.

backgrounds. 59 minutes

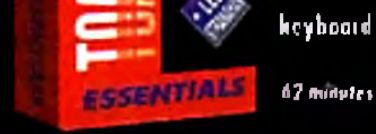

**TEDDAINT** 

heyboard equivalents.

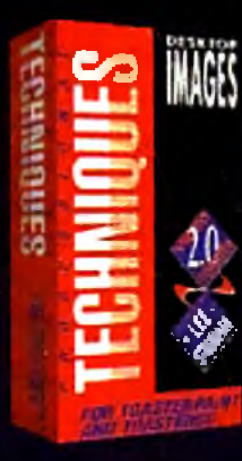

Professional graphics techniques with multi-layered backgrounds, rub through and flood fill, textured ToosterCG titles, creating embossed barders and bockgrounds. 59 mmutes

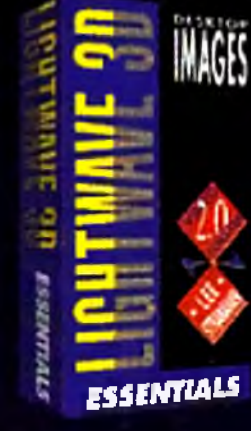

Learn the basits of layout & renderer, loading objects, cumera placement, motion envelopes, creating keyfromes, quide rendering tips. and animating to lope.

120 minutes

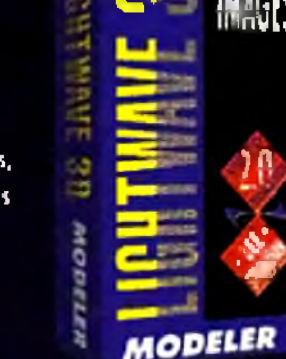

Create three dimensional objects using paint munipulation, creating polygons, lathing & extruding, defining surfaces and creating complex objects.

**PO** modules

IMAGES **SURFACES** 48 minutes

Add texture and realism to objects. by texture inapping opplying intoges, using fractal noise, bump mapping, ray tracing, image capturing techniques & time saving tips.

**MAGES Convert printed logos** into 3D objects to steate moving lext graphics and llying lago animation, plus step by-step instruction Pixel 3D Professional.

FLTING LOGOS **90 minutes** 

**Each Tape** is only

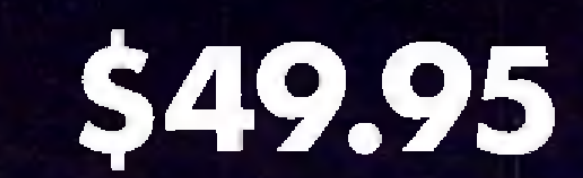

plus \$4.95 shipping and handling

Call today for special package discounts

## **CALL TODAY TO ORDER:**  $\bullet$   $\blacksquare$

RAVE VIDEO P.O. Box 10908, Burbank, CA 91505 Phone (818) 841-8277 FAX (818) 841-8023

VideoTogster, TogsterCG, TogsterPoint and LightWave 3D are hudemarks of NewTell, Inc., Desktop Images is a trademark of RAVE VIDEO

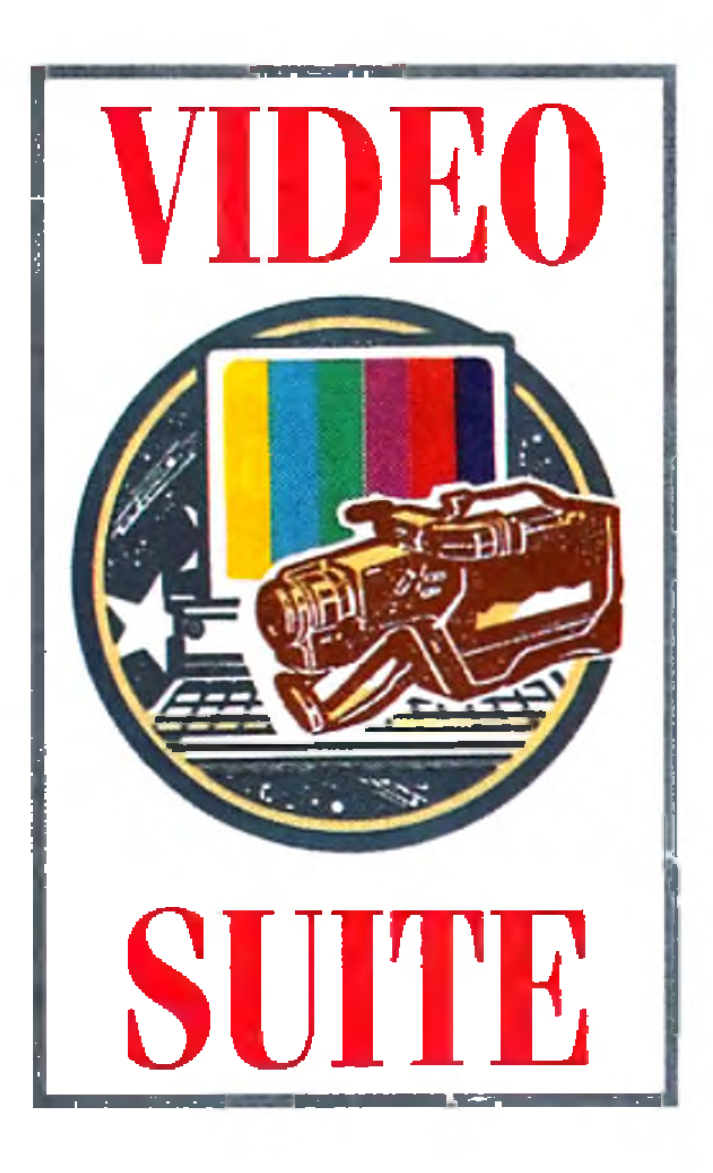

## Sound Quality PART l

*Here's what you need to know to make certain your*

*production s audio quality is top-notch.*

### **By Paulo de Andrade**

MANY OF TODAY'S televisions sport high-quality stereo speakers. Some people even listen to TV sound through sophisticated stereo systems. Surprisingly, though, video producers frequently neglect the audio portion of their productions— as if image and sound were not married with a nondivorce clause!

TV networks, film studios, and advertising agencies know the importance of good sound. Pay close attention to the soundtrack of a national TV commercial and you'll see what I mean. Not only is the sound quality good, but it also feels very rich, sometimes overpowering the audio of the preceding program. Audio is an aspect of video production that deserves serious consideration.

Several elements are necessary for a good audio system (see the diagram, next page). Just connecting the sound outputs from your player VTR directly into die sound inputs of your edit deck may save you money, but it will also produce cheap-sounding audio. To get good results you must put together a well-balanced system, where each component does its job well. This need not cost a fortune; good audio gear has come down in price recently. This month and next, we'll discuss how to put together a sound system that will give your productions an edge over the competition's. The professional-level equipment mentioned is available through pro-video and -audio dealers.

The biggest audio-related mistake I see in post-production suites is improper speaker use. Speakers are an extremely

important part of the audio chain. They are to sound what TV monitors are to video. If you use bad video monitors, your image will look lousy, 110 matter how good your VTRs are. Likewise, using bad speakers not only causes your audio to sound crummy, but the result will also lead you to make improper adjustments.

Unfortunately, the use of home speakers in the video suite is fairly common. Home speakers are usually designed to make your system sound good by emphasizing certain frequencies, especially the low ones that we know as bass. If you use such speakers, you will tend to compensate for the excessive bass by toning down the low frequencies. The result will not sound good on a regular TV set as the bass level will be too low. Some expensive, high-quality home speakers have a very flat frequency response; that is, they don't emphasize any particular frequency. But even these are not appropriate. You need studio monitors— speakers specifically designed for recording studios. Studio monitors, like their video counterparts, try to render the sound exactly as it is, with no artificial colors or flavors. They serve as excellent references for adjusting audio. You can buy great studio monitors from professional companies such as J BL, Yamaha, and Electro-Voice. They come is several sizes and can cost as much as edit VTRs. But you don't need / the most expensive ones for video production. Small to medium-size studio monitors will do fine, and a nice pair costs around \$400. (Bear in mind that you probably would not hesitate to pay

that much for a good video monitor!)

#### THE AMPLIFIER

For the same reason you should avoid home speakers, using a household receiver as your studio amplifier is a nono. Look for professional amplifiers that sound natural and do not emphasize some frequencies more than others.

The beauty of professional amplification gear is that you get a lot more for your money than you do with home equipment. Several home stereo systems actually use the same chips as AM radios, portable TVs, and inexpensive car stereos in order to save money for fancy displays. Manufacturers of professional amps, on the other hand, put money into what matters— quality components. A home stereo rated at 100 watts, for example, typically starts distorting sound after you set the volume control past the center position. Therefore, you are not getting all the power you were sold on. Pro amps offer very little distortion and you can usually crank the volume level almost all the way to the end. So, don't be surprised if a 60-watt professional amp sounds louder and better than a 200 watt home receiver. Professional amps are not much more expensive than their home counterparts. Basically, all you need is an integrated amp, that is, one that has a pre-amplifier and a power-amplifier in a single unit. Or you can opt to buy separate units. A well-designed 20 watts-per-channel unit may be all you need. But if you like more power, or if your video suite is big, a good 50 watts-per-channel amp should be more than enough. There are several ►

### AUDIO MONITORS

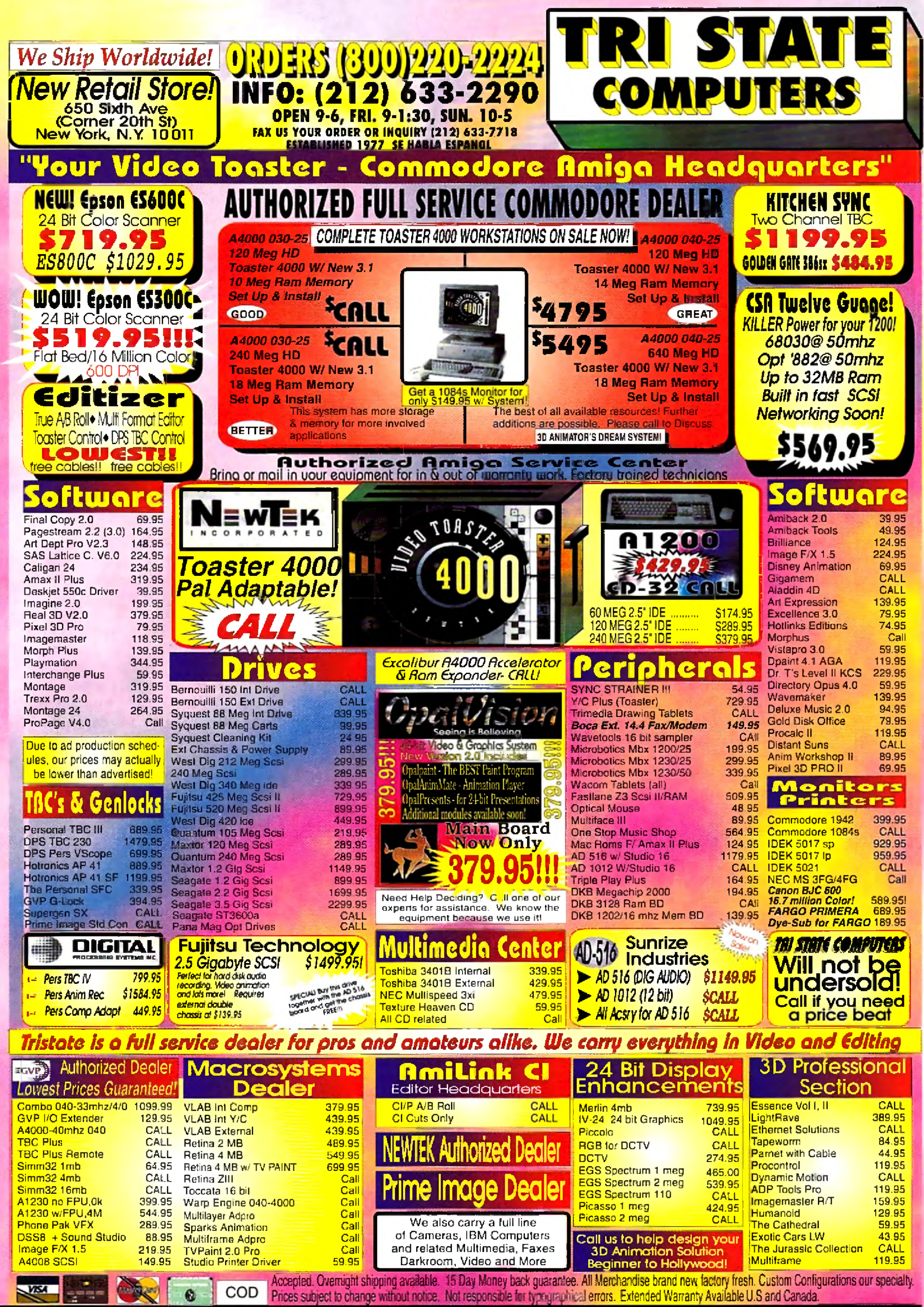

Circle 71 on Reader Service card.

#### $\mathbf{S}$ .  $V = I - D$ - 6  $\bf{0}$  $\mathbf{U}$  and  $\mathbf{U}$ T E

manufacturers of professional sound amplifiers—too many to list—and finding a good one is easy. There are even some units designed specifically for video post production.

You should connect the amplifier to the outputs of your edit deck so that you can listen to what you are about to record as well as what you have recorded. Your VTR will dictate the number of audio channels you have available for production. MII and Betacam SP VTRs, for example, offer four independent audio channels. Super-VHS, 3/4inch U-Matic, and VHS, on the other hand, offer basically two. If you are using linear SMPTE time code and your deck does not have a dedicated SMPTE track, you may end up with only one audio channel. It is because of these limitations that I strongly recommend a digital multitrack recorder. We will discuss that next month. For now, let's move on to audio sources.

#### **CD AND CASSETTE**

A well-equipped video suite should include several audio-playback sources. A good CD player is essential as it enables you to play the music or sound effects you'll be adding to your production. (By the way, don't forget about copyright laws. Using commercial music in a production without paying royalties or obtaining authorization can get you into serious trouble. That's why buy-out music and sound-effects libraries are available.)

Most CD players offer very good sound quality, and this is an area where you can easily get away with consumer-grade equipment. If you can afford a pro-level CD player, however, you will gain professional audio connectors, special remote controls, and other features that make life easier. Another common source of audio, the compact cassette, is usually not ideal for quality sound. Only the best cassette decks offer good frequency response and proper signal-to-noise ratio. But because audio cassettes are so common, consider having a good unit for compatibility. You should avoid recording narration on a cassette deck, however. Because the deck's speed tends to fluctuate a lot, unless you use the same unit for recording and playback, you may end up with longer or shorter times.

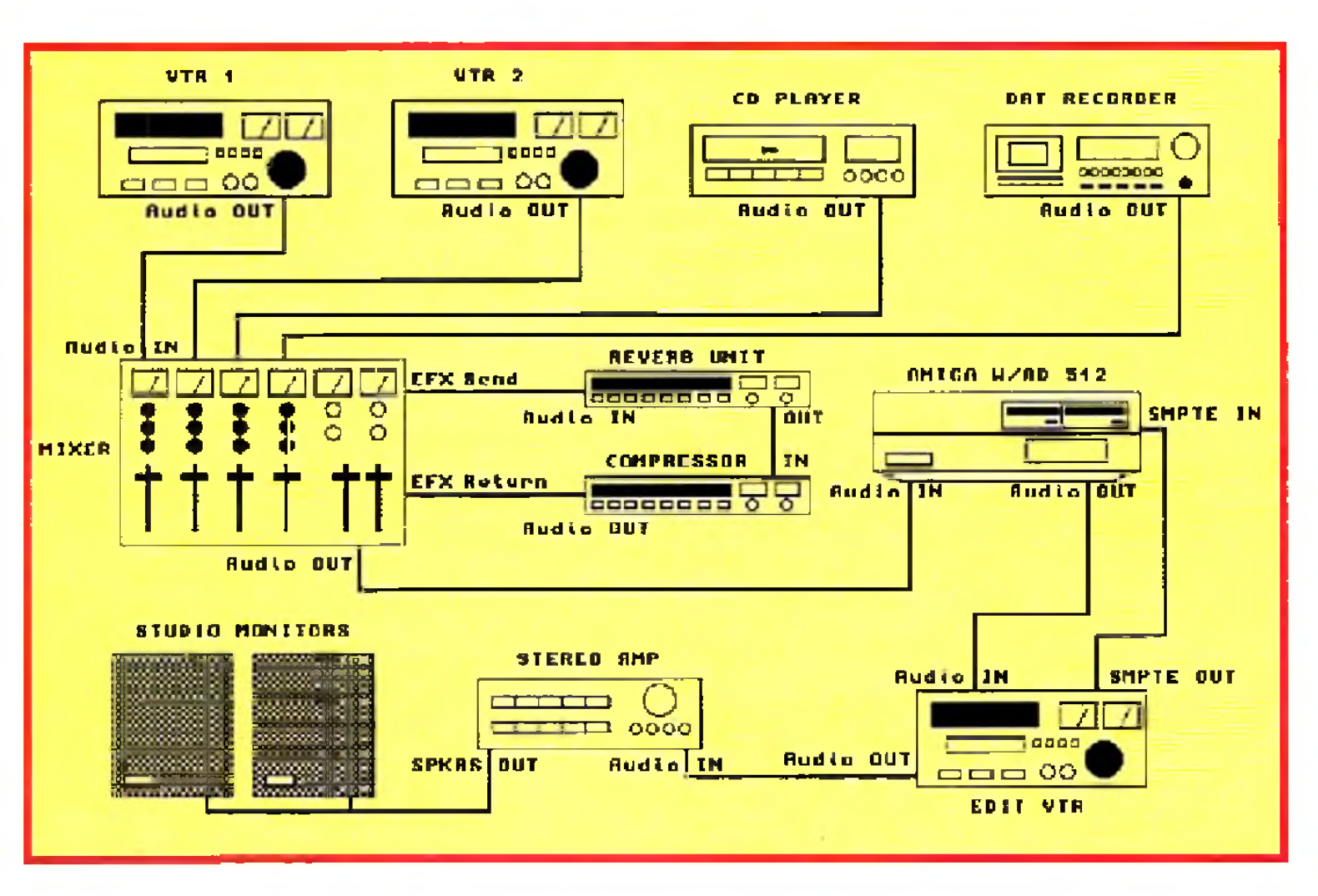

The right equipment and the right connections for high-quality video sound.

your clients with the purest audio. It is perfect for recording narration, not only because of the exceptional sound quality but also because there is virtually no speed variation between machines. DAT offers excellent frequency response, outstanding dynamic range, and superior signal-to-noise ratios. Almost every professional recording studio today uses DAT, so having your own machine lets you share highquality custom music or narration with industry pros.

Professional-level DAT recorders offer some very nice features, such as **SMPTE** time code and editing capabilities, but they are expensive. Consumer DAT gear should be of high enough quality for your studio. I particularly favor the portable DAT units. These operate on batteries and are extremely small and lightweight; most are the size of compact 35mm photo cameras. You can comfortably carry a portable DAT unit and microphone virtually anywhere. The tapes measure only a few inches and can record up to two hours in the highest quality modes and up to four hours with minimum degradation.

The Amiga itself can supply a variety of interesting sounds. You can easily connect its stereo outputs to your audio system. Many videographers use the Amiga to generate a 1 KHz tone for level reference together with color bars. (The shareware program Bars 'n' Tone does this for you.)

The Amiga can also be used in some cases as an electronic narrator; its "robotic" voice might spice up futuristic presentations, for example. Also, the Amiga's internal voices can be used to play music, although a board such as The Blue Ribbon SoundWorks' One-Stop Music Shop (which contains instruments and sound effects) delivers much better quality.

An inexpensive MIDI interface allows you to connect a variety of professional sound modules and synthesizers to your Amiga. One such module is the very popular Roland Sound Canvas. A virtual orchestra-in-a-box, it contains more than 300 first-rate instruments and sounds, including several sound effects. Using MIDI-sequencing software such as Bars&Pipes Professional (Blue Ribbon) or Music-X (Hollyware), you can even assemble entire songs with several instrument tracks. This task, however, is best left for the musically gifted.

### **DAT's RIGHT**

DAT (Digital Audio Tape) has become the choice for professional distribution of high-quality audio. You should have one available if you want to provide

### **OTHER AUDIBLES**

While 1/4-inch (reel-to-reel) recorders used to be obligatory in well-equipped studios, they are being phased out by DAT as a means of audio distribution. You should invest in such a unit only if you receive a lot of material on reels or if you want to maintain compatibility with older (still abundant) material. I would not advise buying a new unit, but you can find used open-reel professional recorders in very good condition.

That's it for sources; next month we'll look at the other components in your audio-for-video chain. Plus, I'll offer a few tips on making your audio sound good on any TV set.  $\blacksquare$ 

Paulo de Andrade is president of Digital Reality, an Amiga-based broadcast-video and 3-D animation company in Seattle.

## *Looking for More Power From Your A500, A1000 or A2000?*

- Holds up to 32 megabyte of 32 Bit Ram.
- 68030-25 mhz cpu *with* MMU (not EC)
- 68881 clocked at 25 mhz
- 1 meg of 32 bit RAM (remaps Kickstart)

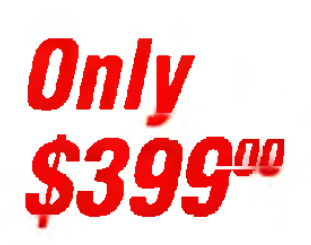

## **The CSA Derringer Accelerator is the Answer**

**Give your** Amiga *500,1000\* or 2000 the power of an A3000 for under \$500.00.*

#### *Call our Accelerator Hotline Today! - 1-800-CSA-XLR8 1*

*With: 4 meg of 32 bit RAM - \$499.00 B* meg of 32 bit RAM - \$699.00<br> *A C C G B A 32* bit RAM - \$1099.00 */ h n r t n n n 18 me9 of32 RAM~ \$1099.00 S 39!r 68882-25 FPU add \$75.00 68882-50 FPU add \$135.95*

•Call for

## **LASER PRINTER MEMORY**

*HP II, HD, IIP, HID, HIP and a ll other Plus Series*

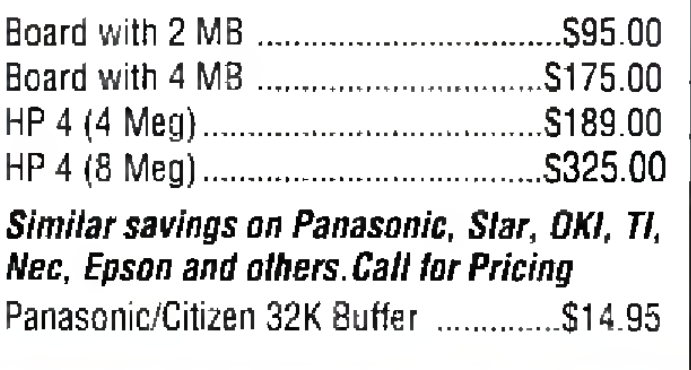

**COMMODORE CHIPS**

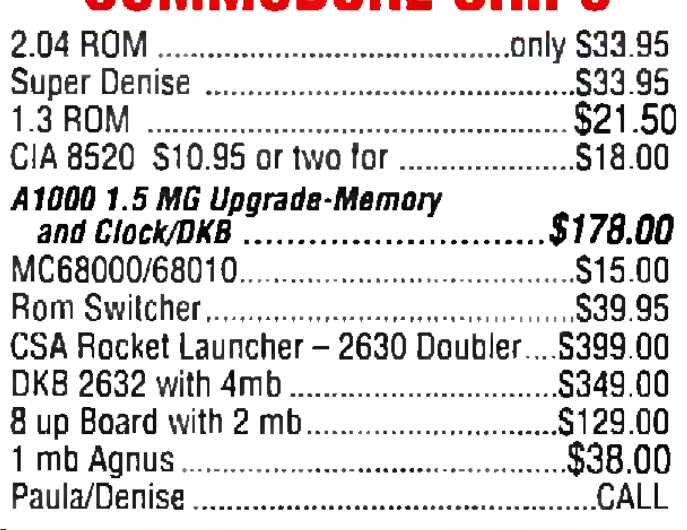

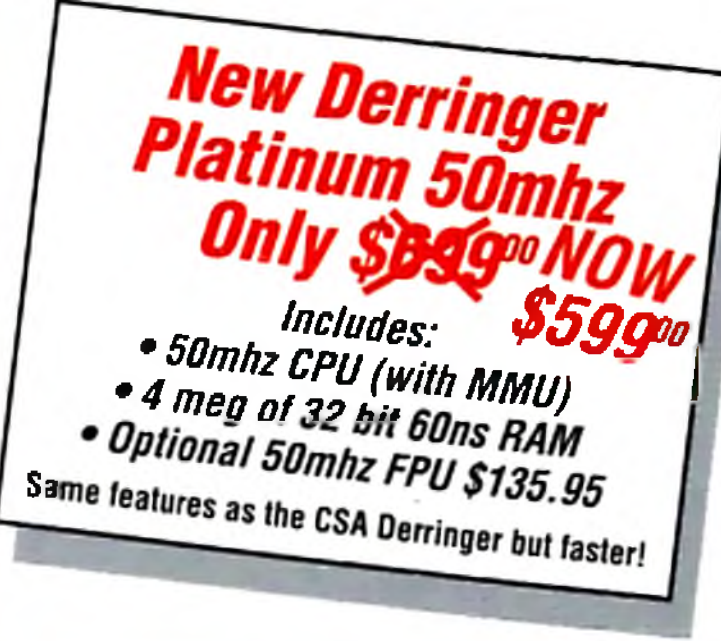

## **DRAM BLOWOUT** *We'll Beat any Advertised Price! Nobody's Cheaper*

## **A 1200 ACCELERATORS**

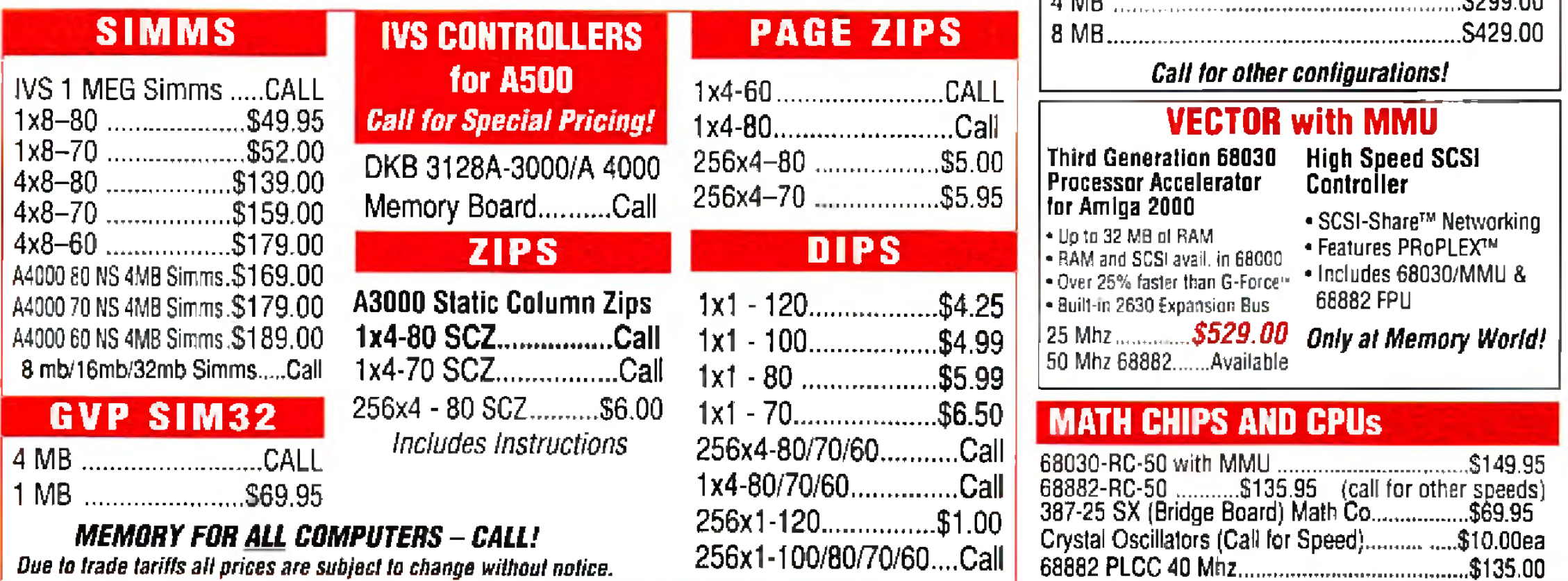

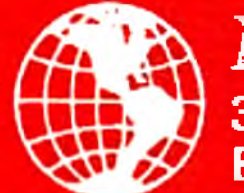

Microbotics-MBX 68030 1230 XA **50mhz Accelerator<sup>with</sup> m uu** with 4mb..................add Si69x with 68882RC50.........add S135X *\$379* **\$299**<sup>*With 33mhz CPU and WE MMU*</sup> CSA-12 Gauge A1200 68030 **50mhz Accelerator** with SCSI & optional Networking Controller with  $4mb-60-70NS$  ......add  $$169<sup>∞</sup>$ *\$ 5 9 ! r* with 68882RC50 add\$135x *Call for other configurations*

## **MICROBOTICS 1200Z** *With Clock and 68881RC20 FPU*

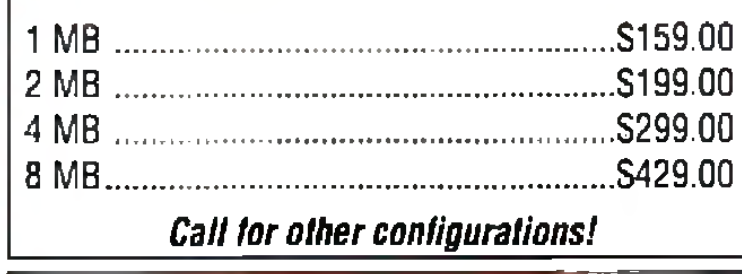

## more information **Drder Now and Receive a FREE 68881 Coprocessor**

Mem ory *World* 3070 Bristol Pike • Plaza I, Suite 213 Bensalem, PA 19020 • Attn: Amiga Dept.

## **PHONE ORDERS: 215-244-7930 FAX ORDERS: 215-244-7932**

*Prices Subject to Change without notice*

VISA/MC/CHECK • Add \$5.00 for Shipping & Handling • Add \$18.00 for Overnight delivery • Add \$10.00 for two-day delivery • Add \$5.00 for C.O.D. • PA Residents add 6% • APO, AK, HI, Foreign shipping - call for rates • *10% Restocking fee* for return of non-defective items

## **Manufacturers'/Distributors' Addresses**

**Activa International** Distributed by Computer **Video Solutions** 

**Advanced Integration Research** 3006 N. Main St. Logan, UT 84321 801/753-4947

Alfa Data PO Box 6990 Champaign. IL 61821 217/356-1962

**Alternative Software** Units 5-7 Baileygate Industrial Estate Pontefract West Yorkshire WF8 2LN England 97-779-7777

**Ambitious Technologies** 1519 W. 134th St. Gardena, CA 90249 310/532-0787

**Amigo Business Computers** 192 Laurel Road E. Northport, NY 11731 516/757-7234

**AmyGames** PO Box 485 Zionsville, IN 46077

**ASDG** 925 Stewart St. Madison, WI 53713 608/273-6585

**ATTO Technology** 40 Hazelwood Dr., #106 Amherst, NY 14228 716/691-1999

**Benetech Electronic Supply** Route 1, Box 247 Canton, TX 75103 903/848-0435

**Better Concepts** 

**Centaur Development** PO Box 3959 Torrance, CA 90503 310/787-4530

CeV Design 11 Spring St. Reading, MA 01867 617/942-0209

**Commodore Business** Machines 1200 Wilson Drive West Chester, PA 19380 215/431-9100

**Computer Video Solutions** 14B S. 7th St. Akron, PA 17501 717/859-2049

CompuVid 5455 SW 8th St., Suite 250 Miami, FL 33134 305/448-0839

Copperhead Technologies 104 Jay St. Schenectady, NY 12305 518/346-3894

**Cygnus Software** 33 University Square, #199 Madison, WI 53715

Desktop Video Systems 14121 W. 95th St. Lenexa, KS 66215. 913/782-8888

DevWare 12528 Kirkham Court, Suite 11-A17 Poway, CA 92064 619/679-2825

DigiPrint PO Box 13016 Richmond, VA 23235 804/560-1769

Digital Creations 160 Blue Ravine Road, **Electronic Innovative** Design (EII)) 921 West Main St., Suite 13 Nashville, TN 37075 615/824-1960

**Elite MicroComputers** 138 Turner St. Port Reading, NJ 07064 908/541-4214

**Expert Services** 7559 Mall Road Florence, KY 41042 606/371-9690

**Flair Software** Meadowfield House Ponteland, Newcastle NE20 9SD England 66-186-0260

**Godfrey & Associates** 544 Queen St. Chatham Ontario, Canada N7M 2J6 519/436-0988

**Great Valley Products** 657 Clark Ave. King of Prussia, PA 19406 610/354-9495

**Heifner Communications** 4451 I-70 Dr. N.W. Columbia, MO 65202 314/445-6163

Hollyware Entertainment 13464 Washington Blvd. Marina Del Rey, CA 90291 310/822-9200

**InterACTIVE Digital Devices** 2238 Nantuckett Court Marietta, GA 30066 404/516-0248

**International Computer** Entertainment (ICE) **Bridge House** 

**MicroProse** Hampton Road Industrial Estate Teibury **Glostershire GL8 8LD** England 66-650-4326

MicroTouch 300 Griffin Park Methuen, MA 01844 508/659-9000

Mindscape **Priority House Charles Ave Maltings Park Burgess Hill** West Sussex RH15 9PQ England 44-424-6333

Network Technologies 1275 Danner Dr. **Aurora, OH 44202** 216/562-7070

New Horizons Software 206 Wild Basin Rd., Suite 109 **Austin, TX 78746** 512/328-6650

NewTek 1200 Executive Drive Topeka. KS 66615 913/354-1146

**Oregon Research** 16200 SW Pacific Hwy., Suite 162 Tigard, OR 97224 503/624-4919

Overland Engineering 5370 San Mateo N.E., #E73 Albuquerque, NM 78109 505/883-9619

Oxxi PO Box 90309 Long Beach, CA 90809

Redmond Cable 17371-A1 N.E. 6th Court Redmond, WA 98052 206/882-2009

**SAS** Institute **SAS Campus Drive** Cary, SC 27513 919/677-8000

**Skyles Electric Works** PO Box 1984 Cupertino, CA 95015

Soft-Logik Publishing 11131 South Towne Sq., Suite F St. Louis, MO 63123 314/894-8608

Spectronics International 34 East Main Street #3 Champaign, IL 61820 217/352-0061

SunRize Industries 2959 S. Winchester Blvd., Suite 204 Campbell, CA 95008 408/374-4962

Team 17 Marwood House, **Garden Street** Wakefield West Yorkshire WF1 1DX England 92-429-1867

TecSoft Distributed by MacroSystemUS

3D Video 1418 E. Fletcher Ave. **Tampa, FL 33612** 813/977-6511

**Top Secret Device** PO Box 4592 Lexington, KY 40544 606/276-3779

10 Mandon Terrace New City, NY 10956 914/639-5095

**Black Belt Systems** 398 Johnson Rd. Glasgow, MT 59230 406/367-5513

**Bloodhouse USA 303 Holiday Drive** Tuscola, IL 61953 800/32-AMIGA

**Blue Ribbon Soundworks, The** 1605 Chantilly Drive, Suite 200 Atlanta, GA 30324 404/315-0212

**Caligari Corporation** 1955 Landings Drive Mountain View, CA 94043 415/390-9600

Suite B Folsom, CA 95630 916/344-4825

**Digital Processing Systems** 11 Spiral Drive Florence, KY 41042 606/371-5533

DKB 50240 W. Pontiac Trail Wixom, MI 48393 313/960-8751

Dr. T's Music Software 124 Crescent Rd., Suite 3 Needham, MA 02194 617/455-1454

**Electronic Arts** 1450 Fashion Island Blvd. San Mateo, CA 94404 415/572-2787

**Merrywalks** Stroud Glostershire GL5 IQA England 45-375-6993

**INOVAtronics** 8499 Greenville Ave., Suite 209B Dallas, TX 75231 214/340-4991

Luna Tech 3667 Lalani Way Sarasota, FL 34232 813/378-5791

MacroSystems US 17019 Smuggler's Cove Mt. Clemens, MI 48038 313/263-0095

Micro R&D 137 N. 7th Loup City, NE 68853 308/745-1243

310/427-1227

**Pre'spect Technics** B 53, Rte. Lotbinierre Dorion Ouebec J7V 2K0 Canada 514/944-9696

PreVue Technologies PO Box 2617 Grass Valley, CA 95945 916/477-2905

Psygnosis 675 Massachusetts Ave. Cambridge, MA 02139 617/497-5457

RealSoft Distributed by Godfrey & Associates

Videomedia 175 Lewis Road San Jose, CA 95111 408/227-9977

Virgin UK 338A Ladbroke Grove London W10 5AH England 81-960-2255

**Visual Inspirations** 809 W. Hollywood Tampa, FL 33604 813/935-6410

**Western Custom** Manufacturing #227, 720-6th St. New Westminster, **BC V3L 3C5** Canada 604/290-1631 □

## AN AMIGA 1200 TWICE THE SPEED OF AN A4000/030 OR A3000 SYSTEM??? PURCHASE THE 50MHZ ACCELERATORS AND FIND OUT FOR YOURSELF! **• FREE 2 DAY DELIVERY ON CSA & MICROBOTICS PRODUCTS TO THE 46 STATES\* \*NO SALES TAX IN DELAWARE\***

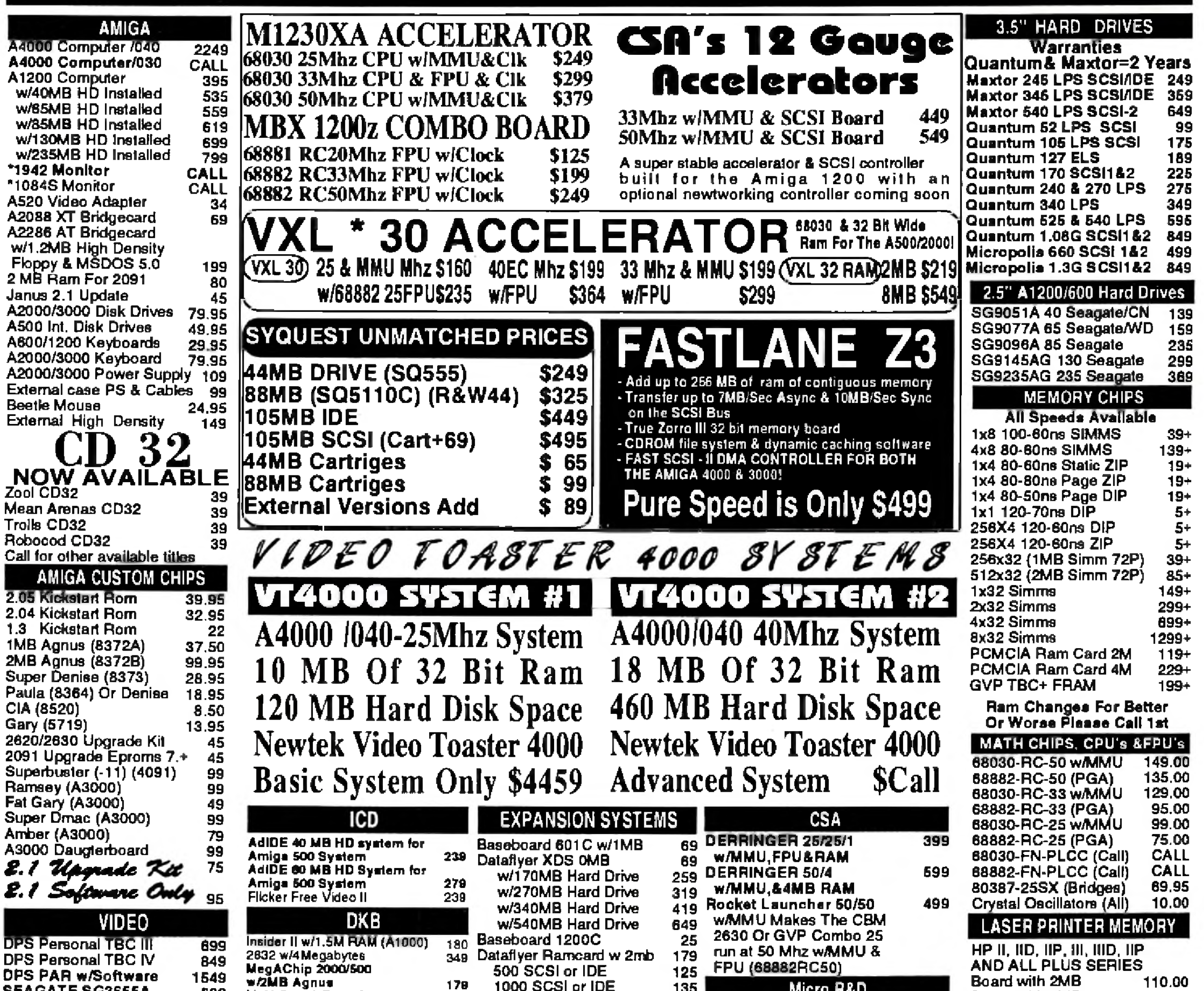

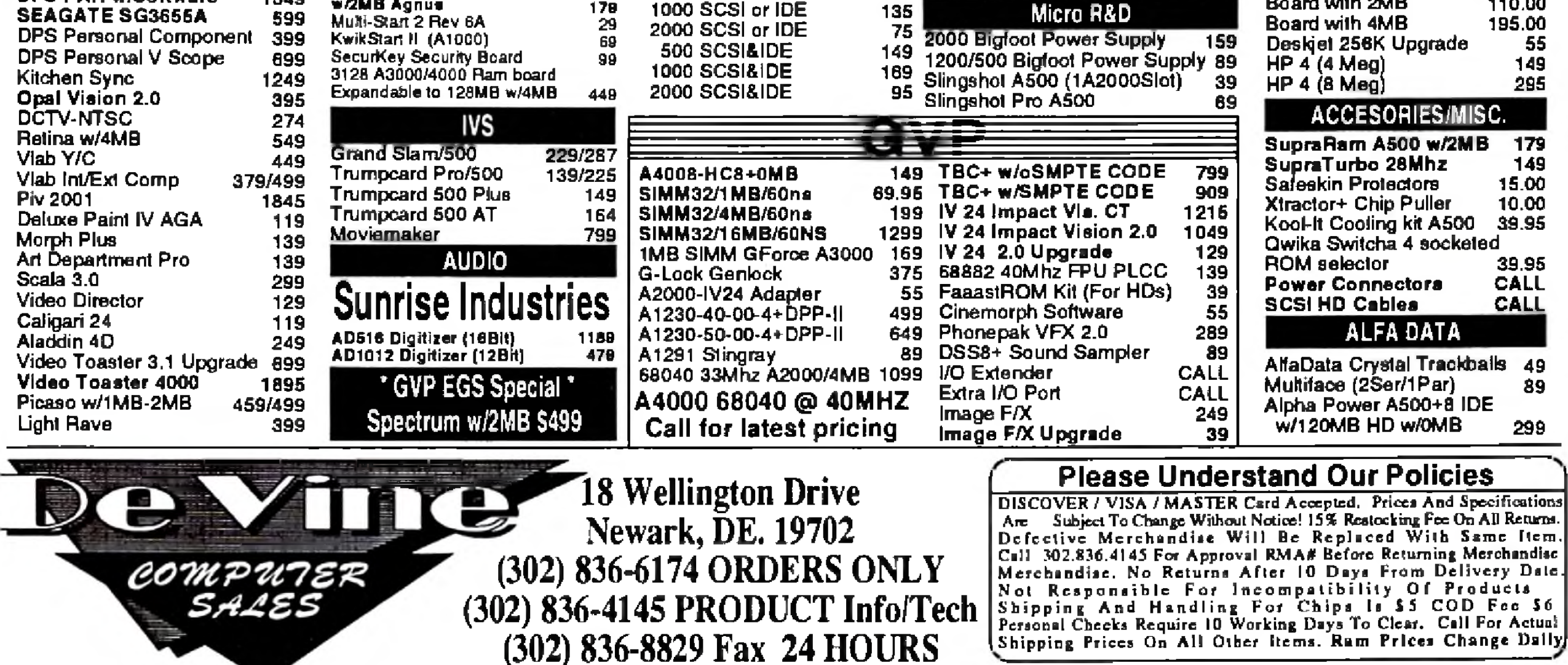

## InfoMarket

## TURTLE LIGHTNING AMIGA

## TLAS - TBAG - FISH - EUROPEAN - LICENSEWARE

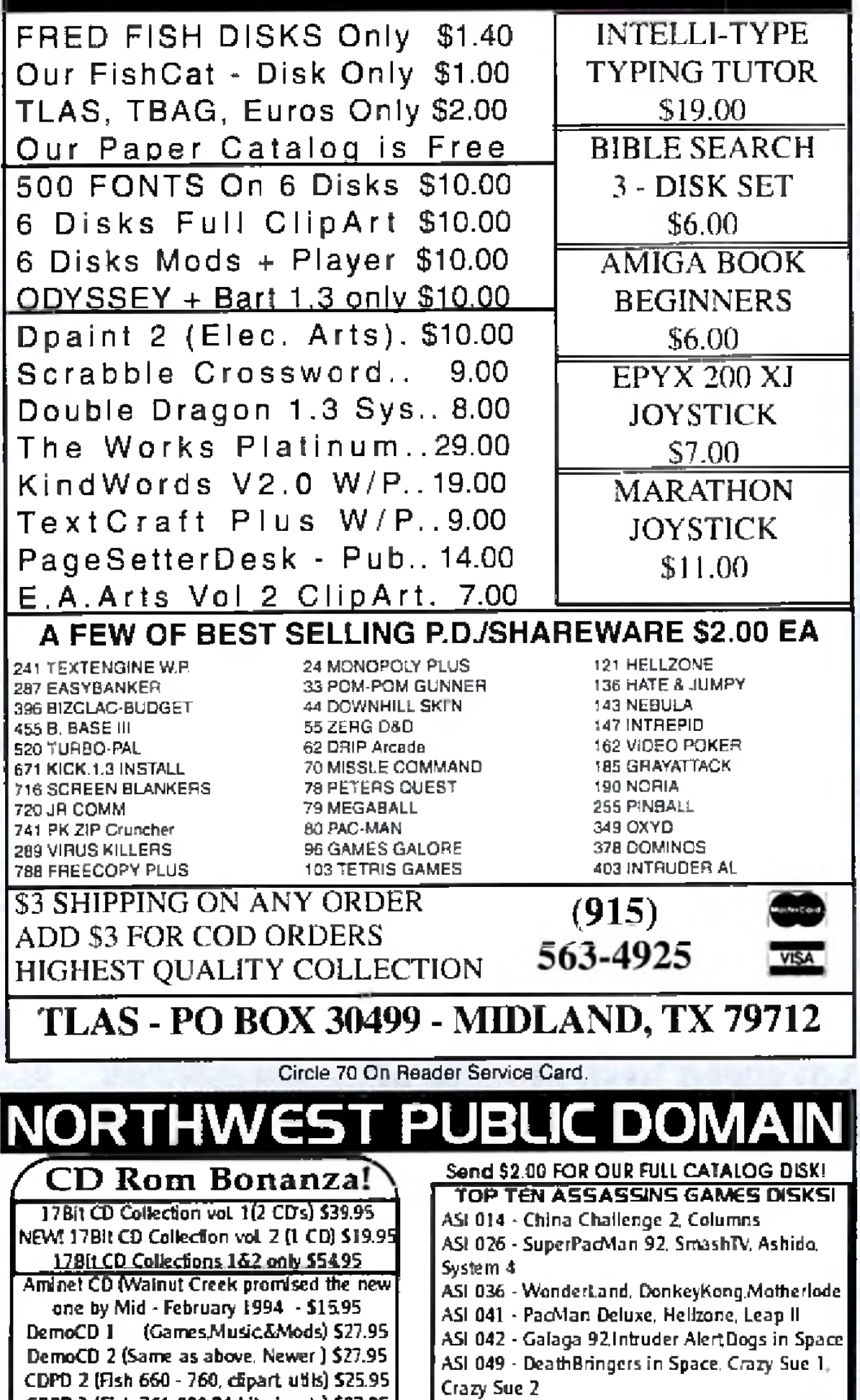

## **LIST OF ADVERTISERS**

- Reader 190 A & M Computer Repair, 95 Service 12 Amigaman, 66-67 Number  $\mid$   $\mid$ AmigaWorld Subscription, 33 Anti Gravity Products, 63 49. Better Concepts, Inc., 95  $151$ CeV Design., 95  $158 -$ Computability, 61 10. Computer Answers, 65 166 CompuVid Inc., 95 180 -Creative Computers, 42-57 13 Desktop Images, 85 90  $\Rightarrow$ Desktop Video World Subscription, 84 De Vine Computer Sales, 91 189 DevWare, Inc., 76-79 42. DevWare, Inc., 83  $14 -$ Digital Creations, 10-11  $16,63$ 26 DKB Software, 18 Electrohome Ltd., 7  $97 -$ Electronic Entertainment Subscription, 93  $\frac{1}{2}$ 64. **Fargo Electronics, 5** 59 GEnie Information Systems, 1 20 Grapevine Group, Inc., The, 71 74 Grapevine Group, Inc., The, 94 Graphic Impressions, 94 Great Valley Products, Inc., 2 5. Great Valley Products, Inc., 15 4. Great Valley Products, Inc., 17  $\overline{2}$ Great Valley Products, Inc., 19 7. Hammond Photographic Services, 94 173 [&C Computer Service, 64 Kasara Microsystems, 94 \* 157 Macrosystem U.S., CIII 167 MegageM, 94 93 Memory World, 89 99 Micro R&D, 26 New Media Corporation, 95 50 Newlek, Inc., CIV 37. 170 Northwest Public Domain, 92 Safe Harbor, 80-81 44. 40 SAS Institute., 16 174 Scientific Amigan, 95 Select Solutions, 68-69 191 -45 Sideline Software, 75 Software Hut, 73 88. 192 Software Support Int'l, 94 48 Softwood, Inc., CII 70 TLAS, 92 Transdata Systems, 95 92. Tri State Computer, 87 71. 159 Utilities Unlimited, 29 58 Virtual Reality Laboratory, 14 86 Visionsoft, 94
	- 176 Zipperware, 95

CDPD 3 (Fish 761-890,24 bit pix, etc) \$27.95 FRESH FISH (FISH 650-950 + Mare) \$19.95 **LIBERATION (Best CD32 Game) \$36.95** Labyrinth of Time (Finally!) \$34.95 New and Exclusive from NorthWest Public Domain!!!

Lock -N- Load

The ULTIMATE AMIGA PD / Shareware Games Compilation! How about 1,000 Games and Commercial Game Demos? All runnable from Work-Bench! Compatible with CD32 I, CDTV, AS70 and any External Amiga CD-Rom Drivel How Much ?!

ONLY \$22.49 (+\$2.005&H)

Dealer Enquiries Welcome! WE CARRY THE FULL LINE OF 17 BIT DISKS. AS WELL AS ANYTHING ELSE YOU MIGHT HAVE SEEN OR HEARD ABOUT!

AM/FM - NORTHWEST PUBLIC DOMAIN IS NOW THE EXCLUSIVE U.S. DISTRIBUTOR FOR **THESE OUTSTANDING MUSIC MAGAZINE** DISKS and Companion Sample Disks! PRICES: AM/FM - \$5.00 (get the AM/FM disk and companion Sample disk for \$8.00) **CLR LICENSEWARE-** We carry the full line of CLR LICENSEWAREI, ALL of 'em! PRICES: 1 DISK TITLE - \$5.50 2 DISK TITLE - \$6.50 3 DISK TITLE - \$7.50 (SHIPPING AND HANDUNG FOR AM/FM

AND CLR LICENSEWARE DISKS IS THE SAME. AS FOR OUR REGULAR DISKS!)

P.O. Box 1617 - Auburn, WA 98071-1617

ASI 070 - Wangle, Tetris Pro, Digital Tetris ASI 071 - Numerix, Battleships, Vs Tanks ASI 100 - BloadRunner, Monaco, Patience ASI 102 - Fruit Salad, PacSim, Rebound REMEMBER! ANY 10 ASSASSINS GAMES DISKS FOR ONLY \$15.00 + \$2.00 S&H!!

#### NEW NPD DISKS:

DEM 163 - ABSTRAX PIG Demo - Greatinew AGA only Demo, opens a 1280x400 overscan screen! GAM 272 - MEGABALL 3 - All new with AGA graphics support. Same great game more colors. GAM 273 - MINE RUNNER - Awesome recreation of the classic Lode Runner game!! GAM 274 - Scorched Tanks 1.15 - Artillery UTI 147 - MAGICWB - The utting te WorkBench Enhancement, Requires WB 2.0 or Higher. UTI 148 - DISKSALV v2 and REORG v3.1 - Two utils <u>that no Hard Drive user should be w/o. WB 2.0.</u> **NEW PRICING!!!!** For 17 Bit, NPD, AMOS PD and ASSASSINS Games Disks pricing is now as follows: 1-24 Disks - \$2.00 Ea. 25-49 Disks - \$1.50 Ea. 50+ Disks - \$1.00 Each! FRED FISH DISKS ARE NOW: 1-24 Disks - \$1.50Ea. 25-49 Disks - \$1.25 50+ Disks - \$1.00 Ea.

SHIPPING & HANDLING: 1-10 Disks-\$2.00, 11-50 Disks-\$4.00 51+ Disks \$6.50 (S&H Prices for US, CANADA, and MEXICO, all other Foreign countries add \$0.25 per disk) We accept Cash, Checks, and Money Orders

in US funds, as well as UISA/MC

 $(206)351 - 9502$ 

This index is provided as an additional service. The publisher does not assume liability for errors or omissions. \* This advertiser prefers to be contacted directly.

**Advertising Inquiries** should be directed to Advertising Offices, AmigaWorld, 80 Elm St., Peterborough, NH 03458; telephone: 800-441-4403. Subscription problems or address changes: Write to AmigaWorld, Subscription Dept., PO Box 595, Mt. Morris, IL 61034-7901. Problems with advertisers: Send a description of the problem and your current address to: AmigaWorld, 80 Elm St., Peterborough, NH 03458, ATTN.: Darlene Sweeney, Customer Service Liaison.

#### **NOTICE TO ADVERTISERS**

All advertising is subject to the approval of the Publisher and *AmigaWorld* reserves the right to refuse advertising without notice.

The advertising herein that has been typeset and/or designed by AmigaWorld is the property of AmigaWorld, and not that of the advertiser. The advertiser has purchased the right of reproduction in *AmigaWorld* only, and does not have the right to reproduce the ad in any other publication without the expressed written consent of AmigaWorld.

Advertisers and/or their agencies assume the responsibility for the condition of the contents of the advertising printed herein and agree to indemnify the Publisher of AmigaWorld for any claims and/or expenses incurred therefrom.

AmigaWorld advises advertisers that statements regarding shipping and handling charges, warranties and/or money-back guarantees should be included within all forms of advertising in AmigaWorld,

The opinions expressed in the articles and advertising appearing herein are those of the authors and/or advertisers and are not necessarily those of AmigaWorld.

Circle 170 On Reader Service Card.

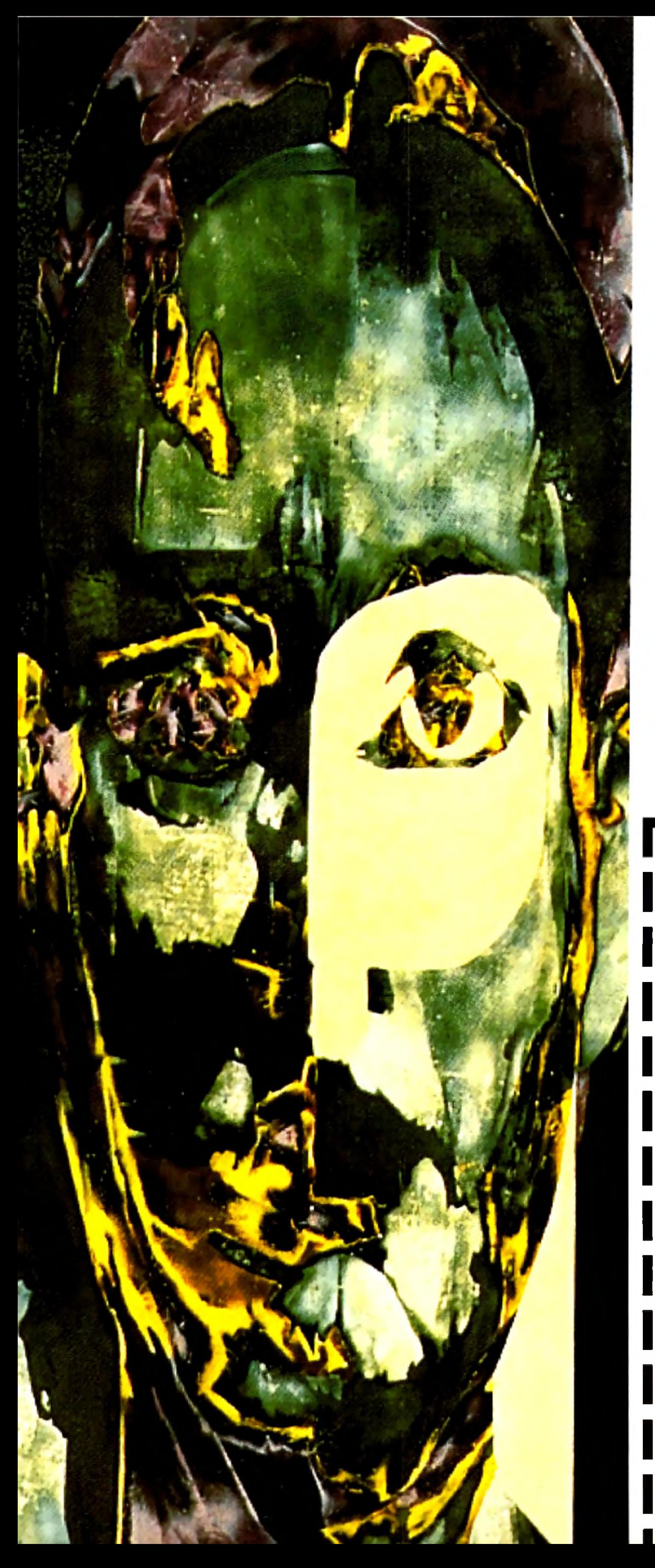

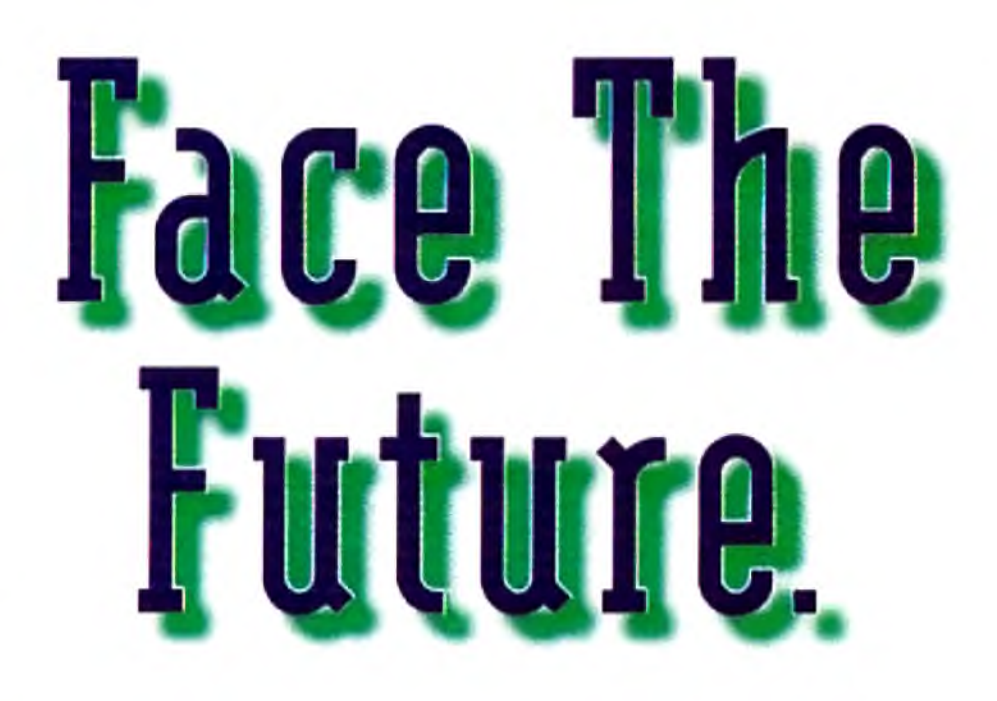

## The future of electronic entertainment is here.

Technology has merged with imagination, and computers have created virtual reality— igniting a media revolution, launching the interactive age.

## And a new magazine has risen to cover it all.

Introducing Electronic Entertainment. With timely features, dynamic columns, authoritative reviews and sneak previews, Electronic Entertainment will take you through all the hottest Mac and PC games. And on to multimedia hardware, advanced gaming systems, and accessories. CD-ROM, 3D0, and interactive TV. Whatever's here today, and what'll be coming down the media super highway tomorrow.

So face the future. With Electronic Entertainment. Because, if you don't have it, you just won't get it.

**YES!** I want the entertainment resource for the interactive age. Please send me my FREE issue of Electronic **Entertainm ent. If I like w hat I see, I'll pay the low introductory** rate of just \$12 for 11 more issues (that's a total of 12). If not, I'll simply write "cancel" on the invoice and owe nothing at all.

FREE!

## Either way, the FREE issue is mine to keep.

**Mail to: Electronic Entertainment P.O. Box 59710 Boulder, CO 80322-9710**

**Name**

Send foreign and Canadian orders prepaid, in U.S. funds, with \$15/year additional postage. Annual newsstand rate: \$47.40. Please allow 6-8 weeks for delivery of your first issue.

**Address**

#### **City/Stale/Zip**

## **Electronic Entertainment**

**The Entertainment Resource for the Interactive Age**

54AW3

## InfoMarket

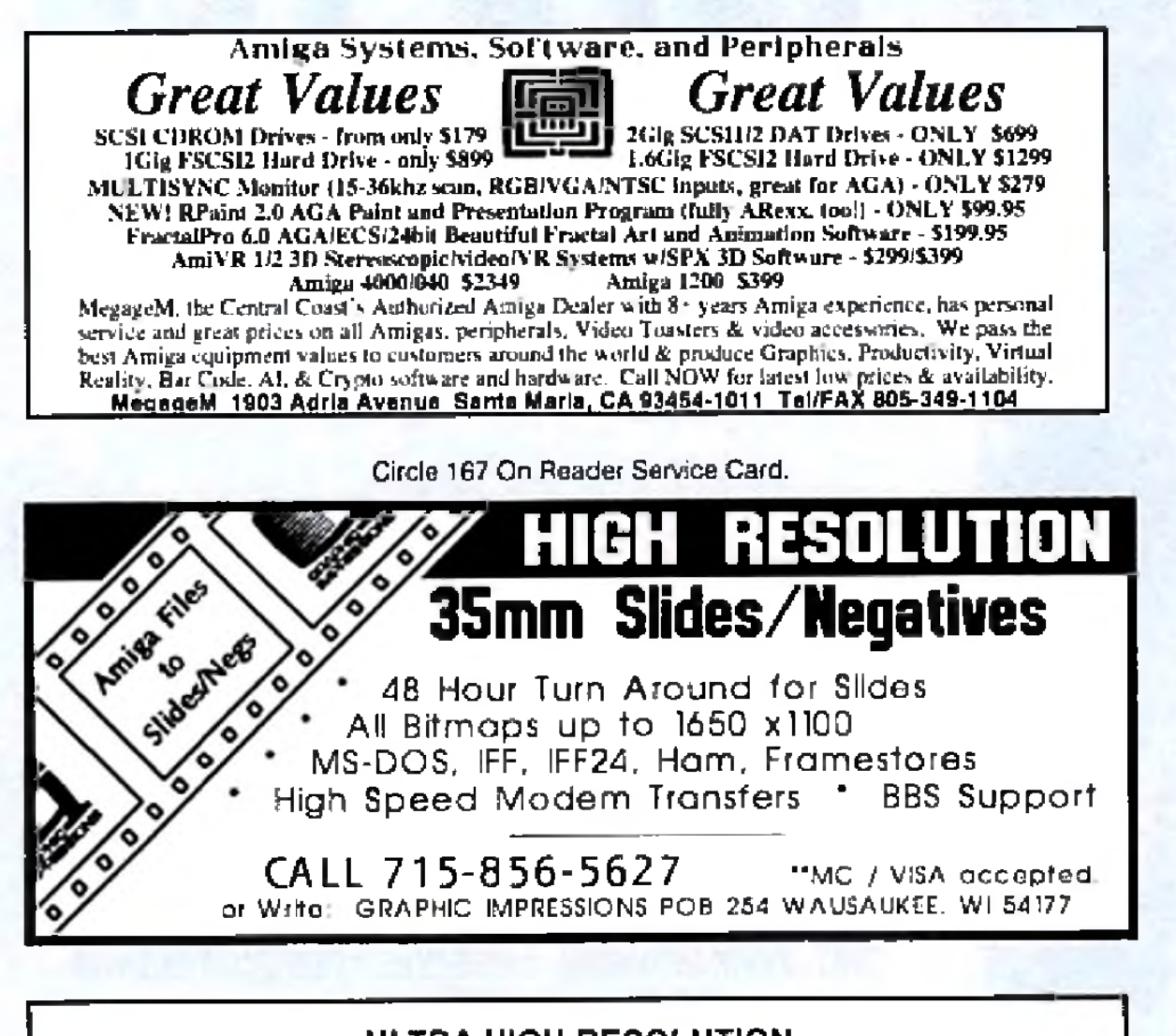

## ULTRA HIGH RESOLUTION **4x5 COLOR TRANSPARENCIES** and 35mm COLOR SLIDES

from COLOR POSTSCRIPT . 24-BIT IFF . HAM . Standard IFF

#### . Over 4000-line Resolution . NO Scantines . NO Curvature Distortion . Brilliant Color

**HAMMOND PHOTOGRAPHIC SERVICES** (602) 949-6066

Call or Write for order form, price list & sample: 4301 N. 75th Street, Suite 101-B Scottsdale, Arizona 85251

### KASARA MICRO SYSTEMS 1-800-248-2983 · 803-681-5515

Now the only source you will need for your Commodore product requirements. We have been your AUTHORIZED source for more than a DECADE of quality service.

#### **COMPETITIVE**

**SAVE MONEY** 

**REDUCE COSTS** 

**VISA** 

grades, replacement parts & assemblies with our EXCHANGE programs, repair/maintenance services and stock-to-one-week delivery

prices on NEW or USED CPUs & accessories, up-

with our MONTHLY SPECIALS, 90 day warranty on parts/repairs & quantity discounts

Weekday Hours 9:00 AM-6:00 PM EST

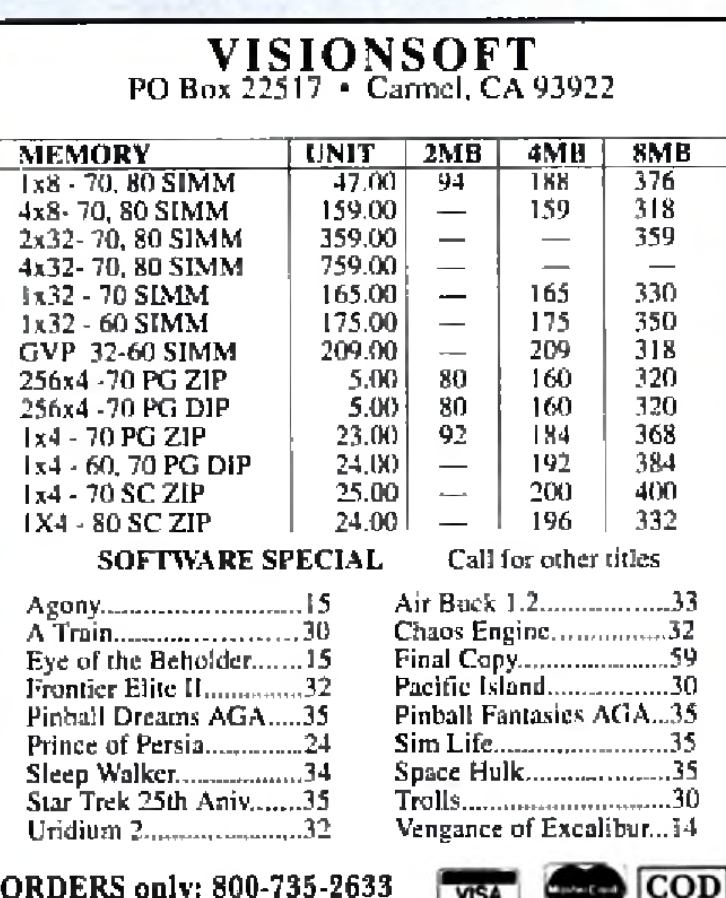

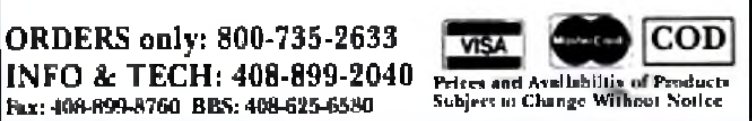

#### Circle 86 On Reader Service Card.

## **LIQUIDATIONS & BARGAINS**

If you think you can't afford quality commercial software ... think again! Although we carry the top 100 software hits and a full line of accessories for your AMIGA, we specialize in closeouts and liquidations. Let us do the bargain hunting for you! Find out why thousands of computer users choose us as their one stop supplier. We publish one of the best catalogs in the industry. Call or write for your free copy!

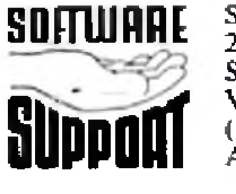

Software Support Int. 2700 N.E. Andresen Rd. Suite  $#A-10$ Vancouver Wa 98661 (206) 695-1393 AMIGA - C64/128 - IBM

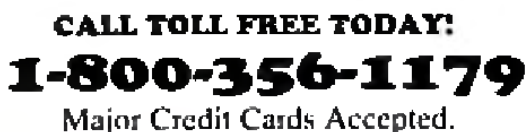

Circle 192 On Reader Service Card.

## **INTRODUCE YOUR PRODUCT** TO THE AMIGA MARKET TODAY!

AMIGAWORLD's InfoMarket is a great opportunity for those with AMIGA products to reach over 100,000 Amiga owners. AmigaWorld is the only publication with a subscription offer reaching every new Amiga owner, national newsstand distribution by Kable News Co., and single copy sales in computer stores carrying the AMIGA as well as large bookstores such as B. Dalton Bookseller and Walden Books.

For more information, call Heather Guinard at 1-800-441-4403 or 603-924-0113, or fax a request to 603-924-4066.

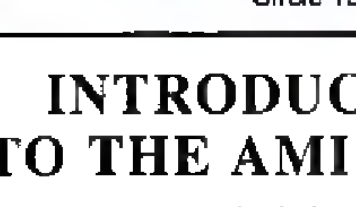

## **AMIGA AND COMMODORE SUPPORT SERVICES**

Now utilize the same repair facilities used by dealers and other Commodore service centers. Take advantage of direct low pricing, fast turnaround (24-48 hours), extended warranties, service contracts, low-cost system upgrades (such as 1 MB Agnus), Toaster problems and most important- PROFESSIONAL SERVICE.

#### **CALL FOR RETURN AUTHORIZATION NUMBER**

For every piece of equipment repaired and returned to our customers, we will include the following FREE:

- A Commodore or Amiga diagnostic diskette (\$10.00 value).
- A Commodore Diagnostician or Amiga Troubleshooter (\$10.00 value).

SPECIAL LIMITED TIME OFFER Between now and May 15th, every customer who sends us their Amiga for repair has the option to purchase "Where in the World" is Carmen Sandiego" software for the low price of \$10.95, while supplies last.

## **GLOBAL UPGRADES, INC.**

3 CHESTNUT STREET, SUFFERN, N.Y. 10901 914-357-7339 • FAX: 914-357-6243

1-800-426-8693 HOURS: 9-6 E.T. MONDAY-FRIDAY

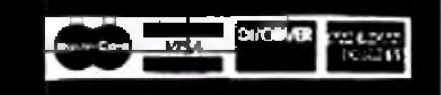

### **COST OF SERVICES\***

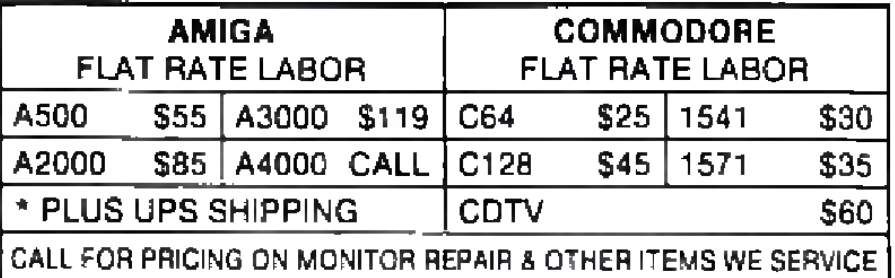

## InfoMarket

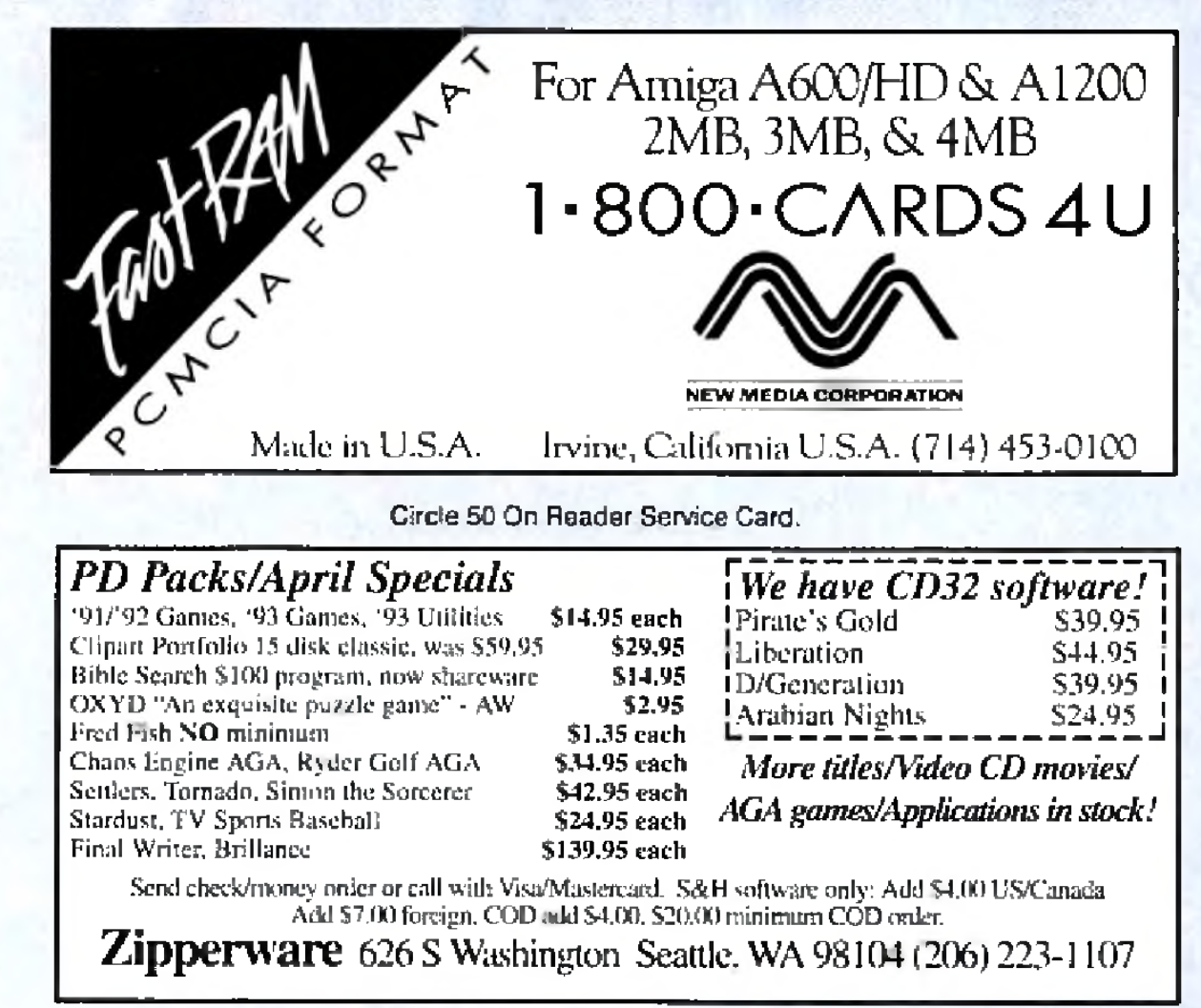

Circle 176 On Reader Service Card.

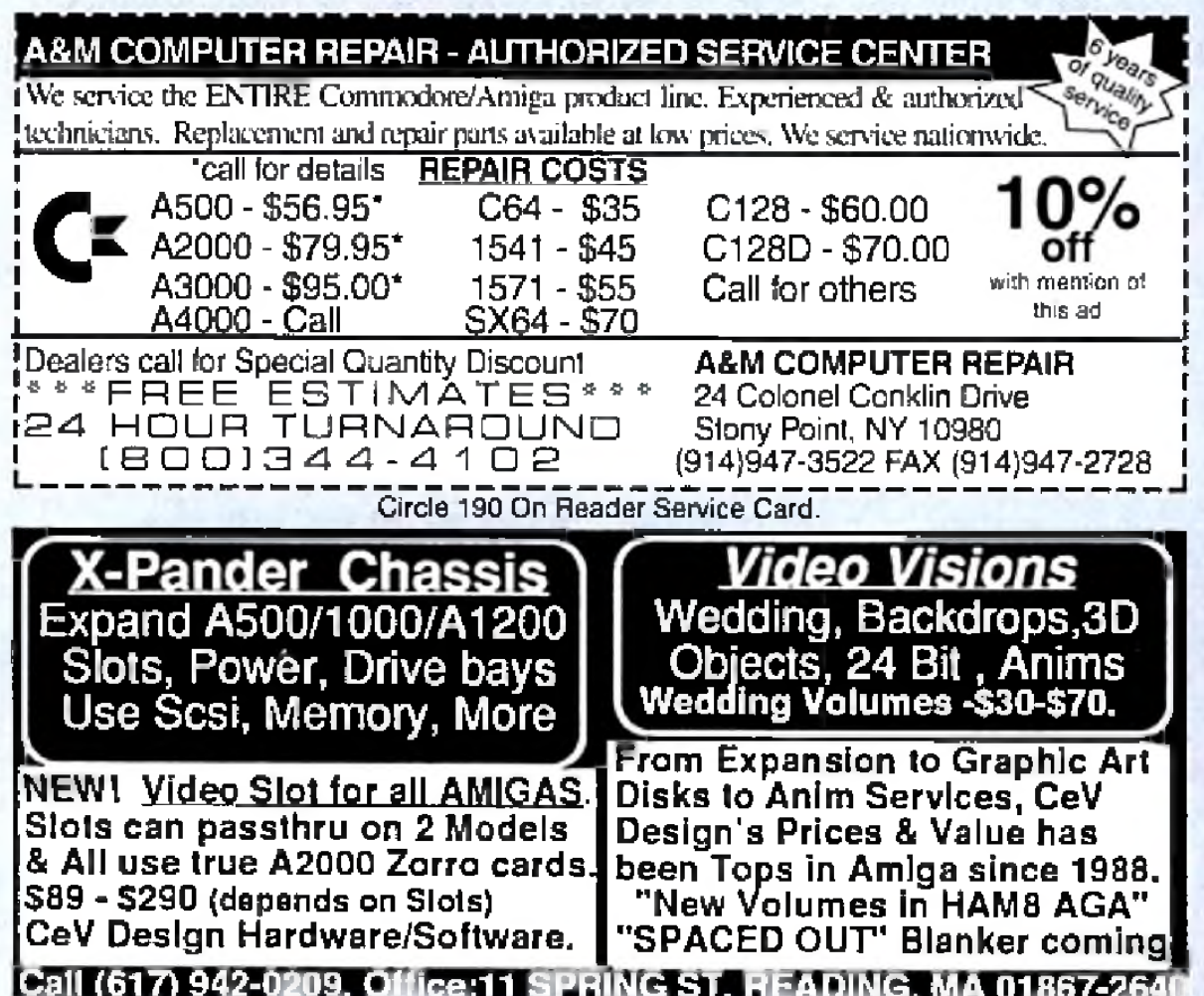

## **TRANSDATA SYSTEMS** "Your One Stop Amiga Store" TM

## (Authorized Commodore Amiga Dealer)

....S53

............\$59

………\$125 .............\$31

. . . . . . . . . 5149

. . . . . . . . . . . . 545

..............S32

.............\$37

............\$28

. . . . . . . . . . . \$32

. . . . . . . . . . . . 557 …………\$57

. . . . . . . . . . . \$36

\$35

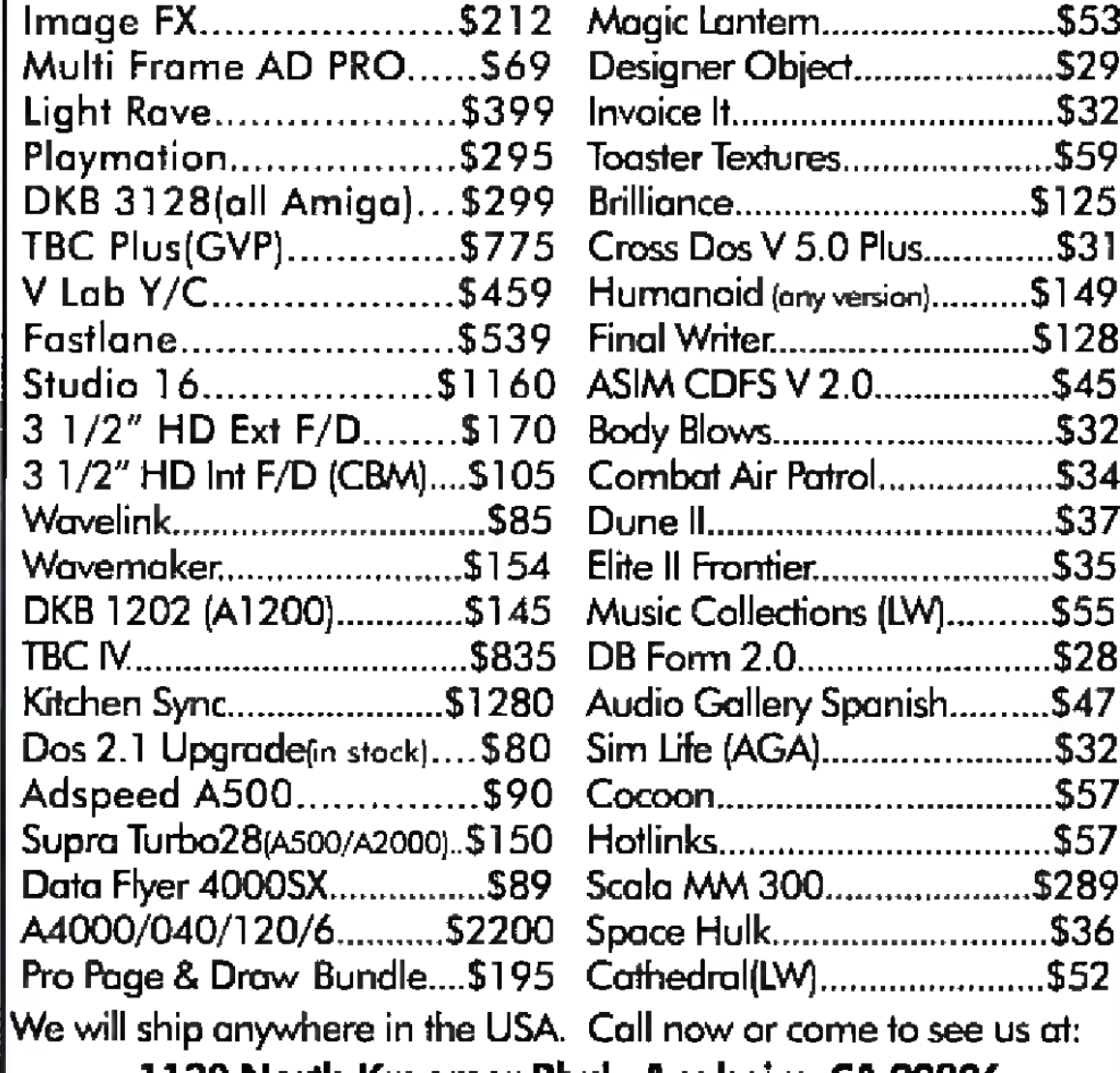

1130 North Kraemer Blvd., Anaheim, CA 92806 Tel: 714-630-1831, FAX: 714-630-5619

We are just six miles from Disneyland

Circle 92 On Reader Service Card.

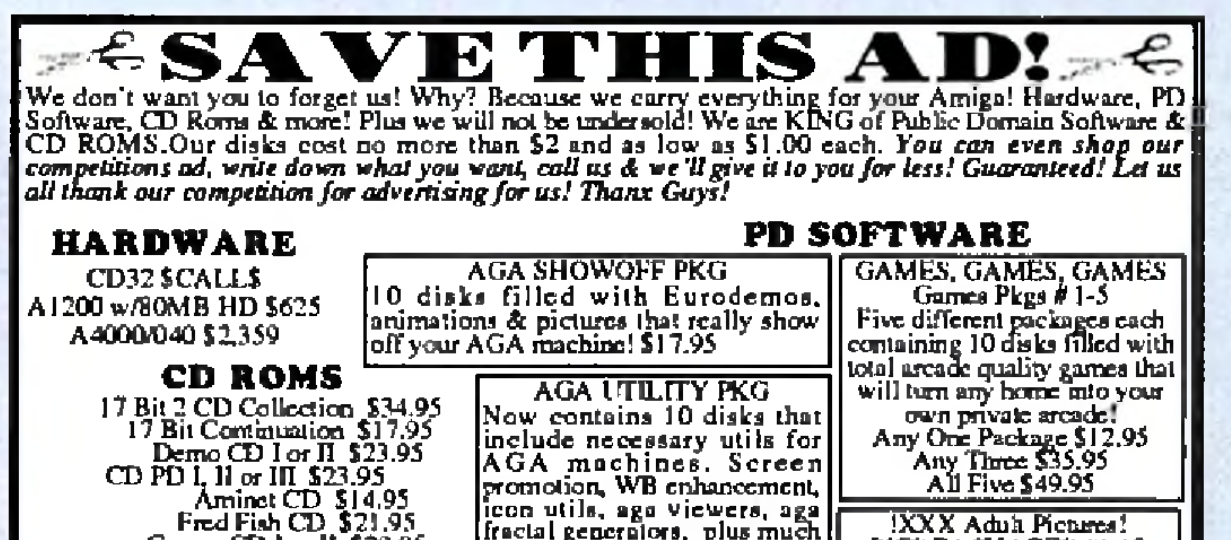

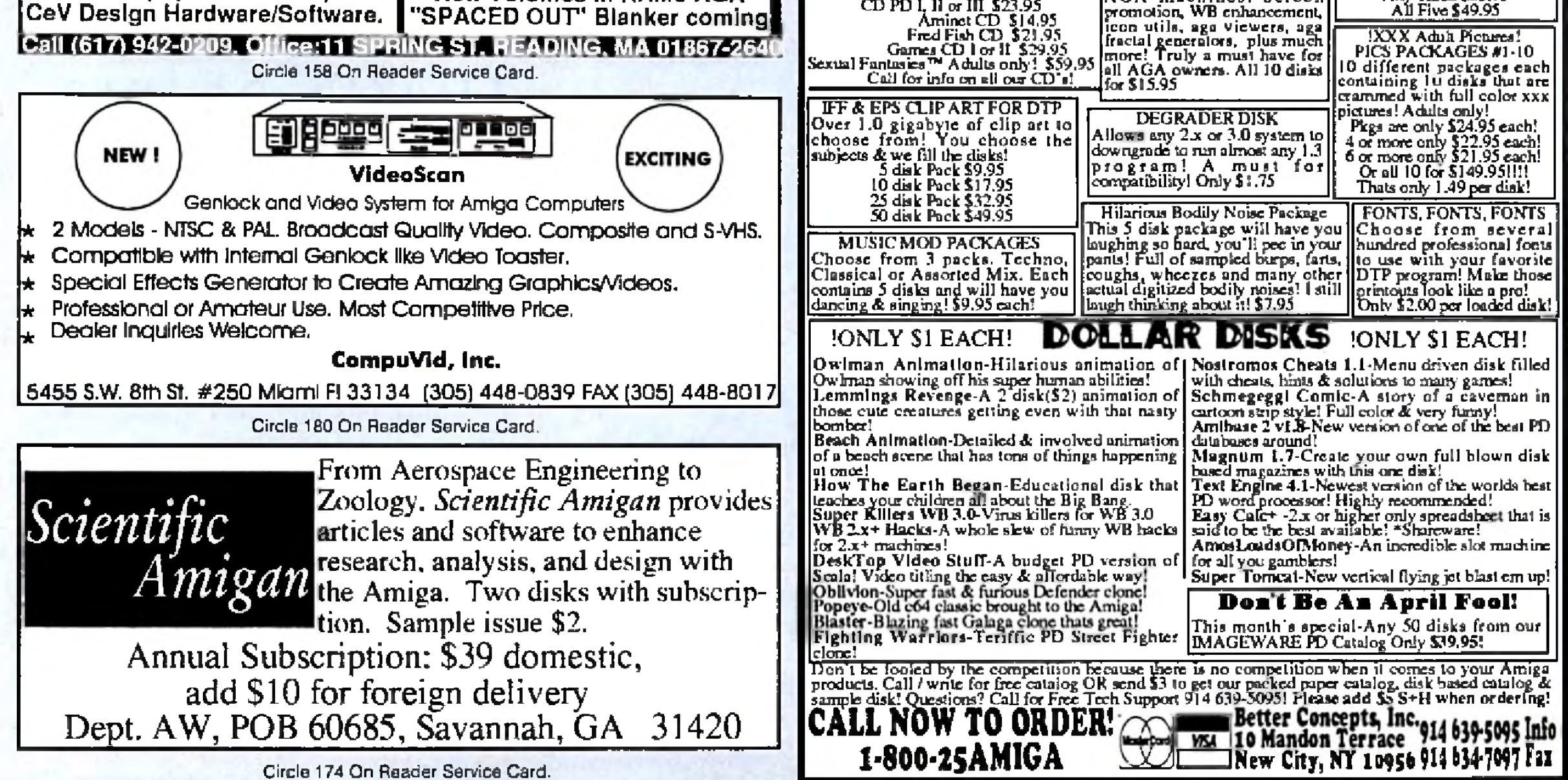

Circle 151 On Reader Service Card.

## **THE LAST WORD** *Kudos, complaints, comments, concerns, and contributions from our readers.*

## **REACHING THE TOWER**

I wish to continue my subscription because *Amiga World* is so involved in seeing that the Amiga continues to be a viable competitor in the computer market. Through your "Last Word" column, Amiga owners are able to express their views, which hopefully can reach the ivory tower of Amiga executives.

I also find *Amiga World* an excellent source of information to keep me posted on what is happening. You showcase the people who are responsible for the ongoing success of the Amiga, the programmers and developers. The articles cover just about every interest.

*Philip Wayner Euclid*, *Ohio*

## **HAMS FOR AMIGAS**

Here in the UK, the CD32 is the hottest thing since sliced bread, with major retailers stocking the machine in

## *hundreds of stores.*

There are many people using Amigas every day who don't play games, draw pictures, or create music videos. They're into productivity of a different nature, namely, using the Amiga for amateur radio. The Amiga is used as a terminal connected to a  $TNC$  (terminal node controller), which is a programmable modem connected to the radio. Over the amateur radio frequencies a variety of digital signals can be sent out. The type being used today are on Internet, known as TCPIP and Amiga NOS. There are many protocols weather fax, full-color SSTV (slow scan TV), VGA color packets—and functions— such as accessing the satellites, moon bounce communication, AX-25 packet, networking and file transfer. Through all of these activities, the Amiga acts as the controller.

hundreds of stores. I've observed that there are about 30 titles out already. But the surprise of the decade came when I found The Labyrinth of Time by Electronic Arts. I was shocked, since none of the magazines had previewed it, and I bought it to add to my collection of CD32 titles.

*Eds. Note: The Labyrinth of Time was a featured game review in the Sept. 93 issue (see "Game Preserve,"p. 76). We can*

*understand the confusion*, *however, because at that time the tentative title was simply "The Ixihyrinth.* " *AI present, it is only available hi the US as an import from the UK division of Electronic Arts.* 

## **A HEAD START**

Your new Head2Head column is an excellent idea, and you should give a raise to whomever thought that one up. Direct comparisons between leading programs stiffen the competition and better products are the result. Don't make it occasional, though. You have 12 issues a year, so compare word processors, desktop publishing, 2-D

## **GET DOWN TO BUSINESS**

*Lew Kuhn Huron*, *OH*

## **WAY TO GO!**

*Joseph K. Crabola Santa Fe, NM* 

Please pass my congrats to the Big C for the CD32 and especially to Electronic Arts for the incredible show of support for the CD32.

> *Luis Reich President*, *Amiga Users Group IL lF Alconbu ry*. *UK*

> > *Eds. Note: See May '93, p. 26, for a review o f Address-It! and Oct '93, p. 62, for one of Invoice-It!; both from legendary Design Technologies. Also, check out next month's review of the SBase 4 line from Oxxi.* ■

*...i n the UK, the CD32 is the hottest thing since sliced bread, with major retailers stocking the machine in*

paint and 3-D rendering on stock .Amigas and add-on boards, B BS programs, telecommunications, databases, spreadsheets, and anything else you can think of. By the time the next year rolls around, it will be time to start reviewing all those areas all over again. *Todd Putnam*

*Travis A Eli, CA*

In regard to your Head2Head review (Jan. <sup>194</sup>) comparing ProWrite and Final Copy, it's hard [to imagine that] any Amiga word processor [could) beat ProWrite (on a 68030+ machine). [In ProWrite] you can actually see the words on the screen. In the available keyboard-controlled cursor movement, document perusal, mouse or keyboard editing functions, ProWrite is very fast, very thoughfully laid out, stable, and flexible. Plus, you can use any old printer (including dot matrix) and its resident fonts to print the results handsomely. What's so great about having to print every single letter of every word graphically (which is what Final Copy does)? I don't get it.

Recently I noticed that there are a few new business-related programs such as Invoice It!, Address It!, dataTAX '93, and others in some ads in your magazine. Couldn't *AmigaWorld* get off the games/graphics shell and review these productivity programs, which nobody knows about but are usually looking for? For this reason, people are losing out on a great machine with the capabilities to blow away competitors.

*Brian Wright Snohomish, WA*

## The Next Wave of Video Tools för voui/Toaster System

## **Beyond AGA Graphics to True 24 bit Workstation Graphics on your Amiga/Toaster**

The Reting display adapter from MacroSystemUS is the highresolution and 24bit answer for all Professional Amiga/Video Toaster applications. Now with the Retina, you can you render high resolution 24bit images, paint real-time in 24bit with TVPaint 2.0 Pro or XIPaint at up to 1024. 798 scrsen size, you can interactively model, design and publicaries are ing entire objects and pages on single or multiple screens. The Retina has the ability to display any AmigaOS compliant or or term in resolutions up to 1280x1024 Non-Interlaced and 2400x1200 interlaced. Professional users will be astonished at the variety of 24bit resolutions, up to 800x600 Non-Interlaced, or greater than 1024x768 Interlaced. Applications may be launched on their own Custom Amiga screen or on the Workbench screen allowing the user full choice in configuring their working environment! The Retina is a full featured AGA chipset emulator using Workbench 2.1. That's not all, the Retina can also run the Workbench in 24bit depth so that you can display 24bit Images and 24bit Animations directly on the Workbench screen! The Retina with TVPaint 2.0 Pro is Recommended by NewTek for use with the Video Toaster System. Circle 157 on Reader Service card

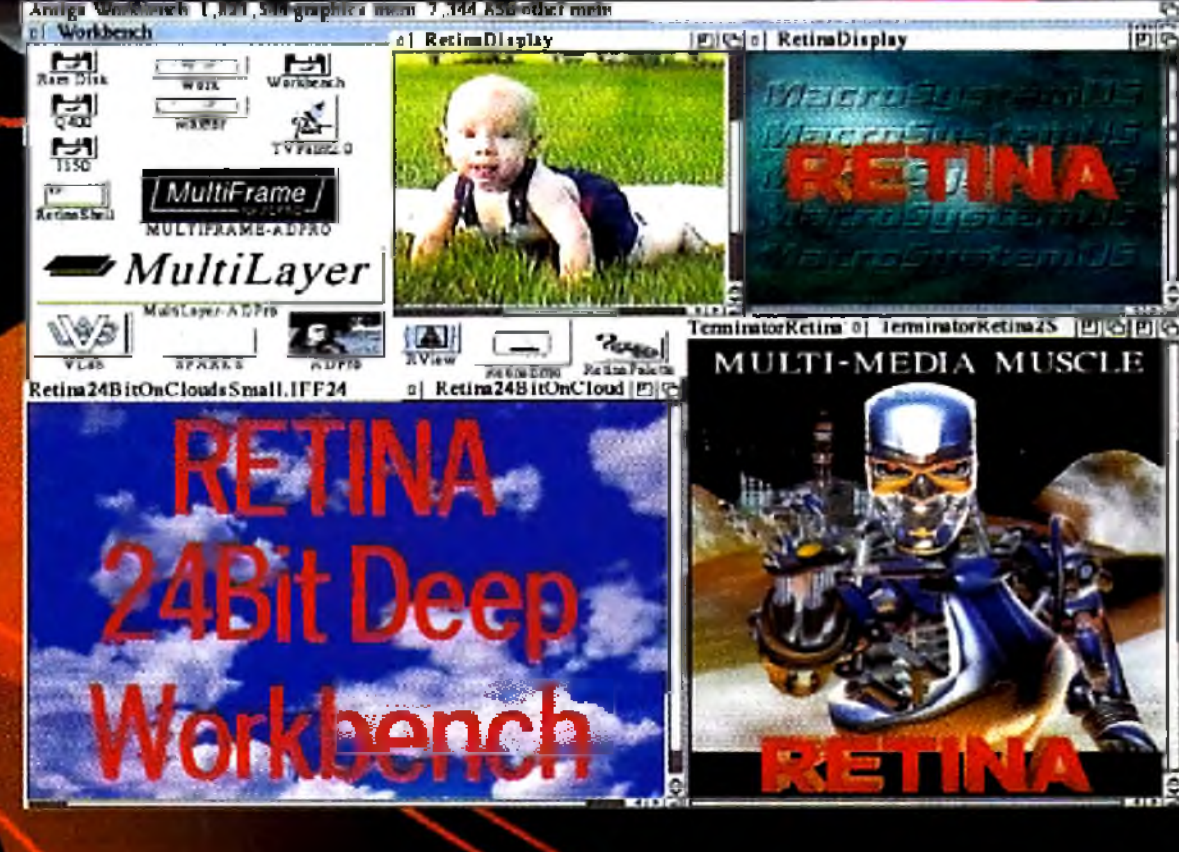

**Upgrade** available for current Retina owners!

## The Best has just gotten better!

**SANTA** 

Full 32bit Zorro III, Higher Resolutions, The Fastest Yet! In an A3000 or A4000 the Retina II is unbeatable for use with TVPaint and Rendering software. Built-in Video Encoder with Composite and S-Video Outputs. 1280x1024 24bit Res.

## **TVPaint 2.0 Professional**

 $\sqrt{\mathbf{A}}$ 

The State of the Art in 32 bit Painting for the Amiga. TVPaint is the fastest 32 bit Paint Package available for the Amiga.<br>Some of TVPaints features: Automatic Antioliasing on drawing tools, Powerful Airbrush tools, Density control on tools, Full Undo/Redo, Spare/Swap screens, Convolution Effects, Definable Magnification Window, Custom Masks, Pressure Sensitive Tablet support, Full CLT. Retina Version – Suggested List

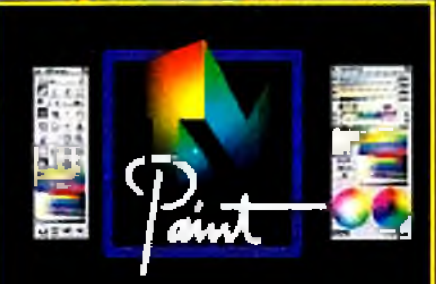

### **Features**

- 15 80KHz Hor. Freq. and 50 110Hz Verti. Freq.
- . 800x600 24bit Displays in either Non-Interlaced ar Interlaced resolutions. 1024x768 Interlated 24bit.
- Programmable Resolutions up to 2400x1200 1152x862 in 24bit
- Uses 2 to 4 Megobytes, user-upgradable.
- . 4MB allows large 24bit screens for complex Grophics.
- · Includes 8, 16 and 24bit animation software.
- . High Speed 32bit Bus to Video Memory running at 60MHz.
- . Hardware drawing assist functions to accelerate GUI Operations -64bit data latch and BLT structure.
- . Display 24bit Images or Animations on a 24bit depth Workbeach Screen.
- · Independent program resolution assignments!
- . Compatible with the Video Toaster, OpalVisian and the VLab Real-Time Video Digitizer.
- · Requires AmigaDos 2.0 or greater. Circle 193 on Reader Service card
- · Full one Year warranty.
- . Optional External Video Encoder with Composite and S-Video outputs available for the Retina.
- . 1084/Composite Sync Adoptor available for the Retino.
- 

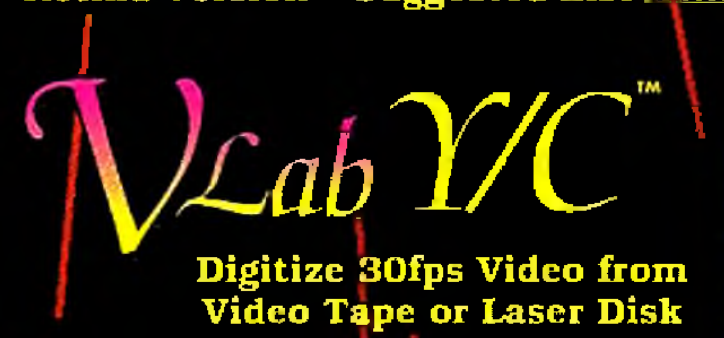

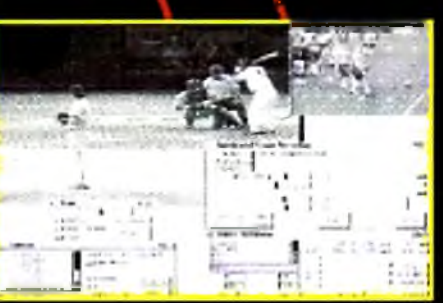

For the first time building lengthy digital video segments no longer requires expensive and slow frame by frame digitizing. Using a revolutionary new concept, MacroSystem has provided a new Interleaved Frame Recording<br>feature (VLab and VLab Y/C).

Interleaved Frame Recording or IFR basically allows the VLab to digitize full 30fps digital video sequences to HardDisk by making multiple passes of the recorded video. The VLab digitizes the frames directly to HardDisk as sequentially numbered frames. Circle 73 on Reader Service card.

## **Hardware Features:**

- . Frame grab in 1/30th sec. or Field grab in 1/60th sec.
- · Digitize 30fps Video using IFR
- . Digitizes full frame full color NTSC or PAL signals.
- Save frames as YUV, IFF24, AGA
- VLab Y/C -1 Y/C & 2 Composite inputs.
- . VLab & VLab 1200 2 Composite inputs.
- . Time Base Corrector not required.
- Compatible with the Video Toaster, OpalVision.
- . Viab control windows allow you to keep multiple critical controls open at the same time. And the monitor window display lets you see exactly what you are digitizing.
- . Real time Color, Contrast, Luminance and Gamma, Luminance, Chromanace controls.
- . Includes ADPro and ImageFX Loader modules.
- . Supported by the Nucleas Personal SFC.

#### Circle 199 on Reader Service card

#### 16bit/48KHz Audio Digitizer - 3 Stereo **Inputs with Mixer**

The Toccota is a full 16bit audio digitizer with 3 Stereo inputs, 1 Mic input and 1 Stereo output. The Toccata will work in any Zorroll or Zorroll slot. The Toccata can digitize at up to 48KHz in 16bit direct to hard disk. Special features are an onboard mixer and optional ADPCM compression. The ADPCM compression allows digitizing at 32KHz directly to a floppy disk and playback from floppy. Playback from HardDisk can be up to 16 channels in 16bit. The Toccata can also be used with the VLab IFR to digitize the audio for a video sequence. Simultaneous Record and Playback from HardDrive. The Toccata comes with a special version of SEKD's award-winning audio editing software package, Samplitude.

#### **Technical Specifications:**

- 3 Stereo (6 Channels) Inputs
- \* 1 MicroPhone Input
- . 1 Stereo (2 Channels) Output
- $\bullet$  On board mixer
- Record and Playback Simultaneously
- . Reads Audio SMPTE Time Code
- 64 Times Oversampling
- 16 different sampling rates

#### Circle 56 on Reader Service card.

- . Frequency Response 10Hz to 20KHz
- 90db Signal to noise ratio
- · Dual 16bit delta-sigma
- A/D converters
- Dual 16bit delta-sigmal D/A converters

Suggested List Price .. \$599.95

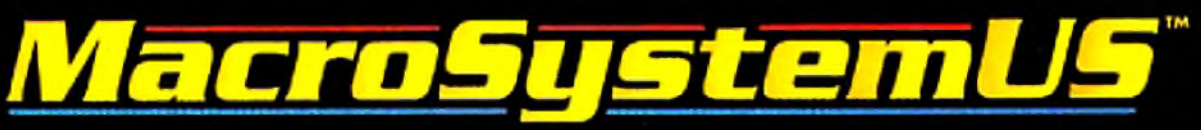

24282 Lynwood, Suite 101–Novi, MI 48374–(313) 347-6266–Phone (313) 347-6643 Fax

Retina, Vlab and TVPaint are trademarks of MacroSystemUS. The VideoToaster and LightWave 3D are trademarks of NewTek, Inc. ADPro is a registered trademark of ASDG, Inc.

"A DEFINITE" MUST-HAVE UPGRADE, FOR EVERY SERIOUS TOASTER USER!

E

# **Find Out Why!**

# Call for your free Video Toaster<sup>3</sup>.1<br>demo video. 1-800-847-6111

Software upgrade for all A2000 Toasters. Available now at your local authorized Video Toaster dealer.

Registered owners of Video Toaster 4000 and 3.0 will receive Video Toaster 3.1 software automatically at no charge. Video Toaster, Toaster, are trademarks of NewTek, Inc. @NewTek, Inc. 1994

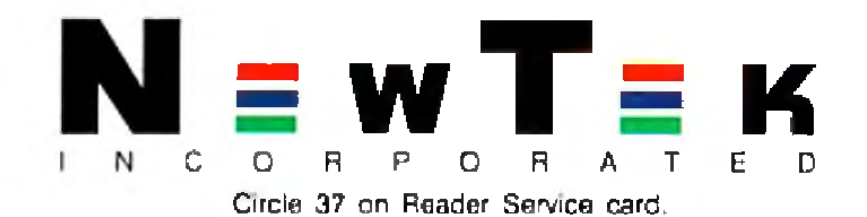

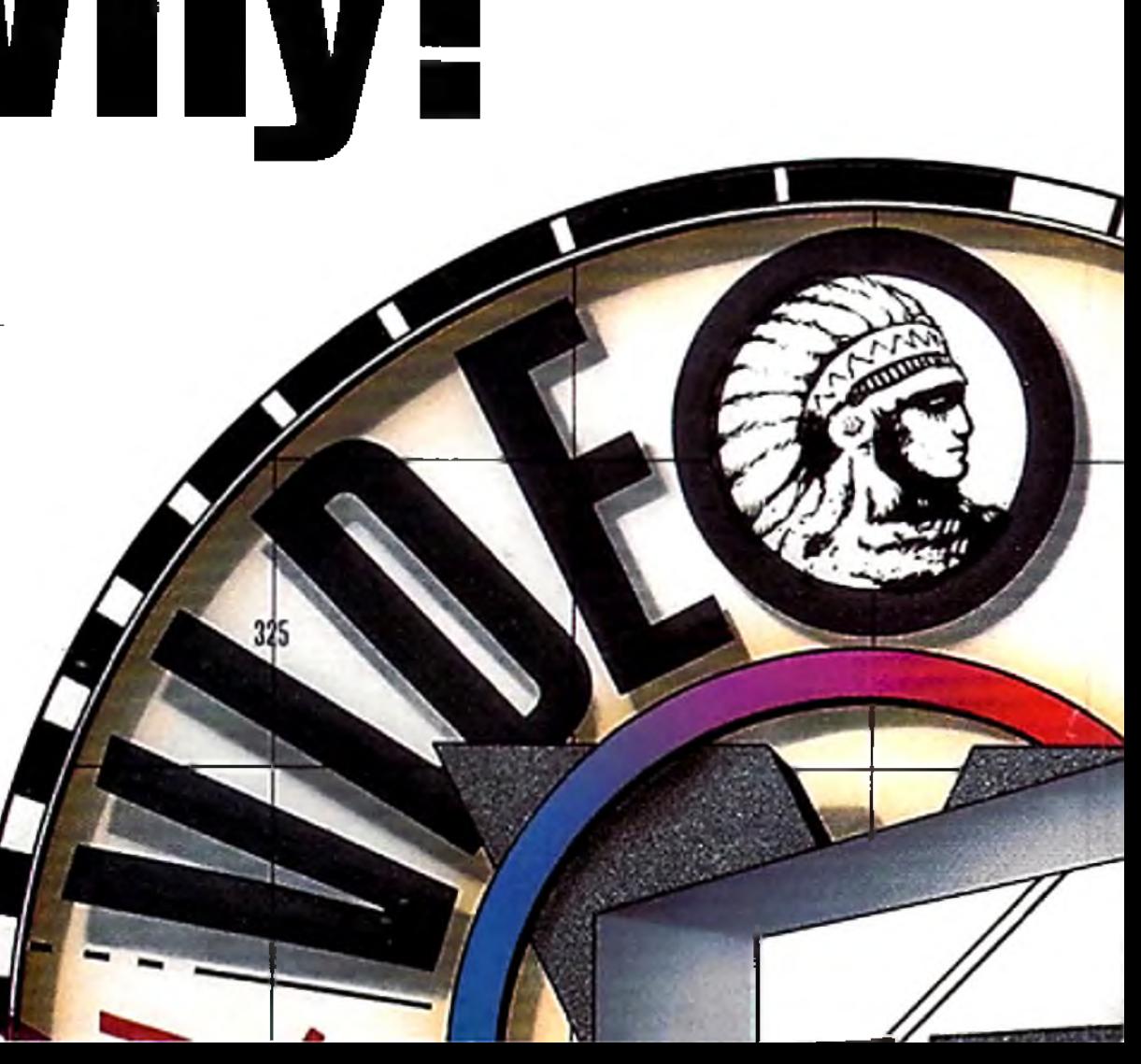